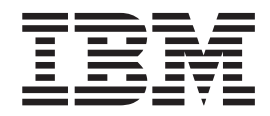

**IBM Communications Server for Linux or AIX**

# **APPC** プログラマーズ・ガイド

バージョン *6.4*

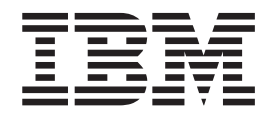

**IBM Communications Server for Linux or AIX**

# **APPC** プログラマーズ・ガイド

バージョン *6.4*

#### - ご注意 -

本書および本書で紹介する製品をご使用になる前に、 329 [ページの『付録](#page-346-0) E. 特記事項』に記載されている情報をお読みくだ さい。

本書は、IBM Communications Server for AIX バージョン 6.4 (プログラム番号 5765-E51) および新しい版またはテク ニカル・ニュースレターで明記されていない限り、以降のすべてのリリースおよびモディフィケーションに適用され ます。

お客様の環境によっては、資料中の円記号がバックスラッシュと表示されたり、バックスラッシュが円記号と表示さ れたりする場合があります。

原典: SC23-8592-00 IBM Communications Server for Linux or AIX APPC Programmer's Guide V6.4

- 発行: 日本アイ・ビー・エム株式会社
- 担当: トランスレーション・サービス・センター
- 第1刷 2009.4

**© Copyright International Business Machines Corporation 2000, 2009.**

# 目次

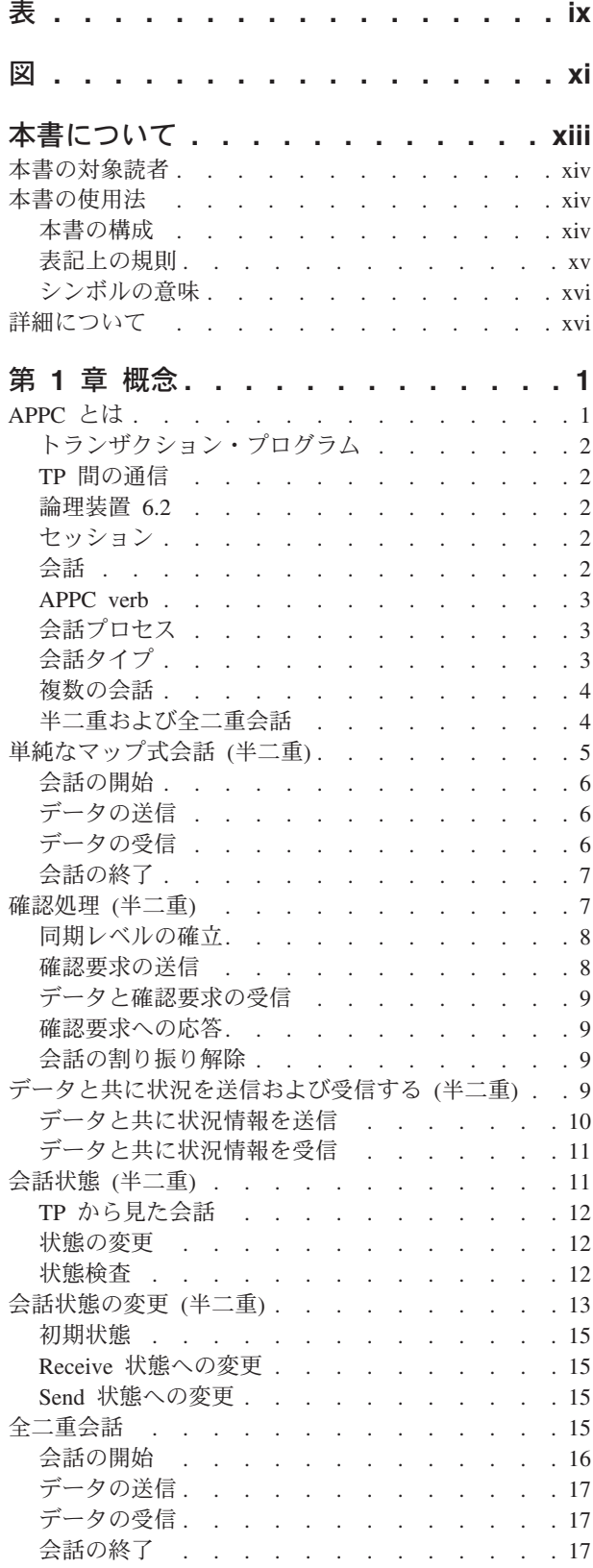

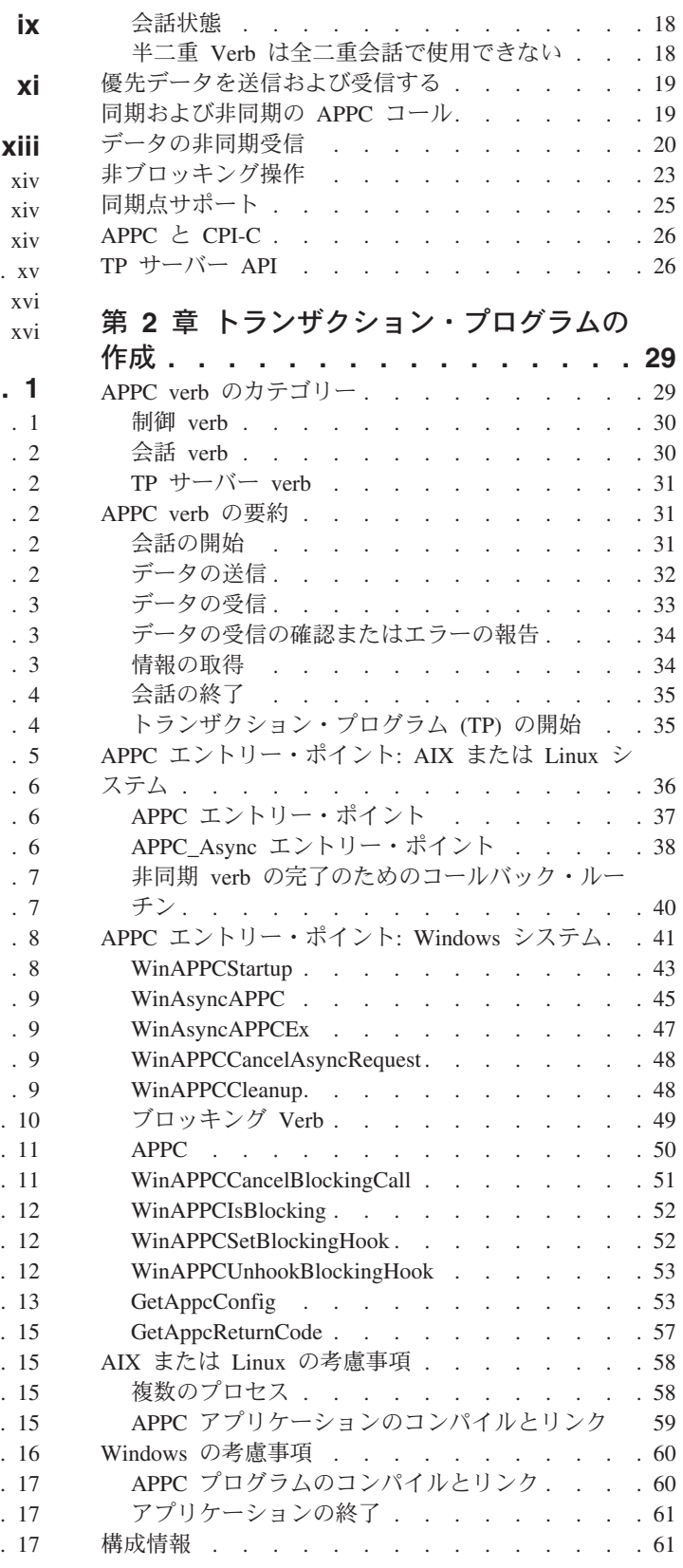

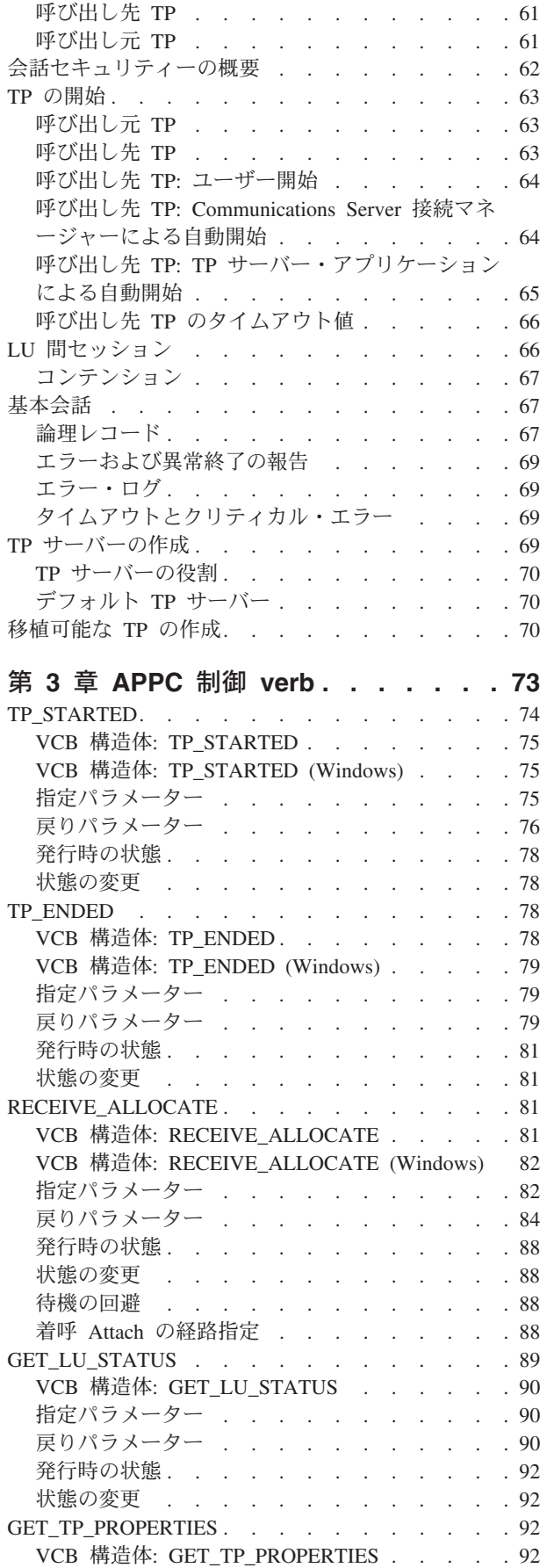

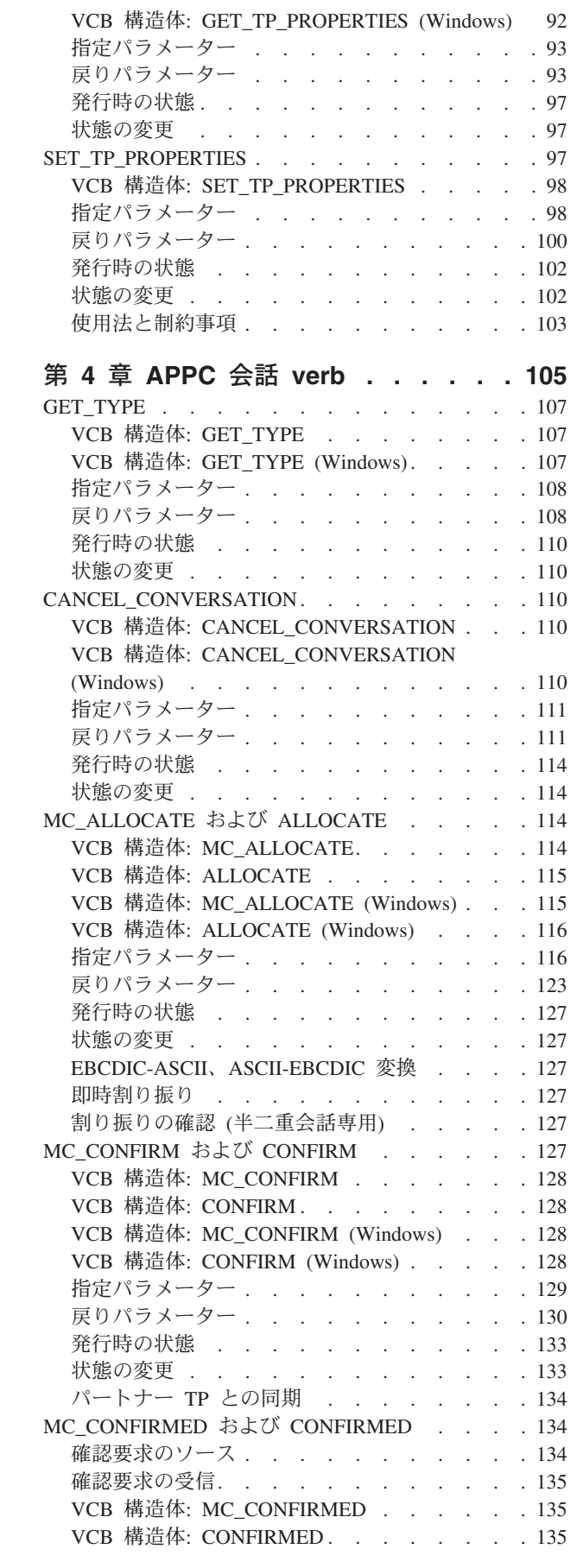

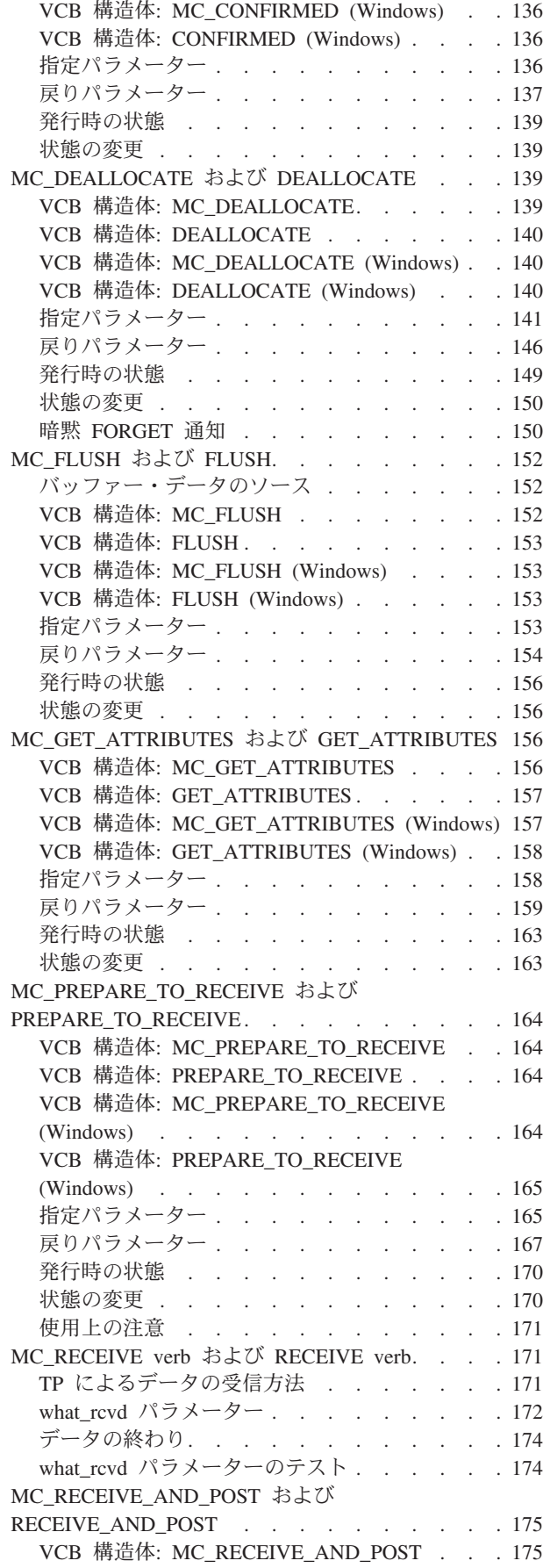

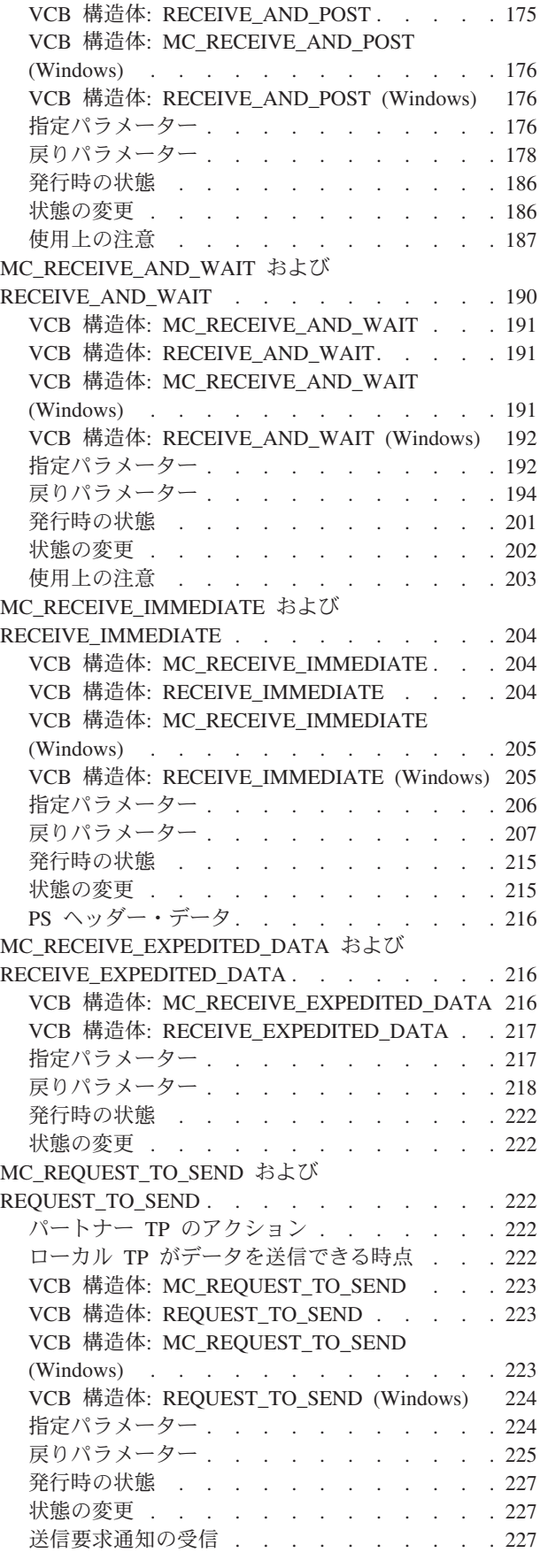

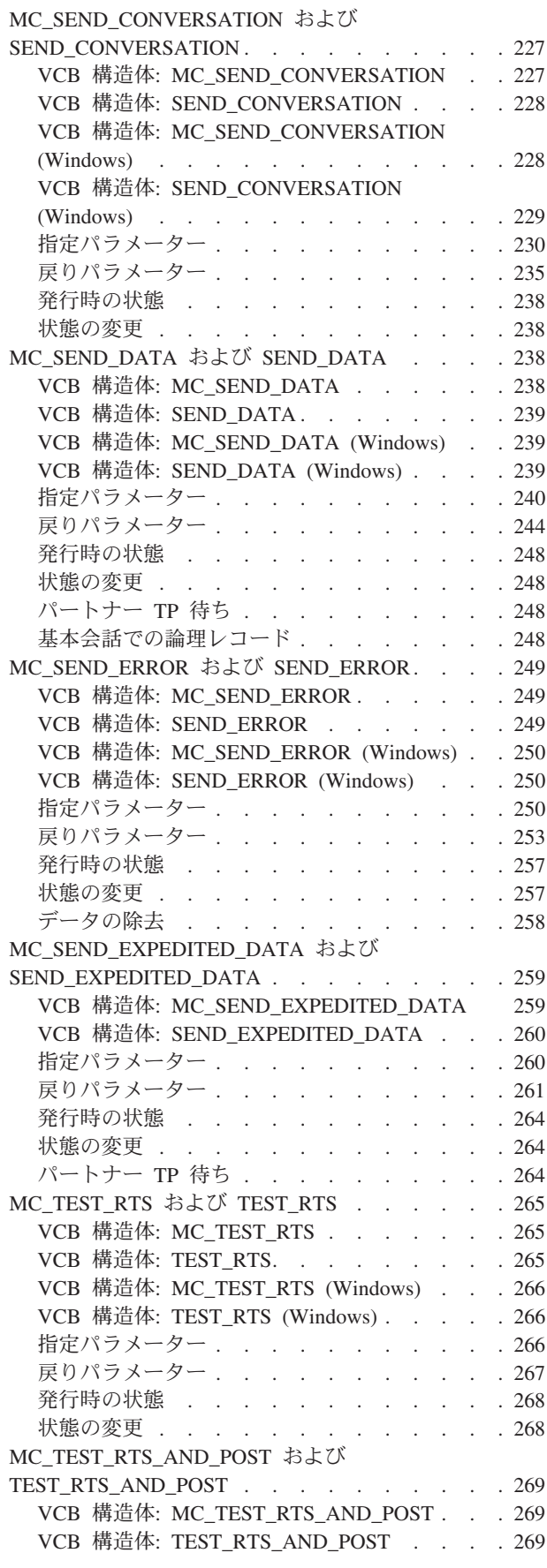

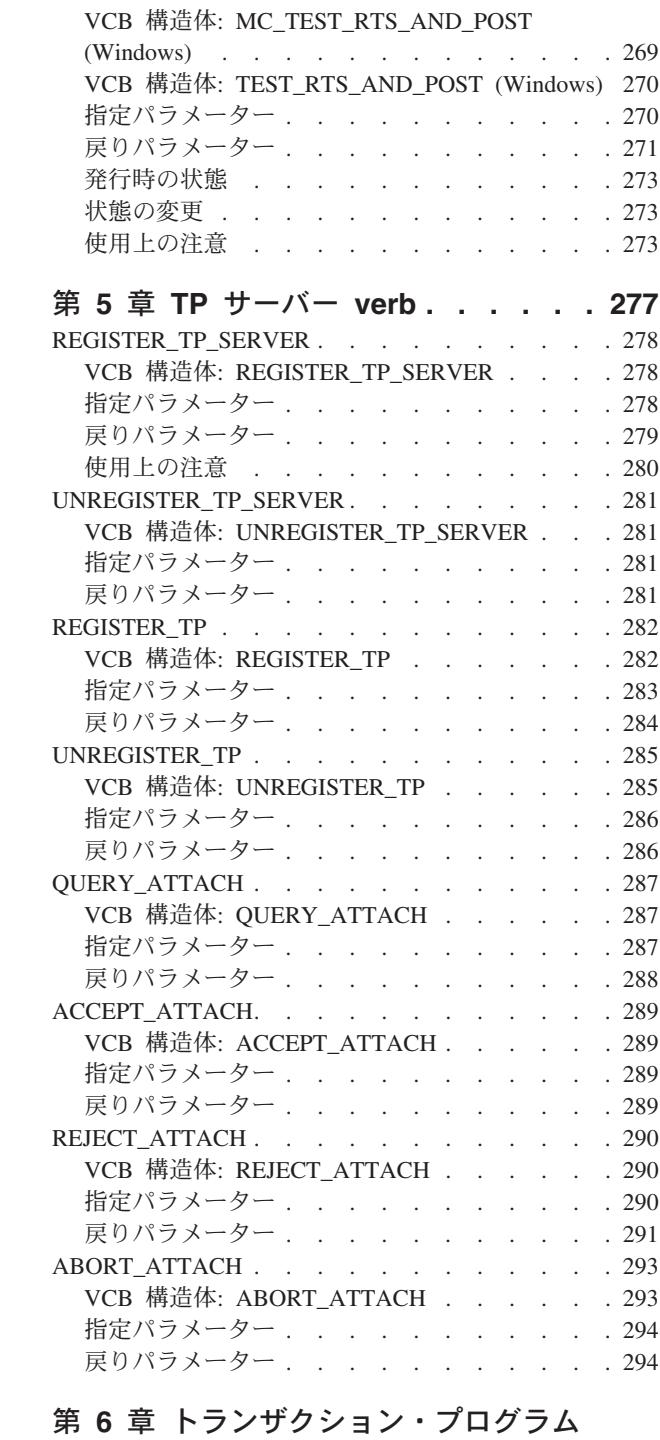

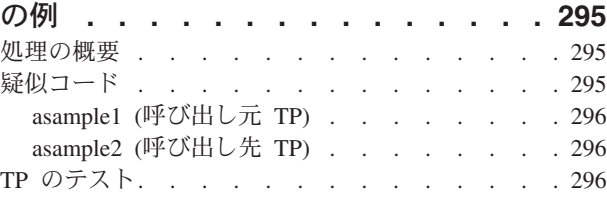

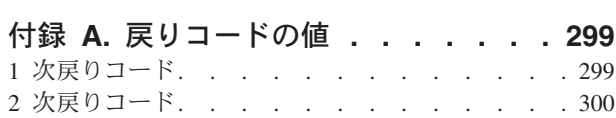

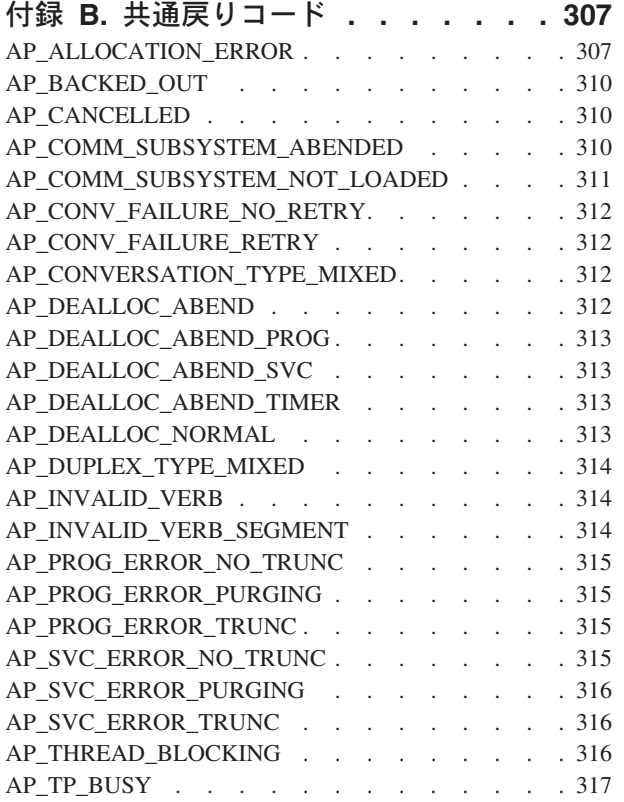

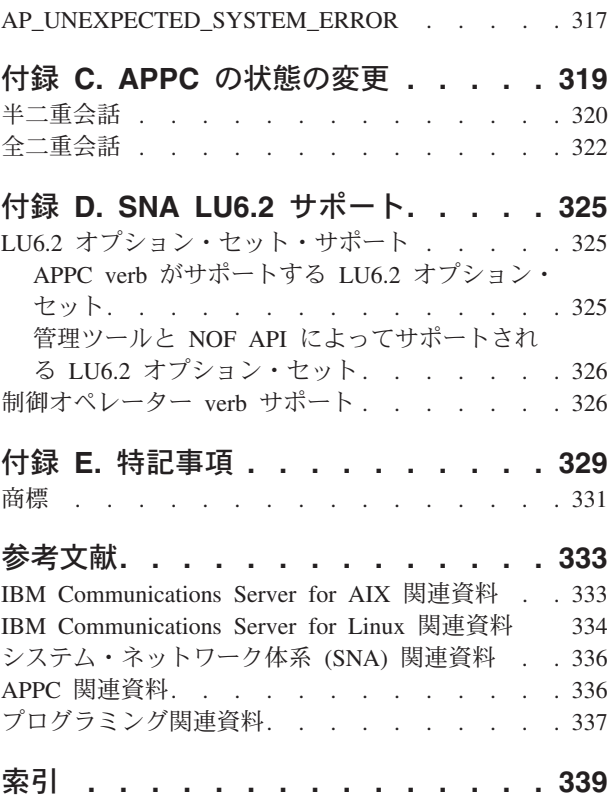

# <span id="page-10-0"></span>表

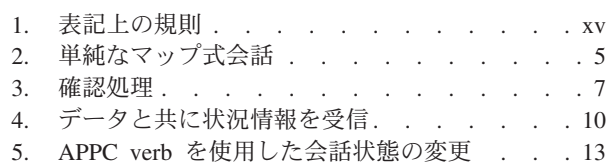

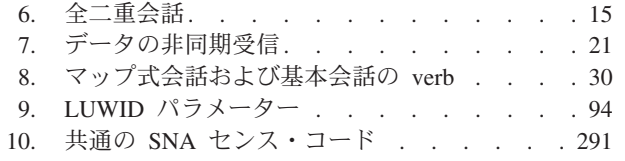

<span id="page-12-0"></span>図

1. TP [を作成するためのエレメント](#page-19-0) . . . . . [2](#page-19-0) 2. [複数の会話を使用している](#page-21-0) TP の呼び出し [4](#page-21-0)

# <span id="page-14-0"></span>本書について

本書は、拡張プログラム間通信機能 (APPC) を使用してシステム・ネットワーク体 系 (SNA) 環境でデータを交換する C プログラミング言語アプリケーション・プロ グラムを開発するためのガイドです。

この資料は、IBM Communications Server に適用されます。IBM Communications Server は、AIX® を実行しているサーバー、または Linux を実行しているコンピュ ーターが SNA ネットワーク上の別のノードと情報を交換できるようにする、IBM® のソフトウェア製品です。

IBM Communications Server には、作動するためのハードウェアに応じた 3 つの異 なるインストール変種があります。

#### **IBM Communications Server for AIX (CS/AIX)**

IBM Communications Server for AIX は、AIX バージョン 5.2、5.3、または 6.1 基本オペレーティング・システムを実行するサーバーで作動します。

- **IBM Communications Server for Linux (Communications Server for Linux)** IBM Communications Server for Linux、プログラム製品番号 5724-i33 は、 次のハードウェア上で作動します。
	- v Linux が稼働する 32 ビット Intel ワークステーション (i686)
	- v Linux が稼働する 64 ビット AMD64/Intel EM64T ワークステーション  $(x86664)$
	- Linux が稼働する IBM pSeries コンピューター (ppc64)

**IBM Communications Server for Linux on System z (Communications Server for Linux on System z)**

IBM Communications Server for Linux on System z (プログラム製品番号 5724-i34) は、Linux for System z が稼働する System z メインフレーム (s390 または s390x) で作動します。

本書では、相違が明示的に記述されていない限り、Communications Server という名 称はこれらの変種のいずれかを示すために使用され、「Communications Server コン ピューター」という用語は、Communications Server が稼働しているコンピューター のタイプを示す場合に使用されます。

Communications Server にインプリメントされた APPC は、IBM が、OS/2® 製品 (**Communications Server for OS/2** など) にインプリメントされた APPC に AIX または Linux 環境用の修正を加えたものが基礎になっています。

Communications Server にインプリメントされた APPC を使用するように作成され たプログラムは、 SNA 論理装置 (LU) 6.2 アーキテクチャーに準拠するその他のイ ンプリメンテーション形態の APPC を使用するように作成されたプログラムとデー タを交換できます。

本書は Communications Server のバージョン 6.4 に適用されます。

## <span id="page-15-0"></span>本書の対象読者

本書は、Communications Server がインストールされているシステム用のシステム・ ネットワーク体系 (SNA) トランザクション・プログラムを作成する、熟練した C プログラマーを対象としています。ただし、SNA や Communications Server の通信 機能に関する実務経験は必ずしも必要ではありません。

システム管理者

システム管理者は、Communications Server のインストール、システムのネ ットワーク接続の構成、およびシステムの保守を行います。システム管理者 は、Communications Server が作動するハードウェアと AIX / Linux オペレ ーティング・システムに習熟している必要があります。また、システムを接 続するネットワークについて知識があり、SNA の概念全般を理解している 必要もあります。

アプリケーション・プログラマー

アプリケーション・プログラマーは、Communications Server プログラミン グ・インターフェースを使用して、SNA ネットワークを介してデータを送 受信するトランザクションおよびアプリケーション・プログラムの設計およ びコーディングを行います。したがって、アプリケーション・プログラマー は、SNA、トランザクションまたはアプリケーション・プログラムが通信す るリモート・プログラム、および AIX / Linux のオペレーティング・シス テムのプログラミング環境と運用環境について、十分に理解していることが 必要です。

アプリケーション・プログラムの作成についての詳細は、個々の API の資 料に説明があります。Communications Server の資料の詳細については、 『参考文献』を参照してください。

## 本書の使用法

この節では、本書の構成と表記について説明します。

#### 本書の構成

本書は、次の各章で編成されています。

- v 1 [ページの『第](#page-18-0) 1 章 概念』では、APPC の基本概念を紹介します。 この章は、 APPC にあまり精通していないプログラマー向けに書かれています。
- v 29 ページの『第 2 [章 トランザクション・プログラムの作成』で](#page-46-0)は、APPC のプ ログラマーがトランザクション・プログラム (TP) を作成するときに必要となる 一般的な情報を記載します。
- v 73 [ページの『第](#page-90-0) 3 章 APPC 制御 verb』では、APPC の制御 verb を 1 つずつ 詳しく説明します。 それぞれの verb について、目的、verb 制御ブロック (VCB)、指定パラメーターと戻りパラメーター、verb を発行できる会話の状態、 verb を実行したあとの会話の状態変更を説明します。 オペレーティング・シス テムの違いによる APPC のインプリメンテーションの差異については、発生する ところで説明します。一般にこれらは、オペレーティング・システムの違いによ る、小規模な差異となります。
- v 105 [ページの『第](#page-122-0) 4 章 APPC 会話 verb』では、APPC の会話 verb を 1 つずつ 詳しく説明しています。 それぞれの verb について、目的、verb 制御ブロック

<span id="page-16-0"></span>(VCB)、指定パラメーターと戻りパラメーター、verb を発行できる会話の状態、 verb を実行したあとの会話の状態変更を説明します。 オペレーティング・シス テムの違いによる APPC のインプリメンテーションの差異については、発生する ところで説明します。一般にこれらは、オペレーティング・システムの違いによ る、小規模な差異となります。

- v 277 [ページの『第](#page-294-0) 5 章 TP サーバー verb』では、APPC の TP サーバー verb を 1 つずつ詳しく説明しています。 それぞれの verb について、目的、verb 制 御ブロック (VCB)、指定パラメーターと戻りパラメーター、verb を発行できる会 話の状態、 verb を実行したあとの会話の状態変更を説明します。 オペレーティ ング・システムの違いによる APPC のインプリメンテーションの差異について は、発生するところで説明します。一般にこれらは、オペレーティング・システ ムの違いによる、小規模な差異となります。
- v 295 ページの『第 6 [章 トランザクション・プログラムの例』で](#page-312-0)は、APPC verb の使用法を示す APPC トランザクション・プログラムのサンプルが説明されてい ます。この章には、サポートされるオペレーティング・システムごとの TP のコ ンパイル、リンク、実行の説明が含まれています。
- v 299 ページの『付録 A. [戻りコードの値』](#page-316-0) は、APPC インターフェースの発生し うるすべての戻りコードを番号順にリストし、意味を説明します。
- v 307 ページの『付録 B. [共通戻りコード』で](#page-324-0)は、いくつかの verb に共通した特定 の 1 次および 2 次戻りコードについて説明します。
- v 319 ページの『付録 C. APPC [の状態の変更』で](#page-336-0)は、APPC の会話の状態、つま り、それぞれの状態でどの verb が許可されているか、また、各 verb からの戻り で会話がどのような状態に変更されるかについて説明します。
- v 325 [ページの『付録](#page-342-0) D. SNA LU6.2 サポート』には、Communications Server と してインプリメンテーションされた APPC が SNA LU6.2 アーキテクチャーにど のように関連付けられているかについての参照情報と、Communications Server で はコマンド行管理プログラム **snaadmin** および NOF (ノード・オペレーター機 能) verb によって機能が提供される LU6.2 制御オペレーター verb に関する情報 が記載されています。

#### 表記上の規則

本書では、表 1 に示すような表記上の規則を使用しています。

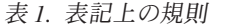

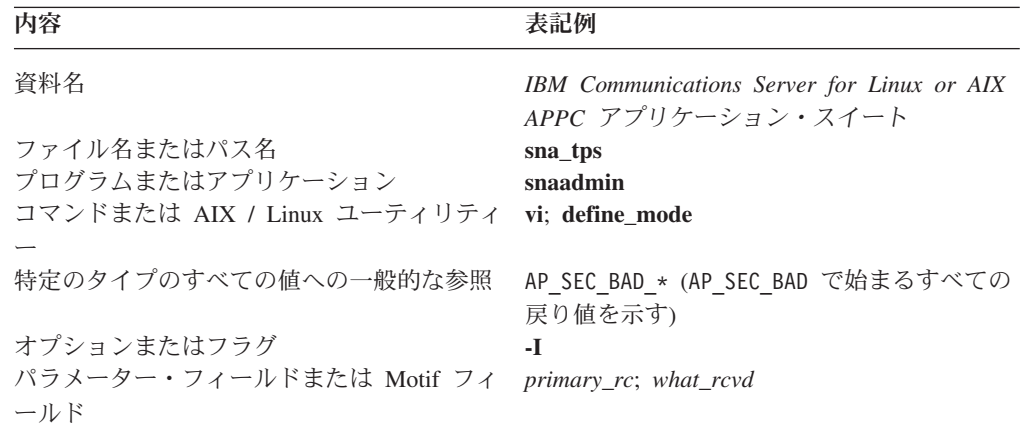

| 内容                                              | 表記例                                      |
|-------------------------------------------------|------------------------------------------|
| ユーザーが入力できるリテラル値または選択 0:32,767<br>項目 (デフォルト値を含む) |                                          |
| 定数またはシグナル                                       | AP DATA COMPLETE CONFIRM                 |
| 戻り値                                             | AP_OK; AP_SYNC_LEVEL_NOT_SUPPORTED; TRUE |
| 指定値を表す変数                                        | lParam; ReturnedHandle                   |
| 環境変数                                            | LD RUN PATH                              |
| プログラミング verb                                    | RECEIVE ALLOCATE                         |
| ユーザーの入力                                         | $cc -I$                                  |
| 関数、コール、またはエントリー・ポイント                            | APPC Async; WinAsyncAPPC                 |
| データ構造                                           | WAPPCDATA                                |
| 16 進値                                           | 0x20                                     |

<span id="page-17-0"></span>表 *1.* 表記上の規則 *(*続き*)*

# シンボルの意味

#### AIX, LINUX

このシンボルは、AIX または Linux オペレーティング・システムだけに該当する説 明のセクション開始を表します。これは AIX / Linux サーバーと、AIX、 Linux、 Linux for pSeries、または Linux for System z 上で稼働する IBM Remote API Client に適用されます。

#### **I**WINDOWS

このシンボルは、Windows 上の IBM Remote API Client に該当する説明のセクシ ョン開始を表します。

このシンボルは、オペレーティング・システム固有の説明のセクションの終了を表 します。このシンボルに続く情報は、どのオペレーティング・システムにも適用さ れます。

# 詳細について

Communications Server ライブラリーのその他の資料、および SNA ワークステーシ ョンと AIX / Linux ワークステーション関連事項についての追加情報は、参考文献 を参照してください。

# <span id="page-18-0"></span>第 **1** 章 概念

この章では、分散処理環境における拡張プログラム間通信 (APPC) の次のような基 本概念を紹介します。

- APPC とは
- 単純なマップ式会話
- v 確認処理
- v データと共に状況を送受信
- v 会話状態
- v 会話状態の変更
- v 同期および非同期の APPC コール
- v データの非同期受信

#### AIX, LINUX

- 同期点サポート
- v APPC と CPI-C (共通プログラミング・インターフェース・コミュニケーション)
- v TP サーバー API

## **APPC** とは

APPC とは拡張プログラム間通信 (Advanced Program-to-Program Communication) の ことで、これはシステム・ネットワーク体系 (SNA) 環境内のプログラム間で対等通 信を可能にするアプリケーション・プログラム・インターフェース (API) です。

APPC を介して、ネットワーク内に分散されたアプリケーション・プログラムは互 いに通信し、データを交換しながら共同して、次のような単一の処理タスクを達成 します。

- リモート・データベースの照会
- v リモート・ファイルのコピー
- v 電子メールの送受信

1 つ以上の処理タスクを達成するために 2 つのアプリケーション・プログラム間で 行われる一連の完全な通信を、会話と呼びます。

交信する 2 つの APPC アプリケーションは、同じコンピューター上にあっても、2 つの別々のコンピューター上にあっても構いません。各アプリケーションは、パー トナー・アプリケーションの位置を認識している必要はありません。 APPC アプリ ケーションは、サーバーまたはクライアント・コンピューターのいずれかで稼働し ます。

# <span id="page-19-0"></span>トランザクション・プログラム

トランザクションとは、APPC を使用しているプログラムによって実行される処理 タスクのことです。したがって、APPC を使用するプログラムはトランザクショ ン・プログラム (TP) と呼ばれます。それらのプログラムに階層関係はなく、対等 なピアとして通信します。アプリケーション TP は、エンド・ユーザーのためのタ スクを実行します。サービス TP は、他のプログラムへのサービスを提供します。

ローカル・ネットワークまたは広域ネットワーク内に分散された TP は、共同して 分散トランザクション処理を行います。

#### **TP** 間の通信

2 つの TP が互いに通信するためには、SNA 環境で多数のハードウェアとソフトウ ェアのエレメントが必要です。 図 1 に、TP を作成するプログラマーに直接関係す るエレメントを示します。

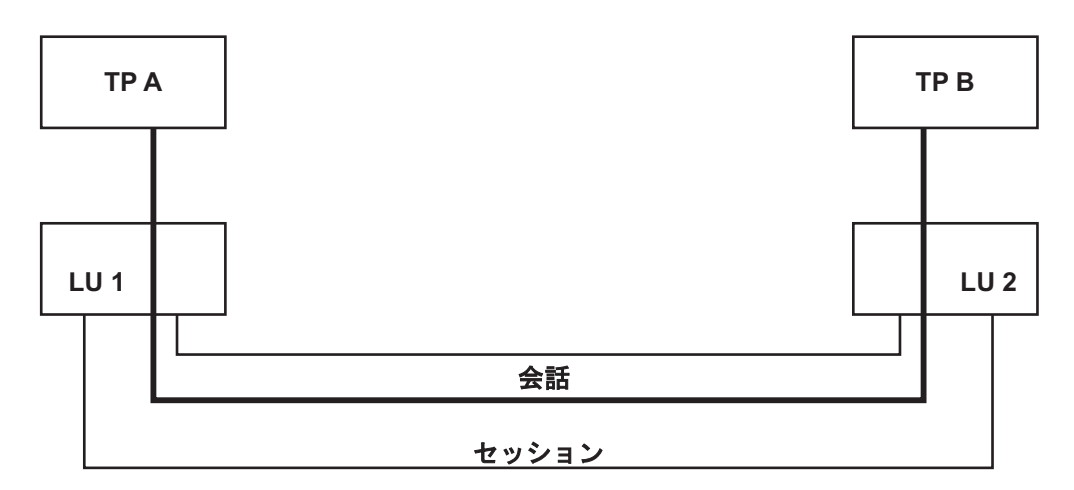

図 *1. TP* を作成するためのエレメント

#### 論理装置 **6.2**

1 つの TP は特定の Communications Server ローカル・ノード上にある 1 つの論理 装置 (LU) へ関連付けられ、その LU を通じてネットワークにアクセスします。 複数の TP を同じ LU へ関連付けることもできます。個々の LU タイプは、特定 のプロトコルを使用します。 APPC は、LU6.2 によってサポートされています。

#### セッション

2 つの TP が通信するためには、前もってそれらの LU が LU 間セッションを通 じて接続されていなければなりません。 LU 間セッションとは、2 つの LU の間の 論理接続のことです。このセッションのモード (ネットワーク機能の属性セット) は、2 つの LU 間をデータが移動する方法を決定します。

#### 会話

2 つの TP 間の通信は、LU 間セッション内の会話として発生します。 1 つの TP が同時にいくつかの会話に関係することもできます。

#### <span id="page-20-0"></span>**APPC verb**

TP は、APPC verb を介して APPC にアクセスします。 TP はそれらの verb を使 用して、会話の開始、データの送受信、会話の終了を APPC に指示します。各 verb は APPC にパラメーターを提供し、APPC は指定された機能を実行して TP にパラ メーターを戻します。 verb は何らかのローカル処理 (たとえば、少量のデータの送 信など) のあと迅速に完了するものもあれば、パートナー TP と通信パスに応じて 完了までに多少時間がかかるものもあります (たとえば、パートナー TP からのデ ータや確認を待つため)。

verb を発行する TP はローカル TP と呼ばれ、もう一方の TP はパートナー TP と呼ばれます。

同様に、ローカル TP にサービスする LU はローカル LU であり、パートナー TP にサービスする LU はパートナー LU です。

他のネットワーク・ノード上にある TP および LU も、リモート TP およびリモー ト LU と呼ばれます。

#### 会話プロセス

会話は、次の両方が発生した時点で開始されます。

- 1. 一方の TP (呼び出し元 TP) が APPC に他方の TP (呼び出し先 TP) を開始し て 2 つの TP 間に会話を割り振るよう指示します。
- 2. 呼び出し先 TP は、呼び出し元 TP と通信する準備ができていることを APPC に通知します。

会話が行われている間、2 つの TP は状況情報とアプリケーション・データを交換 します。

会話は、いずれかの TP が APPC に会話の割り振りを解除するよう指示した時点で 終了します。

#### 会話タイプ

会話は、マップ式会話と基本会話のどちらかです。 呼び出し元 TP は、割り振り時 に会話を基本会話とマップ式会話のどちらにするかを指定します。特定の APPC verb はマップ式会話でのみ使用され、それ以外は基本会話で使用されます。基本会 話 verb をマップ式会話に使用することはできず、その逆も同様です。

一般に、マップ式会話はアプリケーション TP によって使用されます。アプリケー ション TP は、エンド・ユーザーのためのタスクを実行するプログラムです。マッ プ式会話は、基本会話より単純です。マップ式会話では、送信側 TP は一度に 1 つ のレコードを送信し、受信側 TP は一度に 1 つのレコードを受信します。

通常、基本会話はサービス TP によって使用されます。サービス TP は、他のロー カル・プログラムにサービスを提供するプログラムです。熟練した LU6.2 プログラ マーならば、基本会話を使用してかなりの程度、データの伝送と処理を制御できま す。 詳細については、 67 [ページの『基本会話』を](#page-84-0)参照してください。

#### <span id="page-21-0"></span>複数の会話

1 つの TP が同時にいくつかの会話に関係することもできます。 1 つの会話には 1 つの LU 間セッションが必要です。

複数の会話が一般的に使用されるのは、呼び出し先 TP が別の TP を呼び出し、そ の TP がさらに別の TP を呼び出すというような場合です。 図 2 は、TP A が TP B を呼び出し、TP B が TP C を呼び出す様子を示しています。TP A および TP C は互いに会話せず、TP B とのみ会話します。

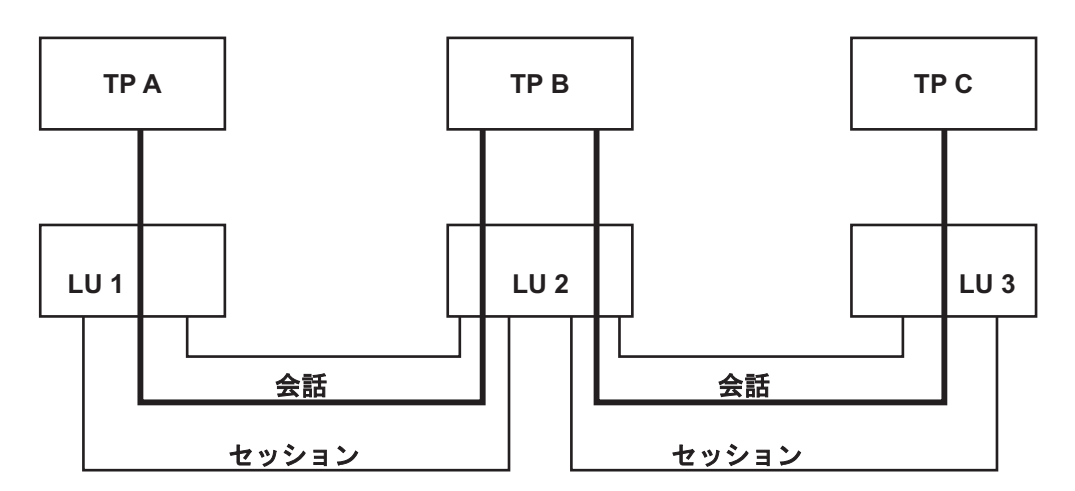

図 *2.* 複数の会話を使用している *TP* の呼び出し

#### 半二重および全二重会話

会話内の 2 つの TP がどのように相互に作用する必要があるかによって、会話は 次の 2 つの方法で作動します。

半二重 **(Half-duplex)**

半二重会話では、2 つの TP 間で制御が受け渡しされるため、常に 1 つの TP が会話を制御することになります。制御中の TP は、データを送信する か、または他の TP へ制御を渡すことができます。他の TP は、データを 受信することはできますが、送信はできません。ただし、エラー通知を制御 中の TP に送るか、または会話の制御を要求することはできます。

半二重会話は、通常は次の状態で使用されます。

- v 会話の進行が、伝送されるデータにより異なる場合。例えば、最初の TP が 2 番目の TP が処理しなければならない要求を送信し、この両方の TP の次の操作が、要求が承認またはリジェクトされるかにより異なる場 合です。
- v 最初の TP は 2 番目の TP にデータを送るだけで、応答を受け取る必要 がない場合。

制御は 2 つの TP 間で受け渡しされるため、半二重会話では処理を続ける 前に、TO が会話の各段階を確認できます。最初の TP は、一定量のデータ を送信した後、処理を続ける前にデータが受信され、正しく処理されたかど うか確認を要求することができます。この時点で、2 番目の TP は、データ を確認して、最初の TP がさらにデータを送信できるようにできます。ある いは、エラー応答を戻してから、2 番目の TP 自身が会話を制御する (エラ ーの詳細を提供する、またはデータの修正済みバージョンを戻すなど) こと もできます。

<span id="page-22-0"></span>全二重 **(Full-duplex)**

全二重会話では、両方の TP がデータをいつでも送信することができます。 どちらの TP も制御されているとはみなされません。

全二重会話は、通常 2 方向に送信されるデータが独立している場合に使用 されます。そのため、会話の進行は、伝送されるデータに依存しません。ど ちらの TP も会話を制御しているとみなさないため、確認処理はサポートさ れません。TP はいつでもエラー応答を送信することができますが、これに より他の TP がデータの送信を続行できなくなることはありません。

会話を割り振る TP は、会話が全二重または半二重のどちらで動作するかどうかを 指定します。この選択は会話が続いている間ずっと適用されます。会話中に全二重 操作と半二重操作を切り替えることはできません。全二重会話で verb を発行するに は、 105 [ページの『第](#page-122-0) 4 章 APPC 会話 verb』で説明しているように、TP が verb の *opext* パラメーターに追加オプションを設定する必要があります。

すべての APPC インプリメンテーションが全二重操作をサポートしているわけでは ありません。リモート TP が全二重操作をサポートしない APPC インプリメンテー ションを使用していると、 TP は半二重モードでのみ作動します。

以降のセクションでは、半二重会話の操作について説明します。全二重会話には、 TP 間での確認処理と制御の受け渡しに使用する verb が含まれていないため、以降 のセクションには、全二重会話に適用されない情報があります。全二重会話の操作 の要約については、 15 [ページの『全二重会話』](#page-32-0) を参照してください。

# 単純なマップ式会話 **(**半二重**)**

表 2 に、会話の開始、データの交換、会話の終了に使用する APPC verb を示した 単純なマップ式会話の例を示します。矢印は、データのフローを示します。すべて の *primary\_rc* 値は、特に断りがない限り AP\_OK です。

表 *2.* 単純なマップ式会話

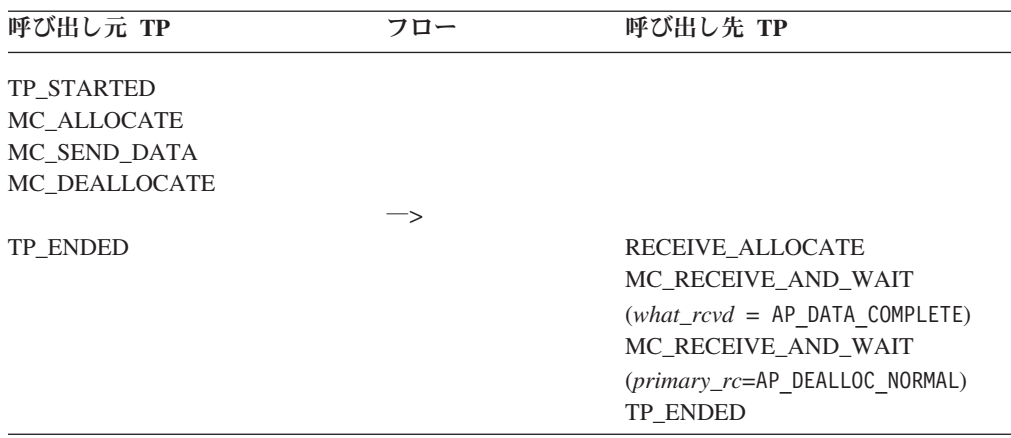

多くの verb の先頭に付く MC\_ という文字は、マップ式会話を意味しています。 APPC verb のパラメーターと結果は、括弧でくくります。

#### <span id="page-23-0"></span>会話の開始

会話を開始するため、呼び出し元 TP は次の verb を発行します。

- TP STARTED。これは APPC に、アプリケーションを呼び出し元 TP として示 します。
- MC ALLOCATE。これは APPC に、呼び出し元 TP と呼び出し先 TP の間に会 話を確立するよう要求します。

呼び出し先 TP は、RECEIVE\_ALLOCATE verb を発行し、この verb は、呼び出し 先 TP が会話を開始する準備ができていることを APPC に通知します。 Communications Server は、2 つの TP 間に会話を確立するため、 RECEIVE\_ALLOCATE verb を呼び出し元 TP が発行した MC\_ALLOCATE verb へ 関連付けます。

## データの送信

MC\_SEND\_DATA verb は、パートナー TP へ伝送するアプリケーション・データ を提供します。 このデータはローカル LU の送信バッファーに保持され、次のい ずれかのイベントが発生するまでパートナー TP へ伝送されません。

- v 送信バッファーがいっぱいになった。
- v TP が APPC に強制的にバッファーをフラッシュさせる (パートナー TP へデー タを送信させる) verb を発行する

送信バッファーには、データのほかに MC\_ALLOCATE 要求 (これはデータに先行 します) が入っています。この例では、MC\_DEALLOCATE verb はバッファーをフ ラッシュし、 MC\_ALLOCATE 要求とデータをパートナー TP へ伝送します。バッ ファーをフラッシュするその他の verb としては、 MC\_CONFIRM と MC\_FLUSH があります。

## データの受信

MC\_RECEIVE\_AND\_WAIT verb は、パートナー TP からデータを受信します。現 在使用可能なデータがない場合、ローカル TP はデータが到着するまで待ちます。

この verb は、データを受信するのみでなく、パートナー TP から状況インディケ ーター (会話の終了を示すインディケーターやデータの受信を確認する要求など) を 受信する場合もあります。 TP がどのようにこれらのインディケーターを処理する かについての詳細は、 7 [ページの『確認処理](#page-24-0) (半二重)』と 11 [ページの『会話状態](#page-28-0) ([半二重](#page-28-0))』を参照してください。

この例では、呼び出し先 TP は、データを受信するために最初の MC\_RECEIVE\_AND\_WAIT verb を発行します。 呼び出し先 TP は、完全なデー タ・レコード (*what\_rcvd* = AP\_DATA\_COMPLETE) の受信を終了すると、再度 MC\_RECEIVE\_AND\_WAIT verb を発行して戻りコードを受信します。 戻りコード AP\_DEALLOC\_NORMAL は、会話の割り振りが解除されたことを示します。

MC\_RECEIVE\_IMMEDIATE verb は MC\_RECEIVE\_AND\_WAIT verb と同じ機能を 実行しますが、データがパートナー TP から現在入手可能でない場合は待機しませ ん。 その代わりに、呼び出し元 TP にデータ使用不可の応答を戻します。

#### <span id="page-24-0"></span>会話の終了

会話を終了するには、どちらか一方の TP が MC\_DEALLOCATE verb を発行し、 それによって APPC が 2 つの TP 間の会話の割り振りを解除します。

この会話の割り振りが解除されたあと、それぞれの TP は別の [MC\_]ALLOCATE verb か RECEIVE\_ALLOCATE verb を発行して (このパートナー TP または別のパ ートナー TP と) 別の会話を開始するか、TP\_ENDED verb を発行します。

1 つの TP が同時に複数の会話に参加することもできます。この場合、TP はすべ ての会話の割り振りが解除されたときに TP\_ENDED verb を発行します。

#### 確認処理 **(**半二重**)**

TP は、確認処理を使用してデータと共に確認要求を送信します。受信側 TP はデ ータの受信を確認するか、エラーが発生したことを知らせます。 2 つの TP は、確 認要求と応答を交換するたびに同期を取ります。

表 3 の確認処理の例は、データの転送を確認する 2 つの方法、つまりデータを送信 したあとの確認の要求 (CONFIRM verb を使用) と、トランザクション終了時の確 認の要求 (DEALLOCATE verb で確認を要求) を示しています。 確認は、 PREPARE\_TO\_RECEIVE verb でも要求できます。この verb は、データの受信を確 認してデータ自体の送信を開始するようパートナー TP に依頼します。詳細につい ては、 12 [ページの『状態の変更』を](#page-29-0)参照してください。 TP のペアは、これらのメ カニズムの 1 つのみを使用することを選択しても構いません。次の例では、呼び出 し先 TP は確認を要求せずに PREPARE TO RECEIVE verb を使用しています。こ の verb は、単にデータを送信するようパートナー TP に指示します。

| 呼び出し元 TP                     | フロー                      | 呼び出し先 TP                            |
|------------------------------|--------------------------|-------------------------------------|
| TP_STARTED                   |                          |                                     |
| $MC$ _ALLOCATE (sync_level = |                          |                                     |
| AP CONFIRM SYNC LEVEL)       |                          |                                     |
| MC SEND DATA                 |                          |                                     |
| MC_CONFIRM                   |                          |                                     |
|                              |                          |                                     |
|                              |                          | RECEIVE ALLOCATE                    |
|                              |                          | MC_RECEIVE_AND_WAIT (primary_rc     |
|                              |                          | $=$ AP OK) (what_rcvd $=$           |
|                              |                          | AP DATA COMPLETE)                   |
|                              |                          | MC_RECEIVE_AND_WAIT_(primary_rc     |
|                              |                          | $=$ AP OK) (what_rcvd = AP CONFIRM) |
|                              |                          | MC_SEND_ERROR                       |
|                              | $\overline{\phantom{a}}$ |                                     |
| (MC_CONFIRM が戻る。primary_rc   |                          |                                     |
| $=$ AP PROG ERROR PURGING)   |                          |                                     |
|                              |                          | MC_PREPARE_TO_RECEIVE (ptr_type     |
|                              |                          | $= AP$ FLUSH)                       |
|                              | <—                       |                                     |

表 *3.* 確認処理

<span id="page-25-0"></span>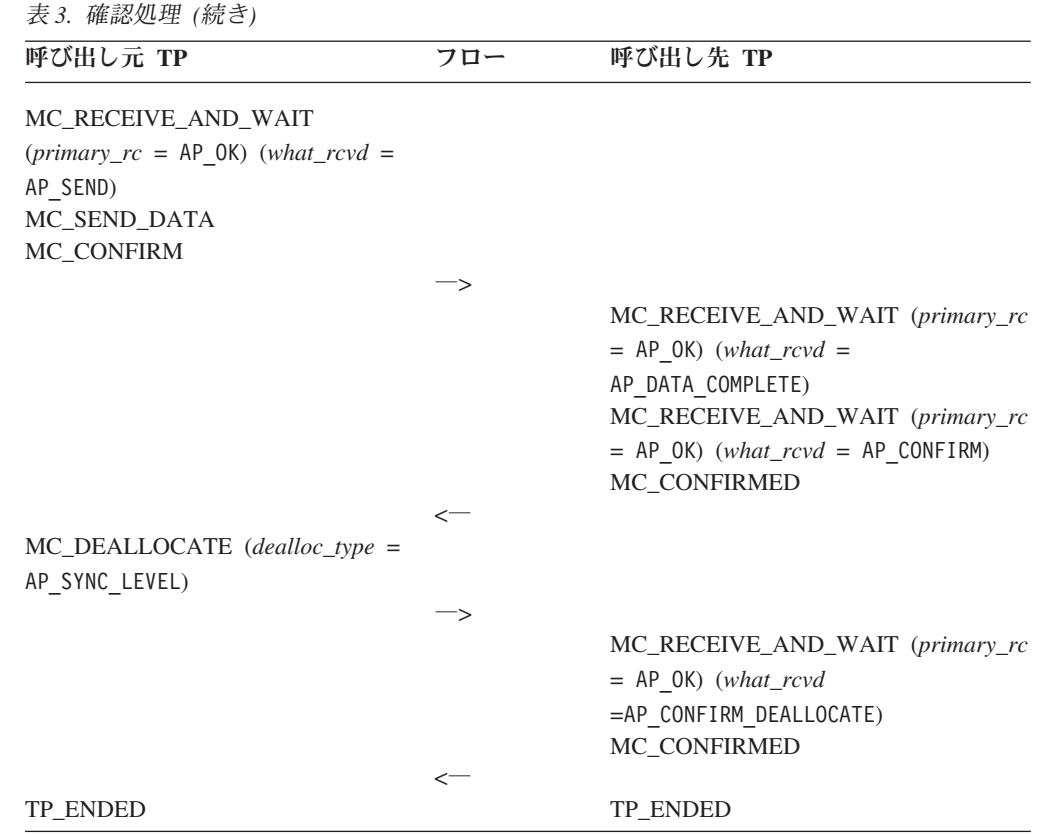

#### 同期レベルの確立

MC\_ALLOCATE verb の *sync\_level* パラメーターは、会話の同期レベルを決定しま す。 同期レベルに指定できる値は、次のとおりです。

- AP CONFIRM SYNC LEVEL。この場合、TP はデータの受信の確認を要求でき、デー タの受信を確認するような要求に応答することができます。
- AP NONE。この場合、確認処理は発生しません。

#### AIX, LINUX

3 番目のレベルとして AP SYNCPT (同期点) も使用できますが、これには追加ソフト ウェアが必要です。 詳細については、 25 [ページの『同期点サポート』を](#page-42-0)参照して ください。

#### 確認要求の送信

MC\_CONFIRM verb には次の 2 つの効果があります。

- ローカル LU の送信バッファーをフラッシュする。これによって、バッファーに 入っているデータがパートナー TP へ送信されます。
- v 確認要求を送信する。これは、パートナー TP が受信 verb の *what\_rcvd* パラメ ーターを介して受信します。

MC\_CONFIRM verb は、確認 (またはエラーが検出されたことを示す通知) をパー トナー TP から受信するまで完了しません。

#### <span id="page-26-0"></span>データと確認要求の受信

MC\_RECEIVE\_AND\_WAIT\_verb の *what\_rcvd パラメー*ターは、次のことを示しま す。

- v 受信したデータの状況が完全であるか不完全である
- v ローカル TP に要求される将来の処理 (たとえば、確認要求またはデータの送信 を開始せよという指示)

呼び出し先 TP は、完全なデータ・レコード (*what\_rcvd* = AP\_DATA\_COMPLETE) の受 信を終了すると、再度 MC\_RECEIVE\_AND\_WAIT\_verb を発行して確認要求 (*what\_rcvd* = AP\_CONFIRM) を受信します。

#### 確認要求への応答

通常、呼び出し先 TP は MC CONFIRMED verb を発行してデータの受信を確認し ます。これは、処理を再開するために呼び出し元 TP を解放します。

呼び出し先 TP は、受信したデータの中でエラーを検出すると、 MC\_SEND\_ERROR\_verb を発行してそのエラー条件を示すことができます。

#### 会話の割り振り解除

MC\_DEALLOCATE verb は、次の両方の条件が該当する場合、データと共に確認要 求を送信します。

- v 会話の同期レベル (MC\_ALLOCATE verb の *sync\_level* パラメーターによって確 立されたもの) が AP\_CONFIRM\_SYNC\_LEVEL である
- MC\_DEALLOCATE verb の *dealloc\_type* パラメーターが AP\_SYNC\_LEVEL に設定 されている

呼び出し先 TP から発行された最終の MC\_RECEIVE\_AND\_WAIT verb の *what\_rcvd* パラメーターには、APPC が会話を割り振り解除する前にデータ受信の確 認が必要であることを示す AP CONFIRM DEALLOCATE が入っています。 呼び出し元 TP は、呼び出し先 TP が MC\_CONFIRMED verb を発行してデータが正常に受信 されたことを示すまで (またはデータが正常に受信されなかったことを示す MC\_SEND\_ERROR\_verb を発行するまで)、この確認を待ちます。

# データと共に状況を送信および受信する **(**半二重**)**

7 [ページの表](#page-24-0) 3 では、呼び出し元 TP は MC\_SEND\_DATA verb を使用してデータ を送信したあと、MC\_CONFIRM verb を使用して呼び出し先 TP からの確認を要求 しました。 このように異なる 2 つの verb を発行する代わりに、 [MC\_]SEND\_DATA\_verb にパラメーターを使用すると、データの送信後に [MC\_]CONFIRM verb (または [MC\_]DEALLOCATE、[MC\_]FLUSH、 [MC\_]PREPARE\_TO\_RECEIVE のいずれか) の機能を実行するよう APPC に指示す ることができます。

#### <span id="page-27-0"></span>データと共に状況を送信および受信する **(**半二重**)**

同様に、 7 [ページの表](#page-24-0) 3 の呼び出し先 TP は、MC\_RECEIVE\_AND\_WAIT verb を 2 回発行しました。1 回目はデータを受信するため、2 回目は呼び出し元 TP が確 認を要求しているという状況情報を受信するためでした。この場合も、異なる 2 つ の受信 verb を発行しなくても、いずれかの [MC\_]RECEIVE verb にパラメーター を使用すれば、データと同じ受信 verb についての状況情報を戻すよう APPC に指 示することができます。

表4 は、MC\_SEND\_DATA に「送信タイプ」パラメーターを使用して MC\_CONFIRM verb の機能を実行し、MC\_RECEIVE\_AND\_WAIT に「データと共 に状況を戻す」パラメーターを使用してデータと共に状況情報を受信する方法を示 しています。 すべての *primary\_rc* 値は、特に断りがない限り、 AP\_OK と見なすこ とができます。

表 *4.* データと共に状況情報を受信

| 呼び出し元 TP                                       | フロー          | 呼び出し先 TP                                   |
|------------------------------------------------|--------------|--------------------------------------------|
| TP_STARTED                                     |              |                                            |
| MC_ALLOCATE                                    |              |                                            |
| $MC$ _SEND_DATA (type =                        |              |                                            |
| AP SEND DATA CONFIRM)                          |              |                                            |
|                                                |              |                                            |
|                                                |              | RECEIVE ALLOCATE                           |
|                                                |              | MC_RECEIVE_AND_WAIT (rtn_status            |
|                                                |              | $=$ NO) (what_rcvd= AP DATA COMPLETE)      |
|                                                |              | MC_RECEIVE_AND_WAIT (rtn_status            |
|                                                |              | $=$ NO) (what_rcvd =                       |
|                                                |              | AP CONFIRM WHAT RECEIVED)                  |
|                                                |              | MC_CONFIRMED                               |
|                                                | $\leftarrow$ |                                            |
| $MC$ _SEND_DATA (type = AP_NONE)<br>MC_CONFIRM |              |                                            |
|                                                | ⇒            |                                            |
|                                                |              | MC_RECEIVE_AND_WAIT (rtn_status            |
|                                                |              | $=$ YES) (what rcvd $=$                    |
|                                                |              | AP DATA COMPLETE CONFIRM)                  |
|                                                |              | MC_CONFIRMED                               |
|                                                | $\leftarrow$ |                                            |
| MC_DEALLOCATE                                  |              |                                            |
| TP ENDED                                       |              |                                            |
|                                                | —>           |                                            |
|                                                |              | MC_RECEIVE_AND_WAIT                        |
|                                                |              | (primary_rc=AP_DEALLOC_NORMAL)<br>TP_ENDED |

# データと共に状況情報を送信

表 4 では、呼び出し元 TP が最初に発行した MC\_SEND\_DATA verb の送信タイプ は AP SEND DATA CONFIRM です。これは、データの送信後に MC\_CONFIRM verb の機能を実行するよう APPC に指示します。 [MC\_]SEND\_DATA verb は、 CONFIRM の代わりに [MC\_]FLUSH、 [MC\_]DEALLOCATE、または

[MC\_]PREPARE\_TO\_RECEIVE の機能を実行したり、 (この例の 2 番目の MC\_SEND\_DATA verb の場合のように) 追加機能を実行しないことも指定できま す。

#### <span id="page-28-0"></span>データと共に状況情報を受信

10 [ページの表](#page-27-0) 4 で、呼び出し先 TP が発行した 3 番目の MC\_RECEIVE\_AND\_WAIT verb には、AP\_YES の *rtn\_status* パラメーターがありま す。 これは、状況情報を従えたデータがあれば、APPC はデータのほかにこの verb に関する状況情報を戻せることを示しています。 この verb は、 AP\_DATA\_COMPLETE\_CONFIRM の *what\_rcvd* パラメーターを伴って戻り、これは、呼び 出し元 TP がデータを送信し、そのあとに確認を要求したことを示しています。 最 初の 2 つの MC\_RECEIVE\_AND\_WAIT verb では、*rtn\_status* パラメーターが AP NO に設定されているので、APPC はデータと共に状況情報を戻しません。最初 の verb はデータを受信し、2 番目の verb は状況情報を受信します。

# 会話状態 **(**半二重**)**

半二重会話では、APPC は半二重処理として作動します。これは、データの送信を 許可されるのは、常に 2 つの TP のいずれか一方のみであることを意味します。一 般に、一方の TP が特定の量のデータを送信したあと、次のどちらかを実行しま す。

- v 他の TP に、データの受信を確認するよう要求する
- 他の TP に送信を許可する

TP は、任意の時点の会話でも特定の会話状態にあると見なします。会話状態は、 TP が特定の時点でどの APPC verb を発行できるかを制御します。たとえば、会話 状態が Send と Send-Pending のどちらでもない場合、TP は MC SEND DATA verb を発行できません。それぞれの状態で発行できる APPC verb についての詳細 は、 319 ページの『付録 C. APPC [の状態の変更』を](#page-336-0)参照してください。

可能な会話状態のリストを次に示します。

#### **Confirm (**確認**)**

TP はデータ受信の確認要求を受信しました。TP は肯定的な応答をする か、パートナー TP にエラー情報を送信しなければなりません。

#### **Confirm-Deallocate (**確認 **-** 割り振り解除**)**

TP は確認の要求を受信したため、肯定的な応答をするかエラー情報を送信 しなければなりません。 TP が肯定的な応答をした場合、パートナー TP は、会話を割り振り解除します。

#### **Confirm-Send (**確認 **-** 送信**)**

TP は確認の要求を受信したため、肯定的な応答をするかエラー情報を送信 しなければなりません。応答のあと、TP はデータの送信を開始できます。

#### **Pending-Post (**保留 **-** 通知**)**

TP はデータを非同期に受信中です。 TP は、その会話に関連していない別 の処理を実行できます。 TP がデータの受信を終了すると、通常の場合、状 態は Receive になります。

<span id="page-29-0"></span>**Receive (**受信**)**

TP は、パートナー TP からアプリケーション・データと状況情報を受信で きます。会話が Receive 状態の場合、TP はエラー情報を送信してデータを 送信する許可を要求することもできます。

**Reset (**リセット**)**

会話は、まだ開始されていないか、すでに終了しました。

**Send (**送信**)**

TP はパートナー TP にデータを送信して確認を要求できます。会話が Send 状態の場合、TP はデータの受信を開始することもでき、それによって 状態が Receive に変化します。

**Send-Pending (**送信 **-** 保留**)**

TP は、パートナー TP からデータと SEND 指示を受信しました。この状 態は Send 状態によく似ていますが、TP は [MC\_]SEND\_ERROR verb に追 加のパラメーターを使用して、検出したエラーのソースを示すことができま す。

#### **TP** から見た会話

特定の状態に置かれるのは、TP ではなくむしろ会話です。 TP は複数の会話を行 うことができ、それぞれの会話が異なる状態に置かれる場合があります。会話が Send 状態になっている場合、これは常に、ローカル TP から見て、会話が Send 状 態にあることを意味します。パートナー TP から見た場合、その会話は別の状態 (Receive など) になります。

#### 状態の変更

会話状態の変更は、APPC verb の完了時に発生します。状態の変更は、次のいずれ かの結果として発生します。

- v ローカル TP から発行された verb (たとえば、Send 状態で RECEIVE AND WAIT を発行すると、会話状態は Receive に変更されます。)
- v パートナー TP から発行された verb (たとえば、パートナー TP が CONFIRM verb を発行した場合、ローカル TP は、そのことを示す指示をいずれかの受信 verb で受信し、その時点で、会話は Receive 状態から Confirm 状態に変更され ます。)
- エラー条件

一般に、会話の新しい状態は、完了した APPC verb の 1 次戻りコードによって異 なります。詳細については、 73 [ページの『第](#page-90-0) 3 章 APPC 制御 verb』および [105](#page-122-0) [ページの『第](#page-122-0) 4 章 APPC 会話 verb』の verb の説明を参照するか、 319 [ページの](#page-336-0) 『付録 C. APPC [の状態の変更』を](#page-336-0)参照してください。

#### 状態検査

状態検査 (状態エラー) は、TP が APPC verb を発行したとき、会話が適切な状態 にない場合に発生します。 たとえば、会話が Receive 状態のときに TP が MC\_SEND\_DATA verb を発行した場合、状態検査が発生します。状態検査が発生す ると、APPC は verb を実行せず、 1 次および 2 次戻りコードを通じて状態検査情 報を戻します。 verb が戻す状態検査エラー・コードについての詳細は、 73 [ページ](#page-90-0) [の『第](#page-90-0) 3 章 APPC 制御 verb』および 105 [ページの『第](#page-122-0) 4 章 APPC 会話 verb』 の verb の説明を参照してください。

# <span id="page-30-0"></span>会話状態の変更 **(**半二重**)**

表 5 では、会話状態を左右の端に示します。この表に、APPC verb によって会話の 状態が Send から Receive に、また Receive から Send に変更される様子を示しま す。

表 *5. APPC verb* を使用した会話状態の変更

| 状態         | 呼び出し元 TP                                                  | フロー   | 呼び出し先 TP                           | 状態         |
|------------|-----------------------------------------------------------|-------|------------------------------------|------------|
|            | TP_STARTED                                                |       |                                    |            |
| Reset (リセ  |                                                           |       |                                    |            |
| ット)        |                                                           |       |                                    |            |
|            | $MC$ _ALLOCATE(sync_level =<br>AP CONFIRM SYNC LEVEL)     |       |                                    |            |
| Send (送    |                                                           |       |                                    |            |
| 信)         |                                                           |       |                                    |            |
|            | MC_SEND_DATA                                              |       |                                    |            |
|            | MC_PREPARE_TO_RECEIVE                                     |       |                                    |            |
|            | $(ptr\_type = AP_SYNC\_LEVEL)$                            |       |                                    |            |
|            |                                                           |       |                                    | Reset (リセ  |
|            |                                                           |       |                                    | ット)        |
|            |                                                           |       | RECEIVE_ALLOCATE                   |            |
|            |                                                           |       |                                    | Receive (受 |
|            |                                                           |       | MC_RECEIVE_AND_WAIT                | 信)         |
|            |                                                           |       | $(primary\_rc = AP_0K)$ (what_rcvd |            |
|            |                                                           |       | = AP_DATA_COMPLETE)                |            |
|            |                                                           |       | MC_RECEIVE_AND_WAIT                |            |
|            |                                                           |       | $(primary\_rc = AP_0K)$ (what_rcvd |            |
|            |                                                           |       | $= AP_{CONFIRM_{SEND}}$            | Confirm-   |
|            |                                                           |       |                                    | Send (確認   |
|            |                                                           |       |                                    | - 送信)      |
|            |                                                           |       | MC_CONFIRMED                       |            |
|            |                                                           |       |                                    | Send (送    |
|            |                                                           | $\lt$ |                                    | 信)         |
|            | (MC_PREPARE_TO_RECEIVE                                    |       |                                    |            |
|            | が戻る。 primary_rc= AP_0K)                                   |       |                                    |            |
| Receive (受 |                                                           |       |                                    |            |
| 信)         |                                                           |       |                                    |            |
|            |                                                           |       | MC_SEND_DATA<br>MC_CONFIRM         |            |
|            |                                                           | $\lt$ |                                    |            |
|            | MC_RECEIVE_AND_WAIT                                       |       |                                    |            |
|            | $(primary\_rc = AP_0K)$ (what_rcvd                        |       |                                    |            |
|            | = AP_DATA_COMPLETE)                                       |       |                                    |            |
|            | MC_RECEIVE_AND_WAIT<br>$(primary\_rc = AP_0K)$ (what_rcvd |       |                                    |            |
|            | $= AP\_CONFIRM)$                                          |       |                                    |            |
| Confirm    |                                                           |       |                                    |            |
| (確認)       |                                                           |       |                                    |            |

状態 呼び出し元 **TP** フロー 呼び出し先 **TP** 状態 MC\_REQUEST\_TO\_SEND MC\_CONFIRMED Receive (受 信) ―> (MC\_CONFIRM が戻る。  $primary\_rc = AP\_OK, rts\_rcvd =$ AP\_YES) Send (送 信) MC\_PREPARE\_TO\_RECEIVE (*ptr\_type* = AP\_SYNC\_LEVEL) <― MC\_RECEIVE\_AND\_WAIT (*primary\_rc* = AP\_OK) (*what\_rcvd* = AP\_CONFIRM\_SEND) Confirm-Send (確認 - 送信) MC\_CONFIRMED ―> (MC\_PREPARE\_TO\_RECEIVE が戻る。*primary\_rc*= AP\_OK) Receive (受 信) Send (送 信) MC\_SEND\_DATA MC\_DEALLOCATE (*dealloc\_type* = AP\_SYNC\_LEVEL) ―> MC\_RECEIVE\_AND\_WAIT (*primary\_rc* = AP\_OK) (*what\_rcvd* = AP\_DATA\_COMPLETE) MC\_RECEIVE\_AND\_WAIT (*primary\_rc* = AP\_OK) (*what\_rcvd* =AP\_CONFIRM\_DEALLOCATE) Confirm-Deallocate (確認 - 割 り振り解 除) MC\_CONFIRMED  $\lt$ (MC\_DEALLOCATE が戻る。  $primary\_rc = AP_0K$ Reset (リセ ット) Reset (リセ ット) TP\_ENDED TP\_ENDED

表 *5. APPC verb* を使用した会話状態の変更 *(*続き*)*

#### <span id="page-32-0"></span>初期状態

会話が割り振られる前に、両方の TP の状態が Reset になります。会話が割り振ら れたあと、初期状態は、呼び出し元 TP では Send、呼び出し先 TP では Receive になります。

#### **Receive** 状態への変更

MC\_PREPARE\_TO\_RECEIVE verb を使用すると、TP は会話を Send 状態から Receive 状態に変更できます。この verb は、次の動作を行います。

- v ローカル LU の送信バッファーをフラッシュします。
- v 受信 verb の *what\_rcvd* パラメーターを通じて、パートナー TP に AP CONFIRM SEND インディケーターを送信します。 このインディケーターは、パ ートナー TP がデータの送信を開始する前に MC\_CONFIRMED 応答が予期され ていることをパートナー TP に知らせます。
- v 次の各条件が真であるので、確認処理を実行します。
	- 会話の同期レベルが AP CONFIRM SYNC LEVEL に設定されている
	- パラメーター ptr\_type が AP\_SYNC\_LEVEL に設定されている

会話が Send 状態のときに MC\_RECEIVE\_AND\_WAIT verb を発行すると、LU の 送信バッファーのフラッシュも行われ、会話状態が Receive に変更されます。この 方法で会話状態を変更する場合、確認処理はサポートされません。

#### **Send** 状態への変更

MC\_REQUEST\_TO\_SEND\_verb は、パートナー TP (会話は Send 状態) に、ローカ ル TP (会話は Receive 状態) がデータの送信を要求していることを通知します。

この要求は、MC\_CONFIRM verb の *rts\_rcvd* パラメーターを通じてパートナー TP へ通信されます (*rts\_rcvd* パラメーターは、MC\_SEND\_DATA およびその他の verb にも戻されます)。

パートナー TP が MC\_PREPARE\_TO\_RECEIVE verb を発行した場合、会話状態は パートナー TP では Receive に変更され、ローカル TP はデータを送信できるよう になります。

MC\_REQUEST\_TO\_SEND verb を発行しても、会話の状態は変更されません。 送信 要求を受信した場合、パートナー TP は会話状態を変更する必要はありません。パ ートナー TP はその要求を無視できます。

# 全二重会話

表 6 に、会話の開始、データの交換、会話の終了に使用する APPC verb を示した 全二重会話話の例を示します。矢印は、データのフローを示します。すべての *primary\_rc* 値は、特に断りがない限り AP\_OK です。

表 *6.* 全二重会話

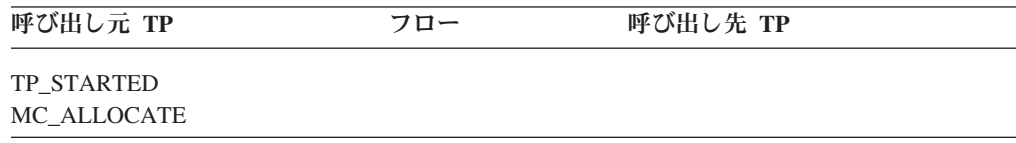

<span id="page-33-0"></span>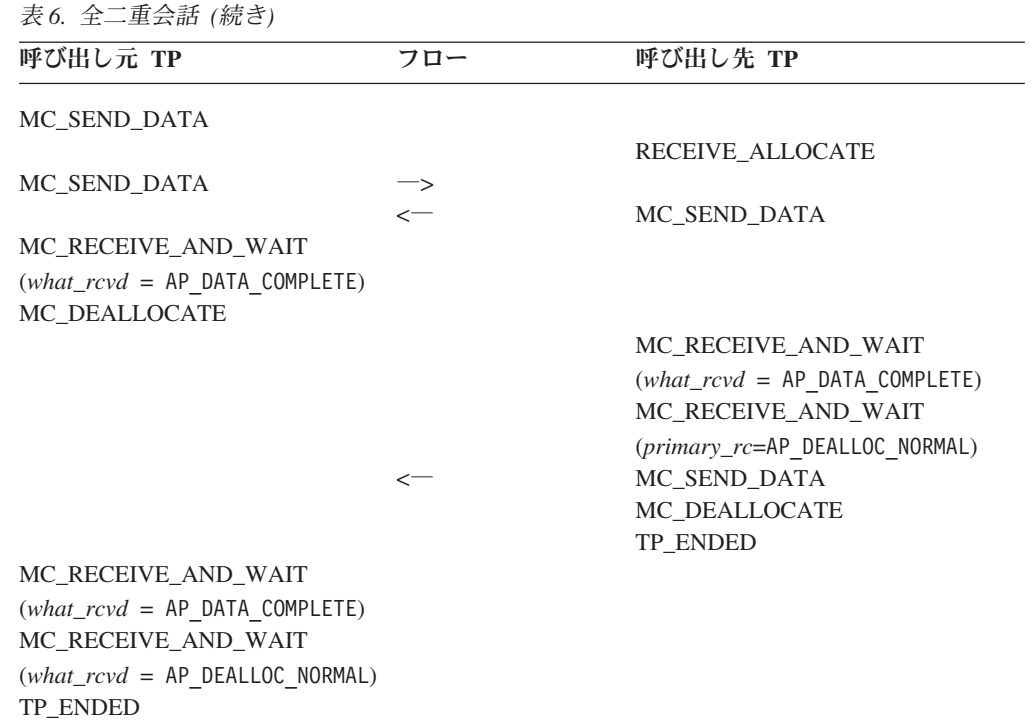

多くの verb の先頭に付く MC\_ という文字は、マップ式会話を意味しています。 APPC verb のパラメーターと結果は、括弧でくくります。

#### 会話の開始

会話を開始するため、呼び出し元 TP は次の verb を発行します。

- v TP\_STARTED。これは APPC に、アプリケーションを呼び出し元 TP として示 します。
- MC ALLOCATE。これは APPC に、呼び出し元 TP と呼び出し先 TP の間に会 話を確立するよう要求します。MC\_ALLOCATE verb のパラメーターは、会話が 全二重となることを指定します。

呼び出し先 TP は、RECEIVE ALLOCATE verb を発行し、この verb は、呼び出し 先 TP が会話を開始する準備ができていることを APPC に通知します。 Communications Server は、2 つの TP 間に会話を確立するため、

RECEIVE\_ALLOCATE verb を呼び出し元 TP が発行した MC\_ALLOCATE verb へ 関連付けます。RECEIVE\_ALLOCATE verb の戻りパラメーターは、会話が全二重と なることを指定します。

注**:** 全二重会話の開始後、TP が全二重モードで動作するためには、この会話で発行 されたすべての verb の *opext* パラメーターに追加オプションを設定する必要が あります。詳細については、 105 [ページの『第](#page-122-0) 4 章 APPC 会話 verb』の各 verb の説明を参照してください。

## <span id="page-34-0"></span>データの送信

MC SEND DATA verb は、パートナー TP へ伝送するアプリケーション・データ を提供します。 このデータはローカル LU の送信バッファーに保持され、次のい ずれかのイベントが発生するまでパートナー TP へ伝送されません。

- 送信バッファーがいっぱいになった。
- v TP が APPC に強制的にバッファーをフラッシュさせる (パートナー TP へデー タを送信させる) verb を発行する

送信バッファーには、データのほかに MC\_ALLOCATE 要求 (これはデータに先行 します) が入っています。この例では、呼び出し元 TP の 2 番目の MC\_SEND\_DATA verb がバッファーを埋め、MC\_ALLOCATE 要求とデータをパー トナー TP へ強制的に伝送します。バッファーをフラッシュするその他の verb と しては、 MC\_DEALLOCATE と MC\_FLUSH があります。

これは全二重会話であるため、両方の TP がデータを同時に送信することができま す。この例では、呼び出し先 TP は、呼び出し元 TP によって送信されるデータを 受け取る前に、データを送信します。

#### データの受信

MC\_RECEIVE\_AND\_WAIT\_verb は、パートナー TP からデータを受信します。現 在使用可能なデータがない場合、ローカル TP はデータが到着するまで待ちます。

この verb は、データを受信するのみでなく、パートナー TP から状況インディケ ーター (会話の終了を示すインディケーターなど) を受信する場合もあります。 TP がどのようにこれらのインディケーターを処理するかについての詳細は、『会話の 終了』を参照してください。

この例では、呼び出し先 TP は、データを受信するために最初の MC\_RECEIVE\_AND\_WAIT verb を発行し、完全なデータ・レコード (*what\_rcvd*= AP\_DATA\_COMPLETE) を受け取ります。

MC\_RECEIVE\_IMMEDIATE\_verb は MC\_RECEIVE\_AND\_WAIT\_verb と同じ機能を 実行しますが、データがパートナー TP から現在入手可能でない場合は待機しませ ん。 その代わりに、呼び出し元 TP にデータ使用不可の応答を戻します。

## 会話の終了

会話を終了するには、どちらか一方の TP が MC\_DEALLOCATE verb を発行し、 これ以上送信するデータがないことを示します。もう一方の TP は、その後の受信 verb で、戻りコード AP DEALLOC NORMAL を受け取ります。これは会話が割り振り解 除されたことを示します。

半二重HDでは、MC\_DEALLOCATE verb により APPC が 2 つの TP 間での会話 を割り振り解除します。そのため、もう一方の TP は、AP\_DEALLOC\_NORMAL 戻りコ ードを受信後には会話を続行できません。ただし、全二重会話では、もう一方の TP にまだ送信するデータがあるか、または既にデータを送信しているが、それを最初 の TP がまだ受信していない可能性があります。このため、この時点では会話は終 了しません。代わりに最初の TP は受信専用モードで作動し、引き続き受信 verb を発行します (これ以上データを送信することはできません)。

<span id="page-35-0"></span>2 番目の TP は、AP DEALLOC NORMAL 戻りコードを受信すると、送信専用モードで 動作します。それ以上受信 verb を発行することはできません (受信するデータがな いため) が、引き続きデータを送信することはできます。この例では、呼び出し先 TP は、会話を割り振り解除する前にもう 1 回 MC\_SEND\_DATA verb を発行しま す。

両方の TP がこの会話の割り振りを解除したあと、それぞれの TP は別の [MC\_]ALLOCATE verb か RECEIVE\_ALLOCATE verb を発行して (このパートナ ー TP または別のパートナー TP と) 別の会話を開始するか、TP\_ENDED verb を 発行します。

1 つの TP が同時に複数の会話に参加することもできます。この場合、TP はすべ ての会話の割り振りが解除されたときに TP\_ENDED verb を発行します。

#### 会話状態

TP は、半二重会話と同じ方法で、全二重会話を特定の会話状態としてみなします。 ただし、全二重会話で考えられる会話状態は、以下のように半二重会話の状態とは 異なります。それぞれの状態で発行できる APPC verb についての詳細は、 [319](#page-336-0) ペ ージの『付録 C. APPC [の状態の変更』を](#page-336-0)参照してください。

可能な会話状態のリストを次に示します。

**Send-Receive (**送信 **-** 受信**)**

TP は、データまたはエラー情報を送信し、パートナー TP からアプリケー ション・データと状況情報を受信できます。

#### **Receive-Only (**受信専用**)**

ローカル TP は会話を割り振り解除します。パートナー TP からのデータ と状況情報の受信は継続しますが、さらにデータを送信することはできませ ん。

**Send-Only (**送信専用**)**

リモート TP は会話を割り振り解除します。ローカル TP はパートナー TP へのデータの送信を継続できますが、これ以上のデータを受信することはな く、またこれ以上の受信 verb を発行することができません。

**Reset (**リセット**)**

会話は、まだ開始されていないか、すでに終了しました。

#### 半二重 **Verb** は全二重会話で使用できない

次の verb は、半二重会話にのみ適用され、全二重会話では不要です。これらの verb が全二重会話で発行されると、いずれもエラー戻りコードを受け取ります。

- [MC\_]CONFIRM
- [MC\_]CONFIRMED
- v [MC\_]PREPARE\_TO\_RECEIVE
- v [MC\_]RECEIVE\_AND\_POST
- [MC\_]REQUEST\_TO\_SEND
- [MC\_]TEST\_RTS
- [MC\_]TEST\_RTS\_AND\_POST
# 優先データを送信および受信する

[MC\_]SEND\_DATA を使用して送信され、受信 verb を使用して受信される通常の データの他に、 APPC TP は、SNA 優先データの送受信も行います。このデータ は、SNA ネットワークにより別に処理され、通常のデータの前に宛先に到着する可 能性があります。 TP は、[MC\_]SEND\_EXPEDITED\_DATA\_verb を使用して優先デ ータを送信し、 [MC\_]RECEIVE\_EXPEDITED\_DATA\_verb を使用してこのデータを 受信します。優先データが、標準受信 verb で戻ることはありません。

すべてのインプリメンテーション形態の APPC が優先データをサポートしているわ けではありません。リモート TP が優先データをサポートしない APPC インプリメ ンテーションを使用していると、ローカル TP は優先データの送受信ができませ  $h<sub>o</sub>$ 

優先データは通常データとは別の流れで処理されるため、TP は [MC\_]SEND\_EXPEDITED\_DATA または [MC\_]RECEIVE\_EXPEDITED\_DATA を Reset 状態以外のどの会話でも発行できます。これらの verb は、状態の変更を起こ しません。

# 同期および非同期の **APPC** コール

#### AIX, LINUX

AIX / Linux システムの場合、Communications Server では APPC ライブラリーへ のエントリー・ポイントとして次の 2 つの選択肢があります。

- v 同期エントリー・ポイント、APPC。アプリケーションがこのエントリー・ポイン トを使用した場合、Communications Server は、 verb 処理が終了するまでアプリ ケーションに制御を戻しません。
- v 非同期エントリー・ポイント、APPC\_Async。アプリケーションがこのエントリ ー・ポイントを使用した場合、Communications Server は、即時にアプリケーショ ンに制御を戻します。 verb 処理が終了した場合、Communications Server はアプ リケーションが提供するコールバック・ルーチンを使用して verb 処理の結果を アプリケーションに戻します。

#### WINDOWS

Windows システムの場合、Remote API では APPC ライブラリーへのエントリー・ ポイントとして次の 3 つの選択肢があります。

- v 同期エントリー・ポイント、APPC。アプリケーションがこのエントリー・ポイン トを使用した場合、Remote API は、 verb 処理が終了するまでアプリケーション に制御を戻しません。
- v 非同期エントリー・ポイント、WinAsyncAPPC。アプリケーションがこのエントリ ー・ポイントを使用した場合、Remote API は、即時にアプリケーションに制御 を戻します。 verb 処理が完了すると、Remote API はアプリケーションのウィン ドウ・プロシージャーへメッセージを通知することで完了を示します。

v 非同期エントリー・ポイント、WinAsyncAPPCEx。verb 処理が完了すると、Remote API はアプリケーションで提供するイベント・ハンドルをシグナル通知すること で完了を示します。

これらのエントリー・ポイントについての詳細は、 29 [ページの『第](#page-46-0) 2 章 トランザ [クション・プログラムの作成』を](#page-46-0)参照してください。

非同期エントリー・ポイントを使用すると、アプリケーションは verb の完了を待つ 間、他の処理を続行できます。 アプリケーションは、他の APPC の会話に verb を 発行するか、新しい会話を開始するために verb を発行するか、APPC に関連してい ないその他の処理を行うことができます。 ただし、同じ会話で発行された他の verb はキューに入れられ、未解決の verb が完了するまで処理されない可能性がありま す。詳細については、下記の 23 [ページの『非ブロッキング操作』を](#page-40-0)参照してくださ い。

ただ 1 つの例外は、[MC\_]RECEIVE\_AND\_POST\_verb が未解決の場合です。 この 場合、アプリケーションは同じ会話に対して限られた範囲の verb を発行できます。 詳細については、次の項を参照してください。

# データの非同期受信

APPC verb の MC\_RECEIVE\_AND\_POST および RECEIVE\_AND\_POST を使用す ると、TP はプログラム内で発生する他のイベントを考慮せずに、データを非同期に 受信することができます。 したがって、プログラムはデータを受信しながら別のタ スクを実行できます。

AIX, LINUX

AIX / Linux システムでは、[MC\_]RECEIVE\_AND\_POST のパラメーターにコール バック・ルーチンのアドレスが含まれます。このアドレスは、データの受信を TP に通知するために APPC が使用するものです。このコールバック・ルーチンは、非 同期 APPC エントリー・ポイントで指定されるコールバック・ルーチンとは別のも のです。 [MC\_]RECEIVE\_AND\_POST は、同期と非同期のどちらのエントリー・ポ イントを使用しても発行できます。APPC は verb のパラメーターで指定されたコー ルバック・ルーチンを使用して、受信したデータを TP に戻し、非同期エントリ ー・ポイントへ提供されたコールバック・ルーチンを使用するのは、 VCB でヌ ル・アドレスが設定されている場合のみです。

#### WINDOWS

Windows システムでは、verb はアプリケーションで提供されたイベント・ハンドル をシグナル通知して完了します。*sema* パラメーターには、イベント・ハンドル

<span id="page-38-0"></span>(Windows の CreateEvent または OpenEvent 関数のいずれかを呼び出して取得しま す) が含まれます。これは、データの受信を TP に通知するために APPC が使用す るものです。

[MC\_]RECEIVE\_AND\_POST の動作は、非同期エントリー・ポイントを使用して発 行された [MC\_]RECEIVE\_AND\_WAIT の動作によく似ており、制御は即時にアプリ ケーションに戻され、要求されたデータは、その後にコールバック・ルーチンで戻 されます。 主な相違点は、[MC\_]RECEIVE\_AND\_POST を発行すると会話が定義済 みの状態である Pending-Post 状態に置かれ、TP はコールバック・ルーチンが呼び 出されるのを待つ間、その会話に対して限られた範囲の APPC verb を発行できるこ とです。 Pending-Post 状態で発行できる verb は、次のとおりです。

- GET TYPE
- CANCEL\_CONVERSATION
- 割り振り解除タイプが AP\_ABEND、AP\_ABEND\_PROG、AP\_ABEND\_SVC、または AP\_ABEND\_TIMER である [MC\_]DEALLOCATE
- v [MC\_]GET\_ATTRIBUTES
- v [MC\_]RECEIVE\_EXPEDITED\_DATA
- v [MC\_]REQUEST\_TO\_SEND
- [MC\_]SEND\_ERROR
- v [MC\_]SEND\_EXPEDITED\_DATA
- [MC\_]TEST\_RTS
- TP\_ENDED

アプリケーションで非同期エントリー・ポイントを使用して

[MC\_]RECEIVE\_AND\_WAIT (またはその他の APPC verb) を発行した場合、コール バック・ルーチンが呼び出されるまで、その会話に対して他の APPC verb を発行し てはなりません。唯一の例外として、CANCEL\_CONVERSATION を発行し、未解決 の受信操作を取り消して会話を終了させることができます。

表 7 では、呼び出し先 TP はデータを非同期に受信します。

表 *7.* データの非同期受信

| 状態        | 呼び出し元 TP    | フロー           | 呼び出し先 TP | 状態              |
|-----------|-------------|---------------|----------|-----------------|
|           | TP_STARTED  |               |          |                 |
| Reset     |             |               |          |                 |
| (リセッ      |             |               |          |                 |
| $\vdash)$ |             |               |          |                 |
|           | MC_ALLOCATE |               |          |                 |
| Send (送   |             |               |          |                 |
| 信)        |             |               |          |                 |
|           | MC_FLUSH    |               |          |                 |
|           |             | $\Rightarrow$ |          |                 |
|           |             |               |          | Reset $(\cdot)$ |
|           |             |               |          | $1 - 1$         |

セット)

RECEIVE\_ALLOCATE

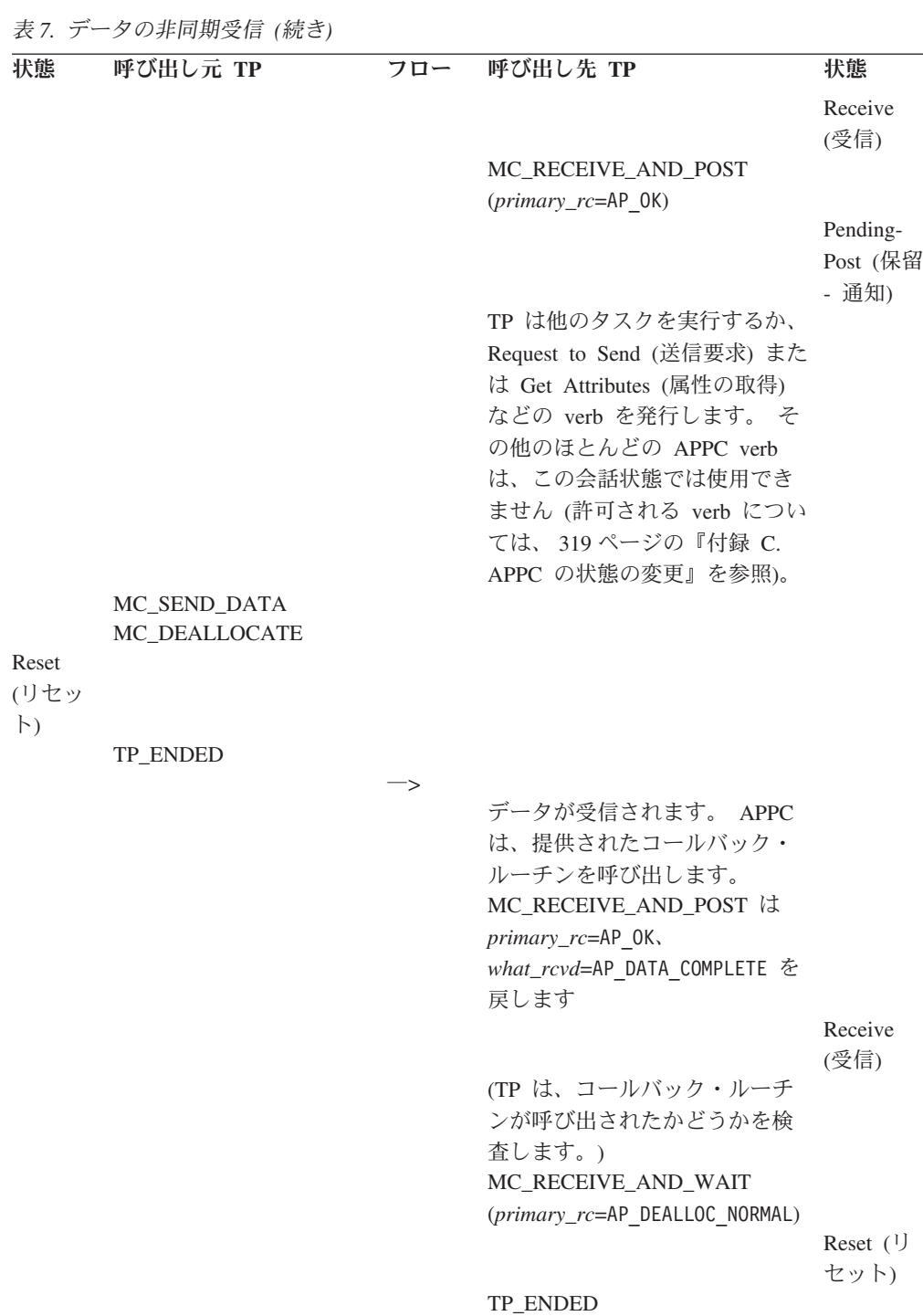

21 [ページの表](#page-38-0) 7 で、呼び出し先 TP は次の手順を実行してデータを非同期に受信 します。

- 1. MC\_RECEIVE\_AND\_POST verb を発行します。パラメーターのうちのいずれか が、(AIX / Linux で) APPC が呼び出すコールバック・ルーチンのアドレスであ るか、または (Windows で) APPC がデータの受信をシグナル通知するイベン ト・ハンドルです。
- 2. *primary\_rc* (1 次戻りコード) が、データの非同期受信を TP が開始したことを 示す AP\_OK であるかどうかを確認します。
- <span id="page-40-0"></span>3. データを非同期に受信している間、この会話に関連しないタスクを実行します。 ほとんどの APPC verb は、この会話状態では無効です。
- 4. コールバック・ルーチン (AIX / Linux で) が呼び出されるか、イベント・ハン ドル (Windows で) が信号で知らせるのを待機します。これは、TP がデータの 非同期受信を完了したことを示します。
- 5. MC\_RECEIVE\_AND\_POST verb の *primary\_rc* を再度検査します。 2 番目の *primary\_rc* は、データがエラーなしに受信されたかどうかを示します。
- 6. MC\_RECEIVE\_AND\_POST verb の *what\_rcvd* パラメーターが AP\_DATA\_COMPLETE であるかどうかを検証します。
- 7. 割り振り解除インディケーターを受け取るために MC\_RECEIVE\_AND\_WAIT verb を発行します。
- 注**:** [MC\_]RECEIVE\_AND\_POST verb は *primary\_rc* パラメーターと *secondary\_rc* パラメーターを 2 回戻します。 1 回目は、この verb を発行した後に verb が 正常にデータ待ちを開始したかどうかを示すため、2 回目はデータを受信した 後に戻ります。

呼び出し先 TP が MC\_RECEIVE\_AND\_POST verb を発行して AP\_OK の *primary\_rc* を取得した後、会話は Pending-Post 状態に変更されます。

TP がデータの非同期受信を完了し、APPC が提供されたコールバック・ルーチン (AIX / Linux で) を呼び出すか、または提供されたイベント・ハンドル (Windows で) に信号を送ると、*what\_rcvd* パラメーターに AP\_DATA\_COMPLETE が入るため、会 話が Receive 状態に変わります。

# 非ブロッキング操作

Communications Server は、APPC 会話 verb に対し、キュー・レベルの非ブロッキ ング操作をサポートします。そのため、それぞれの verb が完了するのを待機しなく ても、TP は同じ会話で複数の verb を発行できます。これは、通常 APPC エント リー・ポイントと併用され、前の verb の処理がまだ完了していなくても、TP は操 作を続行することができます。ただし、これは複数のスレッドから APPC verb を発 行するマルチスレッド TP の同期エントリー・ポイントでも使用されます。 非ブロ ッキング・モードで verb を発行するには、 105 [ページの『第](#page-122-0) 4 章 APPC 会話 [verb](#page-122-0)』で説明しているように、TP が verb の *opext* パラメーターにオプションを設 定します。

TP および会話では、APPC は、処理を待機している間に、verb が保留できるキュ ーの数を提供します。キュー・ハンドルはそれぞれ有効な APPC verb の別のサブセ ットを処理し、verb はそれぞれ別のキューに関連付けられます。

- v TP が verb を発行し、該当するキューですでに処理されている verb がない場 合、その verb がすぐに処理されます。
- v TP が非ブロッキング verb を発行し、他の verb がすでに該当するキューで処理 されている場合、その verb はキューに (すでに該当するキューで待機している他 の verb の後に) 入れられます。これは、すでにキューに入っている verb が完了 してから処理されます (以下で説明する「キューの割り当て」は除きます)。
- v TP がブロッキング verb を発行し、他の verb が該当するキューですでに処理さ れていると、その verb はエラー戻りコードで拒否されます。

TP で有効なキューと、各キューが処理する verb は以下のとおりです。

キューの割り当て

アクティブな TP ごとに、次の verb を処理するキューが 1 個用意されて います。

- [MC\_]ALLOCATE
- [MC\_]SEND\_CONVERSATION

このキューにある複数の verb は同時に処理されます。これらの verb が発 行された順に完了する保証はありません。

送信 **-** 受信キュー **(**半二重会話専用**)**

アクティブな半二重会話ごとに、次の verb を処理するキューが 1 個用意 されています。

- [MC\_]CONFIRM
- [MC\_]CONFIRMED
- [MC\_]DEALLOCATE
- [MC\_]FLUSH
- [MC\_]PREPARE\_TO\_RECEIVE
- v [MC\_]RECEIVE\_AND\_WAIT
- [MC\_]RECEIVE\_IMMEDIATE
- [MC\_]SEND\_DATA
- [MC\_]SEND\_ERROR

[MC\_]RECEIVE\_AND\_POST verb は、このキューでは保留となりません。 受信 verb のいずれかが、会話ですでに処理されている場合、この verb は ブロッキングまたは非ブロッキング・モードでは発行されません。

#### 送信キュー **(**全二重会話専用**)**

アクティブな全二重会話ごとに、次の verb を処理するキューが 1 個用意 されています。

- [MC\_]DEALLOCATE
- [MC\_]FLUSH
- [MC\_]SEND\_DATA
- v [MC\_]SEND\_ERROR

## 受信キュー **(**全二重会話専用**)**

アクティブな全二重会話ごとに、次の verb を処理するキューが 1 個用意 されています。

- [MC\_]RECEIVE\_AND\_WAIT
- [MC\_]RECEIVE\_IMMEDIATE

#### 送信優先キュー

アクティブな会話 (全二重または半二重) ごとに、次の verb を処理するキ ューが 1 個用意されています。

- [MC\_]REQUEST\_TO\_SEND (半二重会話専用)
- [MC\_]SEND\_EXPEDITED\_DATA

受信優先キュー

アクティブな会話 (全二重または半二重) ごとに、次の verb を処理するキ ューが 1 個用意されています。

v [MC\_]RECEIVE\_EXPEDITED\_DATA

CANCEL\_CONVERSATION verb は、どのキューでも保留となりません。この verb を発行すると、この会話のためにすでにキューに入れられている他の verb が取り消 されます。

次の会話 verb はどのキューにも関連しないため、すでにキューに入っている verb に関係なくいつでも発行することができます。 verb の *opext* パラメーターにある 非ブロッキング・モードのオプションは無視されます。

- v GET\_TYPE
- v [MC\_]GET\_ATTRIBUTES
- [MC\_]TEST\_RTS
- [MC\_]TEST\_RTS\_AND\_POST

APPC 制御 verbs は常にブロッキング・モードで発行されます。

# 同期点サポート

### AIX, LINUX

Communications Server APPC API は、LU6.2 同期点プロトコルを使用するセッショ ンと会話をサポートします。 したがって、この API は、同期点 Level 2 のサポー トを必要とするトランザクション・ モニターと共に使用できます。この API 自体 は同期点サポートを完全に実現するために必要なコンポーネントを提供するわけで はありませんが、ベンダーが提供する同期点機能を支える基本サポートを実現しま す。ベンダーは、次のコンポーネントを提供する必要があります。

- v 同期点管理プログラム (Syncpoint Manager: SPM)
- Conversation-Protected Resource Manager (C-PRM)
- v 再同期 TP

本書の目的は同期点の機能を解説することではなく、それらの機能をインプリメン トするために Communications Server が提供するサポートについてのみを説明する ことです。Communications Server APPC と共に使用するために同期点管理プログラ ムを開発する場合は、同期点の概念をよく理解しておかなければなりません。必要 であれば、詳細について IBM LU6.2 の資料を参照してください。

本書で示すパラメーター値と戻りコード値の一部には、「同期点処理をサポートす る TP のみが使用」または「会話の *sync\_level* が AP\_SYNCPT の場合にのみ使用」 というただし書きが付いています。 同期点機能を使用しない APPC アプリケーシ ョンを作成する場合は、これらのパラメーターを使用しないでください。ほとんど の場合、パラメーターの説明にあるように、これらの値と適切な同期点機能の間の 変換は、同期点管理プログラムが行います。

Communications Server のサプライヤーまたは別のベンダーが提供する同期点製品を 使用するアプリケーションを作成する場合、その製品を使用するために必要な追加 情報はベンダーから提供されます。

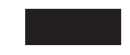

# **APPC** と **CPI-C**

もう 1 つの Communications Server API である共通プログラミング・インターフェ ース・コミュニケーション (CPI-C) アプリケーション・プログラミング・インター フェースは、多くの APPC 機能を提供しますが、インターフェースの形態は異なっ ています。

APPC アプリケーションで verb 制御ブロック内にパラメーターを設定し、そのブロ ックのアドレスを指定して APPC への単一のエントリー・ポイントを呼び出すと、 CPI-C プログラムは verb ごとに異なるエントリー・ポイントを呼び出し、必要な 情報をコールのパラメーターとして渡します。

APPC と CPI-C のプログラミング・インターフェースは異なりますが、実際にプロ グラム間で伝送されるデータは同じです。 したがって、CPI-C アプリケーション は、2 つの APPC TP または 2 つの CPI-C アプリケーションが相互に通信できる のとまったく同様に、APPC TP と通信できます。 APPC TP では、APPC TP のパ ートナーが APPC TP アプリケーションか CPI-C アプリケーションかを認識してい る必要はありません。

CPI-C アプリケーションと通信する APPC TP では、 CPI-C が PIP データの受信 をサポートしないため、会話の割り振り時にプログラム初期化パラメーター (PIP デ ータ) を送信してはならないという制限があるだけです。 PIP データについての詳 細は、 105 [ページの『第](#page-122-0) 4 章 APPC 会話 verb』で [MC]ALLOCATE verb の説明 を参照してください。

# **TP** サーバー **API**

AIX, LINUX

TP サーバーの verb は、アプリケーションが割り振り要求 (Attach) への応答として TP の開始に参加できるよう、APPC API を拡張したものです。

Communications Server は、TP を自動的に開始するためのデフォルトの機能を提供 します。自動的に開始される TP は、「*IBM Communications Server for Linux* 管理 ガイド」または「*IBM Communications Server for AIX* 管理ガイド」で説明されてい るように、**sna\_tps** ファイルに構成されます。

トランザクション・モニターなど、一部のアプリケーションでは、TP の開始につい て、このデフォルトの機能で提供される以上の制御 (割り振り要求へのアクセスな ど) が必要です。 TP サーバーの拡張機能により、そのようなアプリケーションに 必要なレベルがサポートされています。 TP サーバーについての詳細は、 69 [ページ](#page-86-0) の『TP [サーバーの作成』を](#page-86-0)参照してください。

**TP** サーバー **API**

# <span id="page-46-0"></span>第 **2** 章 トランザクション・プログラムの作成

この章では、次のトピックに関する情報が記載されており、トランザクション・プ ログラム (TP) の作成に役立ちます。

- APPC verb のカテゴリー
- v APPC verb の要約
- v APPC エントリー・ポイント

AIX, LINUX

v AIX / Linux の考慮事項

**WINDOWS** 

v Windows の考慮事項

v 構成情報

- 会話セキュリティー
- v TP の開始
- LU 間セッション
- v 基本会話

AIX, LINUX

• TP サーバーの作成

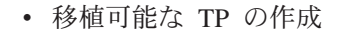

# **APPC verb** のカテゴリー

APPC verb は、次のカテゴリーに分類できます。

- v 制御 verb。これについては 73 [ページの『第](#page-90-0) 3 章 APPC 制御 verb』で説明しま す。
- v 会話 verb。これについては、 105 [ページの『第](#page-122-0) 4 章 APPC 会話 verb』で説明 します。

# 制御 **verb**

制御 verb は、TP の開始と終了、TP の特性に関する情報の取得を行います。

- TP\_STARTED
- TP\_ENDED
- RECEIVE ALLOCATE
- v GET\_TP\_PROPERTIES

#### AIX, LINUX

- v SET\_TP\_PROPERTIES
- v GET\_LU\_STATUS

# 会話 **verb**

会話 verb を使用すると、TP から会話の割り振り、データの送受信、会話状態の変 更、会話の割り振り解除を行うことができます。

次の verb は、基本会話またはマップ式会話のいずれかで発行されます。

- v GET\_TYPE
- CANCEL\_CONVERSATION

ほとんどの会話 verb は、次の 2 つのグループに分類できます。

- v マップ式会話 verb。これはマップ式会話でのみ TP から発行できます。
- v 基本会話 verb。これは基本会話でのみ TP から発行できます。

会話 verb は、表 8 に示すように、マップ式会話か基本会話かのタイプによって分 類されます。

表 *8.* マップ式会話および基本会話の *verb*

| マップ式会話 verb               | 基本会話 verb                |
|---------------------------|--------------------------|
| MC ALLOCATE               | <b>ALLOCATE</b>          |
| MC CONFIRM                | <b>CONFIRM</b>           |
| MC CONFIRMED              | <b>CONFIRMED</b>         |
| MC DEALLOCATE             | <b>DEALLOCATE</b>        |
| MC FLUSH                  | <b>FLUSH</b>             |
| MC GET ATTRIBUTES         | <b>GET ATTRIBUTES</b>    |
| MC PREPARE TO RECEIVE     | PREPARE TO RECEIVE       |
| MC RECEIVE AND POST       | <b>RECEIVE AND POST</b>  |
| MC RECEIVE AND WAIT       | RECEIVE AND WAIT         |
| MC RECEIVE IMMEDIATE      | RECEIVE IMMEDIATE        |
| MC_RECEIVE_EXPEDITED_DATA | RECEIVE EXPEDITED DATA   |
| MC_REQUEST_TO_SEND        | REQUEST TO SEND          |
| MC SEND CONVERSATION      | <b>SEND CONVERSATION</b> |
| MC SEND DATA              | <b>SEND DATA</b>         |
| MC_SEND_ERROR             | <b>SEND ERROR</b>        |

表 *8.* マップ式会話および基本会話の *verb (*続き*)*

| マップ式会話 verb            | 基本会話 verb           |
|------------------------|---------------------|
| MC SEND EXPEDITED DATA | SEND EXPEDITED DATA |
| MC TEST RTS            | TEST RTS            |
| MC_TEST_RTS_AND_POST   | TEST RTS AND POST   |

マップ式 verb および基本 verb は、それぞれの会話タイプで同じ機能を備えていま すが、パラメーターと戻りコードが多少異なる場合があります。

# **TP** サーバー **verb**

AIX, LINUX

TP サーバー verb を使用すると、アプリケーションで Communications Server から の次のような要求に対する応答として、TP を開始することができます。

REGISTER\_TP\_SERVER UNREGISTER\_TP\_SERVER REGISTER\_TP UNREGISTER\_TP QUERY\_ATTACH ACCEPT\_ATTACH REJECT\_ATTACH ABORT\_ATTACH

注**:** TP サーバー verb は、 277 [ページの『第](#page-294-0) 5 章 TP サーバー verb』で説明され ているように、同期エントリー・ポイント APPC ではなく、非同期エントリ ー・ポイント APPC\_Async を使用して発行される必要があります。

# **APPC verb** の要約

この項では、個々の APPC verb について簡単に説明します。 APPC verb は、機能 別に分類されています。 (verb の全体的な機能は、この要約に示すより広範な場合 があります。各 verb についての詳細は、 73 [ページの『第](#page-90-0) 3 章 APPC 制御 [verb](#page-90-0)』、または 105 [ページの『第](#page-122-0) 4 章 APPC 会話 verb』を参照してください。)

# 会話の開始

次の各 verb は、2 つの TP 間で会話を開始するために使用します。詳細について は、 63 [ページの『](#page-80-0)TP の開始』を参照してください。

#### **TP\_STARTED**

この verb は、呼び出し元 TP が発行します。この verb は、呼び出し元 TP が開始されようとしていることを APPC に通知します。正常に実行され ると、この verb は呼び出し元 TP の TP ID (*tp\_id*) を戻します。

#### AIX, LINUX

#### **SET\_TP\_PROPERTIES**

この verb は、TP がローカル TP に関連した特性を設定するために使用 し、その後、それらの特性は新規の会話を割り振るときに使用されます。こ の verb を使用すると、TP から次のものを指定できます。

- v 会話へ関連付ける作業論理単位 (特定のタスクを実行するための APPC TP 間のトランザクション)
- 新規の会話を割り振り、会話セキュリティーがすでに検証済みであること を示すときに使用されるユーザー ID

### **MC\_ALLOCATE** または **ALLOCATE**

この verb は、呼び出し元 TP が発行します。この verb はローカル LU と リモート LU 間のセッションを割り振り、呼び出し元 TP と呼び出し先 TP 間の会話を確立します。

ALLOCATE verb は、基本会話とマップ式会話のどちらでも確立できます。 MC\_ALLOCATE verb は、マップ式会話のみを開始できます。 いずれの verb も、全二重または半二重会話を開始できます。

会話が割り振られたあと、APPC はこの verb を通じて会話 ID (*conv\_id*) を 戻します。

#### **MC\_SEND\_CONVERSATION** または **SEND\_CONVERSATION**

この verb は、呼び出し元 TP が発行します。この verb はローカル LU と リモート LU 間のセッションを割り振り、呼び出し元 TP と呼び出し先 TP 間の会話を確立します。また、その会話でデータ・レコードを 1 つだけ送 信し、会話の割り振りを解除します。

### **RECEIVE\_ALLOCATE**

この verb は、呼び出し先 TP が発行します。この verb は、呼び出し先 TP が、[MC\_]ALLOCATE verb を発行した呼び出し元 TP との会話を開始 できる状態であることを確認します。 正常に実行されると、 RECEIVE\_ALLOCATE は呼び出し先 TP の TP ID (*tp\_id*) と会話 ID (*conv\_id*) を戻します。

# データの送信

次の各 verb は、パートナー TP へデータを送信します。

#### **MC\_SEND\_DATA** または **SEND\_DATA**

この verb は、パートナー TP へ伝送するデータをローカル LU の送信バ ッファーに入れます。

ローカル LU の送信バッファー内に収集されたデータは、次のいずれかが 発生した時点でパートナー LU (およびパートナー TP) へ伝送されます。

• 送信バッファーがいっぱいになった。

• ローカル TP が、[MC\_]FLUSH や [MC\_]CONFIRM などの LU の送信 バッファーをフラッシュする verb を発行する。([MC\_]CONFIRM は半二 重会話にのみ適用されます。)

[MC\_]SEND\_DATA\_verb は、[MC\_]CONFIRM、[MC\_]DEALLOCATE、 [MC\_]FLUSH、[MC\_]PREPARE\_TO\_RECEIVE のいずれかの verb の機能も 実行できます。 ([MC\_]CONFIRM と [MC\_]PREPARE\_TO\_RECEIVE は、 半二重会話にのみ適用されます。)

#### **MC\_SEND\_EXPEDITED\_DATA** または **SEND\_EXPEDITED\_DATA**

この verb は、パートナー TP へ伝送するデータをローカル LU の優先送 信バッファーに入れます。

ローカル LU の送信バッファー内に収集されたデータは、

[MC\_]SEND\_DATA verb と同じ方法で、パートナー LU (およびパートナー TP) へ伝送されます。ただし、データは優先データとしてネットワークをま たいで送信されるため、 [MC\_]SEND\_DATA を使用して先に送信されたデ ータの前に到着する可能性があります。

#### **MC\_FLUSH** または **FLUSH**

この verb はローカル LU の送信バッファーをフラッシュし、バッファーの 内容をパートナー LU (および TP) へ送信します。 送信バッファーが空の 場合、アクションは発生しません。

#### **MC\_CONFIRM** または **CONFIRM (**半二重会話専用**)**

この verb は、ローカル LU の送信バッファーの内容と確認要求の両方をパ ートナー TP へ送信します。

#### **MC\_PREPARE\_TO\_RECEIVE** または **PREPARE\_TO\_RECEIVE (**半二重会話専

用**)** この verb は、会話の状態を Send から Receive に変更します。会話状態を 変更する前に、この verb は [MC\_]FLUSH verb または [MC\_]CONFIRM verb に相当する動作を実行します。この verb が正常に実行された後、TP はデータを受信できます。

#### **MC\_REQUEST\_TO\_SEND** または **REQUEST\_TO\_SEND (**半二重会話専用**)**

この verb は、ローカル TP からデータを送信することをパートナー TP に 通知します。パートナー TP が [MC\_]PREPARE\_TO\_RECEIVE verb または [MC\_]RECEIVE\_AND\_WAIT verb を発行すると、パートナー TP の会話状 態が Receive に変更され、ローカル TP はデータを送信できるようになり ます。

# データの受信

次の verb は、TP がパートナー TP からデータを受信できるようにします。

#### **MC\_RECEIVE\_AND\_WAIT** または **RECEIVE\_AND\_WAIT**

会話が Receive 状態のときにこの verb を発行すると、ローカル TP はパー トナー TP から現在入手可能なデータを受信します。入手可能なデータがな い場合、ローカル TP はデータが到着するまで待ちます。

会話が Send 状態にあるときにこの verb を発行すると、 LU の送信バッフ ァーがフラッシュされ、会話状態が Receive に変更されます。 その後、ロ ーカル TP はデータの受信を開始します。

### **MC\_RECEIVE\_AND\_POST** または **RECEIVE\_AND\_POST**

会話が Receive 状態のときにこの verb を発行すると、会話状態は Pending Post に変更され、ローカル TP はデータを非同期に受信するように なります。これにより、ローカル TP はローカル LU がまだデータを受信 中に処理を進めることができます。

会話が Send 状態にあるときにこの verb を発行すると、 LU の送信バッフ ァーがフラッシュされ、会話状態が Pending\_Post に変更されます。 その 後、ローカル TP はデータの非同期受信を開始します。

#### **MC\_RECEIVE\_IMMEDIATE** または **RECEIVE\_IMMEDIATE**

この verb は、パートナー TP から現在入手可能なデータを受信します。入 手可能なデータがない場合、ローカル TP は待ちません。他の受信 verb と は異なり、この verb は Receive 状態でのみ発行されます。Send 状態では 発行されません。

#### **MC\_RECEIVE\_EXPEDITED\_DATA** または **RECEIVE\_EXPEDITED\_DATA**

この verb は、パートナー TP から現在入手可能な優先データを受信しま す。入手可能なデータがない場合、verb は即時に戻るか、またはデータが 到着するまで待機することができます。

# データの受信の確認またはエラーの報告

次の verb は、データの受信を確認するか、エラーを報告します。

### **MC\_CONFIRMED** または **CONFIRMED**

この verb は、パートナー TP からの確認要求に応答します。この verb は、ローカル TP がエラーなしにデータを受信し、処理したことをパートナ ー TP に通知します。

# **MC\_SEND\_ERROR** または **SEND\_ERROR**

この verb は、ローカル TP がアプリケーション・レベルのエラーを検出し たことをパートナー TP に通知します。

# 情報の取得

次の verb は、TP に情報を提供します。

#### **MC\_GET\_ATTRIBUTES** または **GET\_ATTRIBUTES**

この verb は、TP で会話の属性を取得するために使用します。

#### **GET\_TYPE**

この verb は TP によって使用され、特定の会話の会話タイプ (基本または マップ式) と、会話が全二重または半二重モードで作動するかどうかを判別 します。この情報により、TP がこの会話で発行する正しい verb を判別す ることができます。

AIX, LINUX

#### **GET\_LU\_STATUS**

この verb は、ローカル LU と指定したパートナー LU 間のセッションの 数についての情報や、前回この verb を発行してからその時点までにセッシ ョンの数が 0 (ゼロ) に落ちたかどうかについて情報を取得するために TP

が使用します。 これにより、TP でパートナー TP との接続を失ったかど うか (失った場合は再同期が必要になることがあります) を検査できます。

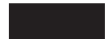

#### **GET\_TP\_PROPERTIES**

この verb は、ローカル TP の属性と、その TP が参加している作業論理単 位 (特定のタスクを実行するための APPC TP 間のトランザクション) の属 性に関する情報を取得するために TP が使用します。

#### **MC\_TEST\_RTS** または **TEST\_RTS**

この verb は、パートナー TP から REQUEST\_TO\_SEND 通知を受信した かどうかを判別します。

#### **MC\_TEST\_RTS\_AND\_POST** または **TEST\_RTS\_AND\_POST**

この verb は、パートナー TP から REQUEST TO SEND 通知を受信した ことをアプリケーションに非同期に通知します。

# 会話の終了

会話は、呼び出し先 TP と呼び出し元 TP のどちらからでも終了できます。次の各 verb は、会話を終了します。

#### **MC\_DEALLOCATE** または **DEALLOCATE**

この verb は、2 つの TP 間の会話の割り振りを解除します。会話の割り振 りを解除する前に、この verb は [MC\_]FLUSH verb または [MC\_]CONFIRM verb に相当する動作を実行します。

#### **CANCEL\_CONVERSATION**

この verb は、2 つの TP 間の会話の割り振りを解除します。これは、同じ 会話上の他の verb が未解決になっている間に発行できることを除き、 MC\_DEALLOCATE または DEALLOCATE の *dealloc\_type* を AP\_ABEND ま たは任意の AP ABEND \* 値に設定することと同等です。(これらの未解決の verb の結果は未定義となり、アプリケーションには返されません。たとえ ば、CANCEL\_CONVERSATION を、[MC\_]SEND\_DATA が未解決の間に発 行する場合は、パートナー TP にデータが送信されているかどうかを判別で きません。)

#### **TP\_ENDED**

この verb は、呼び出し元 TP と呼び出し先 TP の両方が発行します。この verb は、TP が終了しようとしていることを APPC に通知します。 この verb を発行すると、活動状態になっている可能性があるその他の会話も終 了します。

# トランザクション・プログラム **(TP)** の開始

#### AIX, LINUX

次の各 verb は、アプリケーションを Communications Server の TP ロード・プロ セスに参加できるようにするために使用します。

#### **REGISTER\_TP\_SERVER**

この verb は、アプリケーションがトランザクション・プログラム (TP) を 自動的に開始できることを Communications Server に通知するために TP が 使用します。

#### **REGISTER\_TP**

この verb は、アプリケーションで処理する TP 開始要求 (Attach) の発行 元である TP の名前を Communications Server に登録するために使用しま す。

#### **QUERY\_ATTACH**

この verb は、TP を開始するかどうかを判別できるよう、アプリケーショ ンで TP 開始要求のパラメーターを判別するために使用します。

#### **ACCEPT\_ATTACH**

この verb は、その Attach に対応する TP をアプリケーションが開始しよ うとしていることを Communications Server に通知するために使用します。

#### **REJECT\_ATTACH**

この verb は、その Attach に対応する TP をアプリケーションが開始しよ うとしていないことを Communications Server に通知するために使用しま す。

### **ABORT\_ATTACH**

この verb は、ACCEPT\_ATTACH verb を使用して Attach を受け入れたあ と、TP サーバーまたは TP がその後の処理中にエラーを検出したために、 この TP サーバーによる Attach の処理を終了するために使用します。

#### **UNREGISTER\_TP**

この verb は、前に登録した TP 用の Attach をアプリケーションがそれ以 上処理しないことを Communications Server に通知するために使用します。

#### **UNREGISTER\_TP\_SERVER**

この verb は、指定した TP 用の Attach 通知の受信をアプリケーションが 要求していないことを Communications Server に通知するために使用しま す。

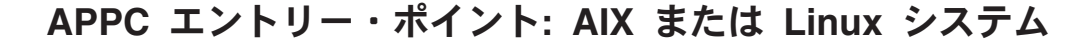

AIX, LINUX

アプリケーションは、次のエントリー・ポイントを使用して APPC にアクセスしま す。

**APPC** APPC verb を同期的に発行します。 Communications Server は、verb 処理 が終了するまでアプリケーションに制御を戻しません。

#### **APPC\_Async**

APPC verb を非同期的に発行します。 Communications Server は即時にア プリケーションに制御を戻し、verb 処理がまだ進行中であるか、すでに完

# **APPC** エントリー・ポイント**: AIX** または **Linux** システム

了したかを戻り値で示します。ほとんどの場合、制御がアプリケーションに 戻った時点では、まだ verb 処理が進行中です。その後、Communications Server はアプリケーションが提供するコールバック・ルーチンを使用して verb 処理の結果を戻します。場合によっては、Communications Server がア プリケーションに制御を戻した時点で verb 処理が完了しており、 Communications Server がアプリケーションのコールバック・ルーチンを使 用しないこともあります。

注**:** TP サーバー verb は、 277 [ページの『第](#page-294-0) 5 章 TP サーバー verb』で説明され ているように、同期エントリー・ポイント APPC ではなく、非同期エントリ ー・ポイント APPC\_Async を使用して発行される必要があります。

エントリー・ポイント APPC と APPC\_Async は、 APPC ヘッダー・ファイル **/usr/include/sna/appc\_c.h** (AIX の場合) または **/opt/ibm/sna/include/appc\_c.h** (Linux の場合) に定義されています。

1 つのタスクを実行し、Communications Server またはリモート・システムからの情 報を待つ間に中断できるアプリケーションは、 APPC (同期) エントリー・ポイント のみを使用する必要があります。

アプリケーションが複数のタスクを実行するとき (たとえば、一度に複数のリモー ト・プログラムと通信したり、APPC verb のほかに別の処理を実行する場合など) は、情報を待つ間、中断を行わないようにしなければならない場合があります。そ の場合、アプリケーションは APPC Async (非同期) エントリー・ポイントを使用 し、Communications Server が入手可能な情報を戻すときに使用できるコールバッ ク・ルーチンを提供する必要があります。

次の各項では、それらのエントリー・ポイントについて説明し、アプリケーション からエントリー・ポイントに提供する必要がある追加アプリケーション定義関数の 一部についても説明します。

# **APPC** エントリー・ポイント

アプリケーションは、APPC を使用して APPC verb を同期的に発行します。 Communications Server は、verb 処理が終了するまでアプリケーションに制御を戻し ません。

#### 関数コール

void APPC void \* vcb );

以前にインプリメントされた APPC との互換性を保つため、Communications Server はエントリー・ポイント APPC C および APPC P も提供します。これらのエントリ ー・ポイントは、APPC と同様に使用できます。

### 指定パラメーター

アプリケーションで APPC エントリー・ポイントを使用して verb を発行する場合 は、次のパラメーターをアプリケーションから提供します。

*vcb* 発行する verb のパラメーターが入っている verb 制御ブロック (VCB) を 指すポインターです。個々の verb の VCB 構造体については、

73 [ページの『第](#page-90-0) 3 章 APPC 制御 verb』と 105 [ページの『第](#page-122-0) 4 章 APPC [会話](#page-122-0) verb』で説明しています。 これらの構造体は、APPC ヘッダー・ファ イル **/usr/include/sna/appc\_c.h** (AIX の場合) または **/opt/ibm/sna/include/ appc\_c.h** (Linux の場合) に定義されています。

注**:** APPC VCB には、「予約済み」とマークされたパラメーターが多数含 まれています。予約済みパラメーターには、Communications Server ソ フトウェアで内部的に使用されているものや、このバージョンでは使用 されていなくても将来のバージョンで使用される可能性があるものがあ ります。アプリケーションでは、予約済みパラメーターにアクセスして はなりません。その代わりに、verb で使用する他のパラメーターを設定 する前に、VCB の全内容をゼロに設定し、これらのパラメーターすべ てをゼロにしてください。このようにすると、内部的に使用されるパラ メーターが Communications Server で誤って解釈されることがなく、将 来のバージョンでこれらのパラメーターが新しい関数を提供するために 使用されても、アプリケーションは引き続き動作します。

VCB の内容をゼロに設定するには、memset を使用します。

**memset(vcb, 0, sizeof(vcb));**

### 戻り値

この関数は値を戻しません。コールが戻った時点で、アプリケーションは VCB 内 のパラメーターを調べて、verb が正常に終了したかどうかを判別できます。

# **APPC\_Async** エントリー・ポイント

アプリケーションは、APPC\_Async を使用して APPC verb を非同期的に発行しま す。 Communications Server は即時にアプリケーションに制御を戻し、verb 処理が まだ進行中であるか、すでに完了したかを戻り値で示します。ほとんどの場合、制 御がアプリケーションに戻った時点では、まだ verb 処理が進行中です。 その後、 Communications Server はアプリケーションが提供するコールバック・ルーチンを使 用して verb 処理の結果を戻します。 場合によっては、Communications Server がア プリケーションに制御を戻した時点で verb 処理が完了しており、Communications Server がアプリケーションのコールバック・ルーチンを使用しないこともありま す。

### 関数コール

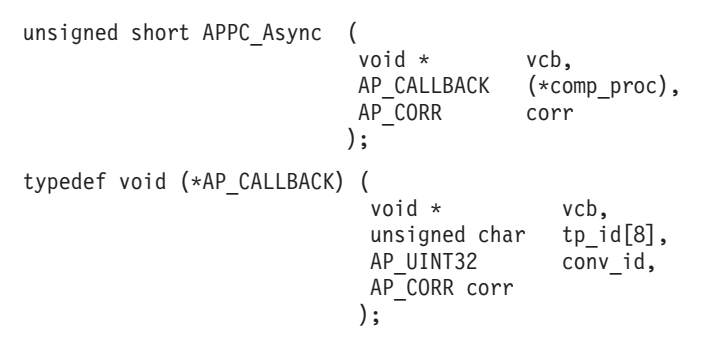

typedef union ap\_corr {

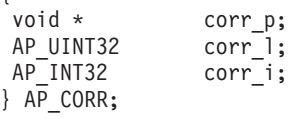

これらのエントリー・ポイントと APPC VCB で使用される AP\_UINT32 などのパラ メーター・タイプは、共通ヘッダー・ファイル **/usr/include/sna/values\_c.h** (AIX の 場合) または **/opt/ibm/sna/include/values\_c.h** (Linux の場合) に定義されています。 これらは APPC ヘッダー・ファイル **/usr/include/sna/appc\_c.h** (AIX の場合) また は **/opt/ibm/sna/include/appc\_c.h** (Linux の場合) によってインクルードされます。

# 指定パラメーター

アプリケーションで APPC\_Async エントリー・ポイントを使用して verb を発行する 場合は、次のパラメーターをアプリケーションから提供します。

- *vcb* 発行する verb のパラメーターが入っている verb 制御ブロック (VCB) を 指すポインターです。個々の verb の VCB 構造体については、 73 [ページ](#page-90-0) [の『第](#page-90-0) 3 章 APPC 制御 verb』と 105 [ページの『第](#page-122-0) 4 章 APPC 会話 [verb](#page-122-0)』で説明しています。 これらの構造体は、APPC ヘッダー・ファイル **appc\_c.h** の中で定義されています。
	- 注**:** APPC VCB には、「予約済み」とマークされたパラメーターが多数含 まれています。予約済みパラメーターには、Communications Server ソ フトウェアで内部的に使用されているものや、このバージョンでは使用 されていなくても将来のバージョンで使用される可能性があるものがあ ります。アプリケーションでは、予約済みパラメーターにアクセスして はなりません。その代わりに、verb で使用する他のパラメーターを設定 する前に、VCB の全内容をゼロに設定し、これらのパラメーターすべ てをゼロにしてください。このようにすると、内部的に使用されるパラ メーターが Communications Server で誤って解釈されることがなく、将 来のバージョンでこれらのパラメーターが新しい関数を提供するために 使用されても、アプリケーションは引き続き動作します。

VCB の内容をゼロに設定するには、memset を使用します。

#### **memset(vcb, 0, sizeof(vcb));**

*comp\_proc*

- verb の完了時に Communications Server が呼び出すコールバック・ルーチ ン。コールバック・ルーチンの要件についての詳細は、 40 [ページの『非同](#page-57-0) 期 verb [の完了のためのコールバック・ルーチン』を](#page-57-0)参照してください。
- *corr* アプリケーションで使用するオプションの相関係数。このパラメーターは、 アプリケーションで 3 つの異なるパラメーター・タイプ (ポインター、符 号なし long、または整数) のいずれかを指定できるよう、C の共用体とし て定義されます。

Communications Server はこの値を使用しませんが、verb の完了時にこの値 をパラメーターとしてコールバック・ルーチンに渡します。この値をアプリ ケーションで使用すると、戻された情報をアプリケーションの別の処理へ関 連付けることができます。

# <span id="page-57-0"></span>戻り値

この非同期エントリー・ポイントは、次のいずれかの値を戻します。

#### **AP\_COMPLETED**

verb は、すでに完了しました。アプリケーションから VCB 内のパラメー ターを検査して、verb が正常に完了したかどうかを判別できます。 Communications Server は、この verb 用に提供されたコールバック・ルー チンを呼び出しません。

### **AP\_IN\_PROGRESS**

verb は、まだ完了していません。アプリケーションは他の処理を続行で き、現行の verb の完了に依存しない別の APPC verb を発行することもで きます。ただし、この verb へ提供された VCB 内のパラメーターの検査ま たは変更はできません。

Communications Server は、verb 処理がいつ完了するかを示すため、提供さ れたコールバック・ルーチンを呼び出します。その後、アプリケーションは VCB パラメーターを検査できます。

## 非同期エントリー・ポイントの使用

非同期エントリー・ポイントを使用する場合は、次のことに注意してください。

- v アプリケーションで *comp\_proc* パラメーターにヌル・ポインターを指定した場 合、verb は同期的に完了します (アプリケーションで同期エントリー・ポイント を使用して verb を発行した場合と同じ)。
- v APPC\_Async への呼び出しをアプリケーション・コールバックの中から行う場合、 *comp\_proc* パラメーターにヌル・ポインターを指定することはできません。 その ような場合、Communications Server は 1 次戻りコード値 AP PARAMETER CHECK および 2 次戻りコード値 AP SYNC NOT ALLOWED で verb をリジェクトします。
- v コールバック・ルーチンが呼び出されるまで、アプリケーションで VCB 内のパ ラメーターの使用や変更を行ってはなりません。
- v 複数の verb は、必ずしも発行した順序で完了しません。 特に、アプリケーショ ンから非同期 verb を発行した後に同期 verb を発行した場合、同期 verb の完了 は非同期 verb がすでに完了していることを保証するものではありません。
- [MC\_]RECEIVE\_AND\_POST\_verb は、VCB パラメーターの 1 つとしてコールバ ック・ルーチンへのポインターを含んでいます。 この verb は、同期エントリ ー・ポイントと非同期エントリー・ポイントのどちらを使用しても発行できま す。 Communications Server は、VCB 内で指定されたコールバック・ルーチンを 使用してこの verb の結果を戻します。非同期エントリー・ポイントで指定した コールバック・ルーチンは、アプリケーションが VCB 内でコールバック・ルー チンにヌル・ポインターを指定した場合にのみ使用されます。

# 非同期 **verb** の完了のためのコールバック・ルーチン

非同期エントリー・ポイントを使用する場合、アプリケーションはコールバック・ ルーチンへのポインターを提供する必要があります。 この項では、Communications Server がそのルーチンをどのように使用するか、および、そのルーチンが実行する 必要がある機能について説明します。

#### 関数コール

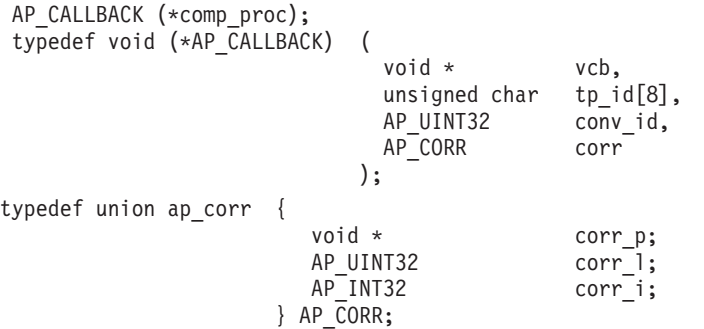

# 指定パラメーター

Communications Server は、次のパラメーターを使用してコールバック・ルーチンを 呼び出します。

- *vcb* アプリケーションが提供した VCB へのポインター。 VCB には、 Communications Server が設定した戻りパラメーターが含まれます。
- *tp\_id* verb を発行した TP の 8 バイトからなる TP ID。

*conv\_id*

verb を発行した会話の会話 ID。

*corr* アプリケーションが提供した相関係数の値。この値をアプリケーションで使 用すると、戻された情報をアプリケーションの別の処理へ関連付けることが できます。

コールバック・ルーチンでは、これらのパラメーターをすべて使用する必要 はありません。コールバック・ルーチンでは、戻された VCB に対して必要 なすべての処理を実行できます。あるいは、verb が完了したことをメイン プログラムに通知するために、単に変数を設定するだけでも構いません。

#### 戻り値

この関数は値を戻しません。

### 非同期 **verb** の完了のためのコールバック・ルーチンの使用

非同期 verb の完了のためにコールバック・ルーチンを使用する場合、アプリケーシ ョンは、必要であればそのコールバック・ルーチンの中から追加の非同期 APPC verb を発行できます。 Communications Server はコールバック・ルーチンの中から 発行されたすべての同期 verb を、AP\_PARAMETER CHECK と AP\_SYNC\_NOT\_ALLOWED の 1 次および 2 次戻りコードでリジェクトします。

# **APPC** エントリー・ポイント**: Windows** システム

#### WINDOWS

Windows アプリケーションは、次のエントリー・ポイントを使用して APPC にア クセスします。

#### **WinAPPCStartup**

アプリケーションを Windows APPC ユーザーとして登録し、 APPC ソフ トウェアが、アプリケーションで必要な関数のレベルをサポートするかどう かを判別します。

#### **WinAsyncAPPC**

APPC verb を発行します。verb は、通常非同期に完了し、ブロックされま せん。APPC は、アプリケーション・ウィンドウにメッセージを通知するこ とで、完了を示します。

#### **WinAsyncAPPCEx**

APPC verb を発行します。verb が非同期に完了すると、APPC は、イベン ト・ハンドルをシグナル通知することで完了を示します。verb のブロック 化バージョンではなく、この関数を使用すると、同じスレッドで複数のセッ ションをハンドルすることができます。

#### **WinAPPCCancelAsyncRequest**

未解決の非同期 verb (WinAsyncAPPC エントリー・ポイントを使用して発行 される) を取り消します。どの verb が未解決であるかにより、これは会話 または TP を終了したり、会話で使用されているセッションの活動を停止す る可能性があります。

#### **WinAPPCCleanup**

アプリケーションが APPC を使用して完了したときに、このアプリケーシ ョンの登録を解除します。

**APPC** APPC verb を発行します。verb がブロックされます。つまり、アプリケー ションの処理は、APPC が verb の処理を完了し、結果を戻すまで中断され ます。

#### **WinAPPCCancelBlockingCall**

未解決のブロッキング verb (APPC エントリー・ポイントを使用して発行さ れる) を取り消します。どの verb が未解決であるかにより、これは会話ま たは TP を終了したり、会話で使用されているセッションの活動を停止する 可能性があります。このコールが必要である事情についての詳細は、 [49](#page-66-0) ペ [ージの『ブロッキング](#page-66-0) Verb』を参照してください。

#### **WinAPPCIsBlocking**

このアプリケーションに未解決のブロッキング verb があるかどうかを検査 します。このコールが必要である事情についての詳細は、 49 [ページの『ブ](#page-66-0) [ロッキング](#page-66-0) Verb』を参照してください。

#### **WinAPPCSetBlockingHook**

ブロッキング verb の処理中に APPC が使用するブロッキング・プロシー ジャーを指定します。これは APPC のデフォルトのブロッキング・プロシ ージャーを置き換えます。ブロッキング・プロシージャーは、verb 処理が 完了するまで繰り返して呼び出されます。詳細については、 49 [ページの](#page-66-0) [『ブロッキング](#page-66-0) Verb』を参照してください。

#### **WinAPPCUnhookBlockingHook**

前の WinAPPCSetBlockingHook コールで指定されたブロッキング・プロシー ジャーを登録解除します。そのため、APPC はデフォルトのブロッキング・ プロシージャーの使用に戻ります。

#### <span id="page-60-0"></span>**GetAppcConfig**

指定されたローカル LU およびモードでの使用に構成された リモート LU に関する情報を戻します。この関数は、5250 エミュレーション・プログラ ムによる使用に提供されます。戻り情報は、Communications Server 構成の 5250 ユーザー・レコードから持ってきます。

#### **GetAppcReturnCode**

APPC verb で取得した 1 次および 2 次戻りコードの印刷可能文字ストリ ングを生成します。

これらのエントリー・ポイントは、Windows APPC ヘッダー・ファイル **winappc.h** に定義されています。このファイルは、Windows Client ソフトウェアをインストー ルしたディレクトリーにあるサブディレクトリー **/sdk** にインストールされます。

アプリケーションは、APPC verb を発行しようとする前に、WinAPPCStartup を呼び 出す必要があります。

続いて、次のエントリー・ポイントのいずれかを使用して、APPC verb を発行しま す。

- v WinAsyncAPPC または WinAsyncAPPCEx (非同期)。 Windows の新規アプリケーシ ョンを開発中である場合、次のエントリー・ポイントのいずれかを使用します。
- v APPC (ブロッキング)。このエントリー・ポイントは、 AIX / Linux APPC インプ リメンテーションとの互換性をとるために提供されます。 49 [ページの『ブロッキ](#page-66-0) [ング](#page-66-0) Verb』には、 Windows 環境でのブロッキング verb がどのように作動する かについて、詳しい情報の説明があります。

5250 エミュレーションを提供するアプリケーションは、GetAppcConfig を使用し て、指定されたローカル LU を使用してアクセスできるリモート APPC LU に関す る情報を取得します。

verb が AP\_OK 以外の戻りコードで戻る場合、アプリケーションは GetAppcReturnCode を使用して、標準エラー・メッセージを生成するために使用で きる、これらの戻りコードのテキスト・ストリング表現を取得します。

アプリケーションが APPC verb の発行を完了すると、終了前に WinAPPCCleanup を 呼び出す必要があります。WinAPPCCleanup の呼び出し後、アプリケーションが最初 に WinAPPCStartup を呼び出して、再度初期化しない限り、アプリケーションはそ れ以上の APPC verb の発行を行いません。

次のセクションでは、これらの Windows エントリー・ポイントについて説明して います。

# **WinAPPCStartup**

アプリケーションは WinAPPCStartup を使用して、Windows APPC ユーザーとして 登録し、APPC ソフトウェアが、このアプリケーションが必要とする Windows APPC バージョンをサポートするかどうかを判別します。

# 関数コール

```
int WINAPI WinAPPCStartup (
                        WORD wVersionRequired;
                        WAPPCDATA far * 1pData;
                      )
typedef struct
 {
  WORD wVersion;
  char szDescription[128];
```
} WAPPCDATA;

# 指定パラメーター

アプリケーションで WinAPPCStartup エントリー・ポイントを使用して verb を発行 する場合は、次のパラメーターをアプリケーションから提供します。

#### *wVersionRequired*

アプリケーションが必要とする Windows APPC のバージョンです。下位の バイトは、主バージョンの番号を指定し、上位のバイトはマイナー・バージ ョン番号を指定します。次に例を示します。

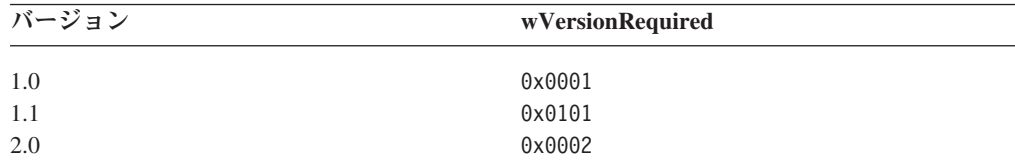

アプリケーションで複数のバージョンが使用可能である場合、アプリケーシ ョンが使用できるバージョンで一番高いバージョンを指定します。

# 戻り値

WinAPPCStartup は次のいずれかの値を戻します。

#### **0 (zero)**

アプリケーションは正常に登録され、Windows APPC ソフトウェアは、ア プリケーションにより指定されたバージョン番号以下のバージョンをサポー トしています。アプリケーションは、WAPPCDATA 構造体にあるバージョン番 号をチェックして、それがサポートされるレベルであるかどうか確認する必 要があります。

#### **WAPPCVERNOTSUPPORTED**

アプリケーションにより指定されたバージョン番号が、 Windows APPC ソ フトウェアがサポートする最も低いバージョンよりも低いものでした。アプ リケーションは登録されませんでした。

#### **WAPPCSYSNOTREADY**

アプリケーションは登録されませんでした。これは、Windows ソフトウェ ア上の Remote API Client が開始されなかったか、またはローカル・ノード がアクティブでないためか、あるいはリソース不足などの別のシステム障害 が発生したためであると考えられます。

WinAPPCStartup の戻り値が 0 (ゼロ) である場合、 WAPPCDATA 構造体には、 Windows APPC ソフトウェアによるサポート情報が含まれます。戻り値がゼロ以外 の値である場合、この構造体の内容は未定義で、アプリケーションは構造体の内容 をチェックする必要はありません。この構造体にあるパラメーターは次のとおりで す。

*wVersion*

*wVersionRequired* パラメーターと同一形式で、ソフトウェアがサポートする Windows APPC のバージョン番号です。ソフトウェアが要求されるバージ ョン番号をサポートする場合、このパラメーターは *wVersionRequired* パラ メーターと同一の値に設定されます。そうでない場合、ソフトウェアがサポ ートする最も高いバージョンに設定されますが、これは、アプリケーション によって指定されるバージョン番号より低いものです。アプリケーションは 戻り値を検査し、以下のようなアクションを行います。

- v 戻されたバージョン番号が要求されたバージョン番号と同一である場合、 アプリケーションはこの Windows APPC インプリメンテーションを使用 することができます。
- v 戻されたバージョン番号が要求されたバージョン番号より低い場合、アプ リケーションはこの Windows APPC インプリメンテーションを使用でき ますが、要求されたバージョン番号でサポートされない機能は使用しない でください。低いバージョンでは使用できない機能を要求したために実行 できない場合、初期化に失敗し、APPC verb を発行しなくなります。

```
szDescription
```
Windows APPC ソフトウェアを記述するテキスト・ストリング。

# **WinAsyncAPPC**

アプリケーションは、この関数を使用して APPC verb を発行します。 verb が非同 期に完了すると、APPC は、アプリケーションの Windows ハンドルにメッセージ を通知することで完了を示します。

最初に WinAsyncAPPC コールを使用する前に、アプリケーションが RegisterWindowMessage コールを使用して、非同期 verb が完了したことを知らせる メッセージに APPC が使用するメッセージ ID を取得する必要があります。詳細に ついては、 46 [ページの『使用法』を](#page-63-0)参照してください。

#### 関数コール

HANDLE WINAPI WinAsyncAPPC (

HWND hWnd, long vcbptr );

# 指定パラメーター

指定パラメーターは次のとおりです。

- *hWnd* APPC が、非同期 verb が完了したことを知らせるメッセージの通知に使用 するウィンドウ・ハンドルです。
- *vcbptr* verb の VCB 構造体へのポインター。このパラメーターは、長整数として 定義されているため、ポインターから長整数へキャストする必要がありま す。 VCB 構造体と、個々の verb の使用方法についての詳細は、 73 [ペー](#page-90-0) [ジの『第](#page-90-0) 3 章 APPC 制御 verb』と 105 [ページの『第](#page-122-0) 4 章 APPC 会話 [verb](#page-122-0)』を参照してください。

<span id="page-63-0"></span>注**:** APPC VCB には、「予約済み」とマークされたパラメーターが多数含 まれています。予約済みパラメーターには、Communications Server ソ フトウェアで内部的に使用されているものや、このバージョンでは使用 されていなくても将来のバージョンで使用される可能性があるものがあ ります。アプリケーションでは、予約済みパラメーターにアクセスして はなりません。その代わりに、verb で使用する他のパラメーターを設定 する前に、VCB の全内容をゼロに設定し、これらのパラメーターすべ てをゼロにしてください。このようにすると、内部的に使用されるパラ メーターが Communications Server で誤って解釈されることがなく、将 来のバージョンでこれらのパラメーターが新しい関数を提供するために 使用されても、アプリケーションは引き続き動作します。

VCB の内容をゼロに設定するには、memset を使用します。

**memset(vcb, 0, sizeof(vcb));**

### 戻り値

関数からの戻り値は次のいずれかです。

#### ハンドル **(Handle)**

関数コールが成功しました (承認されました)。verb が後で完了すると、 APPC はこのハンドルをアプリケーションのウィンドウ・プロシージャーに 渡すメッセージの ID として使用します (詳細については、『使用法』を参 照してください)。アプリケーションは、未解決の verb を取り消す必要があ る場合、このハンドルを WinAPPCCancelAsyncRequest コールへのパラメー ターとしても使用します。

**0 (zero)**

関数コールが成功しませんでした (承認されませんでした)。

### 使用法

最初に WinAsyncAPPC を使用する前に、アプリケーションが RegisterWindowMessage コールを使用して、非同期 verb が完了したことを知らせる メッセージに APPC が使用するメッセージ ID を取得する必要があります。 RegisterWindowMessage は、標準の Windows 関数コールで、APPC に固有ではあ りません。関数についての詳細は、Windows の資料を参照してください。(後続の APPC verb の前に再度このコールを発行する必要はありません。戻り値は、アプリ ケーションが発行したすべてのコールのものと同じです。)

アプリケーションは、ストリング 『WinAsyncAPPC』 を関数に渡します。戻り値は メッセージ ID です。

WinAsyncAPPC エントリー・ポイントを使用して発行された APPC verb が非同期に 完了するたびに、APPC は WinAsyncAPPC コールで指定される Windows ハンドル にメッセージを通知します。メッセージのフォーマットは次のとおりです。

- v メッセージ ID は、RegisterWindowMessage コールから戻された値です。
- v *lParam* 引数には、元の WinAsyncAPPC コールに指定された VCB のアドレスが入 ります。アプリケーションは、このアドレスを使用して、 VCB 構造体の戻り値 にアクセスします。
- v *wParam* 引数には、元の WinAsyncAPPC コールに戻ったハンドルが入ります。

# **WinAsyncAPPCEx**

アプリケーションは、この関数を使用して APPC verb を発行します。verb が非同 期に完了すると、APPC は、イベント・ハンドルをシグナル通知することで完了を 示します。verb のブロック化バージョンではなく、この関数を使用すると、同じス レッドで複数のセッションをハンドルすることができます。

### 関数コール

HANDLE WINAPI WinAsyncAPPCEx (

HANDLE eventhandle, long vcbptr );

## 指定パラメーター

指定パラメーターは次のとおりです。

*eventhandle*

APPC が非同期 verb の完了を示すためにシグナル通知するイベント・ハン ドル。

*vcbptr* verb の VCB 構造体へのポインター。このパラメーターは、長整数として 定義されているため、ポインターから長整数へキャストする必要がありま す。 VCB 構造体と、個々の verb の使用方法についての詳細は、 73 [ペー](#page-90-0) [ジの『第](#page-90-0) 3 章 APPC 制御 verb』と 105 [ページの『第](#page-122-0) 4 章 APPC 会話 [verb](#page-122-0)』を参照してください。

注**:** APPC VCB には、「予約済み」とマークされたパラメーターが多数含 まれています。予約済みパラメーターには、Communications Server ソ フトウェアで内部的に使用されているものや、このバージョンでは使用 されていなくても将来のバージョンで使用される可能性があるものがあ ります。アプリケーションでは、予約済みパラメーターにアクセスして はなりません。その代わりに、verb で使用する他のパラメーターを設定 する前に、VCB の全内容をゼロに設定し、これらのパラメーターすべ てをゼロにしてください。このようにすると、内部的に使用されるパラ メーターが Communications Server で誤って解釈されることがなく、将 来のバージョンでこれらのパラメーターが新しい関数を提供するために 使用されても、アプリケーションは引き続き動作します。

VCB の内容をゼロに設定するには、memset を使用します。

**memset(vcb, 0, sizeof(vcb));**

### 戻り値

関数からの戻り値は次のいずれかです。

#### ハンドル **(Handle)**

関数コールが成功 (承認) し、戻り値は非同期タスク・ハンドルです。verb が後で完了すると、 APPC はこのハンドルをアプリケーションへのイベン ト通知に使用します (詳細については、 48 [ページの『使用法』を](#page-65-0)参照して ください)。アプリケーションは、未解決の verb を取り消す必要がある場 合、このハンドルを WinAPPCCancelAsyncRequest コールへのパラメーター としても使用します。

<span id="page-65-0"></span>**0 (zero)**

関数コールが成功しませんでした (承認されませんでした)。

# 使用法

この関数は、Windows API の WaitForSingleObject または WaitForMultipleObjects と併用されます。非同期操作が完了すると、アプリケーシ ョンはイベントのシグナルから通知を受けます。イベントのシグナル通知にエラー 状態がないか、1次戻りコードと 2次戻りコードを調べてください。

# **WinAPPCCancelAsyncRequest**

アプリケーションはこの関数を使用して、未解決の APPC verb ( WinAsyncAPPC エ ントリー・ポイントを使用して発行) を取り消します。

### 関数コール

int WINAPI WinAPPCCancelAsyncRequest (HANDLE Handle);

# 指定パラメーター

指定パラメーターは次のとおりです。

```
ハンドル (Handle)
     verb の元の WinAsyncAPPC コールに戻ったハンドルです。
```
# 戻り値

関数からの戻り値は次のいずれかです。

**0 (zero)**

未解決の verb が正常に取り消されました。

#### **WAPPCINVALID**

指定パラメーターは、未解決の APPC verb のいずれのハンドルにも一致し ませんでした。

#### **WAPPCALREADY**

指定ハンドルで示した APPC verb はすでに完了しています。 (アプリケー ションが verb の完了から発生するメッセージをすでに処理しているか、メ ッセージがアプリケーションのメッセージ・キューでまだ待機している可能 性があります。)

# 使用法

未解決 verb の取り消しの他に、さらに APPC は、verb が発行された会話または TP の終了や、セッションの終了 (またはこの両方の終了) もすることがあります。 実行されるアクションは、取り消された verb により異なります。APPC は、アプリ ケーションに対して、取り消された verb の完了を示すメッセージを通知します。 verb の 1 次戻りコードは AP CANCELLED です。

# **WinAPPCCleanup**

アプリケーションは、APPC verb の発行を完了後、WinAPPCCleanup 関数を使用して Windows APPC ユーザーとして登録を抹消します。

#### <span id="page-66-0"></span>関数コール

BOOL WINAPI WinAPPCCleanup (void);

# 指定パラメーター

WinAPPCCleanup 関数ではパラメーターは指定されません。

#### 戻り値

関数からの戻り値は次のいずれかです。

- **TRUE** アプリケーションは正常に登録解除されました。
- **FALSE** コールの処理中にエラーが発生しました。アプリケーションは登録抹消され ませんでした。ログ・ファイルを確認して、エラーの原因を示すメッセージ を参照してください。

# ブロッキング **Verb**

このセクションでは、呼び出し側アプリケーションがシングル・スレッドの場合に ブロッキング verb が Windows 環境でどのように動作するかと、ブロッキング verb を使用するためにアプリケーションを記述する際に留意しなければならない情 報について説明します。(通常、 Windows アプリケーションは、マルチスレッドを 使用して、ブロッキング verb のプログラムがアプリケーション全体をブロックする 問題を回避します。)

APPC エントリー・ポイントに発行された verb は、 verb 処理が完了するまでアプ リケーションを中断するように見えますが、APPC ライブラリーは、 Remote API Client が処理を完了するのを待つ間、他のプロセスが稼働できるように、システム の制御を放棄する必要があります。そのために、アプリケーションはブロッキング 関数を使用し、ライブラリーが待機中にこの関数が繰り返し呼び出されます。この 関数により、Windows メッセージを他のプロセスに送信することができます この 関数についての詳細は、 50 [ページの『デフォルトのブロッキング関数』を](#page-67-0)参照し てください。

ブロッキング関数は、元のブロッキング verb を発行したアプリケーションにメッセ ージをディスパッチすることができます。この場合、アプリケーションは、未解決 のブロッキング・コールがあっても再入できます。これらの環境では、アプリケー ションは APPC verb の発行に関連しない他の処理を継続することができます。ただ し、最初の verb が未解決であるうちは、他の verb を APPC エントリー・ポイント (または、他の Remote API Client API) に発行することはできません。 verb は 1 次戻りコード AP THREAD BLOCKING で拒否されます。

アプリケーションは、WinAPPCIsBlocking 関数を使用して、ブロッキング verb が未 解決であるか (すなわち、verb が未解決である間に受信したメッセージの結果とし て再入力されたかどうか) を確認することができます (詳細については、 52 [ページ](#page-69-0) の『[WinAPPCIsBlocking](#page-69-0)』を参照してください)。この関数がブロッキング・コール が未解決であることを示す場合、アプリケーションは、ブロッキング・エントリ ー・ポイントを使用して、さらに APPC verb を発行すべきではありません。ただ し、アプリケーションは以下を行うことができます。

- v 他の処理を継続する。
- v 非同期エントリー・ポイントを使用して APPC verb を発行する。

<span id="page-67-0"></span>v WinAPPCCancelBlockingCall を発行して、未解決のブロッキング verb を取り消 す。

# デフォルトのブロッキング関数

Windows APPC ライブラリーで使用される標準のブロッキング関数は、次の通りで す。

```
BOOL far pascal DefaultBlockingHook (void) {
      MSG msg;
       /* get the next message if any */if ( PeekMessage (&msg, NULL, 0, 0, PM NOREMOVE) ) {
             if ( msg.message = = WM_QUIT )
                    return FALSE; // let app process WM_QUIT
             PeekMessage (&msg,NULL,0,0,PM_REMOVE);
             TranslateMessage (&msg);
            DispatchMessage (&msg);
       }
      /* TRUE if no WM_QUIT received */
      return TRUE;
}
```
アプリケーションが、ブロッキング関数の一部として実行される他の処理を含む必 要がある場合、固有のブロッキング関数を指定して、APPC が提供するデフォルト のものと置き換えることができます。これを行うには、WinAPPCSetBlockingHook コ ールを使用します ( 52 ページの『[WinAPPCSetBlockingHook](#page-69-0)』を参照してくださ  $(4)$ 

ブロッキング関数は、WM\_QUIT メッセージを受け取ると、FALSE を戻す必要があ ります。これは、Windows APPC はアプリケーションに制御を戻し、アプリケーシ ョンはメッセージを処理して終了できるということです。そうでない場合、関数は TRUE を戻す必要があります。

# **APPC**

アプリケーションは、この関数を使用して APPC verb を発行します。これは、verb 処理が完了するまでブロックされます。以前にインプリメントされた APPC との互 換性を保つため、Remote API Client はエントリー・ポイント APPC\_C および APPC\_P も提供します。これらのエントリー・ポイントは、APPC と同様に使用でき ます。

このエントリー・ポイントでは、Windows の同期 APPC verb に対するサポートを 指定します。これは、他のオペレーティング・システム環境からのマイグレーショ ンに有効です。

### 関数コール

```
void WINAPI APPC (
                   long vcbptr
                 )
```
### 指定パラメーター

指定パラメーターは次のとおりです。

*vcbptr* verb の VCB 構造体へのポインター。このパラメーターは、長整数として 定義されているため、ポインターから長整数へキャストする必要がありま

す。 APPC verb ごとの VCB 構造体の定義については、 73 [ページの『第](#page-90-0) 3 章 [APPC](#page-90-0) 制御 verb』および 105 [ページの『第](#page-122-0) 4 章 APPC 会話 verb』を 参照してください。

注**:** APPC VCB には、「予約済み」とマークされたパラメーターが多数含 まれています。予約済みパラメーターには、Communications Server ソ フトウェアで内部的に使用されているものや、このバージョンでは使用 されていなくても将来のバージョンで使用される可能性があるものがあ ります。アプリケーションでは、予約済みパラメーターにアクセスして はなりません。その代わりに、verb で使用する他のパラメーターを設定 する前に、VCB の全内容をゼロに設定し、これらのパラメーターすべ てをゼロにしてください。このようにすると、内部的に使用されるパラ メーターが Communications Server で誤って解釈されることがなく、将 来のバージョンでこれらのパラメーターが新しい関数を提供するために 使用されても、アプリケーションは引き続き動作します。

VCB の内容をゼロに設定するには、memset を使用します。

#### **memset(vcb, 0, sizeof(vcb));**

### 戻り値

この関数は値を戻しません。コールが戻った時点で、アプリケーションは VCB 構 造体内の *primary\_rc* と *secondary\_rc* パラメーターをチェックして、verb が正常に 終了したかどうかを判別できます。 VCB 構造体で戻るパラメーターについての詳 細は、 73 [ページの『第](#page-90-0) 3 章 APPC 制御 verb』と 105 [ページの『第](#page-122-0) 4 章 APPC [会話](#page-122-0) verb』の個々の verb の説明を参照してください。

# **WinAPPCCancelBlockingCall**

アプリケーションは WinAPPCCancelBlockingCall 関数を使用して、未解決のブロッ キング APPC verb ( APPC エントリー・ポイントを使用して発行) を取り消しま す。

# 関数コール

BOOL WINAPI WinAPPCCancelBlockingCall (void);

### 指定パラメーター

このエントリー・ポイントではパラメーターは指定されません。(未解決のブロッキ ング verb はいつでも 1 個しか存在しないため、取り消し対象の verb を示す必要 はありません。)

### 戻り値

関数からの戻り値は次のいずれかです。

**TRUE** 未解決の verb が正常に取り消されました。

**FALSE** 未解決のブロッキング APPC verb がなかったか、コールと verb の処理中 に発生したエラーが取り消されませんでした。

# <span id="page-69-0"></span>使用法

未解決 verb の取り消しの他に、さらに APPC は、verb が発行された会話の終了と セッションの終了もすることがあります。verb が、RECEIVE\_ALLOCATE や TP STARTED などの会話にではなく、TP へ関連付ける場合、 APPC はその TP を終了します。

# **WinAPPCIsBlocking**

アプリケーションは WinAPPCIsBlocking 関数を使用して、未解決のブロッキング APPC verb (APPC エントリー・ポイントを使用して発行される verb) があるかどう かを確認します。

### 関数コール

BOOL WINAPI WinAPPCIsBlocking (void);

# 指定パラメーター

この関数ではパラメーターは指定されません。

#### 戻り値

関数からの戻り値は次のいずれかです。

- **TRUE** ブロッキング APPC verb が未解決です。必要な場合、アプリケーションは WinAPPCCancelBlockingCall 関数を使用してこの verb を取り消します。
- **FALSE** ブロッキング APPC verb は解決しています。

# **WinAPPCSetBlockingHook**

アプリケーションは、このコールを使用して、APPC がデフォルトのブロッキング 関数の代わりに使用する、固有のブロッキング関数を指定します。ブロッキング関 数がどのように動作するかということと、実行する必要のある関数についての詳細 は、 49 [ページの『ブロッキング](#page-66-0) Verb』を参照してください。

### 関数コール

FARPROC WINAPI WinAPPCSetBlockingHook (FARPROC lpBlockFunc);

### 指定パラメーター

指定パラメーターは次のとおりです。

#### *lpBlockFunc*

アプリケーションのブロッキング関数のプロシージャー・インスタンス・ア ドレスです。アプリケーションは、 MakeProcInstance コールを使用して、 このアドレスを取得する必要があります。詳細は、Windows の文書を参照 してください。

# 戻り値

戻り値は、直前のブロッキング関数のプロシージャー・インスタンス・アドレスで す。アプリケーションが複数のブロッキング関数を使用し、後で直前のブロッキン グ関数を復元する必要のある場合、このアドレスを保管する必要があります。保管 した値を使用し、再度 WinAPPCSetBlockingHook を発行して、直前のブロッキング 関数を復元することができます。使用しているブロッキング関数が 1 つだけで、直 前の値を復元する必要のない場合、このコールからの戻り値を無視することができ ます。

# 使用法

新規のブロッキング関数は、アプリケーションが以下のコールのいずれかを発行す るまで有効です。

- v WinAPPCSetBlockingHook (異なるプロシージャー・インスタンス・アドレスを持 つ)。新規のブロッキング関数を指定するか、直前のブロッキング関数を復元す る。
- v WinAPPCUnhookBlockingHook (『WinAPPCUnhookBlockingHook』を参照してくださ い)。現在のブロッキング関数の使用を停止し、デフォルトのブロッキング関数に 戻す。

# **WinAPPCUnhookBlockingHook**

アプリケーションは、このコールを使用して、これより前に WinAPPCSetBlockingHook を使用して指定した、固有のブロッキング関数を除去し、 APPC のデフォルトのブロッキング関数を使用するように戻します。

# 関数コール

BOOL WINAPI WinAPPCUnhookBlockingHook (void);

# 指定パラメーター

この関数ではパラメーターは指定されません。

### 戻り値

関数からの戻り値は次のいずれかです。

**TRUE** ブロッキング機能は、正常に除去されました。今後、ブロッキング・コール は、デフォルトのブロッキング関数を使用します。

**FALSE** コールが正常に完了しませんでした。

# **GetAppcConfig**

GetAppcConfig 関数は、5250 エミュレーション・プログラムによる使用に提供され ます。この関数は、Communications Server 構成の 5250 エミュレーション・ユーザ ー・レコードで定義されているように、指定されたローカル LU がアクセスできる リモート LU に関する情報を戻します。

このコールで必要な情報を判断するため、CS/AIX では、Windows クライアントに 構成されたユーザー名を、 Communications Server 構成で定義された 5250 ユーザ ー・レコードに対してチェックします。 (または、ユーザー名が定義されていない 場合は、<DEFAULT> レコードをチェックします)。適切なユーザー・レコードで は、セッション定義に対して、このコールで指定されたローカル LU 別名とモード 名を突き合わせを行い、一致するセッションごとにリモート LU を戻します。

アプリケーションは、verb が非同期に完了するときに APPC がメッセージを通知す る Windows のハンドルを提供します。最初に GetAppcConfig を使用する前に、ア プリケーションが RegisterWindowMessage を使用して、コールが非同期に完了した

ことを知らせるメッセージに APPC が使用するメッセージ ID を取得し、 WinAPPCStartup を使用して Windows の APPC アプリケーションとして登録する 必要があります。詳細については、 43 ページの『[WinAPPCStartup](#page-60-0)』と 56 [ページの](#page-73-0) [『使用法』に](#page-73-0)ある WinAPPCStartup の説明を参照してください。

コールが完了したことを示す別の方法として、整数値へのポインター (*AsyncRetCode* パラメーター) の提供があります。 APPC は、コールが失敗したか、処理中である か、または完了したかを示す値を戻すことができます。Windows アプリケーション では、Windows のハンドルを提供する最初の方法を使用することを推奨します。

# 関数コール

HANDLE WINAPI GetAppcConfig (

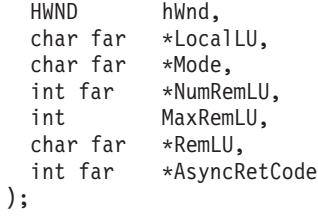

# 指定パラメーター

指定パラメーターは次のとおりです。

*hWnd* コールが非同期に完了したことを知らせるメッセージの通知に APPC が使 用するウィンドウ・ハンドルです。このパラメーターが使用される場合は、 *AsyncRetCode* パラメーターへのポインターを null ポインターにしてくださ い。

#### *LocalLU*

構成情報が必要なローカル LU の別名へのポインターです。これは、8 文 字以内で、ヌル文字 (2 進ゼロ) で終了する ASCII ストリングです。LU 別 名が 8 文字より短いと、ヌル文字が入ります。スペースは入りません。

デフォルトのローカル LU を示すには、このパラメーターをヌル文字のあ とに ASCII スペースを 8 個入れたストリングを指すよう設定します。

*Mode* 構成情報が必要なモード名 (ローカル LU が使用) へのポインターです。こ れは、8 文字以内で、ヌル文字 (2 進ゼロ) で終了する ASCII ストリング です。モード名が 8 文字より短いと、ヌル文字が入ります。スペースは入 りません。 5250 エミュレーション・プログラムの場合、モード名は常に QPCSUPP です。

#### *NumRemLU*

APPC が構成済みのリモート LU 数を戻すために使用する整数へのポイン ターです。

#### *MaxRemLU*

指定されたデータ・バッファー (以下のパラメーターを参照してください) に適応できるリモート LU の別名の最大数です。1 つの LU 別名に 9 バイ トが必要なため、指定されるバッファーの長さは、 *MaxRemLU* で指定され た値の 9 倍は必要です。

*RemLU*

```
戻されるリモート LU 別名が入るバッファーです。
```
*AsyncRetCode*

アプリケーションが、完了の通知に推奨方法を使用していると、このパラメ ーターが予約されます。アプリケーションはヌル・ポインターを指定する必 要があります。

アプリケーションが推奨方法以外を使用していると、このパラメーターは、 関数からの非同期戻りコードに APPC が使用する整数へのポインターとな ります。この場合、*hWnd* パラメーターをヌル・ハンドルにしてください。

### 戻り値

コールが戻った時点で、アプリケーションは式「*ReturnedHandle* & APPC CFG SUCCESS」の値を調べて、関数が正常に終了したかどうかを判別できま す。

式 「*ReturnedHandle* & APPC\_CFG\_SUCCESS」の値が TRUE であり、アプリケーシ ョンが完了の通知に推奨方法を使用していると、戻り値はハンドルになります。関 数が後で完了すると、 APPC はこのハンドルをアプリケーションのウィンドウ・プ ロシージャーに渡すメッセージの ID として使用します (詳細については、 56 [ペー](#page-73-0) [ジの『使用法』を](#page-73-0)参照してください)。

式 「*ReturnedHandle* & APPC\_CFG\_SUCCESS」の値が TRUE であり、アプリケーシ ョンが完了の通知に推奨方法以外を使用していると、*AsyncRetCode* パラメーターが APPC CFG PENDING に設定されます。完了したかどうか確認するために、アプリケー ションはこの値を定期的に調べる必要があります。関数が後で完了すると、APPC はこのパラメーターを 56 [ページの『使用法』に](#page-73-0)リストされている非同期戻りコー ドのいずれかに設定します。

式の値が FALSE の場合、関数コールは承認されません。*ReturnedHandle* の値は以下 のうちいずれかです。

#### **APPC\_CFG\_ERROR\_NO\_APPC\_INIT**

アプリケーションが WinAPPCStartup コールを発行していません。このコー ルは GetAppcConfig が使用される前に発行してください。

#### **APPC\_CFG\_ERROR\_INVALID\_HWND**

アプリケーションが、無効な Windows ハンドルを指定しました。

#### **APPC\_CFG\_ERROR\_BAD\_POINTER**

アプリケーションが、完了の通知に代替方法を使用するため Windows ハン ドルへのヌル・ポインターを指定しました。ただし、*AsyncRetCode* パラメ ーターに指定されたポインターが無効でした。

#### **APPC\_CFG\_ERROR\_UNCLEAR\_COMPLETION\_MODE**

アプリケーションは、Windows ハンドル (*hWnd* パラメーターで指定) と、 *AsyncRetCode* パラメーターへのヌル以外のポインターとの両方を指定しま した。そのため APPC は非同期完了を通知する方法を判断できませんでし た。

### **APPC\_CFG\_ERROR\_TOO\_MANY\_REQUESTS**

すでに未解決となっている GetAppcConfig 要求が多すぎます。アプリケー ションを中断し、他のプロセスを実行できるようにして、このコールを後か らやり直してください。

<span id="page-73-0"></span>**APPC\_CFG\_ERROR\_GENERAL\_FAILURE**

システム・エラーが発生しました。

### 使用法

最初に GetAppcConfig を使用する前に、アプリケーションが RegisterWindowMessage コールを使用して、非同期完了を知らせるメッセージに APPC が使用するメッセージ ID を取得する必要があります。

RegisterWindowMessage は、標準の Windows 関数コールで、APPC に固有ではあ りません。関数についての詳細は、Windows の資料を参照してください。(後続の GetAppcConfig コールの前にアプリケーションが再度このコールを発行する必要は ありません。戻り値は、アプリケーションが発行したすべてのコールのものと同じ です。)

アプリケーションは、値 WIN APPC CFG COMPLETION MSG を関数に渡します。以下に 述べるように、戻り値はメッセージ ID です。

アプリケーションは、Windows ハンドルを使用するか、次のように別の方法を使用 して、完了を通知することができます。

- v アプリケーションが、完了の通知に Windows ハンドルを使用していると、APPC はコールが非同期に完了したときに、この Windows ハンドルへメッセージを通 知します。メッセージのフォーマットは次のとおりです。
	- メッセージ ID は、RegisterWindowMessage コールから戻された値です。
	- *wParam* 引数には、元の GetAppcConfig コールに戻ったハンドルが入ります。
	- *lParam* 引数には、次の非同期戻りコードのいずれかが入ります。

#### **APPC\_CFG\_SUCCESS\_NO\_DEFAULT\_REMOTE**

構成が正常に取得されました。指定されたローカル LU とモードに対 して構成されたデフォルトのリモート LU はありません。

**APPC\_CFG\_SUCCESS\_DEFAULT\_REMOTE**

構成が正常に取得されました。指定されたローカル LU とモードに対 してデフォルトのリモート LU が構成されます。(Communications Server には、デフォルトのリモート LU を構成する概念がないため、 この値は戻されません。ただし、アプリケーションでは、この戻りコ ードが他の APPC インプリメンテーションと互換性を持たせるように する必要があります。)

**APPC\_CFG\_ERROR\_NO\_DEFAULT\_LOCAL\_LU**

アプリケーションは、デフォルトのローカル LU を示すブランクのロ ーカル LU 別名を指定しましたが、デフォルトのローカル LU が構成 されていません。

**APPC\_CFG\_ERROR\_BAD\_LOCAL\_LU**

指定されたローカル LU 別名が、5250 エミュレーションで使用されて いる構成済みのローカル LU に一致しませんでした。

### **APPC\_CFG\_ERROR\_GENERAL\_FAILURE**

システム・エラーが発生しました。

v アプリケーションが、完了の通知に代替方法を使用していると、 APPC は、コー ルの完了時点で、非同期戻りコードを *lParam* 引数 (Windows メッセージ内) の リストにある戻りコードのいずれかに設定します。

アプリケーションは、「*RetCode* & APPC\_CFG\_SUCCESS」式または「*RetCode* & APPC\_CFG\_FAILURE」式をテストして、正常に終了しているか、失敗しているかを 確認します。*RetCode* は Windows メッセージ内の *lParam* 引数であるか、アプリケ ーションに戻る *AsyncRetCode* パラメーターのいずれかです。「*RetCode* & APPC CFG SUCCESS」が TRUE であると、コールは正常に終了しています。 「*RetCode* & APPC\_CFG\_FAILURE」が TRUE であると、コールは失敗していま す。

コールが正常に終了していると、次にアプリケーションは *NumRemLU* と *RemLU* パラメーターの値をチェックします。

- v *NumRemLU* には、構成済みのリモート LU の合計が入ります。この数が、指定 された *MaxRemLU* パラメーターより大きいと、指定されたバッファーは、リモ ート LU 別名をすべて入れるには大きさが不足しています。アプリケーションは 戻された別名を使用するか、あるいはすべての別名が入る大きさのバッファーを 指定して GetAppcConfig を再発行することができます。
- v *RemLU* には、リモート LU の別名が入ります。別名はそれぞれ、ヌル文字に続 く 8 文字までのストリングとなり、バッファーの 9 バイトを使用します。LU 別名の戻り数は、指定パラメーター *MaxRemLU* と、戻りパラメーター *NumRemLU* の小さい方になります。

このコールで必要な情報を判断するため、CS/AIX では、Windows クライアントに 構成されたユーザー名を、 Communications Server 構成で定義された 5250 ユーザ ー・レコードに対してチェックします。 (または、ユーザー名が定義されていない 場合は、<DEFAULT> レコードをチェックします)。適切なユーザー・レコードで は、セッション定義に対して、このコールで指定されたローカル LU 別名とモード 名を突き合わせを行い、一致するセッションごとにリモート LU を戻します。

### **GetAppcReturnCode**

このコールは、指定された VCB からの戻りコードを解釈する印刷可能文字ストリ ングを戻します。このストリングは、AP\_OK 以外の戻りコードに対してアプリケー ションのエラー・メッセージを生成するために使用されます。

このコールでは、APPC アプリケーションのエンド・ユーザーに表示するストリン グを提供します。構成上の問題やユーザー・エラー (必要なコンポーネントが構成 されていなかったり、開始されていないなど) を示す戻りコードの場合、ストリン グには、ユーザーが問題を修正できる十分な情報が入ります。アプリケーション・ エラー (アプリケーションが無効な verb を発行したり、必須パラメーターを指定で きないなど) を示す戻りコードの場合、一般的にはユーザーが問題を修正すること はできません。この場合、ストリングはアプリケーション開発者にとってのみ重要 となります。

### 関数コール

int WINAPI GetAppcReturnCode (

```
long vcbptr,
 unsigned int buffer length,
 unsigned char far * buffer addr
);
```
### 指定パラメーター

指定パラメーターは次のとおりです。

*vcbptr* verb の VCB 構造体へのポインター。このパラメーターは、長整数として 定義されているため、ポインターから長整数へキャストする必要がありま す。 VCB 構造体と、個々の verb の使用方法についての詳細は、 73 [ペー](#page-90-0) [ジの『第](#page-90-0) 3 章 APPC 制御 verb』または 105 [ページの『第](#page-122-0) 4 章 APPC 会 話 [verb](#page-122-0)』を参照してください。

### *buffer\_length*

戻りデータ・ストリングを保持するアプリケーションで指定されるバッファ ーの長さ (バイト単位)です。推奨長は 256 バイトです。

*buffer\_addr*

戻りデータ・ストリングを保持するアプリケーションで指定されるバッファ ーのアドレスです。

### 戻り値

関数からの戻り値は次のいずれかです。

#### **0 (zero)**

関数の処理が正常に完了しました。戻り文字ストリングは、 *buffer\_addr* パ ラメーターで示されるバッファーにあります。このストリングは、ヌル文字 (2 進ゼロ) で終了します。このあとに改行 (¥n) 文字はつきません。

#### **0x20000001**

APPC は、指定された VCB から読み取ることができなかったか、指定され たデータ・バッファーに書き込むことができませんでした。

### **0x20000002**

指定されたデータ・バッファーが小さすぎるため、戻り文字ストリングが保 持できません。

### **0x20000003**

この関数に戻り文字ストリングを生成するダイナミック・リンク・ライブラ リー **APPCST32.DLL** をロードできませんでした。

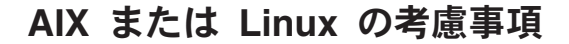

AIX, LINUX

このセクションでは、AIX または Linux 環境で使用する TP を開発する際に、考 慮する必要のある情報を要約しています。

# 複数のプロセス

TP\_STARTED または RECEIVE\_ALLOCATE を開始したプロセスが fork して子プ ロセスを作成する場合、その子プロセスは、親プロセスに戻された *tp\_id* を使用す

ることはできません。ただし、子プロセスは独自の TP\_STARTED または RECEIVE\_ALLOCATE を発行して独自の *tp\_id* を取得できます。

同じ TP の 2 つ以上のインスタンスを異なるプロセスとして実行できますが、個々 のインスタンスには独自の *tp\_id* が割り当てられます。

1 つのプロセスが、個々に独自の *tp\_id* を備えた多数の TP を含むようなアプリケ ーションを作成することもできます。 ただし、そのようなアプリケーションは、 「デッドロック」状態にならないよう、慎重に設計する必要があります。デッドロ ック状態では、 APPC verb は同じプロセス内にある別の会話や TP の状態が原因 となり、完了することができません。 そのような状態が起きる可能性があるのは、 プログラムが 1 つの会話上で情報が送信されてくるのを待ってから何か別のデータ を戻すことになっており、そのデータを同じプロセスから別の会話が待っていて、 そのデータを受信しなければ最初の会話が必要としている情報を送信できないとい うような場合です。これは、TP ごとに別個のプロセスを使用することによって、あ る程度回避できます。

# **APPC** アプリケーションのコンパイルとリンク

# **AIX** アプリケーション

32 ビット・アプリケーションのコンパイルとリンクを行うには、次のオプションを 使用します。

**-bimport:/usr/lib/sna/appc\_r.exp -I /usr/include/sna**

64 ビットのアプリケーションをコンパイルおよびリンクする場合は、以下のオプシ ョンを使用します。

**-bimport:/usr/lib/sna/appc\_r64\_5.exp -I /usr/include/sna**

# **Linux** アプリケーション

APPC アプリケーションのコンパイルとリンクを行う前に、共用ライブラリーが保 管されているディレクトリーを指定します。これにより、アプリケーションが実行 時に共用ライブラリーを見つけることができます。64 ビット・アプリケーションを コンパイルする場合は、環境変数 LD\_RUN\_PATH を **/opt/ibm/sna/lib** または **/opt/ibm/sna/lib64** に変更してください。

32 ビット・アプリケーションのコンパイルとリンクを行うには、次のオプションを 使用します。

**-I /opt/ibm/sna/include -L /opt/ibm/sna/lib -lappc -lsna\_r -lpthread -lpLiS**

64 ビットのアプリケーションをコンパイルおよびリンクする場合は、以下のオプシ ョンを使用します。

**-I /opt/ibm/sna/include -L /opt/ibm/sna/lib64 -lappc -lsna\_r -lpthread -lpLiS** オプション -lpLiS は、Communications Server サーバー上でアプリケーションを実 行する場合のみ必要です。アプリケーションを IBM Remote API Client 上でビルド して、それをクライアントでのみ実行する場合は、このオプションを使用する必要 はありません。このオプションを使用する代わりに、アプリケーションをコンパイ ルおよびリンクする前に、環境変数の LD\_PRELOAD を **/usr/lib/libpLiS.so** に設定する ことができます。

# **Windows** の考慮事項

WINDOWS

このセクションでは、Windows の Remote API Client 上でアプリケーションを開発 する際に、認識する必要のある考慮事項の処理を要約しています。Windows 処理の 考慮事項は次のとおりです。

- APPC プログラムのコンパイルとリンク
- アプリケーションの終了

# **APPC** プログラムのコンパイルとリンク

Windows で APPC プログラムのコンパイルとリンクを行う場合、次の処理上の考 慮事項が重要です。

構造体パッキングのコンパイラー・オプション

APPC verb に対する VCB 構造体はパックされません。このパッキング・ メソッドを変更するコンパイラー・オプションを使用しないでください。 BYTE パラメーターは BYTE 境界に、WORD パラメーターは WORD 境 界に、 DWORD パラメーターは DWORD 境界に関するものです。

### ヘッダー・ファイル

Windows APPC アプリケーションにインクルードされるメインの APPC ヘ ッダー・ファイルは **winappc.h** という名前です。アプリケーションが GetAppcConfig コールを使用すると、**appccfg.h** ヘッダー・ファイルもイン クルードする必要があります。これらのファイルは、Windows Client ソフ トウェアをインストールしたディレクトリー内の、サブディレクトリー **\sdk** (32 ビット・アプリケーションの場合) または **\sdk64** (64 ビット・ア プリケーションの場合) にインストールされています。

### ロード時リンク

ロード時に TP を APPC にリンクするには、TP をライブラリー **\sdk\wappc32.lib** (32 ビット・アプリケーションの場合)、または **\sdk64\wappc32.lib** (64 ビット・アプリケーションの場合) にリンクしま す。

### 実行時リンク

実行時に TP を APPC にリンクするには、 TP に以下のコールを組み込み ます。

v APPC ダイナミック・リンク・ライブラリー **wappc32.dll** をロードする LoadLibrary

- v 必要な APPC エントリー・ポイント (WinAsyncAPPC、WinAPPCStartup、 および WinAPPCCleanup など) ごとに APPC を指定する GetProcAddress
- v ライブラリーが不要になった場合の FreeLibrary

# アプリケーションの終了

APPC は、Windows でアプリケーションが終了するタイミングを識別できません。 このため、アプリケーションをクローズする必要のある場合 (例えば、WM\_CLOSE メッセージを受け取った場合)、アプリケーションは、WinAPPCCleanup コールを発 行する必要があります。この関数を発行しないと、システムは不確定な状態になり ます。ただし、APPC がアプリケーションが終了したことを検出すると、可能な限 りのクリーンアップが行われます。

# 構成情報

システム管理者によってセットアップと保守が行われる Communications Server 構 成ファイルには、TP 同士が通信するために必要な情報が入っています。 構成に関 する追加情報については、「*IBM Communications Server for Linux* 管理ガイド」ま たは「*IBM Communications Server for AIX* 管理ガイド」を参照してください。

# 呼び出し先 **TP**

呼び出し先 TP を作成する前に、システム管理者と共にローカル TP 名を調整する 必要があります。 この名前には、最大 64 文字まで使用することができます。

AIX, LINUX

RECEIVE ALLOCATE verb の拡張形 (着呼会話要求を受け入れるローカル LU を アプリケーションから指定できます) を使用する場合は、システム管理者とローカ ル LU 別名 (ローカル LU をローカル TP に認識させるための名前) についても調 整する必要があります。この別名には、最大 8 文字まで使用することができます。

詳細については、 73 [ページの『第](#page-90-0) 3 章 APPC 制御 verb』で RECEIVE ALLOCATE verb の項を参照してください

# 呼び出し元 **TP**

次のリストは、呼び出し元 TP を作成する前にシステム管理者から取得する (また はシステム管理者と調整する) 必要がある情報の要約です。

### ローカル **LU** 別名

ローカル LU をローカル TP に認識させるための名前。この名前には、最

大 8 文字まで使用することができます。詳細については、 73 [ページの](#page-90-0) 『第 3 章 [APPC](#page-90-0) 制御 verb』で TP\_STARTED verb の説明を参照してくだ さい。

パートナー **TP** 名

この名前には、最大 64 文字まで使用することができます。詳細について は、 105 [ページの『第](#page-122-0) 4 章 APPC 会話 verb』で [MC\_]ALLOCATE verb の説明を参照してください。

パートナー **LU** 別名

パートナー LU をローカル TP に認識させるための名前です。この名前に は、最大 8 文字まで使用することができます。詳細については、 105 [ペー](#page-122-0) [ジの『第](#page-122-0) 4 章 APPC 会話 verb』で [MC\_]ALLOCATE verb の説明を参照 してください。

モード名

LU 間セッションで使用する一連の特性です。この名前には、最大 8 文字 まで使用することができます。詳細については、 105 [ページの『第](#page-122-0) 4 章 [APPC](#page-122-0) 会話 verb』で [MC\_]ALLOCATE verb の説明を参照してください。

会話セキュリティー

会話セキュリティーを使用する場合は、呼び出し先 TP にアクセスするため にユーザー ID とパスワードの有効な組み合わせが必要です。ユーザー ID とパスワードには、最大 10 文字まで使用することができます。どちらのパ ラメーターも大文字小文字の区別があり、システムは大文字と小文字を区別 します。セキュリティー情報は、セキュリティー・ファイルに格納されま す。詳細については、『会話セキュリティーの概要』を参照してください。

# 会話セキュリティーの概要

会話セキュリティーを使用すると、呼び出し元 TP がユーザー ID とパスワードを 提供しなければ、APPC が呼び出し先 TP との会話を割り振ることができないよう になります。

呼び出し先 TP の構成時に、システム管理者は会話セキュリティーを使用するかど うかを指定できます。対話セキュリティーを使用した場合、呼び出し元 TP は [MC\_]ALLOCATE verb のパラメーターとして、*user\_id* と *password* の組み合わせ を提供する必要があります。 これらのパラメーターは、構成時に指定された *user\_id* パラメーターと *password* パラメーターの組み合わせの 1 つに一致しなけ ればなりません。

呼び出し先 TP が別の TP を呼び出すという特殊な場合があります ( 1 [ページの](#page-18-0) 『第 1 [章 概念』を](#page-18-0)参照)。 TP A が、セキュリティー情報を必要とする TP B を 呼び出し、 TP B は、やはりセキュリティー情報を必要とする TP C を呼び出すと 仮定します。 TP B は、[MC\_]ALLOCATE verb を通じて、会話セキュリティーが すでに検証済みであることを指定できます。その場合、APPC は TP A が TP B に 提供したユーザー ID を取り、そのユーザー ID を TP C に「検査済み」のインデ ィケーターを付けて送信します。このため、TP C はパスワードを検査する必要が ありません。

AIX, LINUX

TP が別の TP から呼び出されたわけではなく、適切なセキュリティー情報を別の 手段 (たとえば、ユーザーがログオンの手順の中でユーザー ID とパスワードを入 力するなど) によって入手し検証した場合には、TP から「検査済み」のセキュリテ ィーを指示しなければならないこともあります。 Communications Server は、これ を次のようにサポートします。

- v 「検査済み」を指定している TP が、ユーザー ID とパスワードを指定した別の TP から呼び出された場合、APPC はそのユーザー ID を送信します。
- v それ以外の場合は、APPC は、TP の実行時の AIX / Linux のユーザー名を受け 取り、必要であればそれを 10 文字に切り捨て、会話セキュリティーのユーザー ID として使用します。その名前が、有効な AE ストリング文字で構成され、呼 び出し先 TP にとって有効なユーザー名であるようにしてください。
- v アプリケーションが別の方法を使用してセキュリティー情報を取得する場合 (例 えば、アプリケーションがユーザーに対して、AIX / Linux のシステム・セキュ リティー依存せずに、ユーザー ID とパスワードを明示的に指定するよう要求す る場合)、アプリケーションは、SET\_TP\_PROPERTIES verb を使用して、この *user\_id* を APPC に指定してから [MC\_]ALLOCATE verb を発行することができ ます。

Communications Server は、LU 間セッション・セキュリティーもサポートしていま す。このセキュリティーでは、ローカルとリモートの APPC LU 間でセッションを 開始するときに、セキュリティー検査を行います。LU 間セッション・セキュリテ ィーは構成時に指定され、 APPC プログラムの中ではアクションを必要としませ ん。 詳細については、「*IBM Communications Server for Linux* 管理ガイド」または 「*IBM Communications Server for AIX* 管理ガイド」を参照してください。

# **TP** の開始

会話は、呼び出し元 TP と呼び出し先 TP の間で発生します。この項では、呼び出 し元 TP と呼び出し先 TP の開始方法について説明します。

# 呼び出し元 **TP**

呼び出し元 TP は、ユーザーがコマンドを入力することによって開始されるか、シ ェル・スクリプトによって開始されるか、あるいはバッチ・ファイル・コマンドに よって開始されます。

# 呼び出し先 **TP**

呼び出し先 TP は、ユーザーによって開始されるか、Communications Server によっ て自動的に開始されるか、TP サーバー・アプリケーションによって自動的に開始さ れます。 システム管理者は、個々の呼び出し先 TP を構成するときに、その TP が自動で開始されるか、ユーザーによって開始されるかを指定する必要がありま す。

# 呼び出し先 **TP:** ユーザー開始

呼び出し先 TP をユーザーが開始するように構成した場合、ユーザーは呼び出し元 TP の前と後のどちらでも呼び出し先 TP を開始できます。 この方法で開始された TP は、待機オペレーター開始 TP と呼ばれます。

- v ユーザーが呼び出し元 TP を先に開始し、TP を開始するためのタイムアウト値 ( 66 [ページの『呼び出し先](#page-83-0) TP のタイムアウト値』を参照) より前に呼び出し先 TP を開始しなかった場合、着呼 Allocate は失敗します。
- ユーザーが、呼び出し元 TP から [MC ]ALLOCATE verb が発行される前に呼び 出し先 TP を開始した場合、呼び出し先 TP は、呼び出し元 TP から Attach が 到着するか RECEIVE ALLOCATE タイムアウト値 (66[ページの『呼び出し先](#page-83-0) TP [のタイムアウト値』を](#page-83-0)参照) に到達するまで待ちます。

# 呼び出し先 **TP: Communications Server** 接続マネージャーによ る自動開始

呼び出し先 TP は、次のいずれかの条件下で自動的に開始されるように構成できま す。

v その呼び出し先 TP にサービスする LU が初めて Attach (割り振り要求が入って いるリモート LU からの SNA メッセージ) を受信したとき。 この方法で開始さ れた TP は、待機自動開始 TP と呼ばれます。

呼び出し先 TP が実行されていない場合、最初の着呼 Allocate によって呼び出し 先 TP が開始されます。着呼 Allocate への応答は、呼び出し先 TP 内で RECEIVE\_ALLOCATE verb が実行されるまで (またはタイムアウトが発生するま で。 66 [ページの『呼び出し先](#page-83-0) TP のタイムアウト値』を参照) 保持されます。 RECEIVE ALLOCATE verb が実行された時点で、APPC は会話 ID を割り当 て、その会話 ID が両方の TP へ会話の ID として戻されます。

呼び出し先 TP がすでに実行されている場合、Attach は呼び出し先 TP が別の RECEIVE\_ALLOCATE verb を発行するまで、または呼び出し先 TP が実行を終 了して再始動が可能になるまで (またはタイムアウトが発生するまで。 66 [ページ](#page-83-0) の『呼び出し先 TP [のタイムアウト値』を](#page-83-0)参照) 、キューに入ります。

v その呼び出し先 TP にサービスする LU が Attach を受信するたび。 Attach が 着呼するたびにプログラムの新規インスタンスがロードされ、開始されます。 こ の方法で開始された TP は、非待機自動開始 TP と呼ばれます。

Attach は、RECEIVE\_ALLOCATE verb が呼び出し先 TP の中で実行されるまで (またはタイムアウトが発生するまで。 66 [ページの『呼び出し先](#page-83-0) TP のタイムア [ウト値』を](#page-83-0)参照) キューの中に置かれます。 RECEIVE\_ALLOCATE が実行され た時点で、APPC は会話 ID を割り当て、その会話 ID が両方の TP へ会話の ID として戻されます。

会話終了後、呼び出し先 TP は終了するか、または別の RECEIVE\_ALLOCATE を発行します。 そのため、頻繁に使用されるプログラムでは、会話ごとにプログ ラムの新規インスタンスを開始することによるパフォーマンスのオーバーヘッド を回避できます。 Communications Server は、自動開始された非待機 TP の Attach を受信するごとに、この TP のインスタンスに未解決の RECEIVE ALLOCATE があるかどうかを検査します。 未解決の

RECEIVE ALLOCATE がある場合、この TP が着呼会話に対して使用されます。 未解決の RECEIVE ALLOCATE がない場合、Communications Server はプログラ ムの新規インスタンスを開始します。

# 呼び出し先 **TP: TP** サーバー・アプリケーションによる自動開始

### AIX, LINUX

Attach が Communications Server ノードに到着すると、Communications Server は Attach の受信登録を済ませた TP サーバー・アプリケーションに Attach を配布し ます。Communications Server が Attach を適切な TP サーバーへ経路指定するため に使用するプロセスは、次の手順からなっています。

- 1. 1 つ以上のアプリケーションが、LU 名および TP 名への Attach の受信登録を します。 TP サーバー・アプリケーションは、ワイルドカードを使用して、その TP サーバーが受信登録する Attach のスコープを指定することもできます。 TP サーバー・アプリケーションは、次のいずれにもワイルドカードを使用できま す。
	- ローカル LU 別名
	- v TP 名
	- v 完全修飾パートナー LU 名です。これは、次のいずれにもワイルドカードを 使用できます。
		- ネットワーク名の一部分
		- ネットワーク名全体
		- ネットワーク名の一部分に CP 名が続いたもの
		- 完全修飾パートナー LU 名

ワイルドカードも含め、TP と LU の 1 つの組み合わせについて登録できる TP サーバー・アプリケーションは 1 つのみです。たとえば、1 つの TP サーバ ー・アプリケーションで TPNAME1 および \* を登録でき、同じ TP サーバー・ アプリケーションまたは別の TP サーバー・アプリケーションで TPNAME1 お よび LUNAME1 を登録します。このタイプの登録は有効ですが、2 つの TP サ ーバー・アプリケーションが両方とも TPNAME1 および LUNAME1 を登録す ることはできません。 2 番目の登録の試みは失敗します。

- 2. Attach が Communications Server に到着すると、Communications Server はその Attach で受信した TP 名、LU 別名、完全修飾 LU 名に登録が最もよく一致す る TP サーバー・アプリケーションを検出しようとします。 最も近いものがど れか、次の順序で一致するかどうか検査されます。
	- a. TP 名の一致
	- b. LU 別名の一致
	- c. 完全修飾パートナー LU 名の厳密な一致
	- d. 完全修飾パートナー LU 名のワイルドカードでの一致

Communications Server は、一致するものを検出した場合、Attach をその TP サ ーバー・アプリケーションに送達します。TP サーバーには、次のオプションが あります。

- <span id="page-83-0"></span>v Attach をリジェクトする。この場合、Communications Server は Attach を呼 び出し元 TP に戻し、TP サーバー・アプリケーションが提供したエラー・コ ードを組み込みます。
- v Attach を受け入れる。この場合、Communications Server は Attach が受け入 れられたことを呼び出し元 TP に通知します。
- 3. すべての組み合わせについて上記の検索基準を試みた後、一致するものがなかっ た場合、Communications Server はその Attach をリジェクトし、該当するエラ ー・コードを付けて呼び出し元 TP に戻します。

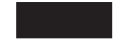

# 呼び出し先 **TP** のタイムアウト値

Communications Server 構成は、2 つの TP 間に会話を確立するために APPC がど れくらい待機するかを定義する次の 2 つのタイムアウト値を指定します。

### 開始側 **TP** のタイムアウト

この値は、呼び出し先 TP が開始されて RECEIVE\_ALLOCATE verb を発 行するのを待つために Attach をキューに入れておく時間の長さを定義しま す。この時間内に RECEIVE ALLOCATE が発行されなかった場合、呼び出 し元 TP 内の [MC\_]ALLOCATE verb は失敗します。このタイムアウト は、呼び出し元 TP が使用するローカル LU の構成の中で定義されます。

### サービス側 **TP** のタイムアウト

この値は、呼び出し先 TP が発行した RECEIVE\_ALLOCATE verb が、呼 び出し元 TP からの Attach を待つ時間の長さを定義します。この時間内に Attach を受信しなかった場合、呼び出し先 TP 内の RECEIVE\_ALLOCATE verb は失敗します。構成では、次のいずれかを指定できます。

### 無限タイムアウト

RECEIVE ALLOCATE は無限に待機します。

### ゼロ・タイムアウト

RECEIVE ALLOCATE は、Attach がすでに受信されている場合以 外、失敗します。

### 有限タイムアウト

特定のタイムアウト値が提供されます。

このタイムアウトは、呼び出し先 TP 用に Communications Server 呼び出し 可能 TP データ・ファイルの中で定義されます。

起動される TP の構成についての詳細は、「*IBM Communications Server for Linux* 管理ガイド」または「*IBM Communications Server for AIX* 管理ガイド」を参照して ください。

# **LU** 間セッション

LU 間セッションは、2 つの LU の間の論理接続です。 TP 間の会話は、セッショ ンの中で発生します。 1 つの会話は一度に 1 つのセッションを使用できます。多 数の会話が同じセッションを順次に再利用することもできます。

Communications Server では、LU タイプ 6.2 で複数セッション (異なるパートナー LU を使用した 2 つ以上の並行セッション) と並列セッション (同じパートナー LU を使用した 2 つ以上の並行セッション) を使用できます。

構成のとき、システム管理者は特定の LU がサポートするセッションの数と、その LU に並列セッションをサポートさせるかどうかを決定します。

# コンテンション

両方の LU が同時に同じセッション上に会話を割り振ろうとした場合、一方が勝ち (コンテンション勝者)、一方が負ける (コンテンション敗者) 必要があります。 コ ンテンション勝者の LU とコンテンション敗者の LU は、セッションが確立された ときに決定されます。

あるセッションの中で、コンテンション敗者の LU は会話を割り振る前にコンテン ション勝者の LU の許可を求める必要があります。コンテンション勝者は、許可を 与えても与えなくても構いません。その一方、コンテンション勝者の LU は会話の みは必要なときに割り振ります。

構成のとき、システム管理者はモードを定義できます。モードとは、ネットワーク 機能の一連の特性のことです。システム管理者がモード定義の中で指定できる特性 の中に、そのモードを使用するローカル LU とパートナー LU のコンテンション勝 者およびコンテンション敗者セッション数があります。 ([MC\_]ALLOCATE verb を 発行する TP は、モード、ローカル LU、パートナー LU を指定します。)

# 基本会話

一般に、基本会話はサービス TP で使用します。サービス TP は、他のローカル・ プログラムにサービスを提供するプログラムです。基本会話はマップ式会話より複 雑ですが、熟練した LU6.2 プログラマーであれば、基本会話を使用してデータの伝 送と処理の制御を強化、充実することができます。この項では、マップ式会話と異 なる基本会話の特性を要約して説明します。

# 論理レコード

基本会話では、データは論理レコードの形で送信されます。論理レコードとは、こ の項で説明する汎用データ・ストリーム (GDS) 構文を備えたレコードのことです。 GDS 構文についての詳細は、IBM 資料の「*SNA* フォーマット」を参照してくださ い。

送信側 TP はデータを論理レコードの形式に設定しなければならず、受信側 TP は 論理レコードを使用可能なデータにデコードする必要があります。 TP は 1 つの SEND\_DATA verb で複数の論理レコードを送信したり、単一の論理レコードを複数 の部分 (セグメントと呼ばれる) に分けて複数の SEND\_DATA verb で送信できま す。 TP は 1 つの受信 verb (RECEIVE\_AND\_WAIT、RECEIVE\_IMMEDIATE、 RECEIVE AND POST のいずれか) で複数の論理レコードを受信したり、複数の部 分に分かれた単一の論理レコードを複数の受信 verb で受信できます。

論理レコードは、単一レコードである場合には、次のフィールドからなっていま す。

• 2 バイトのレコード長 (LL) フィールド

- v 2 バイトの GDS 識別子 (ID) フィールド (たとえば、 0x12FF はデータがアプリ ケーション・データであることを示します)
- v 長さが 0 ~ 32,763 バイトの範囲のデータ・フィールド

最初の 4 バイトは、LLID と呼ばれます。

1 つの論理レコードが複数の部分からなる場合、最初の部分は単一レコードと同じ 形式であり、それ以後のすべての部分は次のフィールドからなっています。

- 2 バイトのレコード長 (LL) フィールド
- v 長さが 0 ~ 32,765 バイトの範囲のデータ・フィールド

LL フィールドの 16 進値には、LL フィールド自体の 2 バイトが (また、ID フィ ールドが存在する場合はその 2 バイトも) 含まれます。 たとえば、単一部分から なる GDS でデータがゼロ・バイトのものは、 LL フィールドの値が 0x0004 にな ります。 LL フィールドは、バイト・スワップ形式でなくハイ・ローの形式でなけ ればなりません。 たとえば、230 バイトという長さは、0xE600 でなく 0x00E6 と して表されます。

LL のバイト 0 のビット 0 (最上位ビット) は、長さの継続 (セグメント化) を示す ために使用されます。次の例は、10 バイトのデータ (データの個々のバイトの値は DD) を 3 つの GDS セグメントに分割した様子を示しています。 最初と 2 番目の セグメントには、4 バイトずつデータが入っており、最後のセグメントには 2 バイ トのデータが入っています。

8008 12FF DDDD DDDD 8006 DDDD DDDD 0004 DDDD

次の値は、LL フィールドには無効です (『論理レコードでの PS ヘッダーの送信』 で説明するように、PS ヘッダーを送信する場合は除きます)。

- $\cdot$  0x0000
- $\cdot$  0x0001
- $\cdot$  0x8000
- $0x8001$

マップ式会話では、送信側 TP は一度に 1 つのデータ・レコードを送信し、受信側 TP は一度に 1 つのデータ・レコードを受信します。 TP でレコードを変換する必 要はありません。

### 論理レコードでの **PS** ヘッダーの送信

会話の同期レベルが AP SYNCPT の場合、アプリケーションがデータを PS ヘッダー の形で送受信しなければならないときがあります。 同期点管理プログラム は、ア プリケーションが必要とする同期点機能に基づいて、パートナー・アプリケーショ ンへ送信する適切な PS ヘッダーをセットアップする責任を負うほか、パートナ ー・アプリケーションから受信した PS ヘッダーに基づいて、必要な同期点処理を 実行します。

0x0001 という LL フィールドは、データが PS ヘッダーであることを示していま す。送信側アプリケーションは、データ・フィールドの長さを指定する代わりに

0x0001 という LL フィールドを指定する必要があり、受信側アプリケーションは、 0x0001 という LL フィールドを受信した場合、そのデータを PS ヘッダーとして 解釈する必要があります。 会話の同期レベルが AP SYNCPT でない場合、 0x0001 という値は有効な LL フィールドではないため、リジェクトされます。

# エラーおよび異常終了の報告

基本会話では、TP はエラーまたは異常終了 (プログラムの異常終了) が起きた原因 が、サービス TP であるのか、サービス TP を使用するプログラムであるのかを示 すことができます。 これにより、通信中の 2 つのサービス TP で、それら自身が 原因となって起きたエラーと、それらがサービスするプログラムが原因となって起 きた可能性があるエラーを区別できます。

### エラー・ログ

基本会話でエラーまたは異常終了が起きた場合、TP は汎用データ・ストリーム (GDS) エラー・ログ変数の形でローカル・ログとパートナー LU にエラー・メッセ ージを送信できます。

# タイムアウトとクリティカル・エラー

基本会話では、TP は異常終了が起きた原因が、タイムアウトであるのか、クリティ カル・エラーであるのかを示すことができます。

# **TP** サーバーの作成

AIX, LINUX

TP サーバーを作成するには、次の操作ガイドラインを使用してください。

- 1. TP サーバー verb は、同期エントリー・ポイント APPC ではなく、非同期エン トリー・ポイント APPC\_Async を使用して発行される必要があります。
- 2. アプリケーションを TP サーバーとして登録するには、 REGISTER TP\_SERVER を使用します。 REGISTER\_TP\_SERVER verb は、あ とで Attach の通知に使用するコールバック関数のアドレスを提供します。
- 3. その TP サーバーで Attach を処理する TP 名とローカル LU およびリモート LU を登録するには、REGISTER TP を使用します。 TP サーバーは、TP 名と LU 名の両方にワイルドカードを使用できるため、ある TP から特定の LU の 対に対して Attach を処理することも、すべての LU に対してすべての TP 用に Attach を処理することも、それらの条件の任意の組み合わせについて処理するこ ともできます。
- 4. Attach パラメーターに照会して Attach の処理を行うかどうかとその方法を判別 するには、QUERY\_ATTACH (と、登録済み TP または LU 用の Attach の受信 後に通知コールバックを行って受信した固有の ID) を使用します。 TP サーバ ーは、REJECT\_ATTACH を使用して Attach をリジェクトするか、 ACCEPT\_ATTACH を使用して Attach を受け入れ、Attach の処理に適したアプ リケーションを開始できます。
- 5. Attach を取り出すには、標準 RECEIVE ALLOCATE コールを発行します。以前 予約されている *dload\_id* パラメーターは、Attach の固有 ID を指定するために 使用されます。
- 6. ACCEPT\_ATTACH を発行した後にエラーを検出した場合、それ以上の処理を取 り消すには、ABORT\_ATTACH を使用します。
- 7. 前に登録した TP と LU について TP サーバーの登録を解除するには、 UNREGISTER\_TP を使用します。
- 8. アプリケーションの TP サーバーとしての登録を解除するには、 UNREGISTER TP\_SERVER\_verb を使用します。

# **TP** サーバーの役割

TP サーバーは、Attach を処理する場合、通常であれば Communications Server Attach Manager が負ういくつかの役割を継承します。 それらの役割は次のとおりで す。

- v TP が自動的に開始されるように構成されている場合、会話を処理するために TP を開始する
- v QUERY\_ATTACH で戻された Attach データの解析を含む会話セキュリティーの 処理
- v それ以後の会話を処理するために TP サーバーが開始されたという情報を Attach から TP へ伝達する

# デフォルト **TP** サーバー

Communications Server は、すべてのシステムにインストールされるデフォルト TP サーバーである **snatpsrvd** を提供します。 この TP サーバーは、ロードできる TP を構成するソースとして、 **sna\_tps** ファイルを使用します。 その他の TP サーバ ーは、DEFINE\_TP\_LOAD\_INFO verb を使用することにより、このファイルを変更 して使用できます。 DEFINE\_TP\_LOAD\_INFO verb についての詳細は、「*IBM Communications Server for Linux NOF* プログラマーズ・ガイド」または「*IBM Communications Server for AIX NOF* プログラマーズ・ガイド」を参照してくださ い。APPC は REGISTER\_TP verb の *tp\_file\_updates* パラメーターを提供し、それ によって TP サーバーは **sna\_tps** ファイルに変更が加えられた時点で通知を受け取 り、必要なアクションを実行できます。

# 移植可能な **TP** の作成

次のガイドラインは、他のオペレーティング・システム環境に移植できる TP を作 成するためのものです。

v APPC ヘッダー・ファイルを、パス名の接頭部を付けずにインクルードします。 ファイルを見つけるには、コンパイラーでインクルード・オプションを使用しま す (この章の前の方で述べている、ご使用のオペレーティング・システムの該当 するセクションを参照してください)。これにより、その TP をファイル・システ ムが異なる環境で使用できるようになります。

- v パラメーター値と戻りコードには、ヘッダー・ファイルに示された数値でなく、 記号定数名を使用します。これにより、メモリー内での格納方法に関係なく、正 しい値が使用されます。
- v 現在ご使用のオペレーティング・システムに適用できるもの以外の戻りコードの 検査を組み込み (例えば、switch ステートメントで「デフォルトの」ケースを使 用する)、適切な診断を行います。
- v 非同期のエントリー・ポイントを使用します。
- v TP を完全に移植可能にする場合は、 [MC\_]RECEIVE\_AND\_POST verb を使用で きません。 この verb を使用した場合は、TP のセクションを他の環境で使用す るために書き直す必要が生じます。 変更を容易にするため、この verb の使用を 少数の特殊なルーチンのみに制限しても構いません。
- CANCEL CONVERSATION verb、および RECEIVE ALLOCATE verb の拡張形 は、Communications Server にインプリメントされた APPC に特有のものであ り、他のインプリメンテーション形態の APPC では提供されない場合がありま す。CANCEL CONVERSATION または RECEIVE ALLOCATE の拡張形を使用 する場合は、TP のセクションを他の環境で使用するために書き直す必要がありま す。 変更を容易にするため、これらの機能の使用を少数の特殊なルーチンのみに 制限しても構いません。

移植可能な **TP** の作成

# <span id="page-90-0"></span>第 **3** 章 **APPC** 制御 **verb**

この章には、個々の APPC 制御 verb の説明が記載されています。それぞれの verb について、次の情報を提供します。

- v 各 verb の定義。
- v 各 verb が使用する verb 制御ブロック (VCB) の構造体定義。この構造体は、 APPC ヘッダー・ファイル **/usr/include/sna/appc\_c.h** (AIX)、**/opt/ibm/sna/include/ appc\_c.h** (Linux)、**sdk/winappc.h** (Windows) に定義されています。 *reserv* で始ま るパラメーターは予約されています。
- v APPC へ提供するか APPC から戻されるパラメーター (VCB フィールド)。各パ ラメーターについて、次の情報を提供します。
	- 説明
	- 指定可能な値
	- 追加情報
- v 各 verb を発行できる会話状態。
- v 各 verb から戻ったときの、変更された会話状態。状態の変更を引き起こさない 条件については、特に言及しません。 たとえば、パラメーター検査と状態検査で は、状態の変更は起こりません。
- v 各 verb の使用法を説明した追加情報。

APPC へ提供するパラメーターと APPC から戻されるパラメーターのほとんどは、 16 進値です。コーディングを単純にするため、これらの値は、ヘッダー・ファイル **values\_c.h** の中で定義されている、意味のある記号定数によって表されます。この ヘッダー・ファイルは、APPC ヘッダー・ファイル **appc\_c.h** によってインクルー ドされます。たとえば、TP\_STARTED verb の *opcode* パラメーターは、記号定数 AP\_TP\_STARTED によって表される 16 進値です。 ファイル **values\_c.h** は、 APPC VCB で使用される AP\_UINT16 などのパラメーター・タイプの定義もインクルード します。

指定されたパラメーターに値を設定する場合、または戻されたパラメーターの値を テストする場合には、16 進値ではなく記号定数を使用することが重要です。これ は、さまざまなオペレーティング・システムがさまざまな方法でそれらの値をメモ リー内に格納するため、示されている値が使用しているシステムで認識される形式 になっていない場合もあるためです。

#### WINDOWS

Windows の場合、指定パラメーターと戻りパラメーター値の定数は、 Windows APPC ヘッダー・ファイル **winappc.h** に定義されています。

「[MC\_]verb」という表記は、APPC verb のマップ式対話と基本対話の両方の形を表 しています。 たとえば、[MC\_]SEND\_DATA は、MC\_SEND\_DATA と SEND\_DATA という両方の verb を表しています。

注**:** APPC VCB には、「予約済み」とマークされたパラメーターが多数含まれてい ます。予約済みパラメーターには、Communications Server ソフトウェアで内部 的に使用されているものや、このバージョンでは使用されていなくても将来の バージョンで使用される可能性があるものがあります。アプリケーションで は、予約済みパラメーターにアクセスしてはなりません。その代わりに、verb で使用する他のパラメーターを設定する前に、VCB の全内容をゼロに設定し、 これらのパラメーターすべてをゼロにしてください。このようにすると、内部 的に使用されるパラメーターが Communications Server で誤って解釈されること がなく、将来のバージョンでこれらのパラメーターが新しい関数を提供するた めに使用されても、アプリケーションは引き続き動作します。

VCB の内容をゼロに設定するには、memset を使用します。

**memset(vcb, 0, sizeof(vcb));**

ここでは、制御 verb を次の順序で説明します。 TP\_STARTED TP\_ENDED RECEIVE\_ALLOCATE

AIX, LINUX

GET\_LU\_STATUS

GET\_TP\_PROPERTIES

AIX, LINUX

SET\_TP\_PROPERTIES

# **TP\_STARTED**

TP\_STARTED verb は、呼び出し元 TP が発行します。この verb は TP が開始さ れようとしていることを APPC に通知し、その TP が使用するローカル LU を指 定します。

TP は、複数の並行した会話に従属 LU を使用する場合、会話ごとに別々の TP\_STARTED verb を (その後に [MC\_]ALLOCATE を続けて) 発行し、会話ごとに 異なる LU を取得する必要があります。これは、1 つの従属 LU は一度に 1 つの 会話のみをサポートするためです。

この verb への応答で、APPC は呼び出し元 TP の ID を生成します。この ID は、それ以後に呼び出し元 TP から発行される APPC verb の必須パラメーターで す。

# **VCB** 構造体**: TP\_STARTED**

AIX, LINUX

{

TP\_STARTED verb の VCB 構造体の定義は、次のとおりです。

typedef struct tp\_started

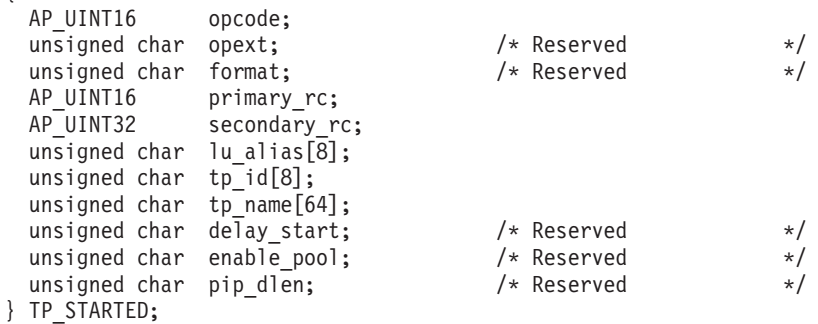

# **VCB** 構造体**: TP\_STARTED (Windows)**

WINDOWS

TP\_STARTED verb の VCB 構造体の定義は、次のとおりです。

typedef struct tp\_started { unsigned short opcode; unsigned char opext;

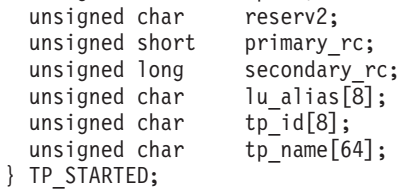

指定パラメーター

TP は、次のパラメーターを APPC に指定します。

*opcode* AP\_TP\_STARTED

*lu\_alias*

ローカル LU をローカル TP に認識させるための別名。この名前は、構成 時に指定された LU 別名の 1 つに一致する必要があります。

このパラメーターは、8 バイトの ASCII 文字ストリングです。 これは、次 の文字から構成できます。

- 英大文字
- 数字の 0 ~ 9
- ブランク
- v 特殊文字の \$、#、%、および @

このストリングの 1 文字目をブランクにすることはできません (ストリン グ全体がブランクで構成される場合は除きます)。

LU 別名が 8 文字より短い場合は、右側に ASCII のブランク (0x20) を埋 め込んでください。

構成によっては、デフォルトのローカル LU (システム管理者と一緒に検査 してください) をアプリケーションで使用することを指定しても構いませ ん。これを行うには、*lu\_alias* を 8 つの 2 進ゼロからなるストリングに設 定します。 他の APPC インプリメンテーションとの互換性を保つため、 Communications Server はデフォルト LU を示す 8 つの ASCII ブランクか らなるストリングも受け入れます。ただし、新しいアプリケーションでは 2 進ゼロを使用してください。

*tp\_name*

ローカル TP の名前。この名前の最初の 8 文字は ASCII に変換され、実 行中の APPC TP のリスト内でその TP を識別するために Communications Server 管理プログラムによって使用されます。

このパラメーターは、大文字小文字の区別がある 64 バイトの EBCDIC 文 字ストリングです。通常、*tp\_name* パラメーターはタイプ AE の EBCDIC 文字セットの文字からなっています (サービス TP の名前である場合は除き ます)。 それらの文字は、次のとおりです。

- v 英大文字と英小文字
- 数字の 0 ~ 9
- v 特殊文字の \$、#、?、およびピリオド (.)

TP 名が 64 バイト未満の場合は、EBCDIC のブランク (0x40) を右側に埋 め込みます。

サービス TP の命名に関する SNA 規則は、通常の *tp\_name* パラメーター の例外です。この名前は最大 4 文字からなり、1 文字目は 0x00 ~ 0x3F の 16 進バイトです。 その他の文字は EBCDIC AE 文字セットからのもの です。

# 戻りパラメーター

この verb が実行された後、APPC は正常に実行されたかどうかを示すため、また、 正常に実行されなかった場合は実行が失敗した原因を示すため、パラメーターを戻 します。

### 正常に実行された場合

この verb が正常に実行された場合、APPC は次のパラメーターを戻します。

*primary\_rc*

AP\_OK

*tp\_id* ローカル TP の ID。

### 正常に実行されなかった場合

この verb が正常に実行されなかった場合、APPC はエラーのタイプを示す 1 次戻 りコード・パラメーターと、実行が失敗した理由の詳細を示す 2 次戻りコード・パ ラメーターを戻します。

パラメーター検査**:** パラメーター・エラーのために verb が実行されない場合に は、APPC は次のパラメーターを戻します。

*primary\_rc*

AP\_PARAMETER\_CHECK

*secondary\_rc*

次の値があります。

### **AP\_BAD\_LU\_ALIAS**

*lu\_alias* パラメーターの値が無効でした。

AIX, LINUX

### **AP\_INVALID\_FORMAT**

予約済みパラメーター *format* がゼロ以外の値に設定されていまし た。

#### **AP\_SYNC\_NOT\_ALLOWED**

アプリケーションが同期 APPC エントリー・ポイントを使用して、 この verb をコールバック・ルーチンの中で発行しました。 コール バック・ルーチンから発行する verb は、必ず非同期エントリー・ ポイントを使用する必要があります。

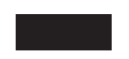

状態検査**:** この verb で状態検査エラーは発生しません。

その他の条件**:** その他の条件が存在したためにこの verb が実行されなかった場 合、 APPC は 1 次戻りコードを (該当する場合は 2 次戻りコードも) 戻します。 それらの戻りコードについては、 307 ページの『付録 B. [共通戻りコード』を](#page-324-0)参照 してください。

次の戻りコードがあります。

*primary\_rc*

AP\_COMM\_SUBSYSTEM\_ABENDED AP\_COMM\_SUBSYSTEM\_NOT\_LOADED AP\_UNEXPECTED\_SYSTEM\_ERROR

WINDOWS

AP\_STACK\_TOO\_SMALL AP\_INVALID\_VERB\_SEGMENT

APPC は、これらの 1 次戻りコードでは 2 次戻りコードを戻しません。

## 発行時の状態

TP\_STARTED は、呼び出し元 TP が最初に発行する APPC verb である必要があり ます。したがって、活動状態である会話は存在せず、会話状態も存在しません。

1 つの APPC プログラムから複数の TP\_STARTED verb を発行することもできま す。 1 つの verb につき 1 つの論理的に異なる APPC TP が作成されます。ただ し、それらはすべて同じプロセスの中で実行されます。

# 状態の変更

適用外 (会話が開始されていないため、会話状態は存在しません)。

# **TP\_ENDED**

TP\_ENDED verb は、呼び出し元 TP と呼び出し先 TP の両方が発行します。この verb は、TP が終了しようとしていることを APPC に通知します。 この verb への 応答で、APPC は TP が使用したリソースを解放します。

APPC 会話がまだ進行中の場合、TP\_ENDED は、[MC\_]DEALLOCATE verb で *dealloc\_type* を AP\_ABEND (マップ式会話の場合) または AP\_ABEND\_PROG (基本会話の 場合) に設定した機能を実行します。この verb が実行された後、TP ID と会話 ID は無効になり、 TP はその会話についてそれ以上 APPC verb を発行できません。

# **VCB** 構造体**: TP\_ENDED**

AIX, LINUX

{

TP\_ENDED\_verb の VCB 構造体の定義は、次のとおりです。

typedef struct tp\_ended

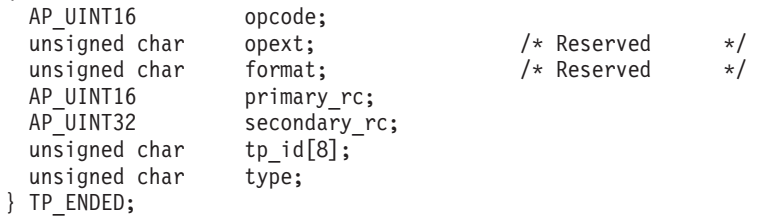

# **VCB** 構造体**: TP\_ENDED (Windows)**

WINDOWS

TP\_ENDED verb の VCB 構造体の定義は、次のとおりです。

typedef struct tp\_ended {

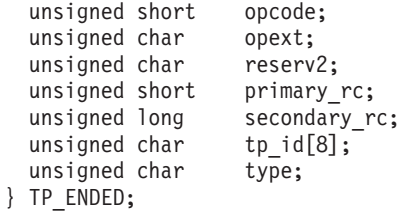

指定パラメーター

TP は、次のパラメーターを APPC に指定します。

*opcode* AP\_TP\_ENDED

*tp\_id* ローカル TP の ID。

このパラメーターの値は、TP\_STARTED verb が呼び出し元 TP について戻 した値か、RECEIVE ALLOCATE verb が呼び出し先 TP について戻した値 です。

*type* TP の終了方法を指定します。次の値があります。

### **AP\_SOFT**

活動状態である APPC 会話が存在する場合、APPC は個々の会話に ついて、パートナー TP に会話が終了したことを通知するため、 [MC\_]DEALLOCATE verb の機能を実行します。 TP\_ENDED verb は、[MC\_]DEALLOCATE が完了するまで戻りません。

### **AP\_HARD**

APPC は、その TP が使用したすべてのセッションをクローズし、 TP\_ENDED は即時に戻ります。

### 戻りパラメーター

この verb が実行された後、APPC は正常に実行されたかどうかを示すため、また、 正常に実行されなかった場合は実行が失敗した原因を示すため、パラメーターを戻 します。

### 正常に実行された場合

この verb が正常に実行された場合、APPC は次のパラメーターを戻します。

*primary\_rc*

AP\_OK

この verb が正常に実行された場合、APPC は *secondary\_rc* を戻しません。

### 正常に実行されなかった場合

この verb が正常に実行されなかった場合、APPC はエラーのタイプを示す 1 次戻 りコード・パラメーターと、実行が失敗した理由の詳細を示す 2 次戻りコード・パ ラメーターを戻します。

パラメーター検査**:** パラメーター・エラーのために verb が実行されない場合に は、APPC は次のパラメーターを戻します。

*primary\_rc*

AP\_PARAMETER\_CHECK

*secondary\_rc*

次の値があります。

**AP\_BAD\_TP\_ID**

APPC は *tp\_id* を、割り当てられた TP ID として認識しませんで した。

**AP\_BAD\_TYPE**

*type* パラメーターの値が無効でした。

AIX, LINUX

#### **AP\_INVALID\_FORMAT**

予約済みパラメーター *format* がゼロ以外の値に設定されていまし た。

### **AP\_SYNC\_NOT\_ALLOWED**

アプリケーションが同期 APPC エントリー・ポイントを使用して、 この verb をコールバック・ルーチンの中で発行しました。コール バック・ルーチンから発行する verb は、必ず非同期エントリー・ ポイントを使用する必要があります。

状態検査**:** この verb で状態検査エラーは発生しません。

その他の条件**:** その他の条件が存在したためにこの verb が実行されなかった場 合、 APPC は 1 次戻りコードを (該当する場合は 2 次戻りコードも) 戻します。 それらの戻りコードについては、 307 ページの『付録 B. [共通戻りコード』を](#page-324-0)参照 してください。

次の戻りコードがあります。

*primary\_rc*

AP\_COMM\_SUBSYSTEM\_ABENDED AP\_COMM\_SUBSYSTEM\_NOT\_LOADED AP\_INVALID\_VERB AP\_TP\_BUSY AP\_UNEXPECTED\_SYSTEM\_ERROR

WINDOWS

AP\_STACK\_TOO\_SMALL AP\_INVALID\_VERB\_SEGMENT

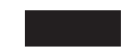

APPC は、これらの 1 次戻りコードでは 2 次戻りコードを戻しません。

# 発行時の状態

TP からこの verb を発行する場合、会話 (TP が複数の会話に関与している場合は 複数の会話) はどのような状態にあっても構いません。

### 状態の変更

正常に実行 (*primary\_rc* が AP\_OK) された後、 APPC 状態は存在しません。

### **RECEIVE\_ALLOCATE**

RECEIVE\_ALLOCATE verb は、呼び出し先 TP が発行します。この verb は、呼び 出し先 TP が、[MC\_]ALLOCATE verb を発行した呼び出し元 TP との会話を開始 できる状態であることを確認します。

この verb への応答で、APPC は 2 つの TP 間に会話を確立し、呼び出し先 TP の TP ID を生成し、会話 ID を生成します。 これらの ID は、それ以後の APPC verb の必須パラメーターです。

AIX, LINUX

Communications Server にインプリメンテーションされた APPC は、他のインプリ メンテーション形態の APPC が提供する標準形の RECEIVE\_ALLOCATE verb と、 アプリケーションが特定のローカル LU からの着呼 Attach を受信できるようにす る拡張形の両方を提供します。 この項では、これら 2 つの形をまとめて説明し、 必要な箇所では「標準形」および「拡張形」として区別します。

**WINDOWS** 

RECEIVE\_ALLOCATE の拡張形式は Windows には提供されていません。

# **VCB** 構造体**: RECEIVE\_ALLOCATE**

AIX, LINUX

RECEIVE ALLOCATE verb の VCB 構造体の定義は、次のとおりです。

typedef struct receive\_allocate { AP UINT16 opcode; unsigned char opext;  $\frac{1}{2}$  /\* Reserved \*/<br>unsigned char format; unsigned char AP UINT16 primary rc; AP UINT32 secondary rc; unsigned char tp\_name[64];<br>unsigned char tp\_id[8]; unsigned char AP\_UINT32 conv\_id; unsigned char sync\_level; unsigned char conv\_type;  $unsigned char$  user $id[10]$ ; unsigned char  $\overline{\text{lu}_a\text{lias}}[8]$ ; unsigned char  $p\overline{u}$  alias[8]; unsigned char mode name[8]; unsigned char reserv3[2]; conv group id; unsigned char fqplu name $[17]$ ; unsigned char pip\_incoming; unsigned char duplex\_type; unsigned char reserv4[3]; unsigned char password[10]; unsigned char reserv5[2]; unsigned char dload id[8]; } RECEIVE\_ALLOCATE;

# **VCB** 構造体**: RECEIVE\_ALLOCATE (Windows)**

WINDOWS

RECEIVE\_ALLOCATE verb の VCB 構造体の定義は、次のとおりです。

typedef struct receive\_allocate { unsigned short opcode; unsigned char opext; unsigned char reserv2; unsigned short primary\_rc;<br>unsigned long secondary r secondary\_rc; unsigned char tp\_name[64]; unsigned char tp\_id[8]; unsigned long conv\_id;<br>unsigned char sync\_level; unsigned char unsigned char conv\_type;<br>unsigned char user id[10  $user_id[10]$ ; unsigned char lu alias[8]; unsigned char plu\_alias[8]; unsigned char mode name[8]; unsigned char reserv3[2]; unsigned long conv\_group\_id; unsigned char fqplu name[17]; unsigned char reserv4[5]; } RECEIVE\_ALLOCATE;

指定パラメーター

TP は、次のパラメーターを APPC に指定します。

*opcode* AP\_RECEIVE\_ALLOCATE (標準形)

### AIX, LINUX

AP\_RECEIVE\_ALLOCATE\_EX (拡張形)

#### *tp\_name*

ローカル TP の名前。 APPC は、この名前を、着呼 Attach の中で指定さ れた TP 名 (これは、呼び出し元 TP 内の [MC\_]ALLOCATE verb によっ て生成されたものです) と突き合わせます。 この TP を Communications Server に自動的に開始させる場合、この TP 名は呼び出し可能 TP デー タ・ファイル内で指定されている TP 名に一致しなければなりません。

このパラメーターは、大文字小文字の区別がある 64 バイトの EBCDIC 文 字ストリングです。通常、*tp\_name* パラメーターはタイプ AE の EBCDIC 文字セットの文字からなっています。 それらの文字は、次のとおりです。

- v 英大文字と英小文字
- 数字の 0 ~ 9
- v 特殊文字の \$、#、?、およびピリオド (.)

TP 名が 64 バイト未満の場合は、EBCDIC のブランク (0x40) を右側に埋 め込みます。

サービス TP の命名に関する SNA 規則は、上記の例外です。この名前は最 大 4 文字からなり、1 文字目は 0x00 ~ 0x3F の 16 進バイトです。その 他の文字は EBCDIC AE 文字セットからのものです。

#### AIX, LINUX

TP ですべての TP 名について着呼 Attach を受け入れることを指定するに は、このパラメーターを 64 個の EBCDIC のスペースに設定します。 Communications Server が着呼 Attach を TP に転送する方法についての詳 細は、 88 [ページの『着呼](#page-105-0) Attach の経路指定』を参照してください。

*lu\_alias*

標準形の RECEIVE ALLOCATE の場合、このパラメーターは、予約済みな のでヌル・ストリングに設定してください。この TP が Communications Server によって自動的に開始される場合、呼び出し可能 TP データ・ファ イル内のこの TP 用のエントリーで LU 別名を指定してはなりません。

拡張形の RECEIVE\_ALLOCATE の場合は、TP が着呼 Attach を受け入れ るローカル LU の別名を指定してください。 これは ASCII 文字ストリン グです。 この TP が Communications Server によって自動的に開始される 場合、この LU 別名は、呼び出し可能 LU データ・ファイル内でこの TP 用に指定した LU 別名に一致しなければなりません。

この TP がすべてのローカル LU からの着呼 Attach を受け入れることを示 すには、このパラメーターを 8 個の ASCII のスペースに設定します。 こ

の TP が Communications Server によって自動的に開始される場合、呼び出 し可能 TP データ・ファイル内のこの TP 用のエントリーで LU 別名を指 定してはなりません。

Communications Server が着呼 Attach を TP に転送する方法についての詳 細は、 88 [ページの『着呼](#page-105-0) Attach の経路指定』を参照してください。

*dload\_id*

TP サーバー・アプリケーションが提供した Attach ID。 TP が TP サーバ ーと連携しない場合は、このフィールドをすべてゼロに設定してください。

# 戻りパラメーター

この verb が実行された後、APPC は正常に実行されたかどうかを示すため、また、 正常に実行されなかった場合は実行が失敗した原因を示すため、パラメーターを戻 します。

### 正常に実行された場合

この verb が正常に実行された場合、APPC は次のパラメーターを戻します。

*primary\_rc*

AP\_OK

AIX, LINUX

*tp\_name*

アプリケーションでスペースだけからなる TP 名を指定した場合、 Communications Server は呼び出し元 TP が [MC\_]ALLOCATE verb で提供 した TP 名を戻します。

*tp\_id* ローカル TP の ID。

*conv\_id*

会話 ID。

この値は、APPC が 2 つのパートナー TP 間に確立した会話を識別しま す。

*sync\_level*

会話の同期レベル。

このパラメーターは、TP がデータの受信の確認を要求できるかどうか、ま たデータの受信を確認できるかどうかを決定します。次の値があります。

### **AP\_CONFIRM\_SYNC\_LEVEL**

パートナー TP は、この会話で確認処理を使用できます。

**AP\_SYNCPT**

各 TP は、この会話で LU6.2 同期点機能を使用できます。 詳細に ついては、 25 [ページの『同期点サポート』を](#page-42-0)参照してください。

**AP\_NONE**

この会話では、確認処理は使用されません。

*conv\_type*

パートナー TP が [MC\_]ALLOCATE verb を使用して選択した会話のタイ プ。 次の値があります。

AP\_BASIC\_CONVERSATION

AP\_MAPPED\_CONVERSATION

*user\_id* パートナー TP が [MC\_]ALLOCATE の *security* パラメーターを AP\_PGM または AP SAME に設定した場合、このパラメーターにはパートナー TP か ら送信されたユーザー ID が入っています。 このユーザー ID はタイプ AE の EBCDIC 文字ストリングで、必要な場合は、10 文字になるよう右側 に EBCDIC のスペースが埋め込まれます。 パートナー TP が [MC\_]ALLOCATE の security パラメーターを AP\_NONE に設定した場合、こ のパラメーターは 10 個の EBCDIC のブランクに設定されます。

*lu\_alias*

ローカル LU をローカル TP に認識させるための別名。これは ASCII 文字 ストリングです。

*plu\_alias*

パートナー LU (着呼 Allocate の受信元) をローカル TP に認識させるため の別名。これは ASCII 文字ストリングです。

*mode\_name*

パートナー TP 内で [MC\_]ALLOCATE verb によって指定されたモード 名。これは、構成のときに定義されたネットワーク機能の特性セットの名前 です。この名前は、タイプ A の EBCDIC 文字ストリングです。

*conv\_group\_id*

新規の会話が使用するセッションの会話グループ ID。

*fqplu\_name*

パートナー LU の完全修飾名。

このパラメーターには、ネットワーク名、EBCDIC のピリオド、およびパー トナー LU 名が入っています。 2 つの名前は、それぞれ 8 バイトの EBCDIC 文字ストリングで、次のようなタイプ A の EBCDIC 文字セット の文字からなっています。

- v 英大文字
- 数字の 0 ~ 9
- v 特殊文字の \$、#、および ?

### AIX, LINUX

*pip\_incoming*

パートナー TP が [MC\_]ALLOCATE 要求でプログラム初期設定パラメータ ー (PIP) データを提供したかどうかを示します。 次の値があります。

**AP\_YES** パートナー TP は PIP データを提供しました。ローカル TP は、 いずれかの [MC\_]RECEIVE verb を発行してデータを受信する必要 があり、最初に受信されるデータ・レコードは PIP データです。

**AP\_NO** パートナー TP は PIP データを提供しませんでした。

*duplex\_type*

新規会話の全二重タイプ。次の値があります。

```
AP_HALF_DUPLEX
AP_FULL_DUPLEX
```
*password*

パートナー TP が [MC\_]ALLOCATE の *security* パラメーターを AP\_PGM に設定した場合、このパラメーターにはパートナー TP が [MC\_]ALLOCATE verb で指定したパスワードが入っています。このパスワ ードはタイプ AE の EBCDIC 文字ストリングで、必要な場合は、10 文字 になるよう右側に EBCDIC のスペースが埋め込まれます。 パートナー TP が [MC\_]ALLOCATE の *security* パラメーターを AP\_NONE または AP\_SAME に設定した場合、このパラメーターは 10 個の EBCDIC のブランクに設定 されます。

セキュリティー上の理由から、Communications Server はパスワードを RECEIVE ALLOCATE verb で戻した後、そのパスワードを保管しません。 このパラメーターをアプリケーションで検査する必要がある場合は、 RECEIVE ALLOCATE の戻り値を使用する必要があります。それ以後の verb では、パスワードは戻されません。ユーザー ID は、会話の実行中に アプリケーションから GET\_TP\_PROPERTIES verb を発行することによ り、いつでも取り出すことができます。

# 正常に実行されなかった場合

この verb が正常に実行されなかった場合、APPC はエラーのタイプを示す 1 次戻 りコード・パラメーターと、実行が失敗した理由の詳細を示す 2 次戻りコード・パ ラメーターを戻します。

パラメーター検査**:** パラメーター・エラーのために verb が実行されない場合に は、APPC は次のパラメーターを戻します。

*primary\_rc*

AP\_PARAMETER\_CHECK

*secondary\_rc*

次の値があります。

AIX, LINUX

#### **AP\_BAD\_DLOAD\_ID**

*dload\_id* パラメーターに指定した値が認識されませんでした。

#### **AP\_INVALID\_FORMAT**

*format* パラメーターが無効な値に設定されていました。

### **AP\_INVALID\_LU\_ALIAS**

*lu\_alias* パラメーターに無効な文字が入っていました (この値は、標 準形でなく拡張形の RECEIVE ALLOCATE の場合に戻ります)。

AIX, LINUX

### **AP\_SYNC\_NOT\_ALLOWED**

アプリケーションが同期 APPC エントリー・ポイントを使用して、 この verb をコールバック・ルーチンの中で発行しました。コール バック・ルーチンから発行する verb は、必ず非同期エントリー・ ポイントを使用する必要があります。

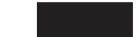

状態検査**:** TP がこの verb を発行したとき、会話が誤った状態にあった場合、 APPC は次のパラメーターを戻します。

*primary\_rc*

AP\_STATE\_CHECK

*secondary\_rc*

**AP\_ALLOCATE\_NOT\_PENDING**

APPC は、RECEIVE ALLOCATE verb が提供した TP 名か LU 別 名、またはその両方を突き合わせるための (呼び出し元 TP からの) 着呼 Allocate を検出しませんでした。 RECEIVE\_ALLOCATE verb は着呼 Allocate を待機し、最終的にタイムアウトになりました。詳 細については、 88 [ページの『待機の回避』と](#page-105-0) 88 [ページの『着呼](#page-105-0) Attach [の経路指定』を](#page-105-0)参照してください。

この戻りコードは、呼び出し可能 TP データ・ファイルの中で非待 機 TP として定義された TP を開始しようとした場合にも発生しま す。 非待機 TP は、着呼 Attach への応答として Communications Server によって自動的に開始されます。非待機 TP を手動で開始し ようとすると、TP を待機している着呼 Attach が存在しないため、 RECEIVE ALLOCATE verb は失敗します。

その他の条件**:** その他の条件が存在したためにこの verb が実行されなかった場 合、 APPC は 1 次戻りコードを (該当する場合は 2 次戻りコードも) 戻します。 それらの戻りコードについては、 307 ページの『付録 B. [共通戻りコード』を](#page-324-0)参照 してください。

次の戻りコードがあります。

#### *primary\_rc*

AP\_COMM\_SUBSYSTEM\_ABENDED AP\_COMM\_SUBSYSTEM\_NOT\_LOADED AP\_UNEXPECTED\_SYSTEM\_ERROR

### WINDOWS

AP\_STACK\_TOO\_SMALL

AP\_INVALID\_VERB\_SEGMENT

APPC は、これらの 1 次戻りコードでは 2 次戻りコードを戻しません。

# <span id="page-105-0"></span>発行時の状態

これは、呼び出し先 TP が最初に発行する APPC verb である必要があります。初 期状態は Reset です。

単一の呼び出し先 TP から複数の RECEIVE\_ALLOCATE verb を発行でき、 1 つ の RECEIVE\_ALLOCATE verb につき 1 つの論理的に異なる APPC TP が開始さ れます。ただし、それらはすべて同じプロセスの中で実行されます。

### 状態の変更

verb が正常に実行される (*primary\_rc* が AP\_OK である) と、この状態は、半二重会 話では Receive に、全二重会話では Send Receive に変わります。

## 待機の回避

呼び出し先 TP から RECEIVE\_ALLOCATE verb を発行し、それに対応する着呼 Allocate (呼び出し元 TP から発行された [MC\_]ALLOCATE verb の結果として生成 されるもの) が存在しない場合、呼び出し先 TP は着呼 Allocate が到着するか、こ の verb がタイムアウトになるまで待機します。 デフォルトでは、着呼 Allocate を 無限に待機しますが、これは、 0 (ゼロ) のタイムアウト (RECEIVE ALLOCATE は、着呼 Allocate がすでに待機していない場合、失敗します) を使用するか、有限 の値 (RECEIVE\_ALLOCATE は、指定した時間内に着呼 Allocate が到着しなかった 場合、失敗します) を使用して TP を構成することによって変更できます。 詳細に ついては、「*IBM Communications Server for Linux* 管理ガイド」または「*IBM Communications Server for AIX* 管理ガイド」を参照してください。

# 着呼 **Attach** の経路指定

### AIX, LINUX

アプリケーションが RECEIVE\_ALLOCATE で *dload\_id* を指定しないと、 RECEIVE\_ALLOCATE の *tp\_name* と *lu\_alias* パラメーターを使用して、アプリケ ーションが受け入れる着呼 Attach の範囲を指定できます。TP 名を指定すると、パ ートナー TP がその TP 名を [MC\_]ALLOCATE verb で指定した場合にのみ、パー トナー TP からの着呼 Attach が受け入れられます。拡張形の RECEIVE\_ALLOCATE を使用して LU 別名を指定すると、着呼 Attach が特定の Communications Server ローカル LU に到着した場合にのみ、それらの着呼 Attach が受け入れられます。 いずれの場合も、TP でブランクの名前を指定することによ り、その TP がすべての TP 名についての着呼 Attach を受け入れるか、すべての ローカル LU からの着呼 Attach を受け入れることを示すことができます。

Communications Server は、着呼 Attach を次の優先順位で適切な TP 内の RECEIVE\_ALLOCATE verb と突き合わせます。

- 1. TP 名と LU 別名を指定しており、その両方が着呼 Attach に一致する TP。
- 2. 着呼 Attach に一致する TP 名を指定しており、LU 別名を指定していない TP。
- 3. 着呼 Attach を受信した LU に一致する LU 別名を指定しており、TP 名を指定 していない TP。
- 4. TP 名も LU 別名も指定していない TP。1 台の Communications Server コンピ ューター上で 1 つの TP のみがこの機能を使用するようにしてください。2 つ の TP が両方とも TP 名と LU 別名を指定せずに RECEIVE\_ALLOCATE verb を発行した場合、どちらの TP が着呼 Attach を受信するかを判別できません。

ある範囲の着呼 Attach を受け入れるため、TP でブランクの TP 名か LU 別名、 またはその両方を使用した場合、その TP で、この verb からの戻りパラメーター を検査して、着呼 Attach 上で指定された TP 名か着呼 Attach を受信した LU の LU 別名、またはその両方を判別できます。 これは、単一の TP ですべての着呼 Attach を処理し、複数の TP 名か LU、またはその両方のそれぞれについて、適切 な処理を実行できることを意味しています。 この TP は、認識できないか権限のな いパートナー TP からの着呼 Attach を受信した場合、必要であれば、 [MC\_]DEALLOCATE verb を適切な *dealloc\_type* パラメーターと共に発行すること により、新規の会話をリジェクトできます。

着呼 Attach を受け入れる TP は、すでに RECEIVE\_ALLOCATE を発行済みのオ ペレーター開始 TP でも、Communications Server 呼び出し可能 TP データ・ファイ ルの中に登録された自動開始 TP でも構いません。Communications Server は、この ファイルの中で指定された TP 名か LU 別名、またはその両方を使用して、着呼 Attach を突き合わせるために TP を開始するかどうかを判別します。このファイル 形式についての詳細は、「*IBM Communications Server for Linux* 管理ガイド」また は「*IBM Communications Server for AIX* 管理ガイド」を参照してください。 RECEIVE ALLOCATE verb で自動的に開始される TP によって指定される TP 名 か LU 別名、またはその両方は、Communications Server が着呼 Attach を正しく経 路指定できるよう、このファイル内で指定されたものと一致する必要があります。

# **GET\_LU\_STATUS**

### AIX, LINUX

この verb は、必要な場合に再同期が取れるよう、パートナー TP との通信が失わ れたかどうかを検査する必要がある同期点 TP 用に提供されています。

注**:** 2 つ以上の TP がローカル LU とパートナー LU の同じ組み合わせを使用して いる場合は、1 つの TP のみがこの verb を発行することが重要です。 Communications Server は LU の個々の対ごとに、それらの LU を使用する TP とは別個にゼロ・セッション・インディケーターを管理し、この verb が発行さ れるたびに、そのインディケーターをリセットします。したがって、セッショ ン・カウントがいったん 0 (ゼロ) に落ちてからセッションが再度活動化され、

その後、2 つの TP が GET LU STATUS を発行した場合は、最初の TP のみ にゼロ・セッション・カウントが通知されます。 同じ LU を使用している複数 の TP が、LU とセッション状況をチェックする必要がある場合、NOF verb を 使用してチェックします。詳細については、「*IBM Communications Server for Linux NOF* プログラマーズ・ガイド」または「*IBM Communications Server for AIX NOF* プログラマーズ・ガイド」を参照してください。

# **VCB** 構造体**: GET\_LU\_STATUS**

GET\_LU\_STATUS verb の VCB 構造体の定義は、次のとおりです。

typedef struct get\_lu\_status

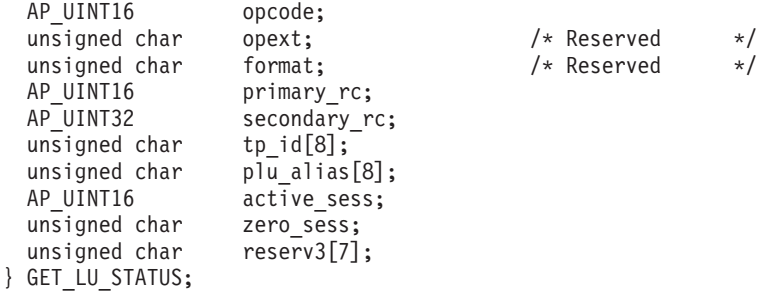

# 指定パラメーター

{

TP は、次のパラメーターを APPC に指定します。

*opcode* AP\_GET\_LU\_STATUS

*tp\_id* ローカル TP の ID。

このパラメーターの値は、呼び出し元 TP 内の TP\_STARTED verb が戻し た値か、呼び出し先 TP 内の RECEIVE\_ALLOCATE が戻した値です。

*plu\_alias*

パートナー LU をローカル TP に認識させるための別名。これは 8 バイト の ASCII 文字ストリングです。

# 戻りパラメーター

この verb が実行された後、APPC は正常に実行されたかどうかを示すため、また、 正常に実行されなかった場合は実行が失敗した原因を示すため、パラメーターを戻 します。

# 正常に実行された場合

この verb が正常に実行された場合、APPC は次のパラメーターを戻します。

*primary\_rc*

AP\_OK

*active\_sess*

現在ローカル LU と指定したパートナー LU との間で活動状態であるセッ ションの数を示します。
*zero\_sess*

前回に GET LU STATUS verb を発行して以来、2 つの LU 間でアクティ ブ・セッションの数が一度でも 0 (ゼロ) に落ちたことがあるかどうかを示 します。次の値があります。

**AP YES** セッション・カウントは 0 (ゼロ) に落ちたことがあります。

**AP\_NO** この verb が前回発行されて以来、最低でも 1 つのセッションが常 に活動状態でした。

### 正常に実行されなかった場合

この verb が正常に実行されなかった場合、APPC はエラーのタイプを示す 1 次戻 りコード・パラメーターと、実行が失敗した理由の詳細を示す 2 次戻りコード・パ ラメーターを戻します。

パラメーター検査**:** パラメーター・エラーのために verb が実行されない場合に は、APPC は次のパラメーターを戻します。

*primary\_rc*

AP\_PARAMETER\_CHECK

*secondary\_rc*

次の値があります。

#### **AP\_BAD\_TP\_ID**

*tp\_id* の値が、APPC によって割り当てられた TP ID に一致しませ んでした。

#### **AP\_INVALID\_FORMAT**

予約済みパラメーター *format* がゼロ以外の値に設定されていまし た。

#### **AP\_SYNC\_NOT\_ALLOWED**

アプリケーションが同期 APPC エントリー・ポイントを使用して、 この verb をコールバック・ルーチンの中で発行しました。コール バック・ルーチンから発行する verb は、必ず非同期エントリー・ ポイントを使用する必要があります。

状態検査**:** この verb で状態検査エラーは発生しません。

その他の条件**:** その他の条件が存在したためにこの verb が実行されなかった場 合、 APPC は 1 次戻りコードを (該当する場合は 2 次戻りコードも) 戻します。 それらの戻りコードについては、 307 ページの『付録 B. [共通戻りコード』を](#page-324-0)参照 してください。

次の値があります。

*primary\_rc*

AP\_COMM\_SUBSYSTEM\_ABENDED AP\_INVALID\_VERB AP\_TP\_BUSY AP\_UNEXPECTED\_SYSTEM\_ERROR

APPC は、これらの 1 次戻りコードでは 2 次戻りコードを戻しません。

### 発行時の状態

TP からこの verb を発行する場合、会話は Reset 状態を除き、どのような状態にあ っても構いません。

## 状態の変更

この verb では、会話状態は変更されません。

# **GET\_TP\_PROPERTIES**

GET\_TP\_PROPERTIES verb は、ローカル TP の属性に関する情報と、その TP が 参加している作業論理単位 (LUW) の属性に関する情報を戻します。作業論理単位 とは、特定のタスクを実行するための APPC TP 間のトランザクションのことで す。これには、通信中の 2 つの TP が関与するか、複数の TP 間での一連の会話 が関与します。

# **VCB** 構造体**: GET\_TP\_PROPERTIES**

#### AIX, LINUX

GET TP PROPERTIES verb の VCB 構造体の定義は、次のとおりです。 typedef struct get\_tp\_properties { AP\_UINT16 opcode;<br>unsigned char opext; unsigned char opext;  $/*$  Reserved  $*/$ unsigned char format; AP\_UINT16 primary\_rc;<br>AP\_UINT32 secondary r secondary rc; unsigned char tp\_id[8]; unsigned char tp\_name[64]; unsigned char lu\_alias[8]; LUWID OVERLAY luw id; unsigned char fqlu\_name[17];<br>unsigned char reserv3[9]; unsigned char reserv3[9]<br>unsigned char verified; unsigned char unsigned char user\_id[10]; LUWID\_OVERLAY prot\_luw\_id; } GET\_TP\_PROPERTIES; typedef struct luwid\_overlay { unsigned char fq length; unsigned char fq\_luw\_name[17]; unsigned char instance[6];<br>unsigned char sequence[2]; unsigned char } LUWID\_OVERLAY;

# **VCB** 構造体**: GET\_TP\_PROPERTIES (Windows)**

WINDOWS

GET\_TP\_PROPERTIES verb の VCB 構造体の定義は、次のとおりです。

typedef struct get tp properties

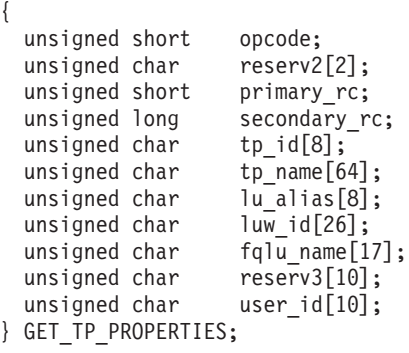

指定パラメーター

TP は、次のパラメーターを APPC に指定します。

*opcode* AP\_GET\_TP\_PROPERTIES

*tp\_id* ローカル TP の ID。

このパラメーターの値は、呼び出し元 TP 内の TP\_STARTED verb が戻し た値か、呼び出し先 TP 内の RECEIVE\_ALLOCATE が戻した値です。

# 戻りパラメーター

この verb が実行された後、APPC は正常に実行されたかどうかを示すため、また、 正常に実行されなかった場合は実行が失敗した原因を示すため、パラメーターを戻 します。

### 正常に実行された場合

この verb が正常に実行された場合、APPC は次のパラメーターを戻します。

*primary\_rc* AP\_OK

*tp\_name*

TP\_STARTED verb または RECEIVE\_ALLOCATE verb で指定されたロー カル TP の TP 名です。これは、64 バイトの EBCDIC 文字ストリングで す。

*lu\_alias*

TP\_STARTED verb または RECEIVE\_ALLOCATE verb で指定された、ロ ーカル TP に認識されているローカル LU の別名。これは 8 バイトの ASCII 文字ストリングです。

#### AIX, LINUX

*luw\_id* その TP が参加しているトランザクションの無保護の作業論理単位 ID (LUWID)。LUWID はトランザクションを開始した TP を代表するものとし て割り当てられ、LUWID を使用すると、そのトランザクションを形成する

さまざまな会話を相互に関連付けることができます。 無保護の LUWID は、無保護の会話に相互に関連付けるために使用されます (*sync\_level* が AP\_NONE または AP\_CONFIRM\_SYNC\_LEVEL の会話); 同期点処理を使用する TP の場合、 *sync\_level* が AP\_SYNCPT の会話に対し、追加の保護付き LUWID があります (詳細については、*prot\_luw\_id* パラメーターを参照して ください)。

LUWID は、次のパラメーターからなっています。

#### *luw\_id.fq\_length*

その作業論理単位へ関連付けられている完全修飾 LU 名の長さ (1 ~ 17 バ イト) (LU 名自体は、*luw\_id.fq\_luw\_name* パラメーターによって示されま す)。

*luw\_id.fq\_luw\_name*

作業論理単位に対応する LU の完全修飾名。この名前は 17 バイトの EBCDIC ストリングで、右側に EBCDIC のスペースが埋め込まれます。こ の名前は、1 ~ 8 文字の A ストリング文字からなるネットワーク ID、 EBCDIC のドット (ピリオド) 文字、および 1 ~ 8 文字の A ストリング 文字からなる LU 名で構成されます。

その作業論理単位へ関連付けられているインスタンス番号 (6 バイトの 2 進数)。

*luw\_id.sequence*

その作業論理単位の現行セグメントの順序番号 (2 バイトの 2 進数)。

#### WINDOWS

*luw\_id* その TP が参加しているトランザクションの作業論理単位 ID (LUWID)。LUWID はトランザクションを開始した TP を代表するものとし て割り当てられ、LUWID を使用すると、そのトランザクションを形成する さまざまな会話を相互に関連付けることができます。

LUWID は 26 バイトのストリングで、 表 9で示すパラメーターから構成さ れます。

表 *9. LUWID* パラメーター

| パラメーター      | 長さ       | 説明                                                                                                    |
|-------------|----------|----------------------------------------------------------------------------------------------------|
| fg_length   |          | その作業論理単位へ関連付けられている完全修飾 LU 名の<br>長さ (1 ~ 17 バイト) (LU 名自体は、fq_luw_name パラ<br>メーターによって示されます)。                                                                                                    |
| fq_luw_name | $1 - 17$ | 作業論理単位に対応する LU の完全修飾名。この名前は、<br>EBCDIC ストリングで、1 ~ 8 文字の A ストリング文字<br>からなるネットワーク ID、 EBCDIC のドット (ピリオド)<br>文字、および 1 ~ 8 文字の A ストリング文字からなる<br>LU 名で構成されます。この名前にはスペースを使用でき<br>ません。 fq_length パラメーターは名前のバイト数を指定<br>し、 <i>instance パラメーター</i> は、このバイト数のすぐあとに<br>続きます。 |

*luw\_id.instance*

表 *9. LUWID* パラメーター *(*続き*)*

| パラメーター   | 長さ           | 説明                                             |
|----------|--------------|------------------------------------------------|
| instance | <sub>0</sub> | その作業論理単位へ関連付けられているインスタンス番号                     |
| sequence |              | (6 バイトの 2 進数)。<br>その作業論理単位の現行セグメントの順序番号 (2 バイト |
|          |              | の 2 進数) です。これは常に 1 に設定されます。                    |

*fq\_length* パラメーターが、LU 名が 17 バイトより短いことを示す場合、先 行パラメーターの合計長は 26 バイトより短くなります。残りのバイトには EBCDIC スペースが入ります。

# *fqlu\_name*

その TP へ関連付けられているローカル LU の完全修飾 LU 名。この名前 は 17 バイトの EBCDIC ストリングで、右側に EBCDIC のスペースが埋 め込まれます。この名前は、1 ~ 8 文字の A ストリング文字からなるネ ットワーク ID、 EBCDIC のドット (ピリオド) 文字、および 1 ~ 8 文字 の A ストリング文字からなる LU 名で構成されます。

#### AIX, LINUX

*verified*

この会話について、会話セキュリティーが検証されたかどうかを示します。 次の値があります。

- **AP\_YES** 会話セキュリティーが検証されました。呼び出し元 TP はユーザー ID (この verb で *user\_id* パラメーターとして戻されたもの) を提供 し、有効なパスワードを提供したか、会話セキュリティーがすでに 検証されていたことを示しました。
- **AP\_NO** 会話セキュリティーは検証されませんでした。呼び出し先 TP はユ ーザー ID とパスワードを必要としていません。

*user\_id* その TP へ関連付けられているユーザー ID。これは 10 バイトからなるタ イプ AE の EBCDIC ストリングで、この ID が 10 バイトに満たない場合 は、右側に EBCDIC のスペースが埋め込まれます。 パスワードはこの verb では戻されず、RECEIVE\_ALLOCATE verb で戻されます。

### AIX, LINUX

#### *prot\_luw\_id*

その TP が参加しているトランザクションの保護付きの作業論理単位 ID (LUWID)。

保護付き LUWID は、保護会話 (*sync\_level* が AP\_SYNCPT のもの) を相互に 関連付けるために使用されます。 これは、次のパラメーターからなりま す。

*prot\_luw\_id.fq\_length*

その作業論理単位へ関連付けられている完全修飾 LU 名の長さ (1 ~ 17 バ イト) (LU 名自体は、*prot\_luw\_id.fq\_luw\_name* パラメーターによって示され ます)。

*prot\_luw\_id.fq\_luw\_name*

作業論理単位に対応する LU の完全修飾名。この名前は 17 バイトの EBCDIC ストリングで、右側に EBCDIC のスペースが埋め込まれます。こ の名前は、1 ~ 8 文字の A ストリング文字からなるネットワーク ID、 EBCDIC のドット (ピリオド) 文字、および 1 ~ 8 文字の A ストリング 文字からなる LU 名で構成されます。

*prot\_luw\_id.instance*

その作業論理単位へ関連付けられているインスタンス番号 (6 バイトの 2 進数)。

*prot\_luw\_id.sequence*

その作業論理単位の現行セグメントの順序番号 (2 バイトの 2 進数)。

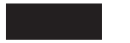

### 正常に実行されなかった場合

この verb が正常に実行されなかった場合、APPC はエラーのタイプを示す 1 次戻 りコード・パラメーターと、実行が失敗した理由の詳細を示す 2 次戻りコード・パ ラメーターを戻します。

パラメーター検査**:** パラメーター・エラーのために verb が実行されない場合に は、APPC は次のパラメーターを戻します。

*primary\_rc*

AP\_PARAMETER\_CHECK

*secondary\_rc*

次の値があります。

#### **AP\_BAD\_TP\_ID**

*tp\_id* の値が、APPC によって割り当てられた TP ID に一致しませ んでした。

AIX, LINUX

#### **AP\_INVALID\_FORMAT**

*format* パラメーターが無効な値に設定されていました。

#### **AP\_SYNC\_NOT\_ALLOWED**

アプリケーションが同期 APPC エントリー・ポイントを使用して、 この verb をコールバック・ルーチンの中で発行しました。コール バック・ルーチンから発行する verb は、必ず非同期エントリー・ ポイントを使用する必要があります。

状態検査**:** この verb で状態検査エラーは発生しません。

その他の条件**:** その他の条件が存在したためにこの verb が実行されなかった場 合、 APPC は 1 次戻りコードを (該当する場合は 2 次戻りコードも) 戻します。 それらの戻りコードについては、 307 ページの『付録 B. [共通戻りコード』を](#page-324-0)参照 してください。

次の値があります。

*primary\_rc*

AP\_COMM\_SUBSYSTEM\_ABENDED AP\_INVALID\_VERB AP\_TP\_BUSY AP\_UNEXPECTED\_SYSTEM\_ERROR

**WINDOWS** 

AP\_COMM\_SUBSYSTEM\_NOT\_LOADED AP\_STACK\_TOO\_SMALL AP\_INVALID\_VERB\_SEGMENT

APPC は、これらの 1 次戻りコードでは 2 次戻りコードを戻しません。

# 発行時の状態

TP からこの verb を発行する場合、会話は Reset 状態を除き、どのような状態にあ っても構いません。

# 状態の変更

この verb では、会話状態は変更されません。

# **SET\_TP\_PROPERTIES**

#### AIX, LINUX

SET TP\_PROPERTIES\_verb は、アプリケーションからローカル TP の属性を設定で きるようにします。それらの属性は、その TP に新規の会話を割り振るときに使用 されます。 この verb では、次の属性にアクセスできます。

v 「検査済み」セキュリティーを指定して新規の会話を割り振るときに使用するユ ーザー ID です。一般に、TP が「検査済み」セキュリティーを使用するのは、 有効なユーザー ID とパスワードを指定した別の TP から呼び出され、同じトラ ンザクションの一部として第 3 の TP を呼び出すときです。その場合、APPC は パスワードを必要とせず、最初の TP からのユーザー ID を送信します。 代わ

りに、TP が別の TP によって呼び出されなかった場合、APPC はアプリケーシ ョンが会話セキュリティーのユーザー ID として稼働している AIX または Linux ユーザー名を使用します。

しかし、TP が別の方法 (たとえば、会話を割り振る前にユーザーがユーザー ID とパスワードを明示的に入力する必要がある場合など) でユーザー ID とパスワ ードを取得し、検証した場合、TP は「検査済み」セキュリティーを使用して別の TP を呼び出す前に、 SET TP\_PROPERTIES を使用して APPC にユーザー ID を提供する必要があります。

v その TP が参加している作業論理単位の ID です。作業論理単位とは、特定のタ スクを実行するための APPC TP 間のトランザクションのことです。これには、 通信中の 2 つの TP が関与するか、複数の TP 間での一連の会話が関与しま す。 TP へ関連付けられる作業論理単位 ID (LUWID) は 2 つあります。 *sync\_level* が AP\_NONE か AP\_CONFIRM\_SYNC\_LEVEL の会話に使用する無保護の LUWID と、 *sync\_level* が AP\_SYNCPT の会話に使用する保護付き LUWID で す。

# **VCB** 構造体**: SET\_TP\_PROPERTIES**

SET TP\_PROPERTIES\_verb の VCB 構造体の定義は、次のとおりです。

typedef struct set\_tp\_properties

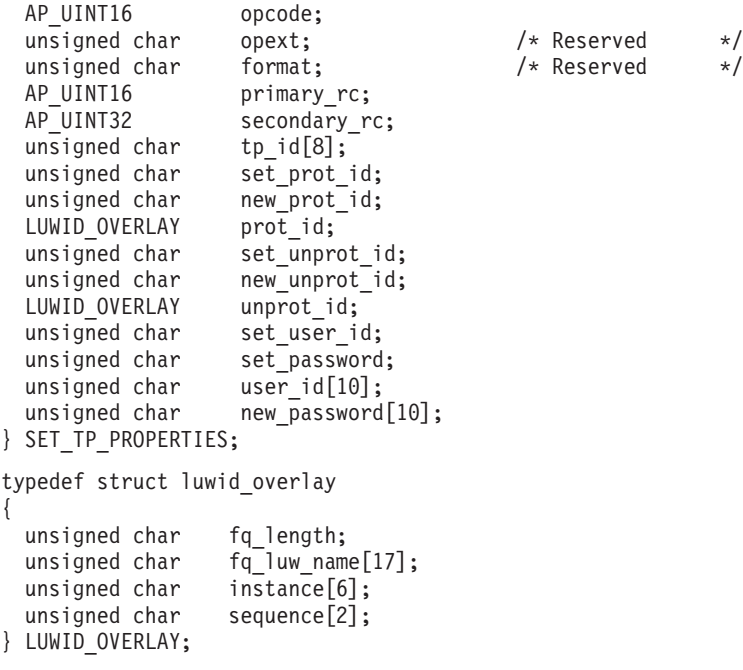

# 指定パラメーター

{

TP は、次のパラメーターを APPC に指定します。

*opcode* AP\_SET\_TP\_PROPERTIES

*tp\_id* ローカル TP の ID。

このパラメーターの値は、呼び出し元 TP\_内の TP\_STARTED\_verb が戻し た値か、呼び出し先 TP 内の RECEIVE\_ALLOCATE が戻した値です。

*set\_prot\_id*

APPC が保護付き作業論理単位 ID を変更するかどうかを指定します。 次 の値があります。

- **AP\_YES** この TP の保護付き LUWID を変更します。
- **AP\_NO** 保護付き LUWID は変更しません。

*new\_prot\_id*

APPC が新規の保護付き作業論理単位 ID を生成するか、この verb で指定 するものを使用するかを指定します。 このパラメーターは、 *set\_prod\_id* が AP\_NO に設定されている場合に予約されます。以下の値を設定できま す。

- **AP\_YES** 新規の保護付き LUWID を生成します。
- **AP\_NO** TP の保護付き LUWID を、この verb で指定する LUWID に設定 します。
- *prot\_id set\_prot\_id* を AP\_YES に設定し、 *new\_prot\_id* を AP\_NO に設定した場合、 この構造体は TP 用の新しい保護付き LUWID を指定します。それ以外の 場合、この構造体は予約済みです。 この構造体には、次のパラメーターが 含まれます。

*prot\_id.fq\_length*

その作業論理単位へ関連付けられている完全修飾 LU 名の長さ (1 ~ 17 バイト) (LU 名自体は、次のパラメーターによって示されま す)。

*prot\_id.fq\_luw\_name*

作業論理単位に対応する LU の完全修飾名。この名前は 17 バイト の EBCDIC ストリングで、右側に EBCDIC のスペースが埋め込ま れます。この名前は、1 ~ 8 文字の A ストリング文字からなるネ ットワーク ID、 EBCDIC のドット (ピリオド) 文字、および 1 ~ 8 文字の A ストリング文字からなる LU 名で構成されます。

*prot\_id.instance*

その作業論理単位へ関連付けられているインスタンス番号 (6 バイ トの 2 進数)。

*prot\_id.sequence*

その作業論理単位の現行セグメントの順序番号 (2 バイトの 2 進 数)。

*set\_unprot\_id*

APPC が無保護の作業論理単位 ID を変更するかどうかを指定します。 次 の値があります。

**AP\_YES** この TP の無保護 LUWID を変更します。

**AP\_NO** 無保護 LUWID を変更しません。

*new\_unprot\_id*

APPC が新規の無保護作業論理単位 ID を生成するか、この verb で指定す るものを使用するかを指定します。 このパラメーターは、 *set\_unprot\_id* が AP\_NO に設定されている場合に予約されます。以下の値を設定できます。

**AP\_YES** 新規の無保護 LUWID を生成します。

**AP\_NO** TP の無保護 LUWID を、この verb で指定する LUWID に設定し ます。

*unprot\_id*

*set\_unprot\_id* を AP\_YES に設定し、 *new\_unprot\_id* を AP\_NO に設定した場 合、この構造体は TP 用の新しい無保護 LUWID を指定します。それ以外 の場合、この構造体は予約済みです。 この構造体には、次のパラメーター が含まれます。

*unprot\_id.fq\_length*

その作業論理単位へ関連付けられている完全修飾 LU 名の長さ (1 ~ 17 バイト) (LU 名自体は、次のパラメーターによって示されま す)。

*unprot\_id.fq\_luw\_name*

作業論理単位に対応する LU の完全修飾名。この名前は 17 バイト の EBCDIC ストリングで、右側に EBCDIC のスペースが埋め込ま れます。この名前は、1 ~ 8 文字の A ストリング文字からなるネ ットワーク ID、 EBCDIC のドット (ピリオド) 文字、および 1 ~ 8 文字の A ストリング文字からなる LU 名で構成されます。

*unprot\_id.instance*

その作業論理単位へ関連付けられているインスタンス番号 (6 バイ トの 2 進数)。

*unprot\_id.sequence*

その作業論理単位の現行セグメントの順序番号 (2 バイトの 2 進 数)。

*set\_user\_id*

APPC がユーザー ID を変更するかどうかを指定します。次の値がありま す。

**AP\_YES** この TP のユーザー ID を変更します。

**AP\_NO** ユーザー ID を変更せずに残します。

*set\_password*

APPC が *new\_password* パラメーターに関連したパスワードを変更するかど うかを指定します。 次の値があります。

**AP\_YES** APPC はパスワードを変更します。

**AP\_NO** APPC はパスワードを変更しません。

user id set user id を AP YES に設定した場合、このパラメーターは新規ユーザー ID を指定します。それ以外の場合、このパラメーターは予約済みです。

*new\_password*

*set\_password* を AP\_YES に設定した場合、このパラメーターは新規パスワー ドを指定します。それ以外の場合、このパラメーターは予約済みです。

# 戻りパラメーター

この verb が実行された後、APPC は正常に実行されたかどうかを示すため、また、 正常に実行されなかった場合は実行が失敗した原因を示すため、パラメーターを戻 します。

### 正常に実行された場合

この verb が正常に実行された場合、APPC は次のパラメーターを戻します。

*primary\_rc*

AP\_OK

*prot\_id set\_prot\_id* と *new\_prot\_id* の両方を AP\_YES に設定した場合、この構造体は APPC が TP 用に新規に生成した保護付き LUWID を示します。 この構造 体には、次のパラメーターが含まれます。

*prot\_id.fq\_length*

その作業論理単位へ関連付けられている完全修飾 LU 名の長さ (1 ~ 17 バ イト) (LU 名自体は、*prot\_id.fq\_luw\_name* パラメーターによって示されま す)。

*prot\_id.fq\_luw\_name*

作業論理単位に対応する LU の完全修飾名。この名前は 17 バイトの EBCDIC ストリングで、右側に EBCDIC のスペースが埋め込まれます。こ の名前は、1 ~ 8 文字の A ストリング文字からなるネットワーク ID、 EBCDIC のドット (ピリオド) 文字、および 1 ~ 8 文字の A ストリング 文字からなる LU 名で構成されます。

*prot\_id.instance*

その作業論理単位へ関連付けられているインスタンス番号 (6 バイトの 2 進数)。

*prot\_id.sequence*

その作業論理単位の現行セグメントの順序番号 (2 バイトの 2 進数)。

*unprot\_id*

*set\_unprot\_id* と *new\_unprot\_id* の両方を AP\_YES に設定した場合、この構造 体は APPC が TP 用に新規に生成した無保護 LUWID を示します。 この 構造体には、次のパラメーターが含まれます。

*unprot\_id.fq\_length*

その作業論理単位へ関連付けられている完全修飾 LU 名の長さ (1 ~ 17 バ イト) (LU 名自体は、*unprot\_id.fq\_luw\_name* パラメーターによって示されま す)。

*unprot\_id.fq\_luw\_name*

作業論理単位に対応する LU の完全修飾名。この名前は 17 バイトの EBCDIC ストリングで、右側に EBCDIC のスペースが埋め込まれます。こ の名前は、1 ~ 8 文字の A ストリング文字からなるネットワーク ID、 EBCDIC のドット (ピリオド) 文字、および 1 ~ 8 文字の A ストリング 文字からなる LU 名で構成されます。

*unprot\_id.instance*

その作業論理単位へ関連付けられているインスタンス番号 (6 バイトの 2 進数)。

*unprot\_id.sequence*

その作業論理単位の現行セグメントの順序番号 (2 バイトの 2 進数)。

## 正常に実行されなかった場合

この verb が正常に実行されなかった場合、APPC はエラーのタイプを示す 1 次戻 りコード・パラメーターと、実行が失敗した理由の詳細を示す 2 次戻りコード・パ ラメーターを戻します。

パラメーター検査**:** パラメーター・エラーのために verb が実行されない場合に は、APPC は次のパラメーターを戻します。

*primary\_rc*

AP\_PARAMETER\_CHECK

*secondary\_rc*

次の値があります。

#### **AP\_BAD\_TP\_ID**

*tp\_id* の値が、APPC によって割り当てられた TP ID に一致しませ んでした。

#### **AP\_INVALID\_FORMAT**

予約済みパラメーター *format* がゼロ以外の値に設定されていまし た。

#### **AP\_SYNC\_NOT\_ALLOWED**

アプリケーションが同期 APPC エントリー・ポイントを使用して、 この verb をコールバック・ルーチンの中で発行しました。コール バック・ルーチンから発行する verb は、必ず非同期エントリー・ ポイントを使用する必要があります。

状態検査**:** この verb で状態検査エラーは発生しません。

その他の条件**:** その他の条件が存在したためにこの verb が実行されなかった場 合、 APPC は 1 次戻りコードを (該当する場合は 2 次戻りコードも) 戻します。 それらの戻りコードについては、 307 ページの『付録 B. [共通戻りコード』を](#page-324-0)参照 してください。

次の値があります。

*primary\_rc*

AP\_COMM\_SUBSYSTEM\_ABENDED AP\_INVALID\_VERB AP\_TP\_BUSY AP\_UNEXPECTED\_SYSTEM\_ERROR

APPC は、これらの 1 次戻りコードでは 2 次戻りコードを戻しません。

# 発行時の状態

TP からこの verb を発行する場合、会話はどのような状態にあっても構いません。

## 状態の変更

この verb では、会話状態は変更されません。

# 使用法と制約事項

同期点機能を使用する TP では、ローカル・アプリケーションが保護付き LUWID を変更した場合、同期点管理プログラムは、パートナー・アプリケーションに新規 の保護付き LUWID を通知するため、パートナー・アプリケーションに適切な PS ヘッダーを送信する責任を負います。同様に、同期点管理プログラムは、新規の保 護付き LUWID が入った PS ヘッダーを受信した場合、SET TP\_PROPERTIES を発 行してローカル LU に新規 LUWID を通知する必要があります。

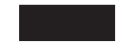

# **SET\_TP\_PROPERTIES**

# 第 **4** 章 **APPC** 会話 **verb**

この章には、個々の APPC 会話 verb の説明が記載されています。それぞれの verb について、次の情報を提供します。

- v 各 verb の定義。
- v 各 verb が使用する verb 制御ブロック (VCB) の構造体定義。この構造体は、 APPC ヘッダー・ファイル **/usr/include/sna/appc\_c.h** (AIX)、**/opt/ibm/sna/include/ appc\_c.h** (Linux)、**sdk/winappc.h** (Windows) に定義されています。 *reserv* で始ま るパラメーターは予約されています。
- v APPC へ提供するか APPC から戻されるパラメーター (VCB フィールド)。各パ ラメーターについて、次の情報を提供します。
	- 説明
	- 指定可能な値
	- 追加情報
- v 各 verb を発行できる会話状態。
- v 各 verb から戻ったときの、変更された会話状態。状態の変更を引き起こさない 条件については、特に言及しません。 たとえば、パラメーター検査と状態検査で は、状態の変更は起こりません。
- v 各 verb の使用法を説明した追加情報。

APPC へ提供するパラメーターと APPC から戻されるパラメーターのほとんどは、 16 進値です。コーディングを単純にするため、これらの値は、ヘッダー・ファイル **values\_c.h** の中で定義されている、意味のある記号定数によって表されます。この ヘッダー・ファイルは、APPC ヘッダー・ファイル **appc\_c.h** によってインクルー ドされます。たとえば、MC\_SEND\_DATA verb の *opcode* パラメーターは、記号定 数 AP\_M\_SEND\_DATA によって表される 16 進値です。

指定されたパラメーターに値を設定する場合、または戻されたパラメーターの値を テストする場合には、16 進値ではなく記号定数を使用することが重要です。これ は、さまざまなオペレーティング・システムがさまざまな方法でそれらの値をメモ リー内に格納するため、示されている値が使用しているシステムで認識される形式 になっていない場合もあるためです。

#### **I**WINDOWS

Windows の場合、指定パラメーターと戻りパラメーター値の定数は、 Windows APPC ヘッダー・ファイル **winappc.h** に定義されています。

「[MC\_]verb」という表記は、APPC verb のマップ式対話と基本対話の両方の形を表 しています。 たとえば、[MC\_]SEND\_DATA は、MC\_SEND\_DATA と SEND\_DATA という両方の verb を表しています。

注**:** APPC VCB には、「予約済み」とマークされたパラメーターが多数含まれてい ます。予約済みパラメーターには、Communications Server ソフトウェアで内部 的に使用されているものや、このバージョンでは使用されていなくても将来の バージョンで使用される可能性があるものがあります。アプリケーションで は、予約済みパラメーターにアクセスしてはなりません。その代わりに、verb で使用する他のパラメーターを設定する前に、VCB の全内容をゼロに設定し、 これらのパラメーターすべてをゼロにしてください。このようにすると、内部 的に使用されるパラメーターが Communications Server で誤って解釈されること がなく、将来のバージョンでこれらのパラメーターが新しい関数を提供するた めに使用されても、アプリケーションは引き続き動作します。

VCB の内容をゼロに設定するには、memset を使用します。

**memset(vcb, 0, sizeof(vcb));**

ここでは、会話 verb を次の順序で説明します。

GET\_TYPE

CANCEL\_CONVERSATION

[MC\_]ALLOCATE

[MC\_]CONFIRM

[MC\_]CONFIRMED

[MC\_]DEALLOCATE

[MC\_]FLUSH

[MC\_]GET\_ATTRIBUTES

[MC\_]PREPARE\_TO\_RECEIVE

[MC\_]RECEIVE\_AND\_POST

[MC\_]RECEIVE\_AND\_WAIT

[MC\_]RECEIVE\_IMMEDIATE

[MC\_]RECEIVE\_EXPEDITED\_DATA

[MC\_]REQUEST\_TO\_SEND

[MC\_]SEND\_CONVERSATION

[MC\_]SEND\_DATA

[MC\_]SEND\_ERROR

[MC\_]SEND\_EXPEDITED\_DATA

[MC\_]TEST\_RTS

[MC\_]TEST\_RTS\_AND\_POST

# **GET\_TYPE**

GET\_TYPE verb は、特定の会話の会話タイプ (基本またはマップ式) を戻し、会話 が全二重または半二重モードで作動するかどうかを判別します。

この情報により、TP がこの会話で発行する正しい verb を判別することができま す。

# **VCB** 構造体**: GET\_TYPE**

AIX, LINUX

GET\_TYPE verb の VCB 構造体の定義は、次のとおりです。

typedef struct get\_type

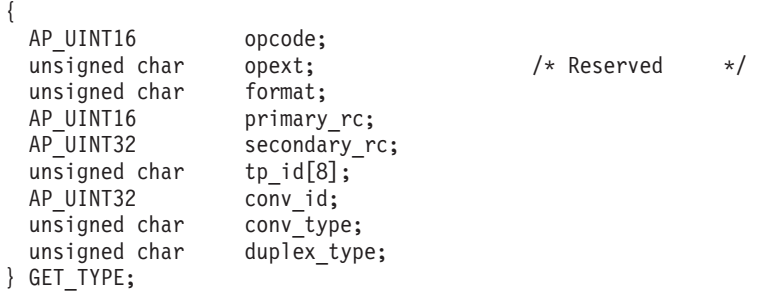

# **VCB** 構造体**: GET\_TYPE (Windows)**

WINDOWS

GET TYPE verb の VCB 構造体の定義は、次のとおりです。

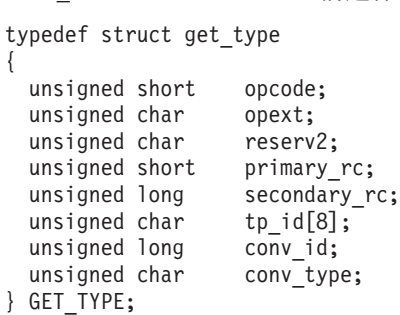

# 指定パラメーター

TP は、次のパラメーターを APPC に指定します。

*opcode* AP\_GET\_TYPE

- *format* 新規 APPC アプリケーションを作成しているか、または既存の APPC アプ リケーションを現在の APPC ヘッダー・ファイルで再コンパイルしている 場合、このパラメーターを 1 に設定する必要があります。(ヘッダー・ファ イルの前のバージョンで作成された既存のアプリケーションには、このパラ メーターが予約されているため、アプリケーションは変更されないまま作動 するので、再作成する必要はありません。)
- *tp\_id* ローカル TP の ID。

このパラメーターの値は、呼び出し元 TP 内の TP\_STARTED verb が戻し た値か、呼び出し先 TP 内の RECEIVE\_ALLOCATE が戻した値です。

#### *conv\_id*

この TP が問い合わせている会話の ID。

このパラメーターの値は、呼び出し元 TP 内の [MC\_]ALLOCATE verb が 戻した値か、呼び出し先 TP 内の RECEIVE\_ALLOCATE が戻した値です。

## 戻りパラメーター

この verb が実行された後、APPC は正常に実行されたかどうかを示すため、また、 正常に実行されなかった場合は実行が失敗した原因を示すため、パラメーターを戻 します。

### 正常に実行された場合

この verb が正常に実行された場合、APPC は次のパラメーターを戻します。

```
primary_rc
```
AP\_OK

*conv\_type*

*conv\_id* によって識別された会話の会話タイプ。

```
次の値があります。
```
AP\_BASIC\_CONVERSATION

AP\_MAPPED\_CONVERSATION

*duplex\_type*

*conv\_id* によって識別された会話の全二重タイプ。

```
次の値があります。
  AP_HALF_DUPLEX
  AP_FULL_DUPLEX
```
### 正常に実行されなかった場合

この verb が正常に実行されなかった場合、APPC はエラーのタイプを示す 1 次戻 りコード・パラメーターと、実行が失敗した理由の詳細を示す 2 次戻りコード・パ ラメーターを戻します。

パラメーター検査**:** パラメーター・エラーのために verb が実行されない場合に は、APPC は次のパラメーターを戻します。

*primary\_rc*

AP\_PARAMETER\_CHECK

*secondary\_rc*

次の値があります。

#### **AP\_BAD\_CONV\_ID**

*conv\_id* の値が、APPC によって割り当てられた会話 ID に一致し ませんでした。

#### **AP\_BAD\_TP\_ID**

*tp\_id* の値が、APPC によって割り当てられた TP ID に一致しませ んでした。

AIX, LINUX

#### **AP\_INVALID\_FORMAT**

*format* パラメーターが無効な値に設定されていました。

#### **AP\_SYNC\_NOT\_ALLOWED**

アプリケーションが同期 APPC エントリー・ポイントを使用して、 この verb をコールバック・ルーチンの中で発行しました。コール バック・ルーチンから発行する verb は、必ず非同期エントリー・ ポイントを使用する必要があります。

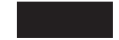

状態検査**:** この verb で状態検査エラーは発生しません。

その他の条件**:** その他の条件が存在したためにこの verb が実行されなかった場 合、 APPC は 1 次戻りコードを (該当する場合は 2 次戻りコードも) 戻します。 それらの戻りコードについては、 307 ページの『付録 B. [共通戻りコード』を](#page-324-0)参照 してください。

次の戻りコードがあります。

*primary\_rc*

AP\_COMM\_SUBSYSTEM\_ABENDED AP\_INVALID\_VERB AP\_TP\_BUSY AP\_UNEXPECTED\_SYSTEM\_ERROR

#### WINDOWS

AP\_COMM\_SUBSYSTEM\_NOT\_LOADED AP\_STACK\_TOO\_SMALL AP\_INVALID\_VERB\_SEGMENT

APPC は、これらの 1 次戻りコードでは 2 次戻りコードを戻しません。

# 発行時の状態

TP からこの verb を発行する場合、会話は Reset 状態を除き、どのような状態にあ っても構いません。

## 状態の変更

この verb では、会話状態は変更されません。

# **CANCEL\_CONVERSATION**

CANCEL\_CONVERSATION verb は、 2 つの TP 間の会話の割り振りを解除しま す。 これは、次の相違点を除くと、MC\_DEALLOCATE または DEALLOCATE verb の *dealloc\_type* パラメーターを AP\_ABEND、または AP\_ABEND\_\* 値のいずれか に設定することと同等です。

- MC DEALLOCATE または DEALLOCATE を、この会話上で別の verb の進行中 に使用することはできません。CANCEL CONVERSATION を使用して、未解決 の verb を取り消すことができます。
- DEALLOCATE (MC DEALLOCATE ではない) には、オプションで、ローカル・ エラー・ログに書き込まれるログ・データが含まれます。 CANCEL CONVERSATION にはこの機能はありません。

会話上のすべての未解決の verb の結果は未定義となり、アプリケーションには返さ れません。たとえば、CANCEL CONVERSATION を、[MC\_]SEND\_DATA が未解 決の間に発行する場合は、パートナー TP にデータが送信されているかどうかを判 別できません。

この verb が正常に実行された後、会話 ID は無効になります。

# **VCB** 構造体**: CANCEL\_CONVERSATION**

AIX, LINUX

{

CANCEL\_CONVERSATION verb の VCB 構造体の定義は、次のとおりです。

typedef struct cancel\_conversation

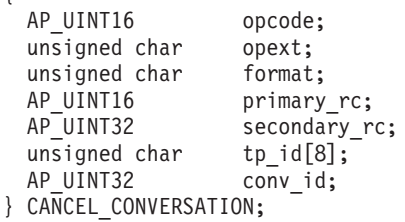

# **VCB** 構造体**: CANCEL\_CONVERSATION (Windows)**

WINDOWS

CANCEL\_CONVERSATION verb の VCB 構造体の定義は、次のとおりです。

typedef struct cancel\_conversation { unsigned short opcode; unsigned char opext; unsigned char format; unsigned short primary rc; unsigned long secondary rc; unsigned char tp id $[8]$ ; unsigned long convid; } CANCEL\_CONVERSATION;

# 指定パラメーター

TP は、次のパラメーターを APPC に指定します。

*opcode* AP\_CANCEL\_CONVERSATION

*opext* verb が全二重会話で発行されている場合、または非ブロッキング verb とし て発行されている場合、次の値のいずれかまたは両方を指定します (論理 OR を使用して結合)。それ以外の場合、このパラメーターは予約済みです。

#### **AP\_FULL\_DUPLEX\_CONVERSATION**

この verb は全二重会話で発行されます。

#### **AP\_NON\_BLOCKING**

この verb は非ブロッキング verb として発行されます。

*tp\_id* ローカル TP の ID。

このパラメーターの値は、呼び出し元 TP\_内の TP\_STARTED\_verb が戻し た値か、呼び出し先 TP 内の RECEIVE\_ALLOCATE が戻した値です。

*conv\_id*

会話 ID。

このパラメーターの値は、呼び出し元 TP 内の [MC\_]ALLOCATE verb が 戻した値か、呼び出し先 TP 内の RECEIVE\_ALLOCATE が戻した値です。

# 戻りパラメーター

この verb が実行された後、APPC は正常に実行されたかどうかを示すため、また、 正常に実行されなかった場合は実行が失敗した原因を示すため、パラメーターを戻 します。

# 正常に実行された場合

この verb が正常に実行された場合、APPC は次のパラメーターを戻します。

*primary\_rc*

AP\_OK

#### 正常に実行されなかった場合

この verb が正常に実行されなかった場合、APPC はエラーのタイプを示す 1 次戻 りコード・パラメーターと、実行が失敗した理由の詳細を示す 2 次戻りコード・パ ラメーターを戻します。

パラメーター検査**:** パラメーター・エラーのために verb が実行されない場合に は、APPC は次のパラメーターを戻します。

#### *primary\_rc*

AP\_PARAMETER\_CHECK

#### *secondary\_rc*

次の値があります。

#### **AP\_BAD\_CONV\_ID**

*conv\_id* の値が、APPC によって割り当てられた会話 ID に一致し ませんでした。

#### **AP\_BAD\_TP\_ID**

*tp\_id* の値が、APPC によって割り当てられた TP ID に一致しませ んでした。

AIX, LINUX

#### **AP\_INVALID\_FORMAT**

*format* パラメーターが無効な値に設定されていました。

#### **AP\_SYNC\_NOT\_ALLOWED**

アプリケーションが同期 APPC エントリー・ポイントを使用して、 この verb をコールバック・ルーチンの中で発行しました。コール バック・ルーチンから発行する verb は、必ず非同期エントリー・ ポイントを使用する必要があります。

その他の条件**:** その他の条件が存在したためにこの verb が実行されなかった場 合、 APPC は 1 次戻りコードを (該当する場合は 2 次戻りコードも) 戻します。 それらの戻りコードについては、 307 ページの『付録 B. [共通戻りコード』を](#page-324-0)参照 してください。

次の戻りコードがあります。

#### *primary\_rc*

AP\_ALLOCATION\_ERROR

*secondary\_rc*

AP\_ALLOCATION\_FAILURE\_NO\_RETRY AP\_ALLOCATION\_FAILURE\_RETRY AP\_CONVERSATION\_TYPE\_MISMATCH AP\_PIP\_NOT\_ALLOWED AP\_PIP\_NOT\_SPECIFIED\_CORRECTLY AP\_SECURITY\_NOT\_VALID AP\_SYNC\_LEVEL\_NOT\_SUPPORTED AP\_TP\_NAME\_NOT\_RECOGNIZED AP\_TRANS\_PGM\_NOT\_AVAIL\_NO\_RETRY AP\_TRANS\_PGM\_NOT\_AVAIL\_RETRY AP\_SEC\_BAD\_PROTOCOL\_VIOLATION AP\_SEC\_BAD\_PASSWORD\_EXPIRED AP\_SEC\_BAD\_PASSWORD\_INVALID AP\_SEC\_BAD\_USERID\_REVOKED

APPC は、これらの 1 次戻りコードでは 2 次戻りコードを戻しません。

AP\_COMM\_SUBSYSTEM\_NOT\_LOADED AP\_STACK\_TOO\_SMALL AP\_INVALID\_VERB\_SEGMENT

### WINDOWS

AP\_COMM\_SUBSYSTEM\_ABENDED AP\_CONV\_FAILURE\_NO\_RETRY AP\_CONV\_FAILURE\_RETRY AP\_CONVERSATION\_TYPE\_MIXED AP\_DEALLOC\_ABEND AP\_DEALLOC\_ABEND\_PROG AP\_DEALLOC\_ABEND\_SVC AP\_DEALLOC\_ABEND\_TIMER AP\_DUPLEX\_TYPE\_MIXED AP\_PROG\_ERROR\_PURGING AP\_INVALID\_VERB AP\_SVC\_ERROR\_PURGING AP\_TP\_BUSY AP\_UNEXPECTED\_SYSTEM\_ERROR

*primary\_rc*

*secondary\_rc* AP\_BO\_NO\_RESYNC AP\_BO\_RESYNC

AP\_BACKED\_OUT

*primary\_rc*

AIX, LINUX

AP\_SEC\_BAD\_USERID\_INVALID AP\_SEC\_BAD\_USERID\_MISSING AP\_SEC\_BAD\_PASSWORD\_MISSING AP\_SEC\_BAD\_UID\_NOT\_DEFD\_TO\_GRP AP\_SEC\_BAD\_UNAUTHRZD\_AT\_RLU AP\_SEC\_BAD\_UNAUTHRZD\_FROM\_LLU AP\_SEC\_BAD\_UNAUTHRZD\_TO\_TP AP\_SEC\_BAD\_INSTALL\_EXIT\_FAILED AP\_SEC\_BAD\_PROCESSING\_FAILURE

### 発行時の状態

TP から CANCEL\_CONVERSATION verb を発行する場合、会話は Reset 状態を除 き、どのような状態にあっても構いません。

# 状態の変更

CANCEL\_CONVERSATION verb が完了すると、会話がリセット状態になります。

# **MC\_ALLOCATE** および **ALLOCATE**

MC\_ALLOCATE verb または ALLOCATE verb は、呼び出し元 TP が発行しま す。この verb はローカル LU とパートナー LU の間のセッションを割り振り、 (RECEIVE\_ALLOCATE verb と連携して) 呼び出し元 TP と呼び出し先 TP 間の会 話を確立します。

MC\_ALLOCATE verb はマップ式会話を確立します。 ALLOCATE verb は、基本会 話とマップ式会話のどちらでも確立できます。 ALLOCATE verb を使用してマップ 式会話を確立すると、TP で基本会話 verb を使用してマップ式会話のパートナー TP と通信できます。

この verb の実行が正常に終了すると、APPC は会話 ID (*conv\_id*) を生成します。 この ID は、他のすべての APPC 会話 verb の必須パラメーターです。

通常の場合、[MC\_]ALLOCATE 要求は即時にはパートナー LU へ送信されませ ん。この要求は、バッファー全体の内容を送信できるようになるまでローカル LU のキュー内に置かれます。 したがって、会話の割り振りでエラーがあっても、それ は [MC\_]ALLOCATE verb では報告されず、それ以後の verb で報告されるのが普 通です。

# **VCB** 構造体**: MC\_ALLOCATE**

AIX, LINUX

{

MC\_ALLOCATE verb の VCB 構造体の定義は、次のとおりです。

typedef struct mc\_allocate

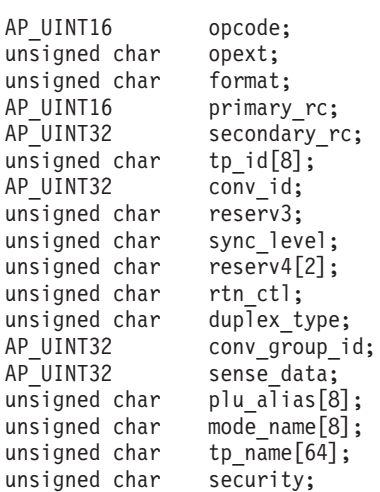

```
unsigned char reserv6[11];
  unsigned char pwd[10];
  unsigned char user id[10];
  AP_UINT16 pip_dlen;
 unsigned char *pip_dptr;
 unsigned char reserv6a;
 unsigned char fqplu_name[17];
 unsigned char reserv7[8];
} MC_ALLOCATE;
```
# **VCB** 構造体**: ALLOCATE**

{

ALLOCATE verb の VCB 構造体の定義は、次のとおりです。

typedef struct allocate

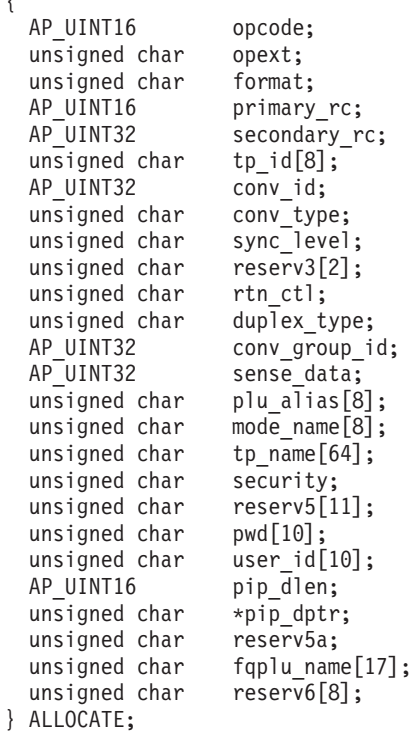

# **VCB** 構造体**: MC\_ALLOCATE (Windows)**

**WINDOWS** 

MC\_ALLOCATE verb の VCB 構造体の定義は、次のとおりです。

typedef struct mc\_allocate {

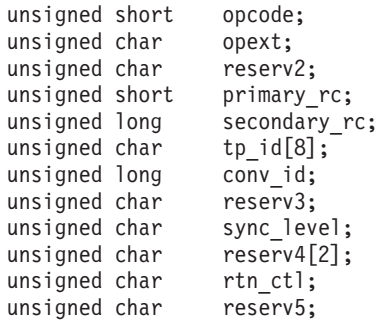

```
unsigned long conv_group_id;
  unsigned long sense_data;<br>unsigned char plu alias[8];
  unsigned char
  unsigned char \text{mode\_name}[8];<br>unsigned char \text{tp\_name}[64];
  unsigned char
  unsigned char security;
  unsigned char reserv6[11];
  unsigned char pwd[10];
  unsigned char user_id[10]<br>unsigned short pip_dlen;
  unsigned short
  unsigned char far *pip_dptr;
  unsigned char reserv7;
  unsigned char fqplu_name[17];
  unsigned char reserv8[8];
} MC_ALLOCATE;
```
# **VCB** 構造体**: ALLOCATE (Windows)**

ALLOCATE verb の VCB 構造体の定義は、次のとおりです。

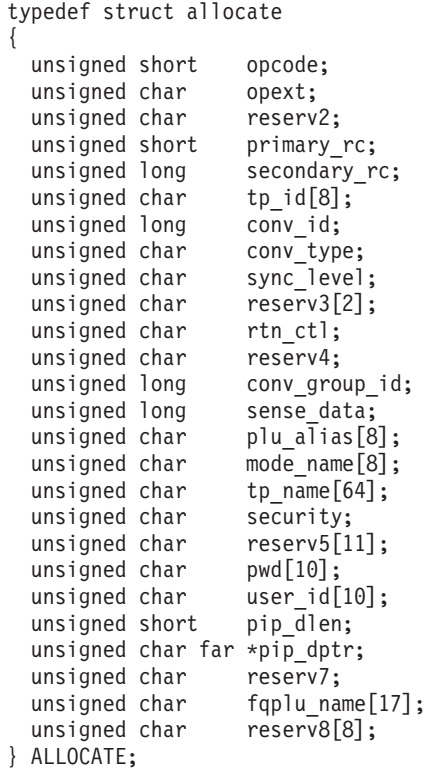

# 指定パラメーター

TP は、次のパラメーターを APPC に指定します。

*opcode* 次の値があります。

**AP\_M\_ALLOCATE**

MC\_ALLOCATE verb の場合

### **AP\_B\_ALLOCATE**

ALLOCATE verb の場合

*opext* 次の値があります。

#### **AP\_MAPPED\_CONVERSATION**

MC\_ALLOCATE verb の場合

#### **AP\_BASIC\_CONVERSATION**

ALLOCATE verb の場合

verb が非ブロッキング verb として発行されている場合、上記の値を値 AP\_NON\_BLOCKING と (論理 OR を使用して) 結合します。

*tp\_id* ローカル TP の ID。

このパラメーターの値は、TP\_STARTED\_verb が呼び出し元 TP について戻 した値か、RECEIVE\_ALLOCATE verb が呼び出し先 TP について戻した値 です。

*conv\_type*

割り振る会話のタイプ。このパラメーターは、ALLOCATE verb のみが使用 します。

次の値があります。

AP\_BASIC\_CONVERSATION AP\_MAPPED\_CONVERSATION

ALLOCATE verb がマップ式会話を確立した場合、ローカル TP は基本会 話 verb を発行して独自のマッピング層を提供し、データ・レコードを論理 レコードに変換し、論理レコードをデータ・レコードに変換する必要があり ます。 パートナー TP は基本会話 verb を発行してマッピング層を提供す るか、(パートナー TP が使用している APPC のインプリメンテーションが マップ式会話 verb をサポートしている場合は) マップ式会話 verb を使用 できます。 詳細については、IBM 資料の「*Systems Network Architecture Format and Protocol Reference Manual: Architecture Logic for LU Type 6.2*」を参照してください。

*sync\_level*

会話の同期レベル。

このパラメーターは、TP がデータの受信の確認を要求できるかどうか、ま たデータの受信を確認できるかどうかを決定します。次の値があります。

#### **AP\_NONE**

この会話では、確認処理は使用されません。

#### **AP\_CONFIRM\_SYNC\_LEVEL**

各 TP は、この会話で確認処理を使用できます。この値は、半二重 会話でのみ使用できます。確認処理は全二重会話ではサポートされ ません。

AIX, LINUX

#### **AP\_SYNCPT**

各 TP は、この会話で LU6.2 同期点機能を使用できます。 この値

は、標準 Communications Server 製品のほかに同期点管理プログラ

ム (SPM) と Conversation Protected Resource Manager (C-PRM) が

ある場合にのみ設定してください。 詳細については、 25 [ページの](#page-42-0) [『同期点サポート』を](#page-42-0)参照してください。

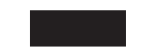

*rtn\_ctl* ローカル TP からのセッション要求で動作するローカル LU がローカル TP への制御を戻すことを指定します。セッションについての詳細は、 66 [ペー](#page-83-0) ジの『LU [間セッション』を](#page-83-0)参照してください。このパラメーターの値が何 であっても、LU はゼロ・セッション限度 (これは、セッションが決して割 り振られないことを意味します) など、特定のエラーを検出した場合は、即 時に TP に制御を戻します。

次の値があります。

#### **AP\_IMMEDIATE**

- v DEFINE\_MODE verb または **define\_mode** コマンドの *auto\_act* パラメーターが 0 (ゼロ) に設定されている場合、Communications Server はセッションの活動化を試みません。 コンテンション勝 者セッションが即時に使用可能である (活動状態であり、別の会 話に使用されていない) 場合、LU はこの会話をそのセッション に割り振り、即時に TP へ制御を戻します。 コンテンション勝 者セッションが即時に使用可能でない場合は、即時に TP へ制御 が戻され、*primary\_rc* が AP\_UNSUCCESSFUL になります。
- v DEFINE\_MODE verb または **define\_mode** コマンドの *auto\_act* パラメーターが、ゼロ以外の値に設定されている場合、 Communications Server はセッションを活動化しようと試みます。

詳細については、「*IBM Communications Server for Linux NOF* プ ログラマーズ・ガイド」または「*IBM Communications Server for AIX NOF* プログラマーズ・ガイド」で DEFINE\_MODE verb の説 明を参照するか、「*IBM Communications Server for Linux* 管理コマ ンド解説書」または「*IBM Communications Server for AIX* 管理コマ ンド解説書」で **define\_mode** コマンドの項を参照してください。

#### **AP\_WHEN\_SESSION\_ALLOCATED**

セッションが即時に使用可能である (活動状態であり、別の会話に 使用されていない) 場合、LU はこの会話をそのセッションに割り 振ります。即時に使用可能でなくても、活動状態にできるセッショ ンがある場合、LU はそのセッションを活動状態にし、この会話を そのセッションに割り振ります。セッションを活動状態にできない 場合、LU はセッションの 1 つが解放されるまで待機します。

#### **AP\_WHEN\_SESSION\_FREE**

セッションが即時に使用可能である (活動状態であり、別の会話に 使用されていない) 場合、LU はこの会話をそのセッションに割り 振ります。即時に使用可能でなくても、活動状態にできるセッショ ンがある場合、LU はそのセッションを活動状態にし、この会話を そのセッションに割り振ります。活動状態で解放されたセッション がなく、別のセッションを活動状態にできない場合は、1 次戻りコ ード AP ALLOCATION ERROR および 2 次戻りコード AP\_ALLOCATION\_FAILURE\_RETRY と共に制御が TP へ戻されます。こ れは、セッションが解放されるのを LU が待機しないことを除け ば、 AP WHEN SESSION ALLOCATED によく似ています。

#### **AP\_WHEN\_CONWINNER\_ALLOC**

AP WHEN SESSION ALLOCATED に関しては、LU が常に会話をコンテ ンション勝者セッションに割り振ることを除き、コンテンション敗 者セッションを使用しません。

#### **AP\_WHEN\_CONLOSER\_ALLOC**

AP WHEN SESSION ALLOCATED に関しては、LU が常に会話をコンテ ンション敗者セッションに割り振ることを除き、コンテンション勝 者セッションを使用しません。

#### **AP\_WHEN\_CONV\_GROUP\_ALLOC**

この値は、新規の会話に前の会話と同じセッションを使用させる場 合に使用します。*conv\_group\_id* パラメーターに、

[MC\_IALLOCATE\_verb または RECEIVE\_ALLOCATE\_verb から戻 された前の会話の会話グループ ID を設定してください。

*conv\_group\_id* パラメーターで識別されるセッションが即時に使用可 能である (活動状態であり、別の会話に使用されていない) 場合、 LU はこの会話をそのセッションに割り振り、即時に TP へ制御を 戻します。そのセッションが別の会話に使用されている場合、LU はそのセッションが解放されるまで待機します。 そのセッションが 活動状態でなくなっている場合は、1 次戻りコード AP\_ALLOCATION\_ERROR および 2 次戻りコード AP ALLOCATION FAILURE NO RETRY と共に制御が TP へ戻されま す。

*duplex\_type*

新規会話の全二重タイプ。全二重会話と半二重会話の違いについての詳細 は、 4 [ページの『半二重および全二重会話』を](#page-21-0)参照してください。

次の値があります。

#### **AP\_HALF\_DUPLEX**

半二重会話。

### **AP\_FULL\_DUPLEX**

全二重会話。

*conv\_group\_id*

会話用に要求したセッションの会話グループ ID。このパラメーターは、 *rtn\_ctl* を AP\_WHEN\_CONV\_GROUP\_ALLOC に設定した場合にのみ使用します。 *rtn\_ctl* をそれ以外の値に設定した場合は、このパラメーターを 2 進ゼロに 設定してください。

#### *plu\_alias*

パートナー LU をローカル TP に認識させるための別名。

このパラメーターは 8 バイトの ASCII 文字ストリングで、別名が 8 文字 より短い場合は、右側に ASCII のブランク (0x20) が埋め込まれます。 こ れは、次の文字から構成できます。

- 英大文字
- 数字の 0 ~ 9

• ブランク

v 特殊文字の \$、#、%、および @

このストリングの 1 文字目をブランクにすることはできません。

LU を LU 別名でなく LU 名で識別するには、このパラメーターを 8 つの 2 進ゼロに設定し、*fqplu\_name* パラメーターに LU 名を指定します。

#### *mode\_name*

構成のときに定義されたネットワーク機能の特性セットの名前。

このパラメーターは、8 バイトの EBCDIC 文字ストリングです。 このパラ メーターは、タイプ A の EBCDIC 文字セットの文字から構成できます。 それらの文字は、次のとおりです。

- 英大文字
- 数字の 0 ~ 9
- v 特殊文字の \$、#、および ?

ストリングの先頭文字は、大文字でなければなりませんが、SNA 定義のモ ードのいずれかに対しては、 #INTER のように、# でも構いません。SNA 定義モードについての詳細は、「*IBM Communications Server for Linux* 管理 ガイド」または「*IBM Communications Server for AIX* 管理ガイド」を参照 してください。モード名の長さが 8 文字未満の場合は、EBCDIC のブラン ク (0x40) を右側に埋め込んでください。

モード名は、すべて EBCDIC のブランク (0x40) にすることもできます。

マップ式会話では、SNASVCMG (APPC の内部で使用される予約済みのモ ード名) という名前にすることはできません。 この名前を基本会話で使用 することも、推奨できません。

指定したモード名が SNA 定義モードまたは Communications Server 構成に 定義されたモードのいずれにも一致しない場合、Communications Server は、構成に指定されたデフォルト (または、デフォルト・モードが定義され ていない場合は、ブランク・モード名を使用した SNA 定義モード) に基づ いて、新規モードを作成します。

*tp\_name*

呼び出し先 TP の名前。

呼び出し元 TP 内で [MC\_]ALLOCATE verb が指定する *tp\_name* の値は、 呼び出し先 TP 内で RECEIVE\_ALLOCATE verb によって指定される *tp\_name* の値に一致する必要があります。

このパラメーターは 64 バイトの EBCDIC 文字ストリングで、大文字小文 字の区別があります。通常、*tp\_name* パラメーターはタイプ AE の EBCDIC 文字セットの文字からなっています (サービス TP に命名する場合 は除きます)。 それらの文字は、次のとおりです。

- v 英大文字と英小文字
- 数字の 0 ~ 9
- v 特殊文字の \$、#、?、およびピリオド (.)

TP 名が 64 バイト未満の場合は、EBCDIC のブランク (0x40) を右側に埋 め込みます。

サービス TP の命名に関する SNA 規則は、上記の例外です。この名前は最 大 4 文字からなり、1 文字目は 0x00 ~ 0x3F の 16 進バイトです。その 他の文字は EBCDIC AE 文字セットからのものです。

セキュリティー

パートナー LU が呼び出し先 TP へのアクセスの妥当性を検査するために 必要な情報を指定します。

構成のときに呼び出し先 TP 用に確立された会話セキュリティーに基づい て、次のいずれかの値を使用してください。

**AP\_NONE**

呼び出し先 TP は、会話セキュリティーを使用しません (この値を 使用する場合、呼び出し先 TP は、会話セキュリティーを使用しな いように構成されている必要があります)。

**AP\_PGM** 呼び出し先 TP は会話セキュリティーを使用します。したがってユ ーザー ID とパスワードを必要とします。 この情報を *user\_id* パラ メーターと *pwd* パラメーターによって提供してください。

### **AP\_PGM\_STRONG**

呼び出し先 TP は会話セキュリティーを使用します。したがってユ ーザー ID とパスワードを必要とします。 さらに、AP\_PGM\_STRONG を設定すると、 Communications Server はネットワークを通じてパ スワードを送信するときに、パスワードを暗号化します。 ユーザー ID とパスワードを *user\_id* パラメーターと *pwd* パラメーターによ って提供してください。

#### **AP\_SAME**

この値は、TP が別の TP から有効なユーザー ID とパスワードを 使用して呼び出され、次に会話セキュリティーを必要とする第 3 の TP を呼び出そうとするときに使用します (ある TP が 2 番目の TP を呼び出し、2 番目の TP が第 3 の TP を呼び出す状況につい ては、 4 [ページの『複数の会話』に](#page-21-0)例を示しています。) この値 は、第 3 の TP (呼び出し元 TP) に最初の呼び出し元 TP の会話 セキュリティーがすでに検証済みであることを通知します。

この値を使用する場合、この [MC\_]ALLOCATE verb で提供する *tp\_id* は、この TP が呼び出されたときに RECEIVE\_ALLOCATE verb で戻され た tp\_id と同じものである必要があります。

#### AIX, LINUX

この値は、TP が別の TP から呼び出されたわけではなく、適切なセキュリ ティー情報を別の手段で (たとえば、ログオン時に提供された AIX または Linux ユーザー名とパスワードから) 取得し検証した場合にも使用できま す。 その場合、APPC はアプリケーションの実行に使用されている AIX または Linux ユーザー名を、必要であれば 10 文字に切り捨てて会話セキ ュリティー用のユーザー ID として使用します。この名前は、有効な AE ストリング文字 (詳細は *user\_id* パラメーターの説明を参照) で構成し、呼 び出し先の TP に有効なユーザー名になるようにしてください。

TP は、別の方法 (たとえば、会話を割り振る前にユーザーに有効なユーザ ー ID とパスワードの入力を要求するなど) でセキュリティー情報を取得し た場合、[MC\_]ALLOCATE を発行する前に、SET\_TP\_PROPERTIES を使用 してそのユーザー ID を APPC に対して指定しなければなりません。

*pwd user\_id* へ関連付けられているパスワード。

このパラメーターは、*security* パラメーターを AP\_PGM または AP\_PGM\_STRONG に設定した場合にのみ必要です。それ以外の場合は予約済み です。

*pwd* パラメーターと *user\_id* パラメーターは、呼び出し先 TP が置かれて いるコンピューター上に構成されたユーザー ID とパスワードの対に一致す る必要があります。

このパラメーターは 10 バイトの EBCDIC 文字ストリングで、大文字小文 字の区別があります。 *pwd* パラメーターは、タイプ AE の EBCDIC 文字 セットの文字から構成できます。 それらの文字は、次のとおりです。

- v 英大文字と英小文字
- 数字の 0 ~ 9
- v 特殊文字の \$、#、?、およびピリオド (.)

パスワードが 10 バイト未満の場合は、EBCDIC のブランク (0x40) を右側 に埋め込みます。

*user\_id* パートナー TP にアクセスするために必要なユーザー ID。

このパラメーターは、*security* パラメーターを AP\_PGM または AP\_PGM\_STRONG に設定した場合にのみ必要です。それ以外の場合は予約済み です。

*pwd* パラメーターと *user\_id* パラメーターは、呼び出し先 TP が置かれて いるコンピューター上に構成されたユーザー ID とパスワードの対に一致す る必要があります。

このパラメーターは 10 バイトの EBCDIC 文字ストリングで、大文字小文 字の区別があります。 *user\_id* パラメーターは、タイプ AE の EBCDIC 文 字セットの文字から構成できます。 それらの文字は、次のとおりです。

- 英大文字と英小文字
- 数字の 0 ~ 9
- v 特殊文字の \$、#、?、およびピリオド (.)

ユーザー ID が 10 バイト未満の場合は、EBCDIC のブランク (0x40) を右 側に埋め込みます。

*pip\_dlen*

パートナー TP へ渡すプログラム初期設定パラメーター (PIP) の長さ。こ の値の範囲は、0 ~ 32,767 です。

すべてのインプリメンテーション形態の APPC が PIP データをサポートし ているわけではありません。 PIP データをサポートしないインプリメンテ

ーション形態の APPC をパートナー TP が使用している場合、またはパー トナーが CPI-C アプリケーションである場合は、 *pip\_dlen* を 0 (ゼロ) に 設定してください。

*pip\_dptr*

PIP データが入っているバッファーのアドレス。

このパラメーターは、*pip\_dlen* が 0 (ゼロ) より大きい場合にのみ使用して ください。

PIP データは、パートナー TP またはリモート・オペレーティング・システ ムが必要とする初期設定パラメーターまたは環境セットアップ情報から構成 できます。 PIP データは、汎用データ・ストリームの形式に従っている必 要があります。 詳細については、IBM 資料の「*Systems Network Architecture Format and Protocol Reference Manual: Architecture Logic for LU Type 6.2*」を参照してください。

WINDOWS

PIP データ・バッファーは、静的データ域か、グローバル割り振り域にあり ます。データ・バッファーは、この領域と完全に一致していなければなりま せん。

*fqplu\_name*

- パートナー LU の完全修飾 LU 名。このパラメーターは、*plu\_alias* をゼロ に設定した場合にのみ使用します。
- この名前は 17 バイトの EBCDIC ストリングで、右側に EBCDIC のスペ ースが埋め込まれ、次のいずれかが含まれます。
- v 1 ~ 8 文字の A ストリング文字からなるネットワーク ID、 EBCDIC のドット (ピリオド) 文字、および 1 ~ 8 文字の A ストリング文字か らなる LU 名
- v 1 ~ 8 文字の A ストリング文字からなる LU 名 (ネットワーク ID や EBCDIC のドットを伴わない)

# 戻りパラメーター

この verb が実行された後、APPC は正常に実行されたかどうかを示すため、また、 正常に実行されなかった場合は実行が失敗した原因を示すため、パラメーターを戻 します。

### 正常に実行された場合

この verb が正常に実行された場合、APPC は次のパラメーターを戻します。

*primary\_rc*

AP\_OK

*conv\_id*

会話 ID。この値は、2 つの TP 間に確立された会話を識別します。

# **MC\_ALLOCATE** および **ALLOCATE**

*conv\_group\_id*

会話が使用するセッションの会話グループ ID。

### 正常に実行されなかった場合

この verb が正常に実行されなかった場合、APPC はエラーのタイプを示す 1 次戻 りコード・パラメーターと、実行が失敗した理由の詳細を示す 2 次戻りコード・パ ラメーターを戻します。

パラメーター検査**:** パラメーター・エラーのために verb が実行されない場合に は、APPC は次のパラメーターを戻します。

*primary\_rc*

AP\_PARAMETER\_CHECK

*secondary\_rc*

次の値があります。

#### **AP\_BAD\_CONV\_TYPE**

(基本会話の ALLOCATE でのみ戻ります) *conv\_type* に指定した値 が有効ではありませんでした。

#### **AP\_BAD\_DUPLEX\_TYPE**

*duplex\_type* に指定した値が有効ではありませんでした。

#### **AP\_BAD\_PARTNER\_LU\_ALIAS**

次のいずれかが発生しました。

- v *plu\_alias* パラメーターが、定義されているどのパートナー LU 別名にも一致しませんでした。
- v *fqplu\_name* に指定した値が有効ではありませんでした。

#### **AP\_BAD\_RETURN\_CONTROL**

*rtn\_ctl* に指定した値が有効ではありませんでした。

#### **AP\_BAD\_SECURITY**

セキュリティーに指定した値が有効ではありませんでした。

#### **AP\_BAD\_SYNC\_LEVEL**

*sync\_level* に指定した値が有効ではありませんでした。

#### **AP\_BAD\_TP\_ID**

*tp\_id* に指定した値が有効ではありませんでした。

WINDOWS

#### **AP\_INVALID\_DATA\_SEGMENT**

PIP データが割り振りデータ・セグメントより長かったか、PIP デ ータ・バッファーのアドレスが間違っていました。

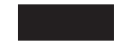

#### **AP\_CONFIRM\_INVALID\_FOR\_FDX**

*sync\_level* パラメーターが、全二重会話で AP\_CONFIRM\_SYNC\_LEVEL に設定されました。この値は、半二重会話でのみ使用できます。

#### **AP\_NO\_USE\_OF\_SNASVCMG**

(MC\_ALLOCATE についてのみ戻ります) SNASVCMG は、 *mode\_name* の値として有効ではありません。

#### **AP\_PIP\_LEN\_INCORRECT**

*pip\_dlen* の値が 32,767 を超えていました。

#### **AP\_UNKNOWN\_PARTNER\_MODE**

*mode\_name* に指定した値が有効ではありませんでした。

AIX, LINUX

#### **AP\_INVALID\_FORMAT**

*format* パラメーターが無効な値に設定されていました。

#### **AP\_SYNC\_NOT\_ALLOWED**

アプリケーションが同期 APPC エントリー・ポイントを使用して、 この verb をコールバック・ルーチンの中で発行しました。コール バック・ルーチンから発行する verb は、必ず非同期エントリー・ ポイントを使用する必要があります。

状態検査**:** この verb で状態検査エラーは発生しません。

セッションが使用不可の場合**:** *rtn\_ctl* に指定した値によっては、APPC が次のパラ メーターを戻す場合があります。

*primary\_rc*

#### **AP\_UNSUCCESSFUL**

指定パラメーター *rtn\_ctl* で TP に即時に制御を戻すこと (AP\_IMMEDIATE) を指定しましたが、使用可能なコンテンション勝者 セッションがローカル LU にありませんでした。

割り振りエラー**:** Communications Server が会話を割り振れない場合、APPC は次の パラメーターを戻します。

*primary\_rc*

AP\_ALLOCATION\_ERROR

*secondary\_rc*

次の値があります。

#### **AP\_ALLOCATION\_FAILURE\_NO\_RETRY**

構成エラーまたはセッション・プロトコル・エラーなど、永続的な 条件のために会話を割り振ることができません。エラーを判別する ため、システム管理者はエラー・ログ・ファイルを調べる必要があ ります。エラーの訂正が済むまで、割り振りの再試行を試みてはな りません。

この値は、要求した会話グループ ID に対応するセッションがもは や活動状態ではない場合にも戻ります。

#### **AP\_ALLOCATION\_FAILURE\_RETRY**

リンクの障害など、一時的な条件のために会話を割り振ることがで きませんでした。障害の原因は、システム・エラー・ログに記録さ れています。割り振りを再試行してください。ただし、条件がクリ アされるよう、できるだけタイムアウトの後に再試行してくださ い。

#### **AP\_FDX\_NOT\_SUPPORTED\_BY\_LU**

*duplex\_type* パラメーターが、AP\_FULL\_DUPLEX に設定されていまし たが、この TP で使用している LU は、全二重操作をサポートしま せん。

- 次の 2 次戻りコードについては、 307 [ページの『付録](#page-324-0) B. 共通戻りコー
- [ド』を](#page-324-0)参照してください。

AP\_SEC\_BAD\_PROTOCOL\_VIOLATION AP\_SEC\_BAD\_PASSWORD\_EXPIRED AP\_SEC\_BAD\_PASSWORD\_INVALID AP\_SEC\_BAD\_USERID\_REVOKED AP\_SEC\_BAD\_USERID\_INVALID AP\_SEC\_BAD\_USERID\_MISSING AP\_SEC\_BAD\_PASSWORD\_MISSING AP\_SEC\_BAD\_UID\_NOT\_DEFD\_TO\_GRP AP\_SEC\_BAD\_UNAUTHRZD\_AT\_RLU AP\_SEC\_BAD\_UNAUTHRZD\_FROM\_LLU AP\_SEC\_BAD\_UNAUTHRZD\_TO\_TP AP\_SEC\_BAD\_INSTALL\_EXIT\_FAILED AP\_SEC\_BAD\_PROCESSING\_FAILURE

*sense\_data*

割り振りが失敗した原因について詳しい情報を提供する SNA センス・デー タ。

その他の条件**:** その他の条件が存在したためにこの verb が実行されなかった場 合、 APPC は 1 次戻りコードを (該当する場合は 2 次戻りコードも) 戻します。 それらの戻りコードについては、 307 ページの『付録 B. [共通戻りコード』を](#page-324-0)参照 してください。

次の戻りコードがあります。

*primary\_rc*

AP\_COMM\_SUBSYSTEM\_ABENDED AP\_INVALID\_VERB AP\_TP\_BUSY AP\_UNEXPECTED\_SYSTEM\_ERROR

**WINDOWS** 

AP\_COMM\_SUBSYSTEM\_NOT\_LOADED AP\_STACK\_TOO\_SMALL AP\_INVALID\_VERB\_SEGMENT
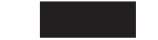

APPC は、これらの 1 次戻りコードでは 2 次戻りコードを戻しません。

### 発行時の状態

TP がこの verb を発行するとき、会話状態は Reset です。この verb は、既存の会 話がどのような状態にあるときでも発行できます。これは、この verb は常に新規の 会話 (これは Reset 状態にあります) の開始を意味しているためです。

### 状態の変更

この verb が正常に実行される (*primary\_rc* が AP\_OK である) と、新しい会話の状 態は、半二重会話では Send に、全二重会話では Send\_Receive になります。この verb が失敗した場合、状態の変更はありません。

### **EBCDIC-ASCII**、**ASCII-EBCDIC** 変換

[MC\_]ALLOCATE verb のいくつかのパラメーターは、 EBCDIC か ASCII のスト リングです。 TP は、共通サービス verb の CONVERT を使用してストリングをあ る文字セットから別の文字セットに変換できます。詳細については、「*IBM Communications Server for Linux or AIX* 共通サービス *Verb* プログラマーズ・ガイ ド」を参照してください。

### 即時割り振り

パートナーとの会話が即時に開始されるようにするため、呼び出し元 TP は [MC\_]ALLOCATE verb の直後に [MC\_]FLUSH verb または [MC\_]CONFIRM verb を発行できます。 ([MC\_]CONFIRM は半二重会話にのみ適用されます。)それらの verb を発行しなかった場合、[MC\_]ALLOCATE 要求はローカル LU の送信バッフ ァーに他のデータと共に入り、バッファーがいっぱいになるまで処理されません。

# 割り振りの確認 **(**半二重会話専用**)**

呼び出し元 TP は、[MC\_]ALLOCATE の後に [MC\_]CONFIRM verb を発行するこ とにより、割り振りが成功したかどうか (*sync\_level* が AP\_CONFIRM\_SYNC\_LEVEL に 設定されたかどうか) を即時に判別できます。

# **MC\_CONFIRM** および **CONFIRM**

MC\_CONFIRM および CONFIRM verb は、ローカル LU の送信バッファーの内容 と確認要求をパートナー TP へ送信します。

注**:** この verb は、半二重会話でのみ使用できます。全二重会話では無効です。

通常、パートナー TP は [MC\_]CONFIRM verb への応答として [MC\_]CONFIRMED verb を発行し、データをエラーなしに受信したことを確認しま す (パートナー TP は、エラーを検出した場合、[MC\_]SEND\_ERROR verb を発行 するか、異常処理として会話の割り振りを解除します)。

TP が [MC\_]CONFIRM verb を発行できるのは、[MC\_]ALLOCATE verb によって 確立された会話の同期レベルが、AP CONFIRM SYNC LEVEL である場合のみです。

## **VCB** 構造体**: MC\_CONFIRM**

AIX, LINUX

{

{

MC\_CONFIRM verb の VCB 構造体の定義は、次のとおりです。

typedef struct mc\_confirm

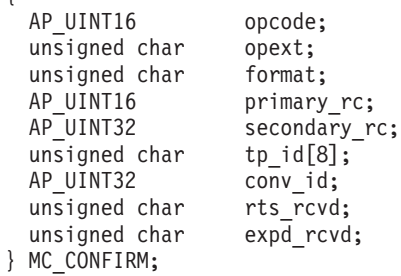

# **VCB** 構造体**: CONFIRM**

CONFIRM verb の VCB 構造体の定義は、次のとおりです。

typedef struct confirm

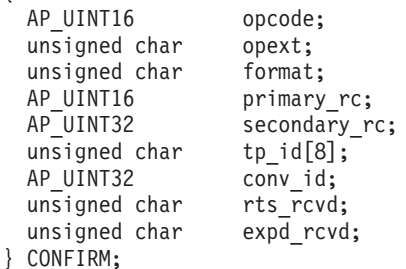

# **VCB** 構造体**: MC\_CONFIRM (Windows)**

WINDOWS

{

MC\_CONFIRM verb の VCB 構造体の定義は、次のとおりです。

typedef struct mc\_confirm

```
unsigned short opcode;
 unsigned char opext;
 unsigned char reserv2;
 unsigned short primary_rc;<br>unsigned long secondary r
                   secondary_rc;
 unsigned char tp_id[8];
 unsigned long conv id;
  unsigned char rts rcvd;
} MC_CONFIRM;
```
# **VCB** 構造体**: CONFIRM (Windows)**

CONFIRM verb の VCB 構造体の定義は、次のとおりです。

typedef struct confirm { unsigned short opcode; unsigned char opext; unsigned char reserv2; unsigned short primary rc; unsigned long secondary rc; unsigned char tp id[8]; unsigned long conv\_id;<br>unsigned char fts\_rcvd; unsigned char } CONFIRM;

# 指定パラメーター

TP は、次のパラメーターを APPC に指定します。

*opcode* 次の値があります。

#### **AP\_M\_CONFIRM**

MC\_CONFIRM verb の場合

#### **AP\_B\_CONFIRM**

CONFIRM verb の場合

*opext* 次の値があります。

#### **AP\_MAPPED\_CONVERSATION**

MC CONFIRM verb の場合

### **AP\_BASIC\_CONVERSATION**

CONFIRM verb の場合

verb が非ブロッキング verb として発行されている場合、上記の値を値 AP\_NON\_BLOCKING と (論理 OR を使用して) 結合します。

- *format* 新規 APPC アプリケーションを作成しているか、または既存の APPC アプ リケーションを現在の APPC ヘッダー・ファイルで再コンパイルしている 場合、このパラメーターを 1 に設定する必要があります。(ヘッダー・ファ イルの前のバージョンで作成された既存のアプリケーションには、このパラ メーターが予約されているため、アプリケーションは変更されないまま作動 するので、再作成する必要はありません。)
- *tp\_id* ローカル TP の ID。

このパラメーターの値は、呼び出し元 TP 内の TP\_STARTED verb が戻し た値か、呼び出し先 TP 内の RECEIVE\_ALLOCATE が戻した値です。

*conv\_id*

会話 ID。

このパラメーターの値は、呼び出し元 TP 内の [MC\_]ALLOCATE verb が 戻した値か、呼び出し先 TP 内の RECEIVE\_ALLOCATE が戻した値です。

## 戻りパラメーター

この verb が実行された後、APPC は正常に実行されたかどうかを示すため、また、 正常に実行されなかった場合は実行が失敗した原因を示すため、パラメーターを戻 します。

### 正常に実行された場合

この verb が正常に実行された場合、APPC は次のパラメーターを戻します。

*primary\_rc*

AP\_OK

*rts\_rcvd*

送信要求受信インディケーター。 このパラメーターは、半二重会話でのみ 使用できます。全二重会話では使用されません。

次の値があります。

- **AP\_YES** パートナー TP は、会話を Receive 状態に変更するようローカル TP に要求する [MC\_]REQUEST\_TO\_SEND verb を発行しました。 ローカル TP は、Receive 状態に変更するため、 [MC\_]PREPARE\_TO\_RECEIVE, [MC\_]RECEIVE\_AND\_WAIT, [MC\_]RECEIVE\_AND\_POST のいずれかの verb を使用できます。
- **AP\_NO** パートナー TP は [MC\_]REQUEST\_TO\_SEND verb を発行しませ んでした。

*expd\_rcvd*

優先データ・インディケーター。

次の値があります。

**AP\_YES** パートナー TP が、ローカル TP がまだ受信していない優先データ を送信しました。このデータを受信するには、ローカル TP は [MC\_]RECEIVE\_EXPEDITED\_DATA verb を使用することができま す。

> このインディケーターを、APPC verb 数に対して設定できます。こ れは、ローカル TP が [MC\_]RECEIVE\_EXPEDITED\_DATA\_verb を発行してデータを受信するまで、後続の verb に対しても設定で きます。

**AP\_NO** 受信を待機している優先データはありません。

### 正常に実行されなかった場合

この verb が正常に実行されなかった場合、APPC はエラーのタイプを示す 1 次戻 りコード・パラメーターと、実行が失敗した理由の詳細を示す 2 次戻りコード・パ ラメーターを戻します。

パラメーター検査**:** パラメーター・エラーのために verb が実行されない場合に は、APPC は次のパラメーターを戻します。

*primary\_rc*

AP\_PARAMETER\_CHECK

*secondary\_rc*

次の値があります。

#### **AP\_BAD\_CONV\_ID**

*conv\_id* の値が、APPC によって割り当てられた会話 ID に一致し ませんでした。

#### **AP\_BAD\_TP\_ID**

*tp\_id* の値が、APPC によって割り当てられた TP ID に一致しませ んでした。

#### **AP\_CONFIRM\_INVALID\_FOR\_FDX**

ローカル TP は、全二重会話の中で [MC\_]CONFIRM verb を使用 しようとしました。この verb は、半二重会話でのみ使用できま す。

#### **AP\_CONFIRM\_ON\_SYNC\_LEVEL\_NONE**

ローカル TP は、同期レベルが AP\_NONE の会話の中で [MC\_]CONFIRM verb を使用しようとしました。 [MC\_]ALLOCATE verb によって確立される同期レベルは、 AP\_CONFIRM\_SYNC\_LEVEL である必要があります。

AIX, LINUX

#### **AP\_INVALID\_FORMAT**

*format* パラメーターが無効な値に設定されていました。

### **AP\_SYNC\_NOT\_ALLOWED**

アプリケーションが同期 APPC エントリー・ポイントを使用して、 この verb をコールバック・ルーチンの中で発行しました。コール バック・ルーチンから発行する verb は、必ず非同期エントリー・ ポイントを使用する必要があります。

状態検査**:** TP がこの verb を発行したとき、会話が誤った状態にあった場合、 APPC は次のパラメーターを戻します。

*primary\_rc*

AP\_STATE\_CHECK

*secondary\_rc*

次の値があります。

#### **AP\_CONFIRM\_BAD\_STATE**

会話が Send と Send\_Pending のどちらの状態でもありませんでし た。

#### **AP\_CONFIRM\_NOT\_LL\_BDY**

(基本会話の CONFIRM の場合にのみ戻ります) ローカル TP 用の 会話が Send 状態にあり、ローカル TP が論理レコードの送信を終 了しませんでした。

その他の条件**:** その他の条件が存在したためにこの verb が実行されなかった場 合、 APPC は 1 次戻りコードを (該当する場合は 2 次戻りコードも) 戻します。 それらの戻りコードについては、 307 ページの『付録 B. [共通戻りコード』を](#page-324-0)参照 してください。

次の戻りコードがあります。

*primary\_rc*

AP\_ALLOCATION\_ERROR

*secondary\_rc*

AP\_ALLOCATION\_FAILURE\_NO\_RETRY AP\_ALLOCATION\_FAILURE\_RETRY AP\_CONVERSATION\_TYPE\_MISMATCH AP\_PIP\_NOT\_ALLOWED AP\_PIP\_NOT\_SPECIFIED\_CORRECTLY AP\_SECURITY\_NOT\_VALID AP\_SYNC\_LEVEL\_NOT\_SUPPORTED AP\_TP\_NAME\_NOT\_RECOGNIZED AP\_TRANS\_PGM\_NOT\_AVAIL\_NO\_RETRY AP\_TRANS\_PGM\_NOT\_AVAIL\_RETRY AP\_SEC\_BAD\_PROTOCOL\_VIOLATION AP\_SEC\_BAD\_PASSWORD\_EXPIRED AP\_SEC\_BAD\_PASSWORD\_INVALID AP\_SEC\_BAD\_USERID\_REVOKED AP\_SEC\_BAD\_USERID\_INVALID AP\_SEC\_BAD\_USERID\_MISSING AP\_SEC\_BAD\_PASSWORD\_MISSING AP\_SEC\_BAD\_UID\_NOT\_DEFD\_TO\_GRP AP\_SEC\_BAD\_UNAUTHRZD\_AT\_RLU AP\_SEC\_BAD\_UNAUTHRZD\_FROM\_LLU AP\_SEC\_BAD\_UNAUTHRZD\_TO\_TP AP\_SEC\_BAD\_INSTALL\_EXIT\_FAILED AP\_SEC\_BAD\_PROCESSING\_FAILURE

AIX, LINUX

*primary\_rc*

AP\_BACKED\_OUT

*secondary\_rc*

AP\_BO\_NO\_RESYNC AP\_BO\_RESYNC

*primary\_rc*

AP\_COMM\_SUBSYSTEM\_ABENDED AP\_CONV\_FAILURE\_NO\_RETRY

AP\_CONV\_FAILURE\_RETRY AP\_CONVERSATION\_TYPE\_MIXED AP\_PROG\_ERROR\_PURGING AP\_INVALID\_VERB AP\_TP\_BUSY AP\_UNEXPECTED\_SYSTEM\_ERROR

#### WINDOWS

AP\_COMM\_SUBSYSTEM\_NOT\_LOADED AP\_STACK\_TOO\_SMALL AP\_INVALID\_VERB\_SEGMENT

APPC は、これらの 1 次戻りコードでは 2 次戻りコードを戻しません。

次の 1 次戻りコードは、MC\_CONFIRM\_verb が戻します。

*primary\_rc*

AP\_DEALLOC\_ABEND

APPC は、この 1 次戻りコードでは 2 次戻りコードを戻しません。

次の 1 次戻りコードは、CONFIRM verb が戻します。

*primary\_rc*

AP\_DEALLOC\_ABEND\_PROG AP\_DEALLOC\_ABEND\_SVC AP\_DEALLOC\_ABEND\_TIMER AP\_SVC\_ERROR\_PURGING

APPC は、これらの 1 次戻りコードでは 2 次戻りコードを戻しません。

## 発行時の状態

TP からこの verb を発行する場合、会話は Send 状態か Send\_Pending 状態でなけ ればなりません。

### 状態の変更

次の表に要約した状態変更は、*primary\_rc* パラメーターの値に基づいています。

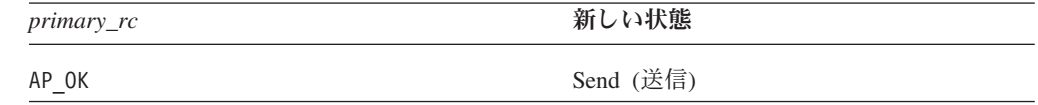

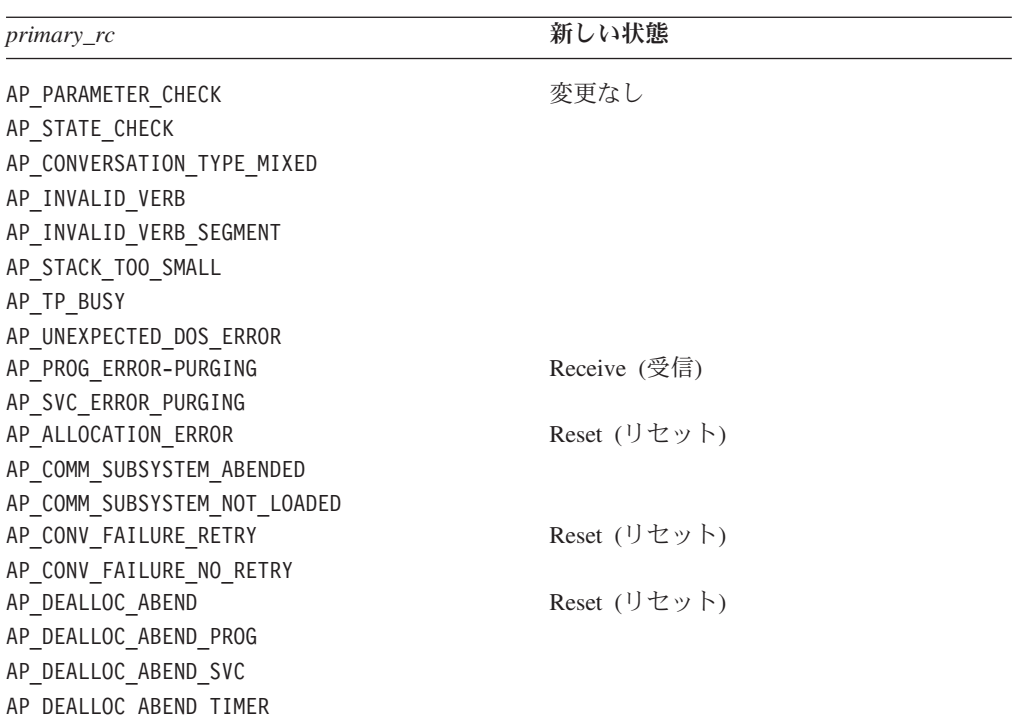

# パートナー **TP** との同期

[MC\_]CONFIRM verb は、パートナー TP からの応答を待機します。応答は、パー トナー TP 内にある次のいずれかの verb によって生成されます。

- [MC\_]CONFIRMED
- [MC\_]SEND\_ERROR
- v *dealloc\_type* が AP\_ABEND に設定された MC\_DEALLOCATE
- *dealloc\_type* が AP ABEND PROG、AP ABEND SVC、または AP ABEND TIMER に設定さ れた DEALLOCATE
- v TP\_ENDED

# **MC\_CONFIRMED** および **CONFIRMED**

MC\_CONFIRMED\_verb または CONFIRMED\_verb は、パートナー TP からの確認 要求に応答します。 この verb は、ローカル TP が受信データの中でエラーを検出 しなかったことをパートナー TP に通知します。

注**:** この verb は、半二重会話でのみ使用できます。全二重会話では無効です。

確認要求を発行した TP は確認を待機するため、 [MC\_]CONFIRMED verb は 2 つ の TP の処理を同期させます。

# 確認要求のソース

確認要求は、パートナー TP 内にある次のいずれかの verb によって発行されま す。

• [MC\_]CONFIRM

- v [MC\_]PREPARE\_TO\_RECEIVE。ただし、*ptr\_type* が AP\_SYNC\_LEVEL に設定され ており、会話の同期レベル ([MC\_]ALLOCATE verb によって確立されたもの) が AP CONFIRM SYNC LEVEL の場合。
- v [MC\_]DEALLOCATE。ただし、*dealloc\_type* が AP\_SYNC\_LEVEL に設定されてお り、会話の同期レベル ([MC\_]ALLOCATE verb によって確立されたもの) が AP\_CONFIRM\_SYNC\_LEVEL の場合。
- v [MC\_]SEND\_DATA。ただし、*type* が AP\_SEND\_DATA\_CONFIRM に設定されてお り、会話の同期レベル ([MC\_]ALLOCATE verb によって確立されたもの) が AP\_CONFIRM\_SYNC\_LEVEL の場合。

### 確認要求の受信

確認要求は、次のいずれかの verb の *what\_rcvd* パラメーターを通じてローカル TP に受信されます。

- v [MC\_]RECEIVE\_IMMEDIATE
- [MC\_]RECEIVE\_AND\_WAIT
- [MC\_]RECEIVE\_AND\_POST

ローカル TP が MC\_CONFIRMED verb または CONFIRMED verb を発行できるの は、*what\_rcvd* フィールドに次のいずれかの値が入っている場合のみです。

- AP CONFIRM WHAT RECEIVED、 AP DATA CONFIRM、または AP\_DATA\_COMPLETE\_CONFIRM
- AP CONFIRM SEND、AP DATA CONFIRM SEND、または AP\_DATA\_COMPLETE\_CONFIRM\_SEND
- AP CONFIRM DEALLOCATE、AP DATA CONFIRM DEALLOCATE、または AP\_DATA\_COMPLETE\_CONFIRM\_DEALL

# **VCB** 構造体**: MC\_CONFIRMED**

#### AIX, LINUX

{

MC\_CONFIRMED verb の VCB 構造体の定義は、次のとおりです。

typedef struct mc\_confirmed

AP UINT16 opcode; unsigned char opext; unsigned char format;  $\frac{1}{2}$  /\* Reserved \*/ AP UINT16 primary rc; AP\_UINT32 secondary\_rc; unsigned char tp\_id[8]; AP\_UINT32 conv\_id; } MC\_CONFIRMED;

# **VCB** 構造体**: CONFIRMED**

CONFIRMED verb の VCB 構造体の定義は、次のとおりです。

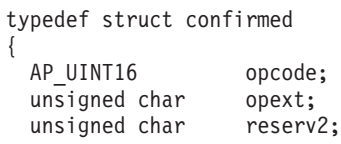

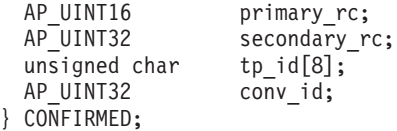

# **VCB** 構造体**: MC\_CONFIRMED (Windows)**

```
WINDOWS
```
{

MC\_CONFIRMED verb の VCB 構造体の定義は、次のとおりです。

```
typedef struct mc_confirmed
```
unsigned short opcode; unsigned char opext; unsigned char reserv2; unsigned short primary\_rc; unsigned long secondary rc; unsigned char tp\_id[8]; unsigned long conv\_id; } MC\_CONFIRMED;

# **VCB** 構造体**: CONFIRMED (Windows)**

CONFIRMED verb の VCB 構造体の定義は、次のとおりです。

typedef struct confirmed {

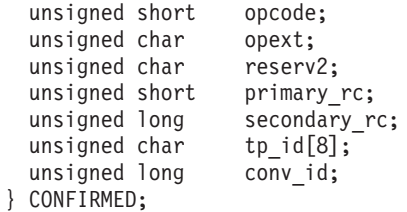

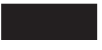

# 指定パラメーター

TP は、次のパラメーターを APPC に指定します。

*opcode* 次の値があります。

#### **AP\_M\_CONFIRMED**

MC\_CONFIRMED verb の場合

#### **AP\_B\_CONFIRMED**

CONFIRMED verb の場合

*opext* 次の値があります。

#### **AP\_MAPPED\_CONVERSATION**

MC\_CONFIRMED verb の場合

#### **AP\_BASIC\_CONVERSATION**

CONFIRMED verb の場合

verb が非ブロッキング verb として発行されている場合、上記の値を値 AP\_NON\_BLOCKING と (論理 OR を使用して) 結合します。

*tp\_id* ローカル TP の ID。

このパラメーターの値は、呼び出し元 TP 内の TP\_STARTED verb が戻し た値か、呼び出し先 TP 内の RECEIVE\_ALLOCATE が戻した値です。

*conv\_id*

会話 ID。

このパラメーターの値は、呼び出し元 TP 内の [MC\_]ALLOCATE verb が 戻した値か、呼び出し先 TP 内の RECEIVE\_ALLOCATE が戻した値です。

### 戻りパラメーター

この verb が実行された後、APPC は正常に実行されたかどうかを示すため、また、 正常に実行されなかった場合は実行が失敗した原因を示すため、パラメーターを戻 します。

### 正常に実行された場合

この verb が正常に実行された場合、APPC は次のパラメーターを戻します。

*primary\_rc*

AP\_OK

### 正常に実行されなかった場合

この verb が正常に実行されなかった場合、APPC はエラーのタイプを示す 1 次戻 りコード・パラメーターと、実行が失敗した理由の詳細を示す 2 次戻りコード・パ ラメーターを戻します。

パラメーター検査**:** パラメーター・エラーのために verb が実行されない場合に は、APPC は次のパラメーターを戻します。

*primary\_rc*

AP\_PARAMETER\_CHECK

*secondary\_rc*

次の値があります。

#### **AP\_BAD\_CONV\_ID**

*conv\_id* の値が、APPC によって割り当てられた会話 ID に一致し ませんでした。

#### **AP\_BAD\_TP\_ID**

*tp\_id* の値が、APPC によって割り当てられた TP ID に一致しませ んでした。

AIX, LINUX

#### **AP\_INVALID\_FORMAT**

予約済みフィールド *format* がゼロ以外の値に設定されていまし た。

#### **AP\_SYNC\_NOT\_ALLOWED**

アプリケーションが同期 APPC エントリー・ポイントを使用して、 この verb をコールバック・ルーチンの中で発行しました。コール バック・ルーチンから発行する verb は、必ず非同期エントリー・ ポイントを使用する必要があります。

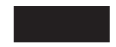

### **AP\_CONFIRMED\_INVALID\_FOR\_FDX**

ローカル TP は、全二重会話の中で [MC\_]CONFIRMED verb を使 用しようとしました。この verb は、半二重会話でのみ使用できま す。

状態検査**:** TP がこの verb を発行したとき、会話が誤った状態にあった場合、 APPC は次のパラメーターを戻します。

*primary\_rc*

AP\_STATE\_CHECK

*secondary\_rc*

#### **AP\_CONFIRMED\_BAD\_STATE**

会話の状態が、Confirm、Confirm\_Send、Confirm\_Deallocate のいず れでもありませんでした。

その他の条件**:** その他の条件が存在したためにこの verb が実行されなかった場 合、 APPC は 1 次戻りコードを (該当する場合は 2 次戻りコードも) 戻します。 それらの戻りコードについては、 307 ページの『付録 B. [共通戻りコード』を](#page-324-0)参照 してください。

次の戻りコードがあります。

*primary\_rc*

AP\_COMM\_SUBSYSTEM\_ABENDED AP\_CONVERSATION\_TYPE\_MIXED AP\_INVALID\_VERB AP\_TP\_BUSY AP\_UNEXPECTED\_SYSTEM\_ERROR

WINDOWS

AP\_COMM\_SUBSYSTEM\_NOT\_LOADED AP\_STACK\_TOO\_SMALL AP\_INVALID\_VERB\_SEGMENT

APPC は、これらの 1 次戻りコードでは 2 次戻りコードを戻しません。

### 発行時の状態

TP からこの verb を発行する場合、会話は次のいずれかの状態でなければなりませ  $h_{\rm o}$ 

- v Confirm (確認)
- v Confirm\_Send (確認 \_ 送信)
- v Confirm\_Deallocate (確認 \_ 割り振り解除)

### 状態の変更

新しい状態は、古い状態、つまりローカル TP から [MC\_]CONFIRMED verb を発 行したときの会話の状態によって決まります。 古い状態は、直前の受信 verb の *what\_rcvd* パラメーターの値によって示されます。 考えられる状態の変更を次の表 に要約します。

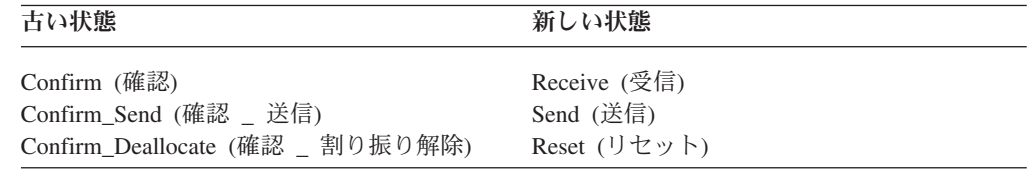

# **MC\_DEALLOCATE** および **DEALLOCATE**

MC\_DEALLOCATE verb または DEALLOCATE verb は、 2 つの TP 間の会話の 割り振りを解除します。

会話の割り振りを解除する前に、この verb は次のいずれかに相当する動作を実行し ます。

- v ローカル LU の送信バッファーの内容をパートナー LU (および TP) へ送信する [MC\_]FLUSH verb
- v ローカル LU の送信バッファーの内容と確認要求をパートナー TP へ送信する [MC\_]CONFIRM\_verb ([MC\_]CONFIRM は半二重会話にのみ適用されます。)

この verb が正常に実行された後、会話 ID は無効になります。

# **VCB** 構造体**: MC\_DEALLOCATE**

### AIX, LINUX

MC\_DEALLOCATE verb の VCB 構造体の定義は、次のとおりです。

typedef struct mc\_deallocate

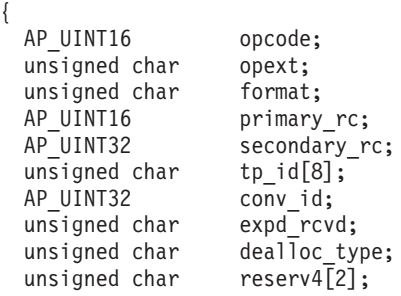

{

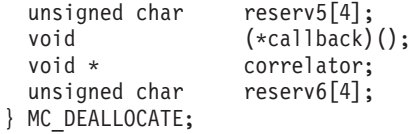

# **VCB** 構造体**: DEALLOCATE**

DEALLOCATE verb の VCB 構造体の定義は、次のとおりです。

typedef struct deallocate

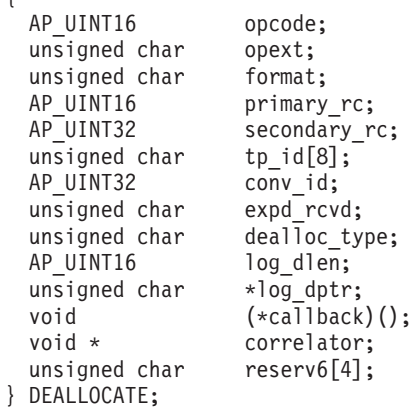

# **VCB** 構造体**: MC\_DEALLOCATE (Windows)**

WINDOWS

 $\left\{ \right.$ 

{

MC\_DEALLOCATE verb の VCB 構造体の定義は、次のとおりです。

typedef struct mc\_deallocate

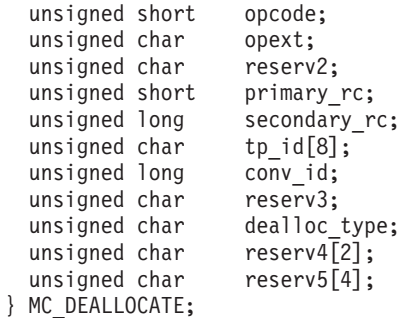

# **VCB** 構造体**: DEALLOCATE (Windows)**

DEALLOCATE verb の VCB 構造体の定義は、次のとおりです。

typedef struct deallocate

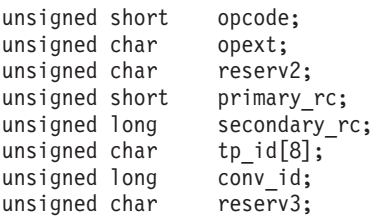

unsigned char dealloc type; unsigned short log dlen; unsigned char far \*log\_dptr; } DEALLOCATE;

# 指定パラメーター

TP は、次のパラメーターを APPC に指定します。

*opcode* 次の値があります。

#### **AP\_M\_DEALLOCATE**

MC DEALLOCATE verb の場合

#### **AP\_B\_DEALLOCATE**

DEALLOCATE verb の場合

*opext* 次の値があります。

#### **AP\_MAPPED\_CONVERSATION**

MC\_DEALLOCATE verb の場合

#### **AP\_BASIC\_CONVERSATION**

DEALLOCATE verb の場合

verb が全二重会話で発行されている場合、または非ブロッキング verb とし て発行されている場合、上記の値を次の値のいずれかまたは両方と (論理 OR を使用して) 結合します。

#### **AP\_FULL\_DUPLEX\_CONVERSATION**

この verb は全二重会話で発行されます。

#### **AP\_NON\_BLOCKING**

この verb は非ブロッキング verb として発行されます。

*tp\_id* ローカル TP の ID。

このパラメーターの値は、呼び出し元 TP\_内の TP\_STARTED\_verb が戻し た値か、呼び出し先 TP 内の RECEIVE\_ALLOCATE が戻した値です。

#### *conv\_id*

会話 ID。

このパラメーターの値は、呼び出し元 TP 内の [MC\_]ALLOCATE verb が 戻した値か、呼び出し先 TP 内の RECEIVE\_ALLOCATE が戻した値です。

#### *dealloc\_type*

割り振り解除の実行方法を指定します。指定できる値は、下のリストに示す とおりです。

AP ABEND 値または、いずれかの AP ABEND \* 値を使用すると、異常処理と して、会話の割り振り解除が行われます。会話が Send 状態にあるときにロ ーカル TP から [MC\_]DEALLOCATE verb を発行すると、APPC はローカ ル LU の送信バッファーの内容をパートナー TP へ送信してから会話の割

り振りを解除します。 会話が Receive または Pending-Post 状態であると、 APPC は、会話を割り振り解除する前に、着信データをすべてパージしま す。

#### **AP\_ABEND**

この値は、MC\_DEALLOCATE verb にのみ有効です。 TP は、ト ランザクションの正常な終了を妨げるエラーを検出した場合、 AP\_ABEND を指定します。

#### **AP\_ABEND\_PROG**

この値は、DEALLOCATE verb にのみ有効です。アプリケーション またはサービス TP は、トランザクションの正常な終了を妨げるエ ラーを検出した場合、AP\_ABEND\_PROG を指定します。

#### **AP\_ABEND\_SVC**

サービス TP は、パートナーのサービス TP が原因となったエラー (たとえば、パートナーのサービス TP から送信された制御情報の形 式エラー) を検出した場合、AP\_ABEND\_SVC を指定します。

#### **AP\_ABEND\_TIMER**

サービス TP は、即時の割り振り解除を必要とするエラー (たとえ ば、オペレーターがプログラムを終了するのが早すぎた場合など) を検出した場合、AP\_ABEND\_TIMER を指定します。

#### **AP\_FLUSH**

会話の割り振りを解除する前に、ローカル LU の送信バッファーの 内容をパートナー TP へ送信します。 この値は、会話が Send 状 態か Send\_Pending 状態のときにのみ使用できます。

#### **AP\_CONFIRM\_TYPE**

この値は、会話の同期レベルが AP SYNCPT の場合にのみ使用しま す。 この値は、会話の割り振りを解除する前に、パートナー TP からの確認が必要である (ただし、同期点処理は必要ない) ことを 示します。

APPC は、ローカル LU の送信バッファーの内容と確認要求をパー トナー TP へ送信します。 パートナー TP からの確認を受信する と、APPC は会話を割り振り解除します。 ただし、パートナー TP がエラーを報告した場合、会話は割り振られたままになります。

#### **AP\_SYNC\_LEVEL**

会話の同期レベル ([MC\_]ALLOCATE verb によって確立されたも の) を使用して、会話の割り振り解除の方法を決定します。 この値 は、会話が Send 状態か Send\_Pending 状態のときにのみ使用でき ます。

会話の同期レベルが AP\_NONE の場合、APPC はローカル LU の送 信バッファーの内容をパートナー TP へ送信してから会話の割り振 りを解除します。

同期レベルが AP CONFIRM SYNC LEVEL の場合は、ローカル LU の 送信バッファーの内容と確認要求が、APPC からパートナー TP に 送信されます。パートナー TP からの確認を受信すると、APPC は 会話を割り振り解除します。 ただし、パートナー TP がエラーを 報告した場合、会話は割り振られたままになります。

AIX, LINUX

会話の同期レベルが AP\_SYNCPT の場合、APPC はローカル LU の 送信バッファーの内容をパートナー TP へ送信してから会話の割り 振りを解除します。同期点管理プログラムは、次のことを行いま す。

- v *dealloc\_type* が AP\_SYNC\_LEVEL に指定されたときに、 [MC\_]DEALLOCATE verb を代行受信する
- v 必要な同期点処理を実行する
- v 同期点処理が完了した時点で、オリジナルの [MC\_]DEALLOCATE verb を Communications Server へそのまま 渡す

Communications Server は、*sync\_level* が AP\_SYNCPT の会話で *dealloc\_type* が AP\_SYNC\_LEVEL の [MC\_]DEALLOCATE verb を受 信した場合、すでに同期点管理プログラムが必要なすべての同期点 処理を済ませているものと見なし、この verb を *sync\_level* が AP\_NONE であるものとして処理します。

#### **AP\_TP\_NOT\_AVAIL\_RETRY**

この値は、(すべての TP 名について着呼会話を受け入れるために) ブランクの TP 名を指定して RECEIVE\_ALLOCATE を発行した TP にのみ使用してください。 この値は、着呼 Attach で指定され た TP 名によって識別される TP が、一時的な条件のために使用不 可であることを示しています。 パートナー TP へは、 AP ALLOCATION FAILURE と AP TRANS PGM\_NOT\_AVAIL\_RETRY の戻り コードでエラーが報告されます。パートナー TP は、割り振り要求

### **AP\_TP\_NOT\_AVAIL\_NO\_RETRY**

を再試行できます。

この値は、(すべての TP 名について着呼会話を受け入れるために) ブランクの TP 名を指定して RECEIVE\_ALLOCATE を発行した TP にのみ使用してください。 この値は、着呼 Attach で指定され た TP 名によって識別される TP が、訂正を必要とする条件 (構成 の問題など) のために使用不可であることを示しています。 パート ナー TP へは、AP\_ALLOCATION\_FAILURE と

AP TRANS PGM\_NOT\_AVAIL\_NO\_RETRY の戻りコードでエラーが報告さ れます。パートナー TP は、この割り振り解除の原因となった条件 が訂正されるまで、割り振り要求を再試行してはなりません。

#### **AP\_TPN\_NOT\_RECOGNIZED**

この値は、(すべての TP 名について着呼会話を受け入れるために) ブランクの TP 名を指定して RECEIVE\_ALLOCATE を発行した TP にのみ使用してください。 この値は、着呼 Attach で指定され た TP 名が、有効な TP 名として認識されなかったことを示してい

ます。 パートナー TP へは、AP ALLOCATION FAILURE と AP TP\_NAME\_NOT\_RECOGNIZED の戻りコードでエラーが報告されま す。

#### **AP\_PIP\_DATA\_NOT\_ALLOWED**

この値は、パートナー TP が [MC\_]ALLOCATE verb で PIP デー タを提供したにもかかわらず、ローカル TP が PIP データの受信 を予期していなかったためにローカル TP が会話の割り振りを解除 しようとしていることを示します。 パートナー TP へは、 AP ALLOCATION FAILURE と AP PIP NOT ALLOWED の戻りコードでエ ラーが報告されます。

#### **AP\_PIP\_DATA\_INCORRECT**

この値は、ローカル TP がパートナー TP からの PIP データの受 信を予期していたにもかかわらず、パートナー TP が誤った PIP データを提供したか PIP データを提供しなかったために、ローカル TP が会話の割り振りを解除しようとしていることを示します。 パ ートナー TP へは、AP ALLOCATION FAILURE と

AP PIP NOT SPECIFIED CORRECTLY の戻りコードでエラーが報告され ます。

#### **AP\_RESOURCE\_FAILURE\_NO\_RETRY**

この値は、ローカル TP の動作に必要なリソースに障害が起きたた めに、ローカル TP が会話の割り振りを解除しようとしていること を示します。

#### **AP\_CONV\_TYPE\_MISMATCH**

この値は、パートナー TP によって [MC\_]ALLOCATE で指定され た会話タイプ (マップ式または基本) をローカル TP がサポートし ていないため、ローカル TP が会話の割り振りを解除しようとして いることを示します。 パートナー TP へは、

AP ALLOCATION FAILURE と AP CONVERSATION\_TYPE\_MISMATCH の戻り コードでエラーが報告されます。

#### **AP\_SYNC\_LVL\_NOT\_SUPPORTED**

この値は、パートナー TP によって [MC\_]ALLOCATE で指定され た同期レベルをローカル TP がサポートしていないため、ローカル TP が会話の割り振りを解除しようとしていることを示します。 パ ートナー TP へは、AP\_ALLOCATION\_FAILURE と

AP SYNC LEVEL NOT SUPPORTED の戻りコードでエラーが報告されま す。

#### **AP\_SECURITY\_PARAMS\_INVALID**

この値は、パートナー TP によって [MC\_]ALLOCATE で指定され た *security* パラメーターをローカル TP が受け入れなかったため、 ローカル TP が会話の割り振りを解除しようとしていることを示し ます。 パートナー TP へは、AP\_ALLOCATION\_FAILURE と AP SECURITY NOT VALID の戻りコードでエラーが報告されます。

*log\_dlen*

エラー・ログ・ファイルへ送信するデータのバイト数。この値の範囲は、0  $\sim$  32,767 です。

このパラメーターは、*dealloc\_type* パラメーターを AP\_ABEND\_PGM、 AP ABEND SVC、AP ABEND TIMER のいずれかに設定した DEALLOCATE verb にのみ使用します。 MC\_DEALLOCATE の場合、または *dealloc\_type* がそ の他の値である場合、 このパラメーターは 0 (ゼロ) である必要がありま す。

*log\_dptr*

エラー情報が入っているデータ・バッファーのアドレス。このデータは、ロ ーカル・エラー・ログとパートナー LU へ送られます。

このパラメーターは、DEALLOCATE verb で *log\_dlen* が 0 (ゼロ) より大 きい場合に使用します。それ以外の場合、このパラメーターは予約済みで す。

TP は、エラー・データを汎用データ・ストリーム (GDS) エラー・ログ変 数として形式設定する必要があります。詳細については、IBM 資料の 「*Systems Network Architecture Format and Protocol Reference Manual: Architecture Logic for LU Type 6.2*」を参照してください。

#### WINDOWS

ログ・データ・バッファーは、静的データ域か、グローバル割り振り域にあ ります。データ・バッファーは、この領域と完全に一致していなければなり ません。

AIX, LINUX

次のパラメーターは、会話の同期レベルが AP\_SYNCPT の場合に使用され、それ以外 の場合は予約済みです。

*callback*

TP が「暗黙 FORGET」という暗黙の指示を必要とする場合、このパラメー ターは、その通知を提供するために Communications Server が呼び出すコー ルバック・ルーチンへのポインターを指定します。 TP がその通知を必要と しない場合、TP はこのパラメーターを使用しません。 詳細については、 150 [ページの『暗黙](#page-167-0) FORGET 通知』を参照してください。

*correlator*

アプリケーションで使用するオプションの相関係数。このパラメーターは、 *callback* パラメーターを指定した場合にのみ使用し、それ以外の場合は予約 済みです。

Communications Server はこの値を使用しませんが、この値を「暗黙 FORGET」という暗黙の通知と共にパラメーターとしてコールバック・ルー チンに渡します。 この値をアプリケーションで使用すると、戻された情報 をアプリケーションの別の処理へ関連付けることができます。

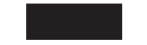

# 戻りパラメーター

この verb が実行された後、APPC は正常に実行されたかどうかを示すため、また、 正常に実行されなかった場合は実行が失敗した原因を示すため、パラメーターを戻 します。

### 正常に実行された場合

この verb が正常に実行された場合、APPC は次のパラメーターを戻します。

*primary\_rc*

AP\_OK

#### *expd\_rcvd*

優先データ・インディケーター。 このパラメーターは、全二重会話でのみ 使用されます。TP は、[MC\_]DEALLOCATE を正常に発行してから、優先 データの受信を継続します。

次の値があります。

**AP\_YES** パートナー TP が、ローカル TP がまだ受信していない優先データ を送信しました。このデータを受信するには、ローカル TP は [MC\_]RECEIVE\_EXPEDITED\_DATA\_verb を使用することができま す。

> このインディケーターを、APPC verb 数に対して設定できます。こ れは、ローカル TP が [MC\_]RECEIVE\_EXPEDITED\_DATA\_verb を発行してデータを受信するまで、後続の verb に対しても設定で きます。

**AP\_NO** 受信を待機している優先データはありません。

半二重会話では、このパラメーターは常に AP\_NO に設定されます。これ は、[MC\_]DEALLOCATE verb が正常に終了すると、会話が終了するため、 ローカル TP はこれ以上優先データを受信できないためです。

### 正常に実行されなかった場合

この verb が正常に実行されなかった場合、APPC はエラーのタイプを示す 1 次戻 りコード・パラメーターと、実行が失敗した理由の詳細を示す 2 次戻りコード・パ ラメーターを戻します。

パラメーター検査**:** パラメーター・エラーのために verb が実行されない場合に は、APPC は次のパラメーターを戻します。

*primary\_rc*

AP\_PARAMETER\_CHECK

*secondary\_rc*

次の値があります。

#### **AP\_BAD\_CONV\_ID**

*conv\_id* の値が、APPC によって割り当てられた会話 ID に一致し ませんでした。

#### **AP\_BAD\_TP\_ID**

*tp\_id* の値が、APPC によって割り当てられた TP ID に一致しませ んでした。

#### **AP\_DEALLOC\_BAD\_TYPE**

*dealloc\_type* パラメーターが有効な値に設定されていませんでし た。

#### **AP\_DEALLOC\_LOG\_LL\_WRONG**

(基本会話の DEALLOCATE でのみ戻ります) GDS エラー・ログ変 数の LL フィールドがログ・データの実際の長さに一致しなかった か、*log\_dlen* パラメーターの値が誤っていました。

AIX, LINUX

#### **AP\_INVALID\_FORMAT**

*format* パラメーターが無効な値に設定されていました。

#### **AP\_SYNC\_NOT\_ALLOWED**

アプリケーションが同期 APPC エントリー・ポイントを使用して、 この verb をコールバック・ルーチンの中で発行しました。コール バック・ルーチンから発行する verb は、必ず非同期エントリー・ ポイントを使用する必要があります。

#### WINDOWS

#### **AP\_INVALID\_DATA\_SEGMENT**

(基本会話の DEALLOCATE のみに戻ります) ログ・データが割り 振りデータ・セグメントより長かったか、ログ・データ・バッファ ーのアドレスが間違っていました。

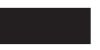

状態検査**:** TP がこの verb を発行したとき、会話が誤った状態にあった場合、 APPC は次のパラメーターを戻します。

*primary\_rc*

AP\_STATE\_CHECK

#### *secondary\_rc*

次の値があります。

#### **AP\_DEALLOC\_CONFIRM\_BAD\_STATE**

会話が Send と Send\_Pending のどちらの状態でもなく、TP が送信 バッファーをフラッシュして確認要求を送信しようとしました。こ の試みが発生した原因は、*dealloc\_type* パラメーターの値が AP SYNC LEVEL で、会話の同期レベルが AP CONFIRM SYNC LEVEL で あったことです。

#### **AP\_DEALLOC\_FLUSH\_BAD\_STATE**

会話が Send と Send\_Pending のどちらの状態でもなく、TP が送信 バッファーをフラッシュしようとしました。この試みが発生した原 因は、*dealloc\_type* パラメーターの値が AP\_FLUSH であったこと か、 *dealloc\_type* パラメーターの値が AP\_SYNC\_LEVEL で、会話の 同期レベルが AP\_NONE であったことです。

#### **AP\_DEALLOC\_NOT\_LL\_BDY**

(基本会話の DEALLOCATE の場合にのみ戻ります) 会話が Send 状態にあり、TP が論理レコードの送信を終了しませんでした。 *dealloc\_type パラメーターが AP\_*SYNC\_LEVEL または AP\_FLUSH に設 定されていました。

その他の条件**:** その他の条件が存在したためにこの verb が実行されなかった場 合、 APPC は 1 次戻りコードを (該当する場合は 2 次戻りコードも) 戻します。 それらの戻りコードについては、 307 ページの『付録 B. [共通戻りコード』を](#page-324-0)参照 してください。

次の戻りコードがあります。

*primary\_rc*

AP\_ALLOCATION\_ERROR

*secondary\_rc*

AP\_ALLOCATION\_FAILURE\_NO\_RETRY AP\_ALLOCATION\_FAILURE\_RETRY AP\_CONVERSATION\_TYPE\_MISMATCH AP\_PIP\_NOT\_ALLOWED AP\_PIP\_NOT\_SPECIFIED\_CORRECTLY AP\_SECURITY\_NOT\_VALID AP\_SYNC\_LEVEL\_NOT\_SUPPORTED AP\_TP\_NAME\_NOT\_RECOGNIZED AP\_TRANS\_PGM\_NOT\_AVAIL\_NO\_RETRY AP\_TRANS\_PGM\_NOT\_AVAIL\_RETRY AP\_SEC\_BAD\_PROTOCOL\_VIOLATION AP\_SEC\_BAD\_PASSWORD\_EXPIRED AP\_SEC\_BAD\_PASSWORD\_INVALID AP\_SEC\_BAD\_USERID\_REVOKED AP\_SEC\_BAD\_USERID\_INVALID AP\_SEC\_BAD\_USERID\_MISSING AP\_SEC\_BAD\_PASSWORD\_MISSING AP\_SEC\_BAD\_UID\_NOT\_DEFD\_TO\_GRP AP\_SEC\_BAD\_UNAUTHRZD\_AT\_RLU AP\_SEC\_BAD\_UNAUTHRZD\_FROM\_LLU AP\_SEC\_BAD\_UNAUTHRZD\_TO\_TP AP\_SEC\_BAD\_INSTALL\_EXIT\_FAILED AP\_SEC\_BAD\_PROCESSING\_FAILURE

AIX, LINUX

```
primary_rc
           AP_BACKED_OUT
secondary_rc
```
AP\_BO\_NO\_RESYNC AP\_BO\_RESYNC

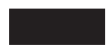

*primary\_rc*

AP\_COMM\_SUBSYSTEM\_ABENDED AP\_CONV\_FAILURE\_NO\_RETRY AP\_CONV\_FAILURE\_RETRY AP\_CONVERSATION\_TYPE\_MIXED AP\_DUPLEX\_TYPE\_MIXED AP\_PROG\_ERROR\_PURGING AP\_INVALID\_VERB AP\_TP\_BUSY AP\_UNEXPECTED\_SYSTEM\_ERROR

### **WINDOWS**

AP\_COMM\_SUBSYSTEM\_NOT\_LOADED AP\_STACK\_TOO\_SMALL AP\_INVALID\_VERB\_SEGMENT

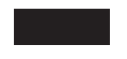

APPC は、これらの 1 次戻りコードでは 2 次戻りコードを戻しません。

次の 1 次戻りコードは、MC\_DEALLOCATE verb が戻します。

*primary\_rc*

AP\_DEALLOC\_ABEND

APPC は、この 1 次戻りコードでは 2 次戻りコードを戻しません。

次の 1 次戻りコードは、DEALLOCATE verb が戻します。

*primary\_rc*

AP\_DEALLOC\_ABEND\_PROG AP\_DEALLOC\_ABEND\_SVC AP\_DEALLOC\_ABEND\_TIMER AP\_SVC\_ERROR\_PURGING

APPC は、これらの 1 次戻りコードでは 2 次戻りコードを戻しません。

### 発行時の状態

TP から [MC\_]DEALLOCATE verb を発行した場合、会話は *dealloc\_type* パラメー ターの値に応じて、次の表に示した状態のいずれかになる可能性があります。

<span id="page-167-0"></span>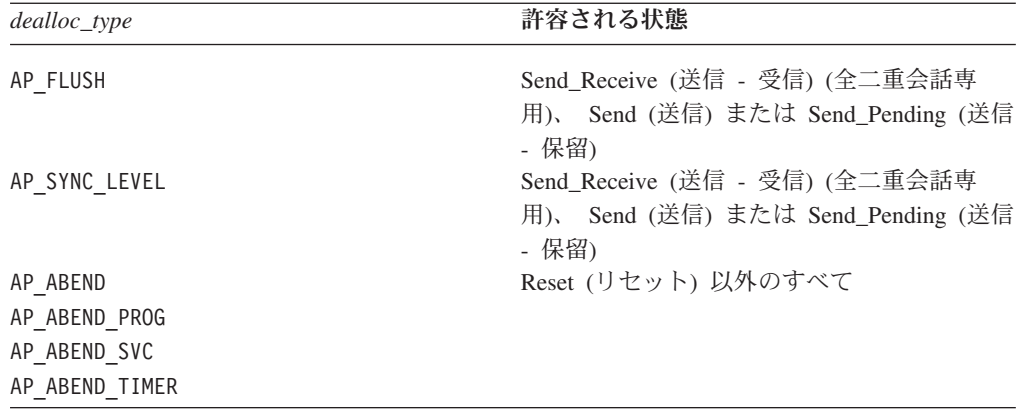

# 状態の変更

次の表に要約した状態変更は、*primary\_rc* パラメーターの値に基づいています。

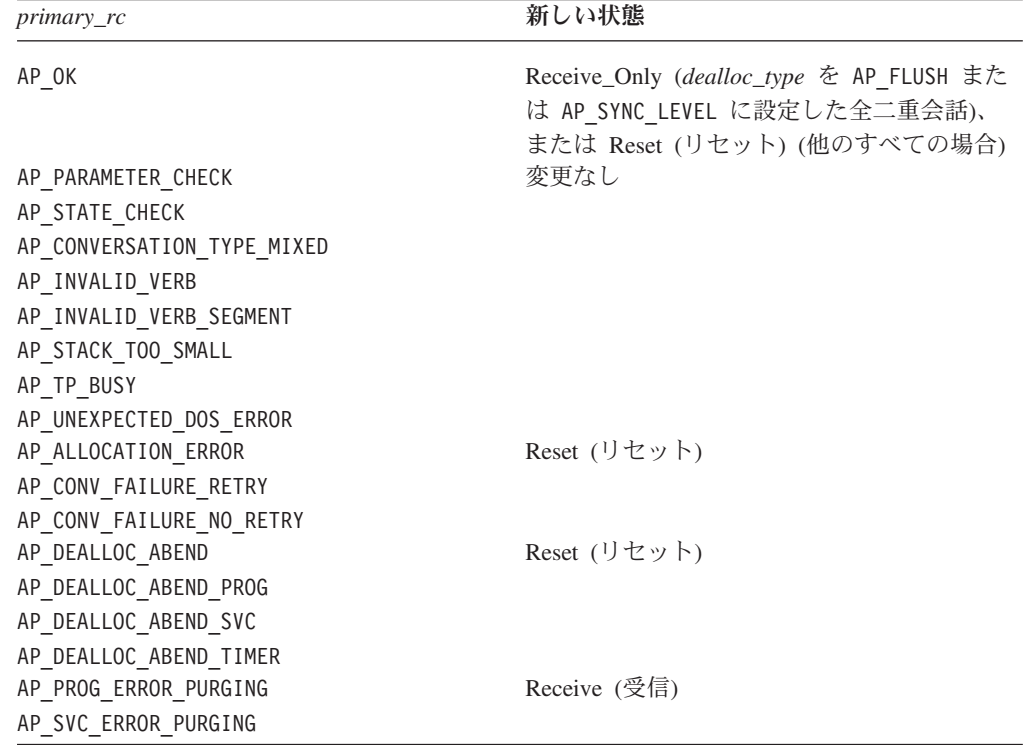

# 暗黙 **FORGET** 通知

AIX, LINUX

同期点プロトコルには、「暗黙 FORGET」という機能が含まれています。これは、 FORGET PS ヘッダー (同期点交換での最後のメッセージ) が必ずしも必要でないこ とを意味しています。 プロトコルがセッション上で次に受信するメッセージとして FORGET を要求すると、そのセッション上で受信した次のデータ・フローは、 FORGET を受信したことを暗黙に意味します。

しかし、FORGET の前のメッセージで会話の割り振りが解除されようとしているこ とが示された場合、アプリケーションはそれ以上セッションにアクセスできなくな り、したがって次のデータ・フローがいつ発生するかを示すことができません。 Communications Server では、その情報を提供するため、アプリケーションが [MC\_]DEALLOCATE verb でコールバック・ルーチンを指定でき、Communications Server はセッション上に次のデータ・フローが発生するかセッションが終了 (正常 終了か異常終了かは問わない) した時点で、そのルーチンを呼び出します。

この機能を使用するアプリケーションでは、その TP についての TP\_ENDED verb を発行する前に、コールバック・ルーチンが呼び出されるのを待つ必要がありま す。 Communications Server は、TP\_ENDED が発行された後では、コールバック・ ルーチンを呼び出しません。

コールバック・ルーチンは、次のように定義されています。

void (\*AP\_CALLBACK) (

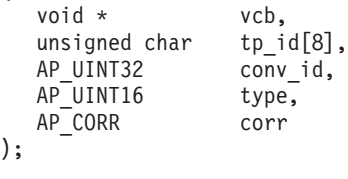

typedef union ap\_corr {

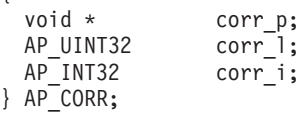

Communications Server は、次のパラメーターを使用してルーチンを呼び出します。

- *vcb* アプリケーションが提供したオリジナルの [MC\_]DEALLOCATE VCB への ポインター。アプリケーションのコールバック・ルーチンの中で VCB パラ メーターを使用する必要がある場合、コールバック・ルーチンの呼び出しが 済むまで、アプリケーションで VCB に関連したメモリーを解放したり再利 用したりしないでください。
- *tp\_id* verb を発行した TP の 8 バイトからなる TP ID。

*conv\_id*

verb を発行した会話の会話 ID。アプリケーションは、この会話 ID を使用 してさらに verb を発行することはできません。これは、

[MC\_]DEALLOCATE verb が完了した後、この会話 ID は有効でなくなるた めです。

*type* Communications Server が報告しようとしているメッセージ・フローのタイ プ。次の値があります。

#### **AP\_DATA\_FLOW**

セッション上の通常のデータ・フローです。

#### **AP\_UNBIND**

セッションは正常に終了しました。

#### **AP\_FAILURE**

セッションは異常終了しました。同期点管理プログラムは、再同期 を実行しなければならない場合があります。

*corr* アプリケーションが提供した相関係数の値。この値をアプリケーションで使 用すると、戻された情報をアプリケーションの別の処理へ関連付けることが できます。

コールバック・ルーチンでは、これらのパラメーターをすべて使用する必要はあり ません。コールバック・ルーチンでは、戻された VCB に対して必要なすべての処 理を実行できます。あるいは、通知を受信したことをメインプログラムに通知する ために、単に変数を設定するだけでも構いません。

アプリケーションでシグナルによるスケジューリングを使用している場合、コール バック・ルーチンはシグナル・キャッチャーのコンテキストの中で実行されます。 これは、ルーチン内で使用できるオペレーティング・システムのコールに制限があ ることを意味します。詳細については、オペレーティング・システムの資料を参照 してください。

アプリケーションは、必要であればそのコールバック・ルーチンの中からさらに APPC verb を発行することができます。 ただし、それらの verb は非同期 verb で ある必要があります。コールバック・ルーチンの中から発行した同期 verb は、 AP PARAMETER CHECK と AP SYNC NOT ALLOWED の戻りコードでリジェクトされま す。

# **MC\_FLUSH** および **FLUSH**

MC\_FLUSH verb または FLUSH verb は、ローカル LU の送信バッファーの内容を パートナー LU (および TP) へ送信します。 送信バッファーが空の場合、アクショ ンは起こりません。

# バッファー・データのソース

[MC\_]SEND\_DATA verb によって処理されたデータと [MC\_]ALLOCATE verb によ って生成された割り振り要求は、次のいずれかが発生するまでローカル LU の送信 バッファーの中に蓄積されます。

- ローカル TP が [MC\_]FLUSH\_verb (または LU の送信バッファーをフラッシュ する別の verb) を発行する
- v バッファーがいっぱいになる

### **VCB** 構造体**: MC\_FLUSH**

#### AIX, LINUX

MC FLUSH verb の VCB 構造体の定義は、次のとおりです。

typedef struct mc\_flush { AP UINT16 opcode; unsigned char opext; unsigned char format;  $/*$  Reserved  $*/$ AP\_UINT16 primary\_rc;

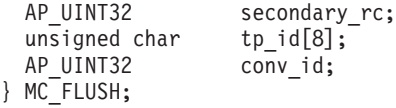

# **VCB** 構造体**: FLUSH**

FLUSH verb の VCB 構造体の定義は、次のとおりです。

typedef struct flush { AP UINT16 opcode; unsigned char opext;<br>unsigned char format; unsigned char format;  $\frac{1}{2}$  /\* Reserved \*/<br>AP UINT16 primary rc; primary rc; AP UINT32 secondary rc; unsigned char tp\_id[8]; AP\_UINT32 conv\_id;  $\}$  FLUSH;

# **VCB** 構造体**: MC\_FLUSH (Windows)**

WINDOWS

{

MC\_FLUSH verb の VCB 構造体の定義は、次のとおりです。

```
typedef struct mc_flush
```
unsigned short opcode; unsigned char opext; unsigned char reserv2; unsigned short primary\_rc;<br>unsigned long secondary r secondary rc; unsigned char tp id[8]; unsigned long conv\_id; } MC\_FLUSH;

# **VCB** 構造体**: FLUSH (Windows)**

FLUSH verb の VCB 構造体の定義は、次のとおりです。

typedef struct flush { unsigned short opcode; unsigned char opext; unsigned char reserv2; unsigned short primary rc; unsigned long secondary\_rc; unsigned char tp id[8]; unsigned long conv id; } FLUSH;

指定パラメーター

TP は、次のパラメーターを APPC に指定します。 *opcode* 次の値があります。

#### **AP\_M\_FLUSH**

MC\_FLUSH verb の場合

#### **AP\_B\_FLUSH**

FLUSH verb の場合

*opext* 次の値があります。

**AP\_MAPPED\_CONVERSATION**

MC\_FLUSH verb の場合

#### **AP\_BASIC\_CONVERSATION**

FLUSH verb の場合

verb が全二重会話で発行されている場合、または非ブロッキング verb とし て発行されている場合、上記の値を次の値のいずれかまたは両方と (論理 OR を使用して) 結合します。

#### **AP\_FULL\_DUPLEX\_CONVERSATION**

この verb は全二重会話で発行されます。

#### **AP\_NON\_BLOCKING**

この verb は非ブロッキング verb として発行されます。

*tp\_id* ローカル TP の ID。

このパラメーターの値は、呼び出し元 TP\_内の TP\_STARTED\_verb が戻し た値か、呼び出し先 TP 内の RECEIVE\_ALLOCATE が戻した値です。

*conv\_id*

会話 ID。

このパラメーターの値は、呼び出し元 TP 内の [MC\_]ALLOCATE verb が 戻した値か、呼び出し先 TP 内の RECEIVE\_ALLOCATE が戻した値です。

### 戻りパラメーター

この verb が実行された後、APPC は正常に実行されたかどうかを示すため、また、 正常に実行されなかった場合は実行が失敗した原因を示すため、パラメーターを戻 します。

### 正常に実行された場合

この verb が正常に実行された場合、APPC は次のパラメーターを戻します。

*primary\_rc*

AP\_OK

### 正常に実行されなかった場合

この verb が正常に実行されなかった場合、APPC はエラーのタイプを示す 1 次戻 りコード・パラメーターと、実行が失敗した理由の詳細を示す 2 次戻りコード・パ ラメーターを戻します。

パラメーター検査**:** パラメーター・エラーのために verb が実行されない場合に は、APPC は次のパラメーターを戻します。

*primary\_rc*

AP\_PARAMETER\_CHECK

```
secondary_rc
```
次の値があります。

#### **AP\_BAD\_CONV\_ID**

*conv\_id* の値が、APPC によって割り当てられた会話 ID に一致し ませんでした。

#### **AP\_BAD\_TP\_ID**

*tp\_id* の値が、APPC によって割り当てられた TP ID に一致しませ んでした。

AIX, LINUX

#### **AP\_INVALID\_FORMAT**

予約済みフィールド *format* がゼロ以外の値に設定されていまし た。

### **AP\_SYNC\_NOT\_ALLOWED**

アプリケーションが同期 APPC エントリー・ポイントを使用して、 この verb をコールバック・ルーチンの中で発行しました。コール バック・ルーチンから発行する verb は、必ず非同期エントリー・ ポイントを使用する必要があります。

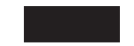

状態検査**:** TP がこの verb を発行したとき、会話が誤った状態にあった場合、 APPC は次のパラメーターを戻します。

*primary\_rc*

AP\_STATE\_CHECK

*secondary\_rc*

#### **AP\_FLUSH\_NOT\_SEND\_STATE**

会話が Send と Send\_Pending のどちらの状態でもありませんでし た。

その他の条件**:** その他の条件が存在したためにこの verb が実行されなかった場 合、 APPC は 1 次戻りコードを (該当する場合は 2 次戻りコードも) 戻します。 それらの戻りコードについては、 307 ページの『付録 B. [共通戻りコード』を](#page-324-0)参照 してください。

次の戻りコードがあります。

*primary\_rc*

AP\_COMM\_SUBSYSTEM\_ABENDED AP\_CONVERSATION\_TYPE\_MIXED AP\_DUPLEX\_TYPE\_MIXED AP\_INVALID\_VERB AP\_TP\_BUSY AP\_UNEXPECTED\_SYSTEM\_ERROR WINDOWS

AP\_COMM\_SUBSYSTEM\_NOT\_LOADED AP\_STACK\_TOO\_SMALL AP\_INVALID\_VERB\_SEGMENT

APPC は、これらの 1 次戻りコードでは 2 次戻りコードを戻しません。

### 発行時の状態

TP からこの verb を発行する場合、会話は Send\_Receive (全二重会話専用)、 Send または Send\_Pending 状態でなければなりません。

### 状態の変更

実行が成功した場合、状態の変更はありません。

# **MC\_GET\_ATTRIBUTES** および **GET\_ATTRIBUTES**

MC\_GET\_ATTRIBUTES verb または GET\_ATTRIBUTES verb は、会話の属性を戻 します。 これらの属性についての詳細は、この資料の 1 [ページの『第](#page-18-0) 1 章 概念』 か、または「*IBM Communications Server for Linux* 管理ガイド」または「*IBM Communications Server for AIX* 管理ガイド」を参照してください。

# **VCB** 構造体**: MC\_GET\_ATTRIBUTES**

#### AIX, LINUX

{

MC\_GET\_ATTRIBUTES verb の VCB 構造体の定義は、次のとおりです。

typedef struct mc\_get\_attributes

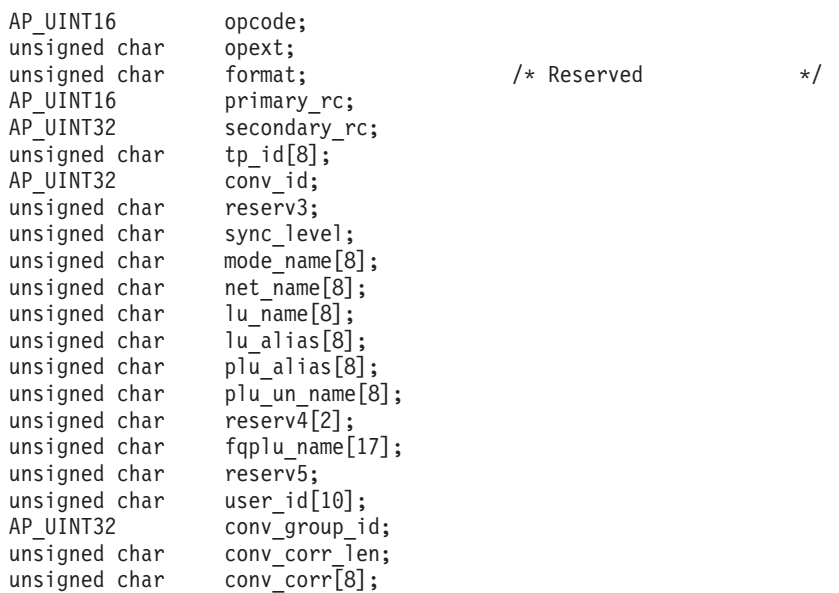

```
unsigned char reserv6[13];
  LUWID_OVERLAY luw_id;<br>unsigned char sess id[8];
  unsigned char
} MC_GET_ATTRIBUTES;
typedef struct luwid_overlay
{
  unsigned char fq_length;
  unsigned char fq_luw_name[17];<br>unsigned char instance[6];
  unsigned char
  unsigned char sequence[2];
} LUWID_OVERLAY;
```
# **VCB** 構造体**: GET\_ATTRIBUTES**

GET ATTRIBUTES verb の VCB 構造体の定義は、次のとおりです。

typedef struct get\_attributes

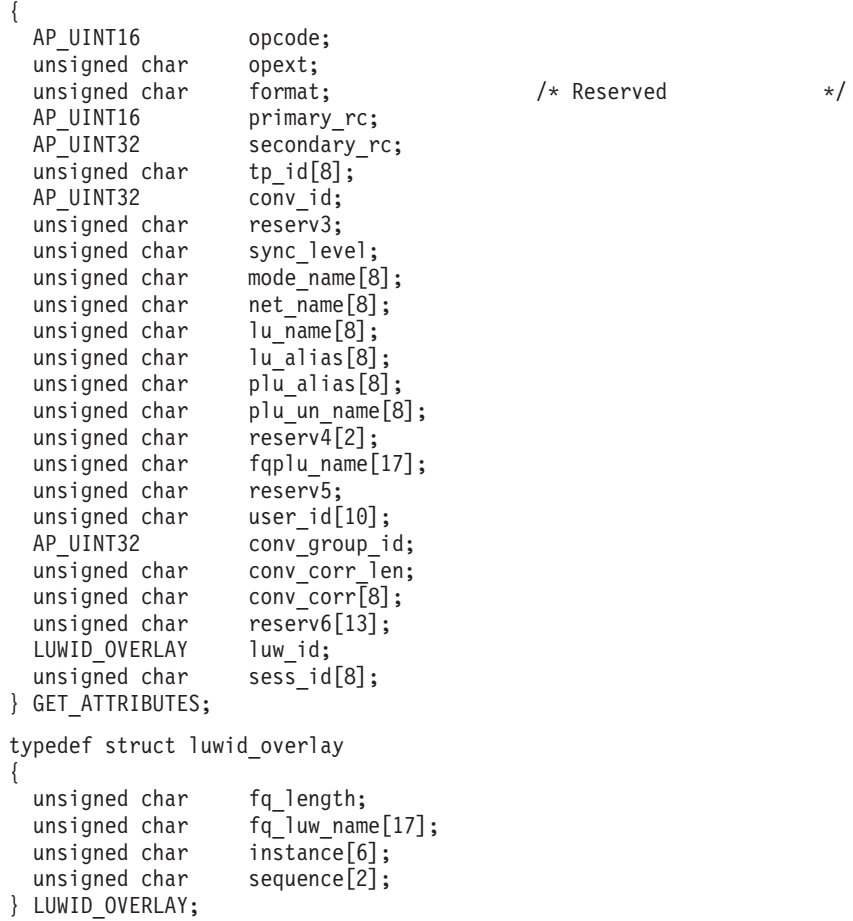

# **VCB** 構造体**: MC\_GET\_ATTRIBUTES (Windows)**

#### WINDOWS

MC\_GET\_ATTRIBUTES verb の VCB 構造体の定義は、次のとおりです。

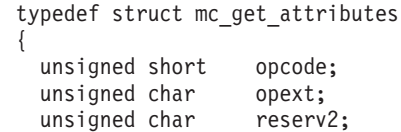

### **MC\_GET\_ATTRIBUTES** および **GET\_ATTRIBUTES**

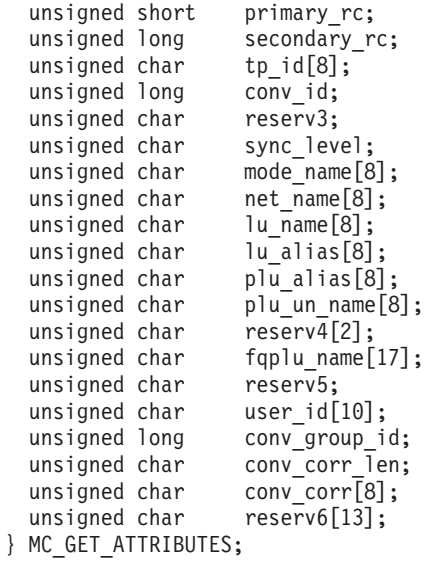

# **VCB** 構造体**: GET\_ATTRIBUTES (Windows)**

GET\_ATTRIBUTES verb の VCB 構造体の定義は、次のとおりです。

typedef struct get\_attributes

{

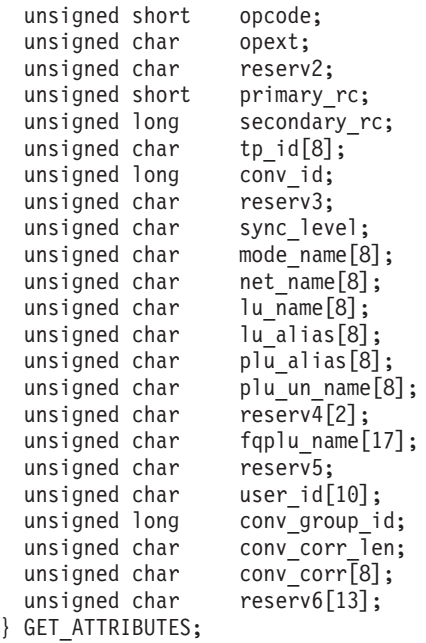

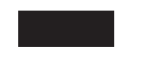

指定パラメーター

TP は、次のパラメーターを APPC に指定します。

*opcode* 次の値があります。

### **AP\_M\_GET\_ATTRIBUTES**

MC\_GET\_ATTRIBUTES verb の場合

#### **AP\_B\_GET\_ATTRIBUTES**

GET ATTRIBUTES verb の場合

*opext* 次の値があります。

#### **AP\_MAPPED\_CONVERSATION**

MC\_GET\_ATTRIBUTES verb の場合

#### **AP\_BASIC\_CONVERSATION**

GET ATTRIBUTES verb の場合

verb が全二重会話で発行されている場合、上記の値と AP FULL DUPLEX CONVERSATION を (論理 OR を使用して) 結合します。

*tp\_id* ローカル TP の ID。

このパラメーターの値は、呼び出し元 TP 内の TP\_STARTED verb が戻し た値か、呼び出し先 TP 内の RECEIVE\_ALLOCATE が戻した値です。

*conv\_id*

会話 ID。

このパラメーターの値は、呼び出し元 TP 内の [MC\_]ALLOCATE verb が 戻した値か、呼び出し先 TP 内の RECEIVE\_ALLOCATE が戻した値です。

### 戻りパラメーター

この verb が実行された後、APPC は正常に実行されたかどうかを示すため、また、 正常に実行されなかった場合は実行が失敗した原因を示すため、パラメーターを戻 します。

### 正常に実行された場合

この verb が正常に実行された場合、APPC は次のパラメーターを戻します。これら のパラメーターの意味と使用法についての詳細は、「*IBM Communications Server for Linux* 管理ガイド」または「*IBM Communications Server for AIX* 管理ガイド」 を参照してください。

*primary\_rc*

AP\_OK

#### *sync\_level*

会話の同期レベル。このパラメーターは、TP がデータの受信の確認を要求 できるかどうか、またデータの受信を確認できるかどうかを決定します。

次の値があります。

#### **AP\_CONFIRM\_SYNC\_LEVEL**

各 TP は、この会話で確認処理を使用できます。

#### **AP\_SYNCPT**

各 TP は、この会話で LU6.2 同期点機能を使用できます。 詳細に ついては、 25 [ページの『同期点サポート』を](#page-42-0)参照してください。

#### **AP\_NONE**

この会話では、確認処理は使用されません。

*mode\_name*

ネットワーク機能の特性セットの名前。

### **MC\_GET\_ATTRIBUTES** および **GET\_ATTRIBUTES**

このパラメーターは、8 バイトの EBCDIC 文字ストリングです。 このパラ メーターは、タイプ A の EBCDIC 文字セットの文字から構成できます。 それらの文字は、次のとおりです。

- 英大文字
- 数字の 0 ~ 9
- v 特殊文字の \$、#、および ?

#### *net\_name*

ローカル LU が入っているネットワークの名前。

このパラメーターは、8 バイトの EBCDIC 文字ストリングです。 このパラ メーターは、タイプ A の EBCDIC 文字セットの文字から構成できます。 それらの文字は、次のとおりです。

- v 英大文字
- 数字の 0 ~ 9
- v 特殊文字の \$、#、および ?

#### *lu\_name*

ローカル LU の名前。

このパラメーターは、8 バイトの EBCDIC 文字ストリングです。 このパラ メーターは、タイプ A の EBCDIC 文字セットの文字から構成できます。 それらの文字は、次のとおりです。

- 英大文字
- 数字の 0 ~ 9
- v 特殊文字の \$、#、および ?

### *lu\_alias*

#### *plu\_alias*

#### *plu\_un\_name*

パートナー LU の非解釈名 (システム・サービス制御点 (SSCP) で定義され たとおりのパートナー LU の名前)。これは、Communications Server 構成フ ァイル内のリモート LU の構成から取ったものです。 このパラメーターが 構成内に必要になるのは、ローカル LU が従属 LU である場合のみです。 したがって、独立 LU について戻される名前はブランクまたはヌルであっ ても構いません。

このパラメーターは、 8 バイトの EBCDIC 文字ストリングで、大文字小文 字の区別があります。このパラメーターは、タイプ AE の EBCDIC 文字セ ットの文字から構成できます。 それらの文字は、次のとおりです。

- v 英大文字と英小文字
- 数字の 0 ~ 9
- v 特殊文字の \$、#、?、およびピリオド (.)

ローカル LU をローカル TP に認識させるための別名。これは 8 バイトの ASCII 文字ストリングです。

パートナー LU をローカル TP に認識させるための別名。これは 8 バイト の ASCII 文字ストリングです。

*fqplu\_name*

パートナー LU の完全修飾名。

このフィールドには、ネットワーク名、EBCDIC のピリオド、およびパート ナー LU 名が入っています。 2 つの名前は、それぞれ 8 バイトの EBCDIC 文字ストリングで、タイプ A の EBCDIC 文字セットの文字から 構成できます。 それらの文字は、次のとおりです。

- 英大文字
- 数字の 0 ~ 9
- v 特殊文字の \$、#、および ?
- *user\_id* 呼び出し元 TP が呼び出し先 TP にアクセスするために [MC\_]ALLOCATE verb によって送信したユーザー ID (該当する場合)。

このパラメーターは 10 バイトの EBCDIC 文字ストリングで、大文字小文 字の区別があります。このパラメーターは、タイプ AE の EBCDIC 文字セ ットの文字から構成できます。 それらの文字は、次のとおりです。

- v 英大文字と英小文字
- 数字の 0 ~ 9
- v 特殊文字の \$、#、?、およびピリオド (.)

次の条件が該当する場合、このフィールドにはユーザー ID が入っていま す。

- v 呼び出し先 TP が会話セキュリティーを必要としている。
- v この verb が呼び出し先 TP から発行された。
- これ以外の場合、このフィールドにはブランクが入っています。
- *conv\_group\_id*
	- この会話が使用するセッションの会話グループ ID。
- *conv\_corr\_len*

会話相関係数 (詳細については、*conv\_corr* パラメーターの説明を参照) の 長さ (0 ~ 8 バイト) です。

*conv\_corr*

この会話が割り振られたときに、呼び出し元 TP のノードが割り当てた会話 相関係数。

#### AIX, LINUX

同期点処理を使用する TP の場合、同期点管理プログラムは再同期のとき に、このパラメーターを使用して会話を識別します。

*luw\_id* この会話が参加しているトランザクションの作業論理単位 ID (LUWID)。 LUWID はトランザクションを開始した TP を代表するものとして割り当て られ、LUWID を使用すると、そのトランザクションを形成するさまざまな 会話を相互に関連付けることができます。

同期点処理を使用する TP へは 2 つの LUWID が関連付けられています。 *sync\_level* が AP\_NONE か AP\_CONFIRM\_SYNC\_LEVEL の会話に使用する無保護 の LUWID と、*sync\_level* が AP\_SYNCPT の会話に使用する保護付き LUWID です。 同期点処理を使用しない TP には、無保護の LUWID のみ

があります。 この verb は、この会話へ関連付けられている LUWID を戻 します。会話の *sync\_level* が AP\_SYNCPT の場合、これは保護付きの LUWID であり、それ以外の場合は無保護の LUWID です。 アプリケーシ ョンは、GET\_TP\_PROPERTIES verb を使用して TP の両方の LUWID を 取得できます。

LUWID は、次のパラメーターからなっています。

*luw\_id.fq\_length*

その作業論理単位へ関連付けられている完全修飾 LU 名の長さ (1 ~ 17 バ イト) (LU 名自体は、次のパラメーターによって示されます)。

*luw\_id.fq\_luw\_name*

作業論理単位に対応する LU の完全修飾名。この名前は 17 バイトの EBCDIC ストリングで、右側に EBCDIC のスペースが埋め込まれます。こ の名前は、1 ~ 8 文字の A ストリング文字からなるネットワーク ID、 EBCDIC のドット (ピリオド) 文字、および 1 ~ 8 文字の A ストリング 文字からなる LU 名で構成されます。

*luw\_id.instance*

その作業論理単位へ関連付けられているインスタンス番号 (6 バイトの 2 進数)。

*luw\_id.sequence*

その作業論理単位の現行セグメントの順序番号 (2 バイトの 2 進数)。

*sess\_id* この会話が使用するセッションのセッション ID。

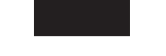

### 正常に実行されなかった場合

この verb が正常に実行されなかった場合、APPC はエラーのタイプを示す 1 次戻 りコード・パラメーターと、実行が失敗した理由の詳細を示す 2 次戻りコード・パ ラメーターを戻します。

パラメーター検査**:** パラメーター・エラーのために verb が実行されない場合に は、APPC は次のパラメーターを戻します。

*primary\_rc*

AP\_PARAMETER\_CHECK

```
secondary_rc
```
次の値があります。

#### **AP\_BAD\_CONV\_ID**

*conv\_id* の値が、APPC によって割り当てられた会話 ID に一致し ませんでした。

#### **AP\_BAD\_TP\_ID**

*tp\_id* の値が、APPC によって割り当てられた TP ID に一致しませ んでした。

AIX, LINUX
#### **AP\_INVALID\_FORMAT**

*format* パラメーターが無効な値に設定されていました。

#### **AP\_SYNC\_NOT\_ALLOWED**

アプリケーションが同期 APPC エントリー・ポイントを使用して、 この verb をコールバック・ルーチンの中で発行しました。コール バック・ルーチンから発行する verb は、必ず非同期エントリー・ ポイントを使用する必要があります。

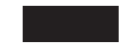

状態検査**:** この verb で状態検査エラーは発生しません。

その他の条件**:** その他の条件が存在したためにこの verb が実行されなかった場 合、 APPC は 1 次戻りコードを (該当する場合は 2 次戻りコードも) 戻します。 それらの戻りコードについては、 307 ページの『付録 B. [共通戻りコード』を](#page-324-0)参照 してください。

次の戻りコードがあります。

*primary\_rc*

AP\_COMM\_SUBSYSTEM\_ABENDED AP\_CONVERSATION\_TYPE\_MIXED AP\_DUPLEX\_TYPE\_MIXED AP\_INVALID\_VERB AP\_TP\_BUSY AP\_UNEXPECTED\_SYSTEM\_ERROR

WINDOWS

AP\_COMM\_SUBSYSTEM\_NOT\_LOADED AP\_STACK\_TOO\_SMALL AP\_INVALID\_VERB\_SEGMENT

APPC は、これらの 1 次戻りコードでは 2 次戻りコードを戻しません。

## 発行時の状態

TP からこの verb を発行する場合、会話は Reset 状態を除き、どのような状態にあ っても構いません。

## 状態の変更

この verb では、会話状態は変更されません。

## **MC\_PREPARE\_TO\_RECEIVE** および **PREPARE\_TO\_RECEIVE**

MC\_PREPARE\_TO\_RECEIVE verb または PREPARE\_TO\_RECEIVE verb は、ロー カル TP の会話の状態を Send または Send\_Pending から Receive に変更します。

注**:** この verb は、半二重会話でのみ使用できます。全二重会話では無効です。

会話状態を変更する前に、この verb は *ptr\_type* (受信準備タイプ) パラメーターに 応じて、次のいずれかの verb に相当する動作を実行します。

- v ローカル LU の送信バッファーの内容をパートナー LU (および TP) へ送信する [MC\_]FLUSH\_verb
- v ローカル LU の送信バッファーの内容と確認要求をパートナー TP へ送信する [MC\_]CONFIRM verb

この verb が正常に実行された後、ローカル TP はデータを受信できます。

## **VCB** 構造体**: MC\_PREPARE\_TO\_RECEIVE**

#### AIX, LINUX

MC\_PREPARE\_TO\_RECEIVE\_verb の VCB 構造体の定義は、次のとおりです。

typedef struct mc prepare to receive

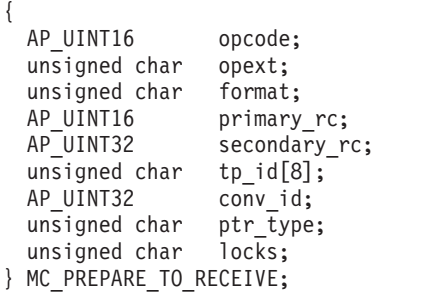

**VCB** 構造体**: PREPARE\_TO\_RECEIVE**

PREPARE TO RECEIVE verb の VCB 構造体の定義は、次のとおりです。

typedef struct prepare to receive { AP UINT16 opcode; unsigned char opext; unsigned char format;  $\frac{1}{2}$  /\* Reserved  $\frac{1}{2}$  /\* Peserved  $\frac{1}{2}$  /\* Peserved AP\_UINT16 primary\_rc;<br>AP\_UINT32 secondary\_r secondary rc; unsigned char tp id[8]; AP UINT32 conv id; unsigned char ptr type; unsigned char locks; } PREPARE\_TO\_RECEIVE;

 $/*$  Reserved  $* /$ 

# **VCB** 構造体**: MC\_PREPARE\_TO\_RECEIVE (Windows)**

WINDOWS

MC\_PREPARE\_TO\_RECEIVE verb の VCB 構造体の定義は、次のとおりです。

typedef struct mc prepare to receive

unsigned short opcode; unsigned char opext; unsigned char reserv2; unsigned short primary rc; unsigned long secondary\_rc; unsigned char tp  $id[8]$ ; unsigned long conv\_id;<br>unsigned char ptr\_type; unsigned char unsigned char locks; } MC\_PREPARE\_TO\_RECEIVE;

## **VCB** 構造体**: PREPARE\_TO\_RECEIVE (Windows)**

PREPARE\_TO\_RECEIVE verb の VCB 構造体の定義は、次のとおりです。

typedef struct prepare\_to\_receive

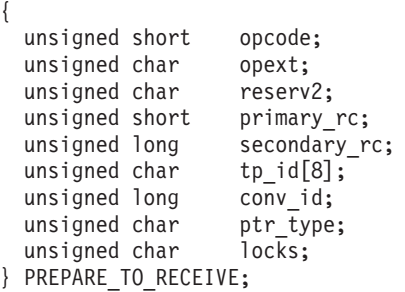

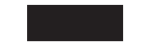

{

## 指定パラメーター

- TP は、次のパラメーターを APPC に指定します。
- *opcode* 次の値があります。

**AP\_M\_PREPARE\_TO\_RECEIVE**

MC\_PREPARE\_TO\_RECEIVE verb の場合

## **AP\_B\_PREPARE\_TO\_RECEIVE**

PREPARE TO RECEIVE verb の場合

*opext* 次の値があります。

#### **AP\_MAPPED\_CONVERSATION**

MC\_PREPARE\_TO\_RECEIVE verb の場合

#### **AP\_BASIC\_CONVERSATION**

PREPARE TO RECEIVE verb の場合

verb が非ブロッキング verb として発行されている場合、上記の値を値 AP\_NON\_BLOCKING と (論理 OR を使用して) 結合します。

*tp\_id* ローカル TP の ID。

このパラメーターの値は、呼び出し元 TP 内の TP\_STARTED verb が戻し た値か、呼び出し先 TP 内の RECEIVE\_ALLOCATE が戻した値です。

*conv\_id*

会話 ID。

このパラメーターの値は、呼び出し元 TP 内の [MC\_]ALLOCATE verb が 戻した値か、呼び出し先 TP 内の RECEIVE\_ALLOCATE が戻した値です。

*ptr\_type*

状態変更の実行方法を指定します。

次の値があります。

#### **AP\_FLUSH**

ローカル LU の送信バッファーの内容をパートナー LU (および TP) へ送信してから、会話の状態を Receive に変更します。

AIX, LINUX

#### **AP\_CONFIRM\_TYPE**

この値は、会話の同期レベルが AP SYNCPT の場合にのみ使用しま す。 この値は、会話の状態を Receive に変更する前に、パートナ ー TP からの確認が必要である (ただし、同期点処理は必要ない) ことを示します。

APPC は、ローカル LU の送信バッファーの内容と確認要求をパー トナー TP へ送信します。 会話状態は、パートナー TP が要求さ れた確認を送信する (またはエラーを報告する) まで Receive に変 更されません。

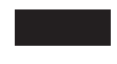

#### **AP\_SYNC\_LEVEL**

会話の同期レベル ([MC\_]ALLOCATE verb によって確立されたも の) を使用して、状態変更の実行方法を決定します。

会話の同期レベルが AP\_NONE の場合、APPC はローカル LU の送 信バッファーの内容をパートナー TP へ送信してから会話の状態を Receive に変更します。

同期レベルが AP CONFIRM SYNC LEVEL の場合は、ローカル LU の 送信バッファーの内容と確認要求が、APPC からパートナー TP に 送信されます。パートナー TP からの確認を受信すると、APPC は 会話の状態を Receive に変更します。 ただし、パートナー TP が エラーを報告した場合、状態は Receive または Reset に変更されま す。 170 [ページの『状態の変更』を](#page-187-0)参照してください。

#### AIX, LINUX

会話の同期レベルが AP\_SYNCPT の場合、APPC はローカル LU の 送信バッファーの内容をパートナー TP へ送信してから会話の状態 を変更します。同期点管理プログラムは、次のことを行います。

v *ptr\_type* が AP\_SYNC\_LEVEL に指定されたときに、 [MC\_]PREPARE\_TO\_RECEIVE verb を代行受信する

## **MC\_PREPARE\_TO\_RECEIVE および\_PREPARE\_TO\_RECEIVE**

- v 必要な同期点処理を実行する
- v 同期点処理が完了した時点で、オリジナルの [MC\_]PREPARE\_TO\_RECEIVE verb  $\&$  Communications Server  $\sim$ そのまま渡す

Communications Server は、*sync\_level* が AP\_SYNCPT の会話で *ptr\_type* が AP\_SYNC\_LEVEL の [MC\_]PREPARE\_TO\_RECEIVE verb を受信した場合、すでに同期点管理プログラムが必要なすべての同 期点処理を済ませているものとみなし、この verb を *sync\_level* が AP\_NONE であるものとして処理します。

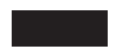

*locks* APPC がローカル TP に制御を戻す時期を指定します。

このパラメーターは、*ptr\_type* が AP\_SYNC\_LEVEL に設定されており、 [MC\_]ALLOCATE verb によって確立された会話の同期レベルが AP CONFIRM SYNC LEVEL である場合にのみ使用してください (それ以外の場 合、このパラメーターは無視されます)。

次の値があります。

#### **AP\_LONG**

APPC は、パートナー TP からローカル LU に確認とそれに続くデ ータが到着した時点で制御をローカル TP へ戻します (この方式で は、ネットワークの使用効率が高くなりますが、ローカル TP へ制 御が戻るのに要する時間が長くなります)。

#### **AP\_SHORT**

APPC は、パートナー TP からローカル LU に確認が到着した時点 で制御をローカル TP へ戻します。

## 戻りパラメーター

この verb が実行された後、APPC は正常に実行されたかどうかを示すため、また、 正常に実行されなかった場合は実行が失敗した原因を示すため、パラメーターを戻 します。

## 正常に実行された場合

この verb が正常に実行された場合、APPC は次のパラメーターを戻します。

*primary\_rc*

AP\_OK

### 正常に実行されなかった場合

この verb が正常に実行されなかった場合、APPC はエラーのタイプを示す 1 次戻 りコード・パラメーターと、実行が失敗した理由の詳細を示す 2 次戻りコード・パ ラメーターを戻します。

パラメーター検査**:** パラメーター・エラーのために verb が実行されない場合に は、APPC は次のパラメーターを戻します。

## **MC\_PREPARE\_TO\_RECEIVE** および **PREPARE\_TO\_RECEIVE**

*primary\_rc*

AP\_PARAMETER\_CHECK

#### *secondary\_rc*

次の値があります。

### **AP\_BAD\_CONV\_ID**

*conv\_id* の値が、APPC によって割り当てられた会話 ID に一致し ませんでした。

#### **AP\_BAD\_TP\_ID**

*tp\_id* の値が、APPC によって割り当てられた TP ID に一致しませ んでした。

#### **AP\_P\_TO\_R\_INVALID\_FOR\_FDX**

ローカル TP は、全二重会話の中で [MC\_]PREPARE\_TO\_RECEIVE verb を使用しようとしました。この verb は、半二重会話でのみ使 用できます。

#### **AP\_P\_TO\_R\_INVALID\_TYPE**

*ptr\_type* パラメーターが有効な値に設定されていませんでした。

AIX, LINUX

#### **AP\_INVALID\_FORMAT**

予約済みフィールド *format* がゼロ以外の値に設定されていまし た。

### **AP\_SYNC\_NOT\_ALLOWED**

アプリケーションが同期 APPC エントリー・ポイントを使用して、 この verb をコールバック・ルーチンの中で発行しました。コール バック・ルーチンから発行する verb は、必ず非同期エントリー・ ポイントを使用する必要があります。

状態検査**:** TP がこの verb を発行したとき、会話が誤った状態にあった場合、 APPC は次のパラメーターを戻します。

*primary\_rc*

AP\_STATE\_CHECK

### *secondary\_rc*

次の値があります。

#### **AP\_P\_TO\_R\_NOT\_LL\_BDY**

(基本会話の PREPARE\_TO\_RECEIVE の場合にのみ戻ります) ロー カル TP が論理レコードの送信を終了しませんでした。

### **AP\_P\_TO\_R\_NOT\_SEND\_STATE**

会話が Send と Send\_Pending のどちらの状態でもありませんでし た。

## **MC\_PREPARE\_TO\_RECEIVE および\_PREPARE\_TO\_RECEIVE**

その他の条件**:** その他の条件が存在したためにこの verb が実行されなかった場 合、 APPC は 1 次戻りコードを (該当する場合は 2 次戻りコードも) 戻します。 それらの戻りコードについては、 307 ページの『付録 B. [共通戻りコード』を](#page-324-0)参照 してください。

次の戻りコードがあります。

*primary\_rc*

AP\_ALLOCATION\_ERROR

*secondary\_rc*

AP\_ALLOCATION\_FAILURE\_NO\_RETRY AP\_ALLOCATION\_FAILURE\_RETRY AP\_CONVERSATION\_TYPE\_MISMATCH AP\_PIP\_NOT\_ALLOWED AP\_PIP\_NOT\_SPECIFIED\_CORRECTLY AP\_SECURITY\_NOT\_VALID AP\_SYNC\_LEVEL\_NOT\_SUPPORTED AP\_TP\_NAME\_NOT\_RECOGNIZED AP\_TRANS\_PGM\_NOT\_AVAIL\_NO\_RETRY AP\_TRANS\_PGM\_NOT\_AVAIL\_RETRY AP\_SEC\_BAD\_PROTOCOL\_VIOLATION AP\_SEC\_BAD\_PASSWORD\_EXPIRED AP\_SEC\_BAD\_PASSWORD\_INVALID AP\_SEC\_BAD\_USERID\_REVOKED AP\_SEC\_BAD\_USERID\_INVALID AP\_SEC\_BAD\_USERID\_MISSING AP\_SEC\_BAD\_PASSWORD\_MISSING AP\_SEC\_BAD\_UID\_NOT\_DEFD\_TO\_GRP AP\_SEC\_BAD\_UNAUTHRZD\_AT\_RLU AP\_SEC\_BAD\_UNAUTHRZD\_FROM\_LLU AP\_SEC\_BAD\_UNAUTHRZD\_TO\_TP AP\_SEC\_BAD\_INSTALL\_EXIT\_FAILED AP\_SEC\_BAD\_PROCESSING\_FAILURE

AIX, LINUX

*primary\_rc*

AP\_BACKED\_OUT

*secondary\_rc*

AP\_BO\_NO\_RESYNC AP\_BO\_RESYNC

*primary\_rc*

AP\_COMM\_SUBSYSTEM\_ABENDED AP\_CONV\_FAILURE\_NO\_RETRY

<span id="page-187-0"></span>AP\_CONV\_FAILURE\_RETRY AP\_CONVERSATION\_TYPE\_MIXED AP\_PROG\_ERROR\_PURGING AP\_INVALID\_VERB AP\_TP\_BUSY AP\_UNEXPECTED\_SYSTEM\_ERROR

### WINDOWS

AP\_COMM\_SUBSYSTEM\_NOT\_LOADED AP\_STACK\_TOO\_SMALL AP\_INVALID\_VERB\_SEGMENT

APPC は、これらの 1 次戻りコードでは 2 次戻りコードを戻しません。

次の 1 次戻りコードは、MC\_PREPARE\_TO\_RECEIVE\_verb が戻します。

*primary\_rc*

AP\_DEALLOC\_ABEND

次の 1 次戻りコードは、PREPARE\_TO\_RECEIVE verb が戻します。

*primary\_rc*

AP\_DEALLOC\_ABEND\_PROG AP\_DEALLOC\_ABEND\_SVC AP\_DEALLOC\_ABEND\_TIMER AP\_SVC\_ERROR\_PURGING

APPC は、これらの 1 次戻りコードでは 2 次戻りコードを戻しません。

## 発行時の状態

TP からこの verb を発行する場合、会話は Send 状態か Send\_Pending 状態でなけ ればなりません。

## 状態の変更

次の表に要約した状態変更は、*primary\_rc* パラメーターの値に基づいています。

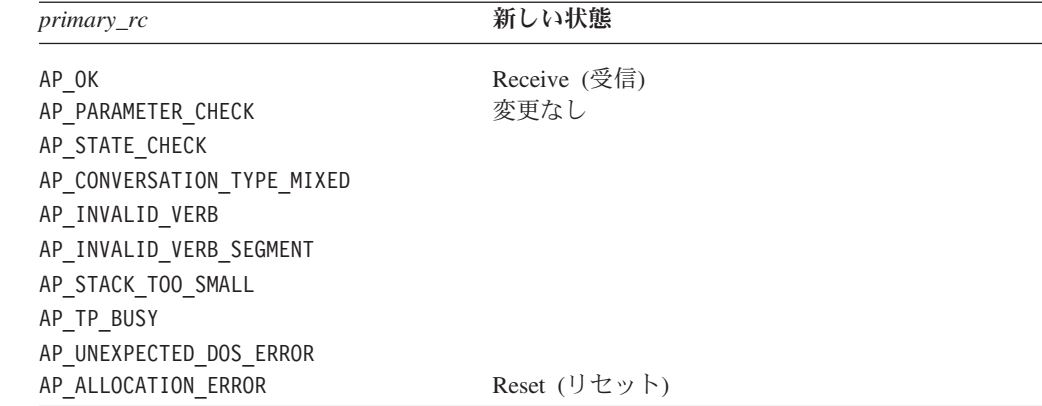

## **MC\_PREPARE\_TO\_RECEIVE および\_PREPARE\_TO\_RECEIVE**

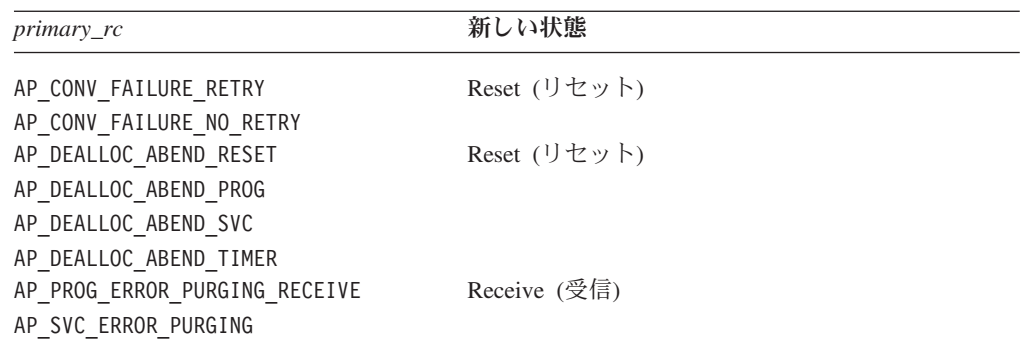

## 使用上の注意

パートナー TP の場合、会話は、パートナー TP が後続の受信 verb の *what\_rcvd* パラメーターによって次のいずれかの値を受信するまで、Send または Send\_Pending 状態に変更されません。

- AP\_SEND、AP\_DATA\_SEND、AP\_DATA\_COMPLETE\_SEND
- AP CONFIRM SEND、AP DATA CONFIRM SEND、または AP DATA COMPLETE CONFIRM SEND (および [MC\_]CONFIRMED を伴った応答)

受信 verb は、[MC\_]RECEIVE\_AND\_WAIT、[MC\_]RECEIVE\_IMMEDIATE、および [MC\_]RECEIVE\_AND\_POST です。

## **MC\_RECEIVE verb** および **RECEIVE verb**

APPC には、パートナー TP からデータを受信するために使用する 3 つの異なる verb があります。ほとんどのパラメーターと戻りコードは、3 つの verb すべてに 共通していますが、それぞれの動作方法は異なり、提供する機能も異なります。こ の節では、3 つの verb のすべてに適用される共通情報をまとめて説明し、その後に 個々の verb を詳しく解説します。

- 3 つの受信 verb は、次のとおりです。
- v [MC\_]RECEIVE\_IMMEDIATE
- [MC\_]RECEIVE\_AND\_WAIT
- [MC\_]RECEIVE\_AND\_POST
- 注**:** [MC\_]RECEIVE\_EXPEDITED\_DATA verb も、パートナー TP からデータを受 信しますが、通常フローのデータではなく、急送フローとして送信されたデー タを受信します。この verb は、他の受信 verb の後に別個に説明されていま す。

## **TP** によるデータの受信方法

ローカル TP がデータを受信するプロセスは、次のとおりです。

- 1. ローカル TP は、1 つのデータ単位を完全に受信し終わるまで、受信 verb を発 行します。 受信されるデータは、次のいずれかです。
	- マップ式会話で伝送された 1 つのデータ・レコード
	- 基本会話で伝送された 1 つの論理レコード

<span id="page-189-0"></span>v 基本会話で論理レコード形式とは関係なく受信されたデータのバッファー

ローカル TP は、1 つのデータ単位を完全に受信するために複数の受信 verb を 発行しなければならない場合もあります。 データ単位を完全に受信した後、ロ ーカル TP はそのデータ単位を操作できます。

- 2. ローカル TP は、別の受信 verb を発行します。これには、次のいずれかの効果 があります。
	- v パートナー TP がデータの続きを送信した場合、ローカル TP は新規のデー タ単位の受信を開始します。
	- v パートナー TP がデータの送信を終了するか、確認を待機している場合、状況 情報 (*what\_rcvd* パラメーターから入手できます) はローカル TP が通常実行 する次のアクションを示しています。詳細については、『what\_rcvd パラメー ター』を参照してください。

別の方法として、ローカル TP は受信 verb を発行するときに、パラメーター *rtn\_status* を設定できます。このパラメーターは、入手可能な状況情報があれば、デ ータと共に戻すよう指示します。 この場合、データの最後の部分を戻した受信 verb も状況情報を戻すため、ローカル TP は状況情報を得るために別個に受信 verb を 発行する必要がありません。 詳細については、『what\_rcvd パラメーター』を参照 してください。

## **what\_rcvd** パラメーター

いずれかの [MC\_]RECEIVE verb を発行した後、TP は通常、 *what\_rcvd* パラメー ターを使用して次のアクションを決定します。「ユーザー制御」のデータ・タイプ を参照する値は、 AIX または Linux システムのマップ式会話に戻されます。「PS ヘッダー」のデータ・タイプを参照する値は、AP\_SYNCPT の同期レベルで AIX また は Linux システムのマップ式会話に戻されます。

次のリストは、考えられる *what\_rcvd* パラメーターの値と、それぞれの値で TP が 通常実行するアクションを説明したものです。

## **AP\_DATA AP\_DATA\_COMPLETE AP\_DATA\_INCOMPLETE AP\_USER\_CONTROL\_DATA\_COMPLETE AP\_USER\_CONTROL\_DATA\_INCMP AP\_PS\_HEADER\_COMPLETE AP\_PS\_HEADER\_INCOMPLETE**

ローカル TP は、パートナー TP からデータを受信しました。ローカル TP は通常、このリストにある別の *what\_rcvd* パラメーターの 1 つを受信する まで、受信 verb を発行し続けます。

### **AP\_SEND (**半二重会話専用**)**

パートナー TP は、確認を要求せずに [MC\_]PREPARE\_TO\_RECEIVE verb を発行したか、PREPARE TO RECEIVE の送信タイプを指定して [MC\_]SEND\_DATA verb を発行しました。ローカル TP は現在 Send 状態 にあるため、通常、データの送信を開始します。

#### **AP\_CONFIRM\_DEALLOCATE (**半二重会話専用**)**

パートナー TP は、確認が必要であることを示す *dealloc\_type* パラメータ ー付きで [MC\_]DEALLOCATE verb を発行したか、DEALLOCATE の送信 タイプが指定された [MC\_]SEND\_DATA verb を発行しました。 ローカル TP は現在 Confirm\_Deallocate 状態にあるため、通常、 [MC\_]CONFIRMED verb を発行して会話の割り振り解除を確認します。

### **AP\_CONFIRM\_SEND (**半二重会話専用**)**

パートナー TP は、確認が必要であることを示す *ptr\_type* パラメーターと *dealloc\_type* パラメーター付きで [MC\_]PREPARE\_TO\_RECEIVE verb を発 行したか、 PREPARE TO RECEIVE CONFIRM の送信タイプが指定された [MC\_]SEND\_DATA verb を発行しました。 ローカル TP は現在 Confirm\_Send 状態にあるため、通常は、[MC\_]CONFIRMED verb を発行し

### **AP\_CONFIRM\_WHAT\_RECEIVED (**半二重会話専用**)**

パートナー TP は、[MC\_]CONFIRM verb を発行したか、 CONFIRM の送 信タイプが指定された [MC\_]SEND\_DATA\_verb を発行しました。ローカル TP は現在 Confirm 状態にあるため、通常、 [MC\_]CONFIRMED verb を発 行します。

次の値は、ローカル TP が *rtn\_status* (データと共に状況を戻す) パラメーターに AP\_YES を指定した場合にのみ戻ります。

### **AP\_DATA\_SEND AP\_DATA\_COMPLETE\_SEND AP\_UC\_DATA\_COMPLETE\_SEND AP\_PS\_HDR\_COMPLETE\_SEND**

て状態の変更を確認してからデータの送信を開始します。

パートナー TP は、データの送信後、確認を要求せずに [MC\_]PREPARE\_TO\_RECEIVE\_verb を発行したか、 PREPARE TO RECEIVE の送信タイプが指定された [MC\_]SEND\_DATA verb を発行しました。ローカル TP は現在 Send\_Pending 状態にあるた め、通常、データの送信を開始します。

#### **AP\_DATA\_CONFIRM\_DEALLOCATE**

## **AP\_DATA\_COMPLETE\_CONFIRM\_DEALL**

## **AP\_UC\_DATA\_COMPLETE\_CNFM\_DEALL**

## **AP\_PS\_HDR\_COMLETE\_CNFM\_DEALL**

これらの値はすべて半二重会話にのみ適用されます。

パートナー TP は、データの送信後、確認が必要であることを示す *dealloc\_type* パラメーター付きで [MC\_]DEALLOCATE verb を発行した か、DEALLOCATE の送信タイプが指定された [MC\_]SEND\_DATA verb を 発行しました。ローカル TP は現在 Confirm\_Deallocate 状態にあるため、 通常、 [MC\_]CONFIRMED\_verb を発行して会話の割り振り解除を確認しま す。

## **AP\_DATA\_CONFIRM\_SEND, AP\_DATA\_COMPLETE\_CONFIRM\_SEND, AP\_UC\_DATA\_COMPLETE\_CNFM\_SEND,**

## **AP\_PS\_HDR\_COMPLETE\_CNFM\_SEND**

これらの値はすべて半二重会話にのみ適用されます。

パートナー TP は、データの送信後、確認が必要であることを示す *ptr\_type* パラメーターと *dealloc\_type* パラメーター付きで [MC\_]PREPARE\_TO\_RECEIVE\_verb を発行したか、 PREPARE\_TO\_RECEIVE\_CONFIRM の送信タイプが指定された [MC\_]SEND\_DATA verb を発行しました。 ローカル TP は現在 Confirm\_Send 状態にあるため、通常は、[MC\_]CONFIRMED verb を発行し て状態の変更を確認してからデータの送信を開始します。

## **AP\_DATA\_CONFIRM, AP\_DATA\_COMPLETE\_CONFIRM, AP\_UC\_DATA\_COMPLETE\_CONFIRM, AP\_PS\_HDR\_COMPLETE\_CONFIRM**

これらの値はすべて半二重会話にのみ適用されます。

パートナー TP は、データの送信後、[MC\_]CONFIRM verb を発行した か、CONFIRM の送信タイプが指定された [MC\_]SEND\_DATA verb を発行 しました。 ローカル TP は現在 Confirm 状態にあるため、通常、 [MC\_]CONFIRMED verb を発行します。

上記のすべての CONFIRM の場合、TP は提供されたデータの中か処理中 にエラーを検出したことを示すために [MC\_]CONFIRMED verb ではなく [MC\_]SEND\_ERROR verb を発行することもあります。 TP は、 (AP\_DATA\_SEND、AP\_DATA\_COMPLETE\_SEND 、AP\_UC\_DATA\_COMPLETE\_SEND、 AP\_PS\_HDR\_COMPLETE\_SEND のいずれかを受信した後に) Send\_Pending 状態で [MC\_]SEND\_ERROR を発行する場合、提供されたデータの中でエラーを検 出したのか、あるいは TP 自身のデータまたは処理の中でエラーを検出した のかを示すことができます。 詳細については、 249 [ページの](#page-266-0) 『[MC\\_SEND\\_ERROR](#page-266-0) および SEND\_ERROR』で [MC\_]SEND\_ERROR verb の説明を参照してください。

## データの終わり

ローカル TP が基本会話の受信 verb の 1 つを発行し、 *fill* パラメーターを AP\_BUFFER に設定した場合、データの受信は *max\_len* またはデータの終わりに到達 した時点で終了します。 データの終わりは、次のいずれかによって示されます。

- AP\_OK 以外の値 (たとえば、AP\_DEALLOC\_NORMAL) の *primary\_rc パラメーター*
- SEND、CONFIRM、CONFIRM SEND、CONFIRM DEALLOCATE のいずれかが 入った *what\_rcvd* パラメーター

データの終わりに到達したかどうかを判別するため、ローカル TP は次のいずれか の受信 verb を再発行します。 新しい *primary\_rc* パラメーターに AP\_OK が入って おり*、what rcvd* に AP DATA または AP DATA INCOMPLETE が入っている場合は、ま だデータの終わりに到達していません。 しかし、データの終わりに到達した場合 は、*primary\_rc* パラメーターまたは *what\_rcvd* パラメーターがデータの終わりの原 因を示します。

## **what\_rcvd** パラメーターのテスト

ローカル TP は、データを何も受け取らなくても、いずれかの [MC\_]RECEIVE verb を使用して、パートナー TP が送信するデータを保持しているかどうか、確認 を求めているかどうか、会話状態を変更したかどうかを判別できます。それを行う には、*max\_len* パラメーターを 0 (ゼロ) に設定して [MC\_]RECEIVE verb を発行 し、その後 ([MC\_]RECEIVE verb が AP\_OK の *primary\_rc* 付きで戻ったら) *what\_rcvd* パラメーターをテストします。

## **MC\_RECEIVE\_AND\_POST** および **RECEIVE\_AND\_POST**

MC\_RECEIVE\_AND\_POST verb または RECEIVE\_AND\_POST verb は、アプリケー ション・データと状況情報を非同期的に受信します。 これにより、TP はローカル LU がまだデータを受信中に処理を進めることができます。

注**:** この verb は、半二重会話でのみ使用できます。全二重会話では無効です。

## **VCB** 構造体**: MC\_RECEIVE\_AND\_POST**

## AIX, LINUX

{

MC\_RECEIVE\_AND\_POST verb の VCB 構造体の定義は、次のとおりです。

```
typedef struct mc_receive_and_post
```
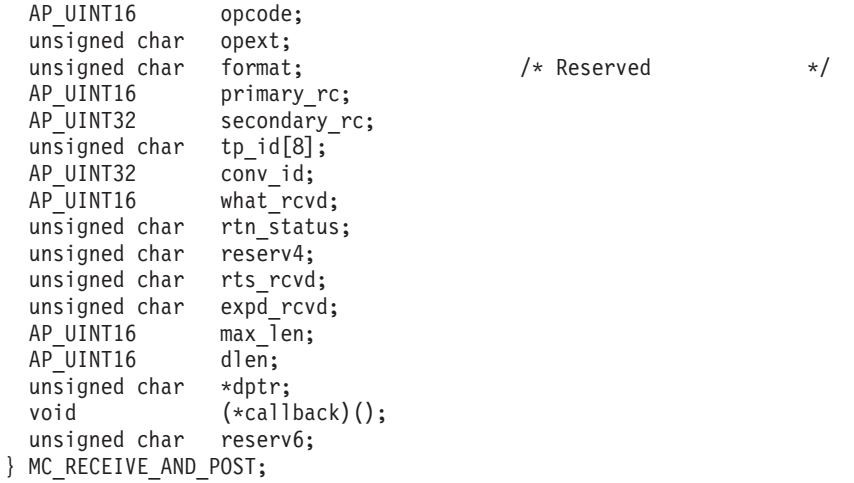

## **VCB** 構造体**: RECEIVE\_AND\_POST**

RECEIVE\_AND\_POST verb の VCB 構造体の定義は、次のとおりです。

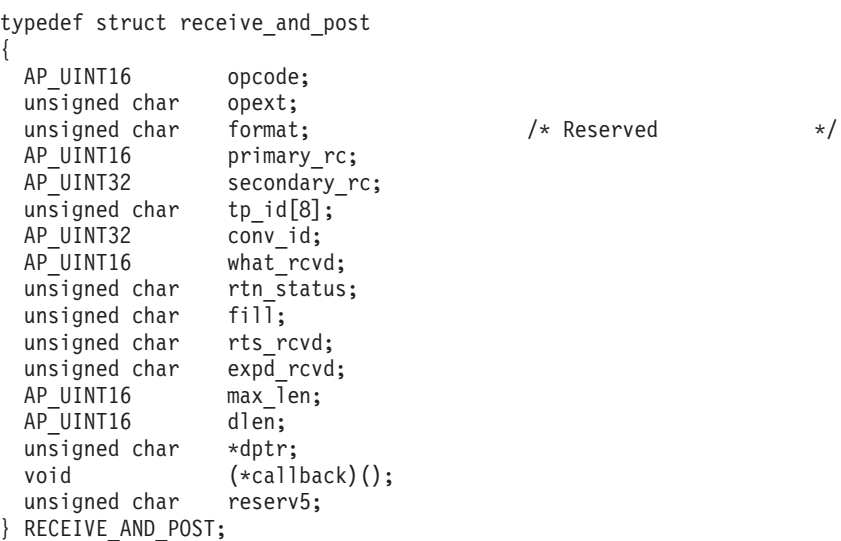

## **VCB** 構造体**: MC\_RECEIVE\_AND\_POST (Windows)**

**WINDOWS** 

{

MC\_RECEIVE\_AND\_POST verb の VCB 構造体の定義は、次のとおりです。

typedef struct mc\_receive\_and\_post

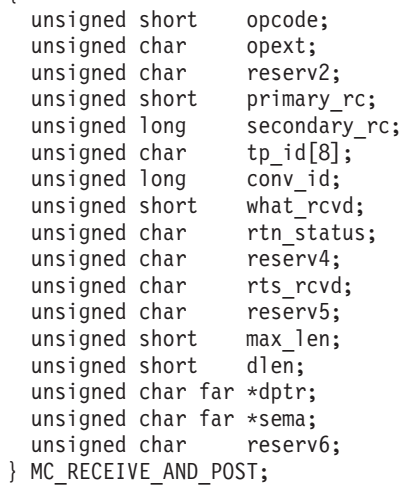

## **VCB** 構造体**: RECEIVE\_AND\_POST (Windows)**

RECEIVE\_AND\_POST verb の VCB 構造体の定義は、次のとおりです。

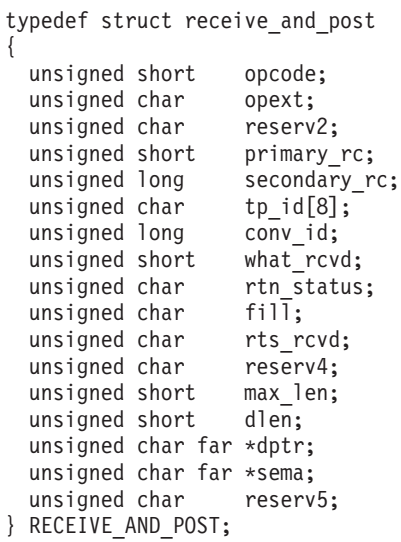

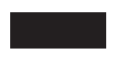

指定パラメーター

TP は、次のパラメーターを APPC に指定します。 *opcode* 次の値があります。

> **AP\_M\_RECEIVE\_AND\_POST** MC\_RECEIVE\_AND\_POST verb の場合

#### **AP\_B\_RECEIVE\_AND\_POST**

RECEIVE\_AND\_POST verb の場合

*opext* 次の値があります。

#### **AP\_MAPPED\_CONVERSATION**

MC\_RECEIVE\_AND\_POST verb の場合

### **AP\_BASIC\_CONVERSATION**

RECEIVE\_AND\_POST verb の場合

*tp\_id* ローカル TP の ID。

このパラメーターの値は、呼び出し元 TP\_内の TP\_STARTED\_verb が戻し た値か、呼び出し先 TP 内の RECEIVE\_ALLOCATE が戻した値です。

#### *conv\_id*

会話 ID。

このパラメーターの値は、呼び出し元 TP 内の [MC\_]ALLOCATE verb が 戻した値か、呼び出し先 TP 内の RECEIVE\_ALLOCATE が戻した値です。

#### *rtn\_status*

状況情報とデータを同じ verb で戻せるかどうかを示します。

次の値があります。

- **AP\_YES** 状況情報は、入手できれば、データ・レコードの最後の部分と共に 戻ります。
- **AP\_NO** 状況情報は、データと共には戻りません。ローカル TP は、デー タ・レコードの終わりを受信した後に、再度 [MC\_]RECEIVE verb を発行して状況情報を取得する必要があります。
- *fill* ローカル TP がデータを受信する方法を示します。

このパラメーターは、基本会話の RECEIVE\_AND\_POST verb のみが使用し ます。

次の値があります。

#### **AP\_BUFFER**

ローカル TP は、*max\_len* パラメーターで指定したバイト数に到達 するまで、またはデータの終わりに到達するまで、データを受信し ます。 データは、論理レコード形式に関係なく受信されます。

- **AP\_LL** データは、論理レコード形式で受信されます。受信されるデータ は、次のいずれかです。
	- v 1 つの完全な論理レコード
	- v ある論理レコードの *max\_len* バイトの部分
	- 論理レコードの終わり

*max\_len*

ローカル TP が受信できるデータの最大バイト数。

この値の範囲は、0 ~ 65,535 です。

この値は、受信したデータを入れるバッファーの長さを超えてはなりませ ん。

### **MC\_RECEIVE\_AND\_POST および\_RECEIVE\_AND\_POST**

*dptr* ローカル LU が受信したデータを入れるバッファーのアドレス。

AIX, LINUX

*callback*

非同期受信動作が終了したときに APPC が呼び出すコールバック・ルーチ ンのアドレス。詳細については、 187 [ページの『使用上の注意』を](#page-204-0)参照して ください。

#### WINDOWS

*sema* 2 つの Windows 関数CreateEvent または OpenEvent のいずれかを呼び出 して得られる Windows のイベント・ハンドル。APPC は、このイベント・ ハンドルに信号を送り、非同期受信動作の終了を TP に知らせます。

## 戻りパラメーター

この verb が実行された後、APPC は正常に実行されたかどうかを示すため、また、 正常に実行されなかった場合は実行が失敗した原因を示すため、パラメーターを戻 します。

この verb が発行されると、この verb が正常に発行されたかどうかを示す *primary\_rc* を伴って即時に戻ります。 この段階で有効な戻りパラメーターは、 *primary\_rc*、 *secondary\_rc* (*primary\_rc* が AP\_OK でない場合)、および *rts\_rcvd* のみ です。 考えられる *primary\_rc* と *secondary\_rc* の値については、この項で後述しま す。

この *primary\_rc* が AP\_OK の場合、この verb はデータの非同期受信を正常に開始 しました。 APPC は、この verb が (正常にデータを受信するか、会話エラーによ って終了したために) 完了した時点で、指定されたコールバック・ルーチンを呼び 出します。 この時点で、戻りパラメーターは次に示すとおりです。 *primary\_rc* パ ラメーターと *secondary\_rc* パラメーターには、データを正常に受信したかどうかを 示す新しい値が入っており、これらのパラメーターを再度検査する必要がありま す。

### 正常に実行された場合

この verb が正常に実行された場合、APPC は次のパラメーターを戻します。

*primary\_rc*

AP\_OK

*what\_rcvd*

着信データと共に受信した状況情報。

TP が次に実行するアクションは、通常このパラメーターの値によって決ま ります。 詳細については、 172 ページの『what\_rcvd [パラメーター』を](#page-189-0)参 照してください。

次の値があります。

#### **AP\_CONFIRM\_DEALLOCATE**

パートナー TP は、*dealloc\_type* を AP\_SYNC\_LEVEL に設定して [MC\_]DEALLOCATE verb を発行し、 [MC\_]ALLOCATE verb によ って確立された会話の同期レベルは AP\_CONFIRM\_SYNC\_LEVEL です。

#### **AP\_CONFIRM\_SEND**

パートナー TP は、*ptr\_type* を AP\_SYNC\_LEVEL に設定して [MC\_]PREPARE\_TO\_RECEIVE verb を発行し、 [MC\_]ALLOCATE verb によって確立された会話の同期レベルは AP\_CONFIRM\_SYNC\_LEVEL です。

#### **AP\_CONFIRM\_WHAT\_RECEIVED**

パートナー TP は [MC\_]CONFIRM verb を発行しました。

#### **AP\_DATA**

この値は、基本会話の RECEIVE\_AND\_POST で *fill* パラメーター を AP\_BUFFER に設定した場合に、戻ることがあります。この値は、 MC\_RECEIVE\_AND\_POST には適用されません。

ローカル TP は、*max\_len* またはデータの終わりに到達するまでデ ータを受信しました。

#### **AP\_DATA\_COMPLETE**

MC\_RECEIVE\_AND\_POST の場合、この値はローカル TP が完全な データ・レコードを受信したか、データ・レコードの最後の部分を 受信したことを示します。 *fill* パラメーターを AP\_LL に設定した RECEIVE AND POST の場合、この値はローカル TP が完全な論理 レコードを受信したか、論理レコードの終わりを受信したことを示 します。

#### **AP\_DATA\_INCOMPLETE**

MC\_RECEIVE\_AND\_POST の場合、この値はローカル TP が不完全 なデータ・レコードを受信したことを示します。 *max\_len* パラメー ターで、データ・レコードの長さより小さい (または、これがレコ ードを読み取るための最初の受信 verb でない場合はデータ・レコ ードの残りの部分より小さい) 値を指定しました。

*fill* パラメーターを AP\_LL に設定した RECEIVE\_AND\_POST の場 合、この値はローカル TP が不完全な論理レコードを受信したこと を示します。

#### **AP\_SEND**

パートナー TP の場合、会話は Receive 状態に入りました。 ロー カル TP の場合、会話は Send 状態に入りました。

次の値は、*rtn status* が AP YES に設定された場合にのみ戻ります。

#### **AP\_DATA\_CONFIRM**

これは、AP\_DATA と AP\_CONFIRM\_WHAT\_RECEIVED を組み合わせたも のです。 パートナー TP は、データの送信後、[MC\_]CONFIRM verb を発行したか、CONFIRM の送信タイプが指定された [MC\_]SEND\_DATA verb を発行しました。

#### **AP\_DATA\_COMPLETE\_CONFIRM**

これは、AP\_DATA\_COMPLETE と AP\_CONFIRM\_WHAT\_RECEIVED を組み合 わせたものです。 パートナー TP は、完全なデータ・レコード (ま たはデータ・レコードの終わり) を送信した後、[MC\_]CONFIRM verb を発行したか、CONFIRM の送信タイプを指定して [MC\_]SEND\_DATA verb を発行しました。

#### **AP\_DATA\_CONFIRM\_DEALLOCATE**

これは、AP\_DATA と AP\_CONFIRM\_DEALLOCATE を組み合わせたもので す。 パートナー TP は、データの送信後、 *dealloc\_type* を AP SYNC LEVEL に設定して [MC\_]DEALLOCATE verb を発行した か、DEALLOC\_SYNC\_LEVEL の送信タイプを指定して [MC\_]SEND\_DATA verb を発行しました。 [MC\_]ALLOCATE verb によって確立された会話の同期レベルは AP CONFIRM SYNC LEVEL で す。

#### **AP\_DATA\_COMPLETE\_CONFIRM\_DEALL**

これは、AP\_DATA\_COMPLETE と AP\_CONFIRM\_DEALLOCATE を組み合わ せたものです。 パートナー TP は、完全なデータ・レコード (また はデータ・レコードの終わり) を送信した後、*dealloc\_type* を AP SYNC LEVEL に設定して [MC\_]DEALLOCATE verb を発行した か、DEALLOC\_SYNC\_LEVEL の送信タイプを指定して [MC\_]SEND\_DATA verb を発行しました。 [MC\_]ALLOCATE verb によって確立された会話の同期レベルは AP CONFIRM SYNC LEVEL で す。

#### **AP\_DATA\_CONFIRM\_SEND**

これは、AP\_DATA と AP\_CONFIRM\_SEND を組み合わせたものです。 パートナー TP は、データの送信後、 *ptr\_type* を AP\_SYNC\_LEVEL に設定して [MC\_]PREPARE\_TO\_RECEIVE verb を発行したか、 P\_TO\_R\_SYNC\_LEVEL の送信タイプを指定して [MC\_]SEND\_DATA verb を発行しました。 [MC\_]ALLOCATE verb によって確立された会話の同期レベルは AP CONFIRM SYNC LEVEL で す。

### **AP\_DATA\_COMPLETE\_CONFIRM\_SEND**

これは、AP\_DATA\_COMPLETE と AP\_CONFIRM\_SEND を組み合わせたも のです。 パートナー TP は、完全なデータ・レコード (またはデー タ・レコードの終わり) を送信した後、*ptr\_type* を AP\_SYNC\_LEVEL に設定して [MC\_]PREPARE\_TO\_RECEIVE verb を発行したか、 P\_TO\_R\_SYNC\_LEVEL の送信タイプを指定して [MC\_]SEND\_DATA verb を発行しました。 [MC\_]ALLOCATE verb によって確立された会話の同期レベルは AP CONFIRM SYNC LEVEL で す。

#### **AP\_DATA\_SEND**

パートナー TP は、データの送信後、Receive 状態に入りました。 ローカル TP の場合、会話は Send Pending 状態に入りました。

#### **AP\_DATA\_COMPLETE\_SEND**

パートナー TP は、完全なデータ・レコード (またはデータ・レコ

### **MC\_RECEIVE\_AND\_POST および\_RECEIVE\_AND\_POST**

ードの終わり) を送信した後、Receive 状態に入りました。 ローカ ル TP の場合、会話は Send\_Pending 状態に入りました。

次の値は、MC\_RECEIVE\_AND\_POST verb で戻ります。

#### **AP\_USER\_CONTROL\_DATA\_INCMP**

受信したデータがユーザー制御データの形式であることを除けば、 AP\_DATA\_INCOMPLETE と同じです。

#### **AP\_USER\_CONTROL\_DATA\_COMPLETE**

受信したデータがユーザー制御データの形式であることを除けば、 AP\_DATA\_COMPLETE と同じです。

### **AP\_UC\_DATA\_COMPLETE\_SEND**

受信したデータがユーザー制御データの形式であることを除けば、 AP DATA COMPLETE SEND と同じです。

#### **AP\_UC\_DATA\_COMPLETE\_CONFIRM**

受信したデータがユーザー制御データの形式であることを除けば、 AP\_DATA\_COMPLETE\_CONFIRM と同じです。

#### **AP\_UC\_DATA\_COMPLETE\_CNFM\_DEALL**

受信したデータがユーザー制御データの形式であることを除けば、 AP\_DATA\_COMPLETE\_CONFIRM\_DEALL と同じです。

#### **AP\_UC\_DATA\_COMPLETE\_CNFM\_SEND**

受信したデータがユーザー制御データの形式であることを除けば、 AP DATA COMPLETE CONFIRM SEND と同じです。

次の値は、sync\_level を AP\_SYNCPT に設定した MC\_RECEIVE\_AND\_POST verb で戻ります。

#### **AP\_PS\_HEADER\_INCOMPLETE**

受信したデータが PS ヘッダーの形式であることを除けば、 AP\_DATA\_INCOMPLETE と同じです。

#### **AP\_PS\_HEADER\_COMPLETE**

受信したデータが PS ヘッダーの形式であることを除けば、 AP\_DATA\_COMPLETE と同じです。

#### **AP\_PS\_HDR\_COMPLETE\_SEND**

受信したデータが PS ヘッダーの形式であることを除けば、 AP\_DATA\_COMPLETE\_SEND と同じです。

#### **AP\_PS\_HDR\_COMPLETE\_CONFIRM**

受信したデータが PS ヘッダーの形式であることを除けば、 AP\_DATA\_COMPLETE\_CONFIRM と同じです。

#### **AP\_PS\_HDR\_COMPLETE\_CNFM\_DEALL**

受信したデータが PS ヘッダーの形式であることを除けば、 AP\_DATA\_COMPLETE\_CONFIRM\_DEALL と同じです。

#### **AP\_PS\_HDR\_COMPLETE\_CNFM\_SEND**

受信したデータが PS ヘッダーの形式であることを除けば、 AP DATA COMPLETE CONFIRM SEND と同じです。

*rts\_rcvd*

送信要求受信インディケーター。このパラメーターは、半二重会話でのみ使 用できます。全二重会話では使用されません。

次の値があります。

- **AP\_YES** パートナー TP は、会話を Receive 状態に変更するようローカル TP に要求する [MC\_]REQUEST\_TO\_SEND verb を発行しました。
- AP NO パートナー TP は [MC\_]REQUEST TO SEND verb を発行しませ んでした。

このインディケーターを受信 verb で受信できる理由については、 222 ページの『[MC\\_REQUEST\\_TO\\_SEND](#page-239-0) および [REQUEST\\_TO\\_SEND](#page-239-0)』を参照してください。

*expd\_rcvd*

優先データ・インディケーター。

次の値があります。

**AP\_YES** パートナー TP が、ローカル TP がまだ受信していない優先データ を送信しました。このデータを受信するには、ローカル TP は [MC\_]RECEIVE\_EXPEDITED\_DATA verb を使用することができま す。

> このインディケーターを、APPC verb 数に対して設定できます。こ れは、ローカル TP が [MC ]RECEIVE EXPEDITED DATA verb を発行してデータを受信するまで、後続の verb に対しても設定で きます。

- **AP\_NO** 受信を待機している優先データはありません。
- *dlen* 受信したデータのバイト数 (データは、*dptr* パラメーターで指定されたバッ ファーに格納されます)。 長さ 0 (ゼロ) は、データを受信しなかったこと を示します。 このパラメーターは、データを受信したことを *what\_rcvd* パ ラメーターが示した場合にのみ使用されます。

会話の割り振りが解除された場合**:** パートナー TP が確認を要求せずに会話の割り 振りを解除した場合、 APPC は次のパラメーターを戻します。

*primary\_rc*

#### **AP\_DEALLOC\_NORMAL**

パートナー TP は、*dealloc\_type* を次のいずれかに設定して [MC\_]DEALLOCATE verb を発行しました。

- AP FLUSH
- 会話の同期レベルが AP\_NONE として指定された AP\_SYNC\_LEVEL
- *dlen* 受信したデータのバイト数 (データは、*dptr* パラメーターで指定されたバッ ファーに格納されます)。 長さ 0 (ゼロ) は、データを受信しなかったこと を示します。 このパラメーターは、*rtn\_status* を AP\_YES に設定した場合に のみ使用されます。

## 正常に実行されなかった場合

この verb が正常に実行されなかった場合、APPC はエラーのタイプを示す 1 次戻 りコード・パラメーターと、実行が失敗した理由の詳細を示す 2 次戻りコード・パ ラメーターを戻します。

パラメーター検査**:** パラメーター・エラーのために verb が実行されない場合に は、APPC は次のパラメーターを戻します。

*primary\_rc*

AP\_PARAMETER\_CHECK

*secondary\_rc*

次の値があります。

### **AP\_BAD\_CONV\_ID**

*conv\_id* の値が、APPC によって割り当てられた会話 ID に一致し ませんでした。

#### **AP\_BAD\_RETURN\_STATUS\_WITH\_DATA**

*rtn\_status* パラメーターが無効な値に設定されていました。

#### **AP\_BAD\_TP\_ID**

*tp\_id* の値が、APPC によって割り当てられた TP ID に一致しませ んでした。

#### **AP\_INVALID\_FORMAT**

予約済みフィールド *format* がゼロ以外の値に設定されていまし た。

### **AP\_SYNC\_NOT\_ALLOWED**

アプリケーションが同期 APPC エントリー・ポイントを使用して、 この verb をコールバック・ルーチンの中で発行しました。コール バック・ルーチンから発行する verb は、必ず非同期エントリー・ ポイントを使用する必要があります。

#### **AP\_INVALID\_CALLBACK\_HANDLE**

*callback* パラメーターがヌル・ポインターに設定されており、同期 エントリー・ポイントを使用して (またはコールバック・ルーチン へのヌル・ポインターと共に非同期エントリー・ポイントを使用し て) verb が発行されました。 詳細については、 187 [ページの『使](#page-204-0) [用上の注意』を](#page-204-0)参照してください。

#### **AP\_RCV\_AND\_POST\_BAD\_FILL**

この戻りコードは、基本会話の RECEIVE\_AND\_POST verb にのみ 適用されます。 *fill* パラメーターが無効な値に設定されていまし た。

状態検査**:** TP がこの verb を発行したとき、会話が誤った状態にあった場合、 APPC は次のパラメーターを戻します。

*primary\_rc*

AP\_STATE\_CHECK

### *secondary\_rc*

次の値があります。

#### **AP\_RCV\_AND\_POST\_BAD\_STATE**

TP がこの verb を発行したとき、会話は Receive、Send、 Send Pending のいずれの状態でもありませんでした。

#### **AP\_RCV\_AND\_POST\_NOT\_LL\_BDY**

この戻りコードは、基本会話の RECEIVE AND POST verb にのみ 適用されます。会話が Send 状態にありました。TP は開始されま したが、論理レコードの送信を終了しませんでした。

**verb** が取り消された場合**:** この戻りコードは、初期戻りコードとして戻ることはな く、初期戻りコードが AP OK の場合に、それに続く戻りコードとしてのみ戻りま す。

TP が発行した別の verb によってこの verb が取り消されたためにこの verb が実 行されなかった場合、APPC は次のパラメーターを戻します。

*primary\_rc*

#### **AP\_CANCELLED**

ローカル TP は、Pending Post 状態のときに、次のいずれかの verb を発行しました。

- v *dealloc\_type* が AP\_ABEND\_PROG、AP\_ABEND\_SVC、または AP\_ABEND\_TIMER に設定された DEALLOCATE
- v *dealloc\_type* が AP\_ABEND に設定された MC\_DEALLOCATE
- [MC\_]SEND\_ERROR
- TP\_ENDED

Pending Post 状態のときに、これらの verb の 1 つを発行すると、 [MC\_]RECEIVE\_AND\_POST\_verb は取り消されます。 コールバッ ク・ルーチンは呼び出されません。ローカル TP は、もはやパート ナー TP からデータを非同期的に受信していません。

その他の条件**:** その他の条件が存在したためにこの verb が実行されなかった場 合、 APPC は 1 次戻りコードを (該当する場合は 2 次戻りコードも) 戻します。 それらの戻りコードについては、 307 ページの『付録 B. [共通戻りコード』を](#page-324-0)参照 してください。

次の戻りコードがあります。

*primary\_rc*

AP\_ALLOCATION\_ERROR

*secondary\_rc*

AP\_ALLOCATION\_FAILURE\_NO\_RETRY AP\_ALLOCATION\_FAILURE\_RETRY AP\_CONVERSATION\_TYPE\_MISMATCH AP\_PIP\_NOT\_ALLOWED AP\_PIP\_NOT\_SPECIFIED\_CORRECTLY AP\_SECURITY\_NOT\_VALID AP\_SYNC\_LEVEL\_NOT\_SUPPORTED AP\_TP\_NAME\_NOT\_RECOGNIZED AP\_TRANS\_PGM\_NOT\_AVAIL\_NO\_RETRY AP\_TRANS\_PGM\_NOT\_AVAIL\_RETRY AP\_SEC\_BAD\_PROTOCOL\_VIOLATION AP\_SEC\_BAD\_PASSWORD\_EXPIRED AP\_SEC\_BAD\_PASSWORD\_INVALID AP\_SEC\_BAD\_USERID\_REVOKED AP\_SEC\_BAD\_USERID\_INVALID AP\_SEC\_BAD\_USERID\_MISSING AP\_SEC\_BAD\_PASSWORD\_MISSING AP\_SEC\_BAD\_UID\_NOT\_DEFD\_TO\_GRP AP\_SEC\_BAD\_UNAUTHRZD\_AT\_RLU AP\_SEC\_BAD\_UNAUTHRZD\_FROM\_LLU AP\_SEC\_BAD\_UNAUTHRZD\_TO\_TP AP\_SEC\_BAD\_INSTALL\_EXIT\_FAILED AP\_SEC\_BAD\_PROCESSING\_FAILURE

*primary\_rc*

AP\_BACKED\_OUT

*secondary\_rc*

AP\_BO\_NO\_RESYNC AP\_BO\_RESYNC

*primary\_rc*

AP\_COMM\_SUBSYSTEM\_ABENDED AP\_UNEXPECTED\_SYSTEM\_ERROR AP\_CONV\_FAILURE\_NO\_RETRY AP\_CONV\_FAILURE\_RETRY AP\_CONVERSATION\_TYPE\_MIXED AP\_PROG\_ERROR\_NO\_TRUNC AP\_PROG\_ERROR\_PURGING AP\_PROG\_ERROR\_TRUNC AP\_INVALID\_VERB AP\_TP\_BUSY

APPC は、これらの 1 次戻りコードでは 2 次戻りコードを戻しません。

次の 1 次戻りコードは、MC\_RECEIVE\_AND\_POST が戻します。

*primary\_rc*

AP\_DEALLOC\_ABEND

APPC は、この 1 次戻りコードでは 2 次戻りコードを戻しません。

次の 1 次戻りコードは、RECEIVE\_AND\_POST が戻します。

*primary\_rc*

AP\_DEALLOC\_ABEND\_PROG AP\_DEALLOC\_ABEND\_SVC AP\_DEALLOC\_ABEND\_TIMER AP\_SVC\_ERROR\_NO\_TRUNC AP\_SVC\_ERROR\_PURGING AP\_SVC\_ERROR\_TRUNC

APPC は、これらの 1 次戻りコードでは 2 次戻りコードを戻しません。

## 発行時の状態

TP は、会話が Receive、Send、Send\_Pending のいずれかの状態のときに [MC\_]RECEIVE\_AND\_POST を発行できます。

## **Send** 状態での **verb** の発行

会話が Send 状態のときに [MC\_]RECEIVE AND POST verb を発行すると、次の 効果があります。

- v ローカル LU は、その送信バッファー内の情報と SEND インディケーターをパ ートナー TP へ送信します。
- 会話は Pending Post 状態に変更され、ローカル TP はパートナー TP からの情 報を非同期的に受信できる状態になります。

## 状態の変更

会話状態は 2 回変更されます。この verb の初期の戻りで、 *primary\_rc* が AP\_OK であれば、会話は Pending\_Post 状態に変更されます。 APPC がコールバック・ル ーチンを呼び出すか、verb の完了を示すためにセマフォーをクリアした場合、状態 は、この項で説明するとおりに変更されます。

[MC\_]RECEIVE\_AND\_POST の完了時の状態変更は、次の値によって異なります。

- v *primary\_rc* パラメーター
- v *primary\_rc* が AP\_OK の場合は、 *what\_rcvd* パラメーター

次の表に、*primary\_rc* が AP\_OK の場合に考えられる状態の変更を要約します。

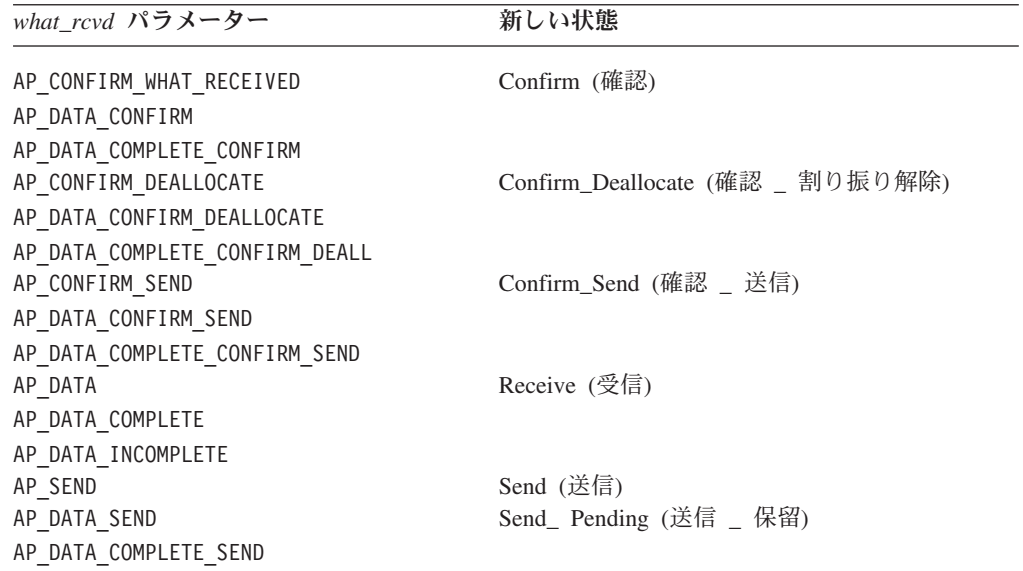

次の表に、*primary\_rc* が AP\_OK ではない場合に考えられる状態の変更を要約しま す。

## **MC\_RECEIVE\_AND\_POST および\_RECEIVE\_AND\_POST**

<span id="page-204-0"></span>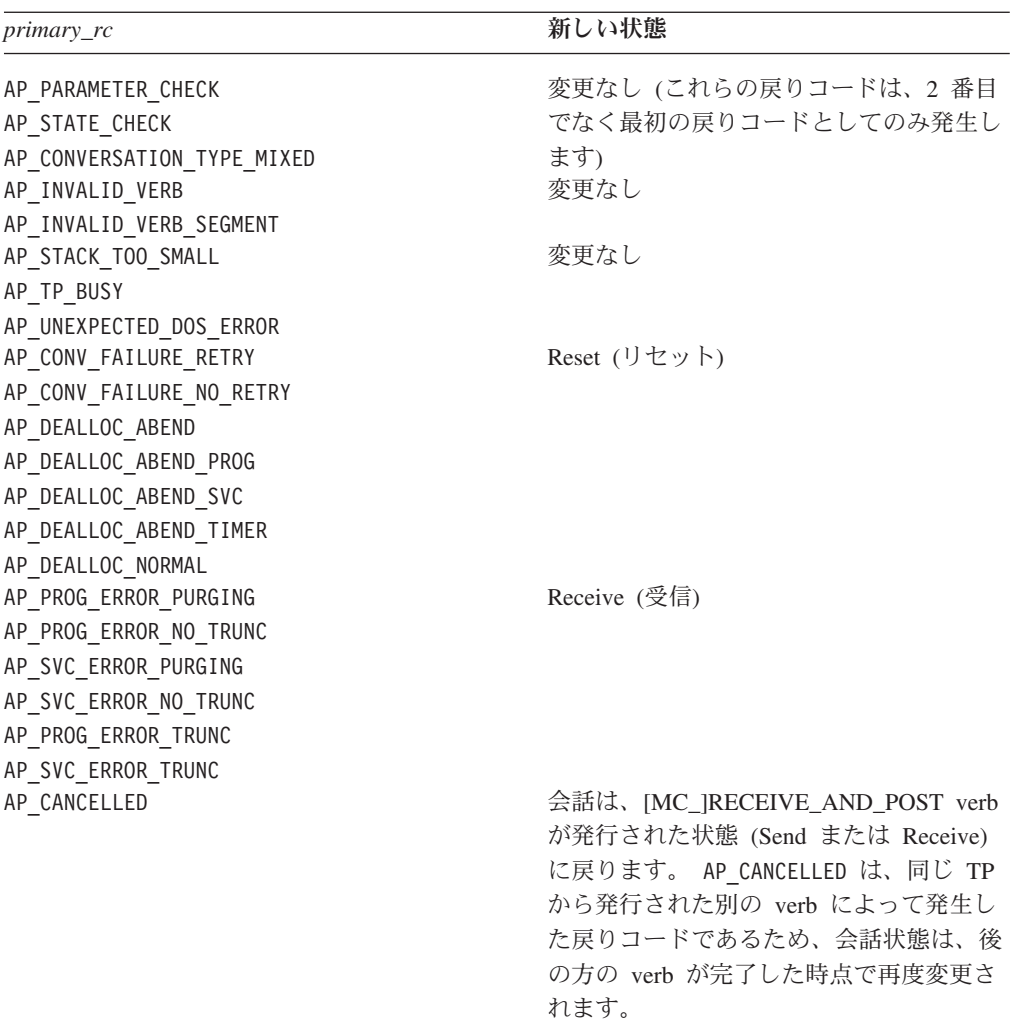

## 使用上の注意

この項では、次のトピックについて、使用上の追加情報を記載します。

- PS ヘッダー・データ
- コールバック・ルーチン
- verb が保留中の処理
- 他のインプリメンテーション形態の APPC との互換性
- v TP での verb の使用法
- v 無限待機の回避

## **PS** ヘッダー・データ

同期レベルが AP SYNCPT の会話では、受信データが PS ヘッダーの形式になってい る場合があります。 マップ式会話では、これは *what\_rcvd* パラメーターの値によっ て示されます。基本会話では、0x0001 という LL フィールドによって示されます (詳細については、 67 [ページの『論理レコード』を](#page-84-0)参照)。 同期点管理プログラム は、データを適切な同期点コマンドに変換します。

コールバック・ルーチン

AIX, LINUX

アプリケーションは、VCB のパラメーターの 1 つとしてコールバック・ルーチン へのポインターを提供します。この項では、Communications Server がそのルーチン をどのように使用するか、および、そのルーチンが実行する必要がある機能につい て説明します。

コールバック・ルーチンは、次のように定義されています。

void (\*callback) (

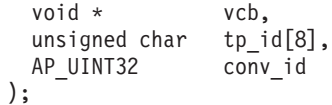

Communications Server は、次のパラメーターを使用してルーチンを呼び出します。

*vcb* アプリケーションが提供した VCB へのポインター (Communications Server が設定した戻りパラメーターを含む)。

*tp\_id* verb を発行した TP の 8 バイトからなる TP ID。

*conv\_id*

verb を発行した会話の会話 ID。

コールバック・ルーチンでは、これらのパラメーターをすべて使用する必要はあり ません。コールバック・ルーチンは、戻された VCB に対して必要なすべての処理 を実行するか、単に verb が完了したことをメインプログラムに通知するために変数 を設定することもできます。

アプリケーションは、必要であればそのコールバック・ルーチンの中からさらに APPC verb を発行することができます。 ただし、それらの verb は非同期 verb で ある必要があります。コールバック・ルーチンの中から発行した同期 verb は、 AP\_PARAMETER\_CHECK と AP\_SYNC\_NOT\_ALLOWED の戻りコードでリジェクトされま す。

アプリケーションが非同期 APPC エントリー・ポイントを使用して [MC\_]RECEIVE\_AND\_POST\_verb を発行する場合は、2 つのコールバック・ルーチ ンが指定されます。1 つは VCB の中で、もう 1 つはエントリー・ポイントのパラ メーターとして指定されます。一般に、APPC は VCB の中で指定されたコールバ ック・ルーチンを使用し、エントリー・ポイントのコールバック・ルーチンは無視 します。しかし、アプリケーションが VCB 内のコールバック・ルーチンにヌル・ ポインターを指定した場合、APPC はエントリー・ポイントのコールバック・ルー チンを使用します。

### **verb** が保留中の他の処理の続行

[MC\_]RECEIVE\_AND\_POST verb はデータの到着を待機せずに即時に戻るため、TP はこの verb の完了を待機する間、他の処理を続行できます。ただし、次の点に注意 してください。

- v [MC\_]RECEIVE\_AND\_POST verb へ提供された VCB は、コールバック・ルーチ ンが戻るまで、引き続き使用されます。 その間、TP で VCB 内のフィールドに 変更を加えてはなりません。 Pending\_Post 状態の間に、TP から別の APPC verb を発行する場合は、その verb に別の VCB を使用する必要があります。
- 1 つの会話につき、一度に 1 つの [MC\_]RECEIVE AND\_POST verb のみを活動 状態にできます。

## 他のインプリメンテーション形態の **APPC** との互換性

#### AIX, LINUX

[MC\_]RECEIVE\_AND\_POST verb の AIX または Linux インプリメンテーション は、 Windows の APPC インプリメンテーションと異なります。また、この verb は DOS にインプリメントされた APPC では使用できません。このため、 [MC\_]RECEIVE\_AND\_POST を使用する TP は、他のオペレーティング・システム に完全に移植できるとは限りません。この verb を TP で使用する場合、その TP を別のオペレーティング・システム上で実行したければ、この verb を使用する TP のセクションを書き直す必要があります。

### **TP** での **verb** の使用法

[MC\_]RECEIVE\_AND\_POST verb を使用するには、ローカル TP で次の手順を実行 します。

- 1. [MC\_]RECEIVE\_AND\_POST verb を発行します。
- 2. 次のように、1 次戻りコード *primary\_rc* の値を検査します。

1 次戻りコードが AP\_OK である場合、受信バッファー (*dptr* パラメーターによ って示されます) は、パートナー TP から非同期的にデータを受信しています。 ローカル TP は、データを非同期的に受信している間、次のことを実行できま す。

- v その会話に関連していないタスクを実行する
- v [MC\_]REQUEST\_TO\_SEND verb を発行する
- 次の verb を発行することにより、その会話に関する情報を収集する
	- GET\_TYPE
	- [MC\_]GET\_ATTRIBUTES
	- [MC\_]TEST\_RTS
- 次のいずれかの verb を発行することにより、 [MC\_]RECEIVE\_AND\_POST verb を途中で取り消す

## **MC\_RECEIVE\_AND\_POST および\_RECEIVE\_AND\_POST**

- *dealloc\_type* が AP\_ABEND\_PROG、AP\_ABEND\_SVC、または AP\_ABEND\_TIMER に 設定された DEALLOCATE
- *dealloc type* が AP ABEND に設定された MC DEALLOCATE
- SEND\_ERROR
- TP\_ENDED
- 3. コールバック・ルーチン (この verb でパラメーターとして指定されたもの) が APPC によって呼び出されたかどうかを検査します。 TP がデータの非同期受信 を終了すると、APPC は、このコールバック・ルーチンを呼び出します。
- 4. 1 次戻りコード *primary\_rc* の新しい値を検査します。

1 次戻りコードが AP OK の場合、ローカル TP はその他の戻りパラメーターを 検査でき、非同期に受信したデータを操作できます。

1 次戻りコードが AP\_OK でない場合は、*secondary\_rc* パラメーターと *rts\_rcvd* (送信要求受信) パラメーターのみに意味があります。

### 無限待機の回避

#### AIX, LINUX

ローカル TP が [MC\_]RECEIVE AND POST verb を発行し、その後、コールバッ ク・ルーチンが呼び出されるのを待つ場合、ローカル TP はパートナー TP からの 情報を受信するまで中断状態になります。パートナー TP が、何の情報も送信しな いか、パートナー LU に送信バッファーをフラッシュさせる verb を発行しなけれ ば、ローカル TP は無限に待機する可能性があります。 TP を切れ目なく動作させ る必要がある場合は、コールバック・ルーチンを待機しないようにするか、 [MC\_]RECEIVE\_IMMEDIATE verb を使用します。

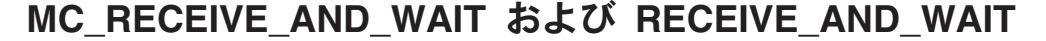

MC\_RECEIVE\_AND\_WAIT verb および RECEIVE\_AND\_WAIT verb は、パートナ ー TP から現在入手可能なデータを受信します。現在入手可能なデータがない場 合、ローカル TP はデータが到着するまで待機します。

非同期 [MC\_]RECEIVE\_AND\_WAIT が未解決の間、アプリケーションは同じ会話に 対して次の verb を発行できます。

- GET TYPE
- 割り振り解除タイプが AP\_ABEND、AP\_ABEND\_PROG、AP\_ABEND\_SVC、または AP\_ABEND\_TIMER である [MC\_]DEALLOCATE
- [MC\_]GET\_ATTRIBUTES
- v 非ブロッキング・モードで発行されるという条件での追加 [MC\_]RECEIVE verb
- [MC\_]RECEIVE\_EXPEDITED\_DATA
- v [MC\_]REQUEST\_TO\_SEND
- v [MC\_]SEND\_DATA (全二重会話専用)
- [MC\_]SEND\_EXPEDITED\_DATA
- [MC\_]SEND\_ERROR
- [MC\_]TEST\_RTS
- v TP\_ENDED

## **VCB** 構造体**: MC\_RECEIVE\_AND\_WAIT**

### AIX, LINUX

```
MC_RECEIVE_AND_WAIT_verb の VCB 構造体の定義は、次のとおりです。
typedef struct mc_receive_and_wait
{
 AP UINT16 opcode;
 unsigned char opext;
 unsigned char format; \frac{1}{2} /* Reserved */<br>AP UINT16 primary rc;
  AP_UINT16 primary_rc;
  AP UINT32 secondary rc;
 unsigned char tp_id[8];<br>AP UINT32 conv id;
             conv_id;
 AP_UINT16 what_rcvd;
 unsigned char rtn_status;
  unsigned char reserv4;
  unsigned char rts rcvd;
 unsigned char expd_rcvd;
 AP UINT16 max \overline{1}en;
 AP UINT16 dlen;
 unsigned char *dptr;
 unsigned char reserv6[5];
} MC_RECEIVE_AND_WAIT;
```
## **VCB** 構造体**: RECEIVE\_AND\_WAIT**

RECEIVE AND WAIT verb の VCB 構造体の定義は、次のとおりです。

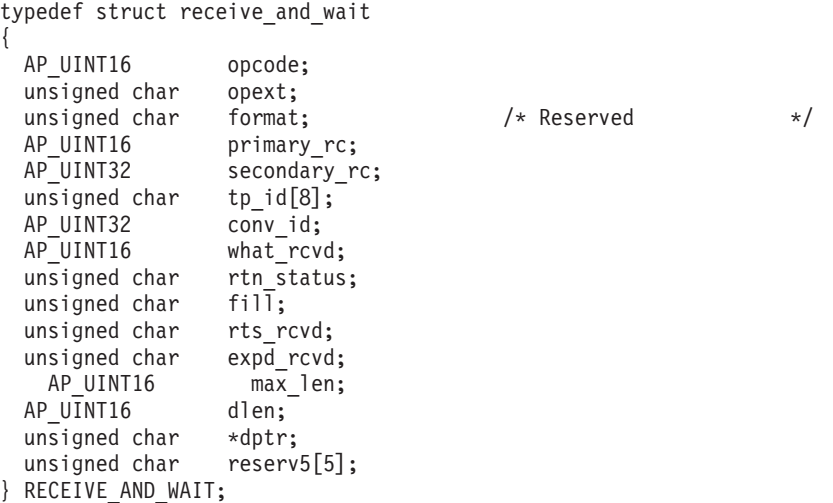

## **VCB** 構造体**: MC\_RECEIVE\_AND\_WAIT (Windows)**

## **MC\_RECEIVE\_AND\_WAIT** および RECEIVE\_AND\_WAIT

MC\_RECEIVE\_AND\_WAIT verb の VCB 構造体の定義は、次のとおりです。

typedef struct mc receive and wait

```
{
 unsigned short opcode;
 unsigned char opext;
 unsigned char reserv2;
  unsigned short primary rc;
  unsigned long secondary_rc;
 unsigned char tp id[8];
 unsigned long convid;
 unsigned short what_rcvd;
 unsigned char <br>unsigned char reserv4;
 unsigned char
 unsigned char rts_rcvd;
 unsigned char reserv5;
 unsigned short max_len;
 unsigned short dlen;
 unsigned char far *dptr;
 unsigned char reserv6[5];
} MC_RECEIVE_AND_WAIT;
```
## **VCB** 構造体**: RECEIVE\_AND\_WAIT (Windows)**

RECEIVE\_AND\_WAIT verb の VCB 構造体の定義は、次のとおりです。

typedef struct receive\_and\_wait

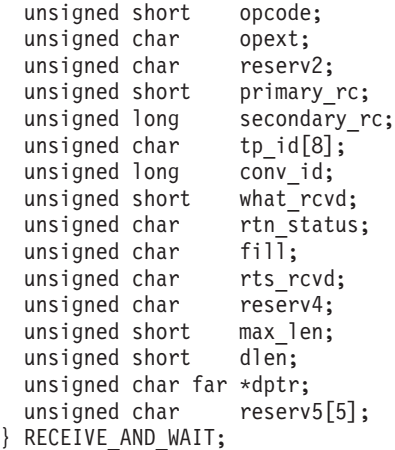

指定パラメーター

{

TP は、次のパラメーターを APPC に指定します。

*opcode* 次の値があります。

**AP\_M\_RECEIVE\_AND\_WAIT**

MC\_RECEIVE\_AND\_WAIT verb の場合

**AP\_B\_RECEIVE\_AND\_WAIT**

RECEIVE\_AND\_WAIT verb の場合

*opext* 次の値があります。

#### **AP\_MAPPED\_CONVERSATION**

MC\_RECEIVE\_AND\_WAIT\_verb の場合

#### **AP\_BASIC\_CONVERSATION**

RECEIVE\_AND\_WAIT verb の場合

verb が全二重会話で発行されている場合、または非ブロッキング verb とし て発行されている場合、上記の値を次の値のいずれかまたは両方と (論理 OR を使用して) 結合します。

### **AP\_FULL\_DUPLEX\_CONVERSATION**

この verb は全二重会話で発行されます。

#### **AP\_NON\_BLOCKING**

この verb は非ブロッキング verb として発行されます。

*tp\_id* ローカル TP の ID。

このパラメーターの値は、呼び出し元 TP\_内の TP\_STARTED\_verb が戻し た値か、呼び出し先 TP 内の RECEIVE\_ALLOCATE が戻した値です。

*conv\_id*

会話 ID。

このパラメーターの値は、呼び出し元 TP 内の [MC\_]ALLOCATE verb が 戻した値か、呼び出し先 TP 内の RECEIVE\_ALLOCATE が戻した値です。

*rtn\_status*

状況情報とデータを同じ verb で戻せるかどうかを示します。 次の値があ ります。

- **AP\_YES** 状況情報は、入手できれば、データ・レコードの最後の部分と共に 戻ります。
- **AP\_NO** 状況情報は、データと共には戻りません。ローカル TP は、デー タ・レコードの終わりを受信した後に、再度 [MC\_]RECEIVE verb を発行して状況情報を取得する必要があります。
- *fill* ローカル TP がデータを受信する方法を示します。

このパラメーターは、基本会話の RECEIVE AND\_WAIT verb のみが使用 します。 次の値があります。

#### **AP\_BUFFER**

ローカル TP は、*max\_len* パラメーターで指定したバイト数に到達 するまで、またはデータの終わりに到達するまで、データを受信し ます。 データは、論理レコード形式に関係なく受信されます。

- **AP\_LL** データは、論理レコード形式で受信されます。受信されるデータ は、次のいずれかです。
	- 1 つの完全な論理レコード
	- v ある論理レコードの *max\_len* バイトの部分
	- 論理レコードの終わり

*max\_len*

ローカル TP が受信できるデータの最大バイト数。

この値の範囲は、0 ~ 65,535 です。

この値は、受信したデータを入れるバッファーの長さを超えてはなりませ ん。

## **MC\_RECEIVE\_AND\_WAIT** および RECEIVE\_AND\_WAIT

*dptr* ローカル LU が受信したデータを入れるバッファーのアドレス。

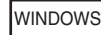

データ・バッファーは、静的データ域か、グローバル割り振り域にありま す。データ・バッファーは、この領域と完全に一致していなければなりませ ん。

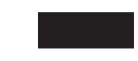

## 戻りパラメーター

この verb が実行された後、APPC は正常に実行されたかどうかを示すため、また、 正常に実行されなかった場合は実行が失敗した原因を示すため、パラメーターを戻 します。

## 正常に実行された場合

この verb が正常に実行された場合、APPC は次のパラメーターを戻します。

*primary\_rc*

AP\_OK

*what\_rcvd*

着信データと共に受信した状況情報。

TP が次に実行するアクションは、通常このパラメーターの値によって決ま ります。 詳細については、172 ページの『what\_rcvd [パラメーター』を](#page-189-0)参 照してください。

次の値があります。

#### **AP\_CONFIRM\_DEALLOCATE**

この値は、半二重会話でのみ戻ります。

パートナー TP は、*dealloc\_type* を AP\_SYNC\_LEVEL に設定して [MC\_]DEALLOCATE verb を発行し、 [MC\_]ALLOCATE verb によ って確立された会話の同期レベルは AP\_CONFIRM\_SYNC\_LEVEL です。

#### **AP\_CONFIRM\_SEND**

この値は、半二重会話でのみ戻ります。

パートナー TP は、*ptr\_type* を AP\_SYNC\_LEVEL に設定して [MC\_]PREPARE\_TO\_RECEIVE verb を発行し、 [MC\_]ALLOCATE verb によって確立された会話の同期レベルは AP\_CONFIRM\_SYNC\_LEVEL です。

#### **AP\_CONFIRM\_WHAT\_RECEIVED**

この値は、半二重会話でのみ戻ります。

パートナー TP は [MC\_]CONFIRM verb を発行しました。

#### **AP\_DATA**

この値は、基本会話の RECEIVE\_AND\_WAIT verb で *fill* パラメー ターを AP\_BUFFER に設定した場合に、戻ることがあります。この値 は、MC\_RECEIVE\_AND\_WAIT には適用されません。

ローカル TP は、*max\_len* またはデータの終わりに到達するまでデ ータを受信しました。

#### **AP\_DATA\_COMPLETE**

マップ式会話の MC\_RECEIVE\_AND\_WAIT\_verb の場合、この値は ローカル TP が完全なデータ・レコードを受信したか、データ・レ コードの最後の部分を受信したことを示します。

*fill* パラメーターを AP\_LL に設定した基本会話の

RECEIVE AND WAIT verb の場合、この値はローカル TP が完全 な論理レコードを受信したか、論理レコードの終わりを受信したこ とを示します。

#### **AP\_DATA\_INCOMPLETE**

マップ式会話の MC\_RECEIVE\_AND\_WAIT\_verb の場合、この値は ローカル TP が不完全なデータ・レコードを受信したことを示しま す。 *max\_len* パラメーターで、データ・レコードの長さより小さい (または、これがレコードを読み取るための最初の受信 verb でない 場合はデータ・レコードの残りの部分より小さい) 値を指定しまし た。

*fill* パラメーターを AP\_LL に設定した基本会話の

RECEIVE\_AND\_WAIT verb の場合、この値はローカル TP が不完 全な論理レコードを受信したことを示します。

#### **AP\_SEND**

この値は、半二重会話でのみ戻ります。

パートナー TP の場合、会話は Receive 状態に入りました。 ロー カル TP の場合、会話は Send 状態に入りました。

次の値は、半二重会話と、*rtn\_status* が AP\_YES に設定された場合にのみ戻 ります。

#### **AP\_DATA\_CONFIRM**

これは、AP\_DATA と AP\_CONFIRM\_WHAT\_RECEIVED を組み合わせたも のです。 パートナー TP は、データの送信後、[MC\_]CONFIRM verb を発行したか、CONFIRM の送信タイプが指定された [MC\_]SEND\_DATA verb を発行しました。

#### **AP\_DATA\_COMPLETE\_CONFIRM**

これは、AP\_DATA\_COMPLETE と AP\_CONFIRM\_WHAT\_RECEIVED を組み合 わせたものです。 パートナー TP は、完全なデータ・レコード (ま たはデータ・レコードの終わり) を送信した後、[MC\_]CONFIRM verb を発行したか、CONFIRM の送信タイプを指定して [MC\_]SEND\_DATA verb を発行しました。

#### **AP\_DATA\_CONFIRM\_DEALLOCATE**

これは、AP\_DATA と AP\_CONFIRM\_DEALLOCATE を組み合わせたもので す。 パートナー TP は、データの送信後、 *dealloc\_type* を AP SYNC LEVEL に設定して [MC\_]DEALLOCATE verb を発行した か、DEALLOC\_SYNC\_LEVEL の送信タイプを指定して

[MC\_]SEND\_DATA verb を発行しました。 [MC\_]ALLOCATE verb によって確立された会話の同期レベルは AP\_CONFIRM\_SYNC\_LEVEL で す。

### **AP\_DATA\_COMPLETE\_CONFIRM\_DEALL**

これは、AP\_DATA\_COMPLETE と AP\_CONFIRM\_DEALLOCATE を組み合わ せたものです。 パートナー TP は、完全なデータ・レコード (また はデータ・レコードの終わり) を送信した後、*dealloc\_type* を AP SYNC LEVEL に設定して [MC\_]DEALLOCATE verb を発行した か、DEALLOC\_SYNC\_LEVEL の送信タイプを指定して [MC\_]SEND\_DATA verb を発行しました。 [MC\_]ALLOCATE verb によって確立された会話の同期レベルは AP CONFIRM SYNC LEVEL で す。

### **AP\_DATA\_CONFIRM\_SEND**

これは、AP\_DATA と AP CONFIRM SEND を組み合わせたものです。 パートナー TP は、データの送信後、 *ptr\_type* を AP\_SYNC\_LEVEL に設定して [MC\_]PREPARE\_TO\_RECEIVE verb を発行したか、 P\_TO\_R\_SYNC\_LEVEL の送信タイプを指定して [MC\_]SEND\_DATA verb を発行しました。 [MC\_]ALLOCATE verb によって確立された会話の同期レベルは AP CONFIRM SYNC LEVEL で す。

### **AP\_DATA\_COMPLETE\_CONFIRM\_SEND**

これは、AP\_DATA\_COMPLETE と AP\_CONFIRM\_SEND を組み合わせたも のです。 パートナー TP は、完全なデータ・レコード (またはデー タ・レコードの終わり) を送信した後、*ptr\_type* を AP\_SYNC\_LEVEL に設定して [MC\_IPREPARE\_TO\_RECEIVE verb を発行したか、 P\_TO\_R\_SYNC\_LEVEL の送信タイプを指定して [MC\_]SEND\_DATA verb を発行しました。 [MC\_]ALLOCATE verb によって確立された会話の同期レベルは AP CONFIRM SYNC LEVEL で す。

#### **AP\_DATA\_SEND**

パートナー TP は、データの送信後、Receive 状態に入りました。 ローカル TP の場合、会話は Send Pending 状態に入りました。

#### **AP\_DATA\_COMPLETE\_SEND**

パートナー TP は、完全なデータ・レコード (またはデータ・レコ ードの終わり) を送信した後、Receive 状態に入りました。 ローカ ル TP の場合、会話は Send Pending 状態に入りました。

AIX, LINUX

次の値は、MC\_RECEIVE\_AND\_WAIT\_verb で戻ります。

#### **AP\_USER\_CONTROL\_DATA\_INCMP**

受信したデータがユーザー制御データの形式であることを除けば、 AP DATA INCOMPLETE と同じです。

#### **AP\_USER\_CONTROL\_DATA\_COMPLETE**

受信したデータがユーザー制御データの形式であることを除けば、 AP DATA COMPLETE と同じです。

#### **AP\_UC\_DATA\_COMPLETE\_SEND**

受信したデータがユーザー制御データの形式であることを除けば、 AP\_DATA\_COMPLETE\_SEND と同じです。

#### **AP\_UC\_DATA\_COMPLETE\_CONFIRM**

受信したデータがユーザー制御データの形式であることを除けば、 AP\_DATA\_COMPLETE\_CONFIRM と同じです。

#### **AP\_UC\_DATA\_COMPLETE\_CNFM\_DEALL**

受信したデータがユーザー制御データの形式であることを除けば、 AP\_DATA\_COMPLETE\_CONFIRM\_DEALL と同じです。

#### **AP\_UC\_DATA\_COMPLETE\_CNFM\_SEND**

受信したデータがユーザー制御データの形式であることを除けば、 AP\_DATA\_COMPLETE\_CONFIRM\_SEND と同じです。

次の値は、sync\_level を AP\_SYNCPT に設定した MC\_RECEIVE\_AND\_WAIT verb で戻ります。

#### **AP\_PS\_HEADER\_INCOMPLETE**

受信したデータが PS ヘッダーの形式であることを除けば、 AP\_DATA\_INCOMPLETE と同じです。

#### **AP\_PS\_HEADER\_COMPLETE**

受信したデータが PS ヘッダーの形式であることを除けば、 AP DATA COMPLETE と同じです。

#### **AP\_PS\_HDR\_COMPLETE\_SEND**

受信したデータが PS ヘッダーの形式であることを除けば、 AP DATA COMPLETE SEND と同じです。

#### **AP\_PS\_HDR\_COMPLETE\_CONFIRM**

受信したデータが PS ヘッダーの形式であることを除けば、 AP DATA COMPLETE CONFIRM と同じです。

#### **AP\_PS\_HDR\_COMPLETE\_CNFM\_DEALL**

受信したデータが PS ヘッダーの形式であることを除けば、 AP\_DATA\_COMPLETE\_CONFIRM\_DEALL と同じです。

#### **AP\_PS\_HDR\_COMPLETE\_CNFM\_SEND**

受信したデータが PS ヘッダーの形式であることを除けば、 AP DATA COMPLETE CONFIRM SEND と同じです。

*rts\_rcvd*

送信要求受信インディケーター。このパラメーターは、半二重会話でのみ使 用できます。全二重会話では使用されません。

次の値があります。

### **MC\_RECEIVE\_AND\_WAIT** および RECEIVE\_AND\_WAIT

- **AP\_YES** パートナー TP は、会話を Receive 状態に変更するようローカル TP に要求する [MC\_]REQUEST\_TO\_SEND verb を発行しました。
- **AP\_NO** パートナー TP は [MC\_]REQUEST\_TO\_SEND verb を発行しませ んでした。

このインディケーターを受信 verb で受信できる理由については、 [222](#page-239-0) ペ ージの『[MC\\_REQUEST\\_TO\\_SEND](#page-239-0) および REQUEST\_TO\_SEND』を参照し てください。

*expd\_rcvd*

優先データ・インディケーター。

次の値があります。

**AP\_YES** パートナー TP が、ローカル TP がまだ受信していない優先データ を送信しました。このデータを受信するには、ローカル TP は [MC\_]RECEIVE\_EXPEDITED\_DATA verb を使用することができま す。

このインディケーターを、APPC verb 数に対して設定できます。こ れは、ローカル TP が [MC\_]RECEIVE\_EXPEDITED\_DATA\_verb を発行してデータを受信するまで、後続の verb に対しても設定で きます。

**AP\_NO** 受信を待機している優先データはありません。

*dlen* このパラメーターは、データを受信したことを *what\_rcvd* パラメーターが 示した場合にのみ使用されます。

> 受信したデータのバイト数 (データは、*dptr* パラメーターで指定されたバッ ファーに格納されます)。 長さ 0 (ゼロ) は、データを受信しなかったこと を示します。

会話の割り振りが解除された場合**:** パートナー TP が確認を要求せずに会話の割り 振りを解除した場合、 APPC は次のパラメーターを戻します。

*primary\_rc*

#### **AP\_DEALLOC\_NORMAL**

パートナー TP は、*dealloc\_type* を次のいずれかに設定して [MC\_]DEALLOCATE verb を発行しました。

- AP\_FLUSH
- 会話の同期レベルが AP\_NONE として指定された AP\_SYNC\_LEVEL
- *dlen* 受信したデータのバイト数 (データは、*dptr* パラメーターで指定されたバッ ファーに格納されます)。 長さ 0 (ゼロ) は、データを受信しなかったこと を示します。 このパラメーターは、*rtn\_status* を AP\_YES に設定した場合に のみ使用されます。

### 正常に実行されなかった場合

この verb が正常に実行されなかった場合、APPC はエラーのタイプを示す 1 次戻 りコード・パラメーターと、実行が失敗した理由の詳細を示す 2 次戻りコード・パ ラメーターを戻します。
パラメーター検査**:** パラメーター・エラーのために verb が実行されない場合に は、APPC は次のパラメーターを戻します。

#### *primary\_rc*

AP\_PARAMETER\_CHECK

#### *secondary\_rc*

次の値があります。

#### **AP\_BAD\_CONV\_ID**

*conv\_id* の値が、APPC によって割り当てられた会話 ID に一致し ませんでした。

# **AP\_BAD\_RETURN\_STATUS\_WITH\_DATA**

*rtn\_status* パラメーターが無効な値に設定されていました。

### **AP\_BAD\_TP\_ID**

*tp\_id* の値が、APPC によって割り当てられた TP ID に一致しませ んでした。

AIX, LINUX

#### **AP\_INVALID\_FORMAT**

予約済みフィールド *format* がゼロ以外の値に設定されていまし た。

# **AP\_SYNC\_NOT\_ALLOWED**

アプリケーションが同期 APPC エントリー・ポイントを使用して、 この verb をコールバック・ルーチンの中で発行しました。コール バック・ルーチンから発行する verb は、必ず非同期エントリー・ ポイントを使用する必要があります。

WINDOWS

# **AP\_INVALID\_DATA\_SEGMENT**

データが割り振りデータ・セグメントより長かったか、データ・バ ッファーのアドレスが間違っていました。

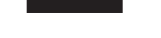

# **AP\_RCV\_AND\_WAIT\_BAD\_FILL**

この戻りコードは、基本会話の RECEIVE\_AND\_WAIT verb にのみ 適用されます。 *fill* パラメーターが無効な値に設定されていまし た。

状態検査**:** TP がこの verb を発行したとき、会話が誤った状態にあった場合、 APPC は次のパラメーターを戻します。

*primary\_rc*

AP\_STATE\_CHECK

```
secondary_rc
     次の値があります。
```
### **AP\_RCV\_AND\_WAIT\_BAD\_STATE**

TP がこの verb を発行したとき、会話は Receive、Send、 Send Pending のいずれの状態でもありませんでした。

### **AP\_RCV\_AND\_WAIT\_NOT\_LL\_BDY**

この戻りコードは、基本会話の RECEIVE AND WAIT verb にのみ 適用されます。会話が Send 状態にありました。TP は開始されま したが、論理レコードの送信を終了しませんでした。

その他の条件**:** その他の条件が存在したためにこの verb が実行されなかった場 合、 APPC は 1 次戻りコードを (該当する場合は 2 次戻りコードも) 戻します。 それらの戻りコードについては、 307 ページの『付録 B. [共通戻りコード』を](#page-324-0)参照 してください。

次の戻りコードがあります。

*primary\_rc*

AP\_ALLOCATION\_ERROR

*secondary\_rc*

AP\_ALLOCATION\_FAILURE\_NO\_RETRY AP\_ALLOCATION\_FAILURE\_RETRY AP\_CONVERSATION\_TYPE\_MISMATCH AP\_PIP\_NOT\_ALLOWED AP\_PIP\_NOT\_SPECIFIED\_CORRECTLY AP\_SECURITY\_NOT\_VALID AP\_SYNC\_LEVEL\_NOT\_SUPPORTED AP\_TP\_NAME\_NOT\_RECOGNIZED AP\_TRANS\_PGM\_NOT\_AVAIL\_NO\_RETRY AP\_TRANS\_PGM\_NOT\_AVAIL\_RETRY AP\_SEC\_BAD\_PROTOCOL\_VIOLATION AP\_SEC\_BAD\_PASSWORD\_EXPIRED AP\_SEC\_BAD\_PASSWORD\_INVALID AP\_SEC\_BAD\_USERID\_REVOKED AP\_SEC\_BAD\_USERID\_INVALID AP\_SEC\_BAD\_USERID\_MISSING AP\_SEC\_BAD\_PASSWORD\_MISSING AP\_SEC\_BAD\_UID\_NOT\_DEFD\_TO\_GRP AP\_SEC\_BAD\_UNAUTHRZD\_AT\_RLU AP\_SEC\_BAD\_UNAUTHRZD\_FROM\_LLU AP\_SEC\_BAD\_UNAUTHRZD\_TO\_TP AP\_SEC\_BAD\_INSTALL\_EXIT\_FAILED AP\_SEC\_BAD\_PROCESSING\_FAILURE

AIX, LINUX

*primary\_rc*

AP\_BACKED\_OUT

*secondary\_rc*

AP\_BO\_NO\_RESYNC

# **MC\_RECEIVE\_AND\_WAIT** および RECEIVE\_AND\_WAIT

AP\_BO\_RESYNC

*primary\_rc*

AP\_COMM\_SUBSYSTEM\_ABENDED AP\_UNEXPECTED\_SYSTEM\_ERROR

# WINDOWS

AP\_COMM\_SUBSYSTEM\_NOT\_LOADED AP\_STACK\_TOO\_SMALL AP\_INVALID\_VERB\_SEGMENT

AP\_CONV\_FAILURE\_NO\_RETRY AP\_CONV\_FAILURE\_RETRY AP\_CONVERSATION\_TYPE\_MIXED AP\_DUPLEX\_TYPE\_MIXED AP\_PROG\_ERROR\_NO\_TRUNC AP\_PROG\_ERROR\_PURGING AP\_PROG\_ERROR\_TRUNC AP\_INVALID\_VERB AP\_TP\_BUSY

APPC は、これらの 1 次戻りコードでは 2 次戻りコードを戻しません。

次の 1 次戻りコードは、MC\_RECEIVE\_AND\_WAIT\_verb が戻します。

# *primary\_rc*

AP\_DEALLOC\_ABEND

APPC は、この 1 次戻りコードでは 2 次戻りコードを戻しません。

次の 1 次戻りコードは、RECEIVE AND WAIT verb が戻します。

*primary\_rc*

AP\_DEALLOC\_ABEND\_PROG AP\_DEALLOC\_ABEND\_SVC AP\_DEALLOC\_ABEND\_TIMER AP\_SVC\_ERROR\_NO\_TRUNC AP\_SVC\_ERROR\_PURGING AP\_SVC\_ERROR\_TRUNC

APPC は、これらの 1 次戻りコードでは 2 次戻りコードを戻しません。

# 発行時の状態

TP は、会話が Receive、Send、Send\_Pending のいずれかの状態のときに [MC\_]RECEIVE\_AND\_WAIT verb を発行できます。

# **Send** 状態での **verb** の発行 **(**半二重会話専用**)**

会話が Send 状態のときに [MC\_]RECEIVE\_AND\_WAIT verb を発行すると、次の 効果があります。

- v ローカル LU は、その送信バッファー内の情報と SEND インディケーターをパ ートナー TP へ送信します。
- v 会話は Receive 状態に変更され、ローカル TP はパートナー TP からの情報を受 信するために待機します。

# 状態の変更

WINDOWS

verb が非同期エントリー・ポイントに対して発行されると、会話状態は 2 回変わり ます。この verb の初期の戻りで、 *primary\_rc* が AP\_OK であれば、会話は Pending\_Post 状態に変更されます。 APPC が verb の完了を通知すると、状態は以 下のように変わります。アプリケーションが Pending\_Post 状態で実行できるアクシ ョンについての詳細は、 175 ページの『[MC\\_RECEIVE\\_AND\\_POST](#page-192-0) および [RECEIVE\\_AND\\_POST](#page-192-0)』を参照してください。

# a sa Tan

[MC\_]RECEIVE\_AND\_WAIT verb の後の状態変更は、次の値によって異なります。

- v *primary\_rc* パラメーター
- v *what\_rcvd* パラメーター

考えられる状態の変更を次の表に要約します。

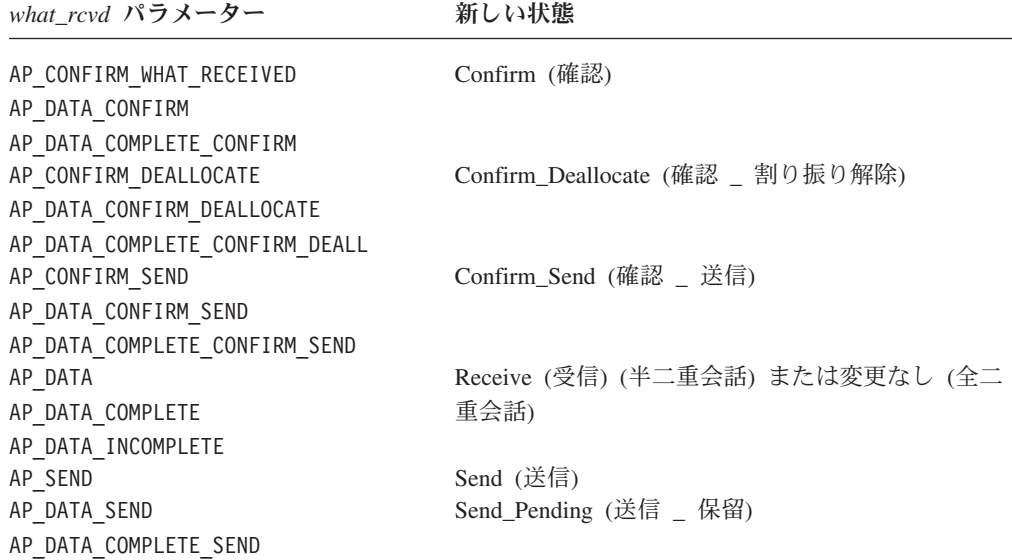

# **MC\_RECEIVE\_AND\_WAIT** および RECEIVE\_AND\_WAIT

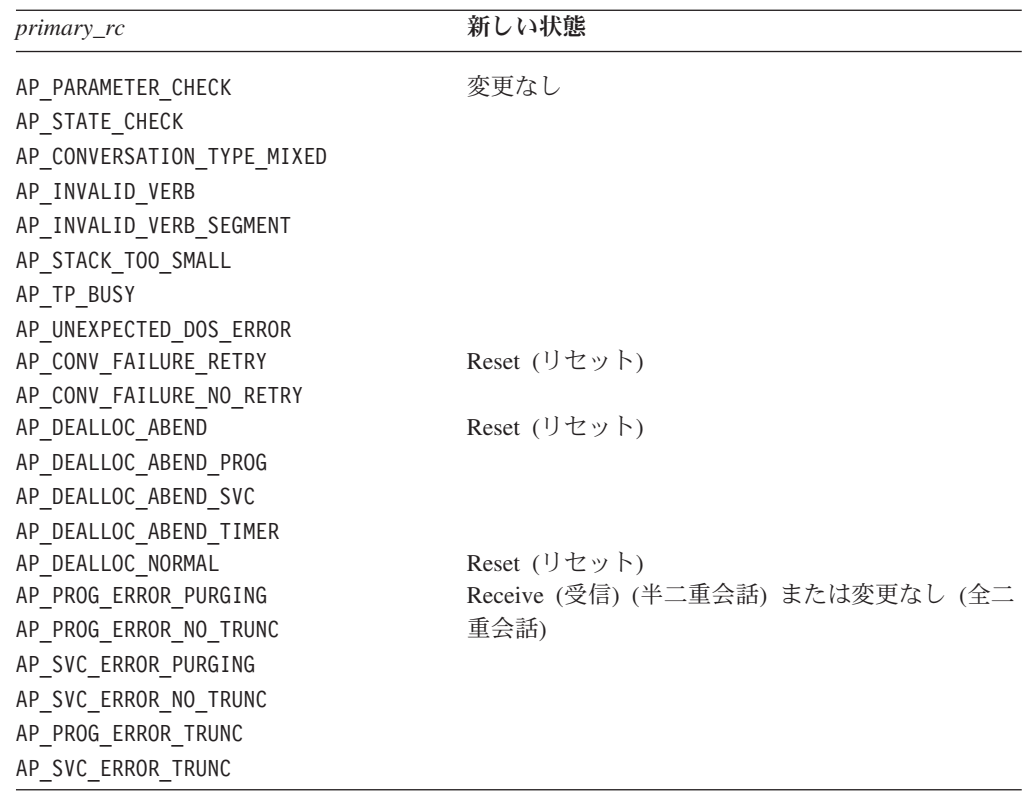

# 使用上の注意

この項では、次のトピックについて、使用上の追加情報を記載します。

- PS ヘッダー・データ
- v 無限待機の回避

# **PS** ヘッダー・データ

AIX, LINUX

同期レベルが AP SYNCPT の会話では、受信データが PS ヘッダーの形式になってい る場合があります。 マップ式会話では、これは *what\_rcvd* パラメーターの値によっ て示されます。基本会話では、0x0001 という LL フィールドによって示されます (詳細については、 67 [ページの『論理レコード』を](#page-84-0)参照)。同期点管理プログラム は、データを適切な同期点コマンドに変換します。

# 無限待機の回避

ローカル TP は、[MC\_]RECEIVE AND WAIT verb を発行した場合、パートナー TP から情報を受信するまで中断状態になります。パートナー TP が、何の情報も 送信しないか、パートナー LU に送信バッファーをフラッシュさせる verb を発行 しなければ、ローカル TP は無限に待機する可能性があります。 TP を切れ目なく

# **MC\_RECEIVE\_AND\_WAIT** および RECEIVE\_AND\_WAIT

動作させる必要がある場合は、コールバック・ルーチンを待機しないようにして [MC\_]RECEIVE\_AND\_POST verb を使用するか、[MC\_]RECEIVE\_IMMEDIATE verb を使用します。

# **MC\_RECEIVE\_IMMEDIATE** および **RECEIVE\_IMMEDIATE**

MC\_RECEIVE\_IMMEDIATE\_verb または RECEIVE\_IMMEDIATE\_verb は、パート ナー TP から現在入手可能なデータか状況情報、またはその両方を受信します。現 在入手可能なものがない場合、ローカル TP は即時に戻り、待機しません。

**WINDOWS** 

この verb は情報の受信を待機しませんが、 Windows APPC ライブラリーが他の処 理の継続を放棄することはまだ可能です。この verb が放棄せずに戻ることは想定し ないでください。

# **VCB** 構造体**: MC\_RECEIVE\_IMMEDIATE**

# AIX, LINUX

MC\_RECEIVE\_IMMEDIATE\_verb の VCB 構造体の定義は、次のとおりです。

typedef struct mc\_receive\_immediate

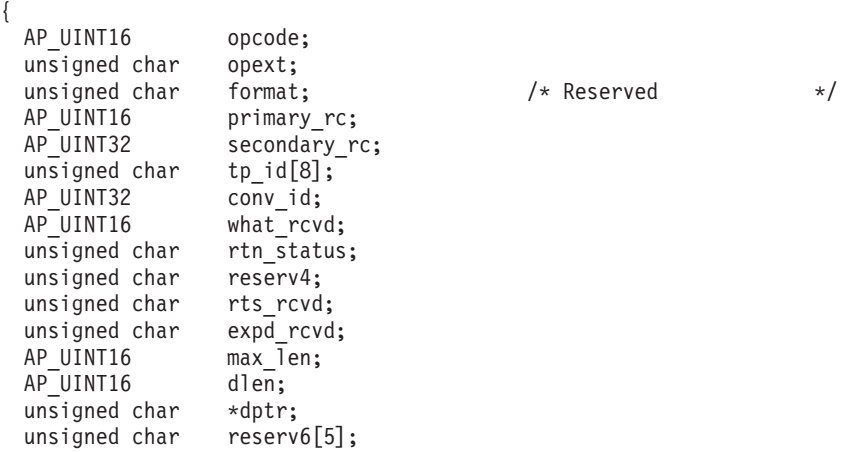

} MC\_RECEIVE\_IMMEDIATE;

# **VCB** 構造体**: RECEIVE\_IMMEDIATE**

RECEIVE\_IMMEDIATE verb の VCB 構造体の定義は、次のとおりです。

typedef struct receive immediate { AP UINT16 opcode; unsigned char opext; unsigned char format;  $/*$  Reserved  $*/$ AP UINT16 primary rc; AP UINT32 secondary rc;

unsigned char tp\_id[8]; AP\_UINT32 conv\_id;<br>AP\_UINT16 what rcv  $what$  rcvd; unsigned char rtn\_status; unsigned char  $\overline{f}$   $\overline{1}\overline{1}$ ; unsigned char rts rcvd; unsigned char expd\_rcvd;<br>AP UINT16 max len; AP\_UINT16 max\_1<br>AP\_UINT16 dlen; AP\_UINT16 unsigned char \*dptr; unsigned char reserv5[5]; } RECEIVE\_IMMEDIATE;

# **VCB** 構造体**: MC\_RECEIVE\_IMMEDIATE (Windows)**

**WINDOWS** 

MC\_RECEIVE\_IMMEDIATE verb の VCB 構造体の定義は、次のとおりです。

typedef struct mc\_receive\_immediate

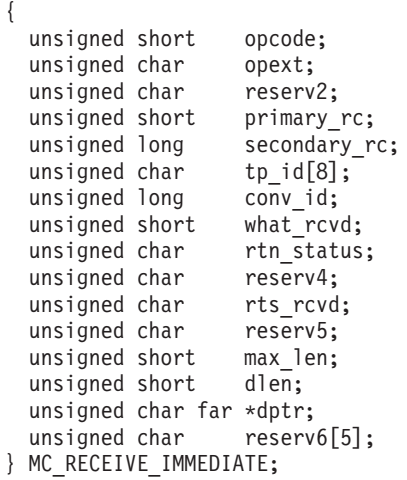

# **VCB** 構造体**: RECEIVE\_IMMEDIATE (Windows)**

RECEIVE\_IMMEDIATE verb の VCB 構造体の定義は、次のとおりです。

typedef struct receive\_immediate {

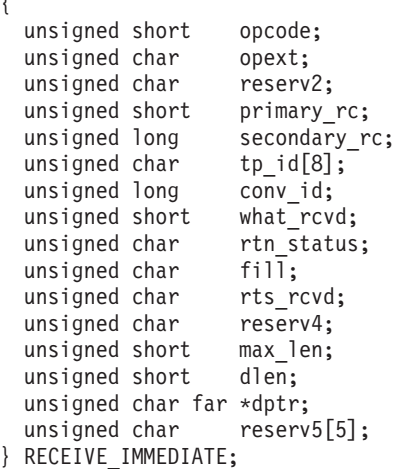

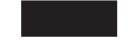

# 指定パラメーター

TP は、次のパラメーターを APPC に指定します。

*opcode* 次の値があります。

**AP\_M\_RECEIVE\_IMMEDIATE** MC\_RECEIVE\_IMMEDIATE verb の場合

**AP\_B\_RECEIVE\_IMMEDIATE** RECEIVE IMMEDIATE verb の場合

*opext* 次の値があります。

#### **AP\_MAPPED\_CONVERSATION**

MC\_RECEIVE\_IMMEDIATE verb の場合

#### **AP\_BASIC\_CONVERSATION**

RECEIVE IMMEDIATE verb の場合

verb が全二重会話で発行されている場合、または非ブロッキング verb とし て発行されている場合、上記の値を次の値のいずれかまたは両方と (論理 OR を使用して) 結合します。

# **AP\_FULL\_DUPLEX\_CONVERSATION**

この verb は全二重会話で発行されます。

### **AP\_NON\_BLOCKING**

この verb は非ブロッキング verb として発行されます。

*tp\_id* ローカル TP の ID。

このパラメーターの値は、呼び出し元 TP\_内の TP\_STARTED\_verb が戻し た値か、呼び出し先 TP 内の RECEIVE\_ALLOCATE が戻した値です。

#### *conv\_id*

会話 ID。

このパラメーターの値は、呼び出し元 TP 内の [MC\_]ALLOCATE verb が 戻した値か、呼び出し先 TP 内の RECEIVE\_ALLOCATE が戻した値です。

#### *rtn\_status*

状況情報とデータを同じ verb で戻せるかどうかを示します。 次の値があ ります。

- **AP\_YES** 状況情報は、入手できれば、データ・レコードの最後の部分と共に 戻ります。
- **AP\_NO** 状況情報は、データと共には戻りません。ローカル TP は、デー タ・レコードの終わりを受信した後に、再度 [MC\_]RECEIVE verb を発行して状況情報を取得する必要があります。
- *fill* ローカル TP がデータを受信する方法を示します。
	- このパラメーターは、基本会話の RECEIVE IMMEDIATE verb のみが使用 します。 次の値があります。

#### **AP\_BUFFER**

ローカル TP は、*max\_len* パラメーターで指定したバイト数に到達 するまで、またはデータの終わりに到達するまで、データを受信し ます。 データは、論理レコード形式に関係なく受信されます。

- **AP\_LL** データは、論理レコード形式で受信されます。受信されるデータ は、次のいずれかです。
	- v 1 つの完全な論理レコード
	- v ある論理レコードの *max\_len* バイトの部分
	- 論理レコードの終わり

*max\_len*

ローカル TP が受信できるデータの最大バイト数。

この値の範囲は、0 ~ 65,535 です。

この値は、受信したデータを入れるバッファーの長さを超えてはなりませ ん。

*dptr* ローカル LU が受信したデータを入れるバッファーのアドレス。

### WINDOWS

データ・バッファーは、静的データ域か、グローバル割り振り域にありま す。データ・バッファーは、この領域と完全に一致していなければなりませ ん。

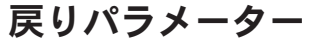

この verb が実行された後、APPC は正常に実行されたかどうかを示すため、また、 正常に実行されなかった場合は実行が失敗した原因を示すため、パラメーターを戻 します。

# 正常に実行された場合

この verb が正常に実行された場合、APPC は次のパラメーターを戻します。

*primary\_rc*

AP\_OK

*what\_rcvd*

着信データと共に受信した状況情報。

TP が次に実行するアクションは、通常このパラメーターの値によって決ま ります。 詳細については、172 ページの『what\_rcvd [パラメーター』を](#page-189-0)参 照してください。

次の値があります。

#### **AP\_CONFIRM\_DEALLOCATE**

パートナー TP は、*dealloc\_type* を AP\_SYNC\_LEVEL に設定して [MC\_]DEALLOCATE verb を発行し、 [MC\_]ALLOCATE verb によ って確立された会話の同期レベルは AP\_CONFIRM\_SYNC\_LEVEL です。

### **AP\_CONFIRM\_SEND**

パートナー TP は、*ptr\_type* を AP\_SYNC\_LEVEL に設定して [MC\_]PREPARE\_TO\_RECEIVE verb を発行し、 [MC\_]ALLOCATE verb によって確立された会話の同期レベルは AP\_CONFIRM\_SYNC\_LEVEL です。

#### **AP\_CONFIRM\_WHAT\_RECEIVED**

パートナー TP は [MC\_]CONFIRM verb を発行しました。

#### **AP\_DATA**

この値は、基本会話の RECEIVE\_IMMEDIATE verb で *fill* パラメ ーターを AP BUFFER に設定した場合に、戻ることがあります。この 値は、MC\_RECEIVE\_IMMEDIATE には適用されません。

ローカル TP は、*max\_len* またはデータの終わりに到達するまでデ ータを受信しました。

### **AP\_DATA\_COMPLETE**

マップ式会話の MC\_RECEIVE\_IMMEDIATE\_verb の場合、この値 はローカル TP が完全なデータ・レコードを受信したか、データ・ レコードの最後の部分を受信したことを示します。

*fill* パラメーターを AP\_LL に設定した基本会話の RECEIVE IMMEDIATE verb の場合、この値はローカル TP が完全 な論理レコードを受信したか、論理レコードの終わりを受信したこ とを示します。

#### **AP\_DATA\_INCOMPLETE**

マップ式会話の MC\_RECEIVE\_IMMEDIATE\_verb の場合、この値 はローカル TP が不完全なデータ・レコードを受信したことを示し ます。 *max\_len* パラメーターで、データ・レコードの長さより小さ い (または、これがレコードを読み取るための最初の受信 verb で ない場合はデータ・レコードの残りの部分より小さい) 値を指定し ました。

*fill* パラメーターを AP\_LL に設定した基本会話の RECEIVE\_IMMEDIATE verb の場合、この値はローカル TP が不完 全な論理レコードを受信したことを示します。

### **AP\_SEND**

パートナー TP の場合、会話は Receive 状態に入りました。 ロー カル TP の場合、会話は Send 状態に入りました。

次の値は、*rtn\_status* が AP\_YES に設定された場合にのみ戻ります。

### **AP\_DATA\_CONFIRM**

これは、AP\_DATA と AP\_CONFIRM\_WHAT\_RECEIVED を組み合わせたも のです。 パートナー TP は、データの送信後、[MC\_]CONFIRM verb を発行したか、CONFIRM の送信タイプが指定された [MC\_]SEND\_DATA verb を発行しました。

#### **AP\_DATA\_COMPLETE\_CONFIRM**

これは、AP\_DATA\_COMPLETE と AP\_CONFIRM\_WHAT\_RECEIVED を組み合 わせたものです。 パートナー TP は、完全なデータ・レコード (ま たはデータ・レコードの終わり) を送信した後、[MC\_]CONFIRM

verb を発行したか、CONFIRM の送信タイプを指定して [MC\_]SEND\_DATA verb を発行しました。

# **AP\_DATA\_CONFIRM\_DEALLOCATE**

これは、AP\_DATA と AP\_CONFIRM\_DEALLOCATE を組み合わせたもので す。 パートナー TP は、データの送信後、 *dealloc\_type* を AP SYNC LEVEL に設定して [MC\_]DEALLOCATE verb を発行した か、DEALLOC\_SYNC\_LEVEL の送信タイプを指定して [MC\_]SEND\_DATA verb を発行しました。 [MC\_]ALLOCATE verb によって確立された会話の同期レベルは AP CONFIRM SYNC LEVEL で す。

# **AP\_DATA\_COMPLETE\_CONFIRM\_DEALL**

これは、AP\_DATA\_COMPLETE と AP\_CONFIRM\_DEALLOCATE を組み合わ せたものです。 パートナー TP は、完全なデータ・レコード (また はデータ・レコードの終わり) を送信した後、*dealloc\_type* を AP SYNC LEVEL に設定して [MC\_]DEALLOCATE verb を発行した か、DEALLOC\_SYNC\_LEVEL の送信タイプを指定して [MC\_]SEND\_DATA verb を発行しました。 [MC\_]ALLOCATE verb によって確立された会話の同期レベルは AP\_CONFIRM\_SYNC\_LEVEL で す。

# **AP\_DATA\_CONFIRM\_SEND**

これは、AP\_DATA と AP\_CONFIRM\_SEND を組み合わせたものです。 パートナー TP は、データの送信後、 *ptr\_type* を AP\_SYNC\_LEVEL に設定して [MC\_]PREPARE\_TO\_RECEIVE verb を発行したか、 P\_TO\_R\_SYNC\_LEVEL の送信タイプを指定して [MC\_]SEND\_DATA verb を発行しました。 [MC\_]ALLOCATE verb によって確立された会話の同期レベルは AP\_CONFIRM\_SYNC\_LEVEL で

# す。

# **AP\_DATA\_COMPLETE\_CONFIRM\_SEND**

これは、AP\_DATA\_COMPLETE と AP\_CONFIRM\_SEND を組み合わせたも のです。 パートナー TP は、完全なデータ・レコード (またはデー タ・レコードの終わり) を送信した後、*ptr\_type* を AP\_SYNC\_LEVEL に設定して [MC\_]PREPARE\_TO\_RECEIVE verb を発行したか、 P\_TO\_R\_SYNC\_LEVEL の送信タイプを指定して [MC\_]SEND\_DATA verb を発行しました。 [MC\_]ALLOCATE verb によって確立された会話の同期レベルは AP CONFIRM SYNC LEVEL で す。

# **AP\_DATA\_SEND**

パートナー TP は、データの送信後、Receive 状態に入りました。 ローカル TP の場合、会話は Send Pending 状態に入りました。

# **AP\_DATA\_COMPLETE\_SEND**

パートナー TP は、完全なデータ・レコード (またはデータ・レコ ードの終わり) を送信した後、Receive 状態に入りました。 ローカ ル TP の場合、会話は Send Pending 状態に入りました。

# AIX, LINUX

# **MC\_RECEIVE\_IMMEDIATE および\_RECEIVE\_IMMEDIATE**

次の値は、MC\_RECEIVE\_IMMEDIATE\_verb で戻ります。

### **AP\_USER\_CONTROL\_DATA\_INCMP**

受信したデータがユーザー制御データの形式であることを除けば、 AP DATA INCOMPLETE と同じです。

### **AP\_USER\_CONTROL\_DATA\_COMPLETE**

受信したデータがユーザー制御データの形式であることを除けば、 AP DATA COMPLETE と同じです。

### **AP\_UC\_DATA\_COMPLETE\_SEND**

受信したデータがユーザー制御データの形式であることを除けば、 AP\_DATA\_COMPLETE\_SEND と同じです。

### **AP\_UC\_DATA\_COMPLETE\_CONFIRM**

受信したデータがユーザー制御データの形式であることを除けば、 AP DATA COMPLETE CONFIRM と同じです。

# **AP\_UC\_DATA\_COMPLETE\_CNFM\_DEALL**

受信したデータがユーザー制御データの形式であることを除けば、 AP\_DATA\_COMPLETE\_CONFIRM\_DEALL と同じです。

#### **AP\_UC\_DATA\_COMPLETE\_CNFM\_SEND**

受信したデータがユーザー制御データの形式であることを除けば、 AP DATA COMPLETE CONFIRM SEND と同じです。

次の値は、*sync\_level* を AP\_SYNCPT に設定した MC\_RECEIVE\_IMMEDIATE verb で戻ります。

# **AP\_PS\_HEADER\_INCOMPLETE**

受信したデータが PS ヘッダーの形式であることを除けば、 AP\_DATA\_INCOMPLETE と同じです。

#### **AP\_PS\_HEADER\_COMPLETE**

受信したデータが PS ヘッダーの形式であることを除けば、 AP\_DATA\_COMPLETE と同じです。

# **AP\_PS\_HDR\_COMPLETE\_SEND**

受信したデータが PS ヘッダーの形式であることを除けば、 AP\_DATA\_COMPLETE\_SEND と同じです。

### **AP\_PS\_HDR\_COMPLETE\_CONFIRM**

受信したデータが PS ヘッダーの形式であることを除けば、 AP DATA COMPLETE CONFIRM と同じです。

### **AP\_PS\_HDR\_COMPLETE\_CNFM\_DEALL**

受信したデータが PS ヘッダーの形式であることを除けば、 AP\_DATA\_COMPLETE\_CONFIRM\_DEALL と同じです。

### **AP\_PS\_HDR\_COMPLETE\_CNFM\_SEND**

受信したデータが PS ヘッダーの形式であることを除けば、 AP DATA COMPLETE CONFIRM SEND と同じです。

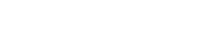

*rts\_rcvd*

送信要求受信インディケーター。このパラメーターは、半二重会話でのみ使 用できます。全二重会話では使用されません。

次の値があります。

- **AP\_YES** パートナー TP は、会話を Receive 状態に変更するようローカル TP に要求する [MC\_]REQUEST\_TO\_SEND verb を発行しました。
- **AP\_NO** パートナー TP は [MC\_]REQUEST\_TO\_SEND\_verb を発行しませ んでした。

このインディケーターを受信 verb で受信できる理由については、 [222](#page-239-0) ペ ージの『[MC\\_REQUEST\\_TO\\_SEND](#page-239-0) および REQUEST\_TO\_SEND』を参照し てください。

*expd\_rcvd*

優先データ・インディケーター。

次の値があります。

**AP\_YES** パートナー TP が、ローカル TP がまだ受信していない優先データ を送信しました。このデータを受信するには、ローカル TP は [MC\_]RECEIVE\_EXPEDITED\_DATA\_verb を使用することができま す。

> このインディケーターを、APPC verb 数に対して設定できます。こ れは、ローカル TP が [MC\_]RECEIVE\_EXPEDITED\_DATA\_verb を発行してデータを受信するまで、後続の verb に対しても設定で きます。

- **AP\_NO** 受信を待機している優先データはありません。
- *dlen* このパラメーターは、データを受信したことを *what\_rcvd* パラメーターが 示した場合にのみ使用されます。

受信したデータのバイト数 (データは、*dptr* パラメーターで指定されたバッ ファーに格納されます)。 長さ 0 (ゼロ) は、データを受信しなかったこと を示します。

会話の割り振りが解除された場合**:** パートナー TP が確認を要求せずに会話の割り 振りを解除した場合、 APPC は次のパラメーターを戻します。

*primary\_rc*

# **AP\_DEALLOC\_NORMAL**

パートナー TP は、*dealloc\_type* を次のいずれかに設定して [MC\_]DEALLOCATE verb を発行しました。

- AP FLUSH
- 会話の同期レベルが AP\_NONE として指定された AP\_SYNC\_LEVEL
- *dlen* 受信したデータのバイト数 (データは、*dptr* パラメーターで指定されたバッ ファーに格納されます)。 長さ 0 (ゼロ) は、データを受信しなかったこと を示します。 このパラメーターは、*rtn\_status* を AP\_YES に設定した場合に のみ使用されます。

# 正常に実行されなかった場合

この verb が正常に実行されなかった場合、APPC はエラーのタイプを示す 1 次戻 りコード・パラメーターと、実行が失敗した理由の詳細を示す 2 次戻りコード・パ ラメーターを戻します。

パラメーター検査**:** パラメーター・エラーのために verb が実行されない場合に は、APPC は次のパラメーターを戻します。

*primary\_rc*

AP\_PARAMETER\_CHECK

*secondary\_rc*

次の値があります。

# **AP\_BAD\_CONV\_ID**

*conv\_id* の値が、APPC によって割り当てられた会話 ID に一致し ませんでした。

### **AP\_BAD\_RETURN\_STATUS\_WITH\_DATA**

*rtn\_status* パラメーターが無効な値に設定されていました。

#### **AP\_BAD\_TP\_ID**

*tp\_id* の値が、APPC によって割り当てられた TP ID に一致しませ んでした。

AIX, LINUX

# **AP\_INVALID\_FORMAT**

予約済みフィールド *format* がゼロ以外の値に設定されていまし た。

### **AP\_SYNC\_NOT\_ALLOWED**

アプリケーションが同期 APPC エントリー・ポイントを使用して、 この verb をコールバック・ルーチンの中で発行しました。コール バック・ルーチンから発行する verb は、必ず非同期エントリー・ ポイントを使用する必要があります。

WINDOWS

# **AP\_INVALID\_DATA\_SEGMENT**

データが割り振りデータ・セグメントより長かったか、データ・バ ッファーのアドレスが間違っていました。

# **AP\_RCV\_IMMD\_BAD\_FILL**

この戻りコードは、基本会話の RECEIVE\_IMMEDIATE verb にの み適用されます。 *fill* パラメーターが無効な値に設定されていまし た。

状態検査**:** TP がこの verb を発行したとき、会話が誤った状態にあった場合、 APPC は次のパラメーターを戻します。

*primary\_rc*

AP\_STATE\_CHECK

*secondary\_rc*

次の値があります。

**AP\_RCV\_IMMD\_BAD\_STATE**

TP がこの verb を発行したとき、会話は Receive 状態ではありま せんでした。

データが入手可能でない場合**:** パートナー TP から即時に入手できるデータがない 場合、APPC は次のパラメーターを戻します。

*primary\_rc*

AP\_UNSUCCESSFUL

その他の条件**:** その他の条件が存在したためにこの verb が実行されなかった場 合、 APPC は 1 次戻りコードを (該当する場合は 2 次戻りコードも) 戻します。 それらの戻りコードについては、 307 ページの『付録 B. [共通戻りコード』を](#page-324-0)参照 してください。

次の戻りコードがあります。

*primary\_rc*

AP\_ALLOCATION\_ERROR

*secondary\_rc*

AP\_ALLOCATION\_FAILURE\_NO\_RETRY AP\_ALLOCATION\_FAILURE\_RETRY AP\_CONVERSATION\_TYPE\_MISMATCH AP\_PIP\_NOT\_ALLOWED AP\_PIP\_NOT\_SPECIFIED\_CORRECTLY AP\_SECURITY\_NOT\_VALID AP\_SYNC\_LEVEL\_NOT\_SUPPORTED AP\_TP\_NAME\_NOT\_RECOGNIZED AP\_TRANS\_PGM\_NOT\_AVAIL\_NO\_RETRY AP\_TRANS\_PGM\_NOT\_AVAIL\_RETRY AP\_SEC\_BAD\_PROTOCOL\_VIOLATION AP\_SEC\_BAD\_PASSWORD\_EXPIRED AP\_SEC\_BAD\_PASSWORD\_INVALID AP\_SEC\_BAD\_USERID\_REVOKED AP\_SEC\_BAD\_USERID\_INVALID AP\_SEC\_BAD\_USERID\_MISSING AP\_SEC\_BAD\_PASSWORD\_MISSING AP\_SEC\_BAD\_UID\_NOT\_DEFD\_TO\_GRP AP\_SEC\_BAD\_UNAUTHRZD\_AT\_RLU AP\_SEC\_BAD\_UNAUTHRZD\_FROM\_LLU AP\_SEC\_BAD\_UNAUTHRZD\_TO\_TP AP\_SEC\_BAD\_INSTALL\_EXIT\_FAILED AP\_SEC\_BAD\_PROCESSING\_FAILURE

# **MC\_RECEIVE\_IMMEDIATE および\_RECEIVE\_IMMEDIATE**

# AIX, LINUX

*primary\_rc*

AP\_BACKED\_OUT

*secondary\_rc*

AP\_BO\_NO\_RESYNC AP\_BO\_RESYNC

*primary\_rc*

AP\_COMM\_SUBSYSTEM\_ABENDED AP\_CONV\_FAILURE\_NO\_RETRY AP\_CONV\_FAILURE\_RETRY AP\_CONVERSATION\_TYPE\_MIXED AP\_DUPLEX\_TYPE\_MIXED AP\_PROG\_ERROR\_NO\_TRUNC AP\_PROG\_ERROR\_PURGING AP\_PROG\_ERROR\_TRUNC AP\_INVALID\_VERB AP\_TP\_BUSY AP\_UNEXPECTED\_SYSTEM\_ERROR

WINDOWS

AP\_COMM\_SUBSYSTEM\_NOT\_LOADED AP\_STACK\_TOO\_SMALL AP\_INVALID\_VERB\_SEGMENT

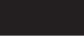

APPC は、これらの 1 次戻りコードでは 2 次戻りコードを戻しません。

次の 1 次戻りコードは、MC\_RECEIVE\_IMMEDIATE verb が戻します。

*primary\_rc*

AP\_DEALLOC\_ABEND

APPC は、この 1 次戻りコードでは 2 次戻りコードを戻しません。

次の 1 次戻りコードは、RECEIVE\_IMMEDIATE verb が戻します。

*primary\_rc*

AP\_DEALLOC\_ABEND\_PROG AP\_DEALLOC\_ABEND\_SVC AP\_DEALLOC\_ABEND\_TIMER AP\_SVC\_ERROR\_NO\_TRUNC AP\_SVC\_ERROR\_PURGING AP\_SVC\_ERROR\_TRUNC

APPC は、これらの 1 次戻りコードでは 2 次戻りコードを戻しません。

# 発行時の状態

TP は、会話が Send\_Receive (全二重会話専用) または Receive 状態のときに [MC\_]RECEIVE\_IMMEDIATE verb のみを発行できます。

# 状態の変更

[MC\_]RECEIVE\_IMMEDIATE verb の後の状態変更は、次の値によって異なりま す。

- v *primary\_rc* パラメーター
- v *primary\_rc* が AP\_OK の場合は、 *what\_rcvd* パラメーター

考えられる状態の変更を次の表に要約します。

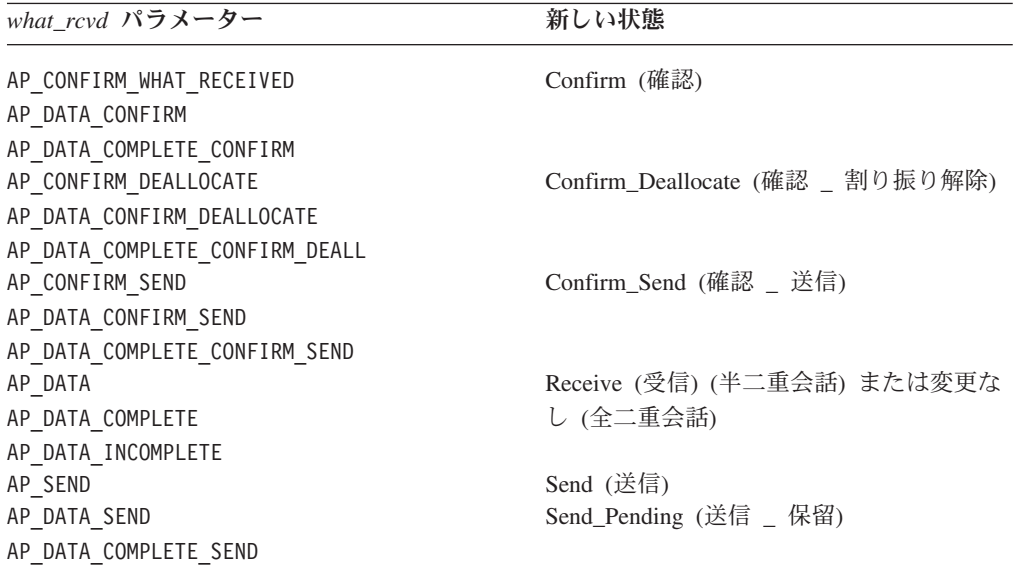

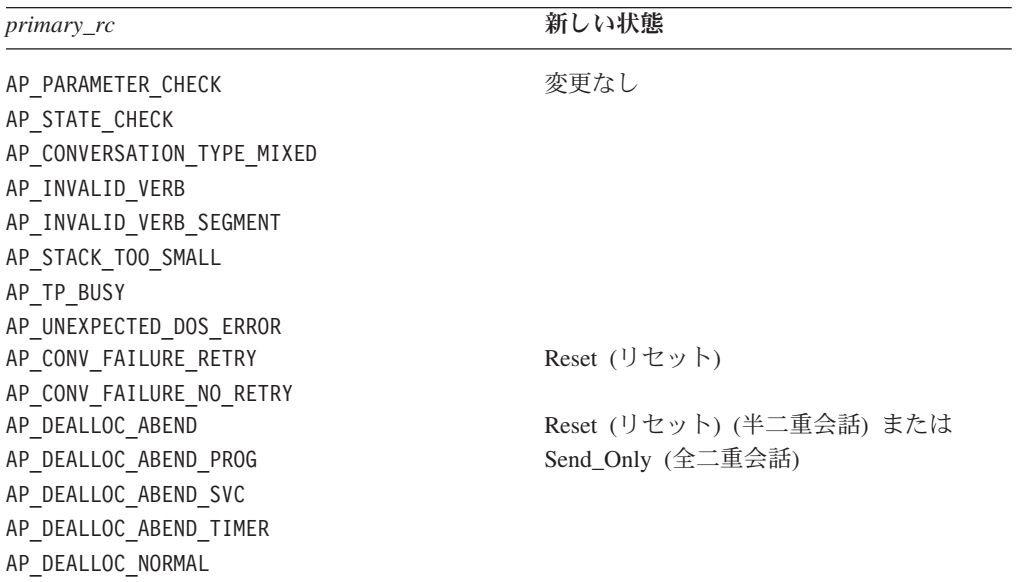

# **MC\_RECEIVE\_IMMEDIATE および\_RECEIVE\_IMMEDIATE**

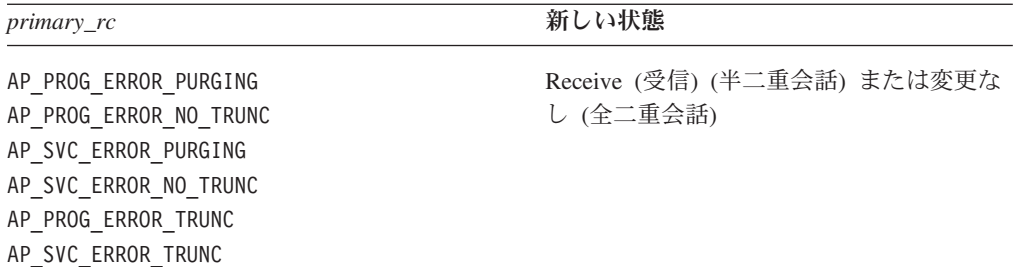

# **PS** ヘッダー・データ

AIX, LINUX

同期レベルが AP SYNCPT の会話では、受信データが PS ヘッダーの形式になってい る場合があります。 マップ式会話では、これは *what\_rcvd* パラメーターの値によっ て示されます。基本会話では、0x0001 という LL フィールドによって示されます (詳細については、 67 [ページの『論理レコード』を](#page-84-0)参照)。 同期点管理プログラム は、データを適切な同期点コマンドに変換します。

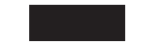

# **MC\_RECEIVE\_EXPEDITED\_DATA** および **RECEIVE\_EXPEDITED\_DATA**

MC\_RECEIVE\_EXPEDITED\_DATA または RECEIVE\_EXPEDITED\_DATA verb は、パートナー TP から現在入手可能な優先データを受信します。入手可能なデー タがない場合、verb は即時に戻るか、またはデータの到着を待機することができま す。

# **VCB** 構造体**: MC\_RECEIVE\_EXPEDITED\_DATA**

MC\_RECEIVE\_EXPEDITED\_DATA\_verb の VCB 構造体の定義は、次のとおりで す。

typedef struct mc\_receive\_expedited\_data

{ AP\_UINT16 opcode; unsigned char opext; unsigned char format;  $\frac{1}{2}$  /\* Reserved \*/<br>AP UINT16 primary rc; primary\_rc; AP\_UINT32 secondary\_rc; unsigned char tp\_id[8]; AP UINT32 conv id; unsigned char rtn ctl; unsigned char reserv1[3];<br>unsigned char rts rcvd; unsigned char unsigned char expd rcvd; AP UINT16 max len; AP UINT16 dlen; unsigned char \*dptr; } MC\_RECEIVE\_EXPEDITED\_DATA;

# **MC\_RECEIVE\_EXPEDITED\_DATA** および **RECEIVE\_EXPEDITED\_DATA**

# **VCB** 構造体**: RECEIVE\_EXPEDITED\_DATA**

RECEIVE EXPEDITED DATA verb の VCB 構造体の定義は、次のとおりです。

typedef struct receive expedited data

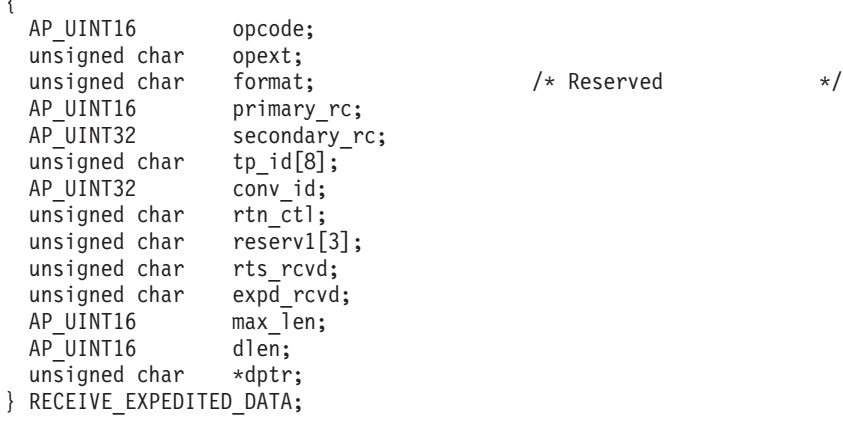

# 指定パラメーター

{

TP は、次のパラメーターを APPC に指定します。

*opcode* 次の値があります。

**AP\_M\_RECEIVE\_EXPEDITED\_DATA** MC\_RECEIVE\_EXPEDITED\_DATA verb の場合

**AP\_B\_RECEIVE\_EXPEDITED\_DATA**

RECEIVE\_EXPEDITED\_DATA verb の場合

*opext* 次の値があります。

# **AP\_MAPPED\_CONVERSATION**

MC\_RECEIVE\_EXPEDITED\_DATA\_verb の場合

### **AP\_BASIC\_CONVERSATION**

RECEIVE EXPEDITED DATA verb の場合

verb が全二重会話で発行されている場合、または非ブロッキング verb とし て発行されている場合、上記の値を次の値のいずれかまたは両方と (論理 OR を使用して) 結合します。

# **AP\_FULL\_DUPLEX\_CONVERSATION**

この verb は全二重会話で発行されます。

#### **AP\_NON\_BLOCKING**

この verb は非ブロッキング verb として発行されます。

*tp\_id* ローカル TP の ID。

このパラメーターの値は、呼び出し元 TP 内の TP\_STARTED verb が戻し た値か、呼び出し先 TP 内の RECEIVE\_ALLOCATE が戻した値です。

# *conv\_id*

会話 ID。

このパラメーターの値は、呼び出し元 TP 内の [MC\_]ALLOCATE verb が 戻した値か、呼び出し先 TP 内の RECEIVE\_ALLOCATE が戻した値です。

# **MC\_RECEIVE\_EXPEDITED\_DATA** および **RECEIVE\_EXPEDITED\_DATA**

*rtn\_ctl* verb が発行されたときに、入手可能な優先データがない場合、TP へ制御を 戻す時期を示します。次の値があります。

#### **AP\_IMMEDIATE**

入手可能な優先データがない場合、verb はこれを示す戻りコードで 即時に戻ります。

### **AP\_WHEN\_EXPD\_RCVD**

入手可能な優先データがない場合、verb はデータが到着するまで待 ちます。パートナー TP が優先データを発行しないと、 verb は無 限に待機する可能性があります。

*max\_len*

ローカル TP が受信できるデータの最大バイト数。

この値の範囲は、0 ~ 86 です。

この値は、受信したデータを入れるバッファーの長さを超えてはなりませ ん。

*dptr* ローカル LU が受信したデータを入れるバッファーのアドレス。

# 戻りパラメーター

この verb が実行された後、APPC は正常に実行されたかどうかを示すため、また、 正常に実行されなかった場合は実行が失敗した原因を示すため、パラメーターを戻 します。

# 正常に実行された場合

この verb が正常に実行された場合、APPC は次のパラメーターを戻します。

*primary\_rc*

AP\_OK

#### *expd\_rcvd*

優先データ・インディケーター。

次の値があります。

**AP\_YES** パートナー TP は、この verb に戻るデータの他に、ローカル TP がまだ受信していない優先データも送信しました。このデータを受 信するには、ローカル TP は [MC\_]RECEIVE\_EXPEDITED\_DATA verb を再発行することができます。

> このインディケーターを、APPC verb 数に対して設定できます。こ れは、ローカル TP が [MC\_]RECEIVE\_EXPEDITED\_DATA\_verb を発行してデータを受信するまで、後続の verb に対しても設定で きます。

**AP\_NO** 受信を待機している優先データはありません。

*dlen* 受信したデータのバイト数 (データは、*dptr* パラメーターで指定されたバッ ファーに格納されます)。 長さ 0 (ゼロ) は、データを受信しなかったこと を示します。 受信したデータは不定形式で、2 バイト長のフィールド (LL) は入りませ ん。

# **MC\_RECEIVE\_EXPEDITED\_DATA** および **RECEIVE\_EXPEDITED\_DATA**

データが入手可能でない場合**:** *rtn\_ctl* パラメーターが AP\_IMMEDIATE に設定されて いて、入手可能な優先データがない場合、APPC は次のパラメーターを戻します。

*primary\_rc*

### **AP\_UNSUCCESSFUL**

会話の割り振りが解除された場合**:** パートナー TP が会話の割り振りを解除した場 合、APPC は次の値のいずれかを戻します。

*primary\_rc*

#### **AP\_DEALLOC\_NORMAL**

パートナー TP は、*dealloc\_type* を次のいずれかに設定して [MC\_]DEALLOCATE verb を発行しました。

- AP\_FLUSH
- 会話の同期レベルが AP\_NONE として指定された AP\_SYNC\_LEVEL

*primary\_rc*

### **AP\_CONVERSATION\_ENDED**

この verb は、非ブロッキング verb として発行され、先に発行され た verb の後のキューに入ります。パートナー TP は、上記の AP DEALLOC NORMAL に [MC\_]DEALLOCATE verb を発行し、 キュ ーの最初の verb が *primary\_rc* を AP\_DEALLOC\_NORMAL に設定して 戻ります。これは、会話の終了を示します。次に、キューに入って いる後続の verb が、*primary\_rc* を AP\_CONVERSATION\_ENDED に設定 して戻ります。これは、verb が処理される前に、会話がすでに終了 していたことを示します。

# 正常に実行されなかった場合

この verb が正常に実行されなかった場合、APPC はエラーのタイプを示す 1 次戻 りコード・パラメーターと、実行が失敗した理由の詳細を示す 2 次戻りコード・パ ラメーターを戻します。

優先データがサポートされない**:** リモート LU が優先データをサポートしないため に verb が実行されない場合には、 APPC は次のパラメーターを戻します。

*primary\_rc*

# **AP\_EXPD\_NOT\_SUPPORTED\_BY\_LU**

データ・バッファーが小さすぎる**:** TP のデータ・バッファーが小さすぎて、入手 可能な優先データのすべてが入らないために verb が実行されない場合には、 APPC は次のパラメーターを戻します。

*primary\_rc*

#### **AP\_BUFFER\_TOO\_SMALL**

*dlen* LU で入手可能な優先データのバイト数。

パラメーター検査**:** パラメーター・エラーのために verb が実行されない場合に は、APPC は次のパラメーターを戻します。

*primary\_rc*

AP\_PARAMETER\_CHECK

### *secondary\_rc*

次の値があります。

#### **AP\_BAD\_CONV\_ID**

*conv\_id* の値が、APPC によって割り当てられた会話 ID に一致し ませんでした。

### **AP\_BAD\_TP\_ID**

*tp\_id* の値が、APPC によって割り当てられた TP ID に一致しませ んでした。

# **AP\_INVALID\_FORMAT**

予約済みフィールド *format* がゼロ以外の値に設定されていまし た。

# **AP\_EXPD\_BAD\_RETURN\_CONTROL**

*rtn\_ctl* パラメーターが無効な値に設定されていました。

### **AP\_RCV\_EXPD\_INVALID\_LENGTH**

*max\_len* パラメーターが無効な値に設定されていました。

#### **AP\_SYNC\_NOT\_ALLOWED**

アプリケーションが同期 APPC エントリー・ポイントを使用して、 この verb をコールバック・ルーチンの中で発行しました。コール バック・ルーチンから発行する verb は、必ず非同期エントリー・ ポイントを使用する必要があります。

状態検査**:** TP がこの verb を発行したとき、会話が誤った状態にあった場合、 APPC は次のパラメーターを戻します。

### *primary\_rc*

AP\_STATE\_CHECK

#### *secondary\_rc*

次の値があります。

# **AP\_EXPD\_DATA\_BAD\_CONV\_STATE**

TP がこの verb を発行したとき、会話は Reset 状態でした。

その他の条件**:** その他の条件が存在したためにこの verb が実行されなかった場 合、 APPC は 1 次戻りコードを (該当する場合は 2 次戻りコードも) 戻します。 それらの戻りコードについては、 307 ページの『付録 B. [共通戻りコード』を](#page-324-0)参照 してください。

次の戻りコードがあります。

#### *primary\_rc*

AP\_ALLOCATION\_ERROR

#### *secondary\_rc*

AP\_CONVERSATION\_TYPE\_MISMATCH AP\_DUPLEX\_TYPE\_MIXED AP\_PIP\_NOT\_ALLOWED AP\_PIP\_NOT\_SPECIFIED\_CORRECTLY AP\_SECURITY\_NOT\_VALID AP\_SYNC\_LEVEL\_NOT\_SUPPORTED

# **MC\_RECEIVE\_EXPEDITED\_DATA および\_RECEIVE\_EXPEDITED\_DATA**

AP\_TP\_NAME\_NOT\_RECOGNIZED AP\_TRANS\_PGM\_NOT\_AVAIL\_NO\_RETRY AP\_TRANS\_PGM\_NOT\_AVAIL\_RETRY

# AIX, LINUX

*primary\_rc*

AP\_BACKED\_OUT

*secondary\_rc*

AP\_BO\_NO\_RESYNC AP\_BO\_RESYNC

*primary\_rc*

AP\_COMM\_SUBSYSTEM\_ABENDED AP\_UNEXPECTED\_SYSTEM\_ERROR AP\_CONV\_FAILURE\_NO\_RETRY AP\_CONV\_FAILURE\_RETRY AP\_CONVERSATION\_TYPE\_MIXED AP\_PROG\_ERROR\_NO\_TRUNC AP\_PROG\_ERROR\_PURGING AP\_PROG\_ERROR\_TRUNC AP\_INVALID\_VERB AP\_TP\_BUSY

APPC は、これらの 1 次戻りコードでは 2 次戻りコードを戻しません。

次の 1 次戻りコードは、MC\_RECEIVE\_EXPEDITED\_DATA\_verb が戻します。

*primary\_rc*

AP\_DEALLOC\_ABEND

APPC は、この 1 次戻りコードでは 2 次戻りコードを戻しません。

次の 1 次戻りコードは、RECEIVE\_EXPEDITED\_DATA verb が戻します。

*primary\_rc*

AP\_DEALLOC\_ABEND\_PROG AP\_DEALLOC\_ABEND\_SVC AP\_DEALLOC\_ABEND\_TIMER AP\_SVC\_ERROR\_NO\_TRUNC AP\_SVC\_ERROR\_PURGING AP\_SVC\_ERROR\_TRUNC

APPC は、これらの 1 次戻りコードでは 2 次戻りコードを戻しません。

# <span id="page-239-0"></span>発行時の状態

TP は、会話が Reset 以外の状態のときに [MC\_]RECEIVE\_EXPEDITED\_DATA verb を発行できます。

# 状態の変更

[MC\_]RECEIVE\_EXPEDITED\_DATA verb の後の状態変更は、 *primary\_rc* パラメー ターによって異なります。考えられる状態の変更を次の表に要約します。

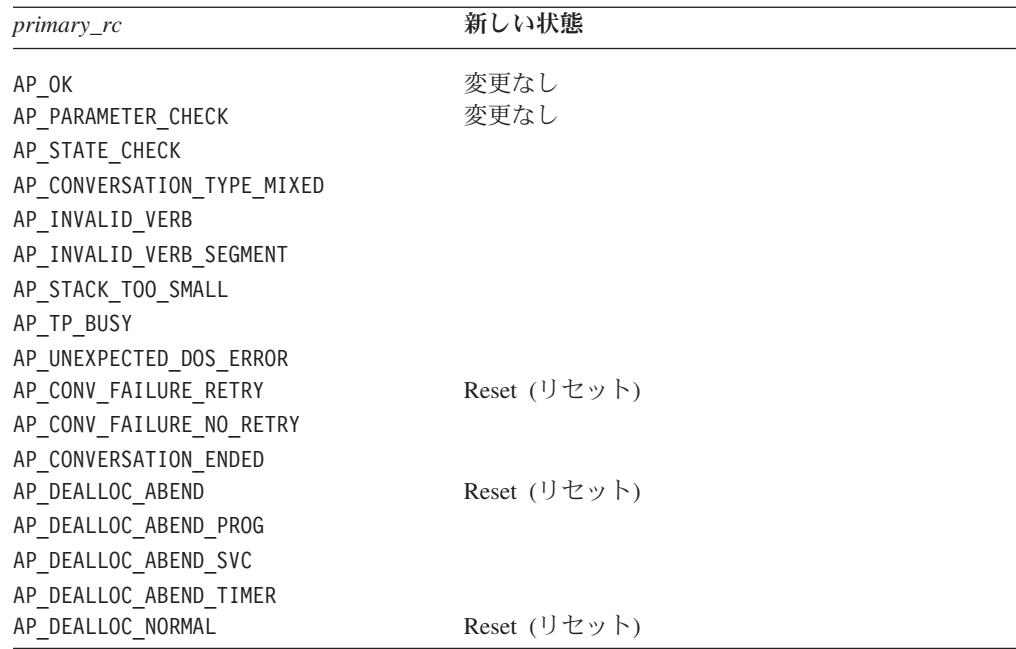

# **MC\_REQUEST\_TO\_SEND** および **REQUEST\_TO\_SEND**

MC\_REQUEST\_TO\_SEND verb または REQUEST\_TO\_SEND verb は、ローカル TP がデータの送信を必要としていることをパートナー TP に通知します。

注**:** この verb は、半二重会話でのみ使用できます。全二重会話では無効です。

# パートナー **TP** のアクション

この要求に応答して、パートナー TP は会話を次のいずれかの状態に変更できま す。

- v [MC\_]PREPARE\_TO\_RECEIVE verb または [MC\_]RECEIVE\_AND\_WAIT verb を 発行することにより、Receive 状態に変更する
- [MC\_]RECEIVE\_AND\_POST\_verb を発行することにより、 Pending\_Post 状態に 変更する

パートナー TP は、送信要求を無視することもできます。

# ローカル **TP** がデータを送信できる時点

ローカル TP の会話状態は、ローカル TP が後続の受信 verb の *what\_rcvd* パラメ ーターを通じて次のいずれかの値を受信した時点で、Send に変更されます。

- AP CONFIRM SEND、AP DATA CONFIRM SEND、または AP DATA COMPLETE CONFIRM SEND (および [MC\_]CONFIRMED を伴った応答)
- AP SEND

ローカル TP の会話状態は、ローカル TP が後続の受信 verb の *what\_rcvd* パラメ ーターを通じて次のいずれかの値を受信した時点で、Send\_Pending に変更されま す。

- AP\_DATA\_SEND
- AP\_DATA\_COMPLETE\_SEND

受信 verb は、[MC\_]RECEIVE\_AND\_WAIT、[MC\_]RECEIVE\_IMMEDIATE、および [MC\_]RECEIVE\_AND\_POST です。

# **VCB** 構造体**: MC\_REQUEST\_TO\_SEND**

AIX, LINUX

MC\_REQUEST\_TO\_SEND verb の VCB 構造体の定義は、次のとおりです。

typedef struct mc\_request\_to\_send

```
{
 AP UINT16 opcode;
 unsigned char opext;
 unsigned char format; \frac{1}{2} /* Reserved */
 AP_UINT16 primary_rc;<br>AP_UINT32 secondary ro
  AP_UINT32 secondary_rc;
  unsigned char tp id[8];
  AP UINT32 conv id;
} MC_REQUEST_TO_SEND;
```
# **VCB** 構造体**: REQUEST\_TO\_SEND**

REQUEST\_TO\_SEND verb の VCB 構造体の定義は、次のとおりです。

typedef struct request\_to\_send

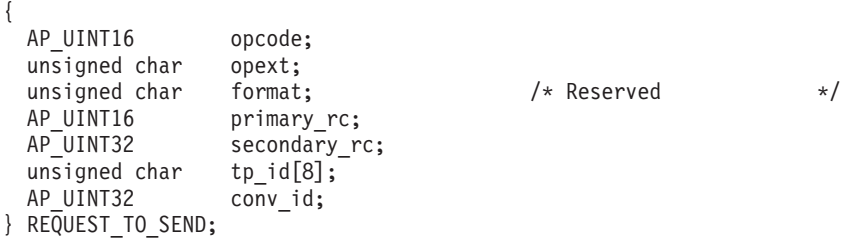

# **VCB** 構造体**: MC\_REQUEST\_TO\_SEND (Windows)**

WINDOWS

MC\_REQUEST\_TO\_SEND\_verb の VCB 構造体の定義は、次のとおりです。

typedef struct mc\_request\_to\_send

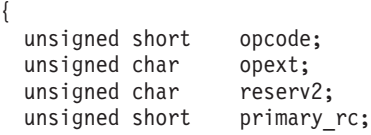

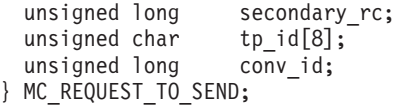

# **VCB** 構造体**: REQUEST\_TO\_SEND (Windows)**

REQUEST\_TO\_SEND verb の VCB 構造体の定義は、次のとおりです。

typedef struct request\_to\_send { unsigned short opcode; unsigned char opext; unsigned char reserv2; unsigned short primary\_rc; unsigned long secondary rc; unsigned char tp\_id[8];

unsigned long conv\_id; } REQUEST\_TO\_SEND;

# 指定パラメーター

TP は、次のパラメーターを APPC に指定します。

*opcode* 次の値があります。

### **AP\_M\_REQUEST\_TO\_SEND**

MC\_REQUEST\_TO\_SEND verb の場合

# **AP\_B\_REQUEST\_TO\_SEND**

REQUEST\_TO\_SEND verb の場合

*opext* 次の値があります。

# **AP\_MAPPED\_CONVERSATION**

MC\_REQUEST\_TO\_SEND verb の場合

# **AP\_BASIC\_CONVERSATION**

REQUEST TO SEND verb の場合

verb が非ブロッキング verb として発行されている場合、上記の値を値 AP\_NON\_BLOCKING と (論理 OR を使用して) 結合します。

*tp\_id* ローカル TP の ID。

このパラメーターの値は、呼び出し元 TP\_内の TP\_STARTED\_verb が戻し た値か、呼び出し先 TP 内の RECEIVE\_ALLOCATE が戻した値です。

*conv\_id*

会話 ID。

このパラメーターの値は、呼び出し元 TP 内の [MC\_]ALLOCATE verb が 戻した値か、呼び出し先 TP 内の RECEIVE\_ALLOCATE が戻した値です。

# 戻りパラメーター

この verb が実行された後、APPC は正常に実行されたかどうかを示すため、また、 正常に実行されなかった場合は実行が失敗した原因を示すため、パラメーターを戻 します。

# 正常に実行された場合

この verb が正常に実行された場合、APPC は次のパラメーターを戻します。

*primary\_rc*

AP\_OK

# 正常に実行されなかった場合

この verb が正常に実行されなかった場合、APPC はエラーのタイプを示す 1 次戻 りコード・パラメーターと、実行が失敗した理由の詳細を示す 2 次戻りコード・パ ラメーターを戻します。

会話の割り振りが解除された場合**:** パートナー TP が会話の割り振りを解除した場 合、APPC は次の値を戻します。

*primary\_rc*

# **AP\_CONVERSATION\_ENDED**

この verb は、非ブロッキング verb として発行され、先に発行され た verb の後のキューに入ります。パートナー TP は、上記の AP DEALLOC NORMAL に [MC\_]DEALLOCATE verb を発行し、 キュ ーの最初の verb が *primary\_rc* を AP\_DEALLOC\_NORMAL に設定して 戻ります。これは、会話の終了を示します。次に、キューに入って いる後続の verb が、*primary\_rc* を AP\_CONVERSATION\_ENDED に設定 して戻ります。これは、verb が処理される前に、会話がすでに終了 していたことを示します。

パラメーター検査**:** パラメーター・エラーのために verb が実行されない場合に は、APPC は次のパラメーターを戻します。

*primary\_rc*

AP\_PARAMETER\_CHECK

*secondary\_rc*

次の値があります。

### **AP\_BAD\_CONV\_ID**

*conv\_id* の値が、APPC によって割り当てられた会話 ID に一致し ませんでした。

# **AP\_BAD\_TP\_ID**

*tp\_id* の値が、APPC によって割り当てられた TP ID に一致しませ んでした。

AIX, LINUX

# **AP\_INVALID\_FORMAT**

予約済みフィールド *format* がゼロ以外の値に設定されていまし た。

#### **AP\_SYNC\_NOT\_ALLOWED**

アプリケーションが同期 APPC エントリー・ポイントを使用して、 この verb をコールバック・ルーチンの中で発行しました。コール バック・ルーチンから発行する verb は、必ず非同期エントリー・ ポイントを使用する必要があります。

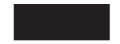

# **AP\_R\_TO\_S\_INVALID\_FOR\_FDX**

ローカル TP は、全二重会話の中で [MC\_]REQUEST\_TO\_SEND verb を使用しようとしました。この verb は、半二重会話でのみ使 用できます。

状態検査**:** TP がこの verb を発行したとき、会話が誤った状態にあった場合、 APPC は次のパラメーターを戻します。

*primary\_rc*

AP\_STATE\_CHECK

*secondary\_rc*

### **AP\_R\_T\_S\_BAD\_STATE**

TP がこの verb を発行したとき、会話は許容される状態ではありま せんでした。

その他の条件**:** その他の条件が存在したためにこの verb が実行されなかった場 合、 APPC は 1 次戻りコードを (該当する場合は 2 次戻りコードも) 戻します。 それらの戻りコードについては、 307 ページの『付録 B. [共通戻りコード』を](#page-324-0)参照 してください。

次の戻りコードがあります。

*primary\_rc*

AP\_COMM\_SUBSYSTEM\_ABENDED AP\_CONVERSATION\_TYPE\_MIXED AP\_INVALID\_VERB AP\_TP\_BUSY AP\_UNEXPECTED\_SYSTEM\_ERROR

WINDOWS

AP\_COMM\_SUBSYSTEM\_NOT\_LOADED AP\_STACK\_TOO\_SMALL AP\_INVALID\_VERB\_SEGMENT

APPC は、これらの 1 次戻りコードでは 2 次戻りコードを戻しません。

# 発行時の状態

TP からこの verb を発行する場合、会話は次のいずれの状態にあっても構いませ  $h_{\rm o}$ 

- Receive (受信)
- v Confirm (確認)
- Pending\_Post (保留 \_ 送信)

# 状態の変更

この verb では、会話状態は変更されません。

# 送信要求通知の受信

送信要求通知は、次の verb の rts rcvd パラメーターを通じて、パートナー・プロ グラムによって受信されます。

- [MC]CONFIRM
- [MC\_]RECEIVE\_AND\_POST
- v [MC\_]RECEIVE\_AND\_WAIT
- [MC\_]RECEIVE\_IMMEDIATE
- [MC\_]SEND\_DATA
- [MC\_]SEND\_ERROR

これは、*primary\_rc* が、[MC\_]TEST\_RTS verb で AP\_OK であるか、 [MC\_]TEST\_RTS\_AND\_POST\_verb のコールバックでも示されます。

送信要求通知は、即時にパートナー TP へ送信されます。APPC は、送信バッファ ーがいっぱいになるかフラッシュされるまで待機しません。 したがって、送信要求 通知は、順序どおりに到着しない場合があります。たとえば、ローカル TP が Send 状態にあり、 [MC\_]PREPARE\_TO\_RECEIVE verb に続いて [MC\_]REQUEST\_TO\_SEND verb を発行した場合、Receive 状態にあるパートナー TP は送信通知を受信する前に送信要求通知を受信することもあります。このため、 受信 verb で送信要求通知を TP へ報告することができます。

# **MC\_SEND\_CONVERSATION** および **SEND\_CONVERSATION**

MC\_SEND\_CONVERSATION verb または SEND\_CONVERSATION verb はパート ナー TP との会話を確立し、その会話でデータ・レコードを 1 つだけ送信し、会話 の割り振りを解除します。これは、[MC\_]ALLOCATE、 [MC\_]SEND\_DATA、 [MC\_]DEALLOCATE (FLUSH) という 3 つの verb を発行するのと同じことです。

# **VCB** 構造体**: MC\_SEND\_CONVERSATION**

AIX, LINUX

{

MC\_SEND\_CONVERSATION verb の VCB 構造体の定義は、次のとおりです。

typedef struct mc\_send\_conversation

AP UINT16 opcode;

unsigned char opext; unsigned char format;  $/*$  Reserved  $*/$ AP\_UINT16 primary\_rc;<br>AP\_UINT32 secondary\_re secondary\_rc; unsigned char tp id[8]; unsigned char reserv3[8]; unsigned char rtn ctl; unsigned char reserv4;<br>AP\_UINT32 conv\_gro AP\_UINT32 conv\_group\_id;<br>AP\_UINT32 sense data; sense\_data; unsigned char plu alias[8]; unsigned char mode name[8]; unsigned char tp\_name[64];<br>unsigned char security; unsigned char security;<br>unsigned char reserv6[11]; unsigned char unsigned char pwd[10]; unsigned char user\_id[10];<br>AP UINT16 pip dlen: pip\_dlen; unsigned char \*pip\_dptr; unsigned char reserv6a; unsigned char fqplu name[17]; unsigned char reserv7[8]; AP\_UINT16 dlen; unsigned char \*dptr; } MC\_SEND\_CONVERSATION;

**VCB** 構造体**: SEND\_CONVERSATION**

SEND CONVERSATION verb の VCB 構造体の定義は、次のとおりです。

typedef struct send\_conversation { AP UINT16 opcode; unsigned char opext; unsigned char format;  $\frac{1}{2}$  /\* Reserved \*/<br>AP UINT16 primary rc; primary rc; AP<sup>UINT32</sup> secondary\_rc; unsigned char tp id[8]; unsigned char reserv3[8]; unsigned char rtn\_ctl; unsigned char reserv4; AP UINT32 conv group id; AP UINT32 sense data; unsigned char plu alias[8]; unsigned char mode name[8]; unsigned char tp\_name[64]; unsigned char security; unsigned char reserv5[11]; unsigned char pwd[10]; unsigned char user\_id[10];<br>AP UINT16 pip dlen; pip\_dlen; unsigned char \*pip dptr; unsigned char reserv5a; unsigned char fqplu\_name[17];<br>unsigned char reserv6[8]; unsigned char AP\_UINT16 dlen; unsigned char \*dptr; } SEND\_CONVERSATION;

# **VCB** 構造体**: MC\_SEND\_CONVERSATION (Windows)**

WINDOWS

MC\_SEND\_CONVERSATION verb の VCB 構造体の定義は、次のとおりです。

typedef struct mc\_send\_conversation { unsigned short opcode; unsigned char opext; unsigned char reserv2; unsigned short primary rc; unsigned long secondary rc; unsigned char tp id[8]; unsigned char reserv3[8]; unsigned char rtn ctl; unsigned char reserv4; unsigned long conv group id; unsigned long sense\_data;<br>unsigned char plu\_alias[8]; unsigned char unsigned char mode name[8]; unsigned char tp\_name[64]; unsigned char security; unsigned char reserv5[11]; unsigned char pwd[10]; unsigned char user\_id[10]; unsigned short pip dlen; unsigned char far \*pip dptr; unsigned char reserv6; unsigned char fqplu name $[17]$ ; unsigned char reserv7[8]; unsigned short dlen; unsigned char far \*dptr; } MC\_SEND\_CONVERSATION;

# **VCB** 構造体**: SEND\_CONVERSATION (Windows)**

SEND\_CONVERSATION verb の VCB 構造体の定義は、次のとおりです。

typedef struct send\_conversation unsigned short opcode; unsigned char opext; unsigned char reserv2; unsigned short primary rc; unsigned long secondary\_rc; unsigned char tp id[8]; unsigned char reserv3[8]; unsigned char rtn ctl; unsigned char reserv4;<br>unsigned long conv gro conv\_group\_id;<br>sense data; unsigned long unsigned char plu alias[8]; unsigned char mode name  $[8]$ ; unsigned char tp\_name[64]; unsigned char security; unsigned char reserv5[11]; unsigned char pwd[10]; unsigned char user  $id[10]$ ; unsigned short pip dlen; unsigned char far \*pip\_dptr; unsigned char reserv6; unsigned char fqplu name $[17]$ ; unsigned char reserv7[8]; unsigned short dlen; unsigned char far \*dptr; } SEND\_CONVERSATION;

{

# 指定パラメーター

TP は、次のパラメーターを APPC に指定します。

*opcode* 次の値があります。

# **AP\_M\_SEND\_CONVERSATION**

MC\_SEND\_CONVERSATION verb の場合

#### **AP\_B\_SEND\_CONVERSATION**

SEND\_CONVERSATION verb の場合

*opext* 次の値があります。

#### **AP\_MAPPED\_CONVERSATION**

MC\_SEND\_CONVERSATION verb の場合

### **AP\_BASIC\_CONVERSATION**

SEND\_CONVERSATION verb の場合

verb が非ブロッキング verb として発行されている場合、上記の値を値 AP\_NON\_BLOCKING と (論理 OR を使用して) 結合します。

*tp\_id* ローカル TP の ID。

このパラメーターの値は、呼び出し元 TP 内の TP\_STARTED verb が戻し た値か、呼び出し先 TP 内の RECEIVE\_ALLOCATE が戻した値です。

*rtn\_ctl* ローカル TP からのセッション要求で動作するローカル LU がローカル TP への制御を戻すことを指定します。セッションについての詳細は、 66 [ペー](#page-83-0) ジの『LU [間セッション』を](#page-83-0)参照してください。このパラメーターの値が何 であっても、LU はゼロ・セッション限度 (これは、セッションが決して割 り振られないことを意味します) など、特定のエラーを検出した場合は、即 時に TP に制御を戻します。

次の値があります。

#### **AP\_IMMEDIATE**

コンテンション勝者セッションが即時に使用可能である (活動状態 であり、別の会話に使用されていない) 場合、LU はこの会話をそ のセッションに割り振り、即時に TP へ制御を戻します。 コンテ ンション勝者セッションが即時に使用可能でない場合は、即時に TP へ制御が戻され、*primary\_rc* が AP\_UNSUCCESSFUL になります。

### **AP\_WHEN\_SESSION\_ALLOCATED**

セッションが即時に使用可能である (活動状態であり、別の会話に 使用されていない) 場合、LU はこの会話をそのセッションに割り 振ります。即時に使用可能でなくても、活動状態にできるセッショ ンがある場合、LU はそのセッションを活動状態にし、この会話を そのセッションに割り振ります。セッションを活動状態にできない 場合、LU はセッションの 1 つが解放されるまで待機します。

### **AP\_WHEN\_SESSION\_FREE**

セッションが即時に使用可能である (活動状態であり、別の会話に 使用されていない) 場合、LU はこの会話をそのセッションに割り 振ります。即時に使用可能でなくても、活動状態にできるセッショ ンがある場合、LU はそのセッションを活動状態にし、この会話を そのセッションに割り振ります。活動状態で解放されたセッション

# **MC\_SEND\_CONVERSATION** および **SEND\_CONVERSATION**

がなく、別のセッションを活動状態にできない場合は、1 次戻りコ ード AP ALLOCATION ERROR および 2 次戻りコード AP ALLOCATION FAILURE RETRY と共に制御が TP へ戻されます。こ れは、セッションが解放されるのを LU が待機しないことを除け ば、 AP\_WHEN\_SESSION\_ALLOCATED によく似ています。

# **AP\_WHEN\_CONWINNER\_ALLOC**

AP WHEN SESSION ALLOCATED に関しては、LU が常に会話をコンテ ンション勝者セッションに割り振ることを除き、コンテンション敗 者セッションを使用しません。

# **AP\_WHEN\_CONLOSER\_ALLOC**

AP WHEN SESSION ALLOCATED に関しては、LU が常に会話をコンテ ンション敗者セッションに割り振ることを除き、コンテンション勝 者セッションを使用しません。

### **AP\_WHEN\_CONV\_GROUP\_ALLOC**

この値は、新規の会話に前の会話と同じセッションを使用させる場 合に使用します。*conv\_group\_id* パラメーターに、

[MC\_]ALLOCATE\_verb または RECEIVE\_ALLOCATE\_verb から戻 された前の会話の会話グループ ID を設定してください。

*conv\_group\_id* パラメーターで識別されるセッションが即時に使用可 能である (活動状態であり、別の会話に使用されていない) 場合、 LU はこの会話をそのセッションに割り振り、即時に TP へ制御を 戻します。そのセッションが別の会話に使用されている場合、LU はそのセッションが解放されるまで待機します。 そのセッションが 活動状態でなくなっている場合は、1 次戻りコード AP ALLOCATION ERROR および 2 次戻りコード AP ALLOCATION FAILURE NO RETRY と共に制御が TP へ戻されま す。

# *conv\_group\_id*

会話用に要求したセッションの会話グループ ID。このパラメーターは、 *rtn\_ctl* を AP\_WHEN\_CONV\_GROUP\_ALLOC に設定した場合にのみ使用します。 *rtn\_ctl* をそれ以外の値に設定した場合は、このパラメーターを 2 進ゼロに 設定してください。

### *plu\_alias*

パートナー LU をローカル TP に認識させるための別名。この名前は、構 成のときに確立されたパートナー LU の名前に一致する必要があります。

このパラメーターは 8 バイトの ASCII 文字ストリングで、別名が 8 文字 より短い場合は、右側に ASCII のブランク (0x20) が埋め込まれます。 こ れは、次の文字から構成できます。

- v 英大文字
- 数字の 0 ~ 9
- ブランク
- v 特殊文字の \$、#、%、および @

このストリングの 1 文字目をブランクにすることはできません。

LU を LU 別名ではなく LU 名で識別するには、このパラメーターを 8 つ の 2 進ゼロに設定し、*fqplu\_name* パラメーターに LU 名を指定します。

*mode\_name*

構成のときに定義されたネットワーク機能の特性セットの名前。

*mode\_name* の値は、構成のときにパートナー LU へ関連付けられたモード の名前に一致する必要があります。

このパラメーターは、8 バイトの EBCDIC 文字ストリングです。 このパラ メーターは、タイプ A の EBCDIC 文字セットの文字から構成できます。 それらの文字は、次のとおりです。

- 英大文字
- 数字の 0 ~ 9
- v 特殊文字の \$、#、および ?

ストリングの 1 文字目は、英大文字か特殊文字でなければなりません。 モ ード名の長さが 8 文字未満の場合は、EBCDIC のブランク (0x40) を右側 に埋め込んでください。

モード名は、すべて EBCDIC のブランク (0x40) にすることもできます。

マップ式会話では、SNASVCMG (APPC の内部で使用される予約済みのモ ード名) という名前にすることはできません。 この名前を基本会話で使用 することも、推奨できません。

*tp\_name*

呼び出し先 TP の名前。

呼び出し元 TP 内で [MC\_]ALLOCATE verb が指定する *tp\_name* の値は、 呼び出し先 TP 内で RECEIVE ALLOCATE verb によって指定される *tp\_name* の値に一致する必要があります。

このパラメーターは 64 バイトの EBCDIC 文字ストリングで、大文字小文 字の区別があります。通常、*tp\_name* パラメーターはタイプ AE の EBCDIC 文字セットの文字からなっています (サービス TP に命名する場合 は除きます)。 それらの文字は、次のとおりです。

- v 英大文字と英小文字
- 数字の 0 ~ 9
- v 特殊文字の \$、#、?、およびピリオド (.)

TP 名が 64 バイト未満の場合は、EBCDIC のブランク (0x40) を右側に埋 め込みます。

サービス TP の命名に関する SNA 規則は、上記の例外です。この名前は最 大 4 文字からなり、1 文字目は 0x00 ~ 0x3F の 16 進バイトです。その 他の文字は EBCDIC AE 文字セットからのものです。

### セキュリティー

パートナー LU が呼び出し先 TP へのアクセスの妥当性を検査するために 必要な情報を指定します。

構成のときに呼び出し先 TP 用に確立された会話セキュリティーに基づい て、次のいずれかの値を使用してください。

# **AP\_NONE**

呼び出し先 TP は、会話セキュリティーを使用しません (この値を 使用する場合、呼び出し先 TP は、会話セキュリティーを使用しな いように構成されている必要があります)。

**AP\_PGM** 呼び出し先 TP は会話セキュリティーを使用します。したがってユ ーザー ID とパスワードを必要とします。 この情報を *user\_id* パラ メーターと *pwd* パラメーターによって提供してください。

# **AP\_PGM\_STRONG**

呼び出し先 TP は会話セキュリティーを使用します。したがってユ ーザー ID とパスワードを必要とします。 さらに、AP\_PGM\_STRONG を設定すると、 Communications Server はネットワークを通じてパ スワードを送信するときに、パスワードを暗号化します。 ユーザー ID とパスワードを *user\_id* パラメーターと *pwd* パラメーターによ って提供してください。

# **AP\_SAME**

この値は、TP が別の TP から有効なユーザー ID とパスワードを 使用して呼び出され、次に会話セキュリティーを必要とする第 3 の TP を呼び出そうとするときに使用します。(ある TP が 2 番目の TP を呼び出し、2 番目の TP が第 3 の TP を呼び出す状況につい ては、 4 [ページの『複数の会話』に](#page-21-0)例を示しています。) この値 は、第 3 の TP (呼び出し元 TP) に最初の呼び出し元 TP の会話 セキュリティーがすでに検証済みであることを通知します。

この値を使用する場合、この [MC\_]SEND\_CONVERSATION verb で提供する *tp\_id* は、この TP が呼び出されたときに RECEIVE ALLOCATE verb で戻された tp\_id と同じものである必 要があります。

# AIX, LINUX

この値は、TP が別の TP から呼び出されたわけではなく、適切な セキュリティー情報を別の手段で (たとえば、ログオン時に提供さ れた AIX / Linux ユーザー名とパスワードから) 取得し検証した場 合にも使用できます。 その場合、APPC はアプリケーションの実行 に使用されている AIX / Linux ユーザー名を、必要であれば 10 文 字に切り捨てて会話セキュリティー用のユーザー ID として使用し ます。この名前は、有効な AE ストリング文字 (*user\_id* パラメー ターの説明を参照) で構成し、呼び出し先の TP に有効なユーザー 名になるようにしてください。

TP は、別の方法 (たとえば、会話を割り振る前にユーザーに有効な ユーザー ID とパスワードの入力を要求するなど) でセキュリティ ー情報を取得した場合、[MC\_]SEND\_CONVERSATION を発行する 前に、SET TP\_PROPERTIES を使用してそのユーザー ID を APPC に対して指定しなければなりません。

# 第 4 章 APPC 会話 verb **233**

# **MC\_SEND\_CONVERSATION** および **SEND\_CONVERSATION**

```
pwd user_id へ関連付けられているパスワード。
```
このパラメーターは、*security* パラメーターを AP\_PGM または AP\_PGM\_STRONG に設定した場合にのみ必要です。それ以外の場合は予約済み です。

*pwd* パラメーターと *user\_id* パラメーターは、呼び出し先 TP が置かれて いるコンピューター上に構成されたユーザー ID とパスワードの対に一致す る必要があります。

このパラメーターは 10 バイトの EBCDIC 文字ストリングで、大文字小文 字の区別があります。 *pwd* パラメーターは、タイプ AE の EBCDIC 文字 セットの文字から構成できます。 それらの文字は、次のとおりです。

- v 英大文字と英小文字
- 数字の 0 ~ 9
- v 特殊文字の \$、#、?、およびピリオド (.)

パスワードが 10 バイト未満の場合は、EBCDIC のブランク (0x40) を右側 に埋め込みます。

*user\_id* パートナー TP にアクセスするために必要なユーザー ID。

このパラメーターは、*security* パラメーターを AP\_PGM または AP\_PGM\_STRONG に設定した場合にのみ必要です。それ以外の場合は予約済み です。

*pwd* パラメーターと *user\_id* パラメーターは、呼び出し先 TP が置かれて いるコンピューター上に構成されたユーザー ID とパスワードの対に一致す る必要があります。

このパラメーターは 10 バイトの EBCDIC 文字ストリングで、大文字小文 字の区別があります。 user id パラメーターは、タイプ AE の EBCDIC 文 字セットの文字から構成できます。 それらの文字は、次のとおりです。

- v 英大文字と英小文字
- 数字の 0 ~ 9
- v 特殊文字の \$、#、?、およびピリオド (.)

ユーザー ID が 10 バイト未満の場合は、EBCDIC のブランク (0x40) を右 側に埋め込みます。

*pip\_dlen*

パートナー TP へ渡すプログラム初期設定パラメーター (PIP) の長さ。

この値の範囲は、0 ~ 32,767 です。

すべてのインプリメンテーション形態の APPC が PIP データを受信できる わけではありません (ただし、PIP データを送信できる場合があります)。ま た、CPI-C は PIP データをサポートしていません。 PIP データをサポート しないインプリメンテーション形態の APPC をパートナー TP が使用して いる場合、またはパートナーが CPI-C アプリケーションである場合は、 *pip\_dlen* を 0 (ゼロ) に設定してください。

*pip\_dptr*

PIP データが入っているバッファーのアドレス。
### **MC\_SEND\_CONVERSATION** および **SEND\_CONVERSATION**

このパラメーターは、*pip\_dlen* が 0 (ゼロ) より大きい場合にのみ使用して ください。

PIP データは、パートナー TP またはリモート・オペレーティング・システ ムが必要とする初期設定パラメーターまたは環境セットアップ情報から構成 できます。 PIP データは、汎用データ・ストリームの形式に従っている必 要があります。 詳細については、IBM 資料の「*Systems Network Architecture Format and Protocol Reference Manual: Architecture Logic for LU Type 6.2*」を参照してください。

- *fqplu\_name*
	- パートナー LU の完全修飾 LU 名。このパラメーターは、*plu\_alias* をゼロ に設定した場合にのみ使用します。 この名前は、構成のときに確立された パートナー LU の名前に一致する必要があります。

この名前は 17 バイトの EBCDIC ストリングで、右側に EBCDIC のスペ ースが埋め込まれ、次のいずれかが含まれます。

- 1 ∼ 8 文字の A ストリング文字からなるネットワーク ID、 EBCDIC のドット (ピリオド) 文字、および 1 ~ 8 文字の A ストリング文字か らなる LU 名
- v 1 ~ 8 文字の A ストリング文字からなる LU 名 (ネットワーク ID や EBCDIC のドットを伴わない)
- *dlen* 送信するデータのバイト数。この値の範囲は、0 ~ 65,535 です。
- *dptr* 送信するデータが入っているバッファーのアドレス。

WINDOWS

データ・バッファーは、静的データ域か、グローバル割り振り域にありま す。データ・バッファーは、この領域と完全に一致していなければなりませ ん。

# 戻りパラメーター

この verb が実行された後、APPC は正常に実行されたかどうかを示すため、また、 正常に実行されなかった場合は実行が失敗した原因を示すため、パラメーターを戻 します。

### 正常に実行された場合

この verb が正常に実行された場合、APPC は次のパラメーターを戻します。

*primary\_rc*

AP\_OK

*conv\_group\_id*

この会話が使用するセッションの会話グループ ID です。

### 正常に実行されなかった場合

この verb が正常に実行されなかった場合、APPC はエラーのタイプを示す 1 次戻 りコード・パラメーターと、実行が失敗した理由の詳細を示す 2 次戻りコード・パ ラメーターを戻します。

パラメーター検査**:** パラメーター・エラーのために verb が実行されない場合に は、APPC は次のパラメーターを戻します。

*primary\_rc*

AP\_PARAMETER\_CHECK

*secondary\_rc*

次の値があります。

### **AP\_BAD\_LL**

この戻りコードは、SEND CONVERSATION verb にのみ適用され ます。無効な値が含まれる論理レコードの論理レコード長フィール ドは、 0x0000、0x0001、0x8000、または 0x8001 です。詳細につい ては、 67 [ページの『論理レコード』を](#page-84-0)参照してください。

#### **AP\_BAD\_RETURN\_CONTROL**

*rtn\_ctl* に指定した値が有効ではありませんでした。

#### **AP\_BAD\_SECURITY**

セキュリティーに指定した値が有効ではありませんでした。

#### **AP\_BAD\_TP\_ID**

*tp\_id* の値が、APPC によって割り当てられた TP ID に一致しませ んでした。

### **AP\_PIP\_LEN\_INCORRECT**

*pip\_dlen* の値が 32,767 を超えていました。

### **AP\_UNKNOWN\_PARTNER\_MODE**

*plu\_alias* または *mode\_name* に指定した値が有効ではありませんで した。

AIX, LINUX

#### **AP\_INVALID\_FORMAT**

予約済みフィールド *format* がゼロ以外の値に設定されていまし た。

### **AP\_SYNC\_NOT\_ALLOWED**

アプリケーションが同期 APPC エントリー・ポイントを使用して、 この verb をコールバック・ルーチンの中で発行しました。コール バック・ルーチンから発行する verb は、必ず非同期エントリー・ ポイントを使用する必要があります。

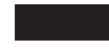

状態検査**:** この verb で状態検査エラーは発生しません。

### **MC\_SEND\_CONVERSATION** および **SEND\_CONVERSATION**

セッションが使用不可の場合**:** *rtn\_ctl* に指定した値によっては、APPC が次のパラ メーターを戻す場合があります。

*primary\_rc*

**AP\_UNSUCCESSFUL**

指定パラメーター *rtn\_ctl* で TP に即時に制御を戻すこと (AP\_IMMEDIATE) を指定しましたが、使用可能なコンテンション勝者 セッションがローカル LU にありませんでした。

その他の条件**:** その他の条件が存在したためにこの verb が実行されなかった場 合、 APPC は 1 次戻りコードを (該当する場合は 2 次戻りコードも) 戻します。 それらの戻りコードについては、 307 ページの『付録 B. [共通戻りコード』を](#page-324-0)参照 してください。

次の戻りコードがあります。

*primary\_rc*

AP\_ALLOCATION\_ERROR

*secondary\_rc*

AP\_ALLOCATION\_FAILURE\_NO\_RETRY AP\_ALLOCATION\_FAILURE\_RETRY AP\_CONVERSATION\_TYPE\_MISMATCH AP\_PIP\_NOT\_ALLOWED AP\_PIP\_NOT\_SPECIFIED\_CORRECTLY AP\_SECURITY\_NOT\_VALID AP\_SYNC\_LEVEL\_NOT\_SUPPORTED AP\_TP\_NAME\_NOT\_RECOGNIZED AP\_TRANS\_PGM\_NOT\_AVAIL\_NO\_RETRY AP\_TRANS\_PGM\_NOT\_AVAIL\_RETRY AP\_SEC\_REQUESTED\_NOT\_SUPPORTED AP\_SEC\_BAD\_PROTOCOL\_VIOLATION AP\_SEC\_BAD\_PASSWORD\_EXPIRED AP\_SEC\_BAD\_PASSWORD\_INVALID AP\_SEC\_BAD\_USERID\_REVOKED AP\_SEC\_BAD\_USERID\_INVALID AP\_SEC\_BAD\_USERID\_MISSING AP\_SEC\_BAD\_PASSWORD\_MISSING AP\_SEC\_BAD\_UID\_NOT\_DEFD\_TO\_GRP AP\_SEC\_BAD\_UNAUTHRZD\_AT\_RLU AP\_SEC\_BAD\_UNAUTHRZD\_FROM\_LLU AP\_SEC\_BAD\_UNAUTHRZD\_TO\_TP AP\_SEC\_BAD\_INSTALL\_EXIT\_FAILED AP\_SEC\_BAD\_PROCESSING\_FAILURE

*primary\_rc*

AP\_COMM\_SUBSYSTEM\_ABENDED AP\_CONV\_FAILURE\_NO\_RETRY AP\_CONV\_FAILURE\_RETRY AP\_INVALID\_VERB AP\_UNEXPECTED\_SYSTEM\_ERROR WINDOWS

AP\_COMM\_SUBSYSTEM\_NOT\_LOADED AP\_STACK\_TOO\_SMALL AP\_INVALID\_VERB\_SEGMENT

APPC は、これらの 1 次戻りコードでは 2 次戻りコードを戻しません。

### 発行時の状態

TP がこの verb を発行するとき、会話状態は Reset です。この verb は、既存の会 話がどのような状態にあるときでも発行できます。これは、この verb は常に新規の 会話 (これは Reset 状態にあります) の開始を意味しているからです。

### 状態の変更

この verb では、会話状態は変更されません。

# **MC\_SEND\_DATA** および **SEND\_DATA**

MC\_SEND\_DATA verb または SEND\_DATA verb は、パートナー TP へ伝送する データをローカル LU の送信バッファーに入れます。

ローカル LU の送信バッファー内に収集されたデータは、次のいずれかが発生した 時点でパートナー LU (およびパートナー TP) へ伝送されます。

- 送信バッファーがいっぱいになった。
- v ローカル TP が、LU の送信バッファーをフラッシュする verb を発行する。こ れを行う verb は、[MC\_]CONFIRM、 [MC\_]DEALLOCATE、 [MC\_]FLUSH、 [MC\_]PREPARE\_TO\_RECEIVE、 [MC\_]RECEIVE\_AND\_WAIT、 [MC\_]RECEIVE\_AND\_POST、および [MC\_]SEND\_ERROR です。 (IMC\_ICONFIRM, IMC\_IPREPARE\_TO\_RECEIVE、および [MC\_]RECEIVE\_AND\_POST は、半二重会話にのみ適用されます。)

MC\_SEND\_DATA verb または SEND\_DATA verb は、データを送信するほかに、 この verb で [MC\_]CONFIRM、[MC\_]DEALLOCATE、[MC\_]FLUSH、 [MC\_]PREPARE\_TO\_RECEIVE のいずれかの verb の機能を実行できるようにする オプションも含んでいます。 これは、[MC\_]SEND\_DATA に別の verb を続けて発 行することに相当します。 ([MC\_]CONFIRM と [MC\_]PREPARE\_TO\_RECEIVE は、半二重会話にのみ適用されます。)

# **VCB** 構造体**: MC\_SEND\_DATA**

AIX, LINUX

MC\_SEND\_DATA verb の VCB 構造体の定義は、次のとおりです。

typedef struct mc\_send\_data { AP UINT16 opcode; unsigned char opext; unsigned char format; AP UINT16 primary rc; AP\_UINT32 secondary\_rc; unsigned char tp\_id[8];<br>AP\_UINT32 conv\_id; AP\_UINT32 unsigned char rts\_rcvd; unsigned char expd rcvd; AP UINT16 dlen; unsigned char \*dptr; unsigned char type; unsigned char data\_type; } MC\_SEND\_DATA;

# **VCB** 構造体**: SEND\_DATA**

SEND\_DATA verb の VCB 構造体の定義は、次のとおりです。

typedef struct send\_data {

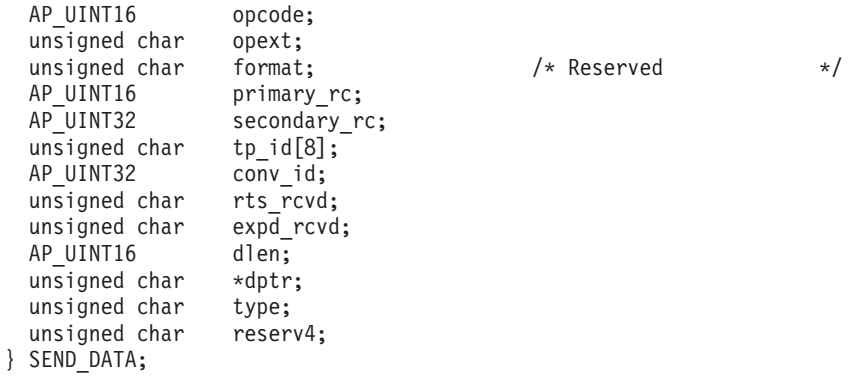

# **VCB** 構造体**: MC\_SEND\_DATA (Windows)**

WINDOWS

MC\_SEND\_DATA verb の VCB 構造体の定義は、次のとおりです。

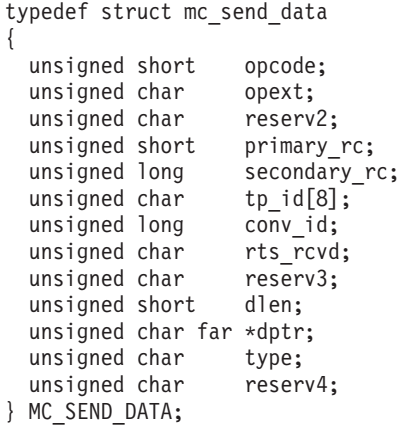

# **VCB** 構造体**: SEND\_DATA (Windows)**

SEND DATA verb の VCB 構造体の定義は、次のとおりです。

### **MC\_SEND\_DATA** および **SEND\_DATA**

{

typedef struct send\_data

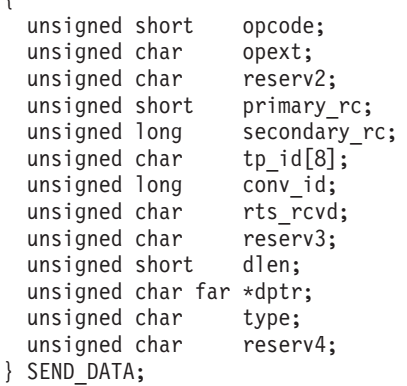

指定パラメーター

TP は、次のパラメーターを APPC に指定します。

*opcode* 次の値があります。

### **AP\_M\_SEND\_DATA**

MC\_SEND\_DATA verb の場合

### **AP\_B\_SEND\_DATA**

SEND\_DATA verb の場合

*opext* 次の値があります。

### **AP\_MAPPED\_CONVERSATION**

MC\_SEND\_DATA verb の場合

### **AP\_BASIC\_CONVERSATION**

SEND\_DATA verb の場合

verb が全二重会話で発行されている場合、または非ブロッキング verb とし て発行されている場合、上記の値を次の値のいずれかまたは両方と (論理 OR を使用して) 結合します。

#### **AP\_FULL\_DUPLEX\_CONVERSATION**

この verb は全二重会話で発行されます。

### **AP\_NON\_BLOCKING**

この verb は非ブロッキング verb として発行されます。

*format* このパラメーターは、マップ式会話の MC\_SEND\_DATA verb のみに適用 されます。

> 新規 APPC アプリケーションを作成しているか、または既存の APPC アプ リケーションを現在の Communications Server APPC ヘッダー・ファイルで 再コンパイルしている場合、このパラメーターを 1 に設定する必要があり ます。(ヘッダー・ファイルの前のバージョンで作成された既存のアプリケ ーションには、このパラメーターが予約されているため、アプリケーション は Communications Server で変更されないまま作動するので、再作成する必 要はありません。)

*tp\_id* ローカル TP の ID。

このパラメーターの値は、呼び出し元 TP 内の TP\_STARTED verb が戻し た値か、呼び出し先 TP 内の RECEIVE\_ALLOCATE が戻した値です。

*conv\_id*

会話 ID。

このパラメーターの値は、呼び出し元 TP 内の [MC\_]ALLOCATE verb が 戻した値か、呼び出し先 TP 内の RECEIVE\_ALLOCATE が戻した値です。

- *dlen* ローカル LU の送信バッファーに入れるデータのバイト数。この値の範囲 は、0 ~ 65,535 です。
- *dptr* ローカル LU の送信バッファーに入れるデータが入っているバッファーの アドレス。

WINDOWS

データ・バッファーは、静的データ域か、グローバル割り振り域にありま す。データ・バッファーは、この領域と完全に一致していなければなりませ ん。

*type* [MC\_]SEND\_DATA に加えて、別の APPC verb の機能を実行するかどうか を指定します。 次の値があります。

### **AP\_NONE**

データの送信のみです。追加機能は実行しません。

#### **AP\_SEND\_DATA\_CONFIRM**

このオプションは、半二重会話でのみ有効です。 *opext* パラメータ ーに AP\_FULL\_DUPLEX\_CONVERSATION オプションが含まれている場合 には、このオプションを使用しないでください。

[MC\_]CONFIRM\_verb の機能を実行します。これは、 [MC\_]SEND\_DATA に続けて [MC\_]CONFIRM を発行することに相 当します。 基本会話の SEND\_DATA verb の場合、この verb で送 信するデータは 1 つの完全な論理レコードであるか、論理レコード の終わりである必要があります。この値は、不完全な論理レコード を送信する場合には使用できません。

### **AP\_SEND\_DATA\_FLUSH**

[MC\_]FLUSH verb の機能を実行します。これは、

[MC\_]SEND\_DATA に続けて [MC\_]FLUSH を発行することに相当 します。 基本会話の SEND\_DATA verb の場合、この verb で送信 するデータは 1 つの完全な論理レコードであるか、論理レコードの 終わりである必要があります。この値は、不完全な論理レコードを 送信する場合には使用できません。

### **AP\_SEND\_DATA\_P\_TO\_R\_FLUSH**

このオプションは、半二重会話でのみ有効です。 *opext* パラメータ

ーに AP FULL DUPLEX CONVERSATION オプションが含まれている場合 には、このオプションを使用しないでください。

*ptr\_type* を AP\_FLUSH に設定した [MC\_]PREPARE\_TO\_RECEIVE verb の機能を実行します。これは、[MC\_]SEND\_DATA に続けて [MC\_]PREPARE\_TO\_RECEIVE を発行することに相当します。基本 会話の SEND\_DATA verb の場合、この verb で送信するデータは 1 つの完全な論理レコードであるか、論理レコードの終わりである 必要があります。この値は、不完全な論理レコードを送信する場合 には使用できません。

### **AP\_SEND\_DATA\_P\_TO\_R\_CONFIRM**

このオプションは、半二重会話でのみ有効です。 *opext* パラメータ ーに AP FULL DUPLEX CONVERSATION オプションが含まれている場合 には、このオプションを使用しないでください。

*ptr\_type* を AP\_CONFIRM\_TYPE に設定した [MC\_]PREPARE\_TO\_RECEIVE verb の機能を実行します。これは、 [MC\_]SEND\_DATA に続けて [MC\_]PREPARE\_TO\_RECEIVE を発 行することに相当します。基本会話の SEND\_DATA verb の場合、 この verb で送信するデータは 1 つの完全な論理レコードである か、論理レコードの終わりである必要があります。この値は、不完 全な論理レコードを送信する場合には使用できません。

### **AP\_SEND\_DATA\_P\_TO\_R\_SYNC\_LEVEL**

このオプションは、半二重会話でのみ有効です。 *opext* パラメータ ーに AP FULL DUPLEX CONVERSATION オプションが含まれている場合 には、このオプションを使用しないでください。

*ptr\_type* を AP\_SYNC\_LEVEL に設定した

[MC\_]PREPARE\_TO\_RECEIVE verb の機能を実行します。これは、 [MC\_]SEND\_DATA に続けて [MC\_]PREPARE\_TO\_RECEIVE を発 行することに相当します。基本会話の SEND\_DATA verb の場合、 この verb で送信するデータは 1 つの完全な論理レコードである か、論理レコードの終わりである必要があります。この値は、不完 全な論理レコードを送信する場合には使用できません。

#### **AP\_SEND\_DATA\_DEALLOC\_FLUSH**

*dealloc\_type* を AP FLUSH に設定した [MC\_]DEALLOCATE verb の 機能を実行します。 これは、[MC\_]SEND\_DATA に続けて [MC\_]DEALLOCATE を発行することに相当します。基本会話の SEND\_DATA verb の場合、この verb で送信するデータは 1 つの 完全な論理レコードであるか、論理レコードの終わりである必要が あります。この値は、不完全な論理レコードを送信する場合には使 用できません。

### **AP\_SEND\_DATA\_DEALLOC\_CONFIRM**

このオプションは、半二重会話でのみ有効です。 *opext* パラメータ ーに AP FULL DUPLEX CONVERSATION オプションが含まれている場合 には、このオプションを使用しないでください。

dealloc type を AP CONFIRM TYPE に設定した [MC\_]DEALLOCATE verb の機能を実行します。これは、[MC\_]SEND\_DATA に続けて

[MC\_]DEALLOCATE を発行することに相当します。基本会話の SEND\_DATA verb の場合、この verb で送信するデータは 1 つの 完全な論理レコードであるか、論理レコードの終わりである必要が あります。この値は、不完全な論理レコードを送信する場合には使 用できません。

### **AP\_SEND\_DATA\_DEALLOC\_SYNC\_LEVEL**

dealloc\_type を AP SYNC LEVEL に設定した [MC\_]DEALLOCATE verb の機能を実行します。これは、[MC\_]SEND\_DATA に続けて [MC\_]DEALLOCATE を発行することに相当します。基本会話の SEND DATA verb の場合、この verb で送信するデータは 1 つの 完全な論理レコードであるか、論理レコードの終わりである必要が あります。この値は、不完全な論理レコードを送信する場合には使 用できません。

#### **AP\_SEND\_DATA\_DEALLOC\_ABEND**

dealloc\_type を AP ABEND に設定した MC\_DEALLOCATE verb、ま たは *dealloc\_type* を AP\_ABEND\_PROG に設定した DEALLOCATE verb の機能を実行します。 これは、[MC\_]SEND\_DATA に続けて [MC\_]DEALLOCATE を発行することに相当します。

次の場合には、[MC\_]SEND\_DATA を使用して [MC\_]DEALLOCATE の機能を実行することはできません。

- v 会話タイプが AP\_BASIC\_CONVERSATION で、 *dealloc\_type* が AP ABEND SVC か AP ABEND TIMER でなければならない場合
- 会話の同期レベルが AP SYNCPT で、TP が暗黙 FORGET 通知を 要求する場合

このような場合には、[MC\_]SEND\_DATA と [MC\_]DEALLOCATE を別々に発行する必要があります。詳細については、 105 [ページの](#page-122-0) 『第 4 章 [APPC](#page-122-0) 会話 verb』で [MC\_]DEALLOCATE verb の説明 を参照してください。

### AIX, LINUX

*data\_type*

送信するデータの形式を指定します。このパラメーターは、マップ式会話の MC\_SEND\_DATA verb のみが使用します。次の値があります。

### **AP\_APPLICATION**

標準 APPC アプリケーション・データ。 Communications Server は、データをアプリケーション・データ GDS 変数としてパートナ ー LU に送信します。

### **AP\_USER\_CONTROL\_DATA**

ユーザー制御データ。 Communications Server は、データをユーザ ー制御データ GDS 変数としてパートナー LU に送信します。この オプションは、パートナー LU がこの形式のデータを受け入れるこ とができる場合以外、設定しないでください。

#### **AP\_PS\_HEADER**

PS ヘッダー・データ。このデータ形式は、同期点 TP のみが使用

します。この値は、会話の同期レベルが AP SYNCPT の場合以外、設 定しないでください。 同期点管理プログラムは、同期点コマンドを 適切な PS ヘッダーに変換します。

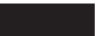

### 戻りパラメーター

この verb が実行された後、APPC は正常に実行されたかどうかを示すため、また、 正常に実行されなかった場合は実行が失敗した原因を示すため、パラメーターを戻 します。

### 正常に実行された場合

この verb が正常に実行された場合、APPC は次のパラメーターを戻します。

### *primary\_rc*

AP\_OK

#### *rts\_rcvd*

送信要求受信インディケーター。このパラメーターは、半二重会話でのみ使 用できます。全二重会話では使用されません。

次の値があります。

- **AP\_YES** パートナー TP は、会話を Receive 状態に変更するようローカル TP に要求する [MC\_]REQUEST\_TO\_SEND verb を発行しました。 ローカル TP は、Receive 状態に変更するため、 [MC\_]PREPARE\_TO\_RECEIVE、[MC\_]RECEIVE\_AND\_WAIT、 [MC\_]RECEIVE\_AND\_POST のいずれかの verb を使用できます。
- **AP\_NO** パートナー TP は [MC\_]REQUEST\_TO\_SEND verb を発行しませ んでした。

#### *expd\_rcvd*

優先データ・インディケーター。

次の値があります。

**AP\_YES** パートナー TP が、ローカル TP がまだ受信していない優先データ を送信しました。このデータを受信するには、ローカル TP は [MC\_]RECEIVE\_EXPEDITED\_DATA\_verb を使用することができま す。

> このインディケーターを、APPC verb 数に対して設定できます。こ れは、ローカル TP が [MC\_]RECEIVE\_EXPEDITED\_DATA verb を発行してデータを受信するまで、後続の verb に対しても設定で きます。

**AP\_NO** 受信を待機している優先データはありません。

### 正常に実行されなかった場合

この verb が正常に実行されなかった場合、APPC はエラーのタイプを示す 1 次戻 りコード・パラメーターと、実行が失敗した理由の詳細を示す 2 次戻りコード・パ ラメーターを戻します。

パラメーター検査**:** パラメーター・エラーのために verb が実行されない場合に は、APPC は次のパラメーターを戻します。

*primary\_rc*

AP\_PARAMETER\_CHECK

*secondary\_rc*

次の値があります。

### **AP\_BAD\_CONV\_ID**

*conv\_id* の値が、APPC によって割り当てられた会話 ID に一致し ませんでした。

### **AP\_BAD\_LL**

この戻りコードは、SEND\_DATA verb にのみ適用されます。無効 な値が含まれる論理レコードの論理レコード長フィールドは、 0x0000、0x0001、0x8000、または 0x8001 です。詳細については、 67 [ページの『論理レコード』を](#page-84-0)参照してください。

### **AP\_BAD\_TP\_ID**

*tp\_id* の値が、APPC によって割り当てられた TP ID に一致しませ んでした。

WINDOWS

#### **AP\_INVALID\_DATA\_SEGMENT**

データが割り振りデータ・セグメントより長かったか、データ・バ ッファーのアドレスが間違っていました。

#### **AP\_SEND\_DATA\_INVALID\_TYPE**

*type* パラメーターが無効な値に設定されていました。

AIX, LINUX

#### **AP\_INVALID\_FORMAT**

*format* パラメーターが無効な値に設定されていました。

### **AP\_SYNC\_NOT\_ALLOWED**

アプリケーションが同期 APPC エントリー・ポイントを使用して、 この verb をコールバック・ルーチンの中で発行しました。コール バック・ルーチンから発行する verb は、必ず非同期エントリー・ ポイントを使用する必要があります。

### **AP\_SEND\_TYPE\_INVALID\_FOR\_FDX**

アプリケーションがこの verb を全二重会話で発行しましたが、 *type* パラメーターは、全二重会話で無効な送信タイプを指定しまし た。

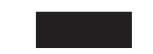

### **MC\_SEND\_DATA** および **SEND\_DATA**

状態検査**:** TP がこの verb を発行したとき、会話が誤った状態にあった場合、 APPC は次のパラメーターを戻します。

### *primary\_rc*

AP\_STATE\_CHECK

#### *secondary\_rc*

次の値があります。

### **AP\_SEND\_DATA\_NOT\_SEND\_STATE**

ローカル TP は [MC\_]SEND\_DATA verb を発行しましたが、会話 が Send と Send\_Pending のどちらの状態でもありませんでした。

### **AP\_SEND\_DATA\_CONFIRM\_SYNC\_NONE**

ローカル TP は、*type パラ*メーターを AP SEND DATA CONFIRM に設 定して [MC\_]SEND\_DATA verb を発行しましたが、会話の同期レ ベルが AP\_NONE でした。 CONFIRM 機能が有効なのは、同期レベ ルが AP CONFIRM SYNC LEVEL の場合のみです。

#### **AP\_SEND\_DATA\_NOT\_LL\_BDY**

(基本会話の SEND\_DATA verb でのみ戻ります) ローカル TP は、 不完全な論理レコードを送信するために SEND\_DATA verb を発行 し、AP\_NONE と AP\_SEND\_DATA\_DEALLOC\_ABEND のどちらでもない *type* パラメーターを使用しました。

その他の条件**:** その他の条件が存在したためにこの verb が実行されなかった場 合、 APPC は 1 次戻りコードを (該当する場合は 2 次戻りコードも) 戻します。 それらの戻りコードについては、 307 ページの『付録 B. [共通戻りコード』を](#page-324-0)参照 してください。

次の戻りコードがあります。

*primary\_rc*

AP\_ALLOCATION\_ERROR

#### *secondary\_rc*

AP\_ALLOCATION\_FAILURE\_NO\_RETRY AP\_ALLOCATION\_FAILURE\_RETRY AP\_CONVERSATION\_TYPE\_MISMATCH AP\_PIP\_NOT\_ALLOWED AP\_PIP\_NOT\_SPECIFIED\_CORRECTLY AP\_SECURITY\_NOT\_VALID AP\_SYNC\_LEVEL\_NOT\_SUPPORTED AP\_TP\_NAME\_NOT\_RECOGNIZED AP\_TRANS\_PGM\_NOT\_AVAIL\_NO\_RETRY AP\_TRANS\_PGM\_NOT\_AVAIL\_RETRY AP\_SEC\_BAD\_PROTOCOL\_VIOLATION AP\_SEC\_BAD\_PASSWORD\_EXPIRED AP\_SEC\_BAD\_PASSWORD\_INVALID AP\_SEC\_BAD\_USERID\_REVOKED AP\_SEC\_BAD\_USERID\_INVALID AP\_SEC\_BAD\_USERID\_MISSING AP\_SEC\_BAD\_PASSWORD\_MISSING

AP\_SEC\_BAD\_UID\_NOT\_DEFD\_TO\_GRP AP\_SEC\_BAD\_UNAUTHRZD\_AT\_RLU AP\_SEC\_BAD\_UNAUTHRZD\_FROM\_LLU AP\_SEC\_BAD\_UNAUTHRZD\_TO\_TP AP\_SEC\_BAD\_INSTALL\_EXIT\_FAILED AP\_SEC\_BAD\_PROCESSING\_FAILURE

### AIX, LINUX

```
primary_rc
       AP_BACKED_OUT
secondary_rc
          AP_BO_NO_RESYNC
          AP_BO_RESYNC
```
*primary\_rc*

AP\_COMM\_SUBSYSTEM\_ABENDED AP\_CONV\_FAILURE\_NO\_RETRY AP\_CONV\_FAILURE\_RETRY AP\_CONVERSATION\_TYPE\_MIXED AP\_DUPLEX\_TYPE\_MIXED AP\_PROG\_ERROR\_PURGING AP\_INVALID\_VERB AP\_TP\_BUSY AP\_UNEXPECTED\_SYSTEM\_ERROR

### WINDOWS

AP\_COMM\_SUBSYSTEM\_NOT\_LOADED AP\_STACK\_TOO\_SMALL AP\_INVALID\_VERB\_SEGMENT

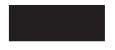

APPC は、これらの 1 次戻りコードでは 2 次戻りコードを戻しません。

次の 1 次戻りコードは、MC\_SEND\_DATA verb が戻します。

*primary\_rc*

AP\_DEALLOC\_ABEND

APPC は、この 1 次戻りコードでは 2 次戻りコードを戻しません。

次の 1 次戻りコードは、SEND\_DATA verb が戻します。

*primary\_rc*

AP\_DEALLOC\_ABEND\_PROG

AP\_DEALLOC\_ABEND\_SVC AP\_DEALLOC\_ABEND\_TIMER AP\_SVC\_ERROR\_PURGING

APPC は、これらの 1 次戻りコードでは 2 次戻りコードを戻しません。

### 発行時の状態

TP からこの verb を発行する場合、会話は Send\_Receive (全二重会話専用)、 Send または Send\_Pending 状態でなければなりません。

### 状態の変更

次の表に要約した状態変更は、*primary\_rc* パラメーターに基づいています。

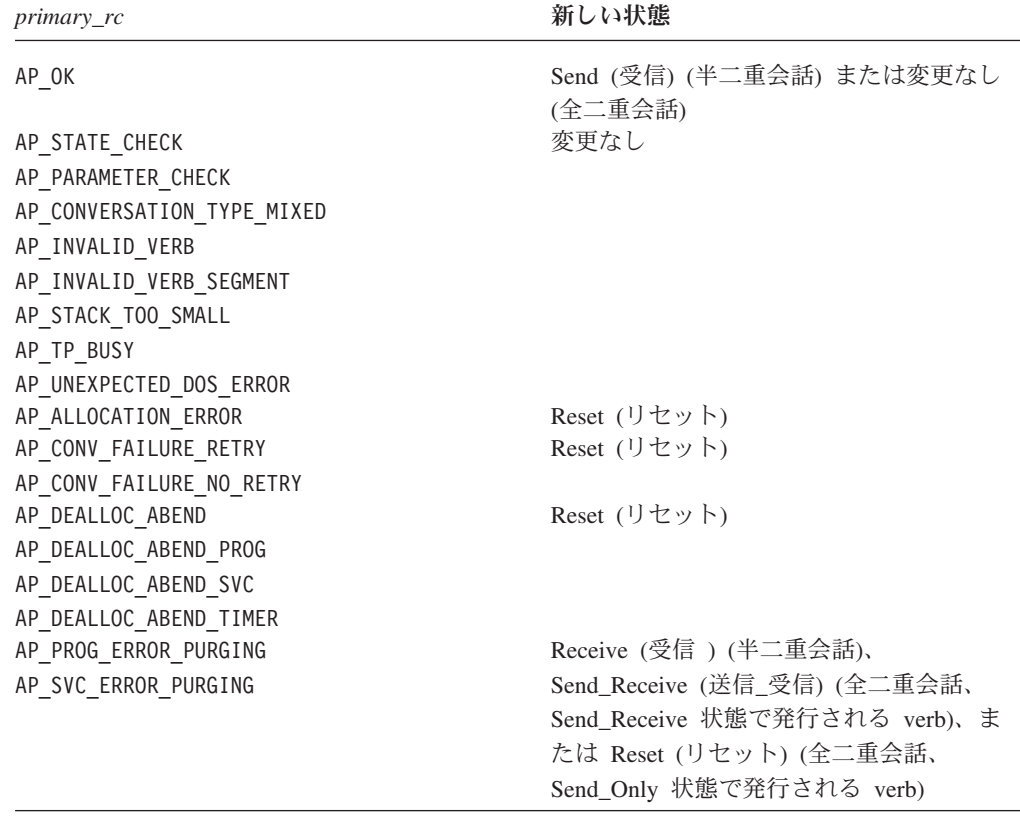

# パートナー **TP** 待ち

[MC\_]SEND\_DATA\_verb は、パートナー TP が受信 verb を発行しないために無限 に待機する場合があります。 その理由としては、送信バッファーがいっぱいにな り、そのデータを受信するバッファーがパートナー LU にないために、APPC が送 信バッファーの内容をパートナー LU へ伝送できないことが考えられます。

# 基本会話での論理レコード

基本会話の SEND\_DATA verb を使用する場合、アプリケーションは論理レコード の形式で (各データ・レコードの冒頭に LLID フィールドを付けて) データを提供 する必要があります。詳細については、 67 [ページの『論理レコード』を](#page-84-0)参照してく ださい。

AIX, LINUX

同期レベルが AP SYNCPT の会話では、送信されるデータが PS ヘッダーの形式にな っている場合があります。このことは、0x0001 の長さフィールドによって示されま す。 同期点管理プログラムは、アプリケーションが必要とする同期点機能に基づい て、適切な PS ヘッダーをセットアップします。

# **MC\_SEND\_ERROR** および **SEND\_ERROR**

MC\_SEND\_ERROR verb または SEND\_ERROR verb は、ローカル TP がアプリケ ーション・レベルのエラーを検出したことをパートナー TP に通知します。

ローカル TP は、エラー通知を即時にパートナー TP へ送信し、情報をローカル LU の送信バッファーに保持しません。

半二重会話では、この verb が正常に実行されると、会話は、ローカル TP にとっ ては Send 状態になり、パートナー TP 側では Receive 状態になります。全二重会 話では、この verb が正常に実行された後に状態の変更はありません。

# **VCB** 構造体**: MC\_SEND\_ERROR**

AIX, LINUX

MC\_SEND\_ERROR verb の VCB 構造体の定義は、次のとおりです。

typedef struct mc\_send\_error

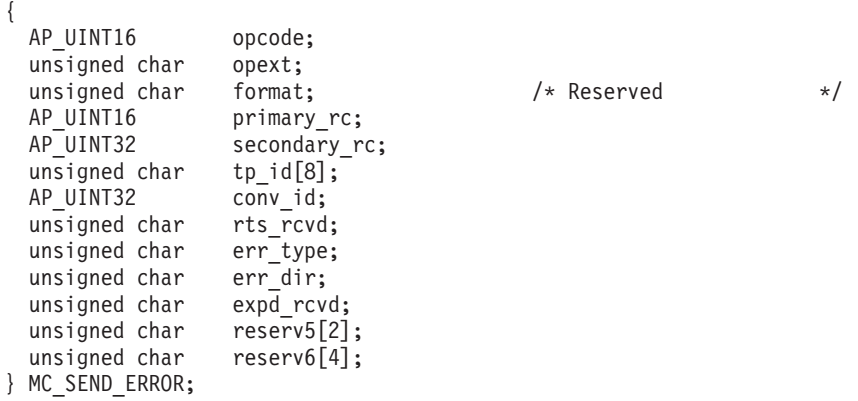

# **VCB** 構造体**: SEND\_ERROR**

SEND ERROR verb の VCB 構造体の定義は、次のとおりです。

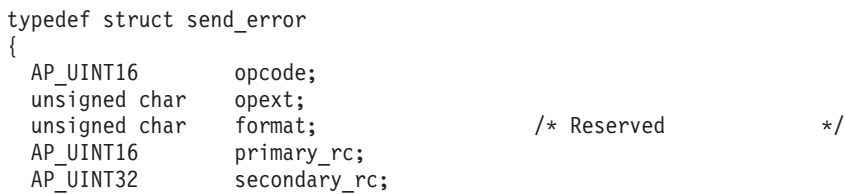

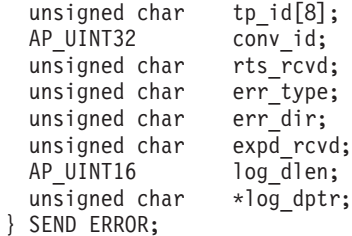

# **VCB** 構造体**: MC\_SEND\_ERROR (Windows)**

WINDOWS

MC\_SEND\_ERROR verb の VCB 構造体の定義は、次のとおりです。

```
typedef struct mc_send_error
{
  unsigned short opcode;
  unsigned char opext;<br>unsigned char reserv2;
  unsigned char
  unsigned short primary_rc;
  unsigned long secondary rc;
  unsigned char tp id[8];
  unsigned long conv_id;
  unsigned char rts_rcvd;
  unsigned char reserv3;<br>unsigned char err dir;
  unsigned char
  unsigned char      reserv4;<br>unsigned char      reserv5[2];
  unsigned char
  unsigned char reserv6\overline{[4]};
} MC_SEND_ERROR;
```
# **VCB** 構造体**: SEND\_ERROR (Windows)**

SEND\_ERROR verb の VCB 構造体の定義は、次のとおりです。

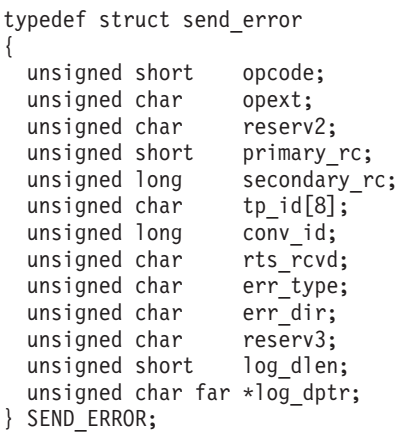

指定パラメーター

TP は、次のパラメーターを APPC に指定します。 *opcode* 次の値があります。

### **AP\_M\_SEND\_ERROR**

MC\_SEND\_ERROR verb の場合

### **AP\_B\_SEND\_ERROR**

SEND ERROR verb の場合

*opext* 次の値があります。

**AP\_MAPPED\_CONVERSATION**

MC\_SEND\_ERROR verb の場合

#### **AP\_BASIC\_CONVERSATION**

SEND ERROR verb の場合

verb が全二重会話で発行されている場合、または非ブロッキング verb とし て発行されている場合、上記の値を次の値のいずれかまたは両方と (論理 OR を使用して) 結合します。

#### **AP\_FULL\_DUPLEX\_CONVERSATION**

この verb は全二重会話で発行されます。

#### **AP\_NON\_BLOCKING**

この verb は非ブロッキング verb として発行されます。

*tp\_id* ローカル TP の ID。

このパラメーターの値は、呼び出し元 TP 内の TP\_STARTED verb が戻し た値か、呼び出し先 TP 内の RECEIVE\_ALLOCATE が戻した値です。

*conv\_id*

会話 ID。

このパラメーターの値は、呼び出し元 TP 内の [MC\_]ALLOCATE verb が 戻した値か、呼び出し先 TP 内の RECEIVE\_ALLOCATE が戻した値です。

### *err\_type*

報告するエラーのタイプを示します。これは、APPC がエラーを報告するた めにパートナー TP へ送信する戻りコードを決定します。これらのすべての 戻りコードは、 307 ページの『付録 B. [共通戻りコード』で](#page-324-0)説明していま す。

### WINDOWS

このパラメーターは、基本会話 の SEND ERROR verb のみが使用しま す。

次の値があります。

#### **AP\_PROG**

エラーは、同期点を使用していないアプリケーション・プログラム へ報告されます。 この値を指定すると、APPC はパートナー TP へ次のいずれかの戻りコードを送信します。

• AP PROG ERROR TRUNC (論理レコードの一部を送信した後、 SEND ERROR verb が Send 状態で発行された場合)

- AP\_PROG\_ERROR\_NO\_TRUNC (MC\_SEND\_ERROR verb が Send 状態 で発行された場合、または SEND\_ERROR verb が Send 状態で 発行され、不完全な論理レコードが送信されていない場合)
- v AP\_PROG\_ERROR\_PURGING (この verb が Send 以外の状態で発行さ れた場合)
- **AP\_SVC** エラーは、サービス・プログラムへ報告されます。この値は、 SEND ERROR verb のみが使用します。 この値を指定すると、 APPC はパートナー TP へ次のいずれかの戻りコードを送信しま す。
	- AP SVC ERROR TRUNC (論理レコードの一部を送信した後、 SEND\_ERROR verb が Send 状態で発行された場合)
	- AP SVC ERROR NO TRUNC (SEND\_ERROR verb が Send 状態で発 行され、不完全な論理レコードが送信されていない場合)
	- v AP\_SVC\_ERROR\_PURGING (SEND\_ERROR verb が Send 以外の状態 で発行された場合)

AIX, LINUX

### **AP\_BACKOUT\_NO\_RESYNC**

この値は、会話の同期レベルが AP SYNCPT の場合にのみ使用できま す。 ローカル TP (または、同じ作業論理単位に参加している別の TP) は BACKOUT 要求を発行し、ローカル TP はリソースのバッ クアウトを完了しました。 同期点管理プログラムは、BACKOUT 要求を受信したときに、この値を設定して [MC\_]SEND\_ERROR を 発行します。 この値を指定すると、APPC は AP BACKED OUT およ び AP\_BO\_NO\_RESYNC の 1 次および 2 次戻りコードをパートナー TP へ送信します。

### **AP\_BACKOUT\_RESYNC**

この値は、会話の同期レベルが AP SYNCPT の場合にのみ使用できま す。 ローカル TP (または、同じ作業論理単位に参加している別の TP) はバックアウト要求を発行し、再同期がまだ進行中です。 同期 点管理プログラムは、BACKOUT 要求を受信したときに、この値を 設定して [MC\_]SEND\_ERROR を発行します。 この値を指定する と、APPC は AP BACKED OUT および AP BO RESYNC の 1 次および 2 次戻りコードをパートナー TP へ送信します。

# a sa na

*err\_dir* 報告されるエラーが、パートナー TP から受信したデータの中にあるのか、 ローカル TP が送信しようとしていたデータの中にあるのかを示します。

全二重会話では、このパラメーターは AP SEND DIR ERROR に設定してくだ さい。半二重会話では、このパラメーターは、[MC\_]SEND\_ERROR verb が Send Pending 状態で発行される場合にのみ使用されます。

次の値があります。

### **AP\_RCV\_DIR\_ERROR**

ローカル TP は、リモート TP から受信したデータの中でエラーを 検出しました。

### **AP\_SEND\_DIR\_ERROR**

ローカル TP はそれ自体のデータの中でエラーを検出した (たとえ ば、ディスクからデータを読み取れなかったなど) か、それ自体の 処理の中でエラーを検出しました。

*log\_dlen*

エラー・ログ・ファイルへ送信するデータのバイト数。このパラメーター は、SEND\_ERROR verb のみが使用します。

この値の範囲は、0 ~ 32,767 です。 長さ 0 (ゼロ) は、エラー・ログ・デ ータがないことを示しています。

*log\_dptr*

エラー情報が入っているデータ・バッファーのアドレス。このデータは、ロ ーカル・エラー・ログとパートナー LU へ送られます。

このパラメーターは、*log\_dlen* が 0 (ゼロ) より大きい場合に SEND ERROR verb が使用します。

TP は、エラー・データを汎用データ・ストリーム (GDS) エラー・ログ変 数として形式設定する必要があります。詳細については、IBM 資料の 「*Systems Network Architecture Format and Protocol Reference Manual: Architecture Logic for LU Type 6.2*」を参照してください。

### WINDOWS

データ・バッファーは、静的データ域か、グローバル割り振り域にありま す。データ・バッファーは、この領域と完全に一致していなければなりませ ん。

# 戻りパラメーター

この verb が実行された後、APPC は正常に実行されたかどうかを示すため、また、 正常に実行されなかった場合は実行が失敗した原因を示すため、パラメーターを戻 します。

### 正常に実行された場合

この verb が正常に実行された場合、APPC は次のパラメーターを戻します。

*primary\_rc*

AP\_OK

*rts\_rcvd*

- 送信要求受信インディケーター。このパラメーターは、半二重会話でのみ使 用できます。全二重会話では使用されません。次の値があります。
- **AP\_YES** パートナー TP は、会話を Receive 状態に変更するようローカル TP に要求する [MC\_]REQUEST\_TO\_SEND verb を発行しました。

ローカル TP は、Receive 状態に変更するため、 [MC\_]PREPARE\_TO\_RECEIVE、[MC\_]RECEIVE\_AND\_WAIT、 [MC\_]RECEIVE\_AND\_POST のいずれかの verb を使用できます。

**AP\_NO** パートナー TP は [MC\_]REQUEST\_TO\_SEND verb を発行しませ んでした。

*expd\_rcvd*

優先データ・インディケーター。

次の値があります。

**AP\_YES** パートナー TP が、ローカル TP がまだ受信していない優先データ を送信しました。このデータを受信するには、ローカル TP は [MC\_]RECEIVE\_EXPEDITED\_DATA verb を使用することができま す。

> このインディケーターを、APPC verb 数に対して設定できます。こ れは、ローカル TP が [MC\_]RECEIVE\_EXPEDITED\_DATA verb を発行してデータを受信するまで、後続の verb に対しても設定で きます。

**AP\_NO** 受信を待機している優先データはありません。

### 正常に実行されなかった場合

この verb が正常に実行されなかった場合、APPC はエラーのタイプを示す 1 次戻 りコード・パラメーターと、実行が失敗した理由の詳細を示す 2 次戻りコード・パ ラメーターを戻します。

パラメーター検査**:** パラメーター・エラーのために verb が実行されない場合に は、APPC は次のパラメーターを戻します。

*primary\_rc*

AP\_PARAMETER\_CHECK

*secondary\_rc*

次の値があります。

#### **AP\_BAD\_CONV\_ID**

*conv\_id* の値が、APPC によって割り当てられた会話 ID に一致し ませんでした。

### **AP\_BAD\_ERROR\_DIRECTION**

*err\_dir* の値が有効ではありませんでした。

### **AP\_BAD\_TP\_ID**

*tp\_id* の値が、APPC によって割り当てられた TP ID に一致しませ んでした。

#### **AP\_SEND\_ERROR\_BAD\_TYPE**

*err\_type* の値が有効ではありませんでした。

AIX, LINUX

#### **AP\_INVALID\_FORMAT**

予約済みフィールド *format* がゼロ以外の値に設定されていまし た。

### **AP\_SYNC\_NOT\_ALLOWED**

アプリケーションが同期 APPC エントリー・ポイントを使用して、 この verb をコールバック・ルーチンの中で発行しました。コール バック・ルーチンから発行する verb は、必ず非同期エントリー・ ポイントを使用する必要があります。

#### WINDOWS

### **AP\_INVALID\_DATA\_SEGMENT**

ログ・データが割り振りデータ・セグメントより長かったか、ロ グ・データ・バッファーのアドレスが間違っていました。

次の *secondary\_rc* 値は、SEND\_ERROR verb のみが戻すことができます。

### **AP\_SEND\_ERROR\_LOG\_LL\_WRONG**

エラー・ログ GDS 変数の LL フィールドが、実際のデータの長さに一致 しませんでした。

状態検査**:** この verb で状態検査エラーは発生しません。

その他の条件**:** その他の条件が存在したためにこの verb が実行されなかった場 合、 APPC は 1 次戻りコードを (該当する場合は 2 次戻りコードも) 戻します。 それらの戻りコードについては、 307 ページの『付録 B. [共通戻りコード』を](#page-324-0)参照 してください。

許容されるいずれかの状態で *verb* を発行した場合*:* 次の戻りコードは、許容され るいずれかの状態で [MC\_]SEND\_ERROR\_verb を発行した場合に生成されることが あります。

*primary\_rc*

AP\_COMM\_SUBSYSTEM\_ABENDED AP\_CONV\_FAILURE\_NO\_RETRY AP\_CONV\_FAILURE\_RETRY AP\_CONVERSATION\_TYPE\_MIXED AP\_DUPLEX\_TYPE\_MIXED AP\_INVALID\_VERB AP\_TP\_BUSY AP\_UNEXPECTED\_SYSTEM\_ERROR

#### WINDOWS

AP\_COMM\_SUBSYSTEM\_NOT\_LOADED AP\_STACK\_TOO\_SMALL AP\_INVALID\_VERB\_SEGMENT

APPC は、これらの 1 次戻りコードでは 2 次戻りコードを戻しません。

*Send* 状態で *verb* を発行した場合*:* 次の戻りコードは、Send 状態で [MC\_]SEND\_ERROR verb を発行した場合にのみ生成されることがあります。

*primary\_rc*

AP\_ALLOCATION\_ERROR

*secondary\_rc*

AP\_ALLOCATION\_FAILURE\_NO\_RETRY AP\_ALLOCATION\_FAILURE\_RETRY AP\_CONVERSATION\_TYPE\_MISMATCH AP\_PIP\_NOT\_ALLOWED AP\_PIP\_NOT\_SPECIFIED\_CORRECTLY AP\_SECURITY\_NOT\_VALID AP\_SYNC\_LEVEL\_NOT\_SUPPORTED AP\_TP\_NAME\_NOT\_RECOGNIZED AP\_TRANS\_PGM\_NOT\_AVAIL\_NO\_RETRY AP\_TRANS\_PGM\_NOT\_AVAIL\_RETRY AP\_SEC\_BAD\_PROTOCOL\_VIOLATION AP\_SEC\_BAD\_PASSWORD\_EXPIRED AP\_SEC\_BAD\_PASSWORD\_INVALID AP\_SEC\_BAD\_USERID\_REVOKED AP\_SEC\_BAD\_USERID\_INVALID AP\_SEC\_BAD\_USERID\_MISSING AP\_SEC\_BAD\_PASSWORD\_MISSING AP\_SEC\_BAD\_UID\_NOT\_DEFD\_TO\_GRP AP\_SEC\_BAD\_UNAUTHRZD\_AT\_RLU AP\_SEC\_BAD\_UNAUTHRZD\_FROM\_LLU AP\_SEC\_BAD\_UNAUTHRZD\_TO\_TP AP\_SEC\_BAD\_INSTALL\_EXIT\_FAILED AP\_SEC\_BAD\_PROCESSING\_FAILURE

AIX, LINUX

*primary\_rc* AP\_BACKED\_OUT *secondary\_rc* AP\_BO\_NO\_RESYNC AP\_BO\_RESYNC

*primary\_rc*

AP\_PROG\_ERROR\_PURGING

APPC は、この 1 次戻りコードでは 2 次戻りコードを戻しません。

次の戻りコードは、Send 状態で MC\_SEND\_ERROR verb を発行した場合にのみ生 成されることがあります。

*primary\_rc*

AP\_DEALLOC\_ABEND

APPC は、この 1 次戻りコードでは 2 次戻りコードを戻しません。

次の戻りコードは、Send 状態で SEND ERROR verb を発行した場合にのみ生成さ れることがあります。

*primary\_rc*

AP\_DEALLOC\_ABEND\_PROG AP\_DEALLOC\_ABEND\_SVC AP\_DEALLOC\_ABEND\_TIMER AP\_SVC\_ERROR\_PURGING

APPC は、これらの 1 次戻りコードでは 2 次戻りコードを戻しません。

*Receive* 状態で *verb* を発行した場合*:* 次の戻りコードは、この verb を Receive 状 態で発行した場合にのみ生成されることがあります。

*primary\_rc*

AP\_DEALLOC\_NORMAL

APPC は、この 1 次戻りコードでは 2 次戻りコードを戻しません。

# 発行時の状態

TP からこの verb を発行する場合、会話は Reset 状態を除き、どのような状態にあ っても構いません。

### 状態の変更

新しい状態は、1 次戻りコード *primary\_rc* によって決定されます。 考えられる状 態の変更を次の表に要約します。

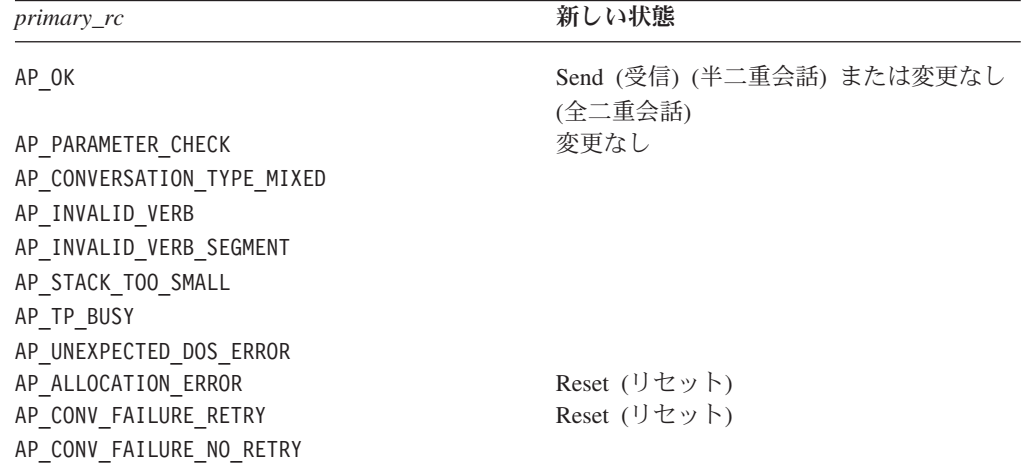

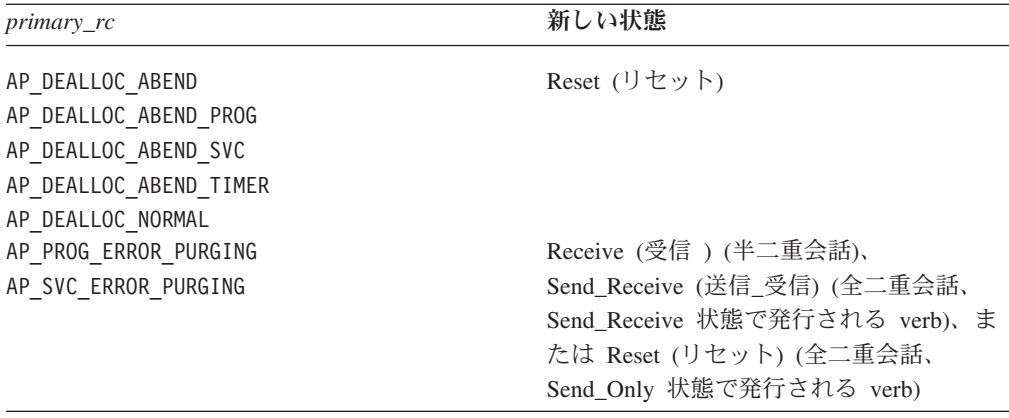

# データの除去

会話が Receive 状態にあるときに TP から [MC\_]SEND\_ERROR verb を発行する と、着信データは APPC によって除去されます。除去されるデータは、次のとおり です。

- v [MC\_]SEND\_DATA verb によって送信されたデータ
- 戻りコード・インディケーター
- v 確認要求
- v 割り振り解除要求

APPC は、着呼 REQUEST TO SEND インディケーターを除去しません。

### 戻りコード・インディケーターの除去

次の 1 次戻りコードは、リモート TP または LU がエラーを検出したことを示 し、通常、ローカル TP が次に発行した APPC verb で報告されます。 ただし、ロ ーカル TP が [MC\_]SEND ERROR verb を発行した場合、これらの戻りコードは除 去され、他の戻りコードに置き換えられます。

次の戻りコード・インディケーターは、除去された場合、 1 次戻りコード AP OK に置き換えられます。

AP\_PROG\_ERROR\_NO\_TRUNC AP\_PROG\_ERROR\_PURGING AP\_PROG\_ERROR\_TRUNC AP\_SVC\_ERROR\_NO\_TRUNC AP\_SVC\_ERROR\_PURGING AP\_SVC\_ERROR\_TRUNC

次の戻りコード・インディケーターは、除去された場合、 1 次戻りコード AP\_DEALLOC\_NORMAL に置き換えられます。

### *primary\_rc*

AP\_ALLOCATION\_ERROR

*secondary\_rc*

AP\_ALLOCATION\_FAILURE\_NO\_RETRY AP\_ALLOCATION\_FAILURE\_RETRY AP\_CONVERSATION\_TYPE\_MISMATCH

AP\_PIP\_NOT\_ALLOWED AP\_PIP\_NOT\_SPECIFIED\_CORRECTLY AP\_SECURITY\_NOT\_VALID AP\_SYNC\_LEVEL\_NOT\_SUPPORTED AP\_TP\_NAME\_NOT\_RECOGNIZED AP\_TRANS\_PGM\_NOT\_AVAIL\_NO\_RETRY AP\_TRANS\_PGM\_NOT\_AVAIL\_RETRY AP\_SEC\_BAD\_PROTOCOL\_VIOLATION AP\_SEC\_BAD\_PASSWORD\_EXPIRED AP\_SEC\_BAD\_PASSWORD\_INVALID AP\_SEC\_BAD\_USERID\_REVOKED AP\_SEC\_BAD\_USERID\_INVALID AP\_SEC\_BAD\_USERID\_MISSING AP\_SEC\_BAD\_PASSWORD\_MISSING AP\_SEC\_BAD\_UID\_NOT\_DEFD\_TO\_GRP AP\_SEC\_BAD\_UNAUTHRZD\_AT\_RLU AP\_SEC\_BAD\_UNAUTHRZD\_FROM\_LLU AP\_SEC\_BAD\_UNAUTHRZD\_TO\_TP AP\_SEC\_BAD\_INSTALL\_EXIT\_FAILED AP\_SEC\_BAD\_PROCESSING\_FAILURE

*primary\_rc*

AP\_DEALLOC\_ABEND AP\_DEALLOC\_ABEND\_PROG AP\_DEALLOC\_ABEND\_SVC AP\_DEALLOC\_ABEND\_TIMER

# **MC\_SEND\_EXPEDITED\_DATA** および **SEND\_EXPEDITED\_DATA**

MC\_SEND\_EXPEDITED\_DATA または SEND\_EXPEDITED\_DATA verb は、パート ナー TP へ伝送するため、データをローカル LU の優先送信バッファーに入れま す。

ローカル LU の送信バッファー内に収集されたデータは、 [MC\_]SEND\_DATA verb と同じ方法で、パートナー LU (およびパートナー TP) へ伝送されます。ただし、 データは優先データとしてネットワークをまたいで送信されるため、 [MC\_]SEND\_DATA を使用して先に送信されたデータの前に到着する可能性があり ます。

# **VCB** 構造体**: MC\_SEND\_EXPEDITED\_DATA**

MC\_SEND\_EXPEDITED\_DATA\_verb の VCB 構造体の定義は、次のとおりです。

typedef struct mc send expedited data

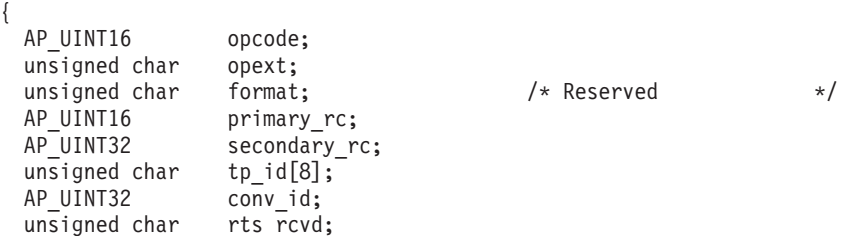

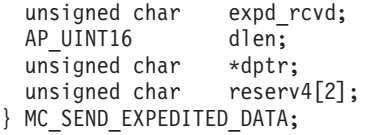

# **VCB** 構造体**: SEND\_EXPEDITED\_DATA**

SEND EXPEDITED DATA verb の VCB 構造体の定義は、次のとおりです。

typedef struct send\_expedited\_data {

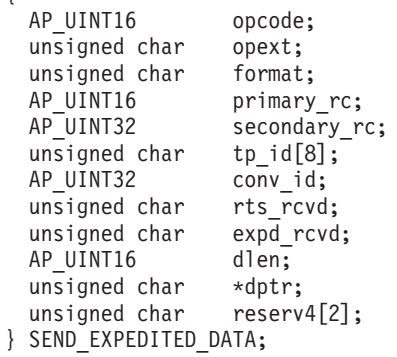

 $/*$  Reserved  $*/$ 

# 指定パラメーター

TP は、次のパラメーターを APPC に指定します。

*opcode* 次の値があります。

### **AP\_M\_SEND\_EXPEDITED\_DATA**

MC\_SEND\_EXPEDITED\_DATA\_verb の場合

### **AP\_B\_SEND\_EXPEDITED\_DATA**

SEND EXPEDITED DATA verb の場合

*opext* 次の値があります。

### **AP\_MAPPED\_CONVERSATION**

MC\_SEND\_EXPEDITED\_DATA verb の場合

### **AP\_BASIC\_CONVERSATION**

SEND\_EXPEDITED\_DATA verb の場合

verb が全二重会話で発行されている場合、または非ブロッキング verb とし て発行されている場合、上記の値を次の値のいずれかまたは両方と (論理 OR を使用して) 結合します。

### **AP\_FULL\_DUPLEX\_CONVERSATION**

この verb は全二重会話で発行されます。

### **AP\_NON\_BLOCKING**

この verb は非ブロッキング verb として発行されます。

### *tp\_id* ローカル TP の ID。

このパラメーターの値は、呼び出し元 TP\_内の TP\_STARTED\_verb が戻し た値か、呼び出し先 TP 内の RECEIVE\_ALLOCATE が戻した値です。

*conv\_id*

会話 ID。

### **MC\_SEND\_EXPEDITED\_DATA** および **SEND\_EXPEDITED\_DATA**

このパラメーターの値は、呼び出し元 TP 内の [MC\_]ALLOCATE verb が 戻した値か、呼び出し先 TP 内の RECEIVE\_ALLOCATE が戻した値です。

- *dlen* ローカル LU の送信バッファーに入れるデータのバイト数。この値の範囲 は、0 ~ 86 です。
- *dptr* ローカル LU の送信バッファーに入れるデータが入っているバッファーの アドレス。

# 戻りパラメーター

この verb が実行された後、APPC は正常に実行されたかどうかを示すため、また、 正常に実行されなかった場合は実行が失敗した原因を示すため、パラメーターを戻 します。

### 正常に実行された場合

この verb が正常に実行された場合、APPC は次のパラメーターを戻します。

```
primary_rc
```
AP\_OK

```
rts_rcvd
```
送信要求受信インディケーター。このパラメーターは、半二重会話でのみ使 用できます。全二重会話では使用されません。

次の値があります。

- **AP\_YES** パートナー TP は、会話を Receive 状態に変更するようローカル TP に要求する [MC\_]REQUEST\_TO\_SEND verb を発行しました。 ローカル TP は、Receive 状態に変更するため、 [MC\_]PREPARE\_TO\_RECEIVE、[MC\_]RECEIVE\_AND\_WAIT、 [MC\_]RECEIVE\_AND\_POST のいずれかの verb を使用できます。
- **AP\_NO** パートナー TP は [MC\_]REQUEST\_TO\_SEND verb を発行しませ んでした。

*expd\_rcvd*

優先データ・インディケーター。

次の値があります。

**AP\_YES** パートナー TP が、ローカル TP がまだ受信していない優先データ を送信しました。このデータを受信するには、ローカル TP は [MC\_]RECEIVE\_EXPEDITED\_DATA\_verb を使用することができま す。

> このインディケーターを、APPC verb 数に対して設定できます。こ れは、ローカル TP が [MC\_]RECEIVE\_EXPEDITED\_DATA verb を発行してデータを受信するまで、後続の verb に対しても設定で きます。

**AP\_NO** 受信を待機している優先データはありません。

### 正常に実行されなかった場合

この verb が正常に実行されなかった場合、APPC はエラーのタイプを示す 1 次戻 りコード・パラメーターと、実行が失敗した理由の詳細を示す 2 次戻りコード・パ ラメーターを戻します。

優先データがサポートされない**:** リモート LU が優先データをサポートしないため に verb が実行されない場合には、 APPC は次のパラメーターを戻します。

*primary\_rc*

**AP\_EXPD\_NOT\_SUPPORTED\_BY\_LU**

会話の割り振りが解除された場合**:** パートナー TP が会話の割り振りを解除した場 合、APPC は次の値を戻します。

*primary\_rc*

### **AP\_CONVERSATION\_ENDED**

この verb は、非ブロッキング verb として発行され、先に発行され た verb の後のキューに入ります。パートナー TP は、上記の AP DEALLOC NORMAL に [MC\_]DEALLOCATE verb を発行し、 キュ ーの最初の verb が *primary\_rc* を AP\_DEALLOC\_NORMAL に設定して 戻ります。これは、会話の終了を示します。次に、キューに入って いる後続の verb が、*primary\_rc* を AP\_CONVERSATION\_ENDED に設定 して戻ります。これは、verb が処理される前に、会話がすでに終了 していたことを示します。

パラメーター検査**:** パラメーター・エラーのために verb が実行されない場合に は、APPC は次のパラメーターを戻します。

*primary\_rc*

AP\_PARAMETER\_CHECK

*secondary\_rc*

次の値があります。

#### **AP\_BAD\_CONV\_ID**

*conv\_id* の値が、APPC によって割り当てられた会話 ID に一致し ませんでした。

### **AP\_BAD\_TP\_ID**

*tp\_id* の値が、APPC によって割り当てられた TP ID に一致しませ んでした。

#### **AP\_SEND\_EXPD\_INVALID\_LENGTH**

*dlen* パラメーターが無効な値に設定されていました。

### **AP\_INVALID\_FORMAT**

予約済みフィールド *format* がゼロ以外の値に設定されていまし た。

### **AP\_SYNC\_NOT\_ALLOWED**

アプリケーションが同期 APPC エントリー・ポイントを使用して、 この verb をコールバック・ルーチンの中で発行しました。コール バック・ルーチンから発行する verb は、必ず非同期エントリー・ ポイントを使用する必要があります。

### **MC\_SEND\_EXPEDITED\_DATA** および **SEND\_EXPEDITED\_DATA**

状態検査**:** TP がこの verb を発行したとき、会話が誤った状態にあった場合、 APPC は次のパラメーターを戻します。

*primary\_rc*

AP\_STATE\_CHECK

*secondary\_rc*

次の値があります。

#### **AP\_EXPD\_DATA\_BAD\_CONV\_STATE**

ローカル TP は [MC\_]SEND DATA verb を発行しましたが、会話 が Reset 状態ではありませんでした。

その他の条件**:** その他の条件が存在したためにこの verb が実行されなかった場 合、 APPC は 1 次戻りコードを (該当する場合は 2 次戻りコードも) 戻します。 それらの戻りコードについては、 307 ページの『付録 B. [共通戻りコード』を](#page-324-0)参照 してください。

次の戻りコードがあります。

*primary\_rc*

AP\_ALLOCATION\_ERROR

*secondary\_rc*

AP\_CONVERSATION\_TYPE\_MISMATCH AP\_PIP\_NOT\_ALLOWED AP\_PIP\_NOT\_SPECIFIED\_CORRECTLY AP\_SECURITY\_NOT\_VALID AP\_SYNC\_LEVEL\_NOT\_SUPPORTED AP\_TP\_NAME\_NOT\_RECOGNIZED AP\_TRANS\_PGM\_NOT\_AVAIL\_NO\_RETRY AP\_TRANS\_PGM\_NOT\_AVAIL\_RETRY

```
primary_rc
```
AP\_BACKED\_OUT

*secondary\_rc*

AP\_BO\_NO\_RESYNC AP\_BO\_RESYNC

*primary\_rc*

AP\_COMM\_SUBSYSTEM\_ABENDED AP\_CONV\_FAILURE\_NO\_RETRY AP\_CONV\_FAILURE\_RETRY AP\_CONVERSATION\_TYPE\_MIXED AP\_DUPLEX\_TYPE\_MIXED AP\_PROG\_ERROR\_PURGING AP\_INVALID\_VERB AP\_TP\_BUSY AP\_UNEXPECTED\_SYSTEM\_ERROR

APPC は、これらの 1 次戻りコードでは 2 次戻りコードを戻しません。

次の 1 次戻りコードは、MC\_SEND\_EXPEDITED\_DATA verb が戻します。

*primary\_rc*

AP\_DEALLOC\_ABEND

APPC は、この 1 次戻りコードでは 2 次戻りコードを戻しません。

次の 1 次戻りコードは、SEND\_EXPEDITED\_DATA verb が戻します。

*primary\_rc*

AP\_DEALLOC\_ABEND\_PROG AP\_DEALLOC\_ABEND\_SVC AP\_DEALLOC\_ABEND\_TIMER AP\_SVC\_ERROR\_PURGING

APPC は、これらの 1 次戻りコードでは 2 次戻りコードを戻しません。

# 発行時の状態

TP からこの verb を発行する場合、会話は Reset 状態を除き、どのような状態にも なります。

### 状態の変更

次の表に要約した状態変更は、*primary\_rc* パラメーターに基づいています。

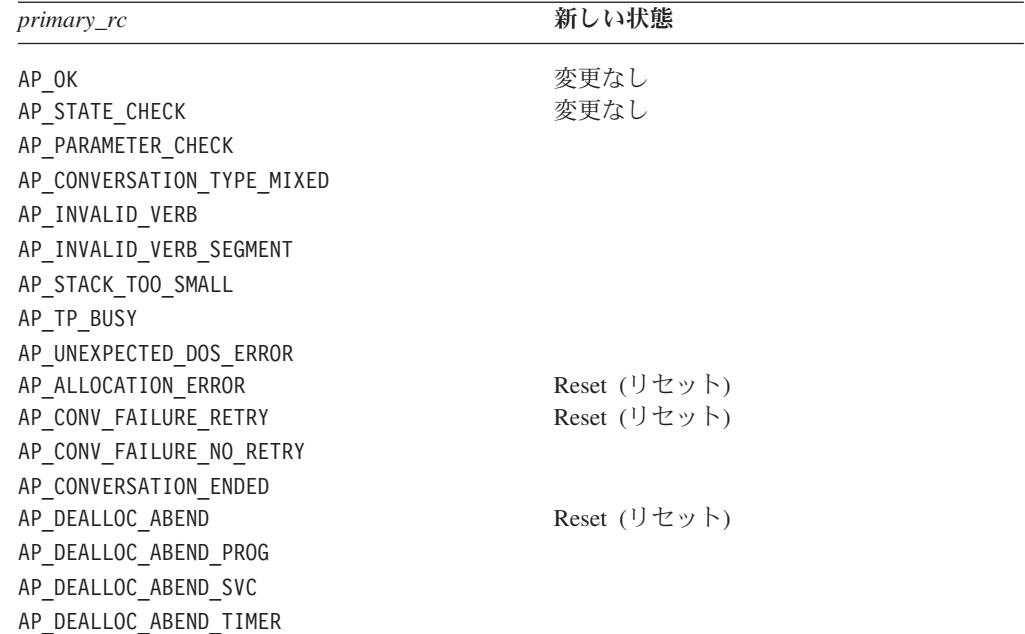

# パートナー **TP** 待ち

[MC\_]SEND\_DATA と同様に、パートナー TP が [MC\_]RECEIVE\_EXPEDITED\_DATA verb を発行しないため、 [MC\_]SEND\_EXPEDITED\_DATA\_verb は無限に待機する可能性があります。その理 由としては、送信優先バッファーがいっぱいになり、そのデータを受信するバッフ ァーがパートナー LU にないために、APPC が送信バッファーの内容をパートナー LU へ伝送できないことが考えられます。

### **MC\_TEST\_RTS** および **TEST\_RTS**

MC\_TEST\_RTS verb または TEST\_RTS verb は、パートナー TP から REQUEST\_TO\_SEND 通知を受信したかどうかを判別します。

注**:** この verb は、半二重会話でのみ使用できます。全二重会話では無効です。

通常、パートナー TP が [MC\_]REQUEST\_TO\_SEND verb を発行した場合、ローカ ル TP はそのことを後続の verb の *rts\_rcvd* パラメーター (これは多数の verb で 受信されるパラメーターです) によって通知されます。これは、このパラメーター を戻すことができる後続の最初の verb でのみ報告され、それ以後の verb では報告 されません。 [MC\_]TEST\_RTS\_verb を使用すると、ローカル TP が最後に Receive 状態にあった後、送信要求通知を受信したかどうかをローカル TP で検査できま す。

アプリケーションで [MC\_]TEST\_RTS を繰り返し発行する代わりに、 269 [ページ](#page-286-0) の『[MC\\_TEST\\_RTS\\_AND\\_POST](#page-286-0) および TEST\_RTS\_AND\_POST』で説明する [MC\_]TEST\_RTS\_AND\_POST を使用できます。この verb は、パートナー TP から REQUEST TO SEND 通知を受信した時点で非同期的に戻ります。 [MC\_]TEST\_RTS\_AND\_POST は [MC\_]RECEIVE\_AND\_POST と同様に非同期に動 作するため、この verb が未解決の間、アプリケーションから別の APPC verb を発 行できます。

# **VCB** 構造体**: MC\_TEST\_RTS**

AIX, LINUX

MC\_TEST\_RTS verb の VCB 構造体の定義は、次のとおりです。

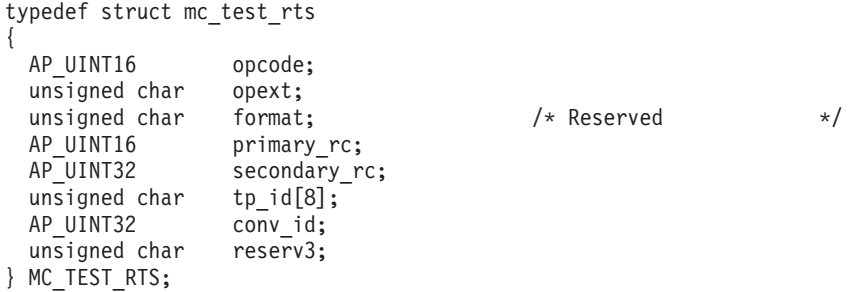

### **VCB** 構造体**: TEST\_RTS**

TEST\_RTS verb の VCB 構造体の定義は、次のとおりです。

typedef struct test\_rts { AP UINT16 opcode; unsigned char opext; unsigned char format;  $\frac{1}{2}$  /\* Reserved \*/ AP\_UINT16 primary\_rc;<br>AP\_UINT32 secondary re secondary\_rc; unsigned char tp  $id[8]$ ; AP UINT32 conv id; unsigned char reserv3; } TEST\_RTS;

# **VCB** 構造体**: MC\_TEST\_RTS (Windows)**

WINDOWS

{

MC\_TEST\_RTS verb の VCB 構造体の定義は、次のとおりです。

typedef struct mc\_test\_rts

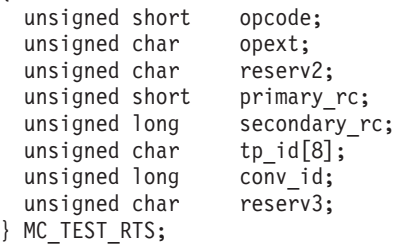

# **VCB** 構造体**: TEST\_RTS (Windows)**

TEST\_RTS verb の VCB 構造体の定義は、次のとおりです。

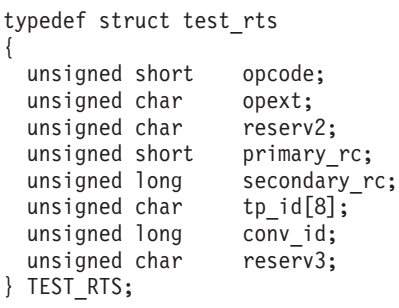

指定パラメーター

TP は、次のパラメーターを APPC に指定します。

*opcode* 次の値があります。

### **AP\_M\_TEST\_RTS**

MC TEST RTS verb の場合

### **AP\_B\_TEST\_RTS**

TEST RTS verb の場合

*opext* 次の値があります。

**AP\_MAPPED\_CONVERSATION**

MC\_TEST\_RTS verb の場合

### **AP\_BASIC\_CONVERSATION**

TEST\_RTS verb の場合

*tp\_id* ローカル TP の ID。

このパラメーターの値は、呼び出し元 TP 内の TP\_STARTED verb が戻し た値か、呼び出し先 TP 内の RECEIVE\_ALLOCATE が戻した値です。

*conv\_id*

会話 ID。

このパラメーターの値は、呼び出し元 TP 内の [MC\_]ALLOCATE verb が 戻した値か、呼び出し先 TP 内の RECEIVE\_ALLOCATE が戻した値です。

# 戻りパラメーター

この verb が実行された後、APPC は正常に実行されたかどうかを示すため、また、 正常に実行されなかった場合は実行が失敗した原因を示すため、パラメーターを戻 します。

### 正常に実行された場合

この verb が正常に実行された場合、APPC は次のパラメーターを戻します。

*primary\_rc*

パートナー TP から REQUEST TO SEND 通知を受信したかどうかを示し ます。次の値があります。

**AP\_OK** REQUEST\_TO\_SEND 通知を受信しました。

### **AP\_UNSUCCESSFUL**

REQUEST\_TO\_SEND 通知を受信しませんでした。

### 正常に実行されなかった場合

この verb が正常に実行されなかった場合、APPC はエラーのタイプを示す 1 次戻 りコード・パラメーターと、実行が失敗した理由の詳細を示す 2 次戻りコード・パ ラメーターを戻します。

パラメーター検査**:** パラメーター・エラーのために verb が実行されない場合に は、APPC は次のパラメーターを戻します。

*primary\_rc*

AP\_PARAMETER\_CHECK

### *secondary\_rc*

次の値があります。

### **AP\_BAD\_CONV\_ID**

*conv\_id* の値が、APPC によって割り当てられた会話 ID に一致し ませんでした。

### **AP\_BAD\_TP\_ID**

*tp\_id* の値が、APPC によって割り当てられた TP ID に一致しませ んでした。

AIX, LINUX

### **AP\_INVALID\_FORMAT**

予約済みフィールド *format* がゼロ以外の値に設定されていまし た。

### **AP\_SYNC\_NOT\_ALLOWED**

アプリケーションが同期 APPC エントリー・ポイントを使用して、 この verb をコールバック・ルーチンの中で発行しました。コール バック・ルーチンから発行する verb は、必ず非同期エントリー・ ポイントを使用する必要があります。

#### **AP\_TEST\_INVALID\_FOR\_FDX**

ローカル TP は、全二重会話の中で [MC\_]TEST\_RTS verb を使用 しようとしました。この verb は、半二重会話でのみ使用できま す。

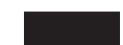

状態検査**:** この verb で状態検査エラーは発生しません。

その他の条件**:** その他の条件が存在したためにこの verb が実行されなかった場 合、 APPC は 1 次戻りコードを (該当する場合は 2 次戻りコードも) 戻します。 それらの戻りコードについては、 307 ページの『付録 B. [共通戻りコード』を](#page-324-0)参照 してください。

次の戻りコードがあります。

*primary\_rc*

AP\_COMM\_SUBSYSTEM\_ABENDED AP\_CONVERSATION\_TYPE\_MIXED AP\_INVALID\_VERB AP\_TP\_BUSY AP\_UNEXPECTED\_SYSTEM\_ERROR

WINDOWS

AP\_COMM\_SUBSYSTEM\_NOT\_LOADED AP\_STACK\_TOO\_SMALL AP\_INVALID\_VERB\_SEGMENT

APPC は、これらの 1 次戻りコードでは 2 次戻りコードを戻しません。

### 発行時の状態

TP からこの verb を発行する場合、会話は Reset 状態を除き、どのような状態にあ っても構いません。

### 状態の変更

この verb では、会話状態は変更されません。

### <span id="page-286-0"></span>**MC\_TEST\_RTS\_AND\_POST** および **TEST\_RTS\_AND\_POST**

MC\_TEST\_RTS\_AND\_POST verb または TEST\_RTS\_AND\_POST verb は、パートナ ー TP から REQUEST\_TO\_SEND 通知を受信したことをアプリケーションに通知し ます。

注**:** この verb は、半二重会話でのみ使用できます。全二重会話では無効です。

通常、パートナー TP が [MC\_]REQUEST\_TO\_SEND verb を発行した場合、ローカ  $\n$   $\n$  TP はそのことを後続の verb の rts rcvd パラメーター (これは多数の verb で 受信されるパラメーターです) によって通知されるか、[MC\_]TEST\_RTS verb の正 常な戻りコードによって通知されます。 [MC\_]TEST\_RTS\_AND\_POST\_verb を使用 すると、ローカル TP は、通知を取得するために verb を繰り返し発行しない場合 でも、 REQUEST\_TO\_SEND 通知が到着したときに、それを非同期に受信できま す。

## **VCB** 構造体**: MC\_TEST\_RTS\_AND\_POST**

### AIX, LINUX

MC\_TEST\_RTS\_AND\_POST verb の VCB 構造体の定義は、次のとおりです。

typedef struct mc test rts and post {

AP UINT16 opcode; unsigned char opext; unsigned char format;  $/*$  Reserved  $*/$ AP UINT16 primary rc; AP UINT32 secondary rc; unsigned char tp id[8]; AP\_UINT32 conv\_id; void  $(*ca\overline{1}lback)();$ unsigned char reserv3; } MC\_TEST\_RTS\_AND\_POST;

# **VCB** 構造体**: TEST\_RTS\_AND\_POST**

TEST\_RTS\_AND\_POST verb の VCB 構造体の定義は、次のとおりです。

typedef struct test rts and post AP UINT16 opcode; unsigned char opext; unsigned char format;  $\frac{1}{2}$  /\* Reserved \*/ AP\_UINT16 primary\_rc;<br>AP\_UINT32 secondary r secondary rc; unsigned char tp\_id[8]; AP UINT32 conv id; void  $(*calb)$  ( \* callback ) ( ); unsigned char reserv3; } TEST\_RTS\_AND\_POST;

# **VCB** 構造体**: MC\_TEST\_RTS\_AND\_POST (Windows)**

WINDOWS

{

MC\_TEST\_RTS\_AND\_POST verb の VCB 構造体の定義は、次のとおりです。

typedef struct mc\_test\_rts\_and\_post { unsigned short opcode; unsigned char opext;<br>unsigned char reserv2: unsigned char unsigned short primary rc; unsigned long secondary rc; unsigned char tp  $id[8]$ ; unsigned long convid; unsigned char reserv3; unsigned long sema; } MC\_TEST\_RTS\_AND\_POST;

# **VCB** 構造体**: TEST\_RTS\_AND\_POST (Windows)**

TEST\_RTS\_AND\_POST verb の VCB 構造体の定義は、次のとおりです。

typedef struct test\_rts\_and\_post { unsigned short opcode; unsigned char opext; unsigned char reserv2; unsigned short primary\_rc; unsigned long secondary\_rc; unsigned char tp  $id[8]$ ; unsigned long convid; unsigned char reserv3; unsigned long sema;

} TEST\_RTS\_AND\_POST;

# 指定パラメーター

TP は、次のパラメーターを APPC に指定します。

*opcode* 次の値があります。

### **AP\_M\_TEST\_RTS\_AND\_POST**

MC\_TEST\_RTS\_AND\_POST verb の場合

**AP\_B\_TEST\_RTS\_AND\_POST** TEST RTS AND POST verb の場合

*opext* 次の値があります。

#### **AP\_MAPPED\_CONVERSATION**

MC\_TEST\_RTS\_AND\_POST verb の場合

### **AP\_BASIC\_CONVERSATION**

TEST\_RTS\_AND\_POST verb の場合

*tp\_id* ローカル TP の ID。

このパラメーターの値は、呼び出し元 TP\_内の TP\_STARTED\_verb が戻し た値か、呼び出し先 TP 内の RECEIVE\_ALLOCATE が戻した値です。

*conv\_id*

会話 ID。

このパラメーターの値は、呼び出し元 TP 内の [MC\_]ALLOCATE verb が 戻した値か、呼び出し先 TP 内の RECEIVE\_ALLOCATE が戻した値です。
#### AIX, LINUX

*callback*

REQUEST TO SEND 通知を受信したときに、APPC が呼び出すコールバッ ク・ルーチンのアドレス。詳細については、 273 [ページの『使用上の注意』](#page-290-0) を参照してください。

#### WINDOWS

*sema* 2 つの Windows 関数CreateEvent または OpenEvent のいずれかを呼び出 して得られる Windows のイベント・ハンドル。APPC は、このイベント・ ハンドルに信号を送り、REQUEST TO SEND 通知の受信時期を TP に知ら せます。

## 戻りパラメーター

この verb が実行された後、APPC は正常に実行されたかどうかを示すため、また、 正常に実行されなかった場合は実行が失敗した原因を示すため、パラメーターを戻 します。

注**:** この verb が発行されると、この verb が正常に発行されたかどうかを示す *primary\_rc* を伴って即時に戻ります。 この段階で有効な戻りパラメーターは、 *primary\_rc* と *secondary\_rc* のみです (*primary\_rc* が AP\_OK でない場合)。 考え られる *primary\_rc* と *secondary\_rc* の値については、この項で後述します。

この *primary\_rc* が AP\_OK の場合、この verb は REQUEST\_TO\_SEND 通知の 待機を正常に開始しました。 APPC は、この verb が (通知を受信したか、会 話の終わりまたはエラーによって終了したために) 完了した時点で、指定された コールバック・ルーチンを呼び出します。 この時点で、戻りパラメーターは次 に示すとおりです。 *primary\_rc* パラメーターと *secondary\_rc* パラメーターに は、REQUEST TO SEND 通知を受信したかどうかを示す新しい値が入ってお り、これらのパラメーターを再度検査する必要があります。

### 正常に実行された場合

この verb が正常に実行された場合、APPC は次のパラメーターを戻します。

*primary\_rc*

**AP OK REQUEST TO SEND 通知を受信しました。** 

#### 正常に実行されなかった場合

この verb が正常に実行されなかった場合、APPC はエラーのタイプを示す 1 次戻 りコード・パラメーターと、実行が失敗した理由の詳細を示す 2 次戻りコード・パ ラメーターを戻します。

パラメーター検査**:** パラメーター・エラーのために verb が実行されない場合に は、APPC は次のパラメーターを戻します。

*primary\_rc*

AP\_PARAMETER\_CHECK

#### *secondary\_rc*

次の値があります。

#### **AP\_BAD\_CONV\_ID**

*conv\_id* の値が、APPC によって割り当てられた会話 ID に一致し ませんでした。

#### **AP\_BAD\_TP\_ID**

*tp\_id* の値が、APPC によって割り当てられた TP ID に一致しませ んでした。

#### **AP\_INVALID\_FORMAT**

予約済みフィールド *format* がゼロ以外の値に設定されていまし た。

#### **AP\_SYNC\_NOT\_ALLOWED**

アプリケーションが同期 APPC エントリー・ポイントを使用して、 この verb をコールバック・ルーチンの中で発行しました。コール バック・ルーチンから発行する verb は、必ず非同期エントリー・ ポイントを使用する必要があります。

#### **AP\_INVALID\_CALLBACK\_HANDLE**

*callback* パラメーターがヌル・ポインターに設定されており、同期 エントリー・ポイントを使用して (またはコールバック・ルーチン へのヌル・ポインターと共に非同期エントリー・ポイントを使用し て) verb が発行されました。 詳細については、 273 [ページの『使](#page-290-0) [用上の注意』を](#page-290-0)参照してください。

#### **AP\_TEST\_INVALID\_FOR\_FDX**

ローカル TP は、全二重会話の中で [MC\_]TEST\_RTS\_AND\_POST verb を使用しようとしました。この verb は、半二重会話でのみ使 用できます。

状態検査**:** この verb で状態検査エラーは発生しません。

**verb** が取り消された場合**:** この戻りコードは、初期戻りコードとして戻ることはな く、初期戻りコードが AP\_OK の場合に、それに続く戻りコードとしてのみ戻りま す。 TP が発行した別の verb によってこの verb が取り消されたためにこの verb が実行されなかった場合、APPC は次のパラメーターを戻します。

#### *primary\_rc*

#### **AP\_CANCELLED**

ローカル TP は、[MC\_]TEST\_RTS\_AND\_POST が未解決のとき に、次のいずれかの verb を発行しました。

- v *dealloc\_type* が AP\_ABEND\_PROG、AP\_ABEND\_SVC、または AP ABEND TIMER に設定された DEALLOCATE
- *dealloc type* が AP ABEND に設定された MC DEALLOCATE
- [MC\_]SEND\_ERROR
- TP\_ENDED

これらの verb の 1 つを発行すると、 [MC\_]TEST\_RTS\_AND\_POST verb は取り消されます。 コールバッ ク・ルーチンは呼び出されません。

<span id="page-290-0"></span>会話の終了**:** 会話が終了したためにこの verb が戻った場合、APPC は次のパラメ ーターを戻します。

*primary\_rc*

AP\_UNSUCCESSFUL

その他の条件**:** その他の条件が存在したためにこの verb が実行されなかった場 合、 APPC は 1 次戻りコードを (該当する場合は 2 次戻りコードも) 戻します。 それらの戻りコードについては、 307 ページの『付録 B. [共通戻りコード』を](#page-324-0)参照 してください。

次の戻りコードがあります。

*primary\_rc*

AP\_UNEXPECTED\_SYSTEM\_ERROR AP\_CONVERSATION\_TYPE\_MIXED AP\_INVALID\_VERB AP\_TP\_BUSY

APPC は、これらの 1 次戻りコードでは 2 次戻りコードを戻しません。

## 発行時の状態

TP は、会話が Reset 以外の状態のときに [MC\_]TEST\_RTS\_AND\_POST を発行で きます。

### 状態の変更

この verb では、会話状態は変更されません。

## 使用上の注意

この項では、次のトピックについて、使用上の追加情報を記載します。

- コールバック・ルーチン
- v verb が保留中の処理
- v TP での verb の使用法
- v 無限待機の回避

### コールバック・ルーチン

#### AIX, LINUX

アプリケーションは、VCB のパラメーターの 1 つとしてコールバック・ルーチン へのポインターを提供します。この項では、Communications Server がそのルーチン をどのように使用するか、および、そのルーチンが実行する必要がある機能につい て説明します。

コールバック・ルーチンは、次のように定義されています。

void (\*callback) (

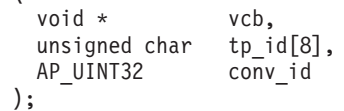

Communications Server は、次のパラメーターを使用してルーチンを呼び出します。

- *vcb* アプリケーションが提供した VCB へのポインター (Communications Server が設定した戻りパラメーターを含む)。
- *tp\_id* verb を発行した TP の 8 バイトからなる TP ID。

*conv\_id*

verb を発行した会話の会話 ID。

コールバック・ルーチンでは、これらのパラメーターをすべて使用する必要はあり ません。コールバック・ルーチンは、戻された VCB に対して必要なすべての処理 を実行するか、単に verb が完了したことをメインプログラムに通知するために変数 を設定することもできます。

アプリケーションは、必要であればそのコールバック・ルーチンの中からさらに APPC verb を発行することができます。 ただし、それらの verb は非同期 verb で ある必要があります。コールバック・ルーチンの中から発行した同期 verb は、 AP\_PARAMETER\_CHECK と AP\_SYNC\_NOT\_ALLOWED の戻りコードでリジェクトされま す。

注**:** アプリケーションが非同期 APPC エントリー・ポイントを使用して [MC\_]TEST\_RTS\_AND\_POST verb を発行する場合は、2 つのコールバック・ル ーチンが指定されます。1 つは VCB の中で、もう 1 つはエントリー・ポイン トのパラメーターとして指定されます。 一般に、APPC は VCB の中で指定さ れたコールバック・ルーチンを使用し、エントリー・ポイントのコールバッ ク・ルーチンは無視します。しかし、アプリケーションが VCB 内のコールバ ック・ルーチンにヌル・ポインターを指定した場合、APPC はエントリー・ポ イントのコールバック・ルーチンを使用します。

# a sa Tingga

### **verb** が保留中の他の処理の続行

[MC\_]TEST\_RTS\_AND\_POST verb はデータの到着を待たずに即時に戻るため、TP はこの verb の完了を待つ間、他の処理を続行できます。 ただし、次の点に注意し てください。

- [MC\_]TEST\_RTS\_AND\_POST\_verb へ提供された VCB は、コールバック・ルー チンが戻るまで、引き続き使用されます。 その間、TP で VCB 内のフィールド に変更を加えてはなりません。 [MC\_]TEST\_RTS\_AND\_POST が未解決の間に、 TP から別の APPC verb を発行する場合は、新しい verb に別の VCB を使用す る必要があります。
- v 1 つの会話につき、一度に 1 つの [MC\_]TEST\_RTS\_AND\_POST verb のみを活 動状態にできます。

### **TP** での **verb** の使用法

[MC\_]TEST\_RTS\_AND\_POST verb を使用するには、ローカル TP で次の手順を実 行します。

[MC\_]TEST\_RTS\_AND\_POST を使用するには

- 1. [MC\_]TEST\_RTS\_AND\_POST\_verb を発行します。
- 2. 次のように、1 次戻りコード *primary\_rc* の値を検査します。
	- 1 次戻りコードが AP OK である場合、この verb はパートナー TP からの REQUEST TO SEND 通知を待機します。ローカル TP は、データを非同期的 に受信している間、次のことを実行できます。
		- その会話に関連していないタスクを実行する
		- その会話に対して別の APPC verb を発行する
		- 次のいずれかの verb を発行することにより、[MC\_]TEST\_RTS\_AND\_POST verb を途中で取り消す
			- *dealloc\_type* が AP\_ABEND\_PROG、AP\_ABEND\_SVC、または AP\_ABEND\_TIMER に設定された DEALLOCATE
			- *dealloc\_type* が AP\_ABEND に設定された MC\_DEALLOCATE
			- SEND\_ERROR
			- TP\_ENDED
	- ただし、1 次戻りコードが AP OK でない場合、 [MC\_]TEST\_RTS\_AND\_POST verb は失敗しました。 その場合、ローカル TP はステップ 3 と 4 を実行し ません。
- 3. コールバック・ルーチン (この verb でパラメーターとして指定されたもの) が APPC によって呼び出されたかどうかを検査します。 APPC は、パートナー TP から REQUEST\_TO\_SEND 通知を受信した時点で、このルーチンを呼び出しま す。
- 4. 1 次戻りコード *primary\_rc* の新しい値を検査します。
	- 1 次戻りコードが AP OK である場合、パートナー TP は [MC\_]REQUEST\_TO\_SEND を発行しました。
	- v 1 次戻りコードが AP\_OK でない場合は、アプリケーションで *primary\_rc* パラ メーターと *secondary\_rc* パラメーターを検査し、次に実行するアクションを 判別する必要があります。

### 無限待機の回避

ローカル TP が [MC\_]TEST\_RTS\_AND\_POST\_verb を発行し、その後、コールバッ ク・ルーチンが呼び出されるのを待つ場合、ローカル TP はパートナー TP から REQUEST TO SEND 通知を受信するまで中断状態になります。パートナー TP が [MC\_]REQUEST\_TO\_SEND を発行しなければ、ローカル TP は無限に待機する可 能性があります。 TP を切れ目なく動作させる必要がある場合は、コールバック・ ルーチンを待機しないようにするか、 [MC\_]TEST\_RTS\_verb を使用します。

## 第 **5** 章 **TP** サーバー **verb**

#### AIX, LINUX

この章には、個々の APPC TP サーバー verb の説明が記載されています。それぞ れの verb について、次の情報を提供します。

- v 各 verb の定義。
- 各 verb が使用する verb 制御ブロック (VCB) の構造体定義。この構造体は、TP ヘッダー・ファイル **/usr/include/sna/tpsrv\_c.h** (AIX) または **/opt/ibm/sna/include/tpsrv\_c.h** (Linux) に定義されています。 (*rsrvd* で始まるパラ メーターは予約されています。)
- v APPC へ提供するか APPC から戻されるパラメーター (VCB フィールド)。各パ ラメーターについて、次の情報を提供します。
	- 説明
	- 指定可能な値
	- 追加情報
- v 各 verb の使用法を説明した追加情報。

注**:**

- 1. TP サーバー verb は、同期エントリー・ポイント APPC ではなく、非同期エ ントリー・ポイント APPC\_Async を使用して発行される必要があります。こ れらのエントリー・ポイントについての詳細は、 29 [ページの『第](#page-46-0) 2 章 ト [ランザクション・プログラムの作成』を](#page-46-0)参照してください。
- 2. TP サーバー verb は、APPC の会話または状態に影響を及ぼしません。

TP サーバー verb で、APPC へ提供するパラメーターと APPC から戻されるパラ メーターのほとんどは、16 進値です。コーディングを単純にするため、これらの値 は、ヘッダー・ファイル **values\_c.h** の中で定義されている、意味のある記号定数に よって表されます。このヘッダー・ファイルは、TP サーバー・ヘッダー・ファイル **tpsrv\_c.h** によって組み込まれます。たとえば、REGISTER\_TP\_SERVER verb の *opcode* パラメーターは、記号定数 AP\_REGISTER\_TP\_SERVER によって表される 16 進値です。

指定されたパラメーターに値を設定する場合、または戻されたパラメーターの値を テストする場合には、16 進値ではなく記号定数を使用することが重要です。これ は、さまざまなオペレーティング・システムがさまざまな方法でそれらの値をメモ リー内に格納するため、示されている値が使用しているシステムで認識される形式 になっていない場合もあるためです。

ここでは、TP サーバー verb を次の順序で説明します。 REGISTER\_TP\_SERVER UNREGISTER\_TP\_SERVER REGISTER\_TP

UNREGISTER\_TP QUERY\_ATTACH ACCEPT\_ATTACH REJECT\_ATTACH ABORT\_ATTACH

## **REGISTER\_TP\_SERVER**

REGISTER TP SERVER verb は、トランザクション・プログラム (TP) をアプリケ ーションから自動的に開始できることを Communications Server に通知するために 使用します。

## **VCB** 構造体**: REGISTER\_TP\_SERVER**

REGISTER TP SERVER verb の VCB 構造体の定義は、次のとおりです。

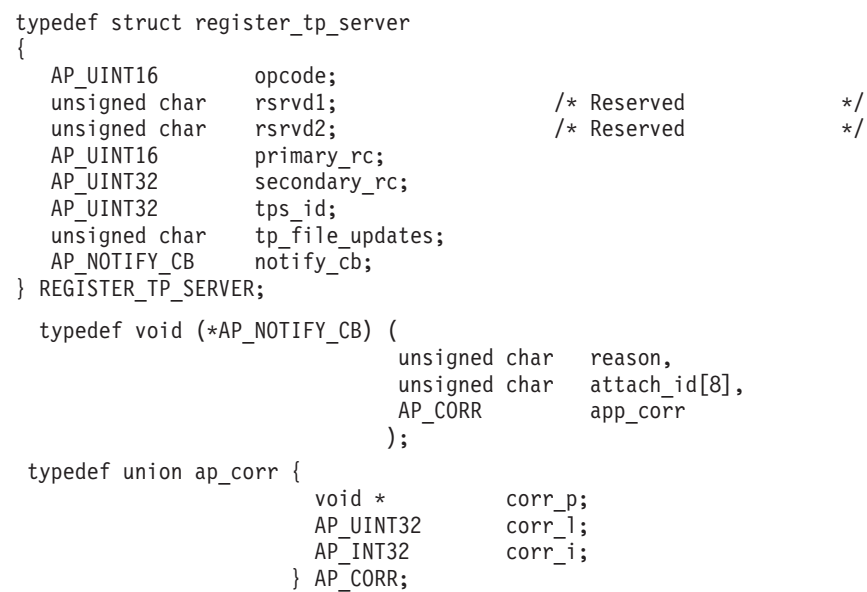

## 指定パラメーター

TP は、次のパラメーターを APPC に指定します。

*opcode* AP\_REGISTER\_TP\_SERVER

*tp\_file\_updates*

- **sna\_tps** TP 構成ファイルが更新されたとき、それをアプリケーションに通 知するかどうかを要求します。 次の値があります。
- **AP\_YES** アプリケーションは、**sna\_tps** ファイルが変更されたことを通知す るコールバックを要求します。
- **AP\_NO** アプリケーションは、**sna\_tps** ファイルの変更について、通知を必 要としません。

*notify\_cb*

通知コールバック関数のアドレス。この関数は、次のいずれかが発生したこ とを TP サーバーに通知するため、REGISTER\_TP verb で指定された *app\_corr* パラメーターの値と共に APPC によって使用されます。

- v 適切な Attach が使用可能である
- v **sna\_tps** TP 構成ファイルが変更された (アプリケーションが *tp\_file\_updates* パラメーターを AP\_YES に設定することにより、この通知 を要求した場合)

通知コールバック関数の使用方法についての詳細は、 280 [ページの『コール](#page-297-0) [バック・ルーチン』を](#page-297-0)参照してください。

## 戻りパラメーター

この verb が実行された後、APPC は正常に実行されたかどうかを示すため、また、 正常に実行されなかった場合は実行が失敗した原因を示すため、パラメーターを戻 します。

### 正常に実行された場合

この verb が正常に実行された場合、APPC は次のパラメーターを戻します。

#### *primary\_rc*

AP\_OK

*tps\_id* この TP サーバーの固有 ID アプリケーションがそれ自体を TP サーバー として登録した後、*tps\_id* パラメーターの値はそのプロセスにのみ有効にな ります。*tps\_id* パラメーターの値は、プロセスが変わると有効性を失いま す。 別のアプリケーションで、別の verb にこの *tps\_id* パラメーターの値 を使用すると、その verb は *primary\_rc* 値が AP\_PARAMETER\_CHECK、 *secondary\_rc* 値が AP\_BAD\_TPS\_ID となってリジェクトされます。

### 正常に実行されなかった場合

この verb が正常に実行されなかった場合、APPC はエラーのタイプを示す 1 次戻 りコード・パラメーターと、実行が失敗した理由の詳細を示す 2 次戻りコード・パ ラメーターを戻します。

パラメーター検査**:** パラメーター・エラーのために verb が実行されない場合に は、APPC は次のパラメーターを戻します。

*primary\_rc*

AP\_PARAMETER\_CHECK

*secondary\_rc*

次の値があります。

#### **AP\_INVALID\_CALLBACK**

コールバック関数アドレスが有効ではありませんでした。

登録の失敗**:** アプリケーションを TP サーバーとして登録できなかった場合、 APPC は次のパラメーターを戻します。

*primary\_rc*

AP\_REGISTER\_FAIL

その他の条件**:** その他の条件が存在したためにこの verb が実行されなかった場 合、 APPC は次の 1 次戻りコードを戻します。すべての verb に共通な戻りコード のリストについては、 307 ページの『付録 B. [共通戻りコード』を](#page-324-0)参照してくださ い。

```
primary_rc
```
AP\_UNEXPECTED\_SYSTEM\_ERROR

## <span id="page-297-0"></span>使用上の注意

この項では、コールバック・ルーチンの使用に関する追加情報を記載します。

### コールバック・ルーチン

アプリケーションは、VCB のパラメーターの 1 つとしてコールバック・ルーチン へのポインターを提供します。この項では、Communications Server がそのルーチン をどのように使用するか、および、そのルーチンが実行する必要がある機能につい て説明します。

コールバック・ルーチンは、次のように定義されています。

typedef void (\*AP\_NOTIFY\_CB) (

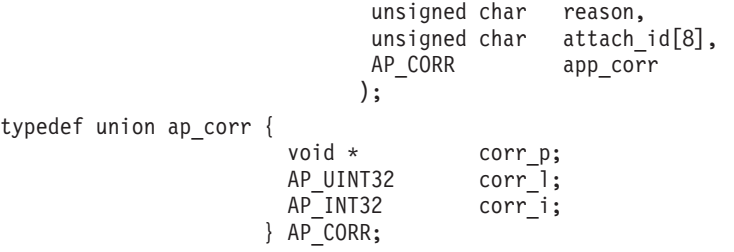

Communications Server は、次のパラメーターを使用してルーチンを呼び出します。 *reason* 通知のタイプ。次の値があります。

#### **AP\_ATTACH**

この TP サーバーによって登録された TP 用に Attach が到着しま した。 この場合は、*attach\_id* パラメーターが通知コールバックに 渡されます。これは、Attach の到着を使用して、次のことが 1 つ 以上行われるためです。

- v オプションとして、TP の自動開始に関する詳しい情報を照会す る
- 必要であれば、Attach をリジェクトする
- どの TP を RECEIVE ALLOCATE 処理用に自動開始するかを示 す

#### **AP\_TP\_FILE\_CHANGE**

**sna\_tps** TP 構成ファイルに変更が加えられました。

```
attach_id
```
Attach 通知コールバックが戻した Attach の ID。

#### *app\_corr*

アプリケーションが提供した相関係数の値。この値をアプリケーションで使 用すると、戻された情報をアプリケーションの別の処理へ関連付けることが できます。通知コールバックへ渡される相関係数の意味は、次のように、 *reason* フラグの値が示す通知タイプによって異なります。

- v *reason* が AP\_ATTACH に設定されている場合、相関係数は、アプリケーシ ョンによって REGISTER TP verb で指定された相関係数です。 そのた め、アプリケーションは Attach を正しい登録済み TP に関連付けること ができます。
- reason が AP TP FILE CHANGE に設定されている場合、相関係数は REGISTER\_TP\_SERVER verb で指定された *tps\_id* パラメーターの値で す。

コールバック・ルーチンでは、これらのパラメーターをすべて使用する必要はあり ません。コールバック・ルーチンでは、戻された VCB に対して必要なすべての処 理を実行できます。あるいは、単に verb が完了したことをメインプログラムに通知 するために、変数を設定するだけでも構いません。

## **UNREGISTER\_TP\_SERVER**

UNREGISTER\_TP\_SERVER verb は、アプリケーションで Attach 通知をそれ以上受 信する必要がなくなった場合に使用します。

## **VCB** 構造体**: UNREGISTER\_TP\_SERVER**

UNREGISTER TP SERVER verb の VCB 構造体の定義は、次のとおりです。

typedef struct unregister tp\_server

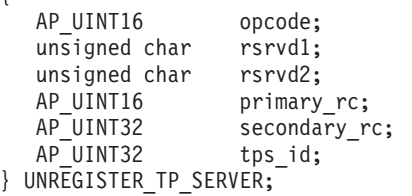

 $\frac{1}{x}$  Reserved  $\frac{x}{1}$ <br> $\frac{1}{x}$  Reserved  $\frac{x}{1}$  $/*$  Reserved

## 指定パラメーター

{

TP は、次のパラメーターを APPC に指定します。

*opcode* AP\_UNREGISTER\_TP\_SERVER

*tps\_id* 前の REGISTER\_TP\_SERVER verb が戻した、登録解除する TP サーバー の ID。

## 戻りパラメーター

この verb が実行された後、APPC は正常に実行されたかどうかを示すため、また、 正常に実行されなかった場合は実行が失敗した原因を示すため、パラメーターを戻 します。

### 正常に実行された場合

この verb が正常に実行された場合、APPC は次のパラメーターを戻します。

#### *primary\_rc*

AP\_OK

### 正常に実行されなかった場合

この verb が正常に実行されなかった場合、APPC はエラーのタイプを示す 1 次戻 りコード・パラメーターと、実行が失敗した理由の詳細を示す 2 次戻りコード・パ ラメーターを戻します。

パラメーター検査**:** パラメーター・エラーのために verb が実行されない場合に は、APPC は次のパラメーターを戻します。

*primary\_rc*

AP\_PARAMETER\_CHECK

*secondary\_rc*

次の値があります。

#### **AP\_BAD\_TPS\_ID**

*tps\_id* パラメーターに指定した値が認識されませんでした。

その他の条件**:** その他の条件が存在したためにこの verb が実行されなかった場 合、 APPC は次の 1 次戻りコードを戻します。すべての verb に共通な戻りコード のリストについては、 307 ページの『付録 B. [共通戻りコード』を](#page-324-0)参照してくださ い。

```
primary_rc
```
AP\_UNEXPECTED\_SYSTEM\_ERROR

### **REGISTER\_TP**

REGISTER\_TP verb は、TP サーバーに Attach を処理させる TP の名前をサービス 管理プログラムに通知するために使用します。 また、すでに登録済みである TP に ついて TP タイプまたは受信割り振りタイムアウトを変更するためにも使用しま す。

## **VCB** 構造体**: REGISTER\_TP**

REGISTER TP verb の VCB 構造体の定義は、次のとおりです。

```
typedef struct register_tp
{
  AP UINT16 opcode;
  unsigned char rsrvd1; \frac{1}{2} /* Reserved */
  unsigned char rsrvd2; /* Reserved */AP_UINT16 primary_rc;<br>AP_UINT32 secondary r
                 secondary rc;
  AP UINT32 tps id;
  AP_UINT32 res_id;
  unsigned char tp_name[64];
  char lu_alias[8];
  unsigned char fqplu_name[17];
  unsigned char tp type;
  AP_INT32 rcv_alloc_timeout;<br>AP_UINT16 modify existing;
  AP_UINT16 modify_existing;<br>AP_CORR app_corr:
                 app corr;
} REGISTER_TP;
typedef union ap_corr {
                      void * corr p;
                      AP_UINT32 corr_l;
                      AP_INT32 corr_i;
                    } AP_CORR;
```
## 指定パラメーター

TP は、次のパラメーターを APPC に指定します。

*opcode* AP\_REGISTER\_TP

- *tps\_id* 前の REGISTER\_TP\_SERVER verb が戻した TP サーバーの ID。
- *res\_id* REGISTER\_TP を使用して既存の TP 登録を変更する (*modify\_existing* パラ メーターが AP YES に設定されている) 場合、このパラメーターでは、元の REGISTER TP verb で戻されたこのリソースの固有 ID を指定します。 そ れ以外の場合、このパラメーターは予約済みです。

#### *tp\_name*

登録しようとしている TP の名前。この名前は EBCDIC で指定し、必要で あれば、64 文字の長さになるよう EBCDIC のスペースを埋め込んでくださ い。すべての Attach を処理する TP には、64 個の EBCDIC スペース (0x40) の値を指定してください。

#### *lu\_alias*

ローカル LU 別名。この名前は ASCII で指定し、必要であれば、8 文字の 長さになるよう ASCII のスペースを埋め込んでください。すべての Attach を処理する LU には、8 個の ASCII スペース (0x20) の値を指定してくだ さい。

#### *fqplu\_name*

パートナー LU の完全修飾名。次のいずれかの EBCDIC ストリングを指定 し、必要であれば、17 文字の長さになるよう EBCDIC のスペースを埋め込 んでください。

- v EBCDIC で表した完全修飾名。同じ完全修飾名を持つ Attach とだけ一致 することを示します。
- v すべての文字が EBCDIC のスペース (0x40)。任意のパートナー LU 名 と一致することを示します。
- v 部分名の後に EBCDIC の \* (0x5C) を 1 つだけ続けたもの。これは、ワ イルドカード LU 名を示します。
- *tp\_type* 登録しようとしている TP のタイプ。次の値があります。

#### **AP\_TP\_TYPE\_QUEUED**

着呼 Attach は、新規の TP を開始したり、適切な TP を待つキュ ーへ入る前に、実行中の TP のコピーへのキューに入ります。

#### **AP\_TP\_TYPE\_QUEUED\_BROADCAST**

TP の存在が Communications Server ドメインの周辺で広く知られ ている以外は AP\_TP\_TYPE\_QUEUED と同じです。この TP の存在が 広まると、多くのローカル LU に接続ルーティング・データを構成 する必要がなくなり、単一マシンの同じ TP により、すべて処理さ れます。

### **AP\_TP\_TYPE\_NON\_QUEUED**

Attach を受信するたびに、実行中のインスタンスに未解決の RECEIVE ALLOCATE verb がある場合を除き、TP の新規インスタ ンスが開始されます。

*rcv\_alloc\_timeout*

TP の RECEIVE\_ALLOCATE verb が自動開始 TP を待つ時間を秒単位で指 定したもの。 次の値があります。

**0 (zero)**

待ちません。通常、この値を指定するのは、TP サーバーが着信 Attach への応答として TP を開始し、TP の RECEIVE\_ALLOCATE 用に使用可能な Attach が常に存在する場合です。これに対する唯 一の例外は、TP サーバーが TP を開始しようとしているときに Attach がタイムアウトになった場合です。

- **-1** 無限に待ちます。
- **x (**ただし、**x** は **0** より大きい**)**

x で示された秒数だけ待ちます。

#### *modify\_existing*

この verb を使用して既存の登録を変更するか、または新規 TP を登録する かを指定します。次の値があります。

- **AP\_YES** この verb を使用して、既存の登録に対して *rcv\_alloc\_timeout* パラ メーター、 *type* パラメーター、またはその両方のパラメーターを 変更します。 次の制限があります。
	- verb は、元の REGISTER TP verb を発行したのと同じ TP サー バー・プログラムによって発行されなければなりません。
	- v *res\_id* パラメーターは必ず指定する必要があり、元の REGISTER\_TP verb で戻された値に一致しなければなりません。
	- v 元の REGISTER\_TP verb の *rcv\_alloc\_timeout* パラメーター、 *type* パラメーター、またはその両方のパラメーターを変更するこ とはできますが、その他すべての指定パラメーターは、元の REGISTER\_TP verb で使用されている値に一致しなければなりま せん。
- **AP\_NO** この verb を使用して新規 TP を登録します。

*app\_corr*

Attach 通知コールバックに渡される、アプリケーションが提供する相関係 数。詳細については、 280 [ページの『使用上の注意』を](#page-297-0)参照してください。

## 戻りパラメーター

この verb が実行された後、APPC は正常に実行されたかどうかを示すため、また、 正常に実行されなかった場合は実行が失敗した原因を示すため、パラメーターを戻 します。

### 正常に実行された場合

この verb が正常に実行された場合、APPC は次のパラメーターを戻します。

#### *primary\_rc*

AP\_OK

*res\_id* このリソースの固有 ID

### 正常に実行されなかった場合

この verb が正常に実行されなかった場合、APPC はエラーのタイプを示す 1 次戻 りコード・パラメーターと、実行が失敗した理由の詳細を示す 2 次戻りコード・パ ラメーターを戻します。

パラメーター検査**:** パラメーター・エラーのために verb が実行されない場合に は、APPC は次のパラメーターを戻します。

*primary\_rc*

AP\_PARAMETER\_CHECK

*secondary\_rc*

次の値があります。

#### **AP\_INVALID\_TP\_NAME**

*tp\_name* パラメーターに指定した値が有効ではありませんでした。

#### **AP\_INVALID\_LU\_ALIAS**

*lu\_alias* パラメーターに指定した値が有効ではありませんでした。

#### **AP\_INVALID\_FQ\_LU\_NAME**

*fqplu\_name* パラメーターに指定した値が有効ではありませんでし た。

#### **AP\_INVALID\_TIMEOUT**

*rcv\_alloc\_timeout* パラメーターに指定した値が有効ではありません でした。

#### **AP\_BAD\_TPS\_ID**

*tps\_id* パラメーターに指定した値が認識されませんでした。

その他の条件**:** その他の条件が存在したためにこの verb が実行されなかった場 合、 APPC は次の 1 次戻りコードを戻します。すべての verb に共通な戻りコード のリストについては、 307 ページの『付録 B. [共通戻りコード』を](#page-324-0)参照してくださ い。

*primary\_rc*

{

AP\_UNEXPECTED\_SYSTEM\_ERROR

## **UNREGISTER\_TP**

UNREGISTER\_TP verb は、指定した TP 用の Attach 通知の受信をアプリケーショ ンが必要としていないことをサービス管理プログラムに通知するために使用しま す。

## **VCB** 構造体**: UNREGISTER\_TP**

UNREGISTER TP verb の VCB 構造体の定義は、次のとおりです。

typedef struct unregister\_tp

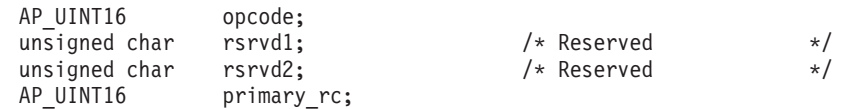

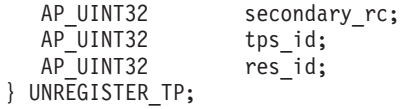

## 指定パラメーター

TP は、次のパラメーターを APPC に指定します。

*opcode* AP\_UNREGISTER\_TP

- tps id 前の REGISTER TP SERVER verb が戻した TP サーバーの ID。
- *res\_id* 前の REGISTER\_TP verb が戻した、このリソースの固有 ID。

## 戻りパラメーター

この verb が実行された後、APPC は正常に実行されたかどうかを示すため、また、 正常に実行されなかった場合は実行が失敗した原因を示すため、パラメーターを戻 します。

### 正常に実行された場合

この verb が正常に実行された場合、APPC は次のパラメーターを戻します。

*primary\_rc*

AP\_OK

### 正常に実行されなかった場合

この verb が正常に実行されなかった場合、APPC はエラーのタイプを示す 1 次戻 りコード・パラメーターと、実行が失敗した理由の詳細を示す 2 次戻りコード・パ ラメーターを戻します。

パラメーター検査**:** パラメーター・エラーのために verb が実行されない場合に は、APPC は次のパラメーターを戻します。

*primary\_rc*

AP\_PARAMETER\_CHECK

*secondary\_rc*

次の値があります。

#### **AP\_BAD\_TPS\_ID**

*tps\_id* パラメーターに指定した値が認識されませんでした。

#### **AP\_BAD\_RES\_ID**

res id パラメーターに指定した値が認識されませんでした。

その他の条件**:** その他の条件が存在したためにこの verb が実行されなかった場 合、 APPC は次の 1 次戻りコードを戻します。すべての verb に共通な戻りコード のリストについては、 307 ページの『付録 B. [共通戻りコード』を](#page-324-0)参照してくださ い。

*primary\_rc*

AP\_UNEXPECTED\_SYSTEM\_ERROR

## **QUERY\_ATTACH**

QUERY\_ATTACH verb は、Communications Server からアプリケーションに通知さ れた Attach に関する情報を取り出すために使用します。この verb はオプションで す。Attach コールバックへ渡された TP サーバー相関係数によって表されるデータ が、TP サーバーの使用に十分である場合、TP サーバーからこの verb を発行する 必要はありません。

セキュリティー上の理由から、Attach 内のユーザー ID とパスワード情報は、事実 上のユーザー ID が root である TP サーバーのみが使用できるようになります。 root として実行されなかったアプリケーションでは、戻された Attach からアクセ ス・セキュリティー・サブフィールドが削除されています。

この verb は、必要に応じて TP サーバーから何回でも発行できます。ただし、PIP データは 1 回のみ抽出できます。 PIP データを取り出さずに Attach 情報を取り出 すには、 *max\_pip\_len* を 0 (ゼロ) に設定して QUERY\_ATTACH を発行します。

## **VCB** 構造体**: QUERY\_ATTACH**

QUERY ATTACH verb の VCB 構造体の定義は、次のとおりです。

typedef struct query\_attach {

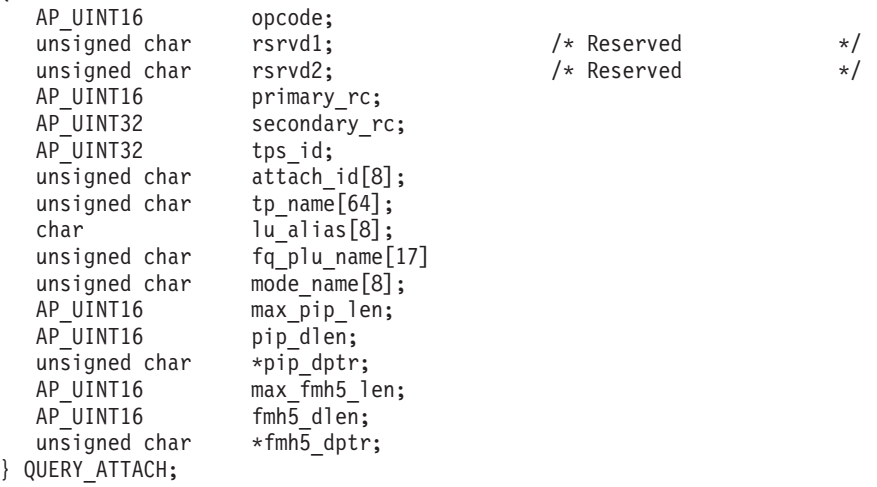

## 指定パラメーター

TP は、次のパラメーターを APPC に指定します。 *opcode* AP\_QUERY\_ATTACH *tps\_id* 前の REGISTER\_TP\_SERVER verb が戻した TP サーバーの ID。 *attach\_id* Attach 通知コールバックが戻した Attach の ID。 *max\_pip\_len* PIP データに使用可能な最大バッファー・スペース。

*pip\_dptr*

戻される Attach PIP データ・バッファー用にコール元が割り振ったバッフ ァーへのポインター。

*max\_fmh5\_len*

```
FM ヘッダー 5 (FMH5) データに使用可能な最大バッファー・スペース。
```
*fmh5\_dptr*

戻される Attach FMH5 データ・バッファー用にコール元が割り振ったバッ ファーへのポインター。

## 戻りパラメーター

この verb が実行された後、APPC は正常に実行されたかどうかを示すため、また、 正常に実行されなかった場合は実行が失敗した原因を示すため、パラメーターを戻 します。

### 正常に実行された場合

この verb が正常に実行された場合、APPC は次のパラメーターを戻します。

*primary\_rc*

AP\_OK

*tp\_name*

Attach TP 名

*lu\_alias*

Attach ローカル LU 別名

*fq\_plu\_name*

Attach 完全修飾パートナー LU 名

*mode\_name*

Attach モード名

*pip\_dlen*

戻された PIP データの実際のバイト数

*fmh5\_dlen*

戻された FMH5 データの実際のバイト数

### 正常に実行されなかった場合

この verb が正常に実行されなかった場合、APPC はエラーのタイプを示す 1 次戻 りコード・パラメーターと、実行が失敗した理由の詳細を示す 2 次戻りコード・パ ラメーターを戻します。

パラメーター検査**:** パラメーター・エラーのために verb が実行されない場合に は、APPC は次のパラメーターを戻します。

*primary\_rc*

AP\_PARAMETER\_CHECK

```
secondary_rc
```
次の値があります。

#### **AP\_BAD\_ATTACH\_ID**

*attach\_id* パラメーターに指定した値が認識されませんでした。

#### **AP\_BAD\_TPS\_ID**

*tps\_id* パラメーターに指定した値が認識されませんでした。

その他の条件**:** その他の条件が存在したためにこの verb が実行されなかった場 合、 APPC は次の 1 次戻りコードを戻します。すべての verb に共通な戻りコード のリストについては、 307 ページの『付録 B. [共通戻りコード』を](#page-324-0)参照してくださ い。

```
primary_rc
```
AP\_UNEXPECTED\_SYSTEM\_ERROR

## **ACCEPT\_ATTACH**

ACCEPT\_ATTACH verb は、この TP サーバーによる Attach の処理を続行するた めに使用します。

## **VCB** 構造体**: ACCEPT\_ATTACH**

ACCEPT ATTACH verb の VCB 構造体の定義は、次のとおりです。

typedef struct accept\_attach

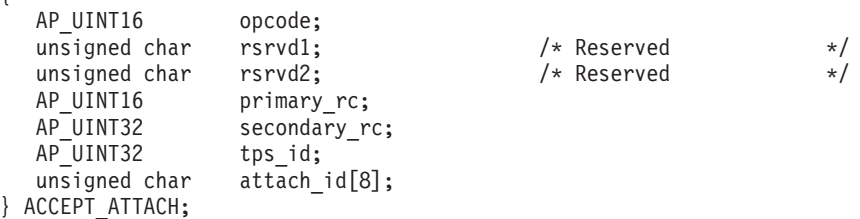

## 指定パラメーター

{

TP は、次のパラメーターを APPC に指定します。

*opcode* AP\_ACCEPT\_ATTACH

*tps\_id* 前の REGISTER\_TP\_SERVER verb が戻した TP サーバーの ID。

*attach\_id*

Attach 通知コールバックが戻した Attach の ID。

## 戻りパラメーター

この verb が実行された後、APPC は正常に実行されたかどうかを示すため、また、 正常に実行されなかった場合は実行が失敗した原因を示すため、パラメーターを戻 します。

### 正常に実行された場合

この verb が正常に実行された場合、APPC は次のパラメーターを戻します。

```
primary_rc
```
AP\_OK

#### 正常に実行されなかった場合

この verb が正常に実行されなかった場合、APPC はエラーのタイプを示す 1 次戻 りコード・パラメーターと、実行が失敗した理由の詳細を示す 2 次戻りコード・パ ラメーターを戻します。

### **ACCEPT\_ATTACH**

パラメーター検査**:** パラメーター・エラーのために verb が実行されない場合に は、APPC は次のパラメーターを戻します。

*primary\_rc*

AP\_PARAMETER\_CHECK

*secondary\_rc*

次の値があります。

**AP\_BAD\_ATTACH\_ID**

*attach\_id* パラメーターに指定した値が認識されませんでした。

#### **AP\_BAD\_TPS\_ID**

*tps\_id* パラメーターに指定した値が認識されませんでした。

その他の条件**:** その他の条件が存在したためにこの verb が実行されなかった場 合、 APPC は次の 1 次戻りコードを戻します。すべての verb に共通な戻りコード のリストについては、 307 ページの『付録 B. [共通戻りコード』を](#page-324-0)参照してくださ い。

```
primary_rc
```
AP\_UNEXPECTED\_SYSTEM\_ERROR

## **REJECT\_ATTACH**

REJECT\_ATTACH verb は、この TP サーバーによる Attach の処理を終了するため に使用します。

## **VCB** 構造体**: REJECT\_ATTACH**

REJECT\_ATTACH verb の VCB 構造体の定義は、次のとおりです。

typedef struct reject\_attach

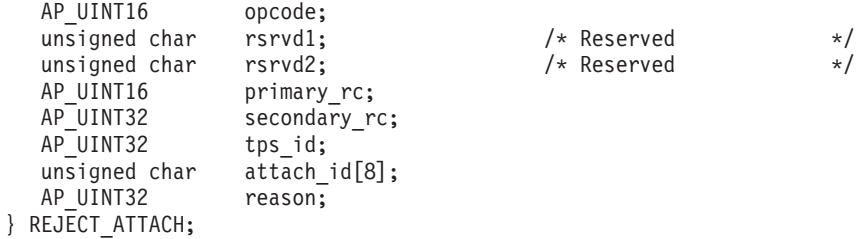

## 指定パラメーター

{

TP は、次のパラメーターを APPC に指定します。

*opcode* AP\_REJECT\_ATTACH

tps id 前の REGISTER TP SERVER verb が戻した TP サーバーの ID。

*attach\_id*

Attach 通知コールバックが戻した Attach の ID。

*reason* 自動開始をリジェクトする理由。この値は、 291 [ページの『](#page-308-0)SNA センス・ [コード』に](#page-308-0)示すような SNA センス・コードです。

## <span id="page-308-0"></span>戻りパラメーター

この verb が実行された後、APPC は正常に実行されたかどうかを示すため、また、 正常に実行されなかった場合は実行が失敗した原因を示すため、パラメーターを戻 します。

### 正常に実行された場合

この verb が正常に実行された場合、APPC は次のパラメーターを戻します。

*primary\_rc*

AP\_OK

### 正常に実行されなかった場合

この verb が正常に実行されなかった場合、APPC はエラーのタイプを示す 1 次戻 りコード・パラメーターと、実行が失敗した理由の詳細を示す 2 次戻りコード・パ ラメーターを戻します。

パラメーター検査**:** パラメーター・エラーのために verb が実行されない場合に は、APPC は次のパラメーターを戻します。

*primary\_rc*

AP\_PARAMETER\_CHECK

*secondary\_rc*

次の値があります。

#### **AP\_BAD\_ATTACH\_ID**

*attach\_id* パラメーターに指定した値が認識されませんでした。

#### **AP\_BAD\_TPS\_ID**

*tps\_id* パラメーターに指定した値が認識されませんでした。

その他の条件**:** その他の条件が存在したためにこの verb が実行されなかった場 合、 APPC は次の 1 次戻りコードを戻します。すべての verb に共通な戻りコード のリストについては、 307 ページの『付録 B. [共通戻りコード』を](#page-324-0)参照してくださ い。

*primary\_rc*

AP\_UNEXPECTED\_SYSTEM\_ERROR

**SNA** センス・コード**:** 表 10 に、Attach をリジェクトするために使用する共通の SNA センス・コードを示します。

表 *10.* 共通の *SNA* センス・コード

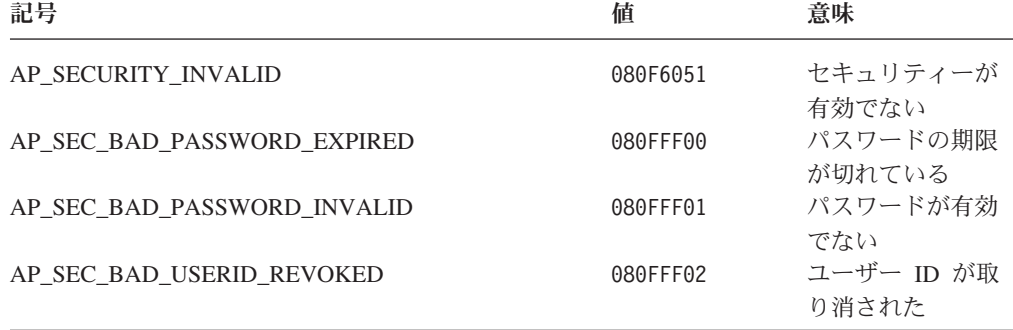

## **REJECT\_ATTACH**

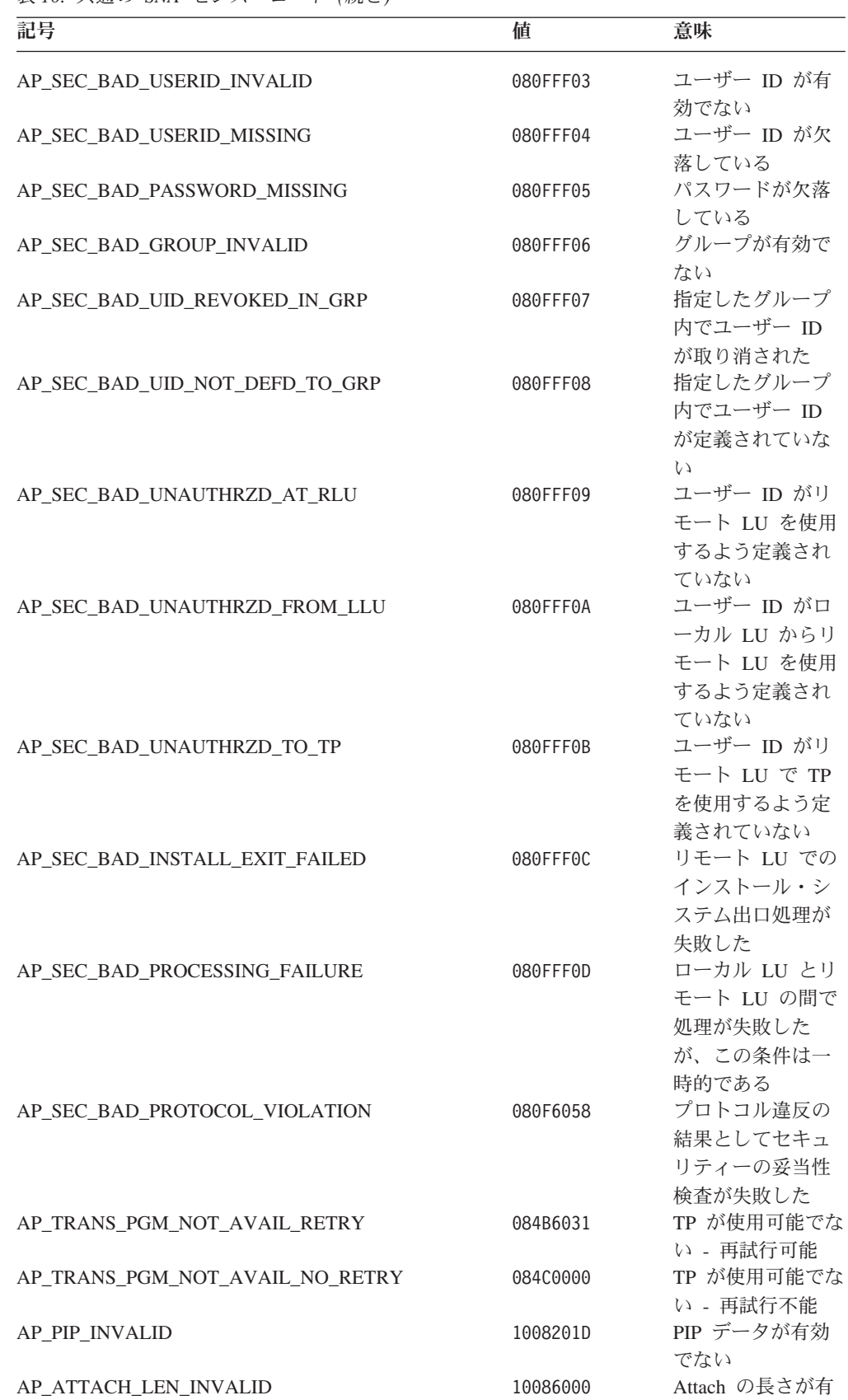

効でない

表 *10.* 共通の *SNA* センス・コード *(*続き*)*

### **REJECT\_ATTACH**

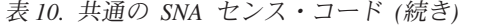

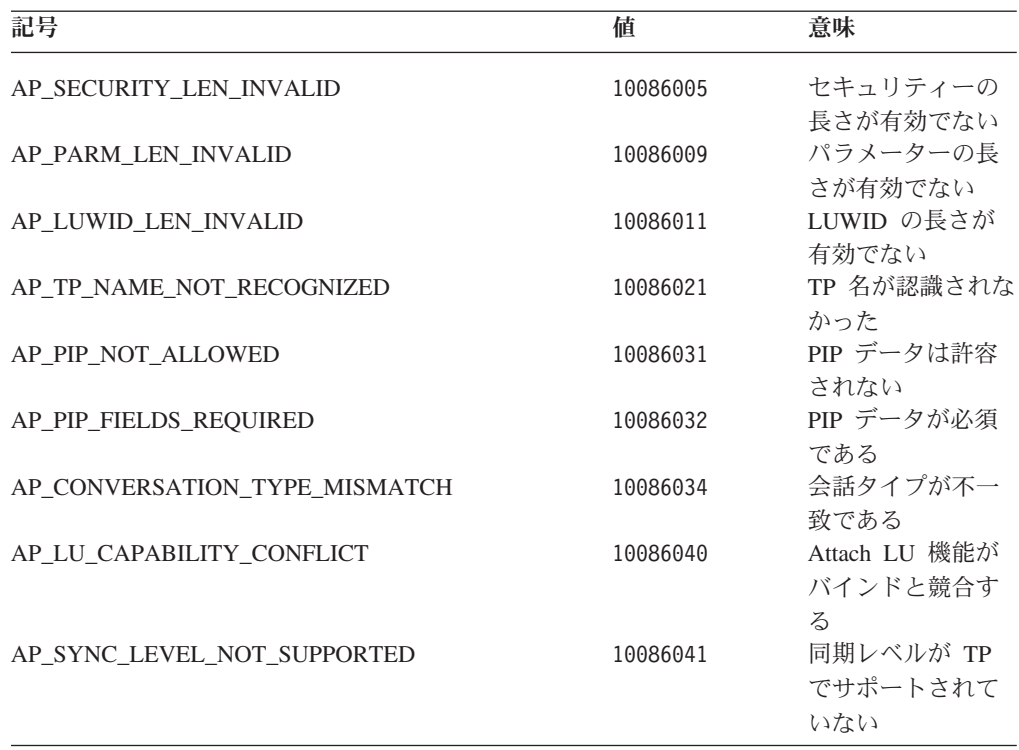

注**:** リモート LU が拡張セキュリティー情報を必要としていない場合、 Communications Server は、080FFF00 ~ 080FFFFF の範囲のセンス・コードの代 わりに、汎用 AP\_SECURITY\_INVALID センス・コード (080F651) を使用する ことがあります。

## **ABORT\_ATTACH**

ABORT\_ATTACH verb は、ACCEPT\_ATTACH verb を使用して Attach を受け入れ た後、TP サーバーまたは TP がその後の処理中にエラーを検出したために、この TP サーバーによる Attach の処理を終了するときに使用します。たとえば、TP サ ーバーがその TP へ fork できなかった場合などです。 ABORT\_ATTACH verb は、TP サーバーと TP プロセスのどちらからも発行できます。

## **VCB** 構造体**: ABORT\_ATTACH**

ABORT ATTACH verb の VCB 構造体の定義は、次のとおりです。

typedef struct abort\_attach

{

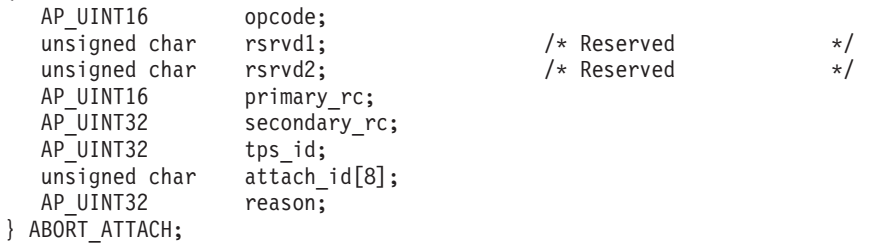

## 指定パラメーター

TP は、次のパラメーターを APPC に指定します。

*opcode* AP\_ABORT\_ATTACH

tps id 前の REGISTER TP SERVER verb が戻した TP サーバーの ID。

*attach\_id*

Attach 通知コールバックが戻した、打ち切る Attach の ID。

*reason* 自動開始を打ち切る理由。この値は、 291 ページの『SNA [センス・コー](#page-308-0) [ド』に](#page-308-0)示すような SNA センス・コードです。

## 戻りパラメーター

この verb が実行された後、APPC は正常に実行されたかどうかを示すため、また、 正常に実行されなかった場合は実行が失敗した原因を示すため、パラメーターを戻 します。

### 正常に実行された場合

この verb が正常に実行された場合、APPC は次のパラメーターを戻します。

*primary\_rc*

AP\_OK

## 正常に実行されなかった場合

この verb が正常に実行されなかった場合、APPC はエラーのタイプを示す 1 次戻 りコード・パラメーターと、実行が失敗した理由の詳細を示す 2 次戻りコード・パ ラメーターを戻します。

パラメーター検査**:** パラメーター・エラーのために verb が実行されない場合に は、APPC は次のパラメーターを戻します。

*primary\_rc*

AP\_PARAMETER\_CHECK

*secondary\_rc*

次の値があります。

#### **AP\_BAD\_ATTACH\_ID**

*attach\_id* パラメーターに指定した値が認識されませんでした。

#### **AP\_BAD\_TPS\_ID**

*tps\_id* パラメーターに指定した値が認識されませんでした。

その他の条件**:** その他の条件が存在したためにこの verb が実行されなかった場 合、 APPC は次の 1 次戻りコードを戻します。すべての verb に共通な戻りコード のリストについては、 307 ページの『付録 B. [共通戻りコード』を](#page-324-0)参照してくださ い。

*primary\_rc*

AP\_UNEXPECTED\_SYSTEM\_ERROR

# 第 **6** 章 トランザクション・プログラムの例

これらの Communications Server APPC トランザクション・プログラム (TP) の例 は、マップ式会話での APPC verb の使用法を示しています。

プログラムは、Communications Server では **asample1.c** および **asample2.c** とし て、ディレクトリー **/usr/lib/sna/samples** (AIX) または **/opt/ibm/sna/samples** (Linux) にあります。

この章には、次の情報を記載します。

- v サンプル TP の処理の概要
- 各 TP の疑似コード
- 各 TP のコンパイル、リンク、実行の手順

### 処理の概要

この章で示す TP を使用すると、別のシステム上にあるファイルをブラウズできま す。 ユーザーは、一度に 1 つのデータ・ブロックを 16 進数と文字の形式で表示 できます。1 つのブロックを表示した後、ユーザーは次のブロックを要求するか、 前のブロックを要求するか、または終了できます。

**asample1** (呼び出し元 TP) は、**asample2** (呼び出し先 TP) へファイル名を送信しま す。 **asample2** は、そのファイルを見つけた場合、**asample1** へ最初のデータ・ブロ ックを戻します。ファイルが見つからなかった場合は、会話の割り振りを解除し、 終了します。

**asample1** は、ブロックを受信した場合、そのブロックを画面に表示し、次ブロック を表す **F**、前ブロックを表す **B**、終了を表す **Q** のいずれかが入力されるのを待ち ます。 ユーザーが次ブロックか前ブロックを選択した場合、**asample1** はその要求 を **asample2** へ送信し、**asample2** は該当するブロックを送信します。 この処理 は、ユーザーが終了のオプションを選択するまで続行され、終了のオプションが選 択された時点で、**asample1** は会話の割り振りを解除し、両方のプログラムが終了し ます。

ユーザーが次のブロックを要求し、**asample2** がすでに最後のブロックを送信し終わ っている場合、**asample2** はファイルの先頭へ折り返します。 同様に、ユーザーが 前のブロックを要求し、先頭ブロックが表示されている場、**asample2** は折り返し、 最後のブロックを送信します。

どちらのプログラムも、エラーからの回復を試みません。APPC から正しくない戻 りコードが戻った場合、プログラムはそれを説明するメッセージを表示して終了し ます。

## 疑似コード

この項には、**asample1** と **asample2** の各 TP の疑似コードが記載されています。

## **asample1 (**呼び出し元 **TP)**

```
asample1 (呼び出し元 TP) の疑似コードは、次のとおりです。
TP_started
mc allocate (sync level none)
mc_send_data (data = filename), send type prepare_to_receive_flush
do while no error and prompt not Q
    mc receive and wait
    if data block received
       display data block
    else if permission to send received
        get user prompt (F, B, or Q)
        if prompt = F or B /* Not Q */mc send data (data = prompt), send type p to r flush
        endif
    endif
 end do
 mc_deallocate
 TP_ended
```
## **asample2 (**呼び出し先 **TP)**

```
asample2 (呼び出し先 TP) の疑似コードは、次のとおりです。
receive_allocate
do while conversing
  mc receive and wait (return status with data)
  if data received and send indication received
     if first time (data = filename)
        open file
        if file not found
            mc_deallocate
            set conversing false
        endif
      else (data = prompt)
          read and store prompt
      endif
      if (conversing)
          read file block
          mc send data (file block)
      endif
   else if deallocate received
      set conversing false
   endif
   end while conversing
  close file
   tp_ended
```
## **TP** のテスト

2 つのプログラムのソース・コードを調べてから、それらのプログラムをテストす ることもできます。

通常の場合、APPC はローカル・コンピューターとリモート・コンピューターの間 の通信に使用しますが、テストのため、両方の TP を同じ Communications Server コンピューター上で実行すると便利です。

これらの TP をコンパイルおよびリンクするには、次の手順を実行してください。

1. **asample1.c** と **asample2.c** の 2 つのファイルを、 **/usr/lib/sna/samples** (AIX) ま たは **/opt/ibm/sna/samples** (Linux) からプライベート・ディレクトリーにコピー します。

2. AIX でプログラムをコンパイルしてリンクするには、次のコマンドを使用しま す。

**cc -o asample1 -I /usr/include/sna -bimport:/usr/lib/sna/appc\_r.exp -bimport:/usr/lib/sna/csv\_r.exp asample1.c**

**cc -o asample2 -I /usr/include/sna -bimport:/usr/lib/sna/appc\_r.exp -bimport:/usr/lib/sna/csv\_r.exp asample2.c**

Linux でプログラムをコンパイルしてリンクするには、次のコマンドを使用しま す。

**gcc -o asample1 -I /opt/ibm/sna/include -L /opt/ibm/sna/lib -lappc -lsna\_r -lcsv -lpLiS -lpthread asample1.c**

**gcc -o asample2 -I /opt/ibm/sna/include -L /opt/ibm/sna/lib -lappc -lsna\_r -lcsv -lpLiS -lpthread asample2.c**

TP を実行するには、次の手順を実行します。これらの手順の一部では、 Communications Server 構成を更新します。通常、この更新はシステム管理者が行い ます。

これらの TP は、同じコンピューター上で実行しても、別々のコンピューター上で 実行しても構いません。次のステップでは、「ソース・コンピューター」は呼び出 し側 TP「**asample1**」を実行するコンピューターを表し、「ターゲット・コンピュー ター」は呼び出し先 TP「**asample2**」を実行するコンピューターを表します。

- 1. 別々のコンピューターで TP を実行する場合、ソース・コンピューターとター ゲット・コンピューターの間の CP-CP セッションをサポートするように、通信 リンクを構成します。詳細については、「*IBM Communications Server for Linux* 管理ガイド」または「*IBM Communications Server for AIX* 管理ガイド」を参照 してください。
- 2. モードを構成します。モード名として LOCMODE を指定してください。その 他のパラメーターは、デフォルト値のままにしておきます。
- 3. **asample1** (呼び出し元 TP) 用に、ソース・コンピューター上に論理装置 (LU) を構成します。 LU 名と LU 名の別名の両方を **TPLU1** (**asample1** プログラム で指定された LU 別名) に設定します。 その他のパラメーターは、デフォルト 値のままにしておきます。
- 4. 別々のコンピューターで TP を実行する場合、ソース・コンピューター上のパ ートナー LU 別名を構成して、ターゲット LU を識別します。パートナー LU 名を *netname***.TPLU2** に設定します。ここで、*netname* はターゲット・コンピュ ーターの SNA ネットワーク名です。
- 5. 呼び出し先 TP 用のターゲット・コンピューター上に LU を構成します。 LU 名と LU 別名の両方を **TPLU2** (**asample2** にサービスする LU を **asample1** プ ログラムから参照する場合に使用する別名) に設定します。 その他のパラメー ターは、デフォルト値のままにしておきます。
- 6. 呼び出し先 TP を、ターゲット・コンピューター上にある Communications Server 呼び出し可能 TP データ・ファイルの中に構成します。詳細について は、「*IBM Communications Server for Linux* 管理ガイド」または「*IBM Communications Server for AIX* 管理ガイド」を参照してください。
- v *TP name* パラメーターに **TPNAME2** (呼び出し元 TP によって指定された名 前) を指定します。
- v *Full path to TP executable* に、実行可能ファイル **asample2** の絶対パス名を 入力します。
- v *User ID* パラメーターに、ターゲット・コンピューターでの自分の AIX / Linux ユーザー ID を指定します。
- v その他のパラメーターは、デフォルト値のままにしておきます。
- 7. 呼び出し先 TP が root の *user\_id* で実行する場合は、それが可能になるよう に、実行可能ファイルに対する許可を変更します。 次のコマンドを使用しま す。

#### **chmod +s asample2**

8. 呼び出し元プログラム **asample1** を開始します。このプログラムには、1 つの パラメーター、つまり表示するファイルの (ターゲット・コンピューターの) 絶 対パス名が必要です。次に例を示します。

#### **asample1 /usr/john/myfile.text**

- 9. **F** または **B** を入力して、要求したファイルの各ブロックを表示します。
- 10. **Q** を使用して、プログラム 1 を終了してください。プログラム 2 も終了しま す。

# 付録 **A.** 戻りコードの値

この付録は、APPC インターフェースで発生し得るすべての戻りコードを数値順に リストしています。値は、ヘッダー・ファイル **values\_c.h** (AIX / Linux の場合) ま たは **winappc.h** (Windows の場合) に定義されています。

この付録をリファレンスとして使用して、アプリケーションが受け取った戻りコー ドの意味を確認できます。

## **1** 次戻りコード

次の 1 次戻りコードは、APPC アプリケーションで使用されます。

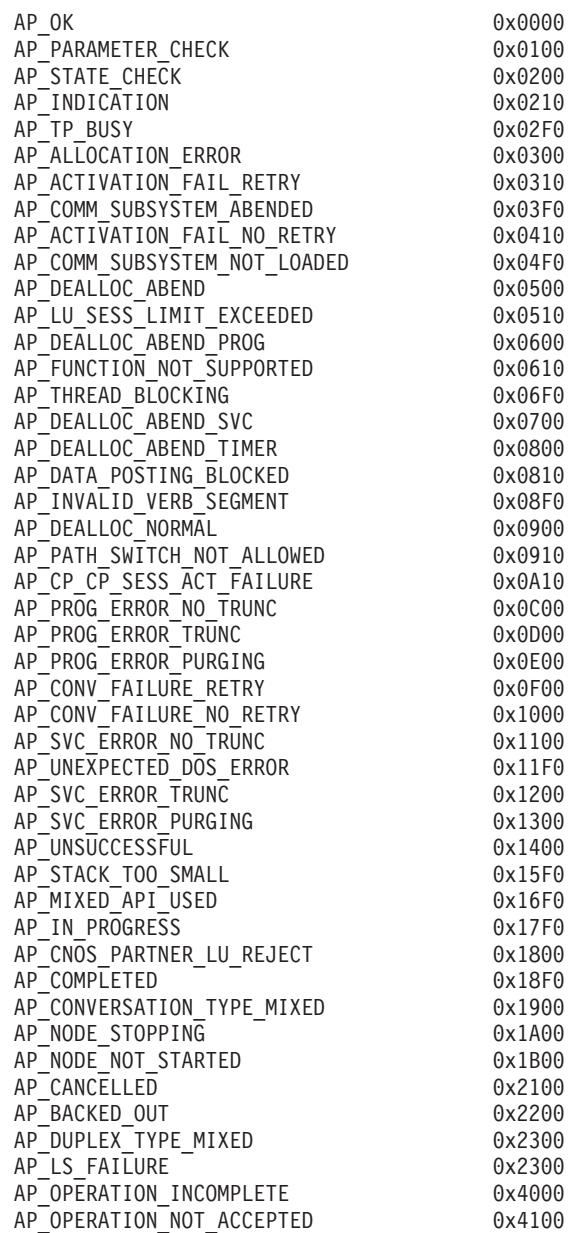

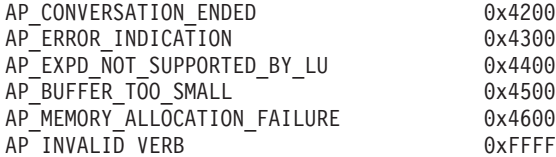

## **2** 次戻りコード

次の 2 次戻りコードは、APPC アプリケーションで使用されます。

AP AS SPECIFIED 0x00000000 AP\_ALLOCATION\_ERROR\_PENDING 0x00000300 AP\_DEALLOC\_ABEND\_PROG\_PENDING 0x00000600 AP\_DEALLOC\_ABEND\_SVC\_PENDING 0x00000700<br>AP\_DEALLOC\_ABEND\_TIMER\_PENDING 0x00000800 AP\_DEALLOC\_ABEND\_TIMER\_PENDING AP\_UNKNOWN\_ERROR\_TYPE\_PENDING 0x00001100 AP\_BO\_NO\_RESYNC 0x00002408 AP<sup>TRANS</sub>PGM\_NOT\_AVAIL\_NO\_RETRY</sup> AP<sup>T</sup>INVALID SET PROT THE COX00070000 AP\_INVALID\_DLUS\_NAME 0x00900000 AP\_SEC\_BAD\_PASSWORD\_EXPIRED 0x00FF0F08  $AP$ BAD TP  $\overline{ID}$   $0 \times 01000000$ AP\_BO\_RESYNC 0x01002408 AP\_INVALID\_NEW\_PROT 0x01070000 AP\_DLC\_ACTIVE 0x01100000 AP\_NO\_DEFAULT\_DLUS\_DEFINED 0x01900000 AP\_BAD\_TPSID 0x01FF0000 AP<sup>SEC</sub><sup>BAD</sup> PASSWORD INVALID 0x01FF0F08</sup>  $AP$ BAD CONV ID  $0 \times 02000000$ AP SEND ERROR\_LOG\_LL\_WRONG 0x02010000 AP<sup>T</sup>INVALID SET UNPROT 0x02070000 AP<sup>T</sup>INVALID<sup>T</sup>NUMBER OF NODE ROWS 0x02080000 AP\_DUPLICATE\_CP\_NAME 0x02100000 AP\_INVALID\_PU\_ID 0x02900000 AP\_NOT\_OWNER 0x02FF0000 AP\_SEC\_BAD\_USERID\_REVOKED AP\_BAD\_LU\_ALIAS 0x03000000 AP\_BAD\_DLOAD\_ID 0x03000001 AP\_BAD\_REMOTE\_LU\_ALIAS 0x03000002 AP\_SEND\_ERROR\_BAD\_TYPE 0x03010000 AP\_INVALID\_NEW\_UNPROT 0x03070000 AP\_DUPLICATE\_DEST\_ADDR 0x03100000 AP\_PU\_ALREADY\_ACTIVATING 0x03900000 AP\_INSUFFICIENT\_PRIVILEGES 0x03FF0000 AP\_SEC\_BAD\_USERID\_INVALID AP\_ALLOCATION\_FAILURE\_NO\_RETRY 0x04000000 AP\_SEND\_ERROR\_BAD\_STATE 0x04010000 AP<sup>T</sup>INVALID SET USER 0x04070000 AP\_NODE\_ROW\_WGT\_LESS\_THAN\_LAST 0x04080000 AP<sup>T</sup>CANT<sup>-</sup>MODIFY\_PORT\_NAME <sup>-</sup> 0x04100000 AP\_PU\_ALREADY\_DEACTIVATING 0x04900000 AP\_INVALID\_CALLBACK 0x04FF0000 AP\_SEC\_BAD\_USERID\_MISSING 0x04FF0F08 AP\_ALLOCATION\_FAILURE\_RETRY 0x05000000 AP\_BAD\_ERROR\_DIRECTION 0x05010000 AP\_INVALID\_DATA\_TYPE 0x05070000 AP\_TG\_ROW\_WGT\_LESS\_THAN\_LAST 0x05080000 AP\_DUPLICATE\_PORT\_NUMBER 0x05100000 AP\_PU\_ALREADY\_ACTIVE 0x05900000 AP\_BAD\_TP\_TYPE 0x05FF0000 AP\_SEC\_BAD\_PASSWORD\_MISSING 0x05FF0F08 AP<sup>T</sup>INVALID<sup>-</sup>STATS TYPE 0x06070000 AP\_DUPLICATE\_PORT\_NAME 0x06100000 AP\_PU\_NOT\_ACTIVE 0x06900000 AP ALREADY REGISTERED 0x06FF0000

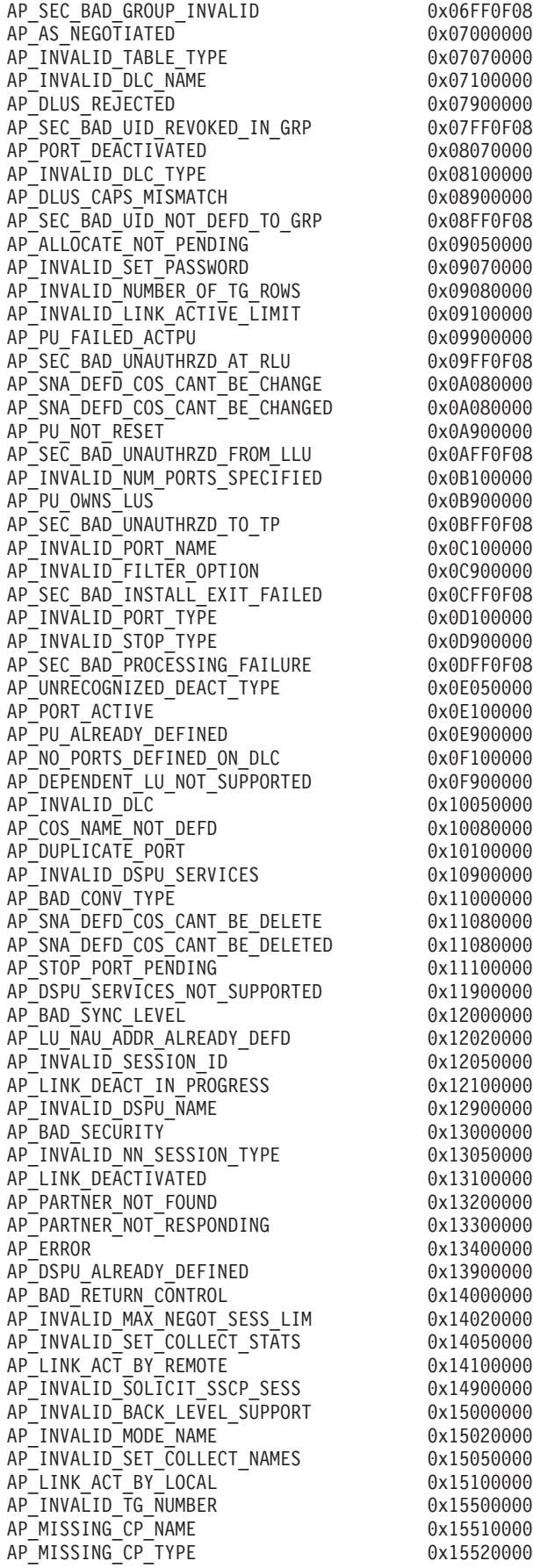

AP\_INVALID\_CP\_TYPE 0x15520000 AP\_DUPLICATE\_TG\_NUMBER 0x15530000 AP<sup>T</sup>G\_NUMBER<sup>T</sup>IN<sup>T</sup>USE 0x15540000 AP\_MISSING\_TG\_NUMBER 0x15550000 AP\_PARALLEL\_TGS\_NOT\_ALLOWED 0x15570000 AP\_INVALID\_BKUP\_DLUS\_NAME 0x15900000 AP\_PIP\_LEN\_INCORRECT 0x16000000 AP\_INVALID\_RECV\_PACING\_WINDOW 0x16020000 AP\_INVALID\_SET\_COLLECT\_RSCVS 0x16050000 AP\_SEC\_REQUESTED\_NOT\_SUPPORTED 0x16900000 AP\_NO\_USE\_OF\_SNASVCMG 0x17000000 AP\_INVALID\_CNOS\_SLIM 0x17020000 AP\_LINK\_NOT\_DEFD 0x17100000 AP\_INVALID\_DUPLEX\_SUPPORT 0x17900000 AP\_UNKNOWN\_PARTNER\_MODE 0x18000000 AP\_INVALID\_TARGET\_PACING\_CNT 0x18020000 AP\_PS\_CREATION\_FAILURE 0x18100000 AP\_QUEUE\_PROHIBITED 0x18900000 AP\_INVALID\_MAX\_RU\_SIZE\_UPPER 0x19020000  $AP$  TP  $ACTIVE$  0x19100000 AP\_INVALID\_TEMPLATE\_NAME 0x19900000 AP<sup>T</sup>INVALID<sup>-</sup>SNASVCMG<sup>-</sup>MODE LIMIT 0x1A020000 AP\_MODE\_ACTIVE dx1A100000 AP CLASHING NAU RANGE 0x1A900000 AP\_PLU\_ACTIVE 0x1B100000 AP\_INVALID\_NAU\_RANGE 0x1B900000 AP\_INVALID\_COS\_SNASVCMG\_MODE 0x1C020000 AP\_INVALID\_PLU\_NAME 0x1C100000 AP\_INVALID\_NUM\_DSLU\_TEMPLATES 0x1C900000 AP\_INVALID\_DEFAULT\_RU\_SIZE 0x1D020000 AP\_INVALID\_SET\_NEGOTIABLE 0x1D100000 AP GLOBAL TIMEOUT NOT DEFINED AP\_INVALID\_MIN\_CONWINNERS 0x1E020000 AP\_INVALID\_MODE\_NAME\_SELECT 0x1E100000 AP\_INVALID\_RESOURCE\_NAME 0x1E900000 AP\_INVALID\_RESPONSIBLE 0x1F100000 AP\_INVALID\_DLUS\_RETRY\_TIMEOUT 0x1F900000 AP\_MODE\_SESS\_LIM\_EXCEEDS\_NEG 0x20020000 AP\_INVALID\_DRAIN\_SOURCE 0x20100000 AP\_INVALID\_DLUS\_RETRY\_LIMIT 0x20900000 AP\_CPSVCMG\_ALREADY\_DEFD 0x21020000 AP<sup>T</sup>INVALID<sup>T</sup>CN\_NAME<sup>T</sup> AP\_INVALID\_DRAIN\_TARGET 0x21100000 AP\_TP\_NAME\_NOT\_RECOGNIZED 0x21600810 AP<sup>T</sup>INVALID<sup>T</sup>MIN<sup>T</sup>CONLOSERS 0x21900000 AP\_BAD\_DUPLEX\_TYPE 0x22000000 AP\_INVALID\_BYPASS\_SECURITY 0x22020000 AP\_DEF\_LINK\_INVALID\_SECURITY 0x22080000 AP<sup>T</sup>INVALID\_FORCE <sup>-</sup> 0x22100000 AP\_SYSTEM\_TP\_CANT\_BE\_CHANGED 0x22600810 AP\_INVALID\_MAX\_RU\_SIZE\_LOW 0x22900000 AP\_FDX\_NOT\_SUPPORTED\_BY\_LU 0x23000000 AP\_TEST\_INVALID\_FOR\_FDX 0x23010000 AP\_INVALID\_IMPLICIT\_PLU\_FORBID 0x23020000 AP\_INVALID\_PROPAGATION\_DELAY 0x23080000 AP\_SYSTEM\_TP\_CANT\_BE\_DELETED 0x23600810 AP\_INVALID\_MAX\_RECV\_PACING\_WIN 0x23900000 AP\_SEND\_EXPD\_INVALID\_LENGTH 0x24010000 AP\_INVALID\_SPECIFIC\_SECURITY 0x24020000 AP\_INVALID\_EFFECTIVE\_CAPACITY 0x24080000 AP\_INVALID\_CLEANUP\_TYPE 0x24100000 AP\_INVALID\_DYNAMIC\_LOAD 0x24600810 AP\_RU\_SIZE\_LOW\_UPPER\_MISMATCH 0x24900000 AP\_RCV\_EXPD\_INVALID\_LENGTH AP\_INVALID\_DELAYED\_LOGON 0x25020000 AP\_INVALID\_COS\_NAME 0x25100000 AP\_INVALID\_ENABLED 0x25600810

AP\_LU\_ALREADY\_ACTIVATING 0x25900000 AP\_EXPD\_BAD\_RETURN\_CONTROL 0x26010000 AP<sup>T</sup>INVALID<sup>C</sup>NOS\_PERMITTED 0x26020000 AP\_PW\_SUB\_NOT\_SUPP\_ON\_SESS 0x26050000 AP\_INVALID\_SESSION\_LIMIT 0x26100000 AP\_INVALID\_PIP\_ALLOWED 0x26600810 AP\_LU\_DEACTIVATING 0x26900000 AP\_EXPD\_DATA\_BAD\_CONV\_STATE 0x27010000 AP\_INVALID\_DRAIN CONSUMING CONSUMING A CONSUMING A CONSUMING A CONSUMING CONSUMING A CONSUMING A CONSUMING A CONSUMING A CONSUMING A CONSUMING A CONSUMING A CONSUMING A CONSUMING A CONSUMING A CONSUMING A CONSUMING A CONSU AP\_LU\_ALREADY\_ACTIVE 0x27900000 AP\_INVALID\_PRLL\_SESS\_SUPP 0x28100000 AP\_INVALID\_MIN\_CONTENTION\_SUM 0x28900000 AP<sup>T</sup>INVALID<sup>T</sup>LU\_NAME THE CONSERVERT OX29100000 AP\_COMPRESSION\_NOT\_SUPPORTED 0x29900000 AP\_MODE\_NOT\_RESET downloaded by 0x2A100000 AP\_INVALID\_MAX\_COMPRESS\_LVL 0x2A900000 AP\_MODE\_RESET 0x2B100000 AP INVALID COMPRESSION 0x2B900000 AP\_CNOS\_REJECT 0x2C100000 AP\_INVALID\_EXCEPTION\_INDEX 0x2C900000 AP\_INVALID\_OP\_CODE 0x2D100000 AP<sup>T</sup>INVALID<sup>T</sup>MAX LS EXCEPTION 0x2D900000 AP\_INVALID\_DISABLE 0x2E900000 AP\_INVALID\_MODIFY\_TEMPLATE 0x2F900000 AP\_INVALID\_ALLOW\_TIMEOUT 0x30900000 AP\_CONFIRM\_ON\_SYNC\_LEVEL\_NONE 0x31000000 AP\_PIP\_NOT\_ALLOWED 0x31600810 AP\_TRANS\_PGM\_NOT\_AVAIL\_RETRY 0x31604B08 AP\_POST\_ON\_RECEIPT\_BAD\_FILL 0x31900000 AP CONFIRM BAD STATE 0x32000000 AP<sup>T</sup>UNKNOWN<sup>T</sup>USER 0x32100000 AP<sup>T</sup>POST\_ON<sup>T</sup>RECEIPT\_BAD\_STATE 0x32900000 AP\_CONFIRM\_NOT\_LL\_BDY 0x33000000 AP\_NO\_PROFILES 0x33100000 AP\_INVALID\_HPR\_SUPPORT 0x33900000 AP\_CONFIRM\_INVALID\_FOR\_FDX 0x34000000 AP\_CONVERSATION\_TYPE\_MISMATCH 0x34600810 AP\_INVALID\_LU\_MODEL 0x34900000 AP\_INVALID\_MODEL\_NAME 0x35900000 AP\_TOO\_MANY\_PROFILES 0x36100000 AP\_INVALID\_CRYPTOGRAPHY 0x36900000 AP\_INVALID\_UPDATE\_TYPE 0x37100000 AP\_INVALID\_CLU\_CRYPTOGRAPHY 0x37900000 AP\_DIR\_ENTRY\_PARENT 0x38100000 AP\_INVALID\_RESOURCE\_TYPES 0x38900000 AP\_NODE\_ALREADY\_STARTED 0x39100000 AP\_CHECKSUM\_FAILED 0x39900000 AP<sup>T</sup>NODE FAILED TO START 0x3A100000 AP\_DATA\_CORRUPT = 0x3A900000 AP\_LU\_ALREADY\_DEFINED 0x3B100000 AP\_INVALID\_RETRY\_FLAGS 0x3B900000 AP\_IMPLICIT\_LU\_DEFINED 0x3C100000 AP\_DELAYED\_VERB\_PENDING 0x3C900000 AP\_PORT\_INACTIVE 0x3D100000 AP\_DSLU\_ACTIVE 0x3D900000 AP\_ACTIVATION\_LIMITS\_REACHED 0x3E100000 AP ACTIVATION LIMITS REACHED 0x3E100000 AP<sup>T</sup>INVALID\_BRANCH\_LINK\_TYPE 0x3E900000 AP\_PARALLEL\_TGS\_NOT\_SUPPORTED 0x3F100000 AP\_INVALID\_BRNN\_SUPPORT 0x3F900000 AP\_DLC\_INACTIVE 0x40100000 AP\_BRNN\_SUPPORT\_MISSING 0x40900000 AP\_CONFIRMED\_BAD\_STATE 0x41000000 AP\_NO\_LINKS\_DEFINED AP\_SYNC\_LEVEL\_NOT\_SUPPORTED 0x41600810 AP\_INVALID\_UPLINK 0x41900000 AP CONFIRMED INVALID FOR FDX 0x42000000

AP\_STOP\_DLC\_PENDING 0x42100000 AP\_INVALID\_DOWNLINK 0x42900000 AP<sup>T</sup>INVALID<sup>T</sup>LS\_ROLE 0x43100000 AP\_INVALID\_IMPLICIT\_UPLINK 0x43900000 AP\_INVALID\_BTU\_SIZE AP\_INVALID\_ROCP\_NAME 0x44900000 AP\_LAST\_LINK\_ON\_ACTIVE\_PORT 0x45100000 AP\_INVALID\_REG\_WITH\_NN 0x45900000 AP\_DYNAMIC\_LOAD\_ALREADY\_REGD 0x46100000 AP\_LS\_PENDING\_RETRY 0x46900000 AP\_INVALID\_LIST\_OPTION 0x47100000 AP<sup>T</sup>INVALID<sup>COS</sup> TABLE VERSION 0x47900000 AP<sup>T</sup>INVALID<sup>REST</sup>NAME AP\_CFRTP\_REQUIRED\_FOR\_MLTG 0x489000000 AP\_INVALID\_RES\_TYPE 0x49100000 AP\_INVALID\_MLTG\_PAC\_ALGORITHM 0x49900000 AP\_INVALID\_ADJ\_NNCP\_NAME 0x4A100000 AP\_LIM\_RESRCE\_INVALID\_FOR\_MLTG AP\_INVALID\_NODE 0x4B100000 AP\_AUTO\_ACT\_INVALID\_FOR\_MLTG 0x4B900000 AP\_INVALID\_ORIGIN\_NODE 0x4C100000 AP\_MLTG\_LS\_VISIBILITY\_MISMATCH 0x4C900000 AP\_INVALID\_TG 0x4D100000 AP\_SLTG\_LINK\_ACTIVE 0x4D900000 AP\_INVALID\_FQPCID 0x4E100000 AP\_MLTG\_LINK\_PROPERTIES\_DIFFER 0x4E900000 AP\_INVALID\_POOL\_NAME 0x4F100000 AP\_INVALID\_ADJ\_CP\_NAME 0x4F900000 AP\_BAD\_TYPE 0x50020000 AP\_INVALID\_NAU\_ADDRESS 0x50100000 AP<sup>T</sup>INVALID<sup>T</sup>ENABLE\_POOL 0x50300000 AP<sup>T</sup>INVALID<sup>T</sup>SEND TERM SELF 0x50900000 AP\_DEALLOC\_BAD\_TYPE 0x51000000 AP\_LU\_NAME\_POOL\_NAME\_CLASH 0x51100000 AP\_SECURITY\_NOT\_VALID 0x51600F08 AP\_INVALID\_TERM\_METHOD AP\_DEALLOC\_FLUSH\_BAD\_STATE 0x52000000 AP\_INVALID\_PRIORITY AP\_INVALID\_DISABLE\_BRANCH\_AWRN 0x52900000 AP\_DEALLOC\_CONFIRM\_BAD\_STATE 0x53000000 AP\_INVALID\_DNST\_LU\_NAME 0x53100000 AP\_INVALID\_SHARING\_PROHIBITED 0x53900000 AP\_INVALID\_HOST\_LU\_NAME 0x54100000 AP\_INVALID\_LINK\_SPEC\_FORMAT 0x54900000 AP\_DEALLOC\_NOT\_LL\_BDY 0x55000000 AP<sup>T</sup>PU\_NOT\_DEFINED<sup>T</sup> AP\_INVALID\_CN\_TYPE 0x55900000 AP<sup>T</sup>INVALID<sup>T</sup>PU<sup>T</sup>NAME 0x56100000 AP\_INVALID\_PU\_TYPE 0x56600000 AP\_INCONSISTENT\_BEST\_EFFORT 0x56900000 AP\_DEALLOC\_LOG\_LL\_WRONG 0x57000000 AP\_CNOS\_MODE\_NAME\_REJECT 0x57010000 AP\_INVALID\_MAX\_IFRM\_RCVD 0x57100000 AP\_INVALID\_CN\_TG 0x57900000 AP\_INVALID\_SYM\_DEST\_NAME 0x58100000 AP SEC BAD PROTOCOL VIOLATION 0x58600F08 AP\_INVALID\_LINK\_SPEC\_DATA 0x58900000 AP\_INVALID\_LENGTH 0x59100000 AP\_DLC\_UI\_ONLY AP\_INVALID\_ISR\_THRESHOLDS 0x5A100000 AP\_ADJ\_CP\_WRONG\_TYPE 0x5A900000 AP\_BAD\_PARTNER\_LU\_ALIAS AP\_INVALID\_NUM\_LUS 0x5B100000 AP\_CP\_CP\_SESS\_ALREADY\_ACTIVE AP<sup>T</sup>EXCEEDS MAX ALLOWED 0x5C010000 AP\_CANT\_DELETE\_ADJ\_ENDNODE 0x5C100000 AP\_NO\_ACTIVE\_CP\_CP\_LINK 0x5C900000

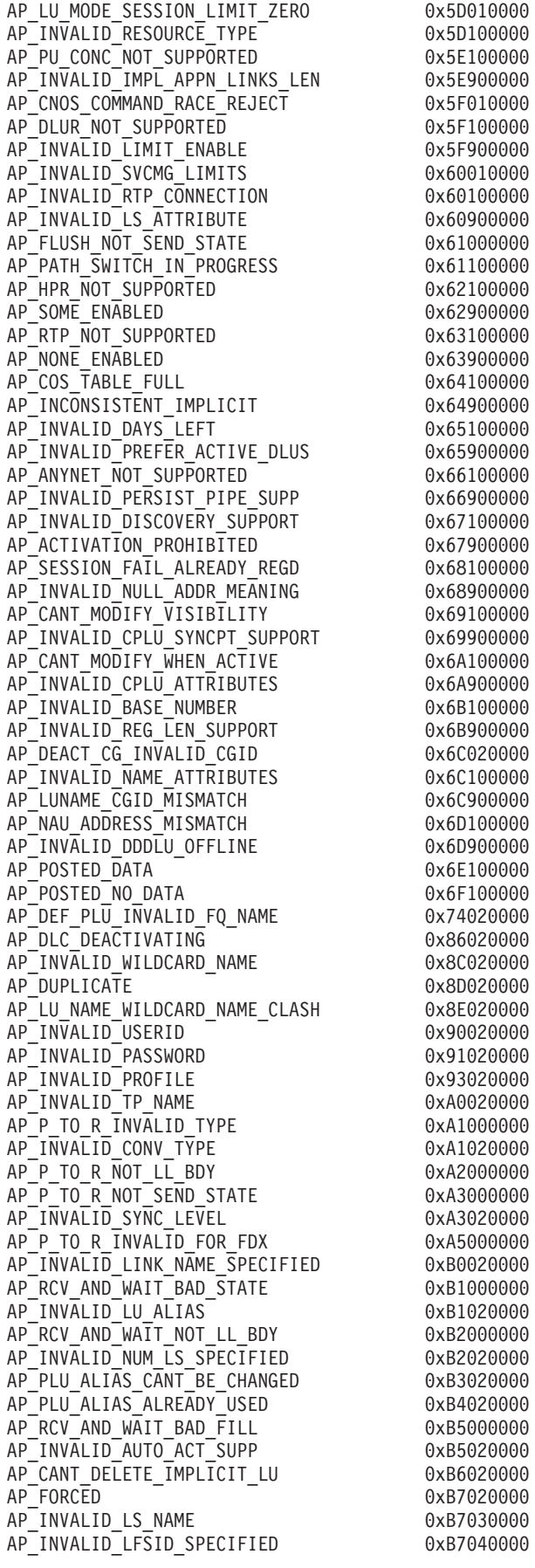

AP\_INVALID\_FILTER\_TYPE 0xB7050000 AP\_INVALID\_MESSAGE\_TYPE 0xB7060000 AP<sup>T</sup>CANT\_DELETE\_CP\_LU download 0xB7070000 AP\_ALL\_RESOURCES\_NOT\_DEFINED 0xB7090000 AP\_INVALID\_LIST\_TYPE AP\_RESOURCE\_NAME\_NOT\_ALLOWED 0xB70B0000 AP\_LU\_ALIAS\_CANT\_BE\_CHANGED 0xB8020000 AP\_LU\_ALIAS\_ALREADY\_USED 0xB9020000 AP\_INVALID\_LINK\_ENABLE AP\_INVALID\_CLU\_COMPRESSION 0xBB020000 AP\_INVALID\_DLUR\_SUPPORT 0xBC020000 AP\_ALREADY\_STARTING 0xC0010000 AP<sup>T</sup>RCV\_IMMD\_BAD\_STATE 0xC1000000 AP\_INVALID\_LINK\_NAME 0xC1010000 AP\_INVALID\_USER\_DEF\_1 0xC3010000 AP\_RCV\_IMMD\_BAD\_FILL 0xC4000000 AP\_INVALID\_USER\_DEF\_2 0xC4010000 AP\_INVALID\_NODE\_TYPE AP\_INVALID\_USER\_DEF\_3 0xC5010000 AP\_INVALID\_NAME\_LEN 0xC5020000 AP\_INVALID\_NETID\_LEN 0xC6020000 AP\_INVALID\_NODE\_TYPE\_FOR\_HPR 0xC8020000 AP\_INVALID\_MAX\_DECOMPRESS\_LVL 0xC9020000 AP\_INVALID\_CP\_NAME 0xCA010000 AP\_INVALID\_COMP\_IN\_SERIES 0xCA020000 AP\_INVALID\_LIMITED\_RESOURCE 0xCE010000 AP\_RCV\_AND\_POST\_BAD\_STATE 0xD1000000 AP\_INVALID\_BYTE\_COST 0xD1010000 AP\_RCV\_AND\_POST\_NOT\_LL\_BDY 0xD2000000 AP\_RCV\_AND\_POST\_BAD\_FILL 0xD5000000 AP<sup>T</sup>INVALID<sup>T</sup>IME<sup>T</sup>COST
0xD6010000 AP\_BAD\_RETURN\_STATUS\_WITH\_DATA 0xD7000000 AP\_LOCAL\_CP\_NAME 0xD7010000 AP\_LS\_ACTIVE 0xDA010000 AP\_INVALID\_FQ\_OWNING\_CP\_NAME 0xDB020000 AP\_R\_T\_S\_BAD\_STATE - - 0xE1000000 AP\_R\_T\_S\_INVALID\_FOR\_FDX 0xE2000000 AP\_BAD\_LL 0xF1000000 AP\_SEND\_DATA\_NOT\_SEND\_STATE 0xF2000000 AP\_CP\_OR\_SNA\_SVCMG\_UNDELETABLE 0xF3010000 AP\_SEND\_DATA\_INVALID\_TYPE AP\_DEL\_MODE\_DEFAULT\_SPCD 0xF4010000 AP\_SEND\_DATA\_CONFIRM\_SYNC\_NONE 0xF5000000 AP\_MODE\_NAME\_NOT\_DEFD 0xF5010000 AP\_SEND\_DATA\_NOT\_LL\_BDY 0xF6000000 AP\_MODE\_UNDELETABLE 0xF6010000 AP\_SEND\_TYPE\_INVALID\_FOR\_FDX 0xF7000000  $AP$ INVALID $F\overline{Q}$  LU NAME  $QXFD010000$ AP\_INVALID\_PARTNER\_LU 0xFE010000 AP\_INVALID\_LOCAL\_LU 0xFF010000
# <span id="page-324-0"></span>付録 **B.** 共通戻りコード

この付録では、複数の APPC verb に共通した 1 次戻りコードについて (該当する 場合は 2 次戻りコードについても) 説明します。

verb 固有の戻りコードについては、個々の verb に関する資料で説明しています。

次の各項では、共通戻りコードについて説明します。

### **AP\_ALLOCATION\_ERROR**

1 次および 2 次戻りコードは、次のとおりです。

*primary\_rc*

### **AP\_ALLOCATION\_ERROR**

APPC は会話の割り振りに失敗しました。会話状態は、RESET に設 定されました。このコードは、[MC\_]ALLOCATE の後に発行した verb によって戻される場合があります。

### *secondary\_rc*

次の値があります。

### **AP\_ALLOCATION\_FAILURE\_NO\_RETRY**

構成エラーまたはセッション・プロトコル・エラーなど、永続的な 条件のために会話を割り振ることができません。エラーを判別する ため、システム管理者はエラー・ログ・ファイルを調べる必要があ ります。エラーの訂正が済むまで、割り振りの再試行を試みてはな りません。

### **AP\_ALLOCATION\_FAILURE\_RETRY**

リンクの障害など、一時的な条件のために会話を割り振ることがで きませんでした。障害の原因は、システム・エラー・ログに記録さ れています。割り振りを再試行してください。ただし、条件がクリ アされるよう、できるだけタイムアウトの後に再試行してくださ  $V_{\lambda_{\alpha}}$ 

#### **AP\_CONVERSATION\_TYPE\_MISMATCH**

パートナー LU または TP が、割り振り要求で指定された会話タイ プ (基本会話またはマップ式会話) をサポートしていません。

### **AP\_PIP\_NOT\_ALLOWED**

割り振り要求で PIP データが指定されましたが、パートナー TP は PIP データを受け入れませんでした。この原因としては、パート ナー TP が、PIP データの受信をサポートしていない APPC イン プリメンテーションを使用しているため、またはパートナーが CPI-C アプリケーションである (CPI-C は PIP データをサポートし ていません) ために、このデータを必要としていないことが考えら れます。

### **AP\_PIP\_NOT\_SPECIFIED\_CORRECTLY**

パートナー TP は PIP データを必要としていますが、割り振り要 求で PIP データが指定されなかったか、指定したパラメーターの数 が正しくありませんでした。

#### **AP\_SECURITY\_NOT\_VALID**

割り振り要求の中で指定したユーザー ID またはパスワードが、パ ートナー LU によって受け入れられませんでした。

### **AP\_SYNC\_LEVEL\_NOT\_SUPPORTED**

パートナー TP が、割り振り要求の中で指定された *sync\_level* (AP\_NONE、AP\_CONFIRM\_SYNC\_LEVEL、AP\_SYNCPT のいずれか) をサポ ートしていないか、*sync\_level* が認識されませんでした。

### **AP\_TP\_NAME\_NOT\_RECOGNIZED**

パートナー LU が、割り振り要求の中で指定された TP 名を認識し ませんでした。

### **AP\_TRANS\_PGM\_NOT\_AVAIL\_NO\_RETRY**

リモート LU は、要求されたパートナー TP を開始できなかったた め、割り振り要求をリジェクトしました。この条件は永続的なもの です。エラーの理由がリモート・ノードのログに記録されているこ とがあります。エラーの原因が訂正されるまで、割り振りを再試行 してはなりません。

### **AP\_TRANS\_PGM\_NOT\_AVAIL\_RETRY**

リモート LU は、要求されたパートナー TP を開始できなかったた め、割り振り要求をリジェクトしました。この条件は、タイムアウ トなど、一時的なものです。エラーの理由がリモート・ノードのロ グに記録されていることがあります。割り振りを再試行してくださ い。ただし、条件がクリアされるよう、できるだけタイムアウトの 後に再試行してください。

### **AP\_SEC\_BAD\_PROTOCOL\_VIOLATION**

リモート LU は、プロトコル違反のために割り振り要求をリジェク トしました。

### **AP\_SEC\_BAD\_PASSWORD\_EXPIRED**

リモート LU は、指定されたパスワードが有効ではなくなったた め、割り振り要求をリジェクトしました。

#### **AP\_SEC\_BAD\_PASSWORD\_INVALID**

リモート LU は、パスワードが有効でなかったため、割り振り要求 をリジェクトしました。

### **AP\_SEC\_BAD\_USERID\_REVOKED**

リモート LU は、ユーザー ID が有効ではなくなったため、割り振 り要求をリジェクトしました。

### **AP\_SEC\_BAD\_USERID\_INVALID**

リモート LU は、ユーザー ID が有効でなかったため、割り振り要 求をリジェクトしました。

### **AP\_SEC\_BAD\_USERID\_MISSING**

リモート LU は、ユーザー ID が必須であるのに指定されなかった ため、割り振り要求をリジェクトしました。

### **AP\_SEC\_BAD\_PASSWORD\_MISSING**

リモート LU は、パスワードが必須であるのに指定されなかったた め、割り振り要求をリジェクトしました。

### **AP\_SEC\_BAD\_GROUP\_INVALID**

リモート LU は、グループが有効でなかったため、割り振り要求を リジェクトしました。

### **AP\_SEC\_BAD\_UID\_REVOKED\_IN\_GRP**

リモート LU は、ユーザー ID がグループ内になくなったため、割 り振り要求をリジェクトしました。

### **AP\_SEC\_BAD\_UID\_NOT\_DEFD\_TO\_GRP**

リモート LU は、ユーザー ID がグループ内になかったため、割り 振り要求をリジェクトしました。

### **AP\_SEC\_BAD\_UNAUTHRZD\_AT\_RLU**

リモート LU は、この TP をリモート LU 上で開始する権限がそ のユーザー ID にないため、割り振り要求をリジェクトしました。

### **AP\_SEC\_BAD\_UNAUTHRZD\_FROM\_LLU**

リモート LU は、この TP をローカル LU から開始する権限がそ のユーザー ID にないため、割り振り要求をリジェクトしました。

### **AP\_SEC\_BAD\_UNAUTHRZD\_TO\_TP**

リモート LU は、この TP を開始する権限がそのユーザー ID にな いため、割り振り要求をリジェクトしました。

### **AP\_SEC\_BAD\_INSTALL\_EXIT\_FAILED**

リモート LU は、必須の出口をインストールすることに失敗したた め、割り振り要求をリジェクトしました。

### **AP\_SEC\_BAD\_PROCESSING\_FAILURE**

リモート LU は、リモート LU での処理の失敗のため、割り振り 要求をリジェクトしました。

セキュリティーの障害に関する詳細な情報を提供することでセキュリティー上の危 険を招く可能性を考慮し、これら AP\_SEC\_BAD \* 戻りコードはサポートしないこと も可能です。 その場合、これらのすべてのエラーは、アプリケーションには AP\_SECURITY\_NOT\_VALID として報告されます。詳細については、「*IBM Communications Server for Linux* 管理コマンド解説書」または「*IBM Communications Server for AIX* 管理コマンド解説書」の **define\_defaults** コマンドの 項と、「*IBM Communications Server for Linux NOF* プログラマーズ・ガイド」また は「*IBM Communications Server for AIX NOF* プログラマーズ・ガイド」の DEFINE\_DEFAULTS NOF verb の項を参照してください。

### **AP\_BACKED\_OUT**

AIX, LINUX

1 次および 2 次戻りコードは、次のとおりです。

#### *primary\_rc*

### **AP\_BACKED\_OUT**

パートナー TP (または、同じ作業論理単位に参加している別の TP) は、バックアウト要求を発行しました。同期点管理プログラムは、 次のいずれかとなる 2 次戻りコードに基づいて適切な同期点処理を 実行します。

#### *secondary\_rc*

次の値があります。

#### **AP\_BO\_NO\_RESYNC**

パートナー TP は、リソースのバックアウトを完了しました。

#### **AP\_BO\_RESYNC**

パートナー TP がリソースのバックアウトを試みているときに障害 が発生しました。再同期は、まだ進行中です。

# **AP\_CANCELLED**

WINDOWS

1 次戻りコードは、次のとおりです。

*primary\_rc*

#### **AP\_CANCELLED**

verb は WinAsyncAPPC エントリー・ポイントを使用して発行され、 次に WinAPPCCancel エントリー・ポイントを使用して取り消されま した。これらのエントリー・ポイントについての詳細は、 41 [ページ](#page-58-0) の『APPC [エントリー・ポイント](#page-58-0): Windows システム』を参照して ください。

2 次戻りコードは戻りません。

## **AP\_COMM\_SUBSYSTEM\_ABENDED**

1 次戻りコードは、次のとおりです。

*primary\_rc*

#### **AP\_COMM\_SUBSYSTEM\_ABENDED**

この戻りコードは、Communications Server ソフトウェアが異常終了

したか、 LAN に問題があることを示しています。異常終了の原因 を判別するため、システム管理者はエラー・ログを調べる必要があ ります。

2 次戻りコードは戻りません。

## **AP\_COMM\_SUBSYSTEM\_NOT\_LOADED**

1 次戻りコードは、次のとおりです。

*primary\_rc*

### **AP\_COMM\_SUBSYSTEM\_NOT\_LOADED**

この戻りコードは、次のいずれかの条件が原因で、 TP\_STARTED verb または RECEIVE\_ALLOCATE verb を使用して TP を開始す る試みが受け入れられなかったことを示しています。

### AIX, LINUX

- v Communications Server ソフトウェアがロードされなかったか、こ の TP が使用する LU を所有しているローカル・ノードが開始さ れていませんでした。 訂正アクションについて、システム管理者 に問い合わせてください。
- Communications Server ライセンスによって許可されている最大ユ ーザー数が、すでに Communications Server を使用しています。 ユーザー制限を超えるため、現時点でこの TP を開始することは できません。後でシステム上のユーザー数が少なくなった時点 で、TP を開始できるようになる可能性があります。

### **WINDOWS**

- Communications Server ソフトウェアがロードされていないか、こ の APPC LU が使用する通信コンポーネントがアクティブになっ ていません。訂正アクションについて、システム管理者に問い合 わせてください。
- TP STARTED verb に指定された LU 別名が認識されません。指 定された LU 別名が、構成ファイル内の APPC ローカル LU と 一致しているか確認してください。
- Communications Server ライセンスで許可されている Communications Server ユーザーの最大数が、使用中の APPC ロ ーカル LU を所有するローカル・ノードをすでに使用していま す。ユーザー制限を超えるため、現時点でこの TP を開始するこ とはできません。後でシステム上のユーザー数が少なくなった時 点で、TP を開始できるようになる可能性があります。

2 次戻りコードは戻りません。

### **AP\_CONV\_FAILURE\_NO\_RETRY**

1次戻りコードは、次のとおりです。

*primary\_rc*

**AP\_CONV\_FAILURE\_NO\_RETRY**

セッション・プロトコル・エラーなど、永続的な条件のために会話 が終了しました。エラーの原因を判別するため、システム管理者は システム・エラー・ログを調べる必要があります。エラーが訂正さ れるまで、会話を再試行してはなりません。

2次戻りコードは戻りません。

## **AP\_CONV\_FAILURE\_RETRY**

1 次戻りコードは、次のとおりです。

*primary\_rc*

### **AP\_CONV\_FAILURE\_RETRY**

一時エラーのために会話が終了しました。 TP を再始動して、問題 が再度発生するかどうかを確認してください。問題が再度発生する 場合は、システム管理者がエラー・ログを調べてエラーの原因を判 別する必要があります。

2 次戻りコードは戻りません。

## **AP\_CONVERSATION\_TYPE\_MIXED**

1 次戻りコードは、次のとおりです。

*primary\_rc*

**AP\_CONVERSATION\_TYPE\_MIXED**

TP で基本とマップ式の両方の verb を発行しました。1 つの会話で は、1 つのタイプのみを発行できます。

2 次戻りコードは戻りません。

### **AP\_DEALLOC\_ABEND**

1 次戻りコードは、次のとおりです。

*primary\_rc*

#### **AP\_DEALLOC\_ABEND**

次のいずれかの理由で会話の割り振りが解除されました。

- v パートナー TP が、*dealloc\_type* を AP\_ABEND に設定して MC\_DEALLOCATE verb を発行しました。
- v パートナー TP が異常終了したため、パートナー LU が MC\_DEALLOCATE 要求を送信しました。

2 次戻りコードは戻りません。

### **AP\_DEALLOC\_ABEND\_PROG**

1 次戻りコードは、次のとおりです。

*primary\_rc*

### **AP\_DEALLOC\_ABEND\_PROG**

次のいずれかの理由で会話の割り振りが解除されました。

- v パートナー TP が、*dealloc\_type* を AP\_ABEND\_PROG に設定して DEALLOCATE verb を発行しました。
- v パートナー TP が異常終了したため、パートナー LU が DEALLOCATE 要求を送信しました。

2 次戻りコードは戻りません。

## **AP\_DEALLOC\_ABEND\_SVC**

1 次戻りコードは、次のとおりです。

*primary\_rc*

#### **AP\_DEALLOC\_ABEND\_SVC**

パートナー TP が、*dealloc\_type* を AP\_ABEND\_SVC に設定して DEALLOCATE verb を発行したため、会話の割り振りが解除されま した。

2 次戻りコードは戻りません。

### **AP\_DEALLOC\_ABEND\_TIMER**

1 次戻りコードは、次のとおりです。

*primary\_rc*

### **AP\_DEALLOC\_ABEND\_TIMER**

パートナー TP が、*dealloc\_type* を AP\_ABEND\_TIMER に設定して DEALLOCATE verb を発行したため、会話の割り振りが解除されま した。

2 次戻りコードは戻りません。

### **AP\_DEALLOC\_NORMAL**

1 次戻りコードは、次のとおりです。

*primary\_rc*

### **AP\_DEALLOC\_NORMAL**

この戻りコードは、エラーを示すものではありません。

パートナー TP は、*dealloc\_type* を次のいずれかに設定して [MC\_]DEALLOCATE verb を発行しました。

• AP\_FLUSH

• 会話の同期レベルが AP\_NONE として指定された AP\_SYNC\_LEVEL

2 次戻りコードは戻りません。

## **AP\_DUPLEX\_TYPE\_MIXED**

1 次戻りコードは、次のとおりです。

*primary\_rc*

#### **AP\_DUPLEX\_TYPE\_MIXED**

TP が、会話に一致していない全二重タイプを指定して会話 verb を 発行しました。会話が全二重 ([MC\_]ALLOCATE または RECEIVE\_ALLOCATE の *duplex\_type* パラメーターで指定) である と、 TP は、この会話内の他のすべての verb の *opext* パラメータ ーに、AP\_FULL\_DUPLEX\_CONVERSATION オプションを設定する必要が あります。会話が半二重である場合は、このオプションを設定しな いでください。

2 次戻りコードは戻りません。

## **AP\_INVALID\_VERB**

1 次戻りコードは、次のとおりです。

*primary\_rc*

#### **AP\_INVALID\_VERB**

verb に指定された命令コードが無効です。verb は実行されませんで した。

この戻りコードは、全二重会話で [MC\_]RECEIVE\_AND\_POST verb を発行しようとした場合にも戻ります。[MC\_]RECEIVE\_AND\_POST は、半二重会話でのみ使用できます。

2 次戻りコードは戻りません。

# **AP\_INVALID\_VERB\_SEGMENT**

WINDOWS

1 次戻りコードは、次のとおりです。

*primary\_rc*

### **AP\_INVALID\_VERB\_SEGMENT**

verb 制御ブロックが、データ・セグメントの終わりを超過していま す。verb は実行されませんでした。

2次戻りコードは戻りません。

### **AP\_PROG\_ERROR\_NO\_TRUNC**

1 次戻りコードは、次のとおりです。

*primary\_rc*

### **AP\_PROG\_ERROR\_NO\_TRUNC**

会話が SEND 状態のときに、パートナー TP が次のいずれかの verb を発行しました。

- v *err\_type* を AP\_PROG に設定した SEND\_ERROR
- MC\_SEND\_ERROR

データは切り捨てられませんでした。

2 次戻りコードは戻りません。

# **AP\_PROG\_ERROR\_PURGING**

1 次戻りコードは、次のとおりです。

*primary\_rc*

### **AP\_PROG\_ERROR\_PURGING**

パートナー TP が次のいずれかの verb を発行しました。

- v *err\_type* を AP\_PROG に設定した SEND\_ERROR
- v MC\_SEND\_ERROR

Receive、Pending\_Post、Confirm、Confirm\_Send、または Confirm\_Deallocate 状態のとき。 送信され、まだ受信されていな いデータは除去されます。

2次戻りコードは戻りません。

# **AP\_PROG\_ERROR\_TRUNC**

1 次戻りコードは、次のとおりです。

*primary\_rc*

### **AP\_PROG\_ERROR\_TRUNC**

パートナー TP は SEND 状態のときに、不完全な論理レコードを 送信した後、 *err\_type* を AP\_PROG に設定した SEND\_ERROR verb を発行しました。 ローカル TP は、受信 verb を通じてその論理レ コードの最初の部分を受信した可能性があります。

2 次戻りコードは戻りません。

## **AP\_SVC\_ERROR\_NO\_TRUNC**

1 次戻りコードは、次のとおりです。

*primary\_rc*

**AP\_SVC\_ERROR\_NO\_TRUNC**

パートナー TP (またはパートナー LU) は SEND 状態のときに、 *err\_type* を AP\_SVC に設定した SEND ERROR verb を発行しまし た。 データは切り捨てられませんでした。

2 次戻りコードは戻りません。

# **AP\_SVC\_ERROR\_PURGING**

1 次戻りコードは、次のとおりです。

*primary\_rc*

### **AP\_SVC\_ERROR\_PURGING**

パートナー TP (またはパートナー LU) は Receive、Pending\_Post、Confirm、Confirm\_Send、Confirm\_Deallocate のいずれかの状態のときに、*err\_type* を AP\_SVC に設定した SEND\_ERROR verb を発行しました。 パートナー TP へ送信した データは、除去された可能性があります。

2 次戻りコードは戻りません。

### **AP\_SVC\_ERROR\_TRUNC**

1 次戻りコードは、次のとおりです。

*primary\_rc*

#### **AP\_SVC\_ERROR\_TRUNC**

パートナー TP (またはパートナー LU) は Send 状態のときに、不 完全な論理レコードを送信した後、SEND ERROR verb を発行しま した。ローカル TP は、その論理レコードの最初の部分を受信した 可能性があります。

2 次戻りコードは戻りません。

## **AP\_THREAD\_BLOCKING**

WINDOWS

1 次戻りコードは、次のとおりです。

*primary\_rc*

#### **AP\_THREAD\_BLOCKING**

verb は APPC (ブロッキング) エントリー・ポイントを使用して発行 されましたが、他のブロッキング APPC verb がすでに未解決とな っています。これらのエントリー・ポイントについての詳細は、 [41](#page-58-0) ページの『APPC [エントリー・ポイント](#page-58-0): Windows システム』を参 照してください。

2 次戻りコードは戻りません。

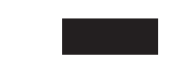

# **AP\_TP\_BUSY**

1 次戻りコードは、次のとおりです。

*primary\_rc*

**AP\_TP\_BUSY**

ローカル TP は、APPC が同じ TP からの別のコールを処理してい るときに、APPC へのコールを発行しました。この戻りコードが発 生する可能性があるのは、ローカル TP が複数のプロセスを開始 し、2 つ以上のプロセスが同じ *tp\_id* を使用して APPC コールを発 行している場合です。 ただし、個々のプロセスで独自の TP STARTED verb か RECEIVE ALLOCATE verb を発行し、独自 の *tp\_id* を取得するようにしてください。複数のプロセスが同じ *tp\_id* を使用した場合の結果は予測できません。

### WINDOWS

この戻りコードは、verb を発行しているアプリケーションが、 PostMessage ではなく Windows 関数 SendMessage を使用して呼び 出されたことを示すこともあります。アプリケーションは、この状 態ではどの verb を発行できません。詳細については、 60 [ページ](#page-77-0) の『Windows [の考慮事項』を](#page-77-0)参照してください。

2 次戻りコードは戻りません。

# **AP\_UNEXPECTED\_SYSTEM\_ERROR**

1 次戻りコードは、次のとおりです。

*primary\_rc*

### **AP\_UNEXPECTED\_SYSTEM\_ERROR**

オペレーティング・システムが、ローカル TP からの APPC コー ルを処理中にエラーを検出しました。オペレーティング・システム 戻りコードは、*secondary\_rc* によって戻されます。問題が解決され ない場合は、システム管理者に連絡してください。

### AIX, LINUX

オペレーティング・システム戻りコードの意味については、エラー が発生したコンピューター上の **/usr/include/errno.h** ファイルを参照 してください。

### **AP\_UNEXPECTED\_SYSTEM\_ERROR**

WINDOWS

オペレーティング・システムの戻りコードの意味については、オペ レーティング・システムの資料を参照してください。

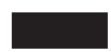

2 次戻りコードは戻りません。

# <span id="page-336-0"></span>付録 **C. APPC** の状態の変更

以下の表は、各 APPC verb を発行できる会話状態、および verb の完了時に起こる 状態の変化を示しています。場合によっては、状態の変更が、verb へ戻された *primary\_rc* パラメーターによって異なることもあります。そのような場合は、該当 する *primary\_rc* 値が verb と同じ列に示してあります。 *primary\_rc* 値が示されて いない場所は、各テーブルにある注で示されることを除き、状態変更はすべての戻 りコードと同じです。

考えられる会話の状態は、列ヘッダーとして示しています。verb と *primary\_rc* 値 の組み合わせごとに、次の省略形と記号がそれぞれの状態の下に示されています。 これは、その状態で verb を発行した結果を示しています。

- **X** この状態では verb を発行できません。
- **T, S, R, ...**

verb 完了後の会話の状態を示します。

半二重会話の場合:

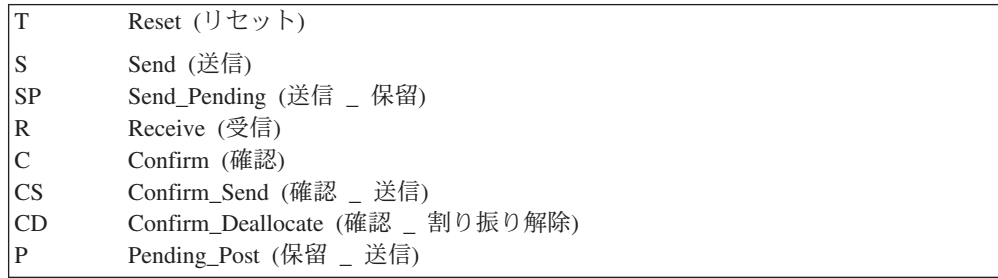

全二重会話の場合:

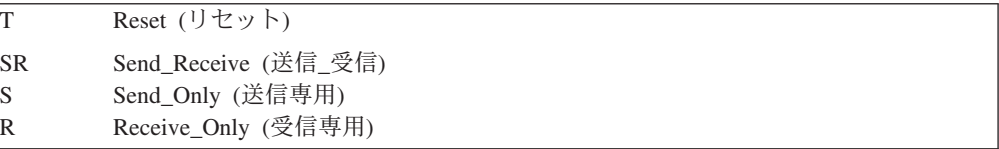

- **-** verb を発行した後、会話状態は存在しません。
- **/** verb は Reset 状態から新規会話を開始するため、前の状態の考慮は適用さ れません。既存の会話には影響がありません。
- **(**ブランク**)**

この状態では、示されている戻りコードは戻されません。

## 半二重会話

# 半二重会話

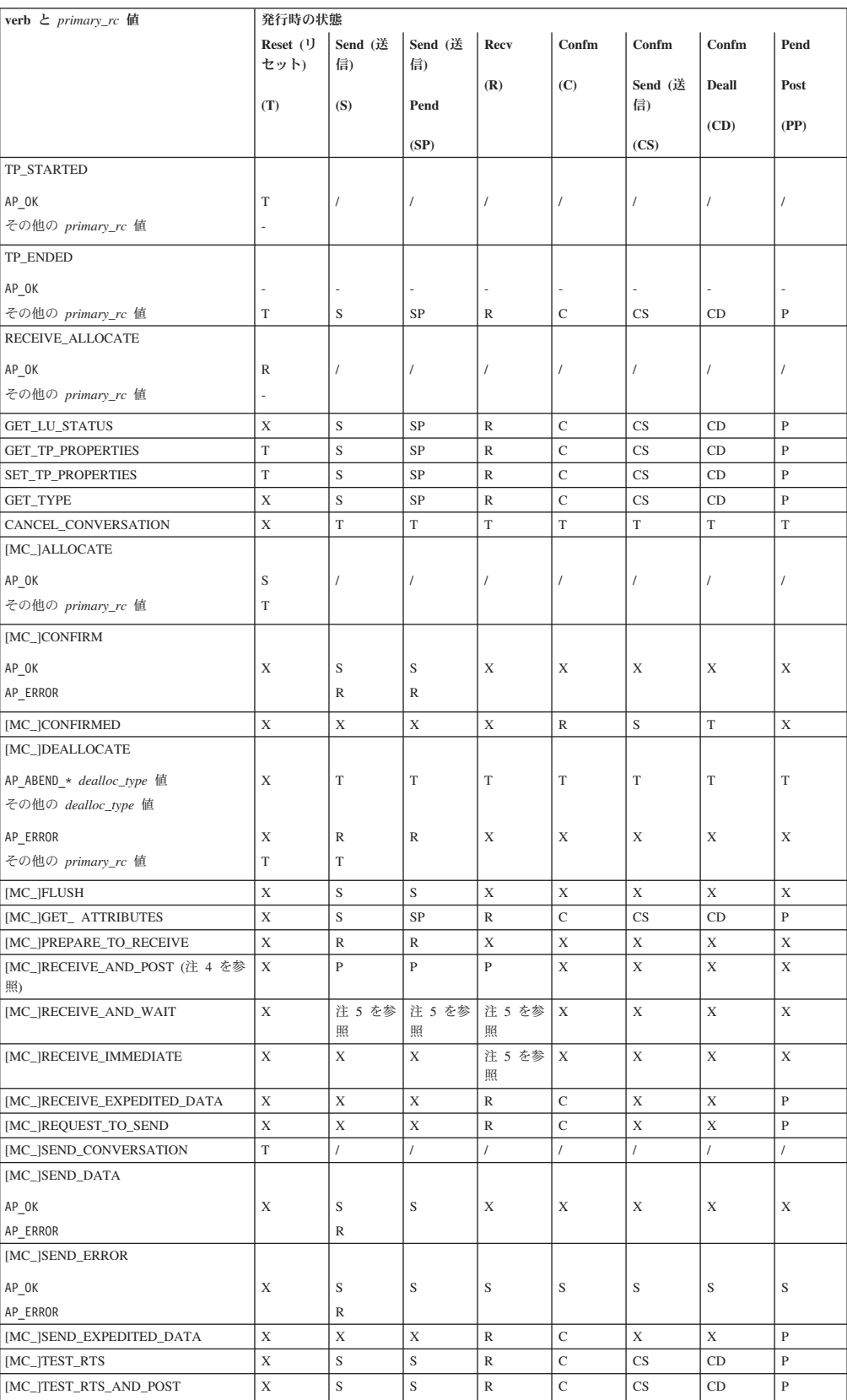

注**:**

- 1. この表の戻りコードの列で、AP ERROR という省略形は、次の戻りコードに 使用されます。
	- AP\_BACKED\_OUT
	- AP\_PROG\_ERROR\_TRUNC
	- AP\_PROG\_ERROR\_NO\_TRUNC
	- AP\_PROG\_ERROR\_PURGING
	- AP\_SVC\_ERROR\_TRUNC
	- AP\_SVC\_ERROR\_NO\_TRUNC
	- AP\_SVC\_ERROR\_PURGING
- 2. 以下の戻りコードのいずれかを受け取った場合、会話は常に Reset 状態とな ります。
	- AP\_ALLOCATION\_ERROR
	- AP\_COMM\_SUBSYSTEM\_ABENDED
	- AP\_COMM\_SUBSYSTEM\_NOT\_LOADED
	- AP\_CONV\_FAILURE\_RETRY
	- AP\_CONV\_FAILURE\_NO\_RETRY
	- AP\_DEALLOC\_ABEND
	- AP\_DEALLOC\_ABEND\_PROG
	- AP\_DEALLOC\_ABEND\_SVC
	- AP\_DEALLOC\_ABEND\_TIMER
	- AP\_DEALLOC\_NORMAL
- 3. 次に示す OK 以外の戻りコードは、状態の変更を起こしません。会話は常 に、verb が発行された状態に留まります。
	- AP\_CONVERSATION\_TYPE\_MIXED AP\_INVALID\_VERB AP\_PARAMETER\_CHECK AP\_STATE\_CHECK AP\_TP\_BUSY AP\_UNEXPECTED\_SYSTEM\_ERROR AP\_UNSUCCESSFUL
- 4. [MC\_]RECEIVE\_AND\_POST が発行され、 AP\_OK の最初の *primary\_rc* を受 け取ると、会話は Pending\_Post 状態に変わります。指定されたコールバッ ク・ルーチンがt呼び出され、verb の完了を示すと、新規会話状態は、注 5 の *primary\_rc* と *what\_rcvd* パラメーターによって異なります。
- 5. いずれかの受信 verb を発行した後の状態の変更は、 *primary\_rc* と *what\_rcvd* の両方のパラメーターによって異なります。

*primary\_rc* パラメーターが AP\_PROG\_ERROR か AP\_SVC\_ERROR、または ([MC\_]RECEIVE\_IMMEDIATE のみ) AP\_UNSUCCESSFUL の場合、新しい状態 は Receive です。

*primary\_rc* パラメーターが AP\_DEALLOC の場合、新しい状態は Reset です。

*primary\_rc* パラメーターが AP\_OK の場合、新しい状態は、次のように *what\_rcvd* パラメーターの値によって異なります。

## **AP\_DATA, AP\_DATA\_COMPLETE, AP\_DATA\_INCOMPLETE**

Receive 状態

### **AP\_SEND**

Send 状態

### **AP\_DATA\_SEND, AP\_DATA\_COMPLETE\_SEND**

Send Pending 状態

- **AP\_CONFIRM\_WHAT\_RCVD, AP\_DATA\_CONFIRM, AP\_DATA\_COMPLETE\_CONFIRM** Confirm 状態
- **AP\_CONFIRM\_SEND, AP\_DATA\_CONFIRM\_SEND, AP\_DATA\_COMPLETE\_CONFIRM\_SEND** Confirm Send 状態

### **AP\_CONFIRM\_DEALLOCATE, AP\_DATA\_CONFIRM\_DEALLOCATE,**

### **AP\_DATA\_COMPLETE\_CONFIRM\_DEALL**

Confirm Deallocate 状態

# 全二重会話

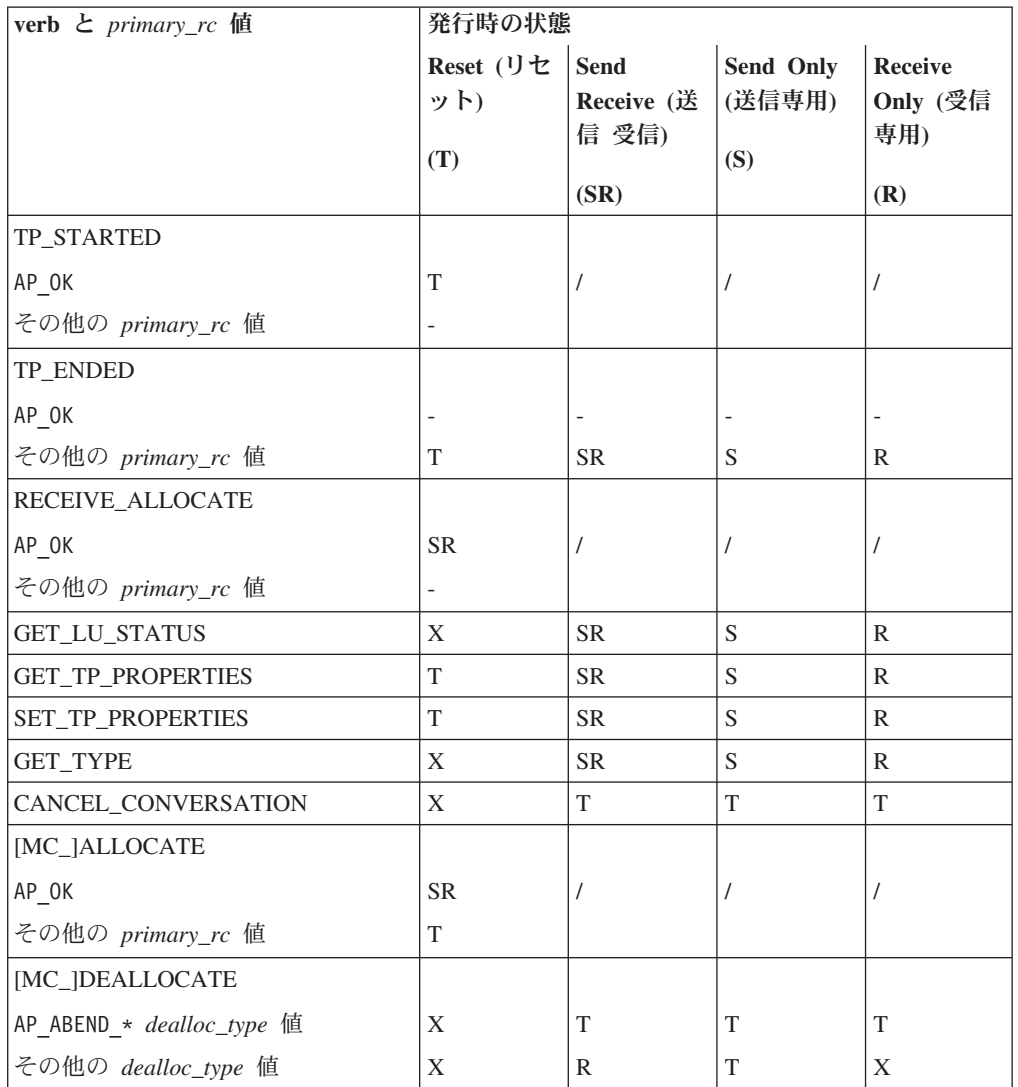

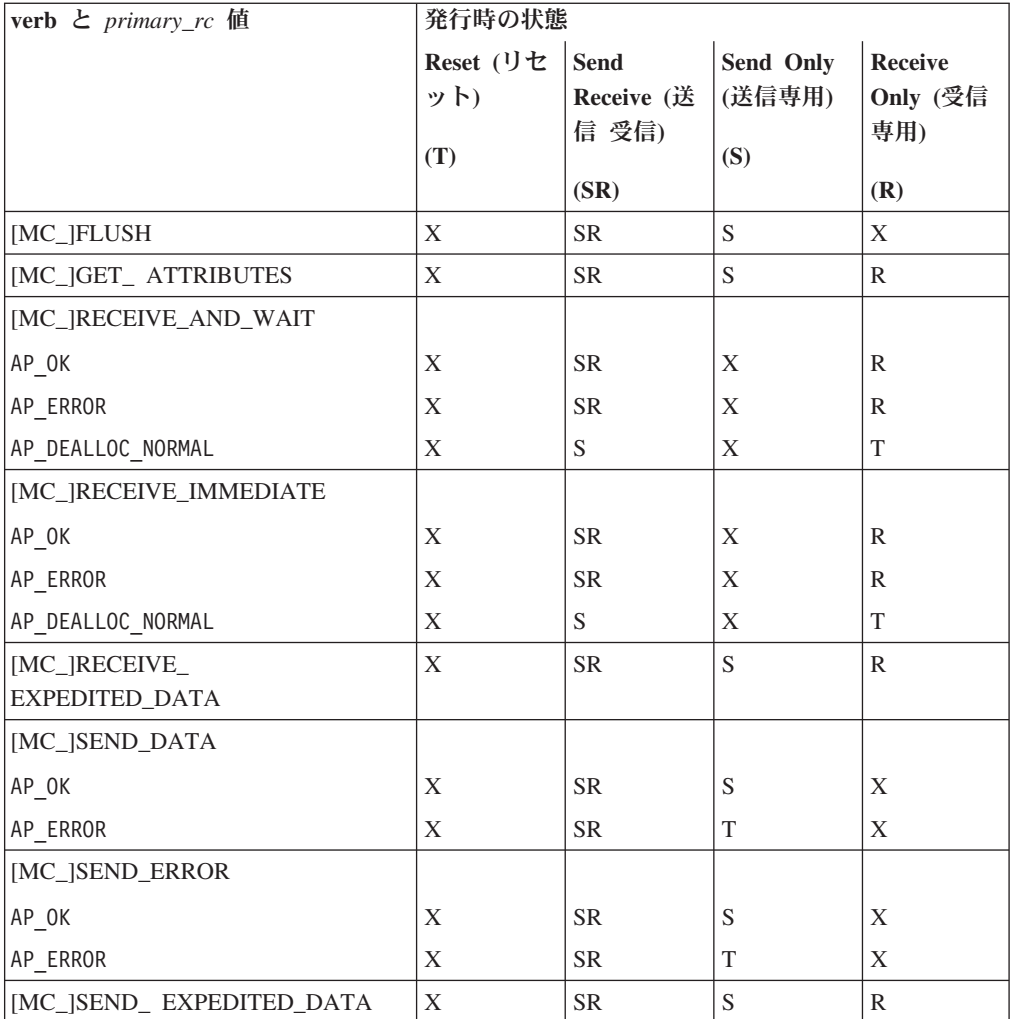

注**:**

- 1. この表の戻りコードの列で、AP ERROR という省略形は、次の戻りコードに 使用されます。
	- AP\_BACKED\_OUT
	- AP\_PROG\_ERROR\_TRUNC
	- AP\_PROG\_ERROR\_NO\_TRUNC
	- AP\_SVC\_ERROR\_TRUNC
	- AP\_SVC\_ERROR\_NO\_TRUNC
- 2. 以下の戻りコードのいずれかを受け取った場合、会話は常に Reset 状態とな ります。
	- AP\_ALLOCATION\_ERROR
	- AP\_COMM\_SUBSYSTEM\_ABENDED
	- AP\_COMM\_SUBSYSTEM\_NOT\_LOADED
	- AP\_CONV\_FAILURE\_RETRY
	- AP\_CONV\_FAILURE\_NO\_RETRY
	- AP\_DEALLOC\_ABEND
	- AP\_DEALLOC\_ABEND\_PROG
	- AP\_DEALLOC\_ABEND\_SVC
	- AP\_DEALLOC\_ABEND\_TIMER

### 全二重会話

- 3. 次に示す OK 以外の戻りコードは、状態の変更を起こしません。会話は常 に、verb が発行された状態に留まります。
	- AP\_CONVERSATION\_TYPE\_MIXED AP\_INVALID\_VERB AP\_PARAMETER\_CHECK AP\_STATE\_CHECK AP\_TP\_BUSY AP\_UNEXPECTED\_SYSTEM\_ERROR AP\_UNSUCCESSFUL

# <span id="page-342-0"></span>付録 **D. SNA LU6.2** サポート

この付録では、Communications Server にインプリメンテーションされた APPC と LU 6.2 アーキテクチャーの関係について詳しく説明します。ここでは、次の情報を 記載します。

- Communications Server がサポートする LU6.2 オプション・セットの要約
- Communications Server にインプリメンテーションされた APPC に組み込まれて いる制御オペレーター verb のリスト
- v Communications Server で管理ツールまたは NOF API によって機能が実行される 制御オペレーター verb のリスト

# **LU6.2** オプション・セット・サポート

Communications Server にインプリメントされた APPC は、LU6.2 機能の基本セッ トと、いくつかのオプション・セットをサポートします。これらのオプション・セ ットの一部は APPC verb によってサポートされ、それ以外は管理ツールまたは NOF API によってサポートされます。

以下の表は、Communications Server でサポートされるオプション・セットと、IBM の「*Transaction Programmer's Reference Manual for LU Type 6.2.*」で指定されてい るオプション・セットの参照番号の一覧です (この IBM 資料の前のバージョンは、 別の参照番号を使用しています)。

# **APPC verb** がサポートする **LU6.2** オプション・セット

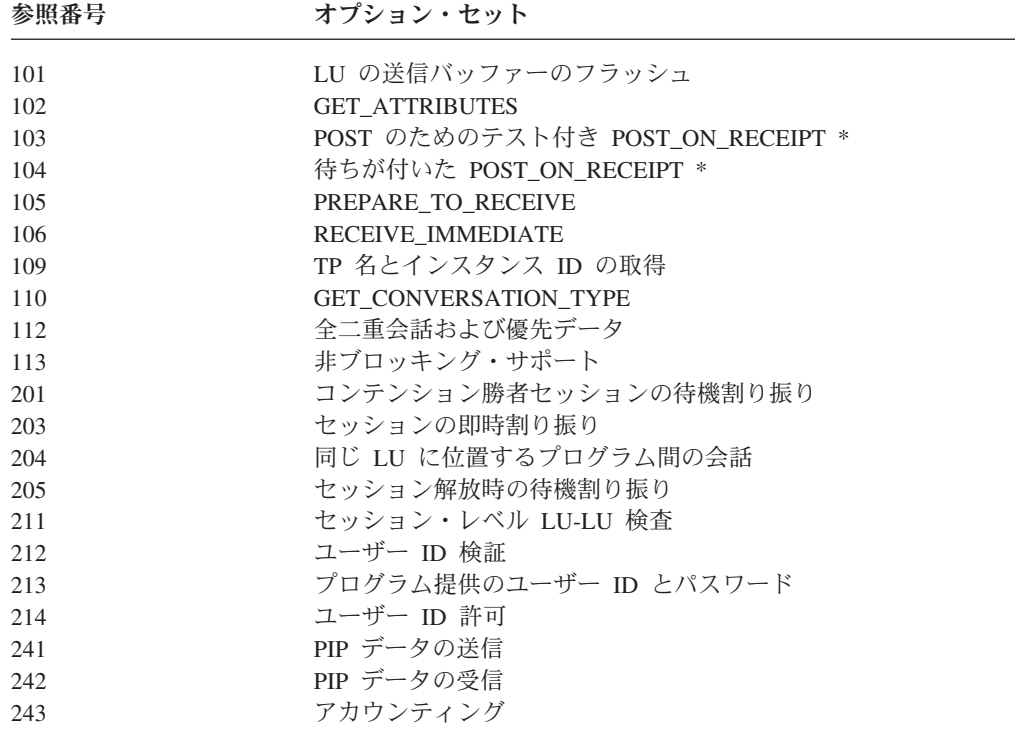

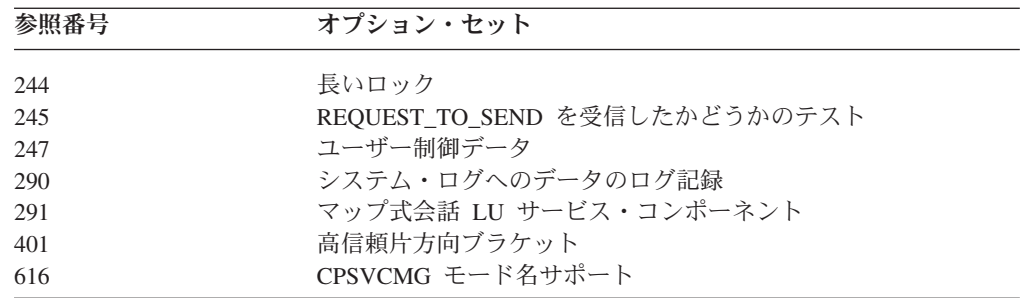

\* オプション 103 と 104 は、[MC\_]RECEIVE\_AND\_POST verb がサポートしま す。

# 管理ツールと **NOF API** によってサポートされる **LU6.2** オプショ ン・セット

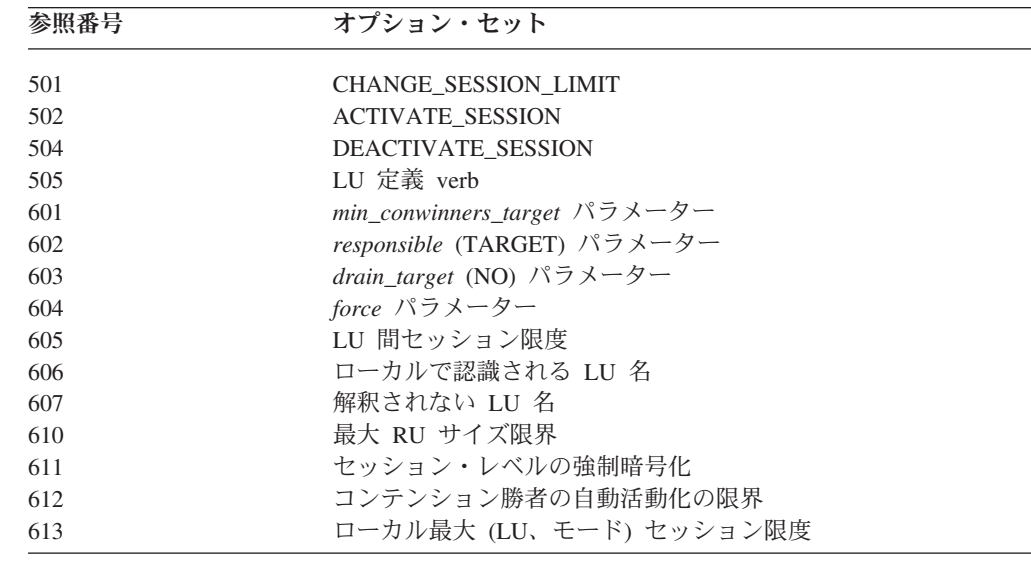

# 制御オペレーター **verb** サポート

次に示す制御オペレーター verb の機能は、Communications Server にインプリメン トされた APPC の一部として提供されます。 RECEIVE\_ALLOCATE TP\_STARTED TP\_ENDED 次に示す制御オペレーター verb の機能は、Communications Server 管理プログラム および NOF API によって提供されます。 INITIALIZE\_SESSION\_LIMITS CHANGE\_SESSION\_LIMITS RESET\_SESSION\_LIMITS DISPLAY\_LU DISPLAY\_REMOTE\_LU

DISPLAY\_MODE

DISPLAY\_TP ACTIVATE\_SESSION DEACTIVATE\_SESSION DEFINE\_LOCAL\_LU DEFINE\_REMOTE\_LU DEFINE\_MODE DELETE

制御オペレーター **verb** サポート

# 付録 **E.** 特記事項

本書は米国 IBM が提供する製品およびサービスについて作成したものであり、本 書に記載の製品、サービス、または機能が日本においては提供されていない場合が あります。日本で利用可能な製品、サービス、および機能については、日本 IBM の営業担当員にお尋ねください。本書で IBM 製品、プログラム、またはサービス に言及していても、その IBM 製品、プログラム、またはサービスのみが使用可能 であることを意味するものではありません。これらに代えて、IBM の知的所有権を 侵害することのない、機能的に同等の製品、プログラム、またはサービスを使用す ることができます。ただし、IBM 以外の製品とプログラムの操作またはサービスの 評価および検証は、お客様の責任で行っていただきます。

IBM は、本書に記載されている内容に関して特許権 (特許出願中のものを含む) を 保有している場合があります。本書の提供は、お客様にこれらの特許権について実 施権を許諾することを意味するものではありません。実施権についてのお問い合わ せは、書面にて下記宛先にお送りください。

〒106-8711 東京都港区六本木 3-2-12 日本アイ・ビー・エム株式会社 法務・知的財産 知的財産権ライセンス渉外

以下の保証は、国または地域の法律に沿わない場合は、適用されません。 IBM お よびその直接または間接の子会社は、本書を特定物として現存するままの状態で提 供し、商品性の保証、特定目的適合性の保証および法律上の瑕疵担保責任を含むす べての明示もしくは黙示の保証責任を負わないものとします。国または地域によっ ては、法律の強行規定により、保証責任の制限が禁じられる場合、強行規定の制限 を受けるものとします。

この情報には、技術的に不適切な記述や誤植を含む場合があります。本書は定期的 に見直され、必要な変更は本書の次版に組み込まれます。 IBM は予告なしに、随 時、この文書に記載されている製品またはプログラムに対して、改良または変更を 行うことがあります。

本書において IBM 以外の Web サイトに言及している場合がありますが、便宜のた め記載しただけであり、決してそれらの Web サイトを推奨するものではありませ ん。それらの Web サイトにある資料は、この IBM 製品の資料の一部ではありませ ん。それらの Web サイトは、お客様の責任でご使用ください。

IBM は、お客様が提供するいかなる情報も、お客様に対してなんら義務も負うこと のない、自ら適切と信ずる方法で、使用もしくは配布することができるものとしま す。

本プログラムのライセンス保持者で、(i) 独自に作成したプログラムとその他のプロ グラム (本プログラムを含む) との間での情報交換、および (ii) 交換された情報の 相互利用を可能にすることを目的として、本プログラムに関する情報を必要とする 方は、下記に連絡してください。

IBM Corporation

P.O. Box 12195 3039 Cornwallis Road Research Triangle Park, NC 27709-2195 U.S.A.

本プログラムに関する上記の情報は、適切な使用条件の下で使用することができま すが、有償の場合もあります。

本書で説明されているライセンス・プログラムまたはその他のライセンス資料は、 IBM 所定のプログラム契約の契約条項、IBM プログラムのご使用条件、またはそれ と同等の条項に基づいて、 IBM より提供されます。

この文書に含まれるいかなるパフォーマンス・データも、管理環境下で決定された ものです。そのため、他の操作環境で得られた結果は、異なる可能性があります。 一部の測定が、開発レベルのシステムで行われた可能性がありますが、その測定値 が、一般に利用可能なシステムのものと同じである保証はありません。さらに、一 部の測定値が、推定値である可能性があります。実際の結果は、異なる可能性があ ります。お客様は、お客様の特定の環境に適したデータを確かめる必要がありま す。

IBM 以外の製品に関する情報は、その製品の供給者、出版物、もしくはその他の公 に利用可能なソースから入手したものです。IBM は、それらの製品のテストは行っ ておりません。したがって、他社製品に関する実行性、互換性、またはその他の要 求については確証できません。 IBM 以外の製品の性能に関する質問は、それらの 製品の供給者にお願いします。

本書には、日常の業務処理で用いられるデータや報告書の例が含まれています。よ り具体性を与えるために、それらの例には、個人、企業、ブランド、あるいは製品 などの名前が含まれている場合があります。これらの名称はすべて架空のものであ り、名称や住所が類似する企業が実在しているとしても、それは偶然にすぎませ  $h_{\circ}$ 

本書には、様々なオペレーティング・プラットフォームでのプログラミング手法を 例示するサンプル・アプリケーション・プログラムがソース言語で掲載されていま す。お客様は、サンプル・プログラムが書かれているオペレーティング・プラット フォームのアプリケーション・プログラミング・インターフェースに準拠したアプ リケーション・プログラムの開発、使用、販売、配布を目的として、いかなる形式 においても、IBM に対価を支払うことなくこれを複製し、改変し、配布することが できます。このサンプル・プログラムは、あらゆる条件下における完全なテストを 経ていません。従って IBM は、これらのサンプル・プログラムについて信頼性、 利便性もしくは機能性があることをほのめかしたり、保証することはできません。 お客様は、IBM のアプリケーション・プログラミング・インターフェースに準拠し たアプリケーション・プログラムの開発、使用、販売、配布を目的として、いかな る形式においても、 IBM に対価を支払うことなくこれを複製し、改変し、配布す ることができます。

それぞれの複製物、サンプル・プログラムのいかなる部分、またはすべての派生し た創作物にも、次のように、著作権表示を入れていただく必要があります。 ® (お 客様の会社名) (西暦年). このコードの一部は、IBM Corp. のサンプル・プログラム から取られています。 ® Copyright IBM Corp. 2000, 2005, 2006, 2007, 2008, 2009. All rights reserved.

### 商標

IBM、IBM ロゴ、および ibm.com は、International Business Machines Corp. の商標 または登録商標であって、世界中の多くの国または地域にて登録されています。そ の他の製品名およびサービス名は、IBM またはその他の企業の商標である可能性が あります。現時点での IBM の商標リストについては、www.ibm.com/legal/ copytrade.shtml の「Copyright and trademark information」をご覧ください。

Adobe は、Adobe Systems Incorporated の米国およびその他の国における登録商標で す。

Intel および Pentium は、Intel Corporation の米国およびその他の国における商標で す。

Java およびすべての Java 関連の商標およびロゴは Sun Microsystems, Inc.の米国お よびその他の国における商標です。

Linux は、Linus Torvalds の米国およびその他の国における登録商標です。

Microsoft、Windows、および Windows NT は、Microsoft Corporation の米国および その他の国における商標です。

UNIX は The Open Group の米国およびその他の国における登録商標です。

他の会社名、製品名およびサービス名等はそれぞれ各社の商標です。

# 参考文献

以下の IBM 資料では、本書で説明しているトピックについての情報を記載してい ます。資料は、次のトピック別に大きく分けてあります。

- IBM Communications Server for AIX
- IBM Communications Server for Linux
- システム・ネットワーク体系 (SNA)
- v 拡張プログラム間通信機能 (APPC)
- v プログラミング

IBM Communications Server for AIX および IBM Communications Server for Linux の資料については、その要旨が説明されています。他の資料については、ここでは タイトルおよび資料番号のみが示されています。

### **IBM Communications Server for AIX** 関連資料

IBM Communications Server for AIX ライブラリーは、以下の資料により構成されて います。なお、これらの資料のソフトコピー版が CD-ROM で提供されています。 CD-ROM 上のソフトコピー・ファイルにアクセスする方法については、「*IBM Communications Server for AIX* 入門」を参照してください。これらのソフトコピ ー・ブックをシステムにインストールするには、9 ~ 15 MB のハードウェア・デ ィスク・スペースが必要になります (このスペースは、どの各国語バージョンをイ ンストールするかによって異なります)。

v *IBM Communications Server for AIX* 移行ガイド (SC88-6949)

この資料は、Communications Server for AIX バージョン 4.2 以前のバージョンか ら IBM Communications Server for AIX バージョン 6 への移行方法を説明して います。

v *IBM Communications Server for AIX* 入門 (GC88-6947)

この資料は IBM Communications Server for AIX の概要を示すもので、サポート されているネットワークの特性、インストール、構成、および操作について説明 しています。

v *IBM Communications Server for AIX* 管理ガイド (SC88-6950)

この資料は、SNA および IBM Communications Server for AIX の概要、および IBM Communications Server for AIX の構成と操作に関する解説です。

v *IBM Communications Server for AIX* 管理コマンド解説書 (SD88-6675)

この資料には、SNA および IBM Communications Server for AIX のコマンドに 関する情報が記載されています。

v *IBM Communications Server for Linux or AIX CPI-C* プログラマーズ・ガイド (SC88-5826)

この資料では、「C」または Java™ の熟練したプログラマーを対象として、IBM Communications Server CPI 通信 API を使用する SNA トランザクション・プロ グラムの作成に関する情報を提供しています。

v *IBM Communications Server for Linux or AIX APPC* プログラマーズ・ガイド (SC88-5825)

この資料では、拡張プログラム間通信機能 (APPC) を使用するアプリケーショ ン・プログラムを作成するために必要な情報を記載しています。

v *IBM Communications Server for Linux or AIX LUA* プログラマーズ・ガイド (SC88-5827)

この資料では、従来型 LU アプリケーション・プログラミング・インターフェー ス (LUA) を使用してアプリケーション・プログラムを作成するために必要な情 報を記載しています。

v *IBM Communications Server for Linux or AIX* 共通サービス *Verb* プログラマー ズ・ガイド (SC88-5824)

この資料では、Common Service Verbs (CSV) アプリケーション・プログラミン グ・インターフェース (API) を使用してアプリケーション・プログラムを作成す るために必要な情報を記載しています。

v *IBM Communications Server for Linux or AIX* 管理サービス プログラマーズ・ガ イド (SC88-5829)

この資料では、Management Services (MS) API を使用してアプリケーション・プ ログラムを作成するために必要な情報を記載しています。

v *IBM Communications Server for AIX NOF* プログラマーズ・ガイド (SC88-6958)

この資料では、Node Operator Facility (NOF) API を使用してアプリケーション・ プログラムを作成するために必要な情報を記載しています。

v *IBM Communications Server for AIX* 診断ガイド (SC88-6951)

この資料では、SNA ネットワークの問題解決について説明しています。

v *IBM Communications Server for Linux or AIX APPC* アプリケーション・スイート (SC88-5828)

この資料には、IBM Communications Server for AIX で使用される APPC アプリ ケーションに関する情報が記載されています。

v *IBM Communications Server for AIX* 用語集 (SC88-6952)

この資料は、IBM Communications Server for AIX 関連資料で頻繁に使用される 用語とその定義を包括的に収録しています。

### **IBM Communications Server for Linux** 関連資料

IBM Communications Server for Linux ライブラリーは、以下の資料により構成され ています。なお、これらの資料のソフトコピー版が CD-ROM で提供されていま す。 CD-ROM 上のソフトコピー・ファイルにアクセスする方法については、「*IBM Communications Server for Linux* 入門」を参照してください。これらのソフトコピ

ー・ブックをシステムにインストールするには、9 ~ 15 MB のハードウェア・デ ィスク・スペースが必要になります (このスペースは、どの各国語バージョンをイ ンストールするかによって異なります)。

v *IBM Communications Server for Linux* 入門 (GC88-9996 および GC88-9997)

この資料は IBM Communications Server for Linux の概要を示すもので、サポー トされているネットワークの特性、インストール、構成、および操作について説 明しています。この資料には、次の 2 つのバージョンがあります。

GC88-9996 は i686、x86\_64、および ppc64 プラットフォーム上の IBM Communications Server for Linux 用です。

GC88-9997 は、IBM Communications Server for Linux on System z 用です。

v *IBM Communications Server for Linux* 管理ガイド (SC88-9999)

この資料は、SNA および IBM Communications Server for Linux の概要、および IBM Communications Server for Linux の構成と操作に関する解説です。

v *IBM Communications Server for Linux* 管理コマンド解説書 (SC88-9998)

この資料には、SNA および IBM Communications Server for Linux のコマンドに 関する情報が記載されています。

v *IBM Communications Server for Linux or AIX CPI-C* プログラマーズ・ガイド (SC88-5826)

この資料では、「C」または Java の熟練したプログラマーを対象として、IBM Communications Server CPI 通信 API を使用する SNA トランザクション・プロ グラムの作成に関する情報を提供しています。

v *IBM Communications Server for Linux or AIX APPC* プログラマーズ・ガイド (SC88-5825)

この資料では、拡張プログラム間通信機能 (APPC) を使用するアプリケーショ ン・プログラムを作成するために必要な情報を記載しています。

v *IBM Communications Server for Linux or AIX LUA* プログラマーズ・ガイド (SC88-5827)

この資料では、従来型 LU アプリケーション・プログラミング・インターフェー ス (LUA) を使用してアプリケーション・プログラムを作成するために必要な情 報を記載しています。

v *IBM Communications Server for Linux or AIX* 共通サービス *Verb* プログラマー ズ・ガイド (SC88-5824)

この資料では、Common Service Verbs (CSV) アプリケーション・プログラミン グ・インターフェース (API) を使用してアプリケーション・プログラムを作成す るために必要な情報を記載しています。

v *IBM Communications Server for Linux or AIX* 管理サービス プログラマーズ・ガ イド (SC88-5829)

この資料では、Management Services (MS) API を使用してアプリケーション・プ ログラムを作成するために必要な情報を記載しています。

v *IBM Communications Server for Linux NOF* プログラマーズ・ガイド (SC88-8591)

この資料では、Node Operator Facility (NOF) API を使用してアプリケーション・ プログラムを作成するために必要な情報を記載しています。

v *IBM Communications Server for Linux* 診断ガイド (GC88-8601)

この資料では、SNA ネットワークの問題解決について説明しています。

v *IBM Communications Server for Linux or AIX APPC* アプリケーション・スイート (SC88-5828)

この資料には、IBM Communications Server for Linux で使用される APPC アプ リケーションに関する情報が記載されています。

v *IBM Communications Server for Linux* 用語集 (GC88-8602)

この資料は、IBM Communications Server for Linux 関連資料で頻繁に使用される 用語とその定義を包括的に収録しています。

# システム・ネットワーク体系 **(SNA)** 関連資料

次の資料では、SNA ネットワークについての情報を記載しています。

- v *Systems Network Architecture: Format and Protocol Reference Manual*―*Architecture Logic for LU Type 6.2* (英文番号 SC30-3269)
- v *Systems Network Architecture: Formats* (英文番号 GA27-3136)
- v *Systems Network Architecture: Guide to SNA Publications* (英文番号 GC30-3438)
- v *Systems Network Architecture: Network Product Formats* (英文番号 LY43-0081)
- v *Systems Network Architecture: Technical Overview* (英文番号 GC30-3073)
- v *Systems Network Architecture: APPN Architecture Reference* (英文番号 SC30-3422)
- v *Systems Network Architecture: Sessions between Logical Units* (英文番号 GC20-1868)
- v *Systems Network Architecture: LU6.2 Reference*―*Peer Protocols* (英文番号 SC31-6808)
- v *Systems Network Architecture: Transaction Programmer's Reference Manual for LU Type 6.2* (英文番号 GC30-3084)
- v *IBM 3270* 情報表示システム データストリーム プログラマー用 解説書 (邦文番 号 N:GA23-0059: 英文番号 GA23-0059)
- v *Networking Blueprint Executive Overview* (英文番号 GC31-7057)
- v *Systems Network Architecture: Management Services Reference* (英文番号 SC30-3346)

## **APPC** 関連資料

次の資料では、拡張プログラム間通信機能 (APPC) についての情報を記載していま す。

- v *APPC Application Suite V1 User's Guide* (英文番号 SC31-6532)
- v *APPC Application Suite V1 Administration* (英文番号 SC31-6533)
- v *APPC Application Suite V1 Programming* (英文番号 SC31-6534)
- v *APPC Application Suite V1 Online Product Library* (英文番号 SK2T-2680)
- v *APPC Application Suite Licensed Program Specifications* (英文番号 GC31-6535)
- v *z/OS V1R2.0 Communications Server: APPC Application Suite* ユーザーズ・ガイド (英文番号 SC31-8809)

# プログラミング関連資料

次の資料では、プログラミングについての情報を記載しています。

- v 共通プログラミング・インターフェース コミュニケーション・インターフェース *CPI-C* 解説書 (邦文番号 SC88-7217: 英文番号 SC26-4399)
- v *Communications Server for OS/2 Warp* 日本語版 *32*ビット アプリケーション・プ ログラミングの手引き (邦文番号SC88-5585: 英文番号SC31-8152)

# 索引

日本語, 数字, 英字, 特殊文字の 順に配列されています。なお, 濁 音と半濁音は清音と同等に扱われ ています。

# [ア行]

[アプリケーション](#page-19-0) TP [2, 3](#page-20-0) [アプリケーション・プログラム・インター](#page-18-0) [フェース](#page-18-0) 1 異常処理としての割り振り解除 [基本会話](#page-159-0) 142 [マップ式会話](#page-159-0) 142 エラー [基本会話での報告](#page-86-0) 6[9, 252](#page-269-0) [報告](#page-51-0) 3[4, 249](#page-266-0) エラー・ログ および [DEALLOCATE verb 145](#page-162-0) および SEND ERROR verb 253 [説明](#page-86-0) 69 [エントリー・ポイント、同期および非同期](#page-36-0) [19](#page-36-0) [エントリー・ポイント、](#page-36-0)Windows の場合 [の同期および 非同期](#page-36-0) 19

# [カ行]

会話 [開始](#page-23-0) [6, 16](#page-33-0)[, 31](#page-48-0) [基本](#page-20-0) 3 [終了](#page-24-0) [7, 17](#page-34-0) [状態](#page-28-0) 1[1, 18](#page-35-0) [セキュリティー](#page-79-0) 62 [送信](#page-52-0) 35 [属性の取得](#page-51-0) 3[4, 156](#page-173-0) [同期レベル](#page-25-0) 8 [内部割り振り解除](#page-95-0) 78 [マップ式](#page-20-0) 3 [割り振り](#page-20-0) [3, 32](#page-49-0)[, 81](#page-98-0)[, 114](#page-131-0) [割り振り解除](#page-20-0) [3, 9](#page-26-0)[, 35](#page-52-0)[, 110](#page-127-0)[, 139](#page-156-0) TP [から見た会話](#page-29-0) 12 会話 [ID 32](#page-49-0)[, 64](#page-81-0)[, 84](#page-101-0)[, 123](#page-140-0) [会話、複数の](#page-21-0) 4 会話状態 [概要](#page-28-0) 1[1, 18](#page-35-0) [状態の変更](#page-29-0) 1[2, 13](#page-30-0)[, 319](#page-336-0) [初期](#page-32-0) 15 会話セキュリティー [概要](#page-79-0) 62 [確立](#page-138-0) 12[1, 232](#page-249-0)

会話セキュリティー *(*続き*)* [検査済み](#page-115-0) 98 [パスワード](#page-139-0) 12[2, 234](#page-251-0) [ユーザー](#page-139-0) ID 12[2, 234](#page-251-0) 会話タイプ [基本](#page-20-0) [3, 67](#page-84-0) [情報の取得](#page-51-0) 34 [マップ式](#page-20-0) 3 [ALLOCATE verb](#page-134-0) による指定 117 [会話の割り振り解除](#page-26-0) 9 確認 要求 [送信](#page-50-0) 33 [MC\\_RECEIVE\\_AND\\_POST](#page-196-0) による受信 [179](#page-196-0) [\[MC\\_\]RECEIVE verb](#page-211-0) による受信 194 [確認処理](#page-24-0) 7 確認要求 [応答](#page-26-0) [9, 34](#page-51-0) [受信](#page-26-0) 9 [送信](#page-25-0) 8 [\[MC\\_\]CONFIRM verb](#page-144-0) による送信 [127](#page-144-0) [\[MC\\_\]DEALLOCATE verb](#page-159-0) による送信 [142](#page-159-0)[, 143](#page-160-0) [\[MC\\_\]PREPARE\\_TO\\_RECEIVE verb](#page-183-0) に [よる送信](#page-183-0) 166 [\[MC\\_\]RECEIVE verb](#page-224-0) による受信 207 基本会話 [説明](#page-20-0) 3 [特性](#page-84-0) 67 [基本会話](#page-47-0) verb 30 [コールバック・ルーチン](#page-56-0) 3[9, 40](#page-57-0)[, 188](#page-205-0)[,](#page-290-0) [273](#page-290-0)[, 280](#page-297-0) [コールバック・ルーチン、](#page-168-0) [\[MC\\_\]DEALLOCATE verb](#page-168-0) での 151 [コールバック・ルーチン、](#page-195-0) [\[MC\\_\]RECEIVE\\_AND\\_POST verb](#page-195-0) での [178](#page-195-0) [コールバック・ルーチン、](#page-288-0) [\[MC\\_\]TEST\\_RTS\\_AND\\_POST verb](#page-288-0) での [271](#page-288-0) 構成情報 [概要](#page-78-0) 61 TP [の例](#page-314-0) 297 互換性、CPI-C [アプリケーションとの](#page-43-0)  $26$ [子プロセス](#page-76-0) 59 [コンテンション勝者とコンテンション敗者](#page-84-0) [67](#page-84-0)

# [サ行]

サービス TP [基本会話](#page-20-0) 3 [定義](#page-19-0) 2 SNA [命名規則](#page-93-0) 7[6, 83](#page-100-0)[, 121](#page-138-0)[, 232](#page-249-0) [作業論理単位](#page-111-0) ID 9[4, 96](#page-113-0)[, 98](#page-115-0)[, 162](#page-179-0) 受信 verb [概要](#page-188-0) 171 [データの終わり](#page-191-0) 174 と what\_rcvd [パラメーター](#page-189-0) 172 TP [によるデータの受信方法](#page-188-0) 171 what\_rcvd [パラメーターのテスト](#page-191-0) 174 受信専用状態 [定義](#page-35-0) 18 状況情報 [データと共に受信](#page-27-0) 10 [データの送信](#page-26-0) 9 [状態の変更](#page-336-0) 319 [セキュリティー](#page-138-0) 12[1, 232](#page-249-0) [セッション](#page-19-0) 2 送信専用 状態 [定義](#page-35-0) 18

# [タ行]

[待機、オペレーター開始](#page-81-0) TP 64 [待機、自動開始](#page-81-0) TP 64 [タイムアウト](#page-86-0) 69 データ 受信 ([データの受信を参照](#page-23-0)) [6, 17](#page-34-0) 送信 ([データの送信を参照](#page-23-0)) [6, 17](#page-34-0)[, 32](#page-49-0)[,](#page-255-0) [238](#page-255-0) [データと共に状況情報を受信](#page-27-0) 10 [データと共に状況情報を送信](#page-26-0) 9 データの受信 [パートナー](#page-50-0) TP から 33 [非同期](#page-37-0) 2[0, 34](#page-51-0) [MC\\_RECEIVE\\_AND\\_WAIT](#page-23-0) による [6,](#page-34-0) [17](#page-34-0) データの送信 [使用する](#page-49-0) verb 32 [定義](#page-23-0) [6, 17](#page-34-0) [MC\\_SEND\\_DATA](#page-255-0) または [SEND\\_DATA](#page-255-0) による 238 [MC\\_SEND\\_EXPEDITED\\_DATA](#page-276-0) または [SEND\\_EXPEDITED\\_DATA](#page-276-0) による [259](#page-276-0) [\[MC\\_\]SEND\\_CONVERSATION 227](#page-244-0) 同期レベル [確立](#page-25-0) [8, 117](#page-134-0)

同期レベル *(*続き*)* と [\[MC\\_\]PREPARE\\_TO\\_RECEIVE](#page-183-0) [verb 166](#page-183-0) [と割り振り解除](#page-159-0) 142 トランザクション・プログラム [アプリケーション](#page-19-0) TP 2 [開始](#page-48-0) 3[1, 74](#page-91-0) [開始方法](#page-80-0) 63 [サービス](#page-19-0) TP 2 [終了](#page-52-0) 3[5, 78](#page-95-0) [説明](#page-19-0) 2 [待機、オペレーター開始](#page-81-0) 64 [待機、自動開始](#page-81-0) 64 [パートナー](#page-20-0) TP 3 [非待機、自動開始](#page-81-0) 64 [呼び出し先](#page-20-0) TP 3 [呼び出し元](#page-20-0) TP 3 [リモート](#page-20-0) TP 3 [ローカル](#page-20-0) TP 3

# [ハ行]

パートナー LU [指定](#page-136-0) 11[9, 123](#page-140-0)[, 231](#page-248-0)[, 235](#page-252-0) [定義](#page-20-0) 3 [パートナー](#page-20-0) TP 3 バッファー [フラッシュ](#page-169-0) (ローカル LU の送信バッ [ファーのフラッシュを参照](#page-169-0)) 152 ローカル LU [の送信バッファーのデー](#page-169-0) タ [152](#page-169-0)[, 238](#page-255-0) [非待機自動開始](#page-81-0) TP 64 [複数セッション](#page-84-0) 67 [複数のプロセス](#page-76-0) 59 [プログラム初期設定パラメーター](#page-139-0) [\(PIP\) 122](#page-139-0)[, 234](#page-251-0) [分散トランザクション処理](#page-19-0) 2 [並列セッション](#page-84-0) 67

# [マ行]

[マップ式会話](#page-20-0) 3 [マップ式会話](#page-47-0) verb 30 [モード](#page-137-0) 12[0, 232](#page-249-0) [戻りコード](#page-324-0) 307 1 次 [299](#page-316-0) 2 次 [300](#page-317-0)

# [ヤ行]

ユーザー ID[、会話セキュリティー](#page-115-0) 98 優先データ通知 [\[MC\\_\]CONFIRM verb](#page-147-0) による受信 [130](#page-147-0)

優先データ通知 *(*続き*)* [\[MC\\_\]DEALLOCATE verb](#page-163-0) による受信 [146](#page-163-0) [\[MC\\_\]RECEIVE\\_AND\\_POST verb](#page-199-0) によ [る受信](#page-199-0) 182 [\[MC\\_\]RECEIVE\\_AND\\_WAIT verb](#page-215-0) によ [る受信](#page-215-0) 198 [\[MC\\_\]RECEIVE\\_EXPEDITED\\_DATA](#page-235-0) verb [による受信](#page-235-0) 218 [\[MC\\_\]RECEIVE\\_IMMEDIATE verb](#page-228-0) に [よる受信](#page-228-0) 211 [\[MC\\_\]SEND\\_DATA verb](#page-261-0) による受信 [244](#page-261-0) [\[MC\\_\]SEND\\_ERROR verb](#page-271-0) による受信 [254](#page-271-0) [MC\_]SEND\_EXPEDITED\_DATA\_verb [による受信](#page-278-0) 261 呼び出し先 TP [会話の割り振り](#page-20-0) 3 [指定](#page-137-0) 12[0, 232](#page-249-0) [待機、オペレーター開始](#page-81-0) 64 [待機、自動開始](#page-81-0) 64 [非待機、自動開始](#page-81-0) 64 [ID 84](#page-101-0) 呼び出し元 TP [開始](#page-80-0) 63 [会話プロセス](#page-20-0) 3 [指定](#page-93-0) 76 [必要な情報の構成](#page-78-0) 61 [ID 77](#page-94-0)

# [ラ行]

[リモート](#page-20-0) LU 3 [リモート](#page-20-0) TP 3 ローカル LU [指定](#page-93-0) 76 [定義](#page-20-0) 3 ローカル LU の送信バッファーのフラッ シュ [MC\\_FLUSH](#page-50-0) または FLUSH による [33](#page-50-0) [\[MC\\_\]CONFIRM verb](#page-144-0) による 127 [\[MC\\_\]DEALLOCATE verb](#page-159-0) による [142](#page-159-0) [\[MC\\_\]FLUSH verb](#page-169-0) による 152 [\[MC\\_\]PREPARE\\_TO\\_RECEIVE verb](#page-183-0) に [よる](#page-183-0) 166 [\[MC\\_\]RECEIVE verb](#page-219-0) による 202 [\[MC\\_\]RECEIVE\\_AND\\_POST](#page-203-0) による [186](#page-203-0) [ローカル](#page-20-0) TP 3 論理装置 (LU) [パートナー](#page-20-0) LU 3 [リモート](#page-20-0) LU 3 [ローカル](#page-20-0) LU 3

論理装置 (LU) *(*続き*)*  $LI[6.2 \ 2]$ [論理レコード](#page-194-0) 17[7, 193](#page-210-0)[, 206](#page-223-0)

# [ワ行]

[割り振りエラー](#page-324-0) 307

# [数字]

1 [次戻りコード](#page-316-0) 29[9, 307](#page-324-0) 2 [次戻りコード](#page-317-0) 30[0, 307](#page-324-0)

# **A**

ABORT\_ATTACH [指定パラメーター](#page-311-0) 294 [正常に実行された場合](#page-311-0) 294 [パラメーター検査](#page-311-0) 294 [VCB 293](#page-310-0) [verb 293](#page-310-0) ACCEPT\_ATTACH [指定パラメーター](#page-306-0) 289 [正常に実行された場合](#page-306-0) 289 [パラメーター検査](#page-307-0) 290 [VCB 289](#page-306-0) [verb 289](#page-306-0) AIX アプリケーション [コンパイルとリンク](#page-76-0) 59 AIX [アプリケーションのコンパイル](#page-76-0) 59 AIX [アプリケーションのリンク](#page-76-0) 59 AIX または Linux [のエントリー・ポイン](#page-53-0) ト [36](#page-53-0) ALLOCATE [指定パラメーター](#page-133-0) 116 [状態の変更](#page-144-0) 127 [正常に実行された場合](#page-140-0) 123 [セッションが使用不可の場合](#page-142-0) 125 [即時割り振り](#page-144-0) 127 [発行時の状態](#page-144-0) 127 [パラメーター検査](#page-141-0) 124 [割り振りエラー](#page-142-0) 125 [割り振りの確認](#page-144-0) 127 EBCDIC-ASCII、[ASCII-EBCDIC](#page-144-0) 変換 [127](#page-144-0) [VCB 115](#page-132-0) [verb 114](#page-131-0) [API 26](#page-43-0) APPC TP [のコンパイルとリンク](#page-314-0) 297 APPC verb [概要](#page-20-0) 3 会話 [verb 30](#page-47-0) [会話非依存の](#page-47-0) verb 30 [機能別の要約](#page-48-0) 31 制御 [verb 30](#page-47-0)

APPC [エントリー・ポイント](#page-54-0) (同期) 37 APPC [パラメーターの](#page-90-0) 16 進値 7[3, 105](#page-122-0) APPC\_Async エントリー・ポイント [コールバック・ルーチン](#page-57-0) 40 [定義](#page-55-0) 38 [戻り値](#page-57-0) 40

# **C**

CANCEL\_CONVERSATION [指定パラメーター](#page-128-0) 111 [状態の変更](#page-131-0) 114 [正常に実行された場合](#page-128-0) 111 [発行時の状態](#page-131-0) 114 [パラメーター検査](#page-129-0) 112 [VCB 110](#page-127-0) [verb 110](#page-127-0) comp\_proc ([コールバック・ルーチン](#page-56-0)) 39 CONFIRM [指定パラメーター](#page-146-0) 129 [状態検査](#page-148-0) 131 [状態の変更](#page-150-0) 133 [正常に実行された場合](#page-147-0) 130 [パートナー](#page-151-0) TP との同期 134 [発行時の状態](#page-150-0) 133 [パラメーター検査](#page-147-0) 130 [VCB 128](#page-145-0) [verb 127](#page-144-0) [Confirm](#page-28-0) 状態 11 CONFIRMED [指定パラメーター](#page-153-0) 136 [状態検査](#page-155-0) 138 [状態の変更](#page-156-0) 139 [正常に実行された場合](#page-154-0) 137 [発行時の状態](#page-156-0) 139 [パラメーター検査](#page-154-0) 137 [VCB 136](#page-153-0) [verb 134](#page-151-0) [Confirm\\_Deallocate](#page-28-0) 状態 11 [Confirm\\_Send](#page-28-0) 状態 11 corr ([相関係数](#page-56-0)) 3[9, 41](#page-58-0) [CPI-C 26](#page-43-0)

# **D**

DEALLOCATE [異常処理としての割り振り解除](#page-159-0) 142 [確認要求の送信](#page-159-0) 14[2, 143](#page-160-0) [コールバック・ルーチン](#page-168-0) 151 [指定パラメーター](#page-158-0) 141 [状態検査](#page-164-0) 147 [状態の変更](#page-167-0) 150 [正常に実行された場合](#page-163-0) 146 [同期レベル](#page-159-0) 142 [発行時の状態](#page-166-0) 149

DEALLOCATE *(*続き*)* [パラメーター検査](#page-163-0) 146 [割り振り解除前のフラッシュ](#page-159-0) 142 [VCB 140](#page-157-0) [verb 139](#page-156-0)

# **F**

**FLUSH** [指定パラメーター](#page-170-0) 153 [状態検査](#page-172-0) 155 [正常に実行された場合](#page-171-0) 154 [発行時の状態](#page-173-0) 156 [パラメーター検査](#page-171-0) 154 [VCB 153](#page-170-0) [verb 152](#page-169-0) fork [システム・コール](#page-76-0) 59

# **G**

[GetAppcConfig](#page-70-0) コール 53 [GetAppcReturnCode](#page-74-0) コール 57 GET\_ATTRIBUTES [指定パラメーター](#page-175-0) 158 [正常に実行された場合](#page-176-0) 159 [発行時の状態](#page-180-0) 163 [パラメーター検査](#page-179-0) 162 [戻り属性](#page-176-0) 159 [VCB 157](#page-174-0) [verb 156](#page-173-0) GET LU STATUS [指定パラメーター](#page-107-0) 90 [正常に実行された場合](#page-107-0) 90 [発行時の状態](#page-109-0) 92 [パラメーター検査](#page-108-0) 91 [VCB 90](#page-107-0) GET\_TP\_PROPERTIES [概要](#page-109-0) 92 [指定パラメーター](#page-110-0) 93 [正常に実行された場合](#page-110-0) 93 [発行時の状態](#page-114-0) 97 [パラメーター検査](#page-113-0) 96 [VCB 92](#page-109-0) GET\_TYPE [指定パラメーター](#page-125-0) 108 [正常に実行された場合](#page-125-0) 108 [発行時の状態](#page-127-0) 110 [パラメーター検査](#page-125-0) 108 [VCB 107](#page-124-0)

# **L**

Linux アプリケーション [コンパイルとリンク](#page-76-0) 59 Linux [アプリケーションのコンパイル](#page-76-0) 59 Linux [アプリケーションのリンク](#page-76-0) 59 LU 間セッション [コンテンション](#page-84-0) 67 [説明](#page-19-0) [2, 66](#page-83-0) 割り振り後に TP [へ制御を戻す](#page-135-0) 11[8,](#page-247-0) [230](#page-247-0) LU [状況](#page-52-0) 35 LU [状況の取得](#page-52-0) 35 LU6.2 [アーキテクチャー](#page-342-0) 325

# **M**

MC\_ALLOCATE [指定パラメーター](#page-133-0) 116 [状態の変更](#page-144-0) 127 [正常に実行された場合](#page-140-0) 123 [セッションが使用不可の場合](#page-142-0) 125 [即時割り振り](#page-144-0) 127 [発行時の状態](#page-144-0) 127 [パラメーター検査](#page-141-0) 124 [割り振りエラー](#page-142-0) 125 [割り振りの確認](#page-144-0) 127 EBCDIC-ASCII、[ASCII-EBCDIC](#page-144-0) 変換 [127](#page-144-0) [VCB 115](#page-132-0) [verb 114](#page-131-0) MC\_CONFIRM [指定パラメーター](#page-146-0) 129 [状態検査](#page-148-0) 131 [状態の変更](#page-150-0) 133 [正常に実行された場合](#page-147-0) 130 [パートナー](#page-151-0) TP との同期 134 [発行時の状態](#page-150-0) 133 [パラメーター検査](#page-147-0) 130 [VCB 128](#page-145-0) [verb 127](#page-144-0) MC\_CONFIRMED [指定パラメーター](#page-153-0) 136 [状態検査](#page-155-0) 138 [状態の変更](#page-156-0) 139 [正常に実行された場合](#page-154-0) 137 [発行時の状態](#page-156-0) 139 [パラメーター検査](#page-154-0) 137 [VCB 135](#page-152-0) [verb 134](#page-151-0) MC\_DEALLOCATE [異常処理としての割り振り解除](#page-159-0) 142 [確認要求の送信](#page-159-0) 14[2, 143](#page-160-0) [コールバック・ルーチン](#page-168-0) 151 [指定パラメーター](#page-158-0) 141 [状態検査](#page-164-0) 147 [状態の変更](#page-167-0) 150 [正常に実行された場合](#page-163-0) 146 [同期レベル](#page-159-0) 142 [発行時の状態](#page-166-0) 149 [パラメーター検査](#page-163-0) 146

MC\_DEALLOCATE *(*続き*)* [割り振り解除前のフラッシュ](#page-159-0) 142 [VCB 140](#page-157-0) [verb 139](#page-156-0) MC\_FLUSH [指定パラメーター](#page-170-0) 153 [状態検査](#page-172-0) 155 [正常に実行された場合](#page-171-0) 154 [発行時の状態](#page-173-0) 156 [パラメーター検査](#page-171-0) 154 [VCB 153](#page-170-0) [verb 152](#page-169-0) MC\_GET\_ATTRIBUTES [指定パラメーター](#page-175-0) 158 [正常に実行された場合](#page-176-0) 159 [発行時の状態](#page-180-0) 163 [パラメーター検査](#page-179-0) 162 [戻り属性](#page-176-0) 159 [VCB 157](#page-174-0) [verb 156](#page-173-0) MC\_PREPARE\_TO\_RECEIVE [確認要求の送信](#page-183-0) 166 [指定パラメーター](#page-182-0) 165 [状態検査](#page-185-0) 168 [状態の変更](#page-187-0) 170 [状態を変更する前のフラッシュ](#page-183-0) 166 [正常に実行された場合](#page-184-0) 167 [同期レベル](#page-183-0) 166 パートナー TP [がデータを送信できる](#page-188-0) [時点](#page-188-0) 171 [発行時の状態](#page-187-0) 170 [パラメーター検査](#page-184-0) 167 [VCB 164](#page-181-0) [verb 164](#page-181-0) MC\_RECEIVE verb [概要](#page-188-0) 171 [データの終わり](#page-191-0) 174 と what\_rcvd [パラメーター](#page-189-0) 172 TP [によるデータの受信方法](#page-188-0) 171 what rcvd [パラメーターのテスト](#page-191-0) 174 MC\_RECEIVE\_AND\_POST [会話の割り振りが解除された場合](#page-199-0) 182 [コールバック・ルーチン](#page-195-0) 17[8, 188](#page-205-0) [指定パラメーター](#page-193-0) 176 [受信した状況情報](#page-195-0) 178 [状態検査](#page-200-0) 183 [状態の変更](#page-203-0) 186 [正常に実行された場合](#page-195-0) 178 [発行時の状態](#page-203-0) 186 [パラメーター検査](#page-200-0) 183 [無限待機の回避](#page-207-0) 190 [CONFIRM\\_DEALLOCATE](#page-196-0) インディケ [ーター](#page-196-0) 179 CONFIRM\_SEND [インディケーター](#page-196-0) [179](#page-196-0)

MC\_RECEIVE\_AND\_POST *(*続き*)* [CONFIRM\\_WHAT\\_RECEIVED](#page-196-0) インデ [ィケーター](#page-196-0) 179 [DATA\\_COMPLETE](#page-196-0) インディケーター [179](#page-196-0) [DATA\\_INCOMPLETE](#page-196-0) インディケータ  $-179$  $-179$ [DEALLOC\\_NORMAL](#page-199-0) インディケータ ー [182](#page-199-0) SEND [インディケーター](#page-196-0) 179 Send [状態での](#page-203-0) verb の発行 186 [VCB 175](#page-192-0) [verb 175](#page-192-0) verb [が取り消された場合](#page-201-0) 184 verb [の 使用法](#page-206-0) 189 MC\_RECEIVE\_AND\_WAIT [会話の割り振りが解除された場合](#page-215-0) 198 [指定パラメーター](#page-209-0) 192 [受信した状況情報](#page-211-0) 194 [状態検査](#page-216-0) 199 [正常に実行された場合](#page-211-0) 194 [発行時の状態](#page-218-0) 201 [パラメーター検査](#page-216-0) 199 [無限待機の回避](#page-221-0) 204 [CONFIRM\\_DEALLOCATE](#page-211-0) インディケ [ーター](#page-211-0) 194 CONFIRM\_SEND [インディケーター](#page-211-0) [194](#page-211-0) [CONFIRM\\_WHAT\\_RECEIVED](#page-211-0) インデ [ィケーター](#page-211-0) 194 [DATA\\_COMPLETE](#page-212-0) インディケーター [195](#page-212-0) [DATA\\_INCOMPLETE](#page-212-0) インディケータ ー [195](#page-212-0) [DEALLOC\\_NORMAL](#page-215-0) インディケータ  $- 198$  $- 198$ SEND [インディケーター](#page-212-0) 195 Send [状態での](#page-219-0) verb の発行 202 [VCB 191](#page-208-0) [verb 190](#page-207-0) MC\_RECEIVE\_EXPEDITED\_DATA [会話の割り振りが解除された場合](#page-236-0) 219 [指定パラメーター](#page-234-0) 217 [状態検査](#page-237-0) 220 [正常に実行された場合](#page-235-0) 218 [データが入手可能でない場合](#page-236-0) 219 [データ・バッファーが小さすぎる](#page-236-0) 219 MC\_SEND\_DATA [発行時の状態](#page-239-0) 222 [パラメーター検査](#page-236-0) 219 [優先データがサポートされない](#page-236-0) 219 [DEALLOC\\_NORMAL](#page-236-0) インディケータ  $-219$  $-219$ [VCB 216](#page-233-0) [verb 216](#page-233-0)

MC\_RECEIVE\_IMMEDIATE [会話の割り振りが解除された場合](#page-228-0) 211 [指定パラメーター](#page-223-0) 206 [受信した状況情報](#page-224-0) 207 [状態検査](#page-229-0) 212 [正常に実行された場合](#page-224-0) 207 [データが入手可能でない場合](#page-230-0) 213 [発行時の状態](#page-232-0) 215 [パラメーター検査](#page-229-0) 212 [CONFIRM\\_DEALLOCATE](#page-224-0) インディケ  $-5 - 207$ CONFIRM\_SEND [インディケーター](#page-225-0) [208](#page-225-0) [CONFIRM\\_WHAT\\_RECEIVED](#page-225-0) インデ [ィケーター](#page-225-0) 208 [DATA\\_COMPLETE](#page-225-0) インディケーター [208](#page-225-0) [DATA\\_INCOMPLETE](#page-225-0) インディケータ  $-208$  $-208$ [DEALLOC\\_NORMAL](#page-228-0) インディケータ  $-211$  $-211$ SEND [インディケーター](#page-225-0) 208 UNSUCCESSFUL [インディケーター](#page-230-0) [213](#page-230-0) [VCB 204](#page-221-0) [verb 204](#page-221-0) MC\_REQUEST\_TO\_SEND [会話の割り振りが解除された場合](#page-242-0) 225 [指定パラメーター](#page-241-0) 224 [状態検査](#page-243-0) 226 [正常に実行された場合](#page-242-0) 225 パートナー TP [のアクション](#page-239-0) 222 [発行時の状態](#page-244-0) 227 [パラメーター検査](#page-242-0) 225 ローカル TP [がデータを送信できる時](#page-239-0) 点 [222](#page-239-0) [VCB 223](#page-240-0) [verb 222](#page-239-0) MC\_SEND\_CONVERSATION [指定パラメーター](#page-247-0) 230 [正常に実行された場合](#page-252-0) 235 [セッションが使用不可の場合](#page-254-0) 237 [発行時の状態](#page-255-0) 238 [パラメーター検査](#page-253-0) 236 [VCB 228](#page-245-0) [verb 227](#page-244-0) [指定パラメーター](#page-257-0) 240 [状態検査](#page-263-0) 246 [状態の変更](#page-265-0) 248 [正常に実行された場合](#page-261-0) 244 [パートナー](#page-265-0) TP 待ち 248 [発行時の状態](#page-265-0) 248 [パラメーター検査](#page-262-0) 245 [VCB 239](#page-256-0) [verb 238](#page-255-0)
```
MC_SEND_ERROR
  指定パラメーター 250
  状態の変更 257
  正常に実行された場合 253
  データの除去 258
  発行時の状態 257
  パラメーター検査 254
  VCB 249
 verb 249
MC_SEND_EXPEDITED_DATA
  会話の割り振りが解除された場合 262
  指定パラメーター 260
  状態検査 263
  状態の変更 264
  正常に実行された場合 261
  パートナー TP 待ち 264
  発行時の状態 264
 パラメーター検査 262
  優先データがサポートされない 262
  VCB 260
 verb 259
MC_TEST_RTS
  指定パラメーター 266
  正常に実行された場合 267
  発行時の状態 268
  パラメーター検査 267
  VCB 265
 verb 265
MC_TEST_RTS_AND_POST
  会話の割り振りが解除された場合 273
  コールバック・ルーチン 271, 273
  指定パラメーター 270
  正常に実行された場合 271
  発行時の状態 273
  パラメーター検査 271
  無限待機の回避 275
 DEALLOC_NORMAL インディケータ
  ー 273
  VCB 269
  verb 269
 verb が取り消された場合 272
  verb の 使用方法 275
P
Pending_Post 状態 11
```

```
PIP データ 26
PREPARE TO RECEIVE
  確認要求の送信 166
  指定パラメーター 165
  状態検査 168
  状態の変更 170
  状態を変更する前のフラッシュ 166
  正常に実行された場合 167
  同期レベル 166
```
PREPARE\_TO\_RECEIVE *(*続き*)* パートナー TP [がデータを送信できる](#page-188-0) [時点](#page-188-0) 171 [発行時の状態](#page-187-0) 170 [パラメーター検査](#page-184-0) 167 [VCB 164](#page-181-0) [verb 164](#page-181-0)

### **Q**

QUERY\_ATTACH [指定パラメーター](#page-304-0) 287 [正常に実行された場合](#page-305-0) 288 [パラメーター検査](#page-305-0) 288 [VCB 287](#page-304-0) [verb 287](#page-304-0)

#### **R**

Receive 状態 [定義](#page-29-0) 12 [変更](#page-32-0) 1[5, 33](#page-50-0)[, 164](#page-181-0) RECEIVE\_ALLOCATE [拡張形](#page-98-0) 81 [指定パラメーター](#page-99-0) 82 [状態検査](#page-104-0) 87 [状態の変更](#page-105-0) 88 [正常に実行された場合](#page-101-0) 84 [待機、回避](#page-105-0) 88 [発行時の状態](#page-105-0) 88 [パラメーター検査](#page-103-0) 86 [VCB 81](#page-98-0) [verb 81](#page-98-0) RECEIVE\_AND\_POST [会話の割り振りが解除された場合](#page-199-0) 182 [コールバック・ルーチン](#page-195-0) 17[8, 188](#page-205-0) [指定パラメーター](#page-193-0) 176 [受信した状況情報](#page-195-0) 178 [状態検査](#page-200-0) 183 [状態の変更](#page-203-0) 186 [正常に実行された場合](#page-195-0) 178 [発行時の状態](#page-203-0) 186 [バッファー形式](#page-194-0) 177 [パラメーター検査](#page-200-0) 183 [無限待機の回避](#page-207-0) 190 [論理レコード形式](#page-194-0) 177 [CONFIRM\\_DEALLOCATE](#page-196-0) インディケ [ーター](#page-196-0) 179 CONFIRM\_SEND [インディケーター](#page-196-0) [179](#page-196-0) [CONFIRM\\_WHAT\\_RECEIVED](#page-196-0) インデ [ィケーター](#page-196-0) 179 DATA [インディケーター](#page-196-0) 179 [DATA\\_COMPLETE](#page-196-0) インディケーター [179](#page-196-0)

RECEIVE\_AND\_POST *(*続き*)* [DATA\\_INCOMPLETE](#page-196-0) インディケータ  $-179$  $-179$ [DEALLOC\\_NORMAL](#page-199-0) インディケータ ー [182](#page-199-0) SEND [インディケーター](#page-196-0) 179 Send [状態での](#page-203-0) verb の発行 186 [VCB 176](#page-193-0) [verb 175](#page-192-0) verb [が取り消された場合](#page-201-0) 184 verb [の使用法](#page-206-0) 189 RECEIVE\_AND\_WAIT [会話の割り振りが解除された場合](#page-215-0) 198 [指定パラメーター](#page-209-0) 192 [受信した状況情報](#page-211-0) 194 [状態検査](#page-216-0) 199 [正常に実行された場合](#page-211-0) 194 [発行時の状態](#page-218-0) 201 [バッファー形式](#page-210-0) 193 [パラメーター検査](#page-216-0) 199 [無限待機の回避](#page-221-0) 204 [論理レコード形式](#page-210-0) 193 [CONFIRM\\_DEALLOCATE](#page-211-0) インディケ [ーター](#page-211-0) 194 CONFIRM\_SEND [インディケーター](#page-211-0) [194](#page-211-0) [CONFIRM\\_WHAT\\_RECEIVED](#page-211-0) インデ [ィケーター](#page-211-0) 194 DATA [インディケーター](#page-211-0) 194 [DATA\\_COMPLETE](#page-212-0) インディケーター [195](#page-212-0) [DATA\\_INCOMPLETE](#page-212-0) インディケータ  $-195$  $-195$ [DEALLOC\\_NORMAL](#page-215-0) インディケータ ー [198](#page-215-0) SEND [インディケーター](#page-212-0) 195 Send [状態での](#page-219-0) verb の発行 202 [VCB 191](#page-208-0) [verb 190](#page-207-0) RECEIVE\_EXPEDITED\_DATA [会話の割り振りが解除された場合](#page-236-0) 219 [指定パラメーター](#page-234-0) 217 [状態検査](#page-237-0) 220 [正常に実行された場合](#page-235-0) 218 [データが入手可能でない場合](#page-236-0) 219 [データ・バッファーが小さすぎる](#page-236-0) 219 [発行時の状態](#page-239-0) 222 [パラメーター検査](#page-236-0) 219 [優先データがサポートされない](#page-236-0) 219 [DEALLOC\\_NORMAL](#page-236-0) インディケータ  $-219$  $-219$ [VCB 217](#page-234-0) [verb 216](#page-233-0) RECEIVE\_IMMEDIATE [会話の割り振りが解除された場合](#page-228-0) 211 [指定パラメーター](#page-223-0) 206

RECEIVE\_IMMEDIATE *(*続き*)* [受信した状況情報](#page-224-0) 207 [状態検査](#page-229-0) 212 [正常に実行された場合](#page-224-0) 207 [データが入手可能でない場合](#page-230-0) 213 [発行時の状態](#page-232-0) 215 [バッファー形式](#page-224-0) 207 [パラメーター検査](#page-229-0) 212 [論理レコード形式](#page-224-0) 207 [CONFIRM\\_DEALLOCATE](#page-224-0) インディケ [ーター](#page-224-0) 207 CONFIRM\_SEND [インディケーター](#page-225-0) [208](#page-225-0) [CONFIRM\\_WHAT\\_RECEIVED](#page-225-0) インデ [ィケーター](#page-225-0) 208 DATA [インディケーター](#page-225-0) 208 [DATA\\_COMPLETE](#page-225-0) インディケーター [208](#page-225-0) [DATA\\_INCOMPLETE](#page-225-0) インディケータ ー [208](#page-225-0) [DEALLOC\\_NORMAL](#page-228-0) インディケータ ー [211](#page-228-0) SEND [インディケーター](#page-225-0) 208 UNSUCCESSFUL [インディケーター](#page-230-0) [213](#page-230-0) [VCB 205](#page-222-0) [verb 204](#page-221-0) REGISTER\_TP [指定パラメーター](#page-300-0) 283 [正常に実行された場合](#page-301-0) 284 [パラメーター検査](#page-302-0) 285 [VCB 282](#page-299-0) [verb 282](#page-299-0) REGISTER\_TP\_SERVER [コールバック・ルーチン](#page-297-0) 280 [指定パラメーター](#page-295-0) 278 [正常に実行された場合](#page-296-0) 279 [登録の失敗](#page-296-0) 279 [パラメーター検査](#page-296-0) 279 [VCB 278](#page-295-0) [verb 278](#page-295-0) REJECT\_ATTACH [指定パラメーター](#page-307-0) 290 [正常に実行された場合](#page-308-0) 291 [パラメーター検査](#page-308-0) 291 [VCB 290](#page-307-0) [verb 290](#page-307-0) REQUEST\_TO\_SEND [会話の割り振りが解除された場合](#page-242-0) 225 [指定パラメーター](#page-241-0) 224 [状態検査](#page-243-0) 226 [正常に実行された場合](#page-242-0) 225 パートナー TP [のアクション](#page-239-0) 222 [発行時の状態](#page-244-0) 227 [パラメーター検査](#page-242-0) 225

REQUEST\_TO\_SEND *(*続き*)* ローカル TP [がデータを送信できる時](#page-239-0) 点 [222](#page-239-0) [VCB 223](#page-240-0) [verb 222](#page-239-0) REQUEST\_TO\_SEND 通知 [送信](#page-50-0) 3[3, 222](#page-239-0) [テスト](#page-52-0) 3[5, 265](#page-282-0)[, 269](#page-286-0) [MC\\_RECEIVE\\_AND\\_POST](#page-199-0) による受信 [182](#page-199-0) [\[MC\\_\]CONFIRM verb](#page-147-0) による受信 [130](#page-147-0) [\[MC\\_\]RECEIVE verb](#page-214-0) による受信 19[7,](#page-228-0) [211](#page-228-0) [\[MC\\_\]SEND\\_DATA verb](#page-261-0) による受信 [244](#page-261-0) [\[MC\\_\]SEND\\_ERROR verb](#page-270-0) による受信 [253](#page-270-0) [\[MC\\_\]SEND\\_EXPEDITED\\_DATA verb](#page-278-0) [による受信](#page-278-0) 261 [Reset](#page-29-0) 状態 1[2, 18](#page-35-0)

**S**

Send 状態 [定義](#page-29-0) 12 [変更](#page-32-0) 1[5, 33](#page-50-0)[, 222](#page-239-0) [\[MC\\_\]RECEIVE\\_AND\\_POST verb](#page-51-0) の発 行 [34](#page-51-0) [\[MC\\_\]RECEIVE\\_AND\\_WAIT verb](#page-50-0) の発 行 [33](#page-50-0) Send-Receive 状態 [定義](#page-35-0) 18 SEND\_CONVERSATION [指定パラメーター](#page-247-0) 230 [正常に実行された場合](#page-252-0) 235 [セッションが使用不可の場合](#page-254-0) 237 [発行時の状態](#page-255-0) 238 [パラメーター検査](#page-253-0) 236 [VCB 228](#page-245-0) [verb 227](#page-244-0) SEND\_DATA [指定パラメーター](#page-257-0) 240 [状態検査](#page-263-0) 246 [状態の変更](#page-265-0) 248 [正常に実行された場合](#page-261-0) 244 [パートナー](#page-265-0) TP 待ち 248 [発行時の状態](#page-265-0) 248 [パラメーター検査](#page-262-0) 245 [VCB 239](#page-256-0) [verb 238](#page-255-0) SEND\_ERROR [指定パラメーター](#page-267-0) 250 [状態の変更](#page-274-0) 257 [正常に実行された場合](#page-270-0) 253 [データの除去](#page-275-0) 258

SEND\_ERROR *(*続き*)* [発行時の状態](#page-274-0) 257 [パラメーター検査](#page-271-0) 254 [VCB 250](#page-267-0) [verb 249](#page-266-0) SEND\_EXPEDITED\_DATA [会話の割り振りが解除された場合](#page-279-0) 262 [指定パラメーター](#page-277-0) 260 [状態検査](#page-280-0) 263 [状態の変更](#page-281-0) 264 [正常に実行された場合](#page-278-0) 261 [パートナー](#page-281-0) TP 待ち 264 [発行時の状態](#page-281-0) 264 [パラメーター検査](#page-279-0) 262 [優先データがサポートされない](#page-279-0) 262 [VCB 260](#page-277-0) [verb 259](#page-276-0) [Send\\_Pending](#page-29-0) 状態 12 SET\_TP\_PROPERTIES [指定パラメーター](#page-115-0) 98 [正常に実行された場合](#page-118-0) 101 [定義](#page-49-0) 32 [発行時の状態](#page-119-0) 102 [パラメーター検査](#page-119-0) 102 [VCB 98](#page-115-0) [verb 97](#page-114-0)

#### **T**

TEST\_RTS [指定パラメーター](#page-283-0) 266 [正常に実行された場合](#page-284-0) 267 [発行時の状態](#page-285-0) 268 [パラメーター検査](#page-284-0) 267 [VCB 265](#page-282-0) [verb 265](#page-282-0) TEST\_RTS\_AND\_POST [会話の割り振りが解除された場合](#page-290-0) 273 [コールバック・ルーチン](#page-288-0) 27[1, 273](#page-290-0) [指定パラメーター](#page-287-0) 270 [正常に実行された場合](#page-288-0) 271 [発行時の状態](#page-290-0) 273 [パラメーター検査](#page-288-0) 271 [無限待機の回避](#page-292-0) 275 [DEALLOC\\_NORMAL](#page-290-0) インディケータ ー [273](#page-290-0) [VCB 269](#page-286-0) [verb 269](#page-286-0) verb [が取り消された場合](#page-289-0) 272 verb [の使用方法](#page-292-0) 275 TP [属性の取得](#page-52-0) 3[5, 92](#page-109-0) [特性の設定](#page-114-0) 97 [TP ID 31](#page-48-0)[, 32](#page-49-0) TP サーバー verb [のパラメーターの](#page-294-0) 16 [進値](#page-294-0) 277

TP の例 [概要](#page-312-0) 295 [疑似コード](#page-312-0) 295 [テスト](#page-314-0) 297 TP\_ENDED [会話の内部割り振り解除](#page-95-0) 78 [指定パラメーター](#page-96-0) 79 [状態の変更](#page-98-0) 81 [正常に実行された場合](#page-96-0) 79 [発行時の状態](#page-98-0) 81 [パラメーター検査](#page-97-0) 80 [VCB 78](#page-95-0) [verb 78](#page-95-0) TP\_STARTED [指定パラメーター](#page-92-0) 75 [状態の変更](#page-95-0) 78 [正常に実行された場合](#page-94-0) 77 [パラメーター検査](#page-94-0) 77 [VCB 75](#page-92-0) [verb 74](#page-91-0)

## **U**

UNREGISTER\_TP [指定パラメーター](#page-303-0) 286 [正常に実行された場合](#page-303-0) 286 [パラメーター検査](#page-303-0) 286 [VCB 286](#page-303-0) [verb 285](#page-302-0) UNREGISTER\_TP\_SERVER [指定パラメーター](#page-298-0) 281 [正常に実行された場合](#page-298-0) 281 [パラメーター検査](#page-299-0) 282 [VCB 281](#page-298-0) [verb 281](#page-298-0)

### **V**

VCB [構造体](#page-55-0) 3[8, 39](#page-56-0)[, 188](#page-205-0)[, 274](#page-291-0)[, 280](#page-297-0)

## **W**

```
WinAPPCCancelAsyncRequest コール 48
WinAPPCCancelBlockingCall コール 51
WinAPPCCleanup コール 48
WinAPPCIsBlocking コール 52
WinAPPCStartup コール 43
WinAsyncAPPC コール 45
WinAsyncAPPCEx call 47
Windows の APPC エントリー・ポイント
  50
Windows のエントリー・ポイント 41
Windows の考慮事項 60
Windows のブロッキング verb 49, 50
```
# [特殊文字]

[\[MC\\_\]DEALLOCATE verb](#page-163-0) での相関係数 [146](#page-163-0)[, 152](#page-169-0) [\[MC\\_\]verb](#page-91-0) の表記 7[4, 106](#page-123-0)

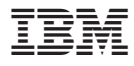

プログラム番号: 5765-E51

Printed in Japan

SC88-5825-00

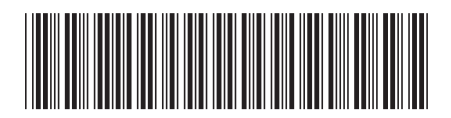

日本アイ·ビー·エム株式会社 〒106-8711 東京都港区六本木3-2-12